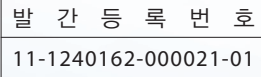

# 통계기초 및 활용

http://sti.kostat.go.kr

WATATATATAT

 $\sqrt{27}$ 

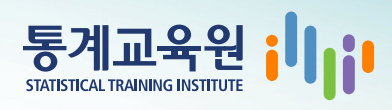

 $\bigcirc$ 

## 통계기초 및 활용

1**부. 통계학으로 통계 읽기** ·········· 5

2**부. 통계학으로 통계 활용하기** ……….. 177

**3부. 통계분석 도구 활용하기** ·····<mark>····· 317</mark>

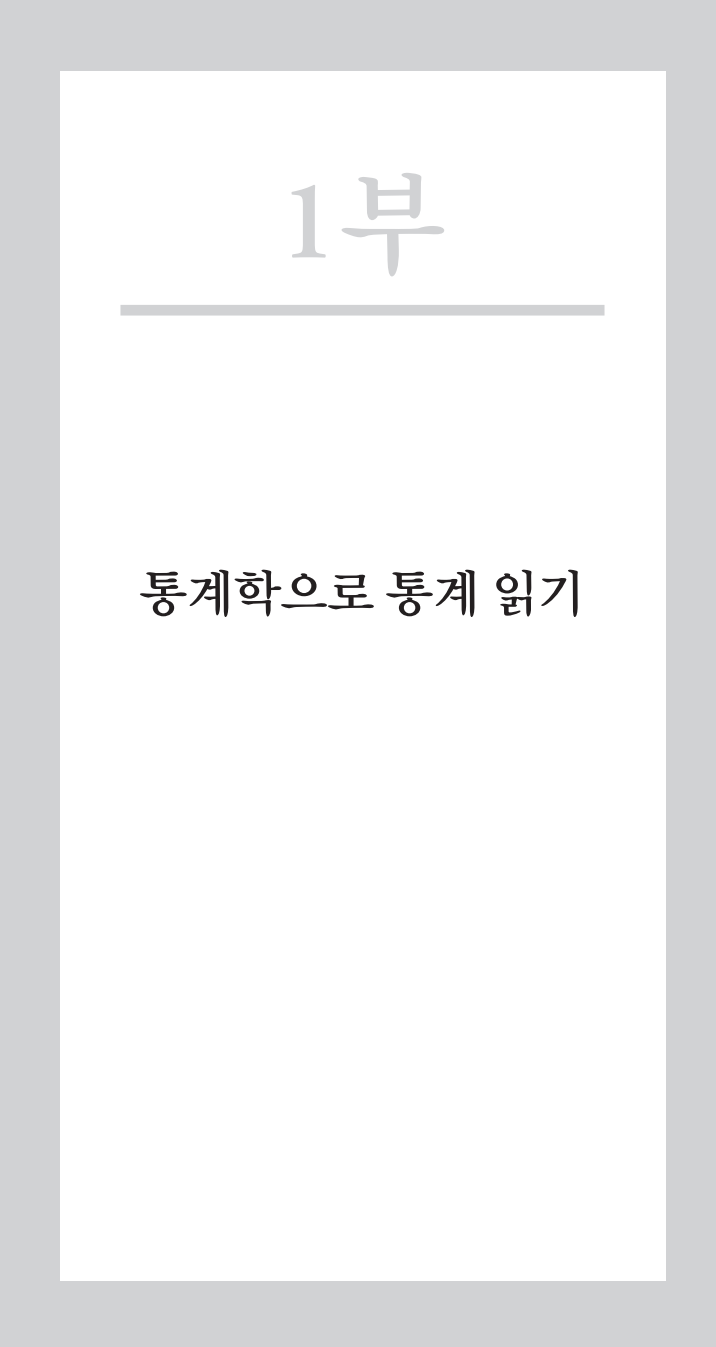

## 1부. 통계학으로 통계 읽기

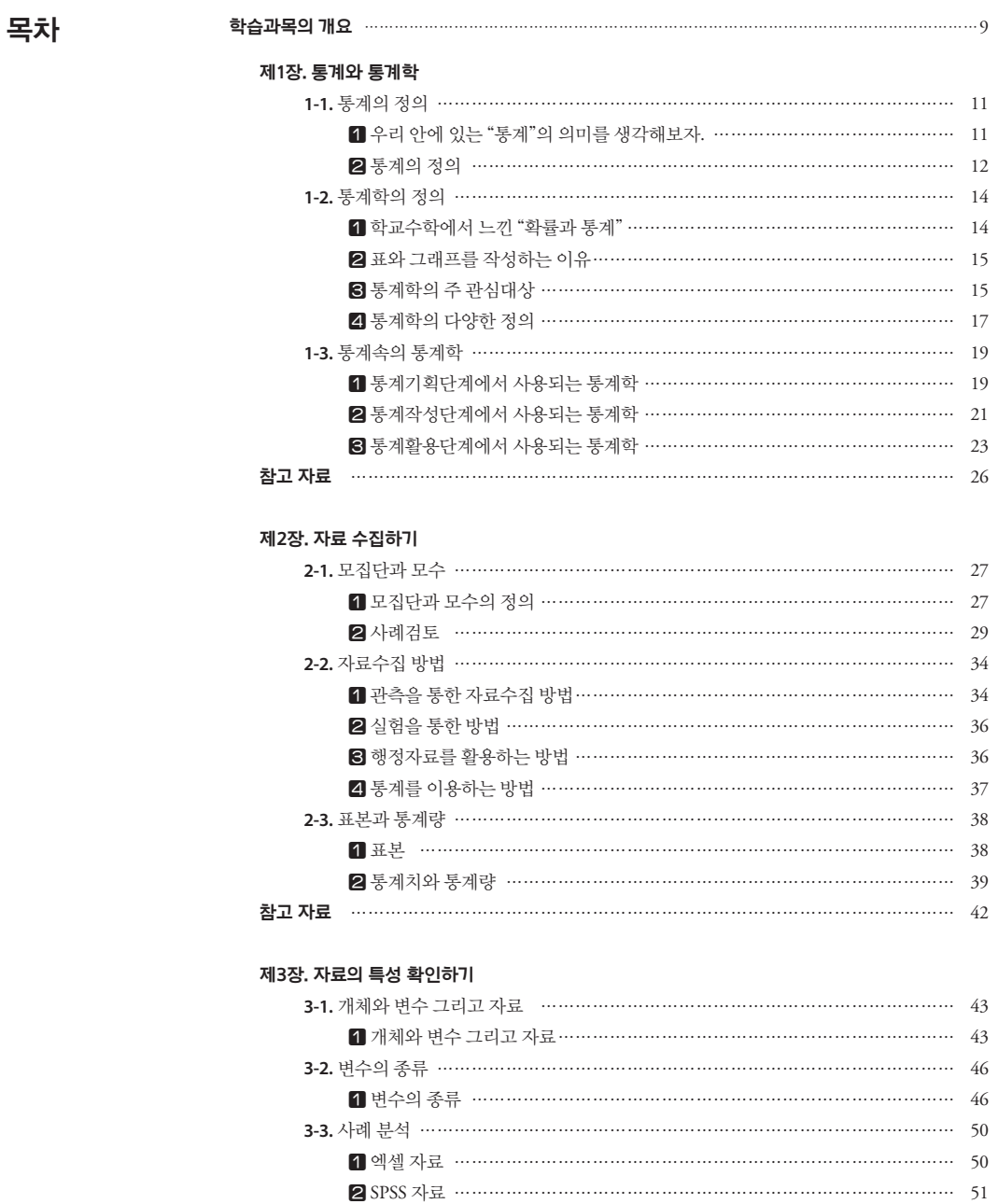

**참고 자료** …………………………………………………………………………………………… 53

#### 제4장. 분포를 숫자로 파악하기

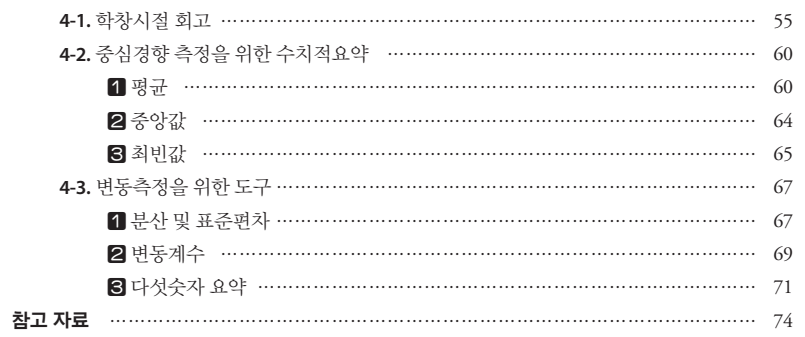

and the control of the control of the control of the control of the control of the control of the control of the

#### 제5장. 그래프로 자료 보기

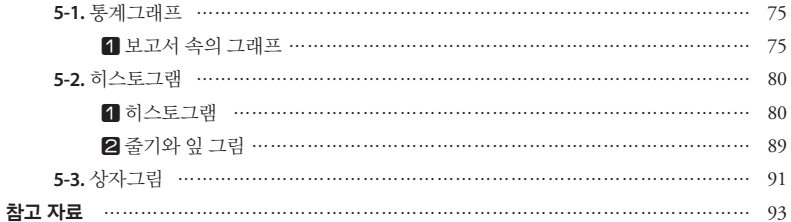

#### 제6장. 연속형 자료에서 관계 찾기

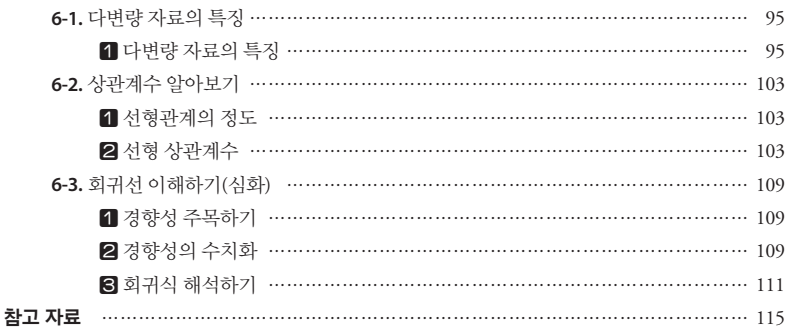

#### 제7장. 범주형 자료에서 관계 찾기

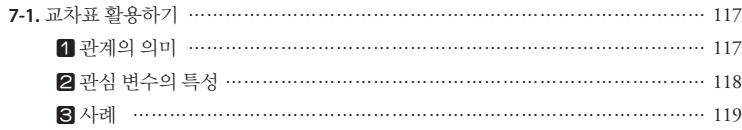

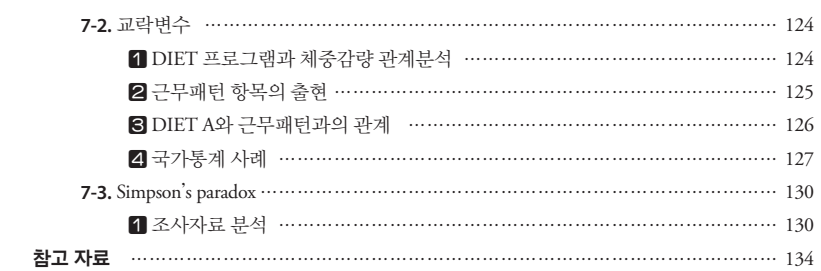

and the control of the control of

#### **제8장. 이상치 자료 탐색하기**

the control of the control of the

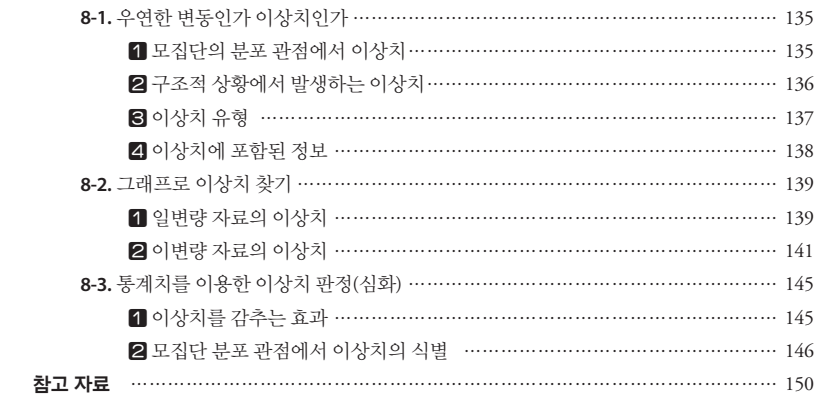

#### **제9장. 가중치 알아보기**

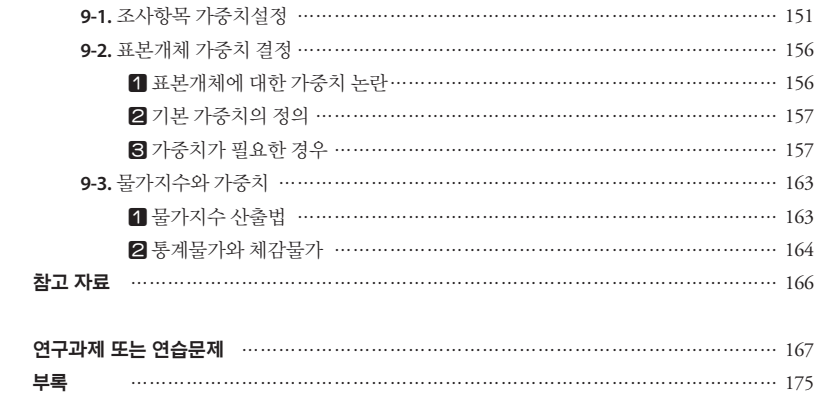

## **통계학으로 통계 읽기 과목의 개요**

- 공식통계를 작성하기 위하여 자료를 생성, 정제, 기술, 요약, 정리 하는데 활용되는 통계학을 학습하여 보다 정확하고 타당한 자료를 생성하고, 그 자료로 부터 작성되는 표와 그래프를 통하여 자료에 대한 검토와 그 자료 가 생산된 모집단의 관심 있는 특성과, 현상을 왜곡 없이 이해할 수 있는 능력을 제고하는 것을 목표로 한다. 학습 목표
- 자료 생성 과정이나 통계작성 과정에 관한 진행되는 교육을 받은 수준이 면 좋다. 선수학습
- 통계, 통계학, 모집단, 모수, 표본, 통계량, 자료의 척도, 통계표, 그래프, 상 관계수, 다섯숫자요약, 이상치 주요 용어
- 이 과목에서는 연수대상자들에게 이미 인각된 통계와 통계학의 모습을 토 의를 통해서 드러나게 하면서 두 분야를 연결시킨다. 국가통계의 기획부터 활용단계까지 통계학과 관련된 내용이 포함되어 있는 것을 실례로 보이면 서 느끼도록 하여 교과목 전반에 대한 학습동기를 제고하려고 한다. 학습과목의 내용요약

2장에서는 모집단과 표본, 전수조사 자료, 표본조사 자료, 모수와 통계량, 실험자료, 행정자료 등을 구별하도록 하여 연수생 자신이 관심을 갖고 있 는 통계의 대상 모집단과 모수를 확인하도록 하고 관련 자료의 수집 방법 에 대해서 알게 하여 3장 이후 학습하게 되는 기술통계 부분에 자료 정리 의 목표를 놓치지 않도록 한다.

3장에서는 자료수집 단계에서 요구되는 필수개념인 개체와 변수, 그리고 변수의 종류를 설명하고 사례로서 엑셀과 SPSS에서 나타나는 개체와 변 수를 설명하여 구별하도록 한다.

4장에서는 특별히 몇 개의 숫자로서 자료를 요약하여 자료의 특성을 전달 하는 것에 주안점을 두고 토의한다. 5장에서는 그래프를 이용한 자료의 기술을 다루었고 6장과 7장에서는 다변량 변수 간 관계를 찾아보는 방법 으로 연속형 변수에서는 상관계수, 회귀선, 이산형 변수에서는 교차표 등 을 제시하고 교락개념과 Simpson's paradox를 소개하였다.

8장에서는 자료가 수집(획득)되어서 본격적인 분석을 시작하기 전에 반 드시 거쳐야 할 사전단계인 이상치탐색에 대하여 토의한다.

9장에서는 다소 어렵지만 실용적이라고 판단하여 가중치 주제를 다룬다. 단 국가통계분야에서 가장 잘 언급되는 3가지에 국한하여 개념적인 수준 에서 설명한다. AHP 기법과 표본론에서 사용하는 사후가중치와 물가지 수에서 사용하는 가중치를 소개하였다.

## <sup>제</sup>1<sup>장</sup> 통계와 통계학

학습목표

통계의 정의

**1-1.**

•일반적으로 알고 있는 통계에 대한 생각들을 학습자들이 서로 공유하도록 하고 통계학과 차이를 이해한다.

## 우리 안에 있는 "통계"의 의미를 생각해보자.

#### 1. 통계와 연관된 단어들

우리는 이미 초등학교 시절 아니면 그 이전부터 통계라는 이름의 교과목 을 이수해 왔다.

전국의 공무원, 교사 등 상당히 다양한 영역에서 일하는 사람들로부터 통 계 키워드와 익숙한 통계를 조사하여 자료를 수집해 보았는데 그 내용들 은 다음과 같이 분류할 수가 있었다.

#### **(1)** 학교 교육 관련

- •표와 그래프, 신뢰구간
- •가설 검정, 분석, 비교, 평균

#### **(2)** 활용 분야 관련

•인구, 물가, 조사, 통계청

#### **(3)** 신뢰 관련

•불신, 엉터리

#### **(4)** 두려움 관련

•배우기 어렵다, 복잡하다

#### 2. 익숙한 통계들

#### **(1)** 생활 관련

•물가지수, 인구통계, 실업률 통계, 베이비 붐 세대 통계

#### **(2)** 사회 관련

•부동산 가격 통계, 교육 통계, 청소년 자살 통계, 체력 통계

#### **(3)** 경제 관련

•환율, 증권

#### **(4)** 보건 관련

•건강 보험 관련 통계

## 통계의 정의

#### 1. 통계법에서 정의한 통계

우리나라 통계법에서 정의하는 '통계'는 통계작성기관이 정부정책의 수 립·평가 또는 경제·사회현상의 연구·분석 등에 활용할 목적으로 산업·물 가·인구·주택·문화·환경 등 특정 집단이나 대상 등에 관하여 직접 또는 다 른 기관이나 법인, 단체 등에 위임 위탁하여 작성하는 수량적 정보(통계 법 제3조 제1호)로서 통계는 주로 숫자(numbers)를 의미하는 것으로 되 어있다.

#### 2. UN에서 통용되는 통계

최봉호(2015)는 그의 저서에서 UN에서 만들어진 통계영역의 표준분류 체계를 소개하였다. 그는 분류체계가 만들어진 배경을 '통계학'과 '통계' 에 대해 사람들마다 생각하는 바가 다른데서 발생하는 논란 때문에 각국 의 통계기관장들을 중심으로 통계의 영역에 대한 표준분류를 제정하려는 노력이라고 설명하였다. 이 통계영역 표준분류는 UN 통계위원회의 최종 적 승인을 받지는 않았지만, 국제기구들은 이를 여러 분야에서 많이 활용 하고 있다.

그는 이 책에서 '통계영역 표준분류' 체계를 1) 인구 및 사회 분야의 통계, 2) 경제 분야의 통계, 3) 자원 및 환경 분야의 통계, 4) 통계방법론 분야, 5) 통계조직 전략 및 관리 분야 등 크게 다섯 분야로 나누어 소개하였다. 이 들 분야를 좀 더 세분화해 보면 인구 및 사회분야의 경우 인구동태통계, 인구센서스 및 특수집단별 인구통계, 주택통계, 노동통계, 교육/직업훈련 통계, 문화통계, 가구 소득/지출/분배 통계, 사회보장통계, 보건통계, 여성 통계, 기타(범죄통계 등)로 나누어진다. 경제분야의 통계는 국민계정, 농 업/임업/어업, 산업, 에너지, 도/소매업(유통통계), 국제무역(상품/서비 스), 교통, 정보통신, 관광, 기타서비스, 금융/보험, 재정, 국제수지, 물가, 과학/기술/특허통계, 기타 경제통계가 있다. 자원 및 환경 분야의 통계로 는 자원/환경통계, 자원/환경계정, 기상통계가 있으며, 통계 방법론 분야 는 메타 데이터, 각종 표준분류, 자료 소스, 데이터 내검/연계, 데이터 보 급/관리, 데이터 비밀보호/제공, 데이터 분석으로 나누어진다. 마지막으 로 조직 전략 및 관리 분야는 통계조직 구축 및 원칙 설정, 통계활동의 조 정, 통계품질관리, 성과의 측정, 인적자원 개발/관리, 외국/국제기구와의 협력, 개발도상국 기술협력/역량강화 지원 활동으로 세분화된다.

#### 학습목표

통계학의 정의

**1-2.**

•학습자들이 가지고 있는 통계학에 대한 선입견, 편견, 두려움 등을 깨닫게 하 며 통계학의 주관심사가 변이, 다양성이라는 점을 주지한다.

### 학교수학에서 느낀 "확률과 통계"

즐거웠던 초등학교 시절의 표와 그래프, 그리고 중·고교 시절에 힘들게 공 부했던 경우의 수, 확률, 정규분포 등 우리는 이미 학교 교육에서 비록 즐 겁지만은 않았지만 상당 부분의 통계에 접촉한 바가 있다. 이 절에서 우리 가 접촉했던 통계가 어떠한 것들이었는지를 편안한 마음으로 돌아보면서 자신이 언제 어느 부분에서 통계에 대해 두려움이 있었는지, 긍정적 호기 심이 있었는지를 기억하고 이 인식을 바탕으로 통계학을 정의해보고자 한다. 현재는 통계가 수학의 한 분야로 있기 때문에 2009년도에 개정된 수 학과 교육과정을 검토해야 한다. 강현영(2015)이 "통계 교육 활성화를 위 한 수학 교육과정 개선 방안 연구"에서 검토한 바에 의하면 초등학교 1학 년에서 고등학교까지 확률과 통계 영역을 다음과 같이 설명하고 있다.

초등학교 1-2학년군과 3-4학년군에서는 통계와 관련하여 기본적인 그래프 를 다루도록 한다. 초등학교 5-6학년 군에서 확률은 '가능성'으로 간단하게 도입되지만 이후 내용의 대부분은 이전 학년군에서와 마찬가지로 그래프 와 관련된 내용이 주류를 이룬다. 초등학교 확률과 통계 교육과정에서는 주 로 자료의 표현 부분을 다루는데 최근 들어 통계청의 통계활용대회 등에 힘 입어 통계적 문제해결 과정의 '자료 분석' 부분도 많이 다룬다.

중학교 1학년에서도 도수분포표와 히스토그램, 도수분포다각형, 줄기와 잎 그림 등 역시 자료의 표현과 관련된 내용이 중점적이다. 중학교 2학년에서 는 초등학교 5-6 학년군에서 가능성과 관련하여 비형식적으로 도입된 확률 이 경우의 수, 확률의 계산 등을 통하여 이론적으로 다루어진다. 중학교 3학 년에서는 '변이'와 관련된 내용이 지도되는데 평균, 중앙값, 최빈값 등의 대 푯값과 범위, 편차, 분산, 표준편차 등의 산포도가 주요 내용이다.

고등학교에서 확률과 통계는 별도의 선택 교과로 편성되어 고등학교 1학 년 과정을 이수한 학생이면 학습할 수 있도록 하였다. 그 중 여론조사 발표 에 반드시 나타나는 신뢰수준, 표본오차, 허용오차나 수능 성적표에 나오는 표준점수, 정규분포 등의 내용은 현업이나 현실에서 많이 사용되고 있다.

그러나 고등학교 과정에서 배우는 확률과 통계 교과는 본격적인 확률과 통계로 들어가기에 앞서서 순열과 조합에 많은 시간을 할애한다. 그러나 이러한 내용은 통계적 문제 해결 과정인 '문제제기', '자료수집', '자료분 석', '결과해석'의 단계에서 필요한 통계적 사고방식을 키우는 것과는 관 련성이 약하고 현실의 통계적 문제 해결을 위한 도구로 많이 활용되지는 않는다. 또한 확률과 통계 단원의 전개방식이 다양한 자료를 다루어보기 전에 학문적인 통계 용어의 정의로부터 시작이 되어 학생들이 통계가 어 렵고 복잡한 것이라는 편견이나 선입견을 가지게 하기도 한다.

### 표와 그래프를 작성하는 이유

"왜 표와 그래프를 그려야 하는가?" 또는 "어떤 상황에서 표와 그래프를 그리고 싶은 마음이 생겼나?"를 생각해보자. 여러 사람들과 대화해 본 바 로는 분명한 답을 가지고 있지 않은 사람이 많이 있었다. 또 많은 사람들 은 "자료를 효과적으로 빨리 전달하기 위하여 표와 그래프를 작성한다" 고 대답하였다. 그렇다면 이 대답은 우리 앞에 있는 자료가 효과적으로 빨 리 전달하기 어려운 상태에 있다고 할 수 있다. 그 상태는 어떤 상태라고 표현할 수 있을까? 바로 이 상태가 통계학을 필요로 하는 상태라고 할 수 있을 것이다. 그래서 우리는 다음의 주제를 생각해본다.

## 통계학의 주 관심대상

#### 1. 학문분야와 관심대상

통계학을 이야기하기 전에 먼저 대학에 있는 많은 전공학과를 생각해 보 면서 이들 분야를 전공하지 않은 사람으로서 이들 학과에서 무엇을 주 관 심 대상으로 하고 있는지 상식적으로 이야기 해 보자.

대표적으로 통계학과가 많이 소속되어 있는 경상·경영계열의 학과들부터 생각해보자. 경제학과는 우리 사회의 경제생활과 경제구조를 주 관심대 상으로 하고, 회계학과는 기업의 회계 상태에 관심을 두고, 무역학과는 무 역에, 부동산학과는 부동산에 관심을, 경영학과는 기업의 경영을 주 관심 대상으로 한다. 한편 국립대학에 있는 통계학과가 소속된 자연과학대학 의 전공학과를 보면 생물학과는 생물을, 화학과는 화학을, 물리학과는 물 리 현상을, 천문우주학과는 천문우주를 주 관심대상으로 한다. 이렇게 대 학에 설치되어 있는 대부분의 전공학과의 주 관심대상이 무엇인지는 그 학과를 전공하지 않은 사람들뿐 아니라 중학생들도 상식적으로 쉽게 말 할 수 있다.

그렇다면 통계학과는 무엇을 주 관심대상으로 하고 있는가를 생각해보 자. 이런 질문에 대해서 많은 사람이 통계라고 답한다. 그런데 막상 통계 학과가 주목하는 대상은 통계가 아니라고도 할 수 있다. 왜냐하면 복지통 계를 주 관심대상으로 하는 학과는 어느 학과일까? 사회복지학과가 아니 겠는가? 경제통계를 주 관심대상으로 하는 학과도 통계학과보다는 경제 학과일 것이다. 통계의 꽃이라고도 할 수 있는 인구통계는 인구학과 또는 사회학과의 주 관심대상일 것이다. 또 다른 사람들은 통계학과의 주 관심 대상을 "조사", "자료"라고도 하는데 조사나 자료를 실제로 중요하게 수 행하는 사람들은 통계학 전공자들보다 조사내용이나 자료의 출처와 관련 된 분야(경제, 사회, 환경, 산업분야 등)를 전공한 사람들이다. 이렇게 생 각해보면 조사나 자료도 통계학과의 주 관심대상이라고 하기에는 무엇인 가 부족하다.

#### 2. 통계학의 주 관심(연구)대상

앞에서 이야기 한 바와 같이 통계학의 주 관심대상은 통계라고도 할 수 있 지만 또 통계라고하기에는 만족스럽지가 않다. 다른 말로 하면 통계학이 가장 중요하게 관심을 갖고 있는 대상에 대하여 우리는 많이 생각해보지 않았을지도 모른다. 이런 관점을 가지고 "그래프를 왜 그리는가?"에 관한 이야기를 다시 기억해보자. 그래프를 그리고 싶은 마음이 생기게 만든 상 태가 바로 통계학의 대상이라고 이야기 할 수 있다고 하였다. 현대통계학 의 초석을 만들었다고 할 수 있는 Fisher의 생각을 이기원(2001)은 다음과 같이 정리하였다.

통계학이 무엇을 연구대상으로 삼고 있는가에 대한 피셔(Ronald Aylmer Fisher, 1890-1962)의 생각을 원문대로 살펴보면 다음과 같다.

"The science of statistics is essentially a branch of Applied Mathematics,

and may be regarded as mathematics applied to observational data. … Statistics may be regarded (i) as the study of population, (ii) as the study of variation, (iii) as the study of methods of the reduction of data."

즉, 통계학이란 관찰 자료에 수학적 원리를 적용하는 응용수학의 한 분야로 서 모집단(population), 변분(variation), 자료축약방법(methods of data reduction)을 연구대상으로 하는 학문이라고 설명하고 있다. 첫 문장에 등 장하는 observational data는 관찰로 얻은 자료만을 의미한다기보다는 넓 은 의미로 실험계획이나 조사연구를 통하여 얻은 자료 모두를 포함한다고 보아야 한다.

Fisher는 통계학의 연구대상을 모집단과 다양성(variation, 변동, 변이, 변 분, 불확실성), 자료축약방법이라고 말하였다. 그런데 모집단을 연구대상 으로 하는 사람은 그 모집단의 특성에 관심을 가지고 있는 분야를 전공한 사람들이기 때문에 통계학의 대상이라고 하기에는 무리가 있다. 그럼에 도 불구하고 Fisher가 모집단을 통계학의 연구대상이라고 한 것은 정확히 말하면 모집단이 가지고 있는 다양성(실험에서는 불확실성)이며 또 자료 축약방법을 연구하는 이유도 자료 속에 나타난 다양성 때문일 것이다. 따 라서 통계학의 대상은 모집단이나 현상에 포함된 다양성(variation, 변동, 변이, 변분, 불확실성)이라고 할 수 있겠다. 이러한 관점에서 보면 그래프 를 그리고 싶도록 만든 상태 역시 자료가 내포하고 있는 다양성이라고 표 현할 수 있겠다.

## 통계학의 다양한 정의

통계에 대한 정의는 그야말로 다양하다. 허명회(2015)는 통계의 정의가 각인각색으로 다양하다고 표현하며 자신이 공감하는 세 가지를 제시하였 는데 적절하게 표현되었다고 생각한다.

•통계학은 데이터의 수집, 분석, 그리고 추론에 관한 과학과 기술이다.

[Data Science and Technology]

•통계학은 자연과학과 사회과학을 망라한 모든 경험과학의 언어이다.

[Language of All Empirical Science]

•통계학은 복잡계의 기술과 이해를 위한 정량적 방법론이다.

[Quantitative Methodology for Complex System]

한편 많은 통계학 교재에 나와 있는 정의를 하나 더 소개하면 미국통계협 회(ASA) 회장을 역임한 Jon Kettenring이 미국통계협회 홈페이지에서 정 의한 것이다. 그는 통계학이란 조사와 실험에 대한 설계, 데이터의 수집, 처리, 분석, 결과의 해석을 행하는 과학이라고 정의하고 있다.

이들 모두를 포함하여 또 다르게 표현하면 통계학은 데이터를 생산하고 이해하는 논리와 방법들을 제공하는 학문이라고 하겠다.

학습목표

•통계를 기획, 작성, 활용하는 전 과정에 통계학이 사용되고 있는 것을 인지한다. 통계속의 통계학

**1-3.**

## 통계기획단계에서 사용되는 통계학

#### 1. 사회조사에서 사용되는 통계학

사회조사는 통계청이 국민의 삶의 질과 관련된 사회적 관심사와 주관적 의식에 관한 사항을 조사하여 삶의 수준과 사회적 변동을 파악하고 이를 사회개발 정책의 기초 자료로 제공하기 위하여 실시하는 조사인데, 2014 년에는 「보건」, 「교육」 ,「안전」, 「가족」, 「환경」 부문에 대한 조사를 하였다. 다음은 2014년 보고서에 수록된 조사개요 부분이다.

이 조사의 조사 대상 시점은 2014년 5월 15일이고, 조사 기간은 2014년 5월 15일부터 5월 30일까지 16일간 이었다. 조사대상은 전국 17,664 표본가구내 의 만 13세 이상 가구원 37,000여명 이었다. 표본가구를 추출하는 과정은 시 도별로 독립적 추정이 가능하도록 서울, 부산, 대구, 인천, 광주, 대전, 울산의 7 대도시및 9개도의동부, 읍면부등모두 25개지역으로층화하고, 조사구별로 주택유형, 농가비율, 유배우 비율, 1인 가구 비율, 60세 이상 인구 비율, 자가 비 율 및 행정구역 등 지역별 분류순서를 정하여 조사구명부를 정렬하고 이를 층 별로 가구 수(MOS)를 기준으로 확률비례추출방법(PPS: probability proportional to size)을 이용하여 조사구를 추출하였으며, 표본조사구의 가구에 일 련번호를 부여한 후 랜덤으로 최초가구를 설정하여 그 가구를 포함해서 연속 하여 12가구를 조사하는 방법으로 표본가구를 최종 확정하였다.

위의 조사개요 부분을 이해하기 위해서는 다음과 같은 통계학적 질문을 할 수 있을 것이다.

질문 **1)** 독립적 추정이 가능하다는 말이 무슨 뜻인가**?** 질문 **2) 25**개 지역으로 층화하였다는 의미는 무엇인가**?** 질문 **3)** 확률비례추출방법**(PPS)**의 의미는 무엇인가**?**

#### 2. 경제활동인구조사

경제활동인구조사의 목적은 국민의 경제활동 즉, 국민의 취업, 실업 등과 같은 경제적 특성을 조사하여 거시경제 분석과 인력자원의 개발 정책 수 립에 필요한 기초 자료인 노동공급, 고용구조, 가용노동시간 및 인력자원 의 활용정도를 제공하고 정부의 고용정책입안 및 평가에 필요한 기초 자 료를 제공하는데 있다.

… 또한 경기변화를 제대로 반영할 수 있도록 계절조정 실업률을 작성함으로 써, 자료이용의 효율화를 기하면서 국제비교를 더욱 용이하게 하였다.

… 1999년 7월에는 1995년 인구주택총조사 결과를 기준으로 작성된 추계인 구를 기초로 1991년 1월 이후 자료에 대해 시계열을 보정함으로써 고용통계 의 현실반영도를 제고하였으며, 실업자의 구직기간을 4주간으로 확장한 구직 기간 4주기준 실업통계를 작성·발표하였다.

… 그리고 응답자의 부담경감을 위해 전국적으로 연동표본을 도입, 적용하 였다.

… 2008년 1월에는 응답자 부담 경감, 다양한 구직경로 파악 등을 위해 전문가 의견수렴 등을 거쳐 조사항목을 일부 축소 및 수정하였으며, 인터넷(CASI)조 사 도입으로 응답편의를 도모하였다.

2009년 7월에는 전화면접(CATI)조사를 도입하는 등 다양한 조사방법 적용으 로 조사와 응답 편의를 도모하였으며 2014년 2월에는 2013년 계열을 추가하 여 계절조정인자를 재작성함에 따라 1999년 6월 이후 계절 조정계열 보정을 하였다.

위의조사개요를이해하기위하여다음과같은질문들을할수있을것이다.

#### 질문 **1)** 계절조정 실업률**,** 계절조정인자는 무엇을 의미하는가**?**

- 질문 **2)** 시계열을 보정함으로써 고용통계의 현실반영도를 제고한다는 말의 의미는 무엇인가**?**
- 질문 **3)** 연동표본은 무엇을 의미하는가**?**
- 질문 **4)** 인터넷**(CASI)**조사와 전화면접**(CATI)**는 무엇인가**?**

## 통계작성단계에서 사용되는 통계학

#### 1. 통계표 속의 용어 이해

다음은 15세 이상 인구 및 경제활동인구를 나타내는 표이다.

**<**표 **1-1>**  경제활동인구조사

 $\circ$ 

**< 15**세 이상 인구 및 경제활동인구 **> < Population aged 15 and over and Economically Active Population >**

통계표 **(**일부**)**

**(**단위**:** 천명**, %,** 전년동월대비**) (Unit : Thousand persons, %, the same month last year)**

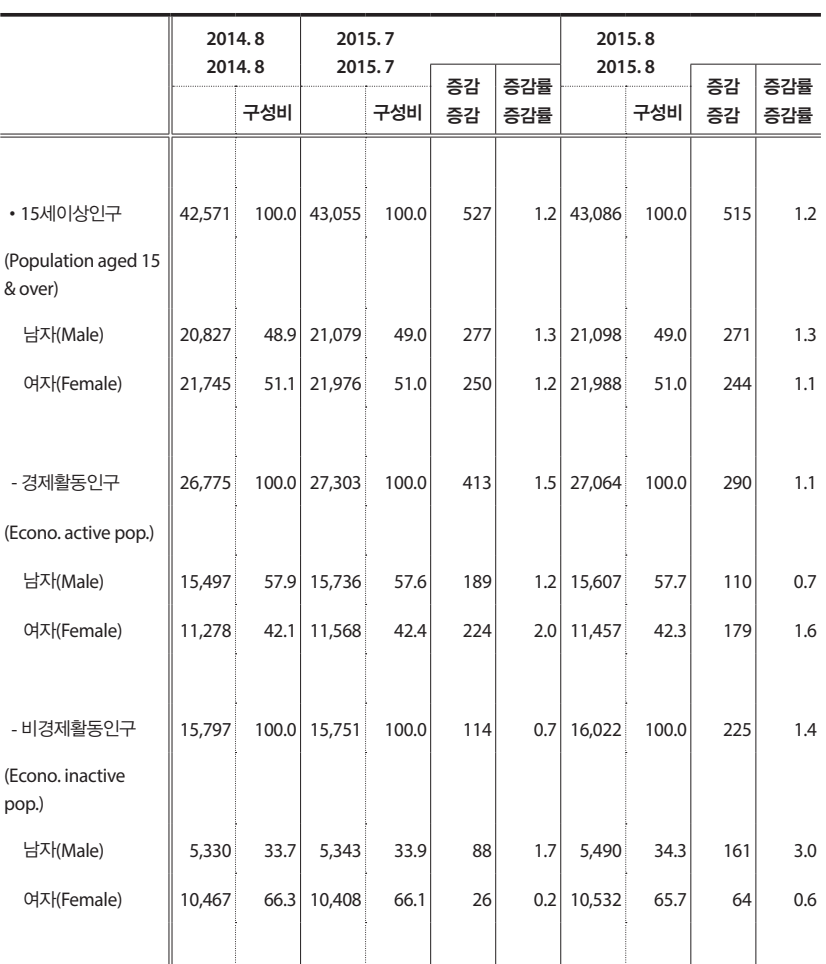

이 표에 포함된 통계학적 요소를 찾아보자. 정확한 통계표를 작성하기 위해서는 구성비, 증감, 증감률, 전년동월대비 등의 개념을 이해하여야 한다.

#### 2. 자료처리단계에서 사용되는 용어 이해

다음은 2013년 체력실태조사보고서의 일부이다.

#### **가. 불량 자료의 제거**

- 1차 : 검사감독관의 평가에 의한 자료 검색
- •2차:기록 불량 자료 제거
- •3차:Coding 불량 자료 제거
- •4차:입력 자료 전산 프로그램에 의한 제거

#### **나. 기술통계 분석**

- •성별, 연령별, 지역별 평균 및 표준편차 제시
- •성별, 연령별, 백분위 점수 제시
- •막대 및 꺾은선 그래프를 사용한 도식화
- •연령 간 차이 분석
- •연도별 변화 추이 분석

#### **다. 체력 항목별 기준치 설정**

- •성별, 연령별 5단계 국민체력 평가 기준 설정
	- 각 항목의 기준치 설정 작업을 위하여 각 항목의 정규분포를 K-S(Kolmogorov-Smirnov)검정을 통해 분석하였으며, 기준치는 각 항목별 percentile을 이용하여 설정
	- 5단계 평가기준은 89년부터 실시해온 방식을 유지하여 연도별 비교가 가 능하도록 각 구간의 분포는 10%, 22%, 36%, 22%, 10%로 설정
- •전문가회의를 통하여 성별, 연령별 건강체력 기준치를 30백분위수로 설정 기존 기준치 유지
- •자신의 수준을 평가할 수 있도록 측정 항목별 백분위 분석(부록 1 참고)

위의 내용에서 볼 수 있듯이 기록 불량 자료 제거, coding, 평균 및 표준편 차, 백분위점수, 막대 및 꺾은선 그래프, 연도별 변화 추이, 정규분포, K-S 검정, percentile, 30백분위수 등을 알아야 한다.

## 통계활용단계에서 사용되는 통계학

#### 1. 사회조사 통계표 활용

다음은 2014년 사회조사 보고서의 「보건」, 「교육」, 「아전」, 「가족」, 「화경」 부 문에 대한 조사결과 중 건강평가에 대한 설문문항과 분석결과이다. 설문 문항은 "귀하의 전반적인 건강 상태는 어떠하십니까?"이며, 응답항목은 " ①매우 좋다/ ②좋은 편이다/ ③보통이다/ ④나쁜 편이다/ ⑤매우 나쁘다" 의 다섯가지로 되어 있다. 분석결과는 자신의 건강상태를 좋다고 평가한, 즉"①매우 좋다"와 "②좋은 편이다"로 응답한 사람의 비율이다.

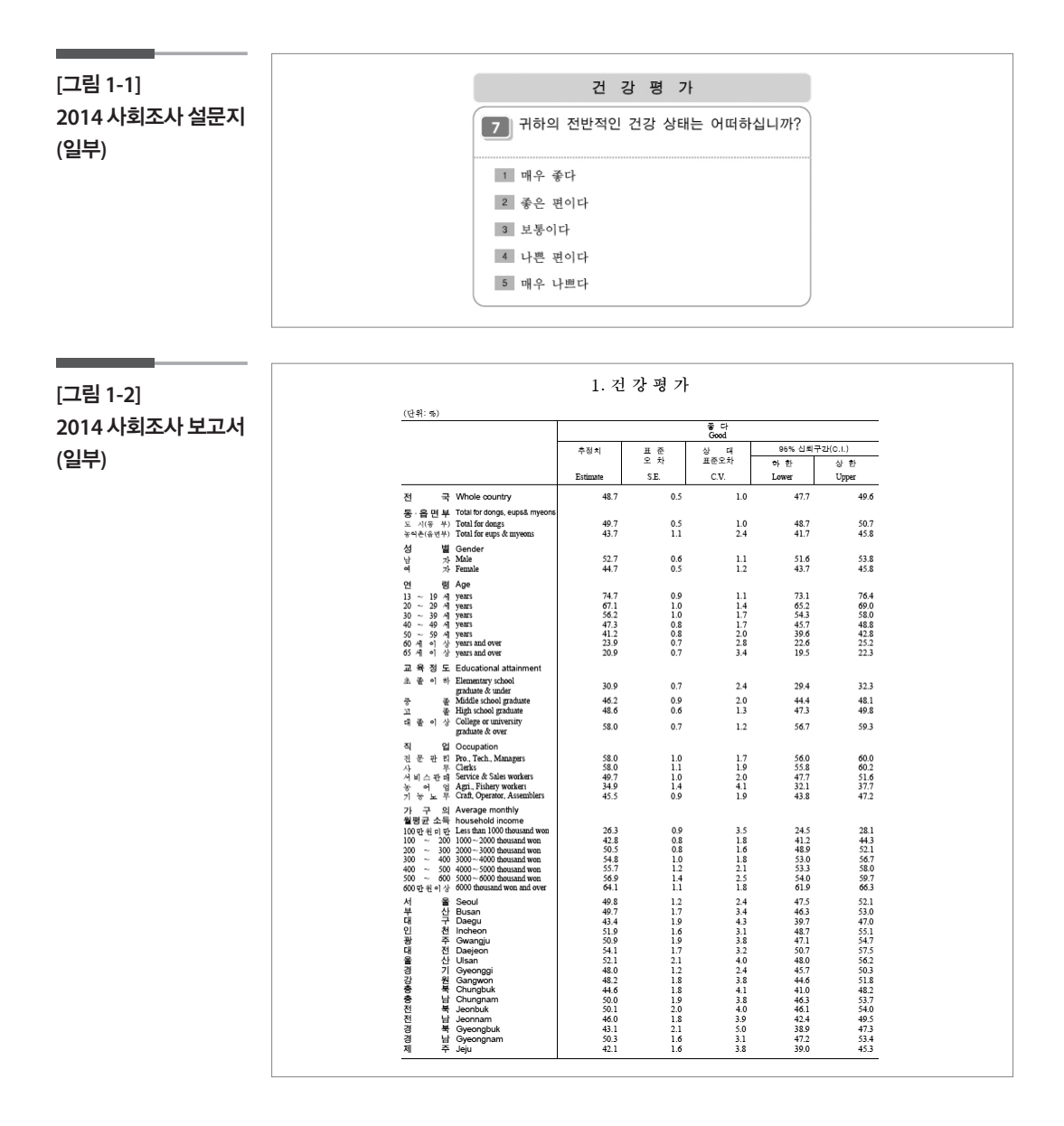

위의 표의 수치를 보고 다음과 같은 질문을 대답할 수 있다면 여러 가지 정책을 제안할 수 있을 것이다.

## 질문 **1)** 교육정도에 따라 자신의 건강평가가 통계적으로 유의하게 다르 다고 할 수 있는가**?**

질문 **2)** 서울시민이 자신의 건강상태를 양호하다고 생각하는 비율이 **49.8%**인 반면 제주도민이 자신의 건강상태를 양호하다고 생각 하는 비율은 **42.1%**이다**.** 당신은 이 차이를 굉장히 큰 차이라고 판단하는가**?**

#### 2. 생활시간조사 통계표 활용

생활시간조사는 우리나라 국민들이 하루 24시간 동안 어떤 행동을 언제 얼마나 하는가를 조사하여 국민의 평균적인 생활방식과 삶의 질을 파악 하는 기초 자료로 제공하고자 1999년부터 5년 주기로 통계청에서 실시하 고 있는 국가통계로 각종 노동, 복지, 문화, 교통 관련 정책수립이나 학문 연구의 기초자료로 활용된다. 다음은 2009년과 2014년 생활시간조사 결 과 중 일부로 해당연도별 연령대에 따른 독서시간을 나타낸다.

**<**표 **1-2>**  생활시간조사 결과 **(**일부**)**

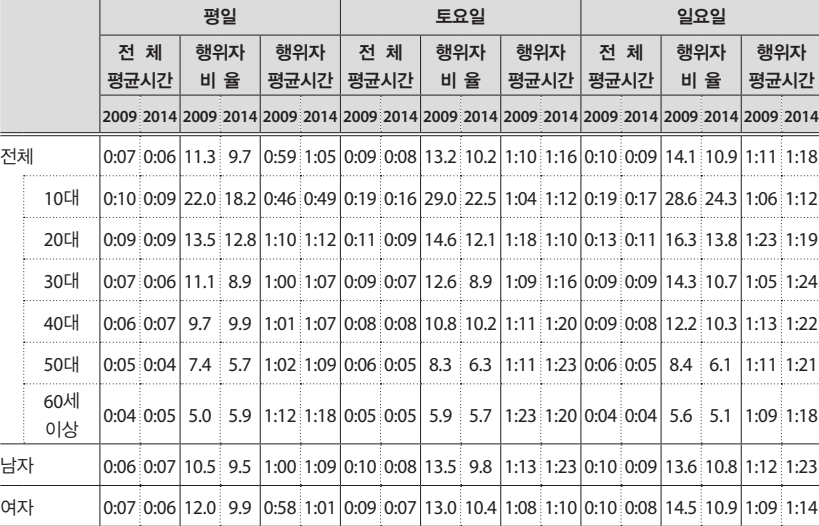

단위(시간:분, %)

주) 1. 일반 책 및 만화책 읽기(신문, 잡지류는 제외). 소설, 전기, 교육서적 등을 읽는 행동 포함

위의 표를 보고 다음과 같은 질문들을 생각해볼 수 있을 것이다.

- 질문 **1)** 우리나라에서 **2009**년에서 **2014**년 **5**년 동안 독서를 하는 사람의 비율이 늘어난 연령대는 어느 연령대라고 생각하는가**?**
- 질문 **2)** 우리나라에서 독서를 하는 **60**대 이상의 비율은 얼마라고 생각 하는가**?**

#### **참고자료**

- •강현영 (2015), 통계 교육 활성화를 위한 수학 교육과정 개선 방안 연구, 한국과학창의재단.
- •미국통계협회, http://www.amstat.org/
- •이기원 (2001), 인터넷 시대의 생활 속의 통계학, 교우사.
- •최봉호 (2015), 현장 중심의 통계조사의 이해, 자유아카데미.
- •허명회 (2011), 법과 통계학, 한나래 아카데미.
- •UN(2009) Classification of International Statistical Activities
- •통계청 (2015), 경제활동인구조사 보고서.
- •통계청 (2014), 사회조사 보고서.
- •통계청 (2014), 생활시간조사 보고서.
- •문화체육관광부 (2013), 체력실태조사 보고서.

## <sup>제</sup>2<sup>장</sup> 자료 수집하기

#### 학습목표

모집단과 모수

**2-1.**

•다양성이나 불확실성을 내포하고 있는 상황에 대하여 연구할 가치가 있다고 판단하게 되면 좋은 정보를 제공할만한 자료를 구할 수 있는지를 알아보게 된 다. 이 절에서는 먼저 연구할 가치가 있다고 판단한 대상을 구체적으로 정의 하는 용어인 모집단과 그 모집단의 관심 특성인 모수를 이해한다.

## 1 모집단과 모수의 정의

#### 1. 모집단

모집단은 관심대상이 되는 다양성이나 불확실성이 내재된 집단에 속한 모든 개체의 집합으로 정의한다. 그런데 때로는 집단에 속한 개체의 집합 으로 정의하지 않고 연구대상이 되는 가능한 관측값이나 측정값의 집합 을 모집단(population)이라고 정의하기도 한다. 이 두 경우는 관측대상이 되는 개체를 원소로 보는지 그 개체로부터 측정된 값을 원소로 보는지 하 는 관점의 차이이므로 문맥을 통해서 결정하면 된다. 예를 든다면 서울시 민의 행복점수를 조사한다고 하자. 이 경우 모집단은 서울 시민의 자격을 가진 – 정확히 하면 특정시점에 주민등록상 서울 시민인 – 사람들이 될 것 이다. 그런데 교재에 따라서는 시민들의 행복점수들을 모집단이라고 기 술한 경우도 있다는 것이다.

모집단은 구성요소의 특징에 따라 유한모집단과 무한모집단으로 나누게 되는데 유한모집단(finite population)은 모집단의 크기가 유한한 경우이 고 무한모집단(infinite population)은 모집단의 크기가 무한한 경우이다.

그런데 현실에 존재하는 관심대상이 되는 대부분의 모집단은 유한모집단 이다. 한편 현실에 존재하기 보다는 개념적으로만 존재하는 모집단은 무 한모집단으로 간주한다. 예컨대 방사능 노출자의 생존수명에 대한 연구 를 한다고 하자. 이 경우에 연구대상이 되는 모집단은 방사능에 노출된 모 든 사람이 된다. 이 모집단은 현실적으로 현재 시점에만 국한된 것이 아니 라 과거와 미래의 방사능 노출자도 포함하여 연구자의 개념 속에 그려지 는 모집단으로 모집단에 속한 개체의 수는 무한이다. 다음 절에서 다루겠 지만 이와 같은 무한모집단은 실험을 통하여 자료를 얻게 되는 상황에서 주로 나타난다.

모집단은 실제 현장에서는 목표(표적)모집단 또는 연구모집단이라는 용 어와 조사모집단이라는 용어로 구별하여 정의한다. 목표모집단이란 연구 (조사)목적에 따라 개념적이고 이론적인 모집단을 의미한다. 그런데 실제 조사를 위해서는 목표모집단을 정확히 파악할 수 없는 경우가 많다. 왜냐 하면 이 모집단에는 실제로 조사하기 위하여 접촉이 가능하지 않은 개체 들이 포함되어 있기 때문이다. 따라서 개념상 정의된 모집단은 현실적으 로 수정되어야 한다. 이와 같이 표본으로 추출이 가능한 개체들로만 구성 된 모집단을 조사모집단 또는 조사가능모집단이라고 한다.

#### 2. 모수

모수는 모집단의 특성을 나타내는 값으로 대부분은 숫자이지만 아주 드 물게 문자일 수도 있다. 예컨대 어느 지역의 종교는 무엇인가? 라는 질문 에는 그 지역에 사는 주민들이 가장 많이 택한 종교를 파악하려고 하는 의 도가 있으므로 이 경우에 모수는 가장 빈도수가 높은 종교인 "특정 종교 이름"이 된다. 모수는 고정된 값인데 대부분의 경우에는 현실적으로 그 값을 알지는 못한다. 따라서 통계적 추론을 요구한다. 즉 추정을 하거나 가정을 하게 된다.

예를 들자면 "가구 월평균 소득"에 관심을 갖고 조사를 했다면 조사대상 가구마다 다양한 값을 응답할 것이다. 이 경우에 모집단에 속한 가구의 소 득에 관한 관심사는 구체적으로 무엇인가? 연구자들은 지역별 평균 소득, 지역간 소득 격차, 지역별 하위 10%에 있는 가구주 소득 등에 관심을 갖게 될 것이다. 이러한 구체적인 관심사를 모수라고 한다.

## 2 사례검토

위에서 정의한 모집단과 모수를 다음의 국가통계를 통해서 파악해 보자.

#### 1. 사교육비통계

우리나라의 초·중·고 학생들의 사교육비 실태를 체계적으로 조사하여 공 신력 있는 통계를 정기적으로 작성·제공하여 사교육비 경감대책 및 공교 육 내실화 등 교육정책 수립의 기초자료를 제공하는 것을 조사목적으로 한 사교육비 통계의 경우 모집단과 모수를 생각해보자.

#### **(1)** 모집단

이 통계의 조사개요의 표본설계 부분에서 모집단을 다음과 같이 정의하 였다.

#### 1. 모집단 정의

•조사의 모집단은 전국의 초·중·고 재학생과 그 학부모이며, 가구를 통한 접근은 해당 가구에 초·중·고 재학생이 있는지 여부를 정확히 파악하기 가 어렵고 비용이 많이 들기 때문에 비효율적이므로 학교를 통하여 조사

#### 2. 표본추출틀 작성

•표본추출틀은 2013년 4월 기준 교육통계정보센터의 학교 DB 상의 학교를 사용. 단, 조사의 현실성을 고려하여 아래에 해당하는 학교 및 학급은 제외 하여 학년별 조사모집단(survey population)을 설정

#### **< 표본추출틀 제외 조건 >**

폐교와 휴교 제외 : 62개교 도서지역에 소재하는 학교 제외 : 756개교 학급당 평균 학생수가 10미만인 경우 제외 : 1,146개교 학교급별 해당 학년의 학급수가 0인 학교는 제외

•2014년 표본추출틀 : 9,817학교, 226,276학급, 학생 6,394천명

위의 표에서 보는 바와 같이 모집단은 "전국의 초·중·고 재학생과 그 학부모"로 정의하였지만 가구를 통한 접근의 경우 해당 가구에 초·중· 고 재학생이 있는지 여부를 정확히 파악하기가 어렵고 비용이 많이 들기 때문에 학교를 조사하기로 하였다. 이에 따라 2013년 4월 기준 교육통계 정보센터의 학교 DB 상의 학교 중 조사현실성을 고려하여 표의 <표본추 출틀 제외조건>에 해당되는 학교를 제외한 학년별 조사모집단을 설정하 였다. 이러한 이유로 '전국의 초·중·고 재학생과 그 학부모'로 정의된 모집단을 연구모집단이라 하고 '2013년 4월 기준 교육통계정보센터의 학 교 DB 상의 학교(제외조건에 포함되지 않은 학교)'를 조사모집단이라고 하였다. 이와 같이 많은 경우 모집단을 두 개로 정의한다.

여기서 표본추출틀(sampling frame)은 표본을 추출하기 위한 표본추출단 위들의 목록을 말한다. 표본추출틀을 이용하여 표본을 뽑을 수 있으므로 표본추출틀은 표본조사에 있어서는 꼭 필요한 존재이다. 그러나 위의 예 에서 만일 2013년 4월 기준 교육통계정보센터의 학교 DB가 없다면 그 이 전에 작성된 DB를 사용해야 할 수도 있다. 이 경우 원래는 포함되어야 할 새로 개교된 학교가 제외되거나, 제외되었어야 할 폐교된 학교가 포함될 수도 있다. 이와 같은 경우처럼 표본추출틀은 수시로 갱신되는 것이 쉽지 않기 때문에 완전하다고 볼 수는 없다. 그러나 표본추출틀이 모집단을 잘 대표한다면 표본조사는 좋은 결과를 얻을 수 있다.

#### **(2)** 모수

모수에 대한 기본적인 정보도 많은 경우 조사개요에 나타나는데, 본 사교 육비 조사에서는 다음과 같은 내용(일부)을 확인할 수 있다.

#### 조사범위

#### **1. 사교육비**

- •주요 과목별로 학원비, 개인 및 그룹과외비, 학습지, 인터넷 및 통신강의 (EBS제외) 과외비(교재비 포함)
- •일반교과 및 논술 관련 사교육비 (국어, 영어, 수학, 사회(역사/도덕 포함), 과 학, 논술 등, 제2외국어·한문 등)

 $\cdot$  예 · 체능 및 취미 · 교양 관련 사교육비 (음악, 체육, 미술, 취미 · 교양)

•취업 목적 관련 사교육비 (공업계, 상업계, 농업계, 전산계, 기타분야 등)

#### **2. 방과후학교 비용, EBS 교재비 및 어학연수비**

•방과후학교 활동비, EBS 관련 교육비(교재구입비)는 사교육비 경감효과의 정확한 분석을 위해 학교 밖에서 이루어지는 사교육비와 분리조사

#### 2. 2014 서울서베이

서울시의 특성을 파악할 수 있는 통계자료를 생성하고, 각 지역특성을 반 영한 시정운영에 활용하고자 2003년부터 매년 20,000가구를 대상으로 실 시하고 있는 서울서베이 모집단과 모수를 생각해 보자. 서울서베이는 가 구조사, 외국인조사, 국내사업체조사, 외국인투자 사업체조사로 나누어 지는데 그 중 가구조사에 대하여만 살펴보기로 한다.

#### **(1)** 모집단

2014 서울서베이의 조사개요에는 다음의 내용이 포함되어 있다.

위의 내용에 나타난 것처럼 모집단은 "2014년 10월 서울시 거주 가구 및 만 15세 이상 가구 구성원"으로 정의하고 주민등록DB와 과세대장DB를 연계하여 구/동별, 주택유형별 세대수를 파악하여 구체화 하였다.

#### 1. 조사설계

#### **1) 가구조사**

모집단 – 2014년 10월 서울시 거주 가구 및 만 15세 이상 가구 구성원

#### 2. 표본설계

**1) 가구조사**

◎ 모집단 분석

- •가구조사의 목표 모집단을 다음과 같이 정의함
- •주민등록DB와 과세대장DB를 연계하여 구/동별, 주택유형별 세대수를 파 악함
- •'건물/기타'의 '근린생활시설'등을 '단독주택/다가구주택, 아파트, 다세대주 택, 연립주택/기타' 및 '기타건물'로 재분류함
- 세대주가 서울시에 거주하는 세대
- 주택유형이 '단독주택/다가구주택', '아파트', '다세대', '연립주택/거주용 건물'인 세대
- 최종 표본추출 단위는 세대임

<표 1-1> 2010 인구주택총조사의 서울시 가구수 단독주택 비거주용 주택이외의 아파트 다세대주택 연립주택 가구수 (공동주택) 건물내 주택 거처 1,304,509 1,439,259 442,458 140,566 3,459,093 48,052 84,249

100% 37,7% 41,6% 12,8% 1,4%  $2,4%$ 4.1%

<표 1-2> 주민등록DB+과세대장DB의 서울시 세대수

| 세대수       | 단독주택    | 다가구주택     | 아파트       | 다세대주택   | 연립주택<br>거주용 건물 | 기타<br>비거주용 건물 |
|-----------|---------|-----------|-----------|---------|----------------|---------------|
| 3,947,660 | 429,732 | 1,099,277 | 1,466,721 | 533,632 | 236,662        | 171.672       |
| 100%      | 10,9%   | 27,9%     | 37,2%     | 13,5%   | 6,0%           | 4.3%          |

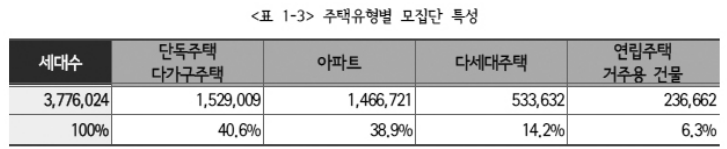

- 2014년 8월 기준

- '연립주택/주거용 건물'에는 '주거용 오피스텔', '다중주택' 등이 일부 포함 되어 있음
- '기타/비거주용 건물'에는 '근린생활시설', '사무실', '교육연구시설', '종교 시설', '사무용 오피스텔', '기숙사', '주택용도 불분명' 등이 포함되어 있음
- •모집단크기는 3,776,024세대이며, 주택유형별 비율은 단독주택/다가구주 택 40.6%, 다세대주택 14.2%, 연립주택/거주용건물 6.3%임

**(2)** 모수

#### 제2절 조사 내용

- •격년주기 순환조사 실시에 따른 모듈설계
- 모듈 A(2013) : 여성가족, 복지, 재난/안전, 정보참여, 가치의식
- 모듈 B(2014) : 관광/여가, 문화, 환경, 교통, 교육
- •BSC지표(보육/문화환경/교통/보행만족도) 등 정책지표는 매년 조사

#### 제3절 조사 설계

#### **4. 모수 추정**

- •용어정의
- •모평균에 대한 추정
- •모비율에 대한 추정
- •분산의 추정
- •표준오차, 오차한계(표본오차)의 추정

조사내용을 보면 2014년 서울서베이의 모수는 매년 조사되는 BSC지표( 보육/문화환경/교통/보행만족도)와 모듈B의 관광/여가, 문화, 환경, 교통, 교육 관련 사항에 대한 모수 평균, 비율, 분산, 표준오차 등을 추정하고 있 는 것을 알 수 있다.

#### 학습목표

**2-2.**

•연구할 가치가 있다고 판단한 모집단과 그 모집단의 특성인 모수가 정의되 면 관련된 유용한 정보를 얻기 위한 자료를 수집하기 위한 방안을 검토하게 된다. 이 절에서는 자료를 수집하는 방법들로 관측(관찰 또는 측정), 실험 그리고 이미 존재하고 있는 행정자료를 이용하여 자료를 수집하는 방법을 이해한다. 자료수집 방법

### ■ 관측을 통한 자료수집 방법

#### 1. 전수조사

모집단 전체를 조사하는 것을 전수조사(census)라고 하는 데 시간이나 비 용 등 현실적인 어려움 때문에 주로 국가기관에서 표본추출틀 생성과 같 은 특별한 목적을 갖고 실시한다. 박진우(2006)는 성경 민수기에 보면 B. C. 1500년경 이스라엘민족이 이집트를 탈출하여 나라를 세우기 위하여 팔레스타인으로 들어가기 전에 두 번에 걸쳐 인구조사를 행하였다고 하 는 기록이 있고 성경 누가복음에 보면 예수가 마굿간에서 태어나는 사건 이 호구조사와 관련되어 있다고 기술하고 있다. 그러나 세계적으로 보면 우리가 알고 있는 정규적인 인구조사는 17세기에 가서야 비로소 시작되 었다. 우리나라에서 하는 가장 큰 전수조사는 통계청에서 실시하고 있는 인구 및 주택센서스이다. 이 센서스는 1925년 10월 1일 간이국세조사라는 이름으로 인구조사를 행하였다. 그리고 5년 후 1930. 10. 1 조선국세조사 라는 이름으로 최초로 직업 등 경제활동 사항을 포함하여 시행되었고 다 시 5년 후 1935. 10. 1 상주지 항목이 추가 된 조사를 하면서 44, 49, 66 년을 제외하고는 모두 0년과 5년에 발전적으로 시행되었고 가장 최근에는 2010년에 시행된 바 있다. 그런데 이 전수조사는 2015년부터는 조사시점 에 존재하는 행정자료(등록자료)를 활용하여 통계를 작성하는 등록센서 스로 변경되어서 더 이상 전수조사는 하지 않게 되었다.

또 다른 큰 전수조사로는 2011년에 최초 시행된 경제총조사이다. 이 조사 는 국가 전체 산업에 대해 하나의 확정된 조사기준과 방법에 의하여 산업 구조와 분포, 경영실태 등에 관한 사항을 종합적으로 파악하고 정부의 경 제 및 산업별 정책 수립과 기업의 경영계획 수립·평가의 기초자료를 제공 하는 것을 목적으로 한다. 국내에서 산업 활동을 하는 종사자 1인 이상인 모든 사업체를 조사대상으로 하는 조사로서 조사주기는 매 5년(0자 및 5 자로 끝나는 연도를 기준으로 실시)이다.

또 하나의 국가적인 전수조사는 농림어업총조사이다. 이 조사는 농림어 가 정의에 해당하는 전국의 모든 농가, 임가, 어가의 총수는 물론 개별 특 성까지 파악하여 농림어업 정책 및 농산어촌 지역개발계획 수립 및 평가, 각종 학술연구 자료와 표본조사의 표본 틀로 활용하기 위해 실시하는 전 국적 규모의 통계조사이다.

국가와 지방자치단체의 정책수립에 필요한 기초자료를 제공하고, 사업체 를 조사대상으로 하는 통계조사의 모집단을 제공하기 위하여 매년 300만 개가 넘는 우리나라의 모든 사업체를 대상으로 조사하는 전국사업체조사 도 있다. 전수조사가 꼭 대규모 조사인 것은 아니다. 세부산업분야에서 실 시하는 전수조사에는 60여개의 원양어업을 주 업종으로 하는 기업을 대 상으로 하는 원양산업통계조사도 있다.

#### 2. 표본조사

조재근(2010)이 '통계로 읽는 사회와 경제'에서 조사통계의 역사에 대하 여 기술한 것을 요약하여 정리하면 다음과 같다.

조사통계의 역사에서는 1800년경 영국, 프랑스, 미국 등 서구 여러 나라가 거의 동시에 근대적인 총인구조사, 즉 센서스를 실시한 시기로 기록하고 있다. 여러 국가의 정부는 5년이나 10년 주기로 정기적인 센서스를 실시 하였는데 초기에는 인구를 추정하는 집계수준이었다. 그리고 같은 시기 에 민간단체가 주축이 되어 사회통계를 생산하고 있던 것으로 기록되고 있다. 이러한 움직임은 1830년쯤에 절정에 이르게 되는데 이 시대 통계의 역사를 연구한 학자들은 1830년대부터 약 20여 년간을 "the age of enthusiasm in statistics"라고 부른다. 즉 당시 사람들이 보여준 통계에 대 한 놀라운 열정을 일컬어 그렇게 부른 것이다. 그런데 그 "열광의 시대"를 주도적으로 만들어간 사람들은 수학자들이나 교수와 같은 학자들이 아니 었다.

이와 같이 활발하게 진행된 민간주도의 조사활동은 1850년을 넘어서면서 부터 급격히 위축되기 시작하였는데 그 대표적인 이유는 산업화와 프랑 스혁명에 의한 도시화가 조사지역을 급격히 확대시켰기 때문이다. 다시 말하면 전수조사를 하기에는 경제적, 시간적으로 절대적인 한계에 봉착 했기 때문이다. 이와 같은 상황에서 대안으로 표본조사가 제기되었지만 당시의 조사관계자들의 개념에서는 쉽게 받아들이기 어려웠다. 거의 1900 년(1896년)에 비로소 표본조사가 공론화되었고, 일찍이 연구가 진행되었 던 확률론과 접목되면서 표본의 대표성과 오차의 계량화 등의 어려움을 해결하며 1925년경에 표본조사가 본격적인 궤도에 오르게 되었다.

## 실험을 통한 방법

국가통계에서는 많이 나타나지는 않지만 자료수집의 대표적인 방법 중에 하나는 실험에 의한 자료수집이다. 실험은 연구대상 집단에서 표본으로 추출된 개체들의 환경을 통제하여 자료를 수집하는 방법으로 정의하는데 연구자가 의도적으로 조작한 변수의 영향이 어떤 결과로 나타나는가를 파악하기 위한 방법이다. 앞에서 토의한 조사가 연구모집단의 특성이나 조사항목(변수) 간의 관계와 상호영향 여부를 파악하는 데까지만 관심을 갖는 것이라면 실험은 변수 간에 인과관계를 밝히는 것을 궁극적 목적으 로 한다고 할 수 있다. 이러한 방법은 공정의 온도와 속도가 제품의 완성 도에 영향을 미치는가를 확인하기 위하여 온도와 속도를 다르게 하여 제 품의 완성도를 평가하거나, 새로운 치료제를 개발하여 효능을 검정하기 위하여 임상시험을 수행하는 것, 화학물질의 수서 생물에 대한 영향을 평 가하기 위해 어류에 대하여 몇 가지 시험물질에 노출시킨 후 체중을 조사 하는 것 등을 예로 들 수 있다.

## $\bf{6}$  행정자료를 활용하는 방법

행정자료를 활용하는 방법은 행정(보고) 목적으로 축적된 자료들을 수집 또는 제공받는 방법으로 최봉호(2015)는 행정자료를 활용하여 작성된 통 계 사례를 다음과 같이 정리하였다.

- 통계청 작성통계: 호적신고 및 주민등록신고 자료로부터 인구동태통계 및 인구이동통계

- 관세청: 무역통계

- 법무부 출입국관리국: 출입국통계도

- 국세청: 징세실적계, 사업자 등록신고 자료로부터 사업체 생멸통계 - 경찰청: 교통사고통계
- 고용노동부: 산업재해통계

- 소방관서: 화재 및 구급·구조 통계

- 외국: 스웨덴, 노르웨이, 덴마크 등 북유럽 국가는 통계청에서 만들어 내 는 통계의 80% 이상이 이 방법으로 작성됨

#### 1. 인구등록센서스

2015년에 처음으로 실시된 인구등록센서스가 대표적인 최신사례라고 할 수 있다. 인구등록센서스는 주민등록부, 건축물대장 등 인구, 가구, 주택 과 관련된 가용한 행정자료를 이용하여 현장조사 없이 통계를 생산하는 새로운 인구주택 총조사 방식으로 13개 기관의 24종 행정자료를 연계하 여 하는 조사이다. 이 조사의 기준시점은 11월 1일 0시로 한다. 이 조사를 통하여 인구분야에서는 성명, 성별, 나이, 가구주와의 관계, 국적, 입국연 월, 본관 등 7개 항목과 가구 분야에서는 가구구분 한 개 그리고 주택분야 에서 거처의 종류, 주거용 연면적, 대지면적, 건축연도 등 4개를 조사하여 총 12개의 기본항목에 대한 통계를 제공한다.

#### 통계를 이용하는 방법

이미 분석·가공된 통계를 이용하여 작성하는 것인데 이렇게 작성된 통계 를 가공통계라고 한다. 대표적인 가공통계는 여러 경제관련 기관이 공표 한 거시경제지표를 이용하여 매월 공표되는 경기종합지수가 있다. 이 외 에도 통계청의 인구추계, 한국은행의 국민계정(national account) 통계 등 이 있다.

#### 학습목표 **2-3.**

#### •모집단에 속한 모든 개체에 대하여 자료를 수집하지 않고 이들의 일부를 선택 하여 자료를 수집하고 이를 분석하여 모집단의 성질을 유추하려는 표본조사 (실험)를 통계량과 함께 이해한다. 표본과 통계량

#### 표본

모집단과 표본을 구별하는 것은 대단히 중요하다. 자료수집 방법에서 표 본조사를 소개한 적이 있지만 표본조사는 통계학의 큰 열매 중에 하나라 고 할 만큼 통계학과 연관이 많은 분야이고 최근 다소 줄어드는 추세이지 만 그래도 계속적으로 중요한 역할을 하고 있으므로 이 절에서 다시 한 번 좀 더 깊이 다루어 본다. 현실에서는 많은 경우 모집단 전체를 조사하는 전수조사를 수행할 수 없는 다음과 같은 상황에 처하게 된다.

- •전수조사가 시간적 또는 경제적 여건상 불가능한 상황
- •때에 맞추어 조사결과가 제시되어야 조처가 가능한 상황
- •관심 특성치가 파괴를 해야만 얻을 수 있는 자료인 상황
- •전수조사를 함으로써 오차 개입이 커져서 정확도를 오히려 떨어뜨리는 상황

이러한 경우에는 전수조사를 할 수 없거나 전수조사의 결과를 신뢰할 수 없게 된다. 이 때 하나의 대안으로 모집단을 가장 잘 대표할 수 있는 일부 를 뽑아 조사하거나 측정하게 되는데 이 조사대상이 되는 모집단의 일부 를 표본이라고 한다. 즉 표본은 실제 조사되거나 측정되는 모집단의 일부 이다. 이 표본으로 추출된 개체들은 어떤 의도가 있어서 선택된 것이 아니 라 전체 집단을 대표하는 개체들이라고 인정할 수 있어야 한다. 이를 근거 로 집단 전체를 조사한 것과 같은(가까운) 결과를 얻을 것이라고 기대하 게 된다.

현재 작성되고 있는 상당히 많은 국가통계가 표본조사이고 국가통계는 아니지만 언론매체에서 많이 보게 되는 여론조사(opinion survey)결과도 표본조사를 통해 이루어지고 있다. 많은 기업체는 자신의 사업 전략을 위 하여 시장조사(market research, marketing survey)를 하고 있는데 이 역시 모두 표본조사이다. 잘 알려진 표본조사로 이루어지는 국가통계는 가계 동향조사, 경제활동인구조사, 사업체노동력조사, 독서실태조사, 사교육 비조사, 도소매업조사, 노인실태조사, 가족실태조사, 환경산업실태조사 등은 표본조사로 이루어지는 잘 알려진 국가통계들이다. 이 중에서 국가 적으로 가장 중요하고 대표적인 표본조사인 가계동향조사를 살펴보자. 이 조사는 가구의 생활수준실태와 그 변동사항을 파악하기 위해서 가계 의 수입과 지출을 조사하여 국민소비수준 변화를 측정 및 분석하고 소비 자물가지수를 산출하는데 필요한 가중치를 비롯하여 각종 경제, 사회정 책에 필요한 자료를 제공하는 조사이다. 우리사회의 심각한 문제 중 하나 인 세입자의 주거대책비 산정 및 국민주택 공급대상의 기준설정 자료로 도 활용된다. 가계동향조사의 개요를 보면 조사대상은 전국에 거주하는 일반가구로서 이 중 약 9,000가구를 표본으로 추출하여 가구주와의 관계, 성별, 교육정도 등 가구실태 관련 항목과 가구주소득, 주거비, 교육비 등 가계수지 관련 항목을 조사한다.

## 통계치와 통계량

2014년 사회조사 결과에서 발표한 "13세 이상 인구 중 48.7%가 전반적으 로 자신의 건강상태에 대해「좋다」고 생각함"이라는 주장은 13세 이상 우 리나라 국민에 대한 입장을 표현한 것이다. 그러나 사실 이 수치는 약 37,000명으로 구성된 표본에서 얻은 수치로서, 이를 이용하여 모집단 - 13 세 이상 우리나라 국민 - 이 자신의 건강상태에 대해 「좋다」고 생각하는 비 율인 모수를 추정하는 것이다. 이와 같이 표본으로부터 얻은 사실로 전체 모집단을 추정하는 것이 통계학의 핵심역할이라고 할 수 있다. 위의 예에 서 보듯이 우리는 문장에 나오는 수치를 볼 때 그 수치가 표본으로부터 산 출된 값을 전달하고 있는지 아니면 모집단의 특성인 모수를 의미하는 것 인지를 잘 구별해야 한다.

통상적으로 통계라고 하면 많은 사람들은 관측이나 실험 등을 통하여 얻은 자료로부터 산출된 숫자라고 말한다. 이 예에서는 약 37,000명으로 구성된 표본에서 얻은 수치 48.7%가 바로 통계이다. 우리가 익숙한 통계들로 실업 률, 만족도, 평균 행복점수 등의 수치를 토의한 바 있다. 그런데 통계학에서

는 이와 같은 구체적인 값(숫자)들을 통계라고 하지 않고 통계치라고 한다.

반면에 통계학에서는 이와 같은 통계와 비슷한 의미를 갖으면서 또 좀 다 른 용어가 있는데 그것이 통계량이다. 통계량을 일반적으로 표본을 설명 하는 숫자라고 정의하기도 하는데 이 역시 명확한 표현은 아니다. 이 용어 는 48.7%와 같이 실제 표본을 관측한 값으로부터 산출된 수치(값)인 통계 치와 구별된다.

그렇다면 통계량은 무슨 뜻인가?

이것을 이해하기 위해서는 대표성 있는 확률표본을 통해서 얻어진 표본 으로부터 산출되는 값은 상수일 수가 없다는 사실을 주목해야 한다. 예컨 대 사회조사 예를 보자. 약 37,000명의 가구원을 조사하여 얻은 비율 48.7%라고 하였다. 그런데 만약 다른 가구들이 표본으로 추출되어 다른 가구원들이 조사되었다면 48.7%가 아닌 다른 값이 나왔을 것이다. 2014년 사회조사에서 얻은 표본비율 48.7%는 수많은 가능한 값들 중에 하나일 뿐 이다.

바로 이러한 상황을 고려하면서 표본의 비율을 말할 때 우리는 통계량 표 본비율이라고 한다. 따라서 통계량은 엄격히 말하면 숫자가 아니고 표본 으로 추출되는 개체들로부터 수집되는 값을 이용하여 산출될 가능한 모 든 표본비율을 고려할 때 사용하는 용어이다.

다시 한 번 정리해보면 통계치는 표본으로 추출된 개체들로부터 관측된 값을 이용하여 계산된 숫자이고 통계량은 그 값이 모집단의 어떤 개체들 이 표본으로 추출되는가에 따라 변하는 것을 고려하는 변수라는 것이다. 그러므로 확률표본으로부터 얻을 수 있는 통계량은 확률분포를 따르게 된다. 다음의 예를 들어 보자.

서울시민의 행복점수이야기를 해 보자. 서울서베이의 경우 "귀하는 지금 얼마나 행복하십니까? 가장 행복한 상태를 100점으로, 가장 불행한 상태 를 0점으로 하여, 요즘 귀하의 행복 정도를 점수로 말씀해 주십시오"라는 문항을 통하여 서울시민들의 행복점수를 조사하였다. 2014년 서울서베이 조사 결과보고서에 따르면, 15세 이상 서울시민 45,496명을 대상으로 조 사한 2014년 서울시민의 행복점수는 72.0점이 나왔다. 이 숫자는 통계치 이다. 그런데 이 값을 얻기 위해서 연구자들은 서울시민을 대표할 수 있는 표본을 추출하기 위하여 적절한 표본설계를 하고 이 설계에 따라 표본으 로 추출된 개체들로부터 수집된 자료를 가지고 표본평균도 구하고 표본

비율도 구할 계획을 세웠을 것이다. 그런데 이때까지는 이들은 이 값들(평 균, 비율)이 얼마가 될지는 모른다. 왜냐하면 이 값은 어느 시민이 표본으 로 추출되느냐에 따라 달라지기 때문이다. 바로 이 상태에서 생각하는 것 이 통계량이다.

대표적인 통계량은 다음과 같은 것으로 숫자가 아니다.

- •표본을 추출하여 관측되는 값들의 평균인 표본평균
- •표본을 추출하여 관측되는 값들의 중앙값(중위수)인 표본중위수
- •표본을 추출하여 관측되는 관심 사건의 비율인 표본비율
- •표본을추출하여관측되는값들의하위 10%에위치한값인표본하위 10%
- •표본을 추출하여 관측되는 값들의 최댓값과 최솟값의 차이인 표본범위

통계량의 개념은 대단히 중요하기 때문에 위의 설명을 좀 다르게 표현해 보자. 표본을 추출하여 모집단에 대한 정보를 얻으려고(모집단의 모수를 추정하려고) 하는 사람은 연구단계에서부터 그 모수에 대응하는 통계량 을 생각하게 된다. 그리고 표본을 추출한 후 통계치를 얻은 후에도 연구자 의 마음속에는 다른 개체들이 표본으로 추출되었을 경우에 산출될 수 있 었을 통계치(이 때는 이를 통계치 대신에 추정을 목적으로 대하기 때문에 추정치라고 부른다)들을 머리로 생각해야하기 때문에 역시 통계량(이 때 는 이를 통계량 대신에 추정을 목적으로 대하기 때문에 추정량이라고 부 른다)을 생각하고 있다고 말할 수 있다.

#### **참고자료**

- •김수택·김영원·류제복·박진우·변종석·이기성·이해용·이흥철·최경호·한근 식·홍기학(2002), 조사방법의 이해, 교우사.
- •박진우(2006), 통계학의 길잡이, 교우사.
- •조재근(2010), 통계로 읽는 사회와 경제, 교우사.
- •최봉호(2015), 현장 중심의 통계조사 이해, 자유아카데미.
- •통계청(2014), 사교육비통계조사 보고서.
- •통계청(2014), 사회조사 보고서.
- •서울특별시(2014), 서울서베이.

# 제3장 자료의 특성 확인하기

학습목표

# 개체와 변수 그리고 자료

**3-1.**

•통계의 작성, 활용에서 자료의 생성 과정이 중요한 과정 중의 하나인 것과 자 료생성의 중요한 두 요소가 개체와 변수라는 것을 이해한다.

## 개체와 변수 그리고 자료

개체는 자료를 수집하는 대상이다. 국가통계에서 대표적인 개체는 개인 이나 기업이 된다. 그러나 때로는 개인이 아닌 개인의 집합인 가구가 될 수도 있고 가구들의 모임인 조사구가 자료의 수집단위가 될 수도 있다. 한 편 변수는 개체의 특징을 나타낸다. 따라서 변수는 개체마다 고유의 값을 갖게 된다. 변수를 잘못 정의하거나 오해할 수 있는 의미로 설명하면 원하 는 정보를 얻을 수 없게 되거나 상황을 잘 설명하지 못하는 자료를 만들 수도 있다. 그리고 자료는 조사대상인 각 개체로부터 각 변수에 대하여 수 집된 값들을 의미한다. 따라서 자료라고 하면 한 개체의 한 변수의 값을 말 할 때도 있고 여러 개체의 여러 변수의 값들을 말 할 때도 있어서 이 역 시 문맥을 통하여 확인해야 한다. 경우에 따라서는 여러 개체의 여러 변수 의 값들을 집합으로 전달 할 경우에는 데이터 세트(data set) 라고 하고 변 수가 갖는 값을 자료라고 하여 구별 하는 경우도 있는데 이 역시 교재마다 다르게 표현하고 있으므로 문맥을 통하여 이해하는 것이 좋겠다.

예를 들어, 가계동향조사에서 수집된 자료를 보자. 하나의 개체는 표본으 로 추출된 가구인데 다음과 같이 다섯 가구의 일부 자료를 보자.

처음변수는 이들 가구의 일련번호이고 이 외에 네 개의 변수가 사용되었

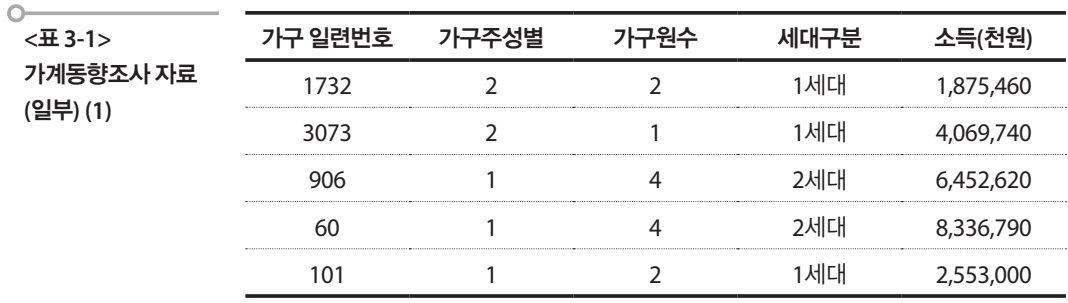

다. 첫 번째 변수는 가구주의 성별을 나타내고 두 번째 변수는 가구원 수 를 나타낸다. 세 번째 변수는 가구의 세대구분을 나타내고 마지막으로 네 번째 변수는 가구의 연간소득을 나타내는 변수이다.

통계는 숫자를 다루지만 그렇다고 모든 변수가 숫자만을 값으로 갖지는 않는다. 또한 숫자를 값으로 갖는 것처럼 보이지만 그 숫자는 단순히 기호 와 같은 역할만 하는 경우도 많다. 예를 들자면 위의 자료에서 성별변수를 '남', '여'의 값을 갖도록 하면 자료의 모습은 다음과 같이 된다.

또한 수집된 자료를 이용하여 새로운 변수를 만들어서 자료를 수집된 시

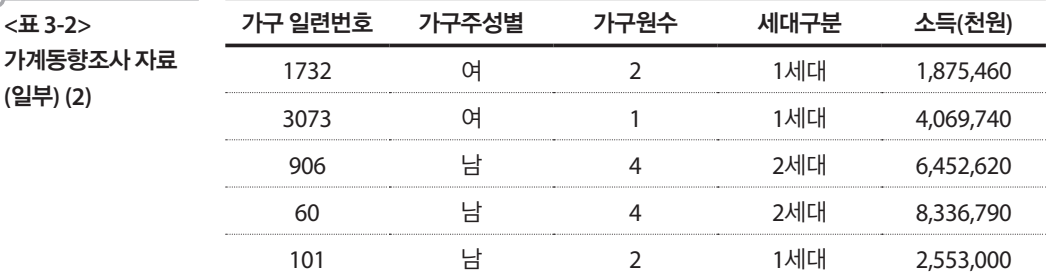

점의 크기로부터 확장할 수도 있다. 다음은 가계동향조사의 조사항목 중 멥쌀, 찹쌀, 맥류, 두류, 기타곡물을 합하여 '곡물전체'라는 새로운 변수를 만들어 변수를 추가시킨 자료이다.

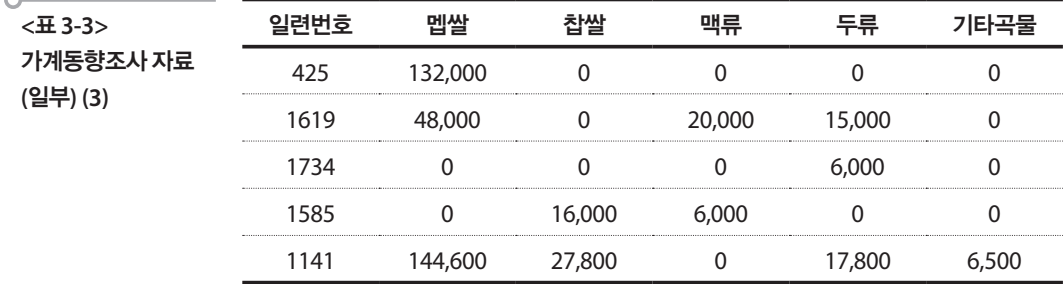

**<**표 **3-2>** 

 $\cap$ 

**(**일부**) (2)**

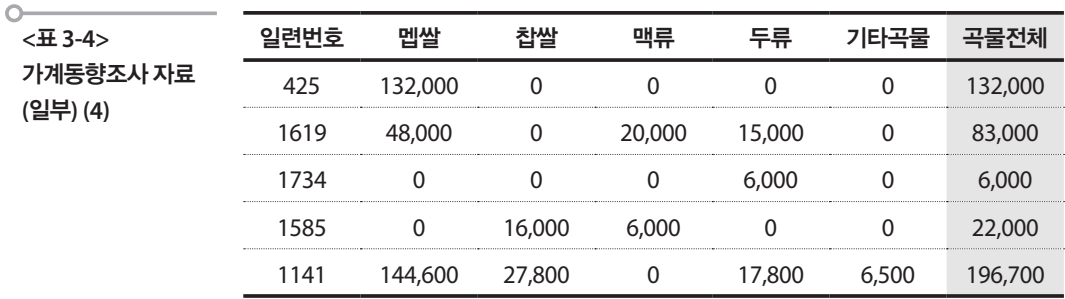

가계동향조사의 또 하나의 특징은 이 조사는 패널조사로서 한 개체로부 터 동일변수를 매년 조사하기 때문에 동일변수의 관측값이 매년 나타나 서 다음과 같은 형태의 자료로 나타낼 수도 있다.

**<**표 **3-5>**  가계동향조사 소득 **(**일부**)**  일련번호 **2014**년 소득 **2015**년 소득 2,964,170 4,859,150 514,970 615,870 325,000 1,270,000 3,016,147 2,195,027 4,536,700 4,275,630 1,500,000 2,000,000 603,100 899,000 3,687,000 3,687,000 4,052,590 3,949,930 1,720,850 1,564,780

#### 학습목표

변수의 종류

**3-2.**

•개체의 특성으로 정의된 변수는 특성을 파악하는 방법에 따라 달라지게 되는 것을 주목하게 하고 그 종류를 식별한다.

## 변수의 종류

성별을 나타내는 변수는 '남자', '여자'의 값을 갖고 자녀의 수를 나타내는 변수는 0, 1, 2, 3 등의 정수 값을 갖고 사망시간 변수는 실수의 값을 갖는 다. 이와 같이 변수는 그 변수가 갖는 값인 자료의 성격에 따라 다음과 같 이 4가지의 척도(scale)로 구분된다.

#### 1. 명명척도(명목척도, nominal scale)

가장 원시적인 변수로서 자료의 정보가 가장 적은 자료이다. 서열을 알 수 없는 각 범주(category)에 대응되는 도수(frequency)만 주어지는 자료이다.

아래의 2014년 사회조사표(일부)에서 보면 '성별'이나 '가구주와의 관계', '혼인상태' 등의 변수가 명명척도의 예이다. 여기에서 성별의 남, 녀를 의 미하는 숫자 '1'과 '2'는 숫자로서의 의미를 갖지는 않는다.

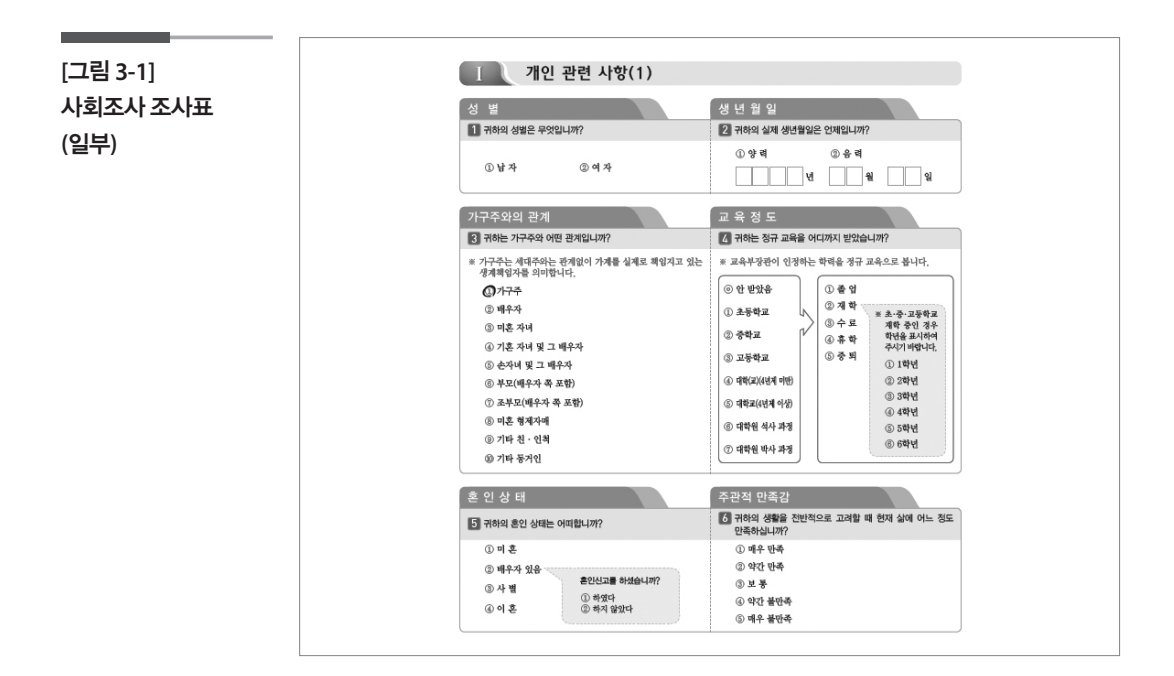

#### 2. 순서척도(서열척도, 순위척도, ordinal scale, rank scale)

명명척도에 순위라는 정보를 더 갖는 자료이다. 범주 사이의 서열이 존재 하는 자료이다.

위의 2014년 사회조사표의 6번 문항 '주관적 만족감'은 명목형으로 되어 있지만 그 값이 순서를 가지고 있으므로 순서척도의 예이다. 또한 아래의 2014년 서울서베이 조사표(일부)에서의 도시위험도처럼 '매우 위험하다' 에서부터 '전혀 위험하지 않다'까지를 나타내는 5에서 1의 숫자는 순서의 의미를 포함하고 있다.

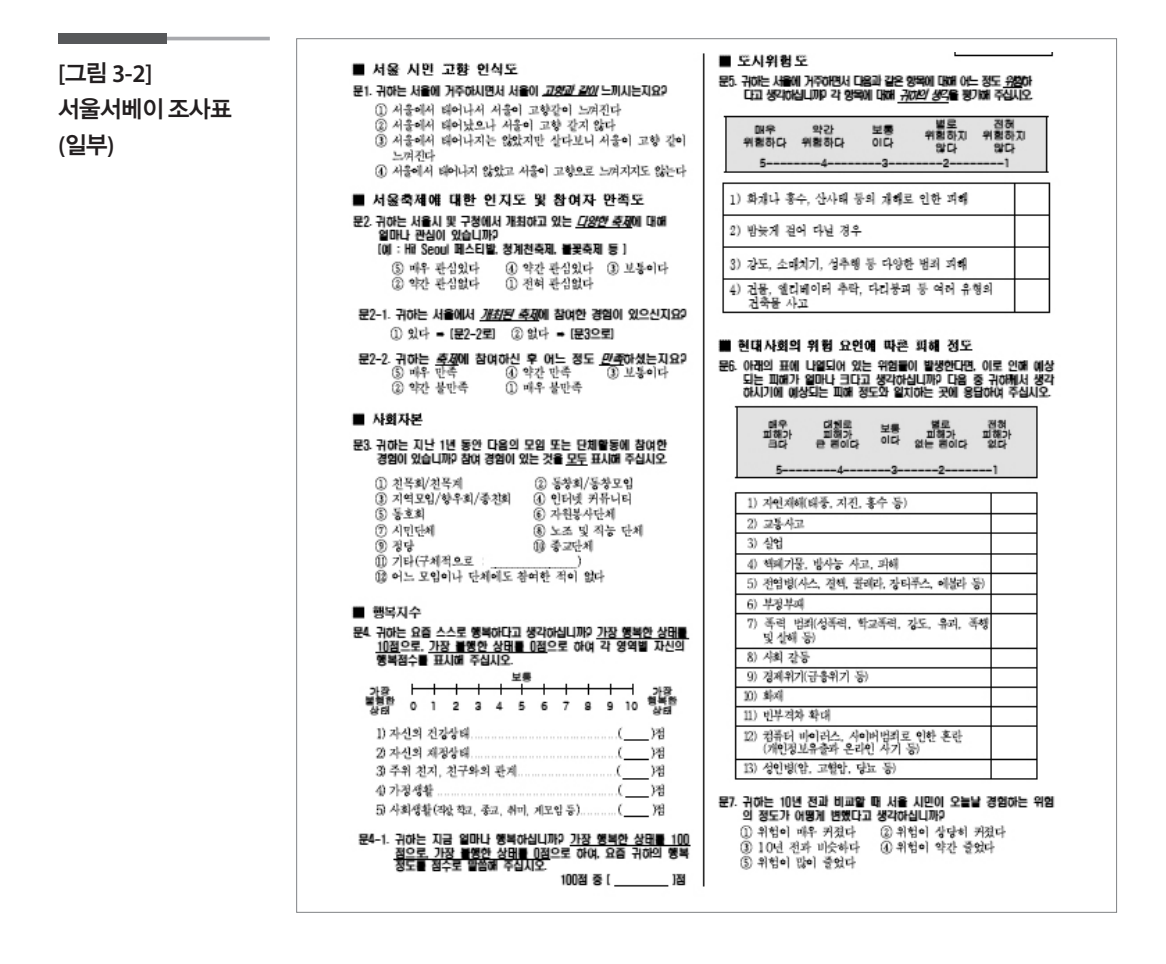

#### 3. 등간척도(interval scale)

순위척도에 차이(difference)라는 정보가 부여된 자료이다. 그러나 절대영 점이 없기 때문에 비율이 지켜지지 않는다. 기상통계에서 일별 최고온도 변수가 등간척도이다.

#### 4. 비율척도(ratio scale)

등간척도에 절대영점이 부여된 자료이다. 아래의 가계금융·복지조사 2-1번 문항의 주택의 현재 시장가격을 "OOOO만원"으로 조사하는 것이 비율척도의 예이다.

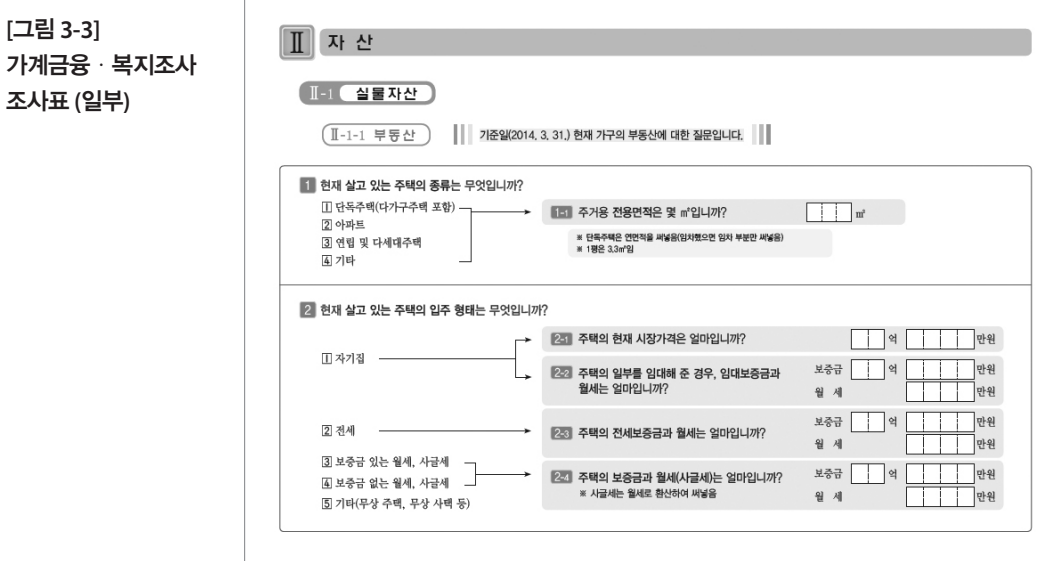

변수의 척도에 따라 이들 변수가 갖는 값인 자료를 분류하게 된다.

먼저 명명척도와 순위척도를 묶어 범주형 자료(categorical data) 또는 질 적 자료(qualitative data)라고 부르고 등간척도와 비율척도를 묶어 수치자 료(numerical data) 또는 양적 자료(quantitative data)라고 부른다. 수치자 료는 관측 가능한 값이 연속적인 연속형 자료(continuous data)와 관측 가 능한 값이 이산적인 이산형 자료(discrete data)로 구분하기도 한다. 자료 가 어떤 종류이냐에 따라 자료에 대한 통계분석 방법이 다르게 됨으로 우 리는 자료의 성격을 잘 파악하여야 한다. 그런데 이 분류관점을 현실 자료 에 적용할 때에는 융통성을 갖는 것이 필요하다. 예컨대 사회조사 자료에 서 문항 '귀하의 전반적인 건강 상태는 어떠하십니까?'에 대하여 자신의 건강 상태 변수는 '매우 좋다'부터 '좋은 편이다', '보통이다', '나쁜 편이다', '매우 나쁘다'까지가 '1'에서 '5'의 값을 갖는 순위척도로서 엄격한 의미에 서 질적 자료이다. 그러나 때에 따라서는 이 값들을 마치 등간격을 가지는 이산형 변수로 보아 마치 5점 만점의 정수 값을 갖는 만족점수 변수처럼 취급하기도 한다.

척도와는 다른 관점에서 변수를 구별할 수 있다. 분석적인 측면에서 변수 를 나눌 때는 독립변수와 종속변수로 구분하는데, 독립변수(independent variable)는 다른 변수에 영향을 주는 변수를 의미하고 다른 변수의 영향 을 받는 변수를 종속변수(dependent variable)라고 한다. 이 구별은 대부분 연구자의 연구목적에 의해서 결정된다.

#### 학습목표

**3-3.**

•지금까지 조사단위인 개체와 변수 그리고 자료를 정의하였다. 이 절에서는 자 료들을 통하여 개체와 변수, 자료의 척도, 성격 등을 자료가 입력된 도구와 연 계하여 파악하는 능력을 제고한다. 사례 분석

> 일반적으로 분석도구에서는 행에는 동일 개체로부터 측정되는 특성인 모 든 변수에 해당되는 측정값을 입력하고, 열에는 동일 변수에 대한 모든 개 체에 대한 측정값을 입력한다. 대표적인 도구인 엑셀과 SPSS의 자료입력 창을 보면서 확인해보자.

#### 1 엑셀 자료

엑셀에서는 앞에서 기술한 일반적인 입력방식을 따르지 않고 이용자의 의지에 따라 열과 행이 개체와 변수에 자유롭게 입력되고 분석될 수 있다. 다음은 2015 가계동향조사 자료의 일부를 엑셀에 입력한 것이다.

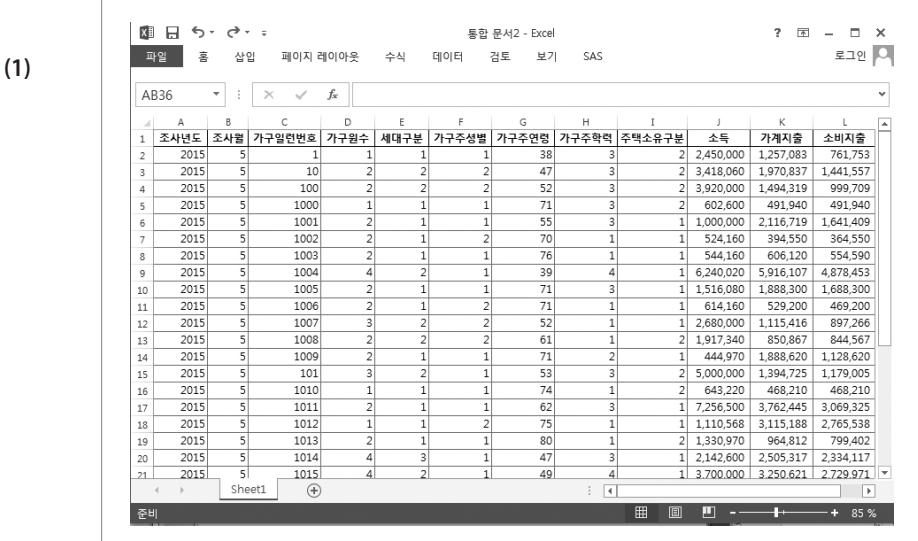

입력된 데이터를 보면 행은 조사하고자 하는 대상인 하나의 가구 즉, 개체 를 나타내며 열은 각각의 개체에 대하여 측정하고자 하는 관심 있는 특성 즉, 변수를 나타낸다. 엑셀의 시트는 기본적으로 열 번호와 행 번호가 주

**[**그림 **3-4]**  엑셀 자료 입력 **(1)** 어져 있으며 만일 변수명을 입력하고자 하는 경우에는 데이터 시트에서 한 행을 선택하여 입력하여야 한다. 따라서 변수명 없이 데이터를 입력할 수도 있고 두 행 이상을 이용하여 입력할 수도 있다.

그러나 엑셀의 경우는 다음과 같이 일반적인 입력방식 대신 이용자의 의 지에 따라 열과 행에 개체와 변수를 자유롭게 입력될 수 있다.

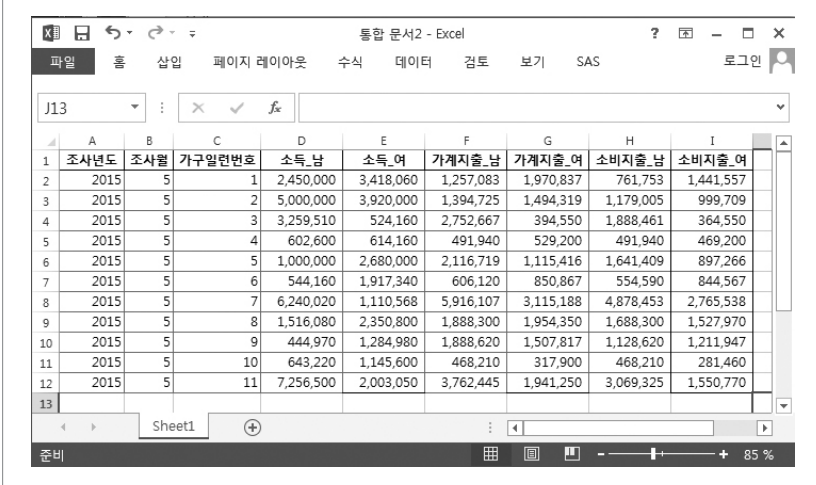

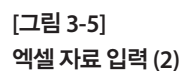

소득의 경우 하나의 변수이지만 남자와 여자를 따로 구분하여 각 열로 입 력할 수 있다. 상황에 따라서는 자료를 위와 같이 입력하는 것이 보기에 용이할 수 있다. 그러나 이 경우에는 행이 하나의 개체를 의미하는 것이 아니며 소득이라는 하나의 변수가 한 열에 입력되지 않으므로 분석 시 주 의해야 한다.

## **2 SPSS 자료**

SPSS의 경우에는 행에는 동일 개체로부터 측정되는 특성인 모든 변수에 해당되는 측정값을 입력하고, 열에는 동일 변수에 대한 모든 개체의 측정 값을 입력하는 일반적인 방식을 그대로 따라야 한다. 다음은 2015 가계동 향조사 자료의 일부를 SPSS에 입력한 것이다.

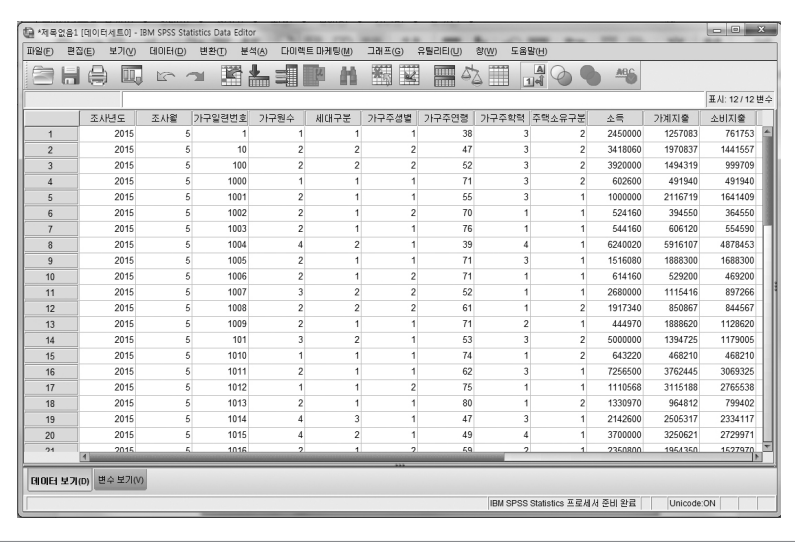

SPSS는 일반적인 입력방식을 따르므로 행은 개체를 의미하고 열은 변수 를 의미한다. 따라서 데이터 시트에 입력된 변수들에 대하여 변수명이나 변수의 특징은 다음과 같이 '변수보기'라는 별도의 시트에서 입력하도록 되어있다.

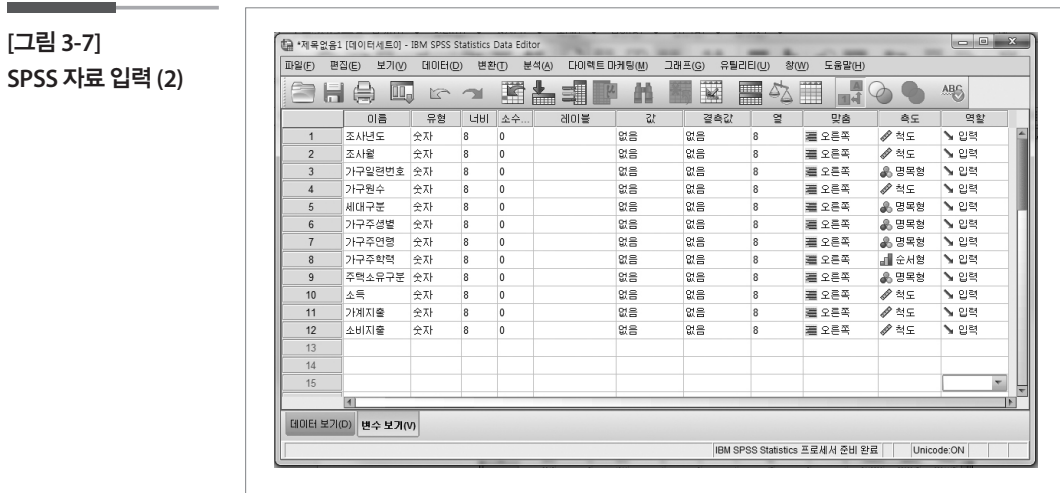

**[**그림 **3-6] SPSS** 자료 입력 **(1)**

#### **참고자료**

- •김수택·김영원·류제복·박진우·변종석·이기성·이해용·이흥철·최경호·한근 식·홍기학(2002), 조사방법의 이해, 교우사.
- •박진우(2006), 통계학의 길잡이, 교우사.
- •성내경(1995), 정보시대 그리고 통계, 이화여자대학교 출판부.
- •통계청(2014), 가계금융·복지조사 조사표.
- •통계청(2014), 사회조사 조사표.
- •통계청(2015), 가계동향조사.
- •서울특별시(2014), 서울서베이.

# <sup>제</sup>4<sup>장</sup> 분포를 숫자로 파악하기

#### 학습목표 **4-1.**

•본 절에서는 자료의 요약과 그 결과에 대한 해석이 대부분 학교 교육현장에서 들어왔던 내용이었음을 대화체를 통하여 확인하여 토의 주제가 결코 새롭고 어려운 주제가 아니라는 인식을 심어주면서 요약 통계치를 이해한다. 학창시절 회고

> 분포를 숫자로 파악하기란 다른 말로 하면 우리나라 고등학교의 확률과 통계 교재로부터 대학에서 사용하는 거의 모든 통계학 교재에서 다루는 자료요약을 의미한다. 사실 이 내용은 어렸을 때부터 너무도 많이 들어왔 고, 수학시험의 단골 문제이기도 했고 그리고 사실은 잘 모르면서도 또 이 야기를 하면 듣는 것에 저항 심리가 생기는 그런 주제이다. 따라서 다음과 같은 대화를 읽으면서 학창시절을 느껴보면 좋겠다.

- 교사 : 이번에는 자료의 요약에 대해서 이야기하도록 할까요? 어제 옛 친구 한 명을 30 년 만에 만났는데 키가 180cm에 체중은 약 60kg쯤 되는 것 같았어요. 여러분들 은 그 친구의 체형이 어떠한지 감이 잡히나요?
- 철수 : 키가 좀 큰 보통 체격이겠네요.
- 영희 : 아니, 상당히 마른 체형이겠는데요.
- 철수 : 맞아, 그렇겠네요. 키가 180cm이면 보통 체중은 75kg은 되어야지요.
- 교사 : 그래, 상당히 살이 빠진 것 같았어요. 하여간 180, 60이라는 두 숫자로 대략 한 사 람의 체형에 대한 감을 잡을 수 있었으니까… 우리는 키와 체중을 한 사람 체형의 대푯값이라고 할 수 있겠네요.

이처럼 앞으로 할 이야기는 수집된 자료를 몇 개의 숫자(요약값)를 통해 자료의 전체적인 감, 즉 분포를 잡아보려고 하는 것이에요. 보통 키, 체중으로 체형에 대 해서 감을 잡듯이 자료에 대해서는 어떤 요약값이 잘 사용되는지 대답할 수 있겠 어요?

영희 : 평균을 쓰지 않나요?

- 철수 : 표준편차나 범위도 있었던 것 같습니다. 공식은 잊었지만….
- 영희 : 표준편차를 다 배운 것 같아서 또 묻기가 좀 그렇지만 저는 잘 모르겠어요. 수식도 좀 복잡하구요.
- 교사 : 영희가 많이 성장했구나. 여러 사람들 앞에서 창피하게 느낄 수 있는 것을 당당하 게 질문하는 것을 보니 말이야. 사실 표준편차란 것이 쉽지는 않은 개념이에요. 많 은 사람들이 공식은 알고 있을지 몰라도 그 지식을 사용하는 사람은 그렇게 많지 가 않은 것 같아요.

질문이 나왔으니 먼저 표준편차라는 지식이 어느 상황에서 유용하게 사용되는지 를 공부해 봅시다. 다음은 두 집단 A, B에서 각각 추출한 크기가 4인 임의표본의 관찰값이에요. 이 값들을 보며 각 집단의 특성과 두 집단의 차이를 토의해 봅시다.

- •A집단의 표본 관찰값 : 1 2 8 9
- B집단의 표본 관찰값 · 3467
- 철수 : 두 집단 모두 평균은 비슷하겠네요, 표본 관찰값의 평균은 5로 같으니까요. 그런 데 A집단은 B집단에 비해서 양극으로 나누어져 있을 것 같아요. 최댓값과 최솟값 의 차이가 9-1=8로써 B집단의 7-3=4보다 두 배나 크니까요.
- 교사 : 훌륭한 논평이구나. 지금 사용한 관점이 '범위'라는 것으로 자료의 퍼짐, 즉 산포 도를 나타내는 하나의 잣대(측도)이다.
- 영희 : 그것은 저도 아는데… 표준편차는 뭐지요?
- 교사 : 영희는 표준편차가 몹시 궁금한 모양이구나. 그러면 영희는 두 집단 중에 어느 집 단이 더 넓게 퍼져 있다고 생각하니?
- 영희 : A집단이요.
- 교사 : 왜 그렇게 생각하니?
- 영희 : 철수가 범위를 검토하지 않았나요?
- 교사 : 다른 관점을 생각해 보는 건 어떻겠니?
- 영희 : 일반적으로 퍼짐이라는 말은 중심에서 얼마나 떨어졌는가를 말하는 것이니까 이

렇게 보면 어떨까요. A집단은 평균 5로부터 4만큼 떨어진 개체(관찰값이 1과 9) 가 두 개, 또 평균에서 3만큼 떨어진 개체(관찰값이 2와 8)가 두개 있으니까 4개의 관찰값은 평균 5에서 평균적으로 은 평균 5에서 평균적으로 은 평균 5에서 평균적으로 러게 H며 어떠까오. V지다오 펴그 다그터 1마크 떠어지 개체(과찰가이 1과 9) 가 두 개, 또 평균에서 3만큼 떨어진 개체(과착값이 2와 8)가 두개 있으니까 4개의

$$
\frac{|1-5|+|2-5|+|8-5|+|9-5|}{4} = 3.5
$$

떨어져 있다고 보이고 B집단은 떨어져 있다고 보이고 B집단은 떨어져 있다고 보이고 B집단은 떨어져 있다고 보이고 B집단은

$$
\frac{|3-5|+|4-5|+|6-5|+|7-5|}{4} = 1.5
$$

떨어져 있다고 보면 되겠네요. 떨어져 있다고 보면 되겠네요.<br>떨어져 있다고 보면 되겠네요.

교사 : 좋은 아이디어네요. 지금 영희가 제안한 관점으로 계산된 값 3.5, 1.5를 평균절대 편차라고 한다. 즉 각 개체가 평균에서 떨어져 있는 거리의 평균이라고 보면 되요.

영희 : 표준편차가 아니에요?

교사 : 지금 영희가 계산한 것은 표준편차가 아니고 평균절대편차이다.<br>영희 : 그럼 표준편차는 무엇인가요?

영희 : 그럼 표준편차는 무엇인가요?  $\sigma$   $\alpha$  :  $\sigma$  =  $\sigma$   $\alpha$  :  $\sigma$  +  $\alpha$ 

교사 : 평균편차와 비슷한 값인데 설명은 좀 복잡해요. 표준편차는 분산이라는 값의 제 곱근을 말하는데 그 값의 해석은 조금 전에 영희가 구한 평균편차처럼 하면 큰 무 근을 말하는데 그 값의 해석은 조금 전에 영희가 구한 평균편차처럼 하면 큰 무리 리는 없어요. 그렇다면 분산은 어떤 값이냐 하면 '각 관찰값과 평균값(5)과의 차이 는 없어요. 그렇다면 분산은 어떤 값이냐 하면 '각 관찰값과 평균값(5)과의 차이의 의 제곱'의 평균을 뜻해요. 더 정확히 말하면 '각 관찰값과 평균값(5)과의 차이의 제곱을 다 합한 값을 자료의 수에서 하나를 뺀 값으로 나눈 값'이에요. 구체적으로 써 보면 . 하는 사이를 하여 하나 이 사이를 하는 것이 아이를 받고 있다. 이 이 기사 사이 사이 사이 사이 있다.<br>제곱을 다 합한 값을 자료의 수에서 하나를 뺀 값으로 나눈 값'이에요. 구체적으로  $\alpha$ 을 내놓은 것으로 내놓은 것으로 나눈 값으로 나눈 값으로 나눈 값으로 나눈 값으로 나눈 값으로 나눈 값으로 나눈 없다. 곱근을 말하는데 그 값의 해석은 조금 전에 영희가 구한 평균편차처럼 하면 큰 무 리는 없어요. 그렇다면 분산은 어떤 값이냐 하면 '각 관찰값과 평균값(5)과의 차이 그럼 다 합한 없는 것은 다 합한 없이 하나를 때 하나를 때 하나를 때 하나를 때 하나를 때 하나를 때 하나를 때 하나를 때 하나를 때 하나를 때 하나를 때 하나를 때 하나를 때 하나를 때 하나를 써 보면 의 제곱'의 평균<br>제곱을 다 합힌<br>써 보면<br><u>시 :=1</u><br><u>,=1</u><br> $\frac{n}{n-1}$ <br> $\frac{n-1}{n-1}$  $\frac{1}{2}$  ,  $\frac{1}{2}$  ,  $\frac{1$ 수에서 하나를 !!<br>가<br>가 n - 1 이 :<br>!아들이고 이야 의 제곱'의 평균<br>제곱을 다 합힌<br>써 보면<br><u>,",</u> ( $x_i - \overline{x}$ )<sup>2</sup><br> $\frac{n}{n-1}$ <br>  $\frac{n-1}{n-1}$ 

제~을 다 합인  
 써 보면  

$$
\sum_{i=1}^{n} (x_i - \overline{x})^2
$$
  

$$
\overline{n-1}
$$
  
과 같은이 둙니다

 $n-1$ <br>과 같이 됩니다. (여기서 분모가  $\;$   $\;$   $\;$   $\;$   $\;$  이 된 이유는 이 자료가 표본자료이기 때 문인데 이해가 안 되더라도 받아들이고 이야기를 진행합시다.) 표본표준편차는 인데 이해가 안 되더라도 받아들이고 이야기를 진행합시다.) 표본표준편차는 가 나이를 가지고 그만 다시 나라가 그만 아주 있는 그래도 다시 보고 있다. 가  $n\!-\!1$  이 된 0<br>!아들이고 이야기를<br>! 인데 이해가 안 되더라도 받아들이고 이야기를 진행합시다.) 표본표준편차는

인데 이해가 안 되더라도 받아들이고 이야기를 진행합시다.) 표본표준편차는 인데 이해가 안 되더라도 받아들이고 이야기를 진행합시다.) 표본표준편차는 

이 되지요. 우리가 이야기 하고 있던 자료에서 확인해 볼까요? 이 되지요. 우리가 이야기 하고 있던 자료에서 확인해 볼까요? 이 되지요. 우리가 이야기 하고 있던 자료에서 확인해 볼까요? 

• AăE: 
$$
\frac{(1-5)^2 + (2-5)^2 + (8-5)^2 + (9-5)^2}{4-1} = 16.67
$$

표본표준편차 ⇒  $\sqrt{16.67} = 4.08$ .  $\circ$ 

•B집단 : • B집단:<br>• B집단:

$$
\text{H2} \pm \text{H2} \Rightarrow \frac{(3-5)^2 + (4-5)^2 + (6-5)^2 + (7-5)^2}{4-1} = 3.33
$$

표본표준편차 ⇒  $\sqrt{3.33} = 1.82$ 

A집단의 표준편차 4.08은 비록 앞에서 구한 평균절대편차 3.5와 좀 다르지만 해석할 때 는 A집단의 각 개체가 평균에서 떨어진 거리의 평균인 것처럼 해석하면서 A집단의 퍼 짐에 대한 감을 잡기 바랍니다. 로 흐른 것 같은데 학창시절에 접했던 좀 더 직관적인 생각들을 기억해 봅시다. 집단의 퍼짐에 대한 감을 잡기 바랍니다. A집단의 표준편차 4.08은 비록 앞에서 구한 평균절대편차 3.5와 좀 다르지만 해석할 때  $\frac{1}{\sqrt{1-\frac{1}{2}}\left(\frac{1}{\sqrt{1-\frac{1}{2}}}\right)}=\frac{1}{\sqrt{1-\frac{1}{2}}\left(\frac{1}{\sqrt{1-\frac{1}{2}}}\right)}=\frac{1}{\sqrt{1-\frac{1}{2}}\left(\frac{1}{\sqrt{1-\frac{1}{2}}}\right)}=\frac{1}{\sqrt{1-\frac{1}{2}}\left(\frac{1}{\sqrt{1-\frac{1}{2}}}\right)}=\frac{1}{\sqrt{1-\frac{1}{2}}\left(\frac{1}{\sqrt{1-\frac{1}{2}}}\right)}=\frac{1}{\sqrt{1-\frac{1}{2}}\left(\frac{1}{\sqrt{1-\frac{1}{2}}}\$ 

표준편차 얘기는 다시 정리하기로 하고… 영희 학생 때문에 토의가 너무 수리적으로 흐 른 것 같은데 학창시절에 접했던 좀 더 직관적인 생각들을 기억해 봅시다. 기가 30인, 가구원수가 4명인 도시근로자가구의 한달 생활비 자료입니다. 로 흐른 것 같은데 학창시절에 접했던 좀 더 직관적인 생각들을 기억해 봅시다. 표준편차 얘기는 다시 정리하기로 하고… 영희 학생 때문에 토의가 너무 수리적으 로 흐른 것 같은데 학창시절에 접했던 좀 더 직관적인 생각들을 기억해 봅시다.

토의를 쉽게 하기 위하여 다시 작은 크기의 자료를 예로 제시해 볼게요. 다음은 크기가 토의를 쉽게 하기 위하여 다시 작은 크기의 자료를 예로 제시해 볼게요. 다음은 크 30인, 가구원수가 4명인 도시근로자가구의 한달 생활비 자료입니다. 토의를 쉽게 하기 위하여 다시 작은 크기의 자료를 예로 제시해 볼게요. 다음은 크 기가 30인, 가구원수가 4명인 도시근로자가구의 한달 생활비 자료입니다.

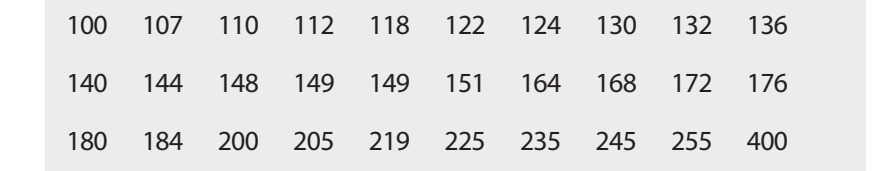

여러분은 이 자료에서 평균과 표준편차 말고 또 무슨 값이 궁금한가요? 여러분은 이 자료에서 평균과 표준편차 말고 또 무슨 값이 궁금한가요?

영희 : 최댓값, 최솟값이요. 도대체 많이 쓰는 사람은 얼마나 쓰나 궁금하니까요. 영희 : 최댓값, 최솟값이요. 도대체 많이 쓰는 사람은 얼마나 쓰나 궁금하니까요. 영희 : 최댓값, 최솟값이요. 도대체 많이 쓰는 사람은 얼마나 쓰나 궁금하니까요.

철수 : 중앙값이요. 딱 중간에 있는 사람… 절수 : 숭앙값이요. 딱 숭간에 있는 사람…

영희 : 상류층들의 생활비요. 영의 : 상뉴승들의 생왈미요.

교사 : 상류층이라 함은 누구를 말하나요? 교사 : 생류승이다 임근

철수 : 상위 25% 이상 어때요?  $=$   $\top$  :  $\circ$   $\top$   $\circ$   $\circ$   $\vee$   $\circ$   $\circ$   $\circ$   $\circ$   $\circ$   $\circ$   $\circ$   $\vdots$ 

영희 : 말이 되네. 그럼 하위 25%도 구하면 하류층의 경계선이 되겠네.

교사 : 두 사람이 너무 빨리 의견을 주어서 일단 정리를 할 필요가 있겠군요.

지금 두 사람이 말한 것은 아래와 같은 다섯 개의 값이 맞지요?

최솟값(min), 하위 25%값(Q1), 중앙값(Q2; M), 상위25%값(Q3), 최댓값(max)

위의 자료에서 다섯 숫자를 찾아보면 최솟값=100, Q1=130, Q2=150, Q3=200, 최댓값=400이 되겠네요. 맞지요? 대단히 좋은 값들이네요.

그런데 이 다섯숫자로 우리가 수집한 30가구의 생활비가 대개 어떠할지 설명해 볼 수 있겠어요?

영희 : 상위 25% 이상 가구의 생활비는 상당히 차이가 크네요, 400-200=200만원. 하위 25% 이하에 속한 가구들은 130에서 100사이인데 비해서요. 또 전체 생활비의 범위가 400-100=300만원인데 그 중 상위 25% 이하의 가구의 생활비는 100만 원에서 200만원 사이에 있고, 상위 25%는 200만원에서 400만원 사이에 있네요. 그럼 대부분의 사람들의 생활비는 다 그만그만한데 상위 25%에 속한 사람들의 생활비는 그렇지 않은 것 같아요.

철수 : 보통 사람들 50%는 130만원에서 200만원 사이를 쓰는군요.

영희 : 보통사람이 누구인데?

- 철수 : 위쪽과 아래쪽 25%를 제외한 가운데에 있는 절반의 사람들을 보통사람이라고 할 수 있지 않을까?
- 교사 : 그럴 수도 있지요. 그래서 가운데 있는 50%의 범위, 즉 Q3-Q1을 다른 말로는 IQR(inter quartile range)라고 하지요.
- 철수 : 그런데 선생님, 중앙값을 어떻게 150이라고 하셨어요? 자료에는 150이 없는데…
- 영희 : 저도 고민을 했는데 생각해 보니 30명의 중앙은 15.5번째 잖아요. 그런데 그런 가 구는 없으니 중앙값은 아래처럼 30명 중에서 \*표시가 된 15번째 149만원과 16 번째 151만원을 쓰는 사람들의 평균값으로 한 것 아닌가요?

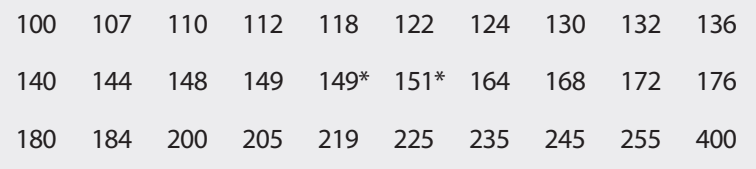

교사 : 정확히 추측했네요. 30명의 딱 중간이 없으니까 15번째 사람과 16번째 가구를 모두 중앙이라고 하고 이 가구의 생활비의 평균으로 중앙값을 정했지요. 그런 데 지금까지 우리가 토의한 것이 통계학에서는 '다섯숫자 요약(five number summary)' 이라는 용어로 중요하게 생각되는 개념이에요. 여러분은 그런 내용 을 배우지 않았는데도 직관적으로 알고 있었던 것 같아요. 아주 좋은 토의시간이 었습니다.

#### 학습목표

중심경향 측정을 위한 수치적 요약

**4-2.**

•중심경향에 관련되어 많이 쓰이는 요약 통계치인 평균, 중앙값, 최빈값을 학습 . **6** <sup>1</sup>0 TO 10 TO 10 TO 10 TO 10 TO 10 TO 10 TO 10 TO 10 TO 10 TO 10 TO 10 TO 10 TO 10 TO 10 TO 10 TO 10 TO 10 TO 10 TO 10 TO 10 TO 10 TO 10 TO 10 TO 10 TO 10 TO 10 TO 10 TO 10 TO 10 TO 10 TO 10 TO 10 TO 10 TO 10 TO 10 어<u>니게 국어 O따</u>라 어머 Oㅠ클 고개이어 어릴 들O난다.<br>-**4-2. A-2.** *A-2.* **<b>***A-2. A-2.**A-2.**A-2.* **<b>***A-2. A-2. A-2. A-2.* **4-2. 중심경향 측정을 위한 수치적 요약**

수치적인 요약(numerical summary)에 관련된 방법들은 거의 대부분 한 개의 변수에 대한 분포의 특징을 설명하는 목적을 가지고 있다.

먼저 중심경향(central tendency)에 관련되어 많이 쓰이는 요약 수단을 보 도록 하자. 여기에는 기본적으로 산술평균(mean), 중앙값(median), 그리 고 최빈값(mode)의 3가지가 있다. 물론 이외에도 몇 가지가 더 있지만 이 들은 이를 설명한 후에 다루도록 한다.<br>들은 이를 설명한 후에 다루도록 한다. 군시 ㅎ ㅂㅎㅎ(ccmial ichdchcy) 게 된 단위 뒤  $\frac{1}{2}$ 다. 물론 이외에도 몇 가지가 더 있지만 이들은 이를 설명한 후에 다루도록 한다.

## 평균 **평균 평균 평균**

#### 1. 산술평균 1. 산술평균 1. 산술평균 1. 산술평균 1. 산술평균

산술평균(arithmetic mean)은 키와 체중과 같은 연속형 변수나 간혹 만족 도 조사에서 5점 척도(① 매우 만족, ② 만족, ③ 보통, ④ 불만족, ⑤ 매우 른다. 이는 키와 체중과 같은 연속형 변수나 간혹 만족도 조사에서 5점 척도(① 매우 불만족)로 조사된 자료를 요약할 때 사용된다. 자료가 모집단 전체인 경우 는 모집단평균(population mean)이라 하고 자료가 모집단에서 추출된 표 본이라면 표본평균(sample mean)이라 한다. 평균의 공식은 다음과 같다. 모집단에서 추출된 표본이라면 표본평균(sample mean)이라 한다. 평균의 공식은 다음 과 같다. 도 소사에서 3심 식도(① 매구 만족, ② 만족, ③ 모챵, ④ 놀만족, ③ 매구 달만족)도 소사된 사됴들 요약알 때 사충된다. 사됴가 모십던 신세인 경우 는 모십난뜅균(population mean)이라 하고 사료가 모십난에서 수술뇐 표 몬이라면 표몬평균(sample mean)이라 한다. 평균의 공식은 다음과 같다.

$$
\mathbb{E}\mathbb{E}\mathbb{E}\mathbb{E}\overline{\mathbb{E}} = \frac{\sum_{i=1}^{n} x_i}{n}
$$

여기서  $x_i$ 는  $i$ 번째 관측값, 그리고  $\,n$ 은 관측값의 개수이다. 식에서 보는 것처럼 평균은 단순히 모든 관측값을 더한 다음 관측값의 개수로 나누어 주는 것이다. 여기서  $2.1 \times 71 \times 10^{-1}$  $\overline{\phantom{a}}$ . 2014. 4.1절에서 나온 도시근로자가구의 한달 생활비 자료의 예를 통하여 평균을 확인해 4.1절에서 나온 도시근로자가구의 한달 생활비 자료의 예를 통하여 평균을 확인해

4.1절에서 나온 도시근로자가구의 한달 생활비 자료의 예를 통하여 평균 을 확인해보자.

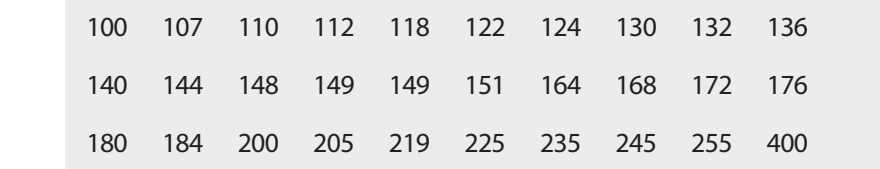

위의 표에서 평균은 위의 표에서 평균은

$$
\frac{(100+107+\cdots+255+400)}{30} = 170
$$

이 된다. 이 된다.

그런데 만일, 자료에서 마지막 관측값인 400만원이 2,500만원이었다면 평 균은 어떻게 될까?

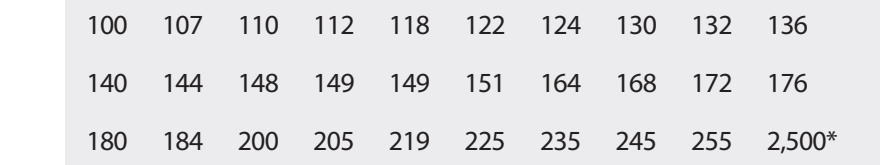

이 자료의 평균은 이 자료의 평균은 ⋯

$$
\frac{(100+107+\dots+255+2500)}{30} = 240
$$

이 된다. 평균이 자료의 중심경향을 나타내는 값이라고 했지만 현재 자료 에서 240만원의 위치는 전체 자료 30개 중에서 4번째로 큰 값보다 크다. 이처럼 주어진 자료의 대부분이 240만원 미만이라는 점을 고려한다면, 240만원이라는 평균은 자료의 중심경향을 나타낸다고 보기 어렵다. 즉 자 료에 아주 크거나 작은 관측값 혹은 관측값들이 섞여 있는 경우, 다른 말 로 자료의 대칭성을 알 수 없는 경우 평균은 그 값의 영향을 받아 커지거 나 작아지거나 하며 이에 따라 자료의 중심을 나타내는 대푯값으로서의 역할을 제대로 할 수 없다. 이 다니 퍼그이 가르이 즈셔커참 이 나타내는 가이과도 채기며 취개 가급

그렇다면 이런 평균과 달리 자료중 특이한(이상한) 관찰값에 의한 영향을 가급적 받지 않는 중심경향을 나타내는 요약값은 무엇이 있을까? 잠시 후 에 토의해보자. 2. 기하평균

### 2. 기하평균

기하평균(geometric mean)은 다음과 같이 정의되는 값으로 인구의 변동 률이나 물가변동률과 같은 비율에 대한 대푯값으로 주로 사용된다. 변동률과 같은 비율에 대한 대푯값으로 주로 사용된다. 별 다위 법사 단장 법칙 (단순 대편 대 제1 제 시 없는 수 대 온로시<br>-<br>-

etric mean)은 다음과 같은 이 정의되는

\n는를과 같은 비을에 대한 대天ಳ(の으로

\n기하평군 = 
$$
\sqrt{x_1 x_2 \cdots x_n} = \sqrt[n]{\prod_{i=1}^{n} x_i}
$$

기하평균의 예로 통계청에서 제공하는 2000년부터 2015년까지 대한민국 의 인구 자료를 이용하여 2015년 이후 인구를 추계하는 과정을 한 가지 소 개한다. **[표 4-1] 연도별 추계인구 [표 4-1] 연도별 추계인구 [표 4-1] 연도별 추계인구**

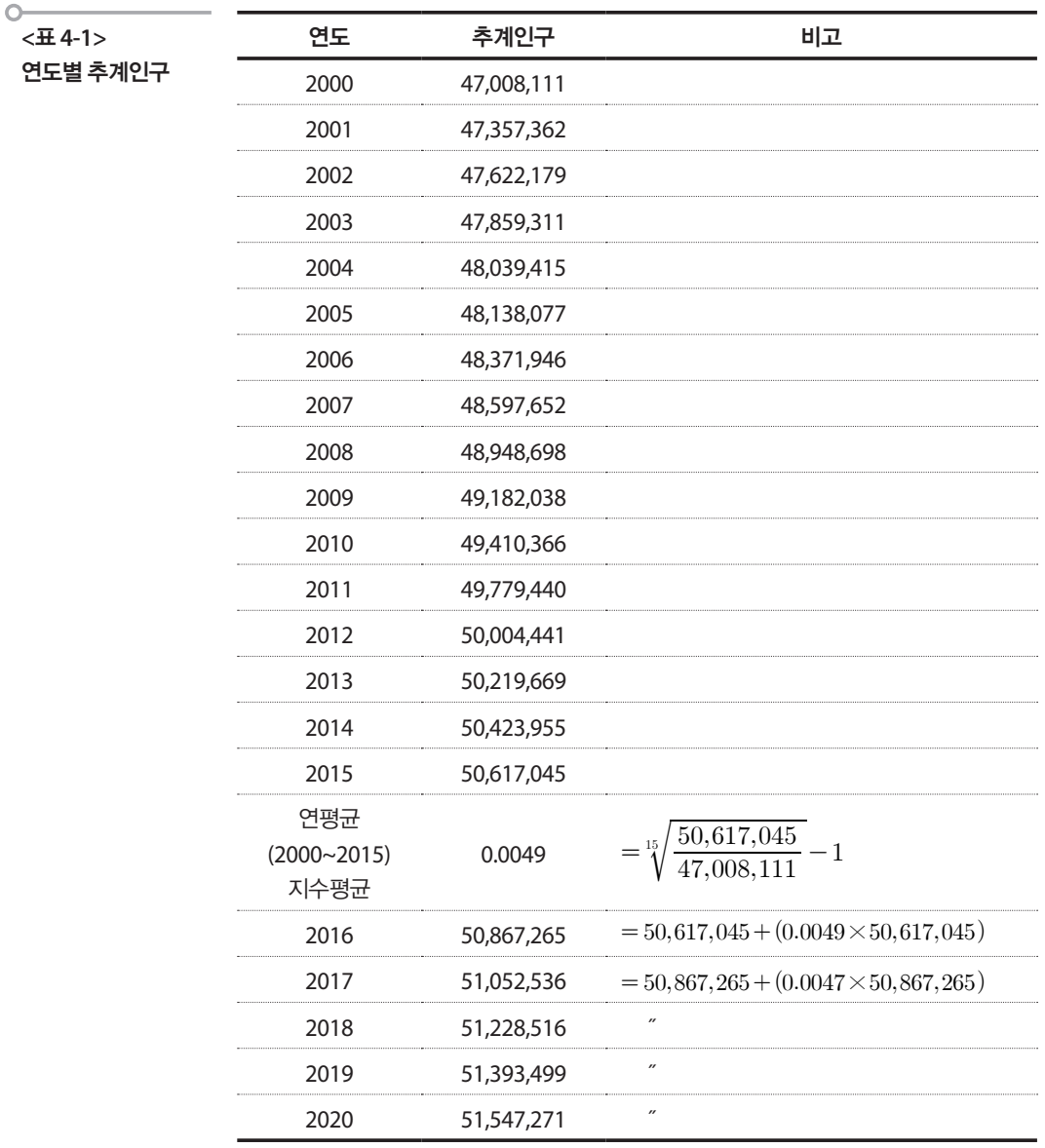

이 자료에서 연도별 인구 증가율에 대한 평균은 시간에 따라 증가율이 변 함으로 산술평균이 아닌 아래와 같이 기하평균으로 구해야 한다. 술평균이 아닌 아래와 같이 기하평균으로 구해야 한다. 이 자료에서 연도별 인구 증가율에 대한 평균은 시간에 따라 증가율이 변함으로 산 술평균이 아닌 아래와 같이 기하평균으로 구해야 한다. 도별 인구 증가율에 대한 평균은 시간에 따라 증<br><del>I</del>이 아닌 아래와 같이 기하평균으로 구해야 한다<br>47,357,362 × 47,622,179 × …× 50,617,045<br>47,008,111 × 47,357,362 × …× 50,423,955 연도별 인구 증가율에 대한 평균은 시간에 따라 증가율 ≩에 대한 평균은 시간에 따<br>∙같이 기하평균으로 구해이<br>!7,622,179<br>!7,857,269× …× <sup>50,617,</sup> 라 증가율이 변<br>: 한다.<br><u>045</u><br>055 - 1 = 0.0049 이 빠진 수가 더 먹어 먹어 있어 보니 나는 시간이 없다. } 증가율이 '<br>한다.<br><u>)45</u><br>)55 -1 = 0.

이 자료에서 연도별 인구 중가을에 대한 평군은 시간에 따라 중가을이 변한으로 산술평군이 아년 아래와 같은이 기하평군으로 구해야 한다.  
기하평군 = 
$$
\sqrt[15]{\frac{47,357,362}{47,008,111} \times \frac{47,622,179}{47,357,362} \times \dots \times \frac{50,617,045}{50,423,955}} - 1 = 0.0049
$$
고면 연도별 츐제인구에 대한 평군 중가을은 기하평군으로 0.49%이다.

그러면 연도별 추계인구에 대한 평균 증가율은 기하평균으로 0.49%이다. 그러면 연도별 추계인구에 대한 평균 증가율은 기하평균으로 0.49%이다. 그러면 연도별 추계인구에 대한 평균 증가율은 기하평균으로 0.49%이다.

## 3. 조화평균 3. 조화평균

조화평균(harmonic mean)은 거리가 일정한 경우에 각 구간에서의 평균 속도를 이용하여 전 구간에서의 평균속도를 구한다든가 각 지불금액이 여 전 구간에서의 평균속도를 구한다든가 각 지불금액이 일정한 경우의 평균가격을 조화평균(harmonic mean)은 거리가 일정한 경우에 각 구간에서의 평균속도를 이용하 얻는 경우에 사용할 수 있는 대푯값으로 다음과 같이 정의된다. 여 전 구간에서의 평균속도를 구한다든가 각 지불금액이 일정한 경우의 평균가격을 일정한 경우의 평균가격을 얻는 경우에 사용할 수 있는 대푯값으로 다음 얻는 경우에 사용할 수 있는 대푯값으로 다음과 같이 정의된다. 과 같이 정의된다. 조화평균 이저하 겨으이 떠그가겨오 어느 겨으에 보요하 스 이느 대표가ㅇㅋ 다으 rmonic mean)은 거리가 일정한<br>·하여 전 구간에서의 평균속도를<br>의 평균가격을 얻는 경우에 사용<sup>:</sup><br>된다.<br>조화평균 =  $\frac{n}{\frac{1}{x_1} + \frac{1}{x_2} + \dots + \frac{1}{x_n}}$ 여 전 구간에서의 평균속도를 구한다든가 각 지불금액이 일정한 경우의 평균가격을 평균 증가율은 기하평균으로 0.49<br>리가 일정한 경우에 각 구간에서<br>평균속도를 구한다든가 각 지불<br>경우에 사용할 수 있는 대푯값으<br>2  $\overline{\phantom{a}}$  $\frac{1}{2}$ 각 구간에서의 평균<br>|든가 각 지불금액이<br>!<br>는 대푯값으로 다음 사용한 수 있는 대표간 이로 다음 : 0.49%이다.<br>·에서의 평균<br>· 지불금액이<br>·값으로 다음

 ⋯ 조화평균의 예로 다음의 사례를 살펴보자. 아래의 표는 어느 기관이 3개월 동안 매달 ⋯ 조화평균의 예로 다음의 사례를 살펴보자. 아래의 표는 어느 기관이 3개월 동안 매달 10,000원어치씩 구매하는 제품 A의 월별 구매 개수와 단가를 나타낸 것이다.

조화평균의 예로 다음의 사례를 살펴보자. 아래의 표는 어느 기관이 3개 월 동안 매달 10,000원어치씩 구매하는 제품 A의 월별 구매 개수와 단가 를 나타낸 것이다. **[표 4-2] 제품 구매 자료** 

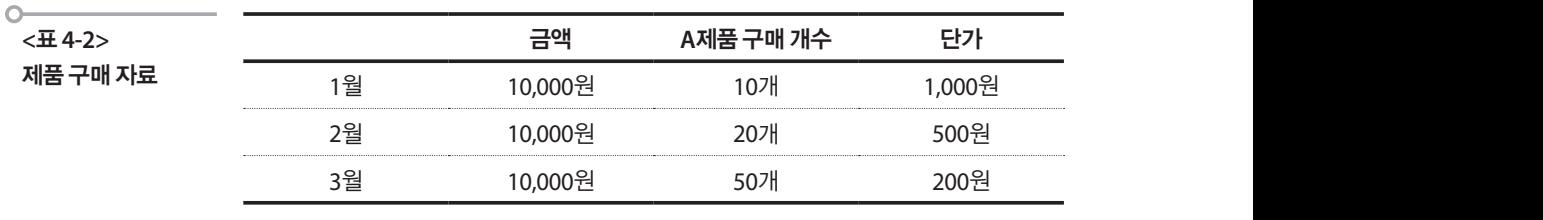

A제품의 3개월간의 단가는 1000원, 500원, 200원이므로 평균 개당 구매 가격을 산술평균으로 한다면  $\frac{1,000+500+200}{2}$ = 566.7 원이 되지만 이 기관에서 3개월 동안 구매한 개수와 총 지불액을 고려하면 지난 3개월간 30,000원으로 80개를 구매하였으므로 개당 375원에 구매한 것이 된다. 이 런 경우는 산술평균이 아니라 조화평균  $\frac{9}{1}$  - 275원을 사용하는 것이 적절하다. 0,000원<br>03월 10,000원<br>03월 10,000원<br>A제품의 3개월간의 단가는 1000<br>가격을 산술평균으로 한다면<br>기관에서 3개월 동안 구매한 개수 원이 되지만 이 기관에서 3개월 동안 A제품의 3개월간의<br>가격을 산술평균으<br>기관에서 3개월 동<br>30,000원으로 80개<br>런 경우는 산술평균<br><br>번 경우는 산술평균 런 경우는 산술평·<br>-<br>- - - - - - - - - - -런 경우는 산술평균이 아니라 조화평균  $\qquad \qquad \frac{3}{1}$  - 1 - 1 = 375원을 평균으로 한다면 개월 동안 구매한 개수와 총 지불액을 고려하면 지난 3개월간 가격을 산술평<br>기관에서 3개<br>30,000원으로<br>런 경우는 산술<br>신용하는 것이 사용하는 것<mark>o</mark> 원을 사용하는 것이 적절하다. A제품의 3개월간의 단가는 1000원, 500원, 200원이므로 평균 개당 구매 가격을 산술 평균으로 한다면  $\frac{1,000+500+200}{2}$  = 566.7 원이 되지만 이 80개를 구매하였<mark>으!</mark><br>-<br>평균이 아니라 조회  $1,3001$ <br>  $207$ <br>  $507$ <br>  $507$ <br>  $2008$ <br>
인. 200원이므로 평균 개당 구매<br>  $90 + 200$ <br>  $566.7$  원이 되지만 이<br>
지불액을 고려하면 지난 3개월간<br> 인기 | 기관에 이 기.<br>기내 월, 200원이므로 평균<br><u>00+200</u><br>|불액을 고려하면 지<br>|불액을 고려하면 지<br>|-<br>3<br><u>1 noo</u>+ 500+ 200<br>|- $\frac{3}{1000} + \frac{1}{500} + \frac{1}{200}$  $\frac{3}{1}$  , 1 = 375 원을

통계학으로 통계 읽기 **63** 

 $\overline{a}$  - 1  $\overline{a}$ 

## 2 중앙값

앞의 4.1절에서 학생들과 교사의 대화에서 나온 중앙값을 떠올려보자. 중 앙값(median)은 자료를 작은 값에서부터 큰 값까지 순서대로 나열했을 때 중앙에 있는 값을 말한다. 즉 자료의 절반은 중앙값보다 작고 나머지 **중앙값 중앙값** 앞의 4.1절에서 학생들과 교사의 대화에서 나온 중앙값을 떠올려보자. 중앙값(median)은  $\mathbf{r} = \mathbf{r} - \mathbf{r} - \mathbf{r}$  $\mathbf{r} \cdot \mathbf{r} \cdot \mathbf{r} = \mathbf{r} \cdot \mathbf{r} \cdot \mathbf{r}$  $\frac{1}{2}$  ,  $\frac{1}{2}$  ,  $\frac{1$ 

절반은 중앙값보다 크다. 자료의 개수가 홀수라면 중앙값은  $\ \frac{n+1}{2}$  번째 관측값이 되며 자료의 개수가 짝수이면  $\;\frac{n}{2}$ 번째 관측값과  $\;\frac{n+2}{2}$ 번째 관<br>측값의 평규이 되다. 없을 달인다. 극 사뇨의 실인는 궁정없모나 식고 나미지<br>.<br>다 크다. 자료의 개수가 홀수라면 중앙값은  $\ \frac{n+1 번째$  번째 관측값이 되며 자료의 개수가 짝수이면 번째 관측값이 되며 자료의 개수가 짝수이면  $\frac{n+2}{2}$ 관측값이 되며 자료의 개수가 짝수이면  $\ \frac{n}{2}$ 번째 관측값과  $\ \frac{n+2}{2}$ 번째 관  $\mathcal{L}(\mathcal{L}(\mathcal{$ 때 궁영에 있는 없글 달만다. 늑 사뇨의 절만은 궁영없모나 적고 나머지<br>절반은 중앙값보다 크다. 자료의 개수가 홀수라면 중앙값은  $\frac{n+1 번째$ ! 중앙<br>관측<mark>ໃ</mark> 관측값과  $\frac{n+2}{2}$ 번째 관

측값의 평균이 된다.

측값의 평균이 된다.<br>같은 예에서 중앙값을 구해보자. 자료를 작은 값에서부터 큰 값까지 순서대로 나열했을 때 중앙에 있는 값을 말한다. 즉  $Z = \sum_{i=1}^{n} \frac{1}{i}$ <sub>가</sub> 이 그래서 시  $\mathcal{L} = \sum_{i=1}^N \mathcal{L}^i$ 

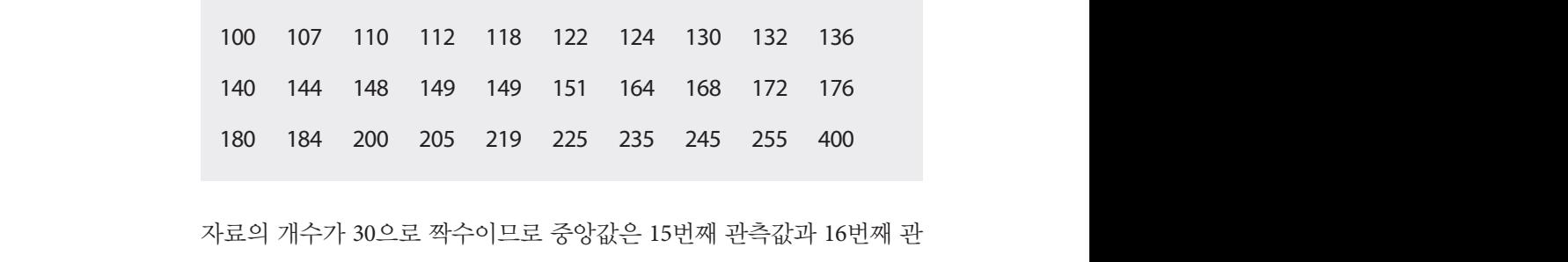

측값의 평균인 \_ <del>` ` ^ ^ ^ ^</del> = 150 만원이 된다. 즉 자료의 절반인 15개 자 료는 150만원보다 작고 나머지 15개 자료는 150만원보다 크다.  $\mathcal{L}$  100  $\mathcal{L}$  100  $\mathcal{L}$  110  $\mathcal{L}$  110  $\begin{array}{c} \n\text{H} \\ \n\text{H} \n\end{array}$ 00 205<br>0으로 짝수( $\frac{(149+151)}{2}$ 측값의 평균인  $\frac{(149+151)}{2}$ = 150 만원이 된다. 즉 자료의 절반인 15개 자  $14$ 

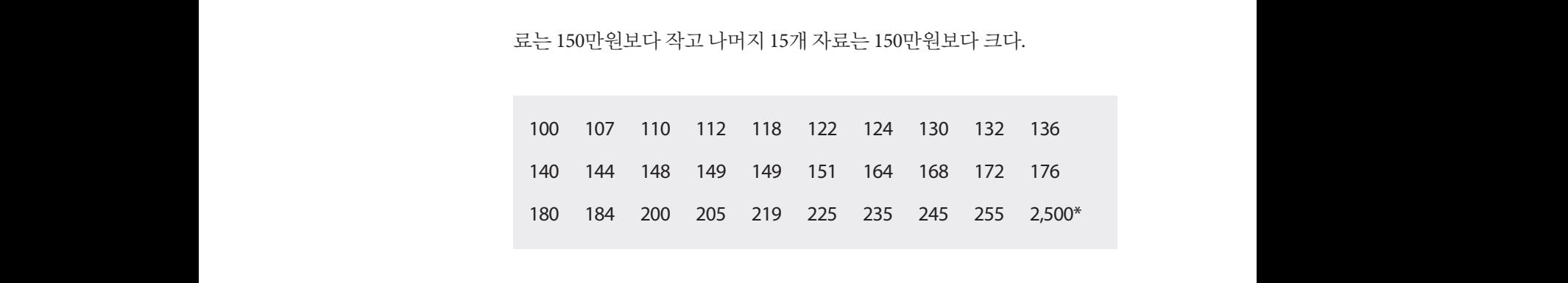

마지막 관측값이 2,500만원으로 변경된 자료의 경우 중앙값은 180 184 200 205 219 225 235 245 255 2,500\*  $\circ$  $0 \times 0$ 만원

 $\frac{1}{2}$ 

 $\frac{(149+151)}{2}$ = 150 만원이 된다. 이 값은 자료의 마지막 관측값이 400만원일 때와 마지막<br><u>대치</u><br><u>(149+151)</u><br>2  $\frac{(149+151)}{2}$  = 150 마위이 되다. 이 가으 자근이 마지마 과츠가이 400마위이 매아 부츠가이 400마위이 때인

동일한 값이며, 여전히 자료의 절반은 150만원보다 작고 나머지 절반은 150만원보다 크다.  $\frac{1}{2}$  ,  $\frac{1}{2}$  ,  $\frac{1$ 있는 경우에는 평균보다는 중앙값이 대표로서의 역할에 더 적절하다고 할 수 있다. 그 러나 자료의 하나하나의 값에 민감하지 않다는 말은 다른 말로 하면 하나하나의 값 자 러나 자료의 하나하나의 값에 민감하지 않다는 말은 다른 말로 하면 하나하나의 값 자

동일한 자료에서 한 관측값이 400만원에서 2,500만원으로 변화할 때 평균 은 170만원에서 240만원으로 그 값의 영향을 크게 받았지만, 중앙값은 그 값의 영향을 받지 않고 150만원을 유지하는 것을 확인할 수 있다. 이처럼 아주 크거나 작은 관측값(들)이 섞여 있는 경우에는 평균보다는 중앙값이 대표로서의 역할에 더 적절하다고 할 수 있다. 그러나 자료의 하나하나의 값에 민감하지 않다는 말은 다른 말로 하면 하나하나의 값 자체는 무시된 다는 의미이기도 하다. 즉 중앙값에서 자료의 마지막 관측값이 400만원인 지 2,500만원인지의 정보는 활용되지 않는다.

평균과 중앙값의 차이를 요약해 보자. 평균은 자료에 굉장히 크거나 작은 값들이 있는 경우 이 값들에 영향을 받아 민감하게 움직이지만 중앙값은 그렇지 않다. 이를 저항성이 강하다고 표현하기도 한다.

자료가 대칭인 경우는 평균과 중앙값이 비슷한 값을 갖는다. 그러나 자료 에 굉장히 큰 값이 있거나 큰 값들이 많이 포함된(오른쪽으로 꼬리가 길다 고 표현하기도 한다) 경우 평균은 그 값의 영향을 받아 커지는 반면 중앙 값은 영향을 받지 않으므로 평균이 중앙값보다 크다. 반대로 자료에 굉장 히 작은 값이 있거나 작은 값들이 많이 포함된 왼쪽으로 꼬리가 긴 경우에 는 평균보다 중앙값이 크다. 이처럼 평균과 중앙값을 선택할 때에는 대칭 여부가 고려되어야 한다. 위의 예처럼 돈과 관련이 있는 변수들의 분포는 대부분이 비대칭, 특히 오른쪽으로 꼬리가 길며(큰 관측값이 포함된) 이 런 경우에는 일반적으로 중앙값을 사용한다.

#### |3 최빈값

최빈값(mode)은 자료에서 가장 많이 나타나는 관측값을 말한다. 따라서 빈도를 셀 수 있는 범주형 변수의 경우에 의미가 있으며, 같은 값이 한 두 번 나타나게 되는 연속형 변수의 경우에는 의미가 없다.

대표적인 예는 2014년 사회조사 결과에서 볼 수 있다. 2014 사회조사 18-1 번 문항 '자살하고 싶다는 생각을 했던 주된 이유는 무엇인가요?'라는 질 문은 아래의 질문지와 같이 구성되어 있다.

**[**그림 **4-1]**  사회조사 조사표 **(**일부**)** 

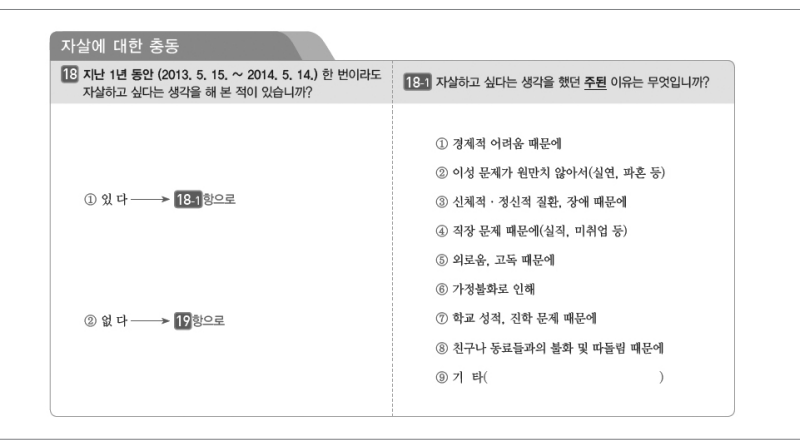

이 질문의 응답항목은 '1'에서 '9'까지의 숫자가 숫자로서의 의미를 가지 는 것이 아니다. 따라서 응답내용을 대표하는 값으로는 연속형 변수에서 처럼 평균이나 중앙값이 아닌 응답자들이 가장 많이 응답한 항목 즉 최빈 값이어야 의미가 있다.

위의 예에서 보듯이 주어진 변수가 범주형(명목형)인 경우 이 변수를 대 표하는 가장 적절한 값은 최빈값이라고 할 수 있다.

지금까지 토의한 내용을 정리하면 다음과 같다. 자료의 중심경향을 요약 하는 평균과 중앙값, 최빈값을 3-2절에서 토의했던 변수의 종류와 함께 생각해 보자. 평균은 관측값들을 모두 이용하므로 비율척도이거나 등간 척도인 경우 가장 적합한 중심경향을 대표하는 값이 된다. 그러나 자료가 대칭이 아니거나 자료에 매우 큰 값이나 작은 값이 섞여 있는 경우, 이 값 들에 민감하게 영향을 받으므로 대표하는 값으로서의 역할을 적절히 하 지 못한다. 중앙값은 비율척도나 등간척도, 순서척도에 모두 사용할 수 있 다. 최빈값은 명목척도에 가장 적절하며 순서척도인 경우에도 사용할 수 있다.

#### 학습목표 **4-3.**

#### •1절에서 다루었던 자료의 퍼짐, 변동을 측정하는 도구에 대한 대화내용을 유·정 - 호텔에서 나꾸셨는 제표의 피음, 분증을 극중하는 포구에 대한 대화에증을<br>- 전국 - 정리하는 방식으로 중고교시절을 회상시켜서 친숙함을 느끼고 개념을 이해<br>도*구*구 - 한하하나 한다. 변동측정을 **위한 도구** 한다. ⦁1절에서 다루었던 자료의 퍼짐, 변동을 측정하는 도구에 대한 대화내용을 정

#### $\blacksquare$  분산 및 표준편차  $\overline{z}$ 는 것 표준된자(standard deviation)이다. 분산은 각각의 관측값들이 발견되어 발견

자료의 퍼짐, 변동을 측정하는 도구 중 가장 일반적으로 사용되는 것이 분 산(variance)과 표준편차(standard deviation)이다. 분산은 각각의 관측값 들이 평균과 얼마나 떨어져 있는지, 즉 편차를 구하여 제곱한 후 이들의 과 표준편차(standard deviation)이다. 분산은 각각의 관측값들이 평균과 얼마나 떨어져 자료의 퍼짐, 변동을 측정하는 도구 중 가장 일반적으로 사용되는 것이 분산(variance) 과 표준편차(standard deviation)이다. 분산은 각각의 관측값들이 평균과 얼마나 떨어져 1절에서 나온 분산을 구하는 식 과 표준편차(standard deviation)이다. 분산은 각각의 관측값들이 평균과 얼마나 떨어져 평균을 구하는 것이다. 분산을 구하는 방법은 두 가지가 있는데, 자료가 모집단인 경우와 표본인 경우에 따라 분모가 달라진다. 1절에서 나온 분 산을 구하는 식 늘 구이는 'e<br>)<br>이 따라 분<br> $\sum_{i=1}^{n}(x_{i}-\overline{x})^{2}$ <br> $\qquad n-1$ <br>이고 크기가 <sub>난 '상구'</sub><br>하는식<br>가 <mark>n인</mark> 표본 있는지, 즉 편차를 구하여 제곱한 후 이들의 평균을 구하는 것이다. 분산을 구하는 방 법은 두 가지가 있는데, 자료가 모집단인 경우와 표본인 경우에 따라 분모가 달라진다. 그 그러나 난 이 나무 그 사람 을 구하는 <sup>1</sup><br>-에 따라 분 $\sum_{i=1}^{n}(x_i - \overline{x})^2$ 평균을 구하는 것이다. 분산을 구하는 방법은 두 가지가 있는데, 자료가<br>- 같은 날은 같은 일 드문을 같은 것이 많고 보고 싶고 있다. 또한 없는 것이 묘지다이 겨으아 표보이 겨으에 따라 브모가 다라지다. 1저에서 나오 브  $(3.6 \pm 7.1)$   $(2.4 \pm 7.1)$ ㅎ가상 일반<br>eviation)이디<br>즉 편차를 -<br>는 방법은 두<br>는 방법은 두 1. S - $\frac{1}{x}$ )<sup>2</sup><br>- $\frac{x}{1}$ )<sup>2</sup><br>7|가  $N$ 인모 사(variance)과 표주펴차(standard deviation)이다. 부사은 각각의 과측값 을 ㅣ이ㄴ $\sum_{i=1}^{n}(x_i-\overline{x})$ <br> $\sum_{i=1}^{n}(x_i-\overline{x})$ <br> $\overline{n-1}$ 이고 크기기

$$
\frac{\sum_{i=1}^{n}(x_i-\overline{x})^2}{n-1}
$$

은 크기가  $\,n\,$ 인 표본인 경우이고, 크기가  $\,N$ 인 모집단인 경우는 은 크기가 〃인 표본인 경우이<br>-<br>-<br>로 구한다(여기서, µ는 모집딘<br>그러나 위 식에서 악 수 인두이 = 식<br>n 인 표본인<br> n인 표본? 은 크기가  $\,n\,$ 인 표몬인 경우이고, 크기가  $\,N$ 

·크기가 
$$
n
$$
인 표본인 경우이고,크기가  $N$ 인 모집단인 경우는
$$
\frac{\sum_{i=1}^{N}(x_i - \mu)^2}{N}
$$
 - 구한다(여기서,  $\mu$ 는 모집단의 평군이다).

로 구한다(여기서,  $\mu$ 는 모집단의 평균이다).  $\mathbf{a}$ 로 구한다(여기서,  $\mu$ 는 모집단의 평균이다).  $T = 1$  , the set of each of each of  $\frac{1}{2}$ . Only if  $\frac{1}{2}$ 

그러나 위 식에서 알 수 있듯이 분산은 관측값과 평균의 차이를 뜻하는 편 차가 아닌 편차의 제곱을 사용하는데, 여기서 문제가 생긴다. 편차는 우리 가 생각하는 각 관측값들과 같은 단위인 반면 분산은 단위의 제곱이 되는 것이다. 이를 해결하기 위하여 분산에 제곱근을 취하여 사용하는데 이를 표준편차라고 부른다. 그러나 위 식에서 알 수 있듯이 분산은 관측값과 평균의 차이를 뜻하는 편차가 아닌 편 가 생각하는 각 관측값들과 같은 단위인 반면 분산은 단위의 제곱이 되는 <u>사</u>립 같이 아주 주는데 아주 있다. 레곱을 사용하는데, 여기서 문제; $\frac{1}{n}$ 주값들과 같은 단위인 반면 분산<br>하기 위하여 분산에 제곱근을 취<br>다.<br><br>표본 표준편차 =  $\sqrt{\sum_{i=1}^{n}(x_i-\overline{x})^2}$ 충분히 커지면 두 식은 같아진다. 그러나 위 식에서 알 수 있듯이 분산은 관측값과 평균의 차이를 뜻하는 편차가 아닌 편 차의 제곱을 사용하는데, 여기서 문제가 생긴다. 편차는 우리가 생각하는 각 관측값들  $\frac{1}{2}$  +  $\frac{1}{2}$  +  $\frac{1}{2}$  +  $\frac{1}{2}$  +  $\frac{1}{2}$  +  $\frac{1}{2}$  +  $\frac{1}{2}$  +  $\frac{1}{2}$  +  $\frac{1}{2}$  +  $\frac{1}{2}$ 가 생각하는 각 관측값들과 깉<br>것이다. 이를 해결하기 위하여<br>표준편차라고 부른다.<br>표준편차라고 부른다. 레곱을 사용하는데, 여기서 문제;<br>측값들과 같은 단위인 반면 분산<br>하기 위하여 분산에 제곱근을 취<br>다.<br>요본 표주편차 =  $\sqrt{\sum_{i=1}^{n}(x_i - \overline{x})^2}$ 여기서, #는<br><br><br><sub>편</sub>한인 개포 것이다. 이를 해결하기 위하여 も<br>표준편차라고 부른다.<br>표준편차<br>-<br>표즈펴차느 자르이 과츠가드과 ■<br>집단의 평균이다).<br>듯이 분산은 관측값과 평균의 차<br>나용하는데, 여기서 문제가 생긴!<br>+ 같은 단위인 반면 분산은 단위<br><br><br>하여 분산에 제곱근을 취하여 시 과 평균의 치<br>문제가 생긴<br>분산은 단위<br>을 취하여 ㅅ<br> 그러나 위 식에서 알 수 있듯이 분산은 관측값과 평균의 차이를 뜻하는 편차가 아닌 편 제곱을 사용하는데, 여기서 문제<br>측값들과 같은 단위인 반면 분소<br>하기 위하여 분산에 제곱근을 <sup>3</sup><br>:<br>다.<br>표본 표준편차 =  $\sqrt{\sum_{i=1}^{n}(x_i - \bar{x})^2}$ 

정이다. 이를 해ж한가 위해여 분산에 제곱군을 취하여 사용하는데 이를  
\n표준편차라고 부른다.  
\n{ 
$$
\sum_{i=1}^{n}(x_i-\overline{x})^2
$$
  
\n 1142  
\n 13332  
\n 14342  
\n 144332  
\n 14444  
\n 14544  
\n 14544  
\n 14544  
\n 14544  
\n 14544  
\n 14544  
\n 14644  
\n 14644  
\n 14744  
\n 14744  
\n 14744  
\n 14744  
\n 14744  
\n 14744  
\n 14744  
\n 14744  
\n 14744  
\n 14744  
\n 14744  
\n 14744  
\n 14744  
\n 14744  
\n 14744  
\n 14744  
\n 14744  
\n 14744  
\n 14744  
\n 14744  
\n 14744  
\n 14744  
\n 14744  
\n 14744  
\n 14744  
\n 14744  
\n 14744  
\n 14744  
\n 14744  
\n 14744  
\n 14744  
\n 14744  
\n 14744  
\n 14744  
\n 14744  
\n 14744  
\n 14744  
\n 14744  
\n 14744  
\n 14744  
\n 14744  
\n 14744  
\n 14744  
\n 14744  
\n 14744  
\n 14744  
\n 14744  
\n 14744  
\n 14744  
\n 14744  
\n 14744  
\n 14744  
\n 14744  
\n 14744  
\n 14744  
\n 14744  
\n

표준편차는 자료의 관측값들과 같은 단위를 가지며, 평균편차와 같이 자 료가 평균으로부터 얼마나 떨어져 있는가의 평균이라고 해석할 수 있다. 즉 표준편차 혹은 분산이 작으면 자료는 평균을 중심으로 몰려 있다는 의  $\mathbf{E} = \mathbf{E} \cdot \mathbf{E} \cdot \mathbf{E$ 표순편자는 자료의 관슥값들과 같은 단위들 가지며, 평균편자와 같이 자 표준 가지 않은 구조의 같은 단계를 가지고 한다고 있는 것이 아니 가지 않은

미이고, 표준편차 혹은 분산이 크면 자료는 평균과 멀리 흩어져 분포한다 는 것을 알게 된다.

앞의 예를 이용하여 분산과 표준편차를 구해보자.

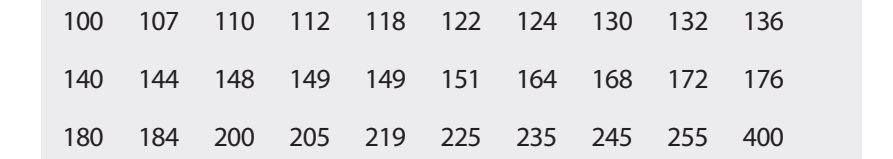

주어진 자료에서 분산과 표준편차는 각각 다음과 같다. 주어진 자료에서 분산과 표준편차는 각각 다음과 같다. 100 107 110 112 118 122 124 130 132 136 140 144 148 149 149 151 164 168 172 176

표본 분산 
$$
= \frac{(100 - 170)^2 + (107 - 170)^2 + \dots + (400 - 170)^2)}{30 - 1} = 3737
$$
표본 펌준편차 
$$
= \sqrt{3737} = 61
$$

즉, 4인가구인 도시근로자의 생활비는 평균 170만원으로부터 평균적으로 61만원만큼 떨어져 있다고 할 수 있다. (분산은 단위가 만원의 제곱이므 로 직관으로 해석하기에는 무리가 있다.) 평균 170만원에서부터 1배의 표 준편차 이내에 흩어져 있는 값은 109만원에서 231만원 사이이다. 주어진 자료의 80%가 이 범위 내에 있으므로 표준편차가 자료의 변동을 제대로 설명하고 있다고 할 수 있다. 즈퍼차 이내에 흐어져 이느 가으 100마위에서 231마위 사이이다. 즈어지 .<br>- 한국 제대로 시 대한 11개의 이 이 미국 표조되기가 있는 이 버도의 제대로<br>- 한국 제대로 한정보도 한정보도 한국 제1개의 이 이 미국 표조되기가 있는 이 버도의 제대로 100 107 110 112 118 122 124 130 132 136 로자의 생활비는 평균 170만<mark>:</mark><br>!다고 할 수 있다. (분산은 딘<br>에느 므리가 이다 ) 펴규 170!

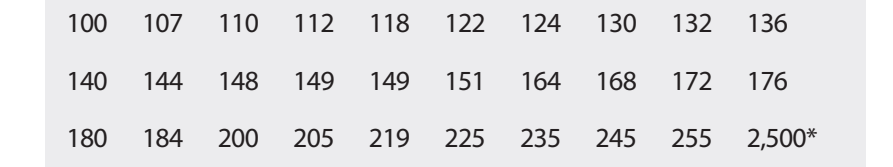

마지막 관측값이 400만원에서 2,500만원으로 변경된 자료의 경우 분산과 표준편차를 구해보자. 0만원에서 2,500만원으로 변경<mark>\</mark><br><br><br><br><br>.

$$
\mathbb{E} \, \mathbb{E} \, \mathbb{E} \, \mathbb{E} \, \mathbb{E} \, \mathbb{E} = \frac{(100 - 240)^2 + (107 - 240)^2 + \dots + (2500 - 240)^2)}{30 - 1} = 184047
$$
\n
$$
\mathbb{E} \, \mathbb{E} \, \mathbb{E} \
$$

평균에서와 같이 2,500만원이라는 전체 자료에 비해 굉장히 큰 값이 포함 되자 표준편차가 61만원에서 429만원으로 늘어난 것을 볼 수 있다. 마지 막 관측값 2,500만원을 제외하고는 모든 자료가 100만원에서 255만원 사 이, 즉 155만원의 범위 내에 있음을 생각한다면 표준편차가 429만원이라 는 것은 자료의 변동을 잘 설명한다고 보기 어렵다. 평균과 같이 분산과 표준편차도 자료에 이상하게 크거나 작은 값이 있다면 자료의 변동을 측 정하는 값으로서의 역할을 제대로 한다고 보기 어렵다. 이런 경우에는 중 앙값의 경우처럼 하나하나의 값에 덜 민감한 변동 측정도구를 생각해 보 아야 할 것이다. 다면 표준편차가 429만원이라는 것은 자료의 변동을 잘 설명한다고 보기 어렵다. 평균

추가로, 다음과 같은 규칙(rule of thumb)을 알아두면 표준편차에 대한 감 을 잡는데 도움이 될 것이다. 움이 될 것이다.  $\frac{1}{2}$ ,  $\frac{1}{2}$ , 움이 될 것이다. L  $711.$   $\pm$  0  $\pm$  0  $\pm$  1  $\pm$  7  $\pm$  1  $\pm$  1  $\pm$  1  $\pm$  1  $\pm$  1  $\pm$  1  $\pm$  1  $\pm$  1  $\pm$  1  $\pm$  1  $\pm$  1  $\pm$  1  $\pm$  1  $\pm$  1  $\pm$  1  $\pm$  1  $\pm$  1  $\pm$  1  $\pm$  1  $\pm$  1  $\pm$  1  $\pm$  1  $\pm$  1  $\pm$  1  $\pm$  1  $\pm$  1  $\pm$ 

- 평균을 중심으로 1배의 표준편차구간,  $(\bar{x}-1\times SD  $\bar{x}+1\times SD)$ 에는 자료$ 의 약 68%가 포함되어 있다. 68%가 포함되어 있다. 68%가 포함되어 있다. 68%가 포함되어 있다.
- 평균을 중심으로 2배의 표준편차구간,  $(\bar{x}-2 \times \textit{SD},\, \bar{x}+2 \times \textit{SD})$ 에는 자료 의 약 95%가 포함되어 있다. 95%가 포함되어 있다. 95%가 포함되어 있다. 95%가 포함되어 있다.
- 평균을 중심으로 3배의 표준편차구간,  $(\bar{x}-3\times SD, \bar{x}+3\times SD)$ 에는 자료 의 약 99%가 포함되어 있다. 99%가 포함되어 있다. 99%가 포함되어 있다. 99%가 포함되어 있다.

그런데 이 규칙은 자료의 분포가(다음 장에서 배우게 되는 히스토그램의 모습이) 종이나 산 모양 등의 대칭의 형태일 때만 특히 유효하다. 주어진 예에서 확인해 보면 1배 표준편차의 범위 내에 자료의 80%가 있고 2배 표 준편차의 범위 내에 자료의 97%가 있음을 알 수 있다. 한달생활비 자료가 오른쪽으로 약간 비대칭이지만 어느 정도 적용가능하다고 할 수 있을 것 이다. .<br>바레 이 그치 이 가는 이 보표가(rl 이 자세 내 배 이게 디느 쉬 시드 그래이 표준편차의 범위 내에 자료의 80%가 있고 2배 표준편차의 범위 내에 자료의 97%가 있 **변동계수** 나 그 사는 그 모양 등의 이 사람들은 사람들에게 보면 있다. 주어진 기 표준편차의 범위 내에 자료의 80%가 있고 2배 표준편차의 범위 내에 자료의 97%가 있  $\frac{1}{2}$  -  $\frac{1}{2}$  -  $\frac{1$ 

#### **2** 변동계수 제출된 예를 진행하도록 하자. 자료가 2014년 한달 생활비가 아닌 어떤 대학 동아리 학생들의 한달 용돈이라고 해 보자. 학생들의 용 자. 계속된 예를 가지고 이야기를 진행하도록 하자. 자료가 4인가구 도시근로자 가구의 한달 생활비가 아닌 어떤 대학 동아리 학생들의 한달 용돈이라고 해 보자. 학생들의 용

자료의 값의 변화에 덜 민감한 측정도구를 생각하기 전에 한 가지 이야기 를 더 살펴보자. 계속된 예를 가지고 이야기를 진행하도록 하자. 자료가 4 인가구 도시근로자 가구의 한달 생활비가 아닌 어떤 대학 동아리 학생들 의 한달 용돈이라고 해 보자. 학생들의 용돈은 가구의 한달 생활비와는 규 모가 다르므로 10으로 나누어 10만원에서 40만원의 값을 갖는 자료로 바 꾸었다. 을 갖는 자료로 바꾸었다. 10.0 10.7 11.0 11.2 11.8 12.2 12.4 13.0 13.2 13.6 .<br>나 요도이라고 채 보자 하새든이 요도으 가구이 하다 새화비아느  $14.9 \pm 14.9 \pm 14.9 \pm 14.9 \pm 14.9 \pm 14.9 \pm 14.8 \pm 14.8 \pm 14.8 \pm 14.8 \pm 14.8 \pm 14.8 \pm 14.8 \pm 14.8 \pm 14.8 \pm 14.8 \pm 14.8 \pm 14.8 \pm 14.8 \pm 14.8 \pm 14.8 \pm 14.8 \pm 14.8 \pm 14.8 \pm 14.8 \pm 14.8 \pm 14.8 \pm 14.8 \pm 14.8 \pm 14.8 \pm 14.8 \pm 14.$ 18.0 18.4 20.0 20.5 21.9 22.5 23.5 24.5 25.5 40.0  $17.7 \pm 1.0 \pm 1.0 \pm 1.0 \pm 1.0$  10.0 10.0 14.0 14.0 14.0 14.0 14.1 17.1 18.0 18.4 20.0 20.5 21.9 22.5 23.5 24.5 25.5 40.0

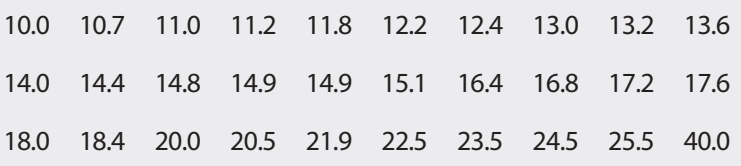

자료에서 분산과 표준편차를 구해보자. 10으로 나누어졌지만 값은 동일 하므로 값은 다음과 같다. 음과 같다.

표본 분산 = 
$$
\frac{(10.0 - 17.0)^2 + (10.7 - 17.0)^2 + \dots + (40.0 - 17.0)^2)}{30 - 1} = 37.37
$$

$$
\text{표본 } \text{표} \ge 37.37 = 6.1
$$

앞의 경우에서처럼 동아리 학생들의 한달 용돈은 평균17만원을 중심으로<br>6.1만원만큼 흩어져 있다고 할 수 있다. 6.1만원만큼 흩어져 있다고 할 수 있다.  $\ddot{\mathbf{r}}$ 

여기서 한 가지 질문을 해보자. 그렇다면, 4인가구 도시근로자 가구의 한 달 생활비와 대학 동아리 학생들의 한달 용돈의 변동은 서로 다르다고 할 수 있는가? 도시근로자 가구의 한달 생활비의 표준편차가 61만원이고 동 아리 학생들의 한달 용돈의 표준편차가 6.1만원이므로 가구의 생활비의 변동이 더 크다고 할 수 있을까? 10으로 나누기는 했지만 동일한 자료를 사용했음을 기억한다면 직접적으로 표준편차의 크기로 자료의 변동을 비 교하는 것은 의미가 없다고 할 수 있다. 가구에서 학생으로 바뀌면서 평균 이 170만원에서 17만원이 된 것처럼 전체적인 금액의 규모가 작아져 표준 편차의 크기도 따라서 작아졌을 뿐 자료의 퍼져있는 정도는 동일하다. 따 라서 이를 고려한 변동 측정도구를 생각해보게 되는데 그 값이 변동계수 (coefficient of variation; CV)이다. 변동계수는 다음과 같이 구해진다. 』 | ᆻ-1.-- | |<br>것처럼 전체적인<br>|<br>도구를 생각해보도구를 생각해보 여기서 하 가지 지므으 체ㅂ자. 그러다며 4이가그 도시그르자 가그이 하 다 새하네이 내차 ...<br>그러지 아 그리는 편리 나 감치 감이 꽤 같고 안 됩리에 그만 나 눈이걸린 편  $\frac{1}{2}$  ,  $\frac{1}{2}$  ,  $\frac{1$ 같이 구해진다. 측정도구를 생각<br>:V)이다. 변동계·<br>*CV*= <mark>표준편차</mark><br>평균

$$
CV = \frac{\mathfrak{X} \cdot \overline{\mathfrak{X}} \cdot \mathfrak{Y}}{\mathfrak{B} \cdot \overline{\mathfrak{X}}}
$$

식에서 알 수 있듯이 변동계수는 평균에 비하여 표준편차가 얼마나 큰 가 를 나타내는 값이다. 평균을 자료의 중심을 나타내는 대푯값으로 본다면 자료가 전체적으로 어떤 값들을 갖는가를 고려한 변동 측정도구라고 할 수 있다. 또한 표준편차와 평균이 같은 단위를 갖고 있으므로 변동계수는 단위가 사라지며 이는 서로 다른 단위를 가지는 자료들의 변동을 직접적<br>으로 비교할 수 있게 해 준다. 으로 비교할 수 있게 해 준다. 들을 그는 그들의 사람들을 그만 하는 것이 같은 도구를 그리기 있는 것이 같은 것이 같은 위를 갖고 있으므로 변동계수는 단위가 사라지며 이는 서로 다른 단위를 가지는 자료들

도시근로자 가구의 한달 생활비와 동아리 학생들의 한달 용돈에서 변동 계수를 구해보면 다음과 같다.

$$
CV_{\theta \theta \theta \theta} = \frac{61}{170} = 0.36
$$

$$
CV_{\theta \theta \theta \theta} = \frac{6.1}{17} = 0.36
$$

두 값이 같은 것을 볼 수 있다. 즉 평균을 감안한다면 도시근로자 가구의 한달 생활비와 동아리 학생의 한달 용돈의 변동은 같다고 할 수 있다.

### 다섯숫자 요약

표준편차가 평균과 같이 굉장히 크거나 작은 값들에 영향을 받는다는 점 을 고려하여 극단값들에 덜 영향을 받는 변동 측정도구를 생각해보자. 1 절의 학생들과 교사의 대화에서 범위에 대한 대화 중에 철수가 '보통사람 들'이라고 표현한 가운데 50%의 값들의 범위에 대한 이야기가 있었다. 자 료의 50%가 분포하는 범위 다른 말로 사분위범위(IQR)를 자료의 변동 측 정도구로 사용할 수 있을 것이다. 이를 위해서 우리에게 익숙하기도 한 다 섯숫자들을 먼저 살펴보자.

최솟값(min), 하위 25%값(Q1), 중앙값(Q2; M), 상위25%값(Q3), 최댓값(max)

최솟값(minimum)은 가장 작은 값, 자료에서 그 아래로 더 이상 값이 존재 하지 않는 값을 뜻하고 최댓값(maximum)은 자료에서 가장 큰 값을 뜻한 다. 위의 다섯숫자 중에서 Q1, Q2(M), Q3를 사분위수(quartile)라고 하는 데 이는 자료를 순서대로 나열하여 4등분하는 점들을 말한다. 제1사분위 수(Q1)는 하위 25%의 자료가 있는 첫 번째 4등분점을 의미하며, 중앙값 (Q2; M)은 자료를 반(50%)으로 가르는 한 가운데의 값이다. 제3사분위수 (Q3)는 하위 75%, 즉 상위 25%가 있는 세 번째 4등분점이다. 따라서 사분 위범위는 *IQR* = *Q*8 – *Q*1 으로 계산할 수 있으며 이 범위 내에 자료의 50% 가 존재한다.  $\frac{1}{2}$ 아프를 같(50%)으로 가르는 한 가운데의 없어요가? 제3사분이기 계속된 한달 생활비의 자료를 통하여 확인해 보자.

계속된 한달 생활비의 자료를 통하여 확인해 보자.

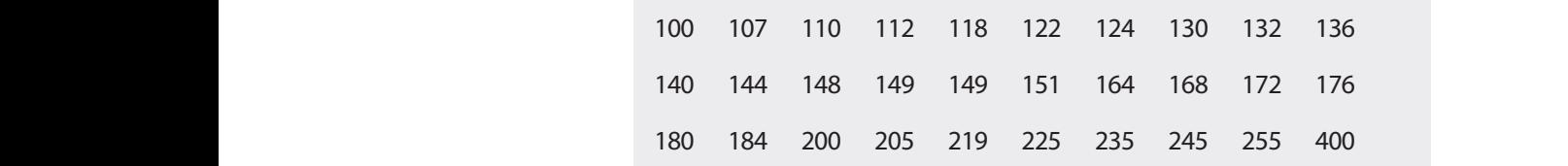

다섯숫자 요약과 범위, 그리고 사분위범위는 다음과 같다. 140 144 148 149 149 151 164 168 172 176 180 184 200 205 219 225 235 245 255 400

> $(\min, Q1, M, Q3, \max) = (100, 130.5, 150, 196, 400)$  $\sqrt{ }$  max $)$  (i.e., i.e.,  $\sqrt{ }$ ) (i.e.,  $\sqrt{ }$ ) (i.e.,  $\sqrt{ }$ )

범위는 최댓값(max)에서 최솟값( min )을 뺀 값, 즉 400-100=300이 되는 반 면 사분위수범위 IQR 은 196-130.5=65.5가 된다. 범위는 최댓값(max)에서 최솟값(min)을 뺀 값, 즉 400-100=300이<br>면 사분위수범위 *IQR* 은 196-130.5=65.5가 된다.<br>여기서 다시 한 번 *QI*과 *Q3*를 구하는 과정을 보자. 먼저 중위수는 |냇값(max)에서 쇠솟값( min )을 뺀 값, 즉 400-100=300이 되는 만<br>|수범위 *IQR* 은 196-130.5=65.5가 된다.<br>|시 한 번 *Q1*과 *Q3*를 구하는 과정을 보자. 먼저 중위수는 min min min min min min min min min min min min min min min min <br>The min min min min min min min min min min min min min min min m

어기나다!!치버 O!과 O?를 그런느 과견이 버가. 머기 즈이

 번째 값이 되며, 이 값을 깊이(d)라고 부른다. Q1과Q3의 깊 여기서 다시 한 번 과 를 구하는 과정을 보자. 먼저 중위수는 이는 다음과 같이 구해진다. 이는 다음과 같이 구해진다.<br>  $d(Ql) = \frac{d(M)+1}{2} = \frac{15.5+1}{2} = 8.25$ <br>따라서 작은 쪽에서부터 8번째 값과 9번째 값의 4분의 1지점이 *Q1*이 되 해진다. $d(Ql) = \frac{d(M) + 1}{2}$ 여기서  $\frac{(30+1)}{2}$ *QR 는* 196-130.5=65.5가 된다.<br>*1*과 Q3를 구하는 과정을 보자. 먼저 중위수는<br><br><br>Qv이 되며, 이 값을 깊이(*d*)라고 부른다. Q*I*과 Q3의 깊

해진다.  
\n
$$
d(Q1) = \frac{d(M) + 1}{2} = \frac{15.5 + 1}{2} = 8.25
$$
\nH E1, 9 H 7H 7H 9 H 7H 7H 9H 4H 8

고, 큰 쪽에서부터 8번째 값과 9번째 값의 4분의 1지점이 Q3가 된다. 따라서 작은 쪽에서부터 8번째 값과 9번째 값의 4분의 1지점이 Q1이 되고, 큰 쪽에서부 프) ㄴ ㅋ 게 '가'다"이 0 년"게 없어 기년"게 없어 #한  $d(Q1) = \frac{d(2H)^{-1/2}}{2} = \frac{15.5 - 12}{2}$ 부터 8번째 값과 9번째 값의<br>번째 값과 9번째 값의 4분의 4분의 1지점

$$
Q1 = 130 + \left\{ (132 - 130) \times \frac{1}{4} \right\} = 130.5
$$
  

$$
Q3 = 200 - \left\{ (200 - 184) \times \frac{1}{4} \right\} = 196
$$

한편 2,500이라는 특이치가 들어간 상태에 이들 요약값들을 구하면, 100 107 110 112 118 122 124 130 132 136

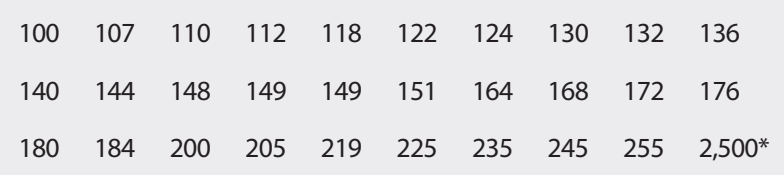

다섯숫자요약은 이다. 범위는 이므로 300에 비하면 엄청나게 커지지만, 사분위범위 다섯숫자요약은  $\mathcal{N}$  ,  $\mathcal{N}$  300  $\mathcal{N}$  300  $\$  $\frac{1}{2}$   $\frac{1}{2}$ 

 $(\text{min}, Q1, M, Q3, \text{max})^* = (100, 130.5, 150, 196, 2,500)$ 

이다. 범위는 2,500-100=2,400이므로 300에 비하면 엄청나게 커지지만, 사 약값이라고 할 수 있다. 이다. 범위는 2,500-100=2,400이므로 300에 비하면 엄청나게 커지지만, 사
분위범위는 196-130.5=65.5로 동일함을 알 수 있다. 자료에 극단값(들)이 포함되어 있는 경우는 범위보다는 이 값들에 영향을 덜 받는 사분위범위 가 변동을 측정하는 적절한 요약값이라고 할 수 있다.

- 이부일 · 신지은 · 박영옥 · 이석훈(2007), 엑셀을 활용한 통계자료분석, 경문사.
- •통계교육원(2008), 통계와 정책 표준교재.
- •허명회·문승호(2003), 탐색적 자료분석(EDA), 자유아카데미.

# <sup>제</sup>5<sup>장</sup> 그래프로 자료 보기

학습목표 **5-1.**

•각종 보고서나 언론매체에 나와 있는 통계 그래프를 보며 해석하는 토의를 통 하여 해석능력을 제고한다. 통계그래프

## 보고서 속의 그래프

통계보고서나 발표 자료, 언론매체 등에는 많은 그래프들이 나타나는데 이들 대부분은 통계를 나타내거나 자료의 분포를 표현하는 것이다. 보고 서 안에서 발견되는 대표적인 그래프들을 보며 토의를 진행하자.

1. 첫 번째 그래프는 통계청에서 발간한 "통계로 본 광복 70년 한국 사회의 변화"에서 소득, 소비, 물가 항목을 나타낸 그래프이다.

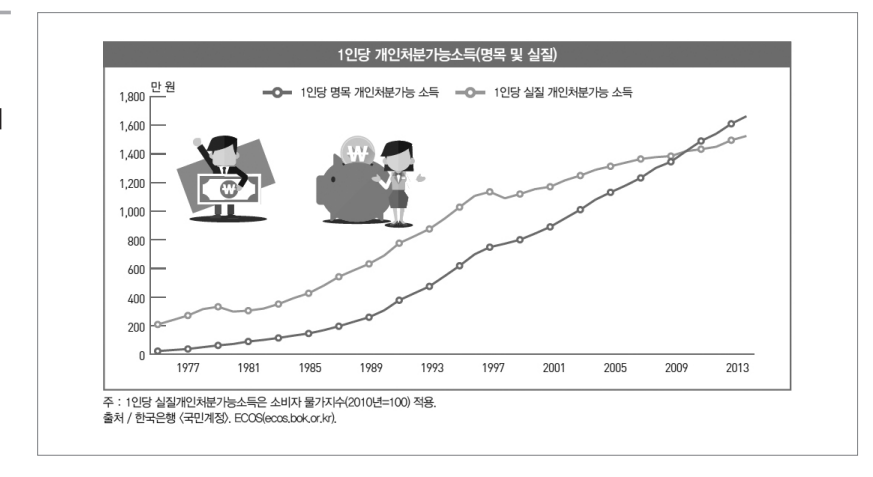

**[**그림 **5-1]**  통계로 본 광복 **70**년 한국사회의 변화 그래프 **(1)**

> 이 그래프는 1975년부터 2014년까지의 1인당 개인처분가능소득을 점으 로 표시하고 각 점들을 선으로 이어 그린 것이다. 그래프에서 볼 수 있듯 이 1975년부터 2014년까지 1인당 개인처분가능 소득은 전체적으로 증가 하고 있음을 한 눈에 알 수 있다. 이러한 그래프를 꺾은선 그래프라고 한 다. 꺾은선 그래프는 이처럼 연속형 변수의 시간에 따른 변화를 확인할 때 유용하게 사용된다. 우리의 관심이 시간에 따른 변화일 경우 꺾은선 그래 프를 통하여 전체적인 추세, 상승과 하락, 시간에 따라 반복되는 변동 등 의 규칙적인 형태 등을 알아볼 수 있다. 위의 그래프는 1인당 개인처분가 능 소득을 명목과 실질로 나누었으며, 명목 개인처분가능 소득은 짙은 색 의 꺾은선으로, 실질 개인처분가능 소득은 옅은 색의 꺾은선으로 구분하 여 표시하였다. 꺾은선의 기울기를 살펴보면 1인당 실질 개인처분가능 소 득의 경우 1997년 이전의 증가추세가 그 이후의 증가추세에 비하여 가파 르게 증가했음도 알 수 있다. 이처럼 꺾은선 그래프는 기울기를 통하여 증 가추세를 확인하게 되므로 세로축의 중간을 절단하거나 각 축의 눈금 크 기를 조정하는 것은 기울기를 가파르거나 완만하게 보이게 만들 위험성 이 있으므로 각 축의 눈금을 유의해서 살펴보는 것이 필요하다. 최근에는 1인당 실질 개인처분가능 소득이 명목 개인처분가능 소득보다 높아졌음 도 확인할 수 있다. 이러한 경향은 표에서 숫자를 통하여 확인하는 것보다 짧은 시간에 한 눈에 들어오게 된다.

2. 두 번째 그래프는 동일한 발간물의 소비자 물가지수와 소비자물가 상승률을 나타낸 그래프이다.

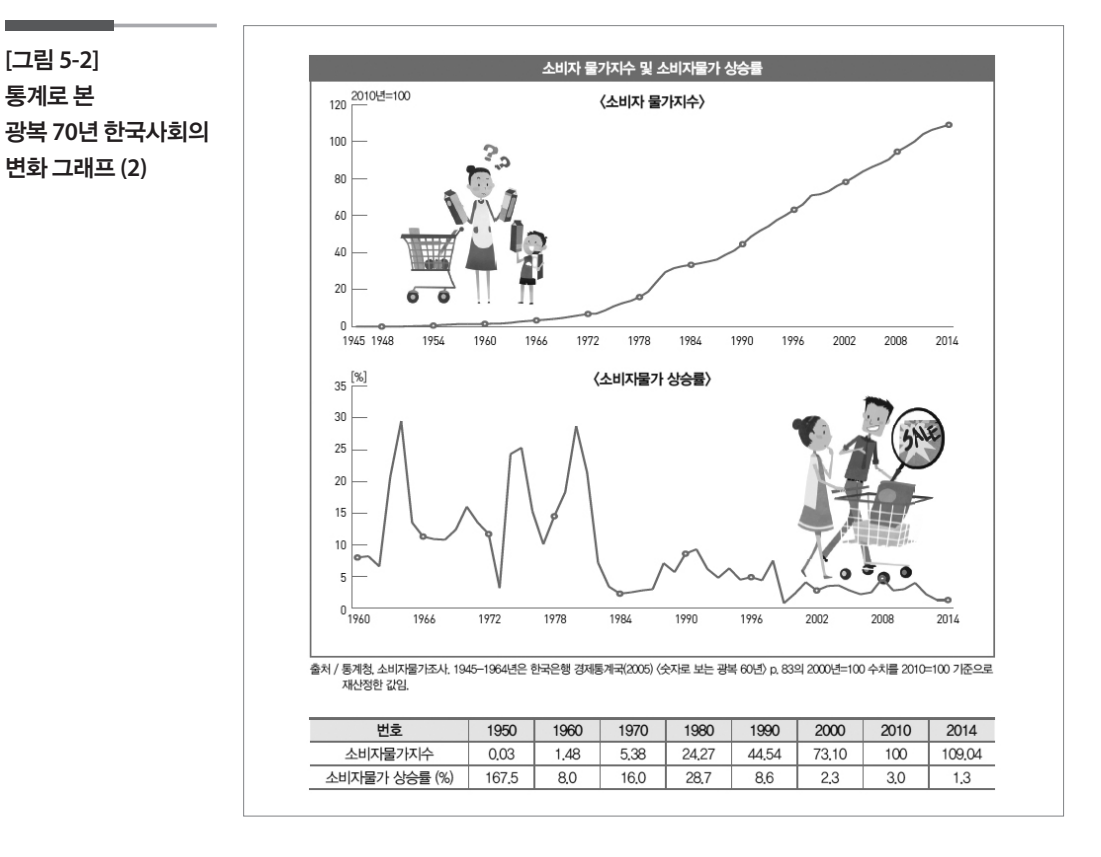

이 그래프는 위의 그래프와 달리 그래프의 면을 분할하여 두 개의 꺾은선 그래프를 보여주고 있다. 위쪽의 그래프를 보면 소비자 물가 지수는 계속 증가하고 있음을 알 수 있다. 또 아래의 그래프를 통하여 소비자물가 상승 률은 상승과 하락의 변동이 있으며 특히 1984년 이전에 변동의 폭이 크고 그 이후에는 변동의 폭이 작아졌음을 확인할 수 있다. 따라서 소비자 물가 지수는 시간이 흐름에 따라 증가하고 있지만 그 상승률은 변동의 폭이 시 간이 흐름에 따라 줄어들고 있음을 함께 확인하게 해 준다.

3. 세 번째 그래프는 동일한 발간물에서 총인구의 변화를 나타낸 그 래프이다.

**[**그림 **5-3]**  통계로 본 광복 **70**년 한국사회의 변화 그래프 **(3)**

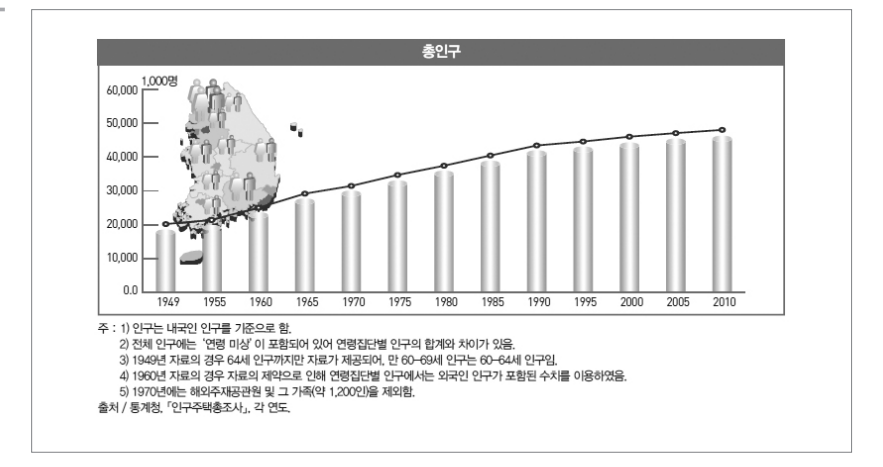

그래프를 보면 꺾은선과 함께 막대그래프가 그려져 있다. 막대그래프는 주로 양적인 변수를 질적인 그룹에서 비교하도록 표현하거나 질적인 변 수들의 빈도 등을 나타내는데 사용된다. 막대의 높이가 높으면 값이 크거 나 빈도가 많다는 것을 의미하며 이렇게 막대의 높이를 통하여 여러 양들 을 비교할 수 있게 된다. 이는 시각적으로 감지하게 되는 것이므로 막대의 높이뿐만 아니라 막대의 면적에도 영향을 받게 된다. 그러므로 막대의 너 비를 동일하지 않게 표현하거나 색을 다르게 표현하는 것은 왜곡의 위험 이 있으므로 주의해야 한다.

## 4. 네 번째 그래프는 동일 발간물의 OECD 주요국의 조이혼율을 나 타낸 그래프이다.

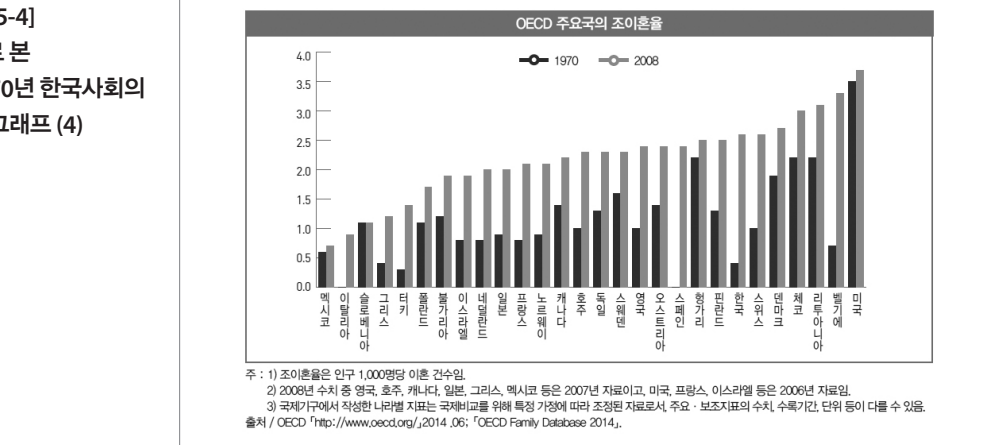

**[**그림 **5-4]**  통계로 본 광복 **70**년 한국사회의 변화 그래프 **(4)**

이 그래프는 각 나라별 조이혼율을 막대의 크기로 표현하여 조이혼율이 나라별로 어떻게 다른지를 나타내었다. 또 1970년의 조이혼율은 짙은 색 으로 2008년의 조이혼율은 옅은 색으로 구분하여 각 나라에서 조이혼율 이 시간이 지남에 따라 어떻게 변화하였는지를 함께 표현하였다. 또한 2008년도의 조이혼율을 낮은 나라부터 높은 나라까지 순서대로 나열함으 로써 1970년대와 2008년의 양상이 다름을 알 수 있게 해 준다.

## 5. 다섯 번째 그래프는 2014년 사회조사의 부모 부양에 대한 견해를 나타낸 그래프이다.

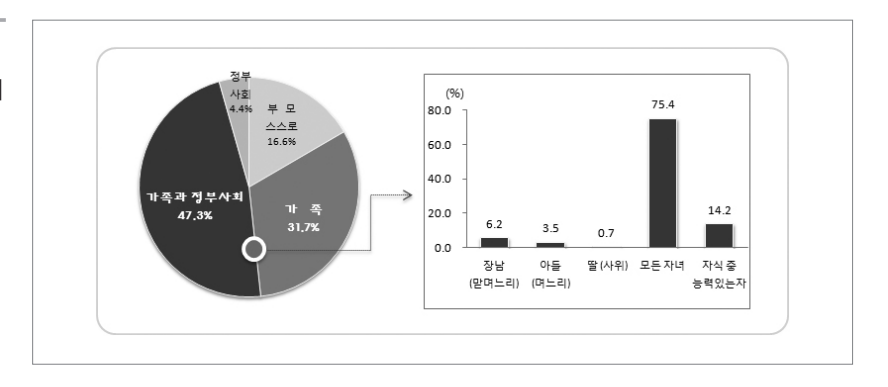

**[**그림 **5-5] 2014** 사회조사 보고서 **–** 부모부양에 대한 견해 그래프 **(1)**

> 이 그래프는 부모의 노후 생계를 주로 누가 돌보아야 하는지에 대한 응답 항목 '①스스로 해결/ ②가족/ ③가족과 정부·사회/ ④정부·사회/ ⑤기타' 중 각 항목을 응답한 비율을 원그래프로 표현하였다. 가족이 포함된 응답 항목에 대부분의 사람들이 응답하였음을 쉽게 확인할 수 있다. 원그래프 는 원을 조각으로 나누어 표현하므로 각도를 이용하여 그 크기 혹은 비율 을 표현한다. 따라서 원이 여러 조각으로 나누어지는 경우는 크기 비교가 용이하지 않으므로 원그래프는 유용하지 않다. 원그래프는 막대그래프에 비해서 크기를 명확히 비교하기가 어렵기 때문에 위의 그래프에서 보듯 이 백분율을 함께 표현하여 준다. 또 이 그래프의 오른쪽은 가족이 포함된 응답을 한 경우 가족 중 누가 부모님의 노후생계를 돌보아야 하는지의 추 가질문에 대한 항목별 응답 비율을 막대그래프로 나타내었다. 여기서 막 대의 높이는 백분율을 나타내며 막대의 위쪽에 각 백분율을 함께 표현하 여 주었다. 이처럼 막대그래프와 원그래프는 범주를 갖는 변수에 대하여 표현하고자 할 때 특히 유용하다.

#### 학습목표 **5-2.**

•연속형 자료의 시각화로서 히스토그램 및 줄기와 잎 작성법을 전달하여 작성 능력을 제고한다. 히스토그램

### 1 히스토그램

토의를 시작하기 전에 이미 익숙한 용어들이지만 다시 한 번 다음 용어들 을 정의해 보자.

- •도수: 자료 중에서 특정한 값이나 특정한 구간내의 값이 나타난 횟수 ( 자료 중에서 특정한 값이나 특정한 구간내의 값을 갖는 개체의 수)
- •도수분포표: 서로 다른 관찰값이나 서로 다른 관찰값의 범주와 그에 대 응하는 빈도수를 기술한 표
- •히스토그램(histogram): 도수분포표를 이용하여 자료의 분포를 나타낸 그래프 (통계학에서는 질적 자료의 막대그래프와 구분하여 양적 자료 를 그린 막대그래프를 히스토그램이라고 부른다.)

#### 1. 도수분포표

#### **(1)** 도수분포표

정책지지 관련 자료에서는 다음과 같은 질적 자료에 대한 도수분포표가 나온다.

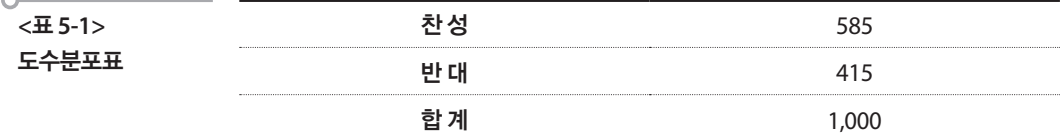

그런데 20명의 미혼 동료들의 한 달 생활비를 요약한 다음의 내용을 보자.

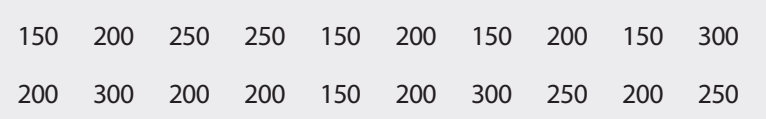

① 이 자료는 양적자료이고, 생활비는 연속형 변수이다. ② 그럼에도 불구하고 서로 다른 종류의 숫자값이 4가지(150, 200, 250, 300)뿐이

② 그럼에도 불구하고 서로 다른 종류의 숫자값이 4가지(150, 200, 250, 300)뿐이므로 구간을 나눌 필요는 없다고 판단된다. ③ 그래서 질적 자료(범주형 자료) 같이 도수분포표를 작성하였다.

③ 그래서 질적 자료(범주형 자료) 같이 도수분포표를 작성하였다. **[표 5-2] 한달 생활비 도수분포표** 

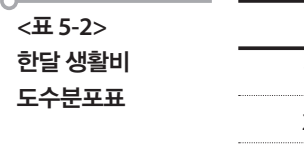

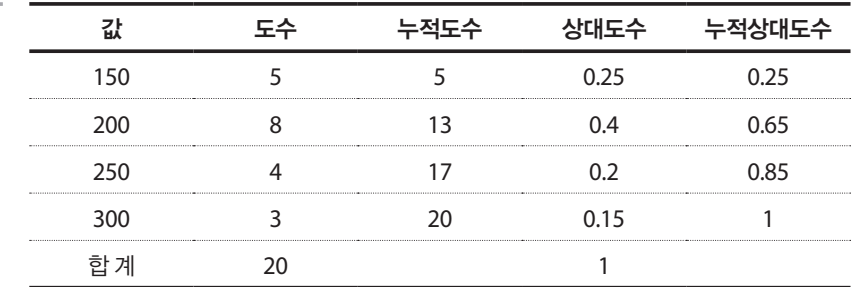

표를 살펴보면 200에서의 도수 8은 20명중 8명이 200만원을 생활비로 쓴 다는 것이고, 누적도수 13은 이 자료에서 200만원 이하의 생활비를 쓰는 응답자의 수를 의미한다. 200에서의 상대도수 0.4는 이 자료에서 200만원 생활비를 쓰는 응답자의 비율을 나타낸다. 의 비율을 나타낸다.

200만원의 상대도수 = 
$$
\frac{8}{20}
$$
 = 0.4

④ 자연스럽게 이 도수분포표를 수평축을 관찰값, 수직축을 도수로 하여 ④ 자연스럽게 이 도수분포표를 수평축을 관찰값, 수직축을 도수로 하여 막대그 막대그래프를 그리면 다음과 같다. 래프를 그리면 다음과 같다.

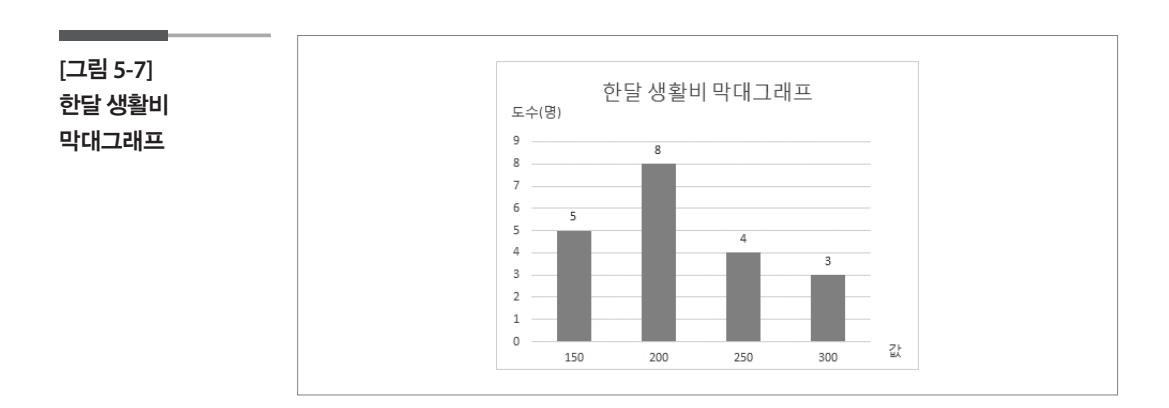

#### **(2)** 계급구간의 필요성

이번에는 크기가 100인 표본으로부터 조사된 다음의 생활만족도 자료를 요약해보자.

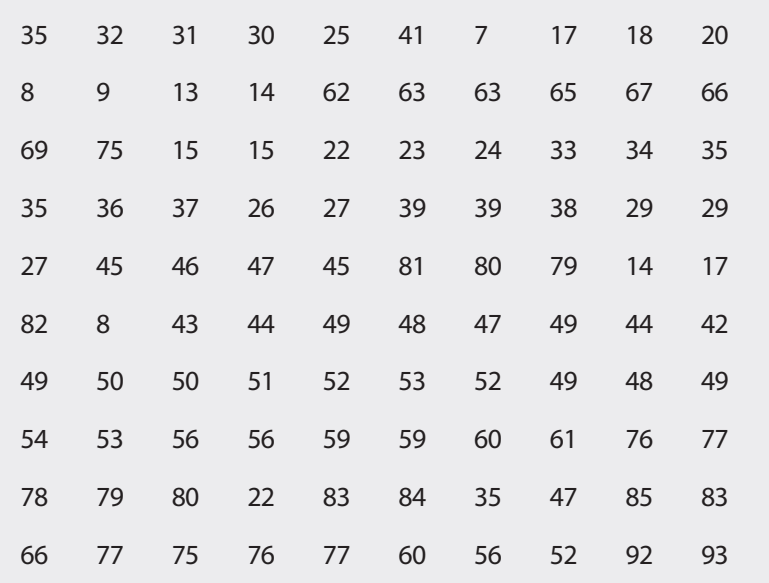

① 이 자료는 양적자료이고 만족도는 연속형 변수이다.

② 서로다른종류의숫자값이상당히많으므로구간을나누는것이좋겠다.

③ 적당한 계급(계급구간이라고도 한다)을 정하자.

이 자료는 최솟값이 7이고 최댓값이 93이므로, 5에서 95까지로 하고, 6구 간 정도로 하면 계급구간의 폭이 15(=(95-5)/6)가 된다.

여기서 왜 구간의 개수를 6개로 했는지, 8개로 하면 안 되는지 등의 질문 이 나올 수 있다. 물론 8개로 해도 괜찮다. 구간의 수를 결정하는 특별한 규칙은 없다.

6개로 하게 된 생각은 이런 것이었다.

- •자료의 크기가 100이고 최댓값과 최솟값을 포함하여 구간을 5~95로 잡 았기 때문에 구간의 개수를 6개로 하면 구간의 폭이 15가 되어 해석하 기가 좋을 것이다.
- •자료의 크기가 100이므로 구간의 개수를 6개로 하면 각 구간별로 해당 하는 도수가 평균 16정도가 된다.

•구간의 개수를 6개로 정한 것은 일단 해보는 것이고 6개, 7개, 8개의 각 경우를 비교하면서 적절한 구간의 개수를 정하려고 했다. 이 때 '적절 한'이란 전체적인 자료의 특징을 잘 보여주며 도수가 0에 가까운 구간 이 나타나지 않는 상태를 의미한다.

그럼 일단 구간의 개수를 6개로 하여 도수분포표와 히스토그램을 작성해 보자.

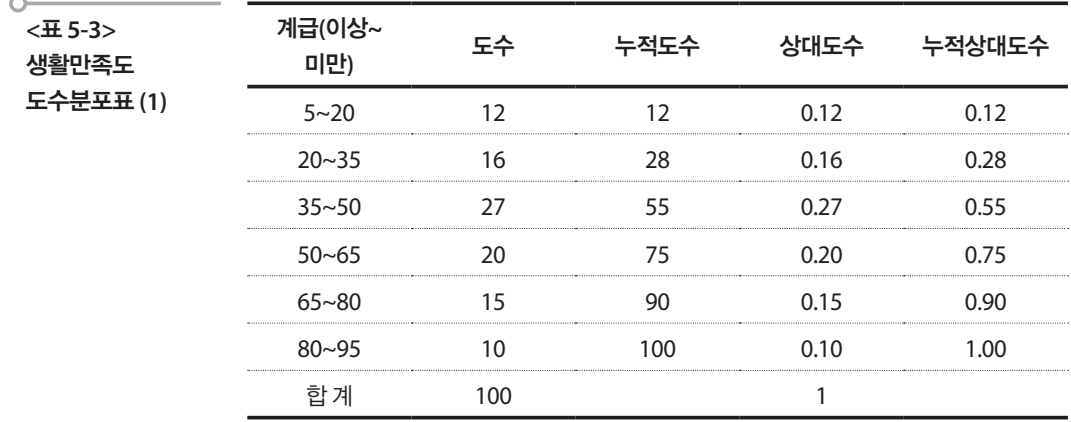

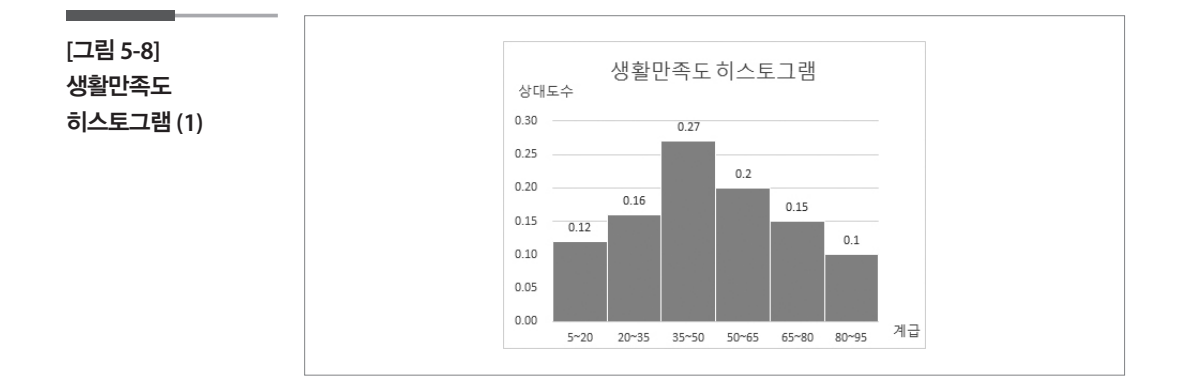

#### 2. 히스토그램

위의 생활만족도 히스토그램을 보고 무슨 말을 할 수 있을까?

① 전체적인 모양은 산 모양으로 대체로 대칭적이다.

② 35에서 50사이에 값들이 가장 많다.

③ 자료의 절반을 나누는 중앙값은 35에서 50사이에 있을 것 같다.

여기서 중앙값을 아는 방법은 막대에 해당되는 수직축의 값을 더해서 알 수 있다. 첫 번째 막대의 수직축 값과 두 번째 막대의 수직축 값, 그리고 세 번째 막대의 수직축 값의 합은 0.12+0.16+0.27=0.55로 합이 0.5를 조금 넘 게 된다. 그러니까 30에서 55사이의 막대에 중앙값이 있다는 것을 알 수 있다.

히스토그램을 바라볼 때 중요한 관점은 거의 다 언급된 것 같다. 주요관점 만 정리해 보자.

① 전체적인 형태로서 모양, 대칭성 여부, 봉우리 개수

② 중심의 위치: 중앙값이 즉 50%되는 점이 어느 정도에 있는지

③ 다름(퍼짐)의 정도: 작은 쪽과 큰 쪽의 대체적인 범위

④ 이상점의 유무

여기서 이상점의 유무라는 것은 말 그대로 이상점이 나타나는지를 본다 는 것이다. 생활만족도 자료를 나타내는 히스토그램으로부터는 특이하게 보이는 관찰치가 나타나지는 않는다. 그런데 다음의 가상적인 자료를 한 번 보자. 히스토그램의 복습 겸 한번 그려보도록 하자.

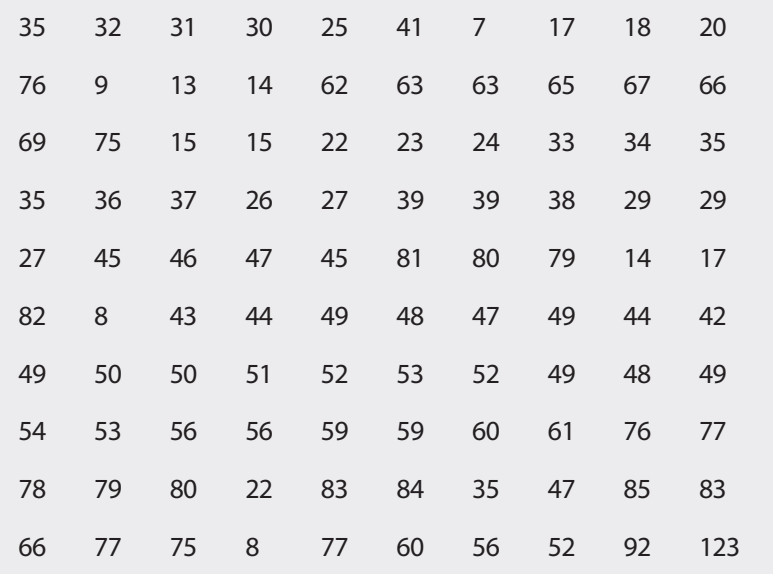

최솟값이 7이고 최댓값이 123이므로 5에서 125까지 6구간으로 나눈다면 계급구간의 폭은 20(=(125-5)/6)으로 하면 되겠다. 도수분포표 및 히스토 그램을 작성하면 다음과 같다.

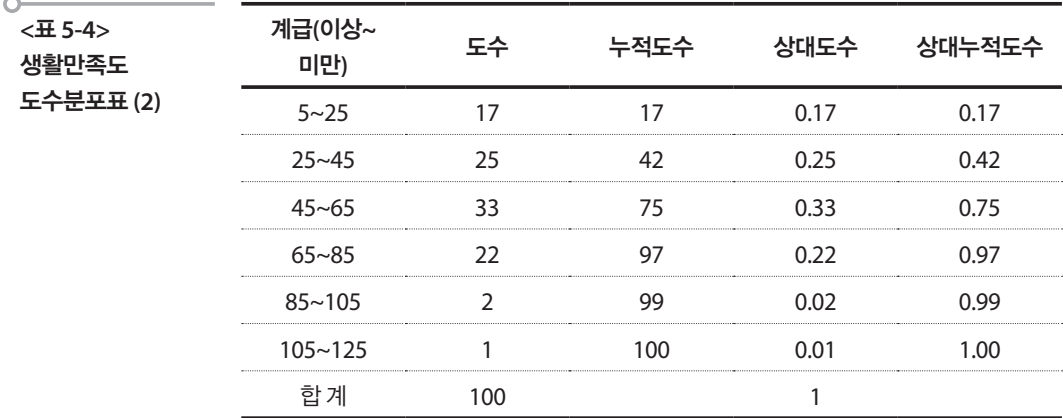

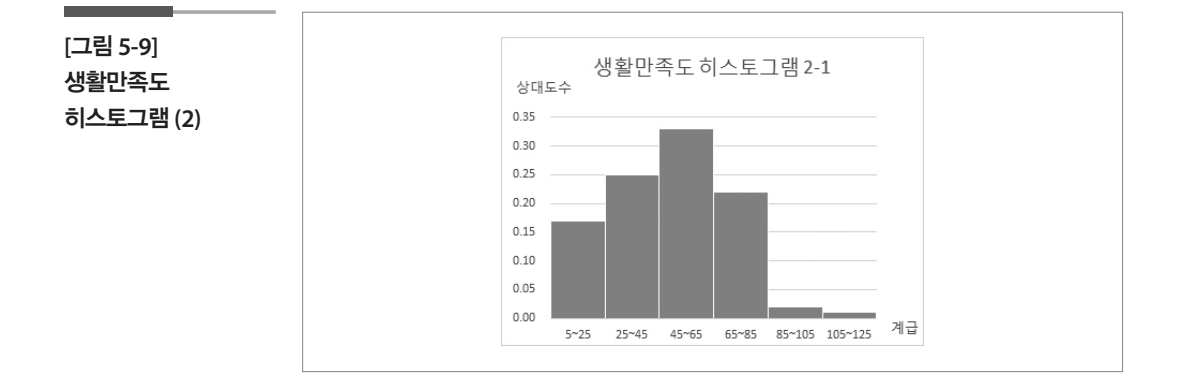

도수분포표나 히스토그램에서 105~125 사이에 하나의 개체가 나타난다. 전체 자료 중에서 다소 튀는 값인 것 같다. 이것을 이상점(outlier)이라고 한다. 따라서 이 구간에 속한 값 123에 대해서 검토해 볼 필요가 있다. 구 체적으로 말하면 혹시 입력에 오류가 있었는지, 기록에 문제가 있었는지, 부실한 관찰값인지, 이와 같이 큰 값을 갖는 개체가 실제로 있는지 등을 검토하게 된다.

동일한 자료로 계급구간을 달리하여 도수분포표와 히스토그램을 그려 보자.

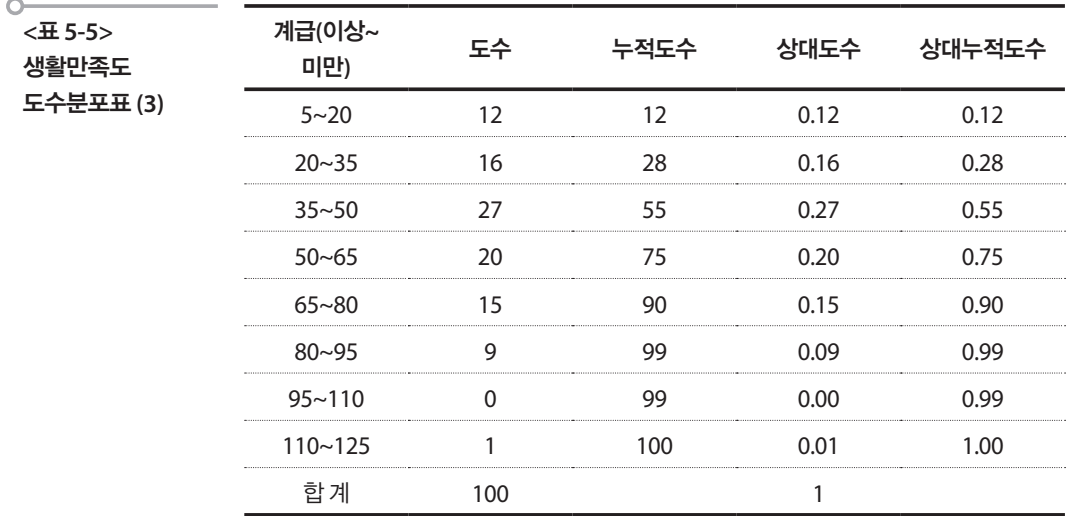

**[**그림 **5-10]**  생활만족도 히스토그램 **(3)**

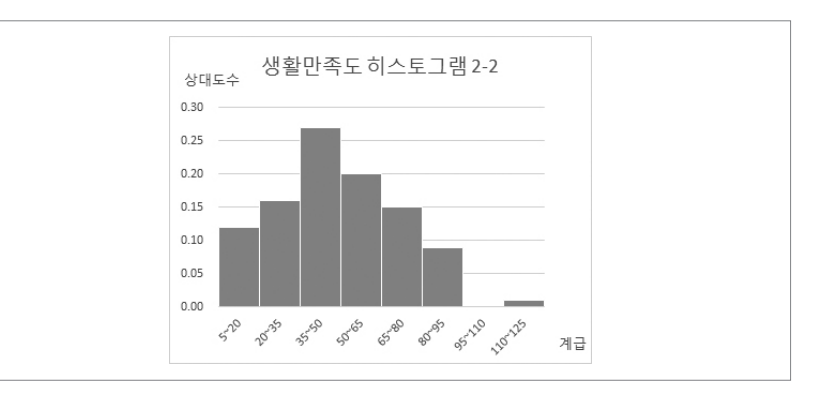

이렇게 구간을 나누니까 이상점이 더 확연히 나타난다. 히스토그램을 작 성하는 1차 목적은 수집된 자료를 효과적으로 기술하는 것이지만 히스토 그램을 설명, 해석하는 단계에서도 이상점이 있는지를 조사하려는 마음 을 계속 가져야 한다.

#### 3. 히스토그램 사례

**(1) 2013** 체력실태조사 신장**(**성인 남자**)**에 대한 히스토그램

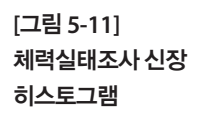

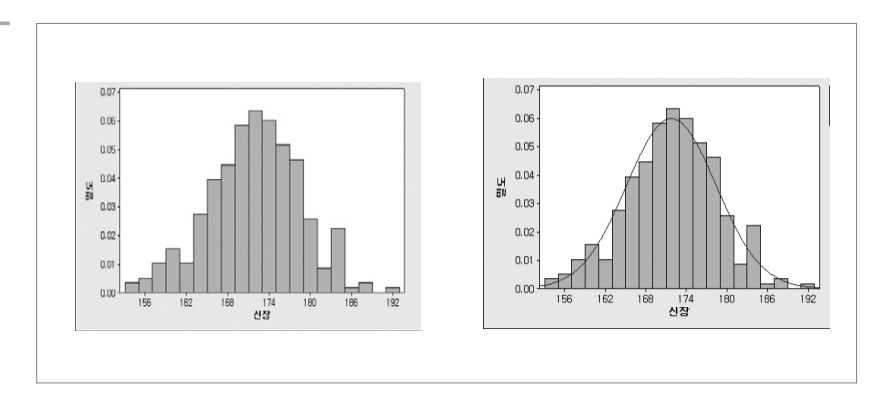

위의 히스토그램을 보면 성인 남자의 신장은 가운데가 솟아 있는 대칭의 모습을 보이며, 봉우리는 하나로 나타난다. 가운데를 중심으로 큰 쪽과 작 은 쪽이 퍼져있는 정도는 비슷하게 나타나며 190이상의 값이 다른 값들과 떨어져있지만 이상점으로 보이지는 않는다. 10장에서 다루겠지만, 신장 의 히스토그램은 전체적으로 오른쪽 그림에 그려진 곡선으로 표현할 수 있다.

#### **(2) 2015** 가계동향조사 소비지출에 대한 히스토그램

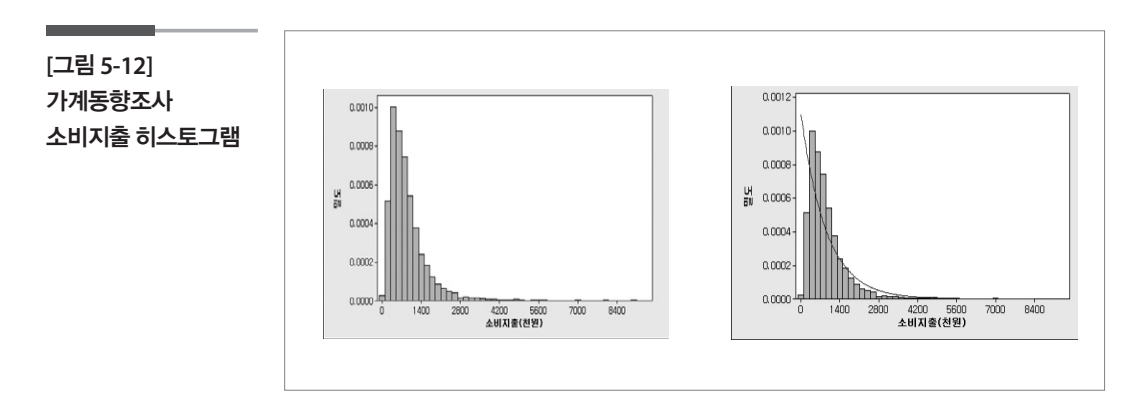

이 히스토그램은 신장의 히스토그램과 달리 왼쪽이 솟아 있고 대칭이 아 니다. 중심은 왼쪽에 위치하고 있으며 오른쪽으로 길게 뻗어 있다. 즉, 중 심보다 큰 값들이 퍼져있는 정도가 작은 값들이 퍼져있는 정도보다 크다. 봉우리는 하나이다.

**(3) 2013** 체력실태조사 제자리멀리뛰기 히스토그램

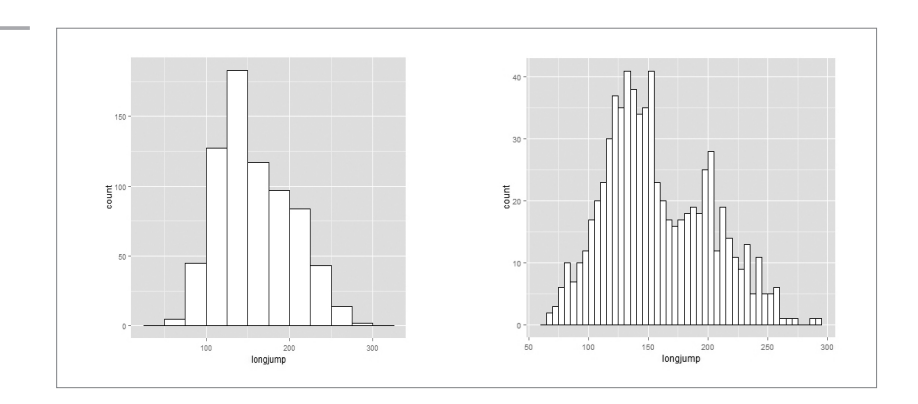

**[**그림 **5-13]**  체력실태조사 제자리 멀리뛰기 히스토그램 **(1)**

> [그림 5-13]에서 왼쪽의 히스토그램을 보면 [그림 5-11]에 있는 신장 히스 토그램과 비슷한 모습으로 보인다. 봉우리는 하나이며 약간 왼쪽으로 치 우쳐 있긴 하지만 대체적으로 대칭의 모습을 보인다. 그러나 같은 자료를 계급의 구간을 더 좁게 하여 그린 [그림 5-13]의 오른쪽 히스토그램을 보 면, 왼쪽의 히스토그램과 달리 봉우리가 두 개로 나타나는 것을 알 수 있 다. 이런 경우에는 혹시 자료가 이질적인 집단으로 이루어져 있는 것이 아 닌지 생각해 볼 수 있다. 실제 이 자료는 남녀의 제자리멀리뛰기 기록을 함께 그린 것으로 남녀를 구분하여 히스토그램을 다시 그리면 [그림 5-14] 와 같이 두 집단으로 나누어지는 것을 볼 수 있다. 동일한 자료이더라도 계급의 구간이 달라지면 히스토그램에서 얻을 수 있는 정보가 달라질 수 있다.

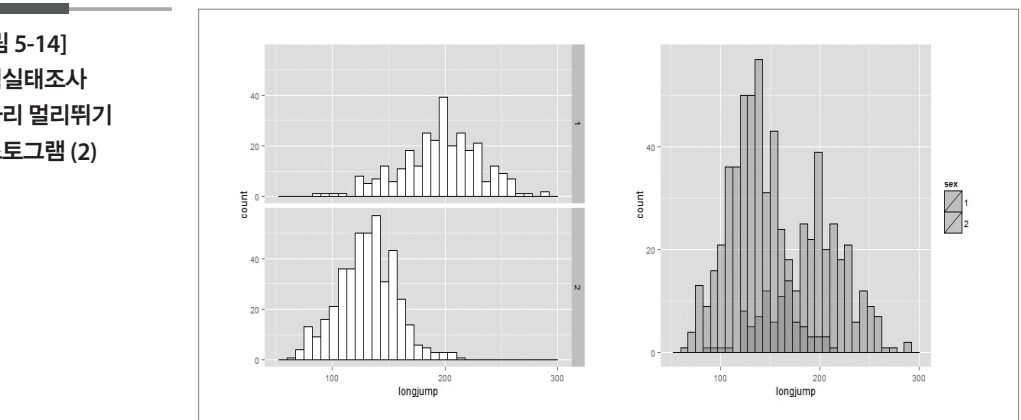

**[**그림 **5-14]**  체력실태조사 제자리 멀리뛰기 히스토그램 **(2)**

## 2 줄기와 잎 그림

히스토그램이 표현하는 내용을 조금 더 상세하게 표현하는 방법이 있는 데 특히 자료의 개수가 적은 경우에 유용한 줄기와 잎 그림이다.

줄기와 잎 그림을 그리는 방법은 다음과 같다.

- ① 각 관측값을 마지막 자리 수를 제외한 모든 자리 수로 이루어진 줄기들 로 분리하고, 마지막 자리 수는 잎으로 한다. 줄기는 필요한 경우에는 많은 자리 수를 가질 수 있으나 각 잎은 오직 하나의 자리 수만 갖는다.
- ② 위부터 가장 작은 줄기들을 세로 열로 쓰고 이 열의 오른쪽에 수직선을 긋는다.
- ③ 각 줄기에서 잎들을 왼쪽에서 오른쪽으로 증가하는 순서대로 나열한다.

아래의 그림은 2013 체력실태조사에서 임의로 추출한 성인남자 60명의 체중에 대한 줄기와 잎 그림과 히스토그램이다.

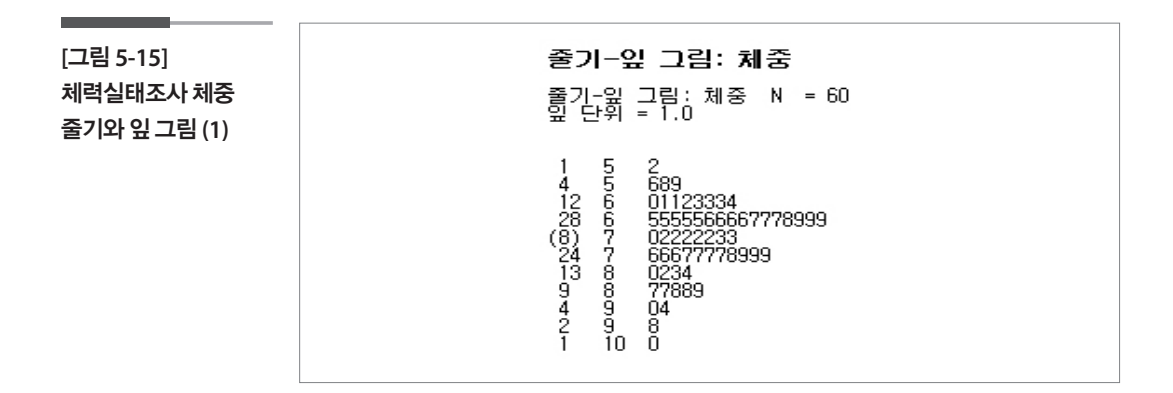

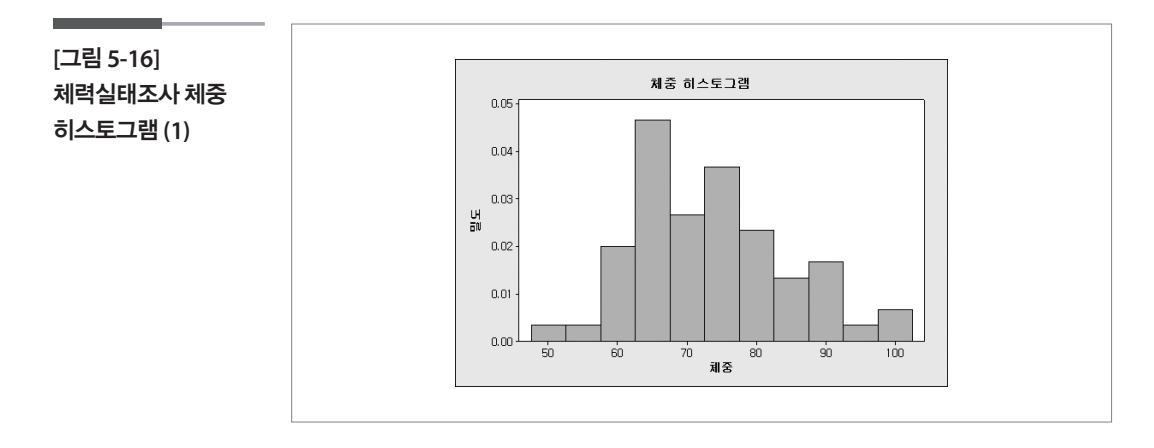

줄기와 잎 그림은 히스토그램을 옆으로 누인 것과 같다. 히스토그램을 그 리기위해 선택된 계급들은 줄기그림의 줄기와 같다. 히스토그램처럼 줄 기와 잎 그림을 통해서도 전체적인 형태 그리고 이상점들을 찾아야 한다. 자료의 자릿수가 많은 경우에는 반올림하여 좀 더 유연하게 반올림한 마 지막 자리 수를 잎으로 할 수 있다.

줄기와 잎 그림의 가장 큰 장점은 실제 관측값이 나타난다는 것이다. 히스 토그램에서는 그 값을 알 수 없으나 줄기와 잎 그림을 통해서는 알 수 있 다. 또한 줄기와 잎 그림은 히스토그램보다 더 빨리 작성될 수 있다.

줄기와 잎 그림은 한자리 또는 여러 자리 숫자를 줄기로 사용할 수 있으며 이것은 자동적으로 계급들이 되기 때문에 분포를 잘 나타내지 못할 수도 있다. 아래의 그림처럼 관측값들이 많은 큰 자료의 경우에는 줄기가 너무 많은 잎들을 갖기 때문에 줄기와 잎 그림을 사용하기 어렵다.

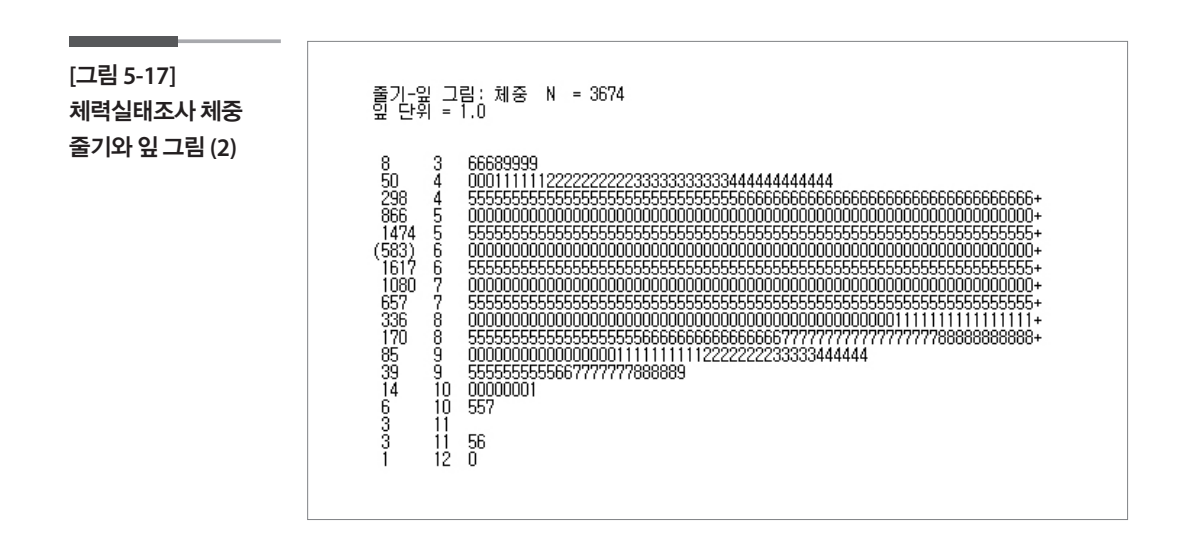

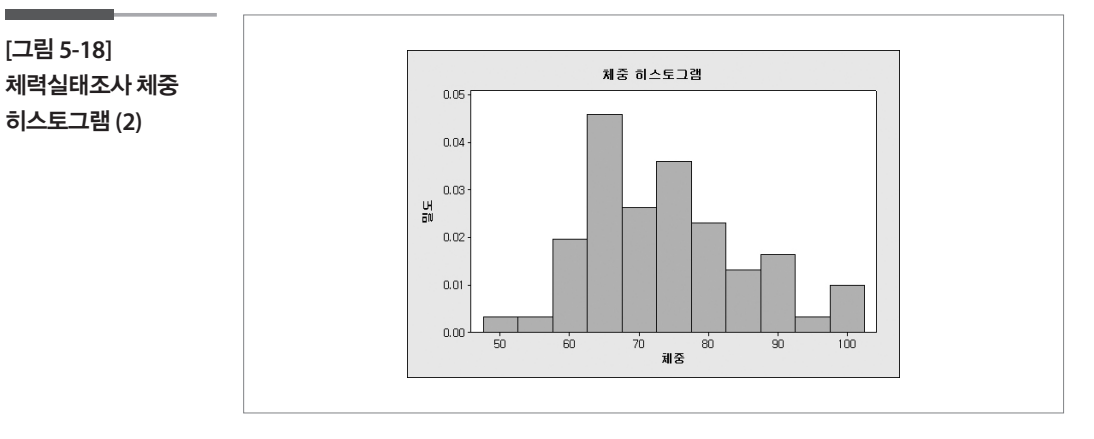

#### 학습목표

**5-3.**

•상자그림 작성법을 상세히 설명하여 상자그림의 해석능력을 제고한다. 상자그림

> 앞 절의 히스토그램을 꼭 그리지 않더라도 우리가 4장에서 학습한 평균, 중앙값, 분산, 사분위범위, 다섯숫자요약 등의 숫자를 통해서도 자료가 어 떤 모양새를 하고 있는지 어느 정도는 알아볼 수 있다. 그러나 이런 숫자 들도 그림으로 일목요연하게 표현한다면 더 쉽게 자료를 이해할 수 있을 것이며, 그 방법이 바로 미국의 통계학자 J. Tukey가 제안한 상자그림(box and whisker plot)이다.

일단 상자그림을 그리는 방법부터 알아보자.

- ① 상자그림을 그리기 위해서는 먼저 (min, Q1, M, Q3,max)의 다섯숫자 가 필요하다.
- $\textcircled{2}$  다섯숫자들을 구하면 그 중 제1사분위수( $Q_{\textit{\tiny{J}}}$ )과 제3사분위수( $Q_{\textit{\tiny{J}}}$ )를 이 용하여 상자를 그린다. 상자의 왼쪽 끝이  $Q_{_I}$ 이 되고 상자의 오른쪽 끝 이  $Q_{\jmath}$ 가 된다. 그러면 상자의 길이가 바로 IQR이 되는 것을 알 수 있다.
- ③ 중앙값(M)을 상자 안에 "+"나 선으로 그어 표시한다. 필요하다면 평균 은 그 안에 점이나 동그라미 등의 표식으로 따로 표현하면 두 값을 비 교하는데 도움이 될 수 있다.
- ④ 최솟값(min)과최댓값(max)을표시하고상자의끝부분과선으로잇는다.

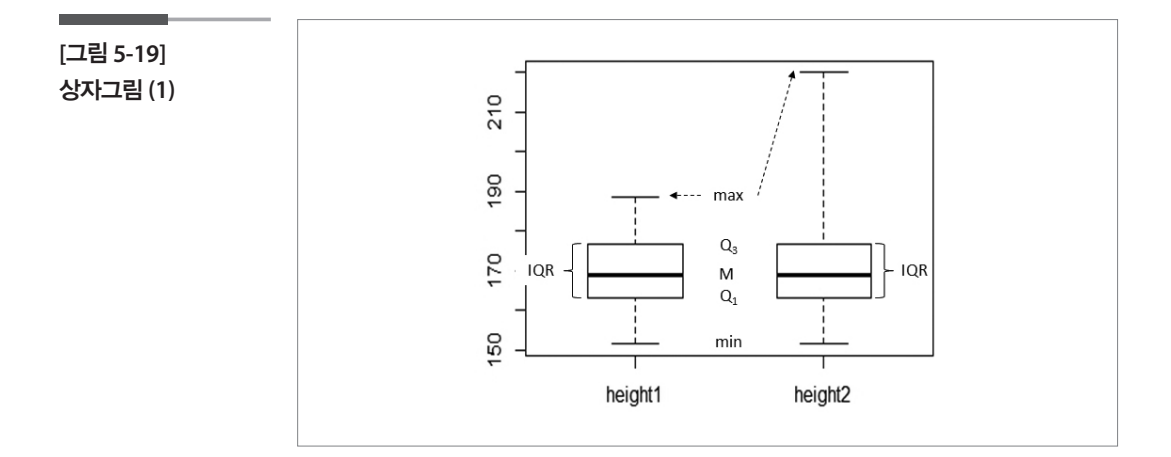

최솟값과 최댓값이 너무 크거나 작을 경우에는 ④대신 상자와 선으로 연 결하지 않고 따로 표시하여 상자그림을 그릴 수도 있다. 너무 크거나 작다 의 기준은 상자의 끝 즉,  $Q_{_I}$ 과  $Q_{_S}$ 에서부터 1.5× $IQR$ 을 벗어나는가이다.  $(0)$ 는 정규분포의 경우  $\mu \pm 1.5 \times IQR$ 을 벗어나는 바깥의 확률은 약 0.7% 이다.) 이러한 상자그림은 다음과 같이 그린다.

①~③은 동일

- $\circledast Q_j$ 과  $Q_j$ 에서부터 1.5× $IQR$  떨어진 지점을 안 울타리(inner fence; IF) 로, 3.0×IQR떨어진 지점을 바깥 울타리(outer fence; OF)로 표시한다.
- ⑤ 최솟값과 최댓값이 안 울타리를 벗어나면 이상치 혹은 특이점으로 본 다. 이런 점들은 선으로 긋지 않고 따로 표시하는데 안 울타리에서 바 깥 울타리 사이에 있는 경우에는 '\*'로, 바깥 울타리를 벗어나는 경우에 는 'o'로 표시한다.
- ⑥ 최솟값과 최댓값이 울타리를 벗어나서 따로 표시하게 되는 경우에는 안 울타리 내에 있으면서 가장 큰 값을 다시 찾아서 상자의 끝과 연결 하여 준다. 이 값은 인접값(adjacent value; AV)이라고 한다.

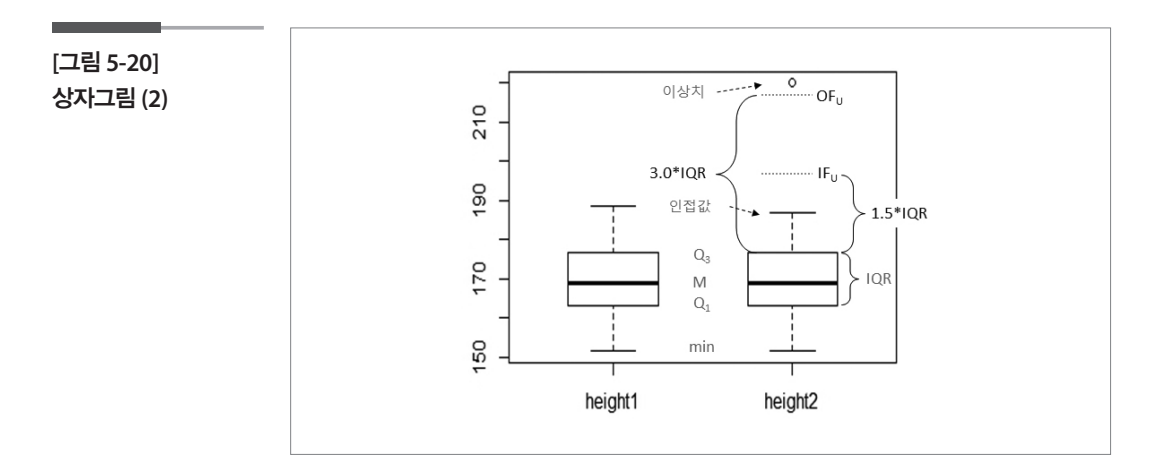

종종 한 변수만이 아니라 여러 변수들을 함께 비교하고 싶거나, 남녀 등의 구분으로 비교하고자 할 때에는 상자그림을 나란히 그려볼 수 있다. 이때 는 한 변수에 대한 분포의 모습뿐만 아니라 보다 전체적인 비교도 가능하 게 해 준다.

### **참고자료**

- •허명회(1993), 탐색적 방법에 의한 통계자료 분석론, 자유아카데미.
- •허명회·문승호 (2003), 탐색적 자료분석(EDA), 자유아카데미.
- •문화체육관광부(2013), 체력실태조사.
- •통계청(2014), 사회조사 보고서.
- •통계청(2015), 통계로 본 광복 70년 한국사회의 변화.

# <sup>제</sup>6<sup>장</sup> 연속형 자료에서 관계 찾기

학습목표 **6-1.**

다변량 자료의 특징 •지금까지 개체로부터 한 가지 특성에 관한 변수의 자료를 다루었는데 이 절에 서는 동일 개체로부터 두 개 이상의 특성에 관한 변수들의 자료를 수집하였을 때 처리하는 방법을 이해한다.

## 1 다변량 자료의 특징

다변량 자료는 동일개체로부터 두 개 이상의 변수에 관하여 수집된 자료 를 말하는데 다음의 예를 통하여 다변량 자료의 분석과정에서 그 특징을 찾아보자.

아래의 자료는 문화체육관광부가 공표하는 2013년 국민체력실태조사 자 료의 일부로 서울에 거주하는 자신의 건강상태를 건강하다고 평가한 20 대와 30대 23명의 신장과 제자리멀리뛰기 항목에 대한 자료이다.

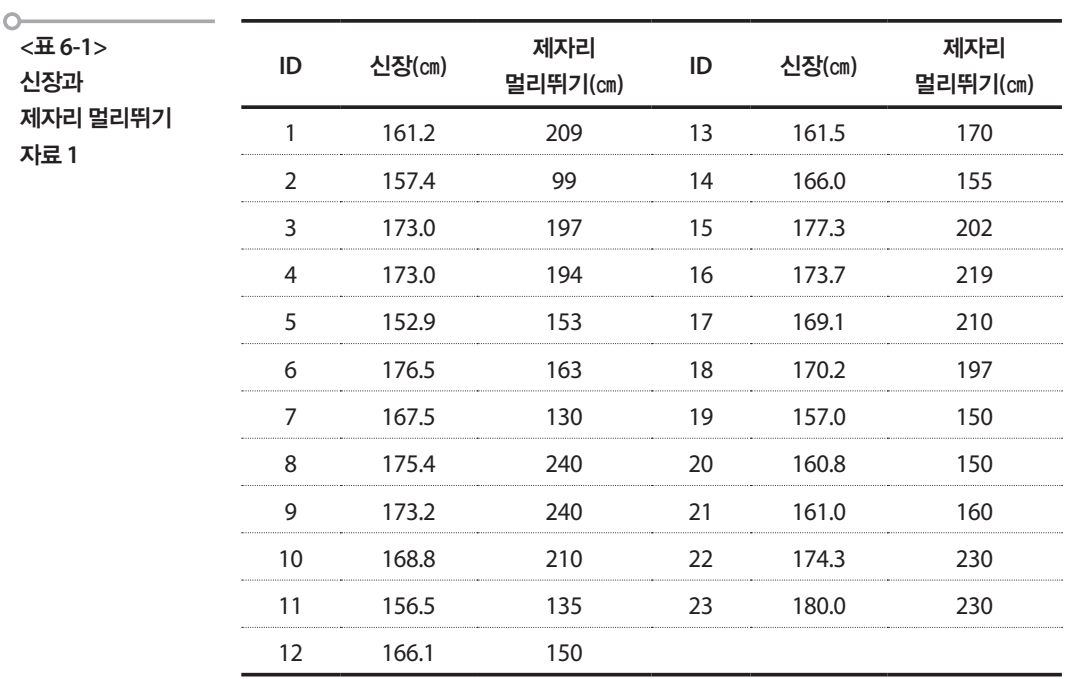

이 자료로부터 신장 자료에 4장과 5장에서 다룬 방법을 적용하여 일변량 분석을 하면 다음과 같은 결과와 그래프를 얻게 된다.

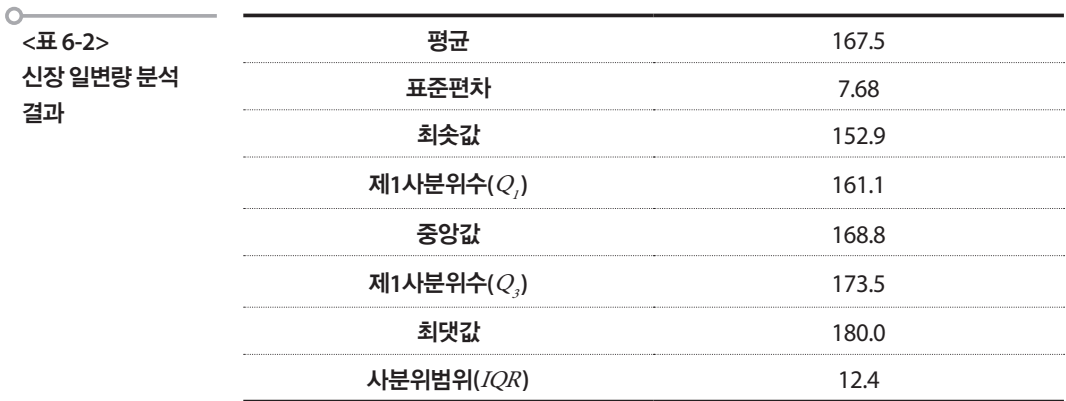

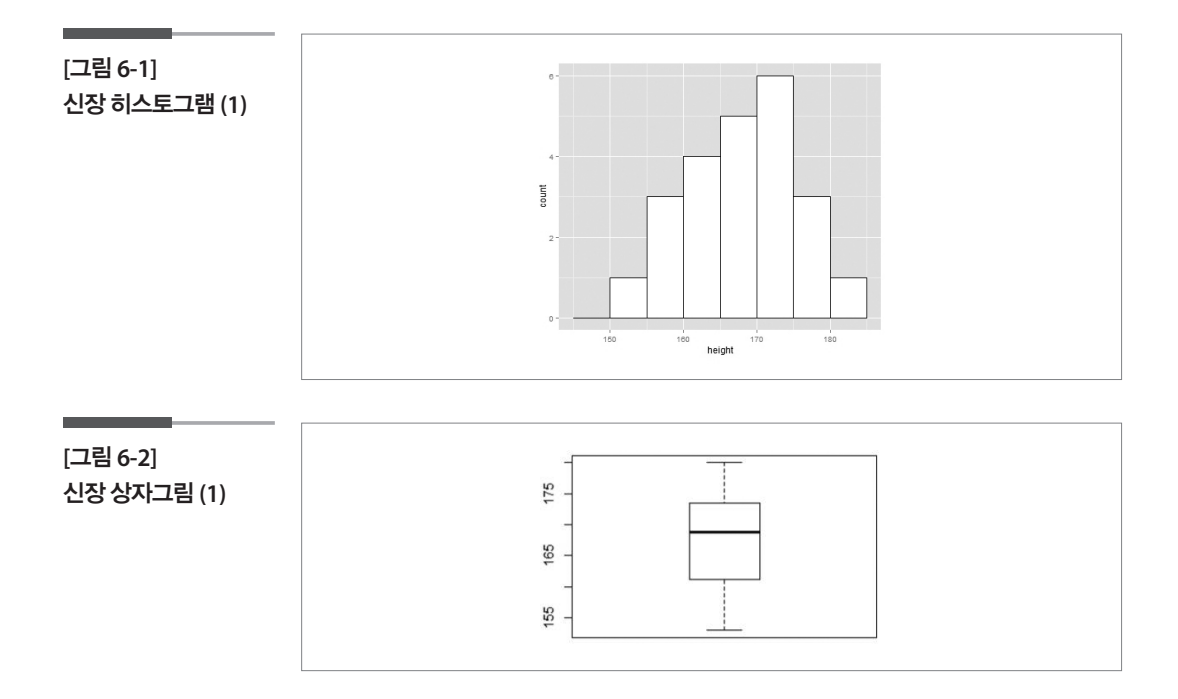

일변량 분석결과와 그래프를 보면 신장은 152.9에서 180.0까지 있다. 평균 은 167.5로 중앙값 168.8보다 작으며 그래프를 보면 약간 왼쪽으로 꼬리가 길게 퍼져있는 것을 볼 수 있다. 표준편차는 7.68이고 사분위범위는 12.4 이고 히스토그램과 상자그림을 살펴보면 이상치로 의심되는 점은 보이지 않는다.

제자리멀리뛰기 자료에 대하여도 동일한 방법으로 일변량 분석을 하면 다음과 같은 결과와 그래프를 얻게 된다.

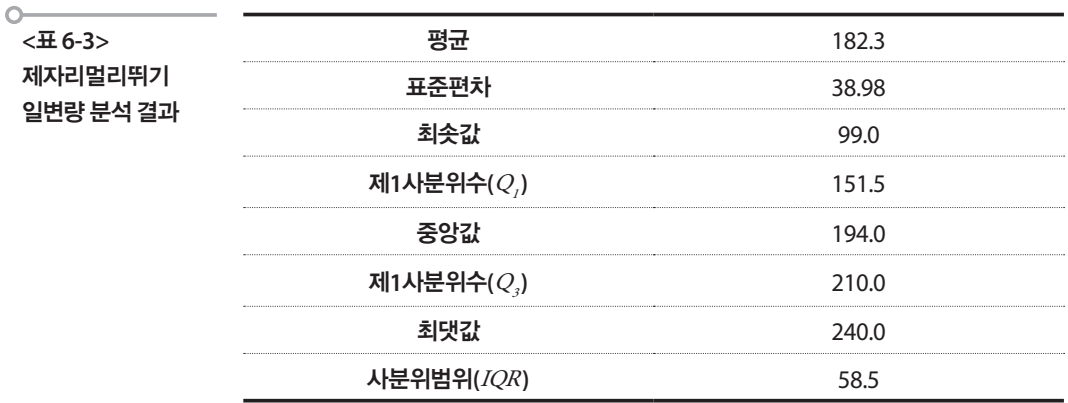

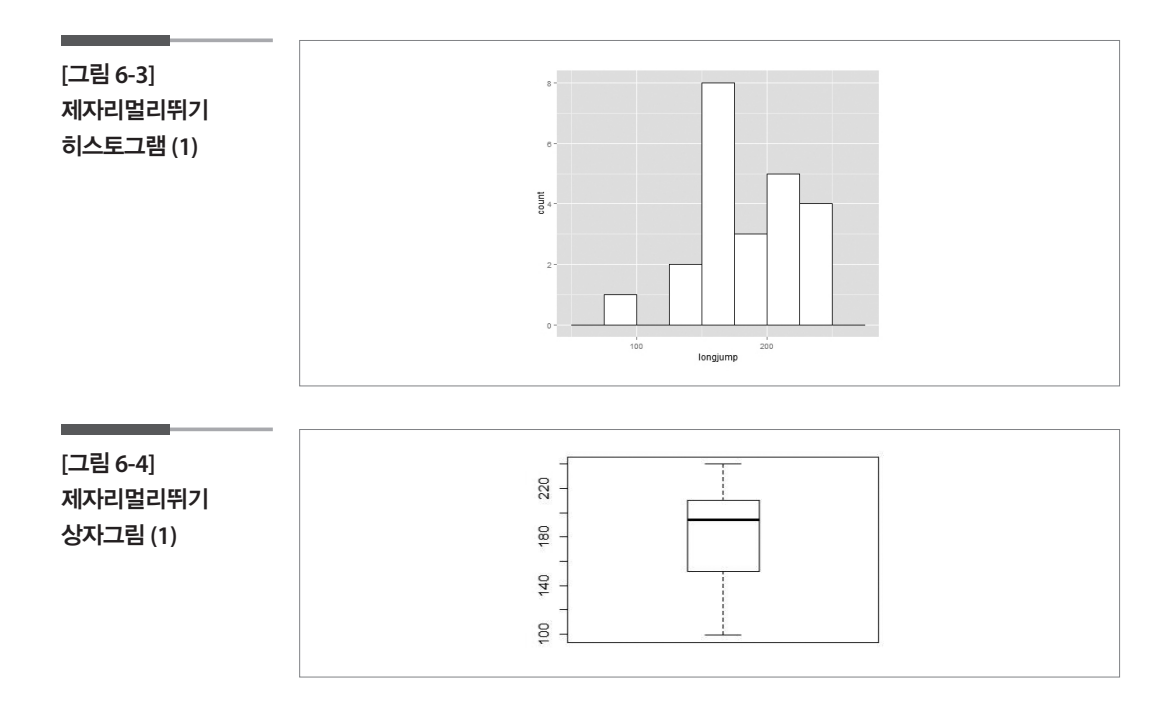

일변량 분석결과와 그래프를 보면 제자리멀리뛰기 기록은 99.0에서 240.0 까지 퍼져 있다. 평균은 182.3으로 중앙값 194.0보다 작으며 표준편차는 38.98이고 사분위범위는 58.5이다. 히스토그램을 보면 약간 왼쪽으로 꼬 리가 길게 퍼져있으며 최솟값인 99.0은 다른 자료와는 조금 떨어져 따로 있는 것을 볼 수 있다. 상자그림을 보면 최솟값 99.0은 이상치로 표시되지 는 않았다.

이와 같이 신장과 제자리멀리뛰기 자료로부터 서울에 거주하는 건강상태 를 건강하다고 평가한 20대와 30대의 신장과 멀리뛰기 기록에 대한 정보 를 각각 얻었다. 그 이외에 다른 유용한 정보는 없겠는가? 키가 크면 멀리 뛰기를 잘하지 않을까 하는 생각이 들 수 있다. 당신은 어떻게 생각하는 가? 이 생각을 자료로부터 점검하기 위하여 아래와 같은 그래프를 그려본 다. 이러한 그래프를 산점도(scatter plot)라고 한다. 산점도는 두 연속형 변 수의 관계를 살펴볼 때 유용한 그래프로서 한 변수의 값을 가로축에, 다른 변수를 세로축에 함께 표현하여 두 변수가 서로 어떤 관련성을 보이는지 확인할 수 있게 해 준다.

**[**그림 **6-5]**  신장과 제자리멀리뛰기 산점도 **(1)**

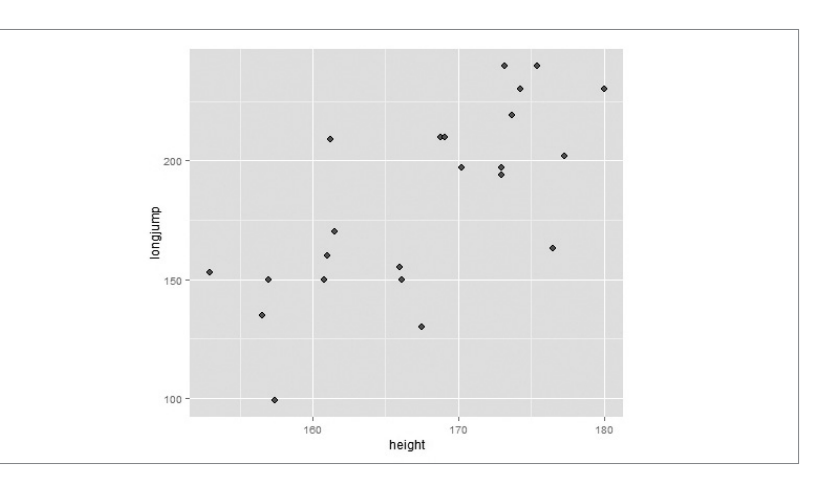

이 그래프에서 보면 전반적으로는 신장이 클수록 제자리멀리뛰기 기록도 함께 늘어나는 경향을 볼 수 있다. 그런데 이러한 경향의 배후에는 무시할 수 없는 다양성이 있다. 예를 들자면 신장은 비슷한데도 불구하고 멀리뛰 기 기록에서는 차이가 나타나는데 160에서 165사이의 점들을 살펴보면 작게는 150에서 200이 넘는 값까지 다양하게 나타나는 것이 보인다.

비록 신장이 175 이상인데도 멀리뛰기 기록이 175 정도인 사람도 있고 신 장이 160 정도인데도 멀리뛰기 기록이 200보다 멀리 뛰는 사람도 있지만, 그럼에도 불구하고 전반적으로 나타나는 경향을 표현해 본다면 아래의 그래프처럼 직선으로 나타낼 수 있을 것이다. 이 직선을 찾아내는 과정을 통계학에서는 회귀식 찾기라고 한다.

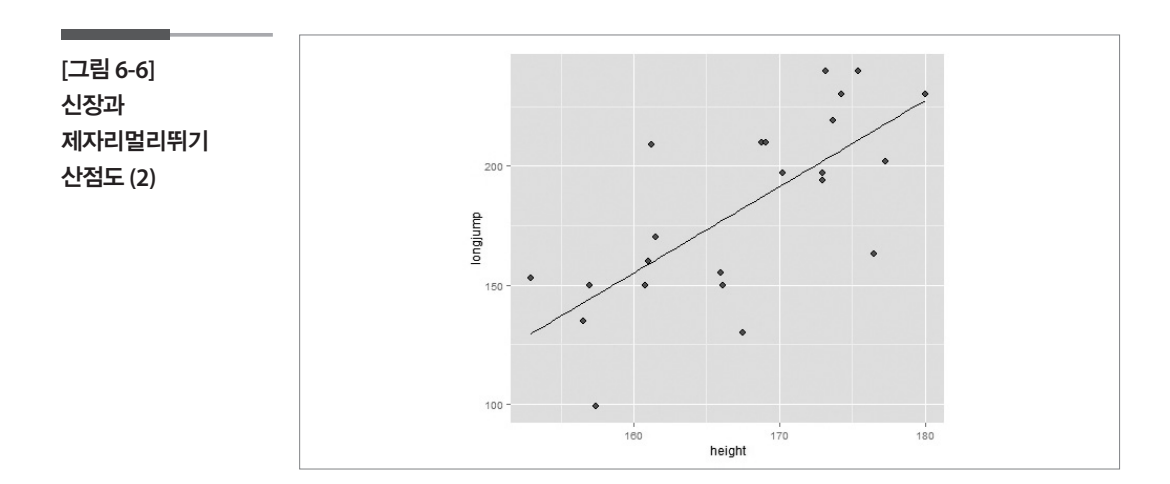

이번에는 위의 자료를 인위적으로 변형하여 다음과 같은 자료를 만들어 보았다.

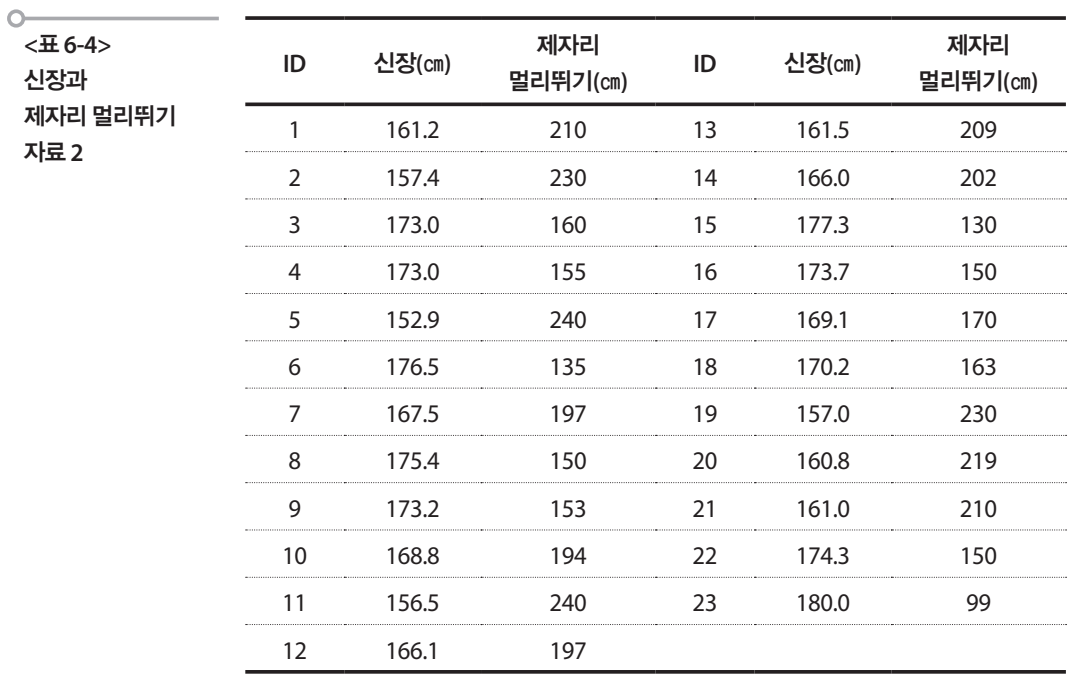

이 자료로부터 체중과 제자리멀리뛰기 변수에 대하여 일변량 분석을 한 결과와 그래프는 <표 6-1>의 자료로 얻은 결과들과 동일하다.

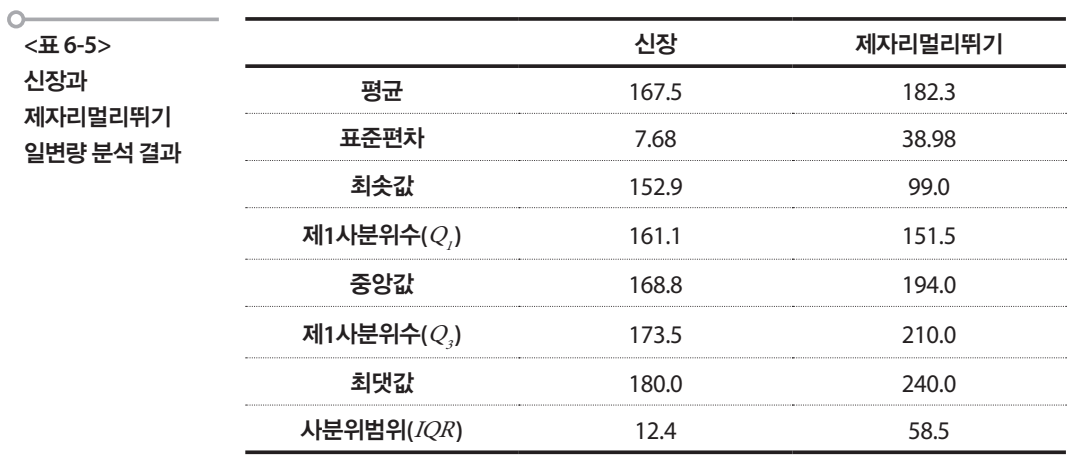

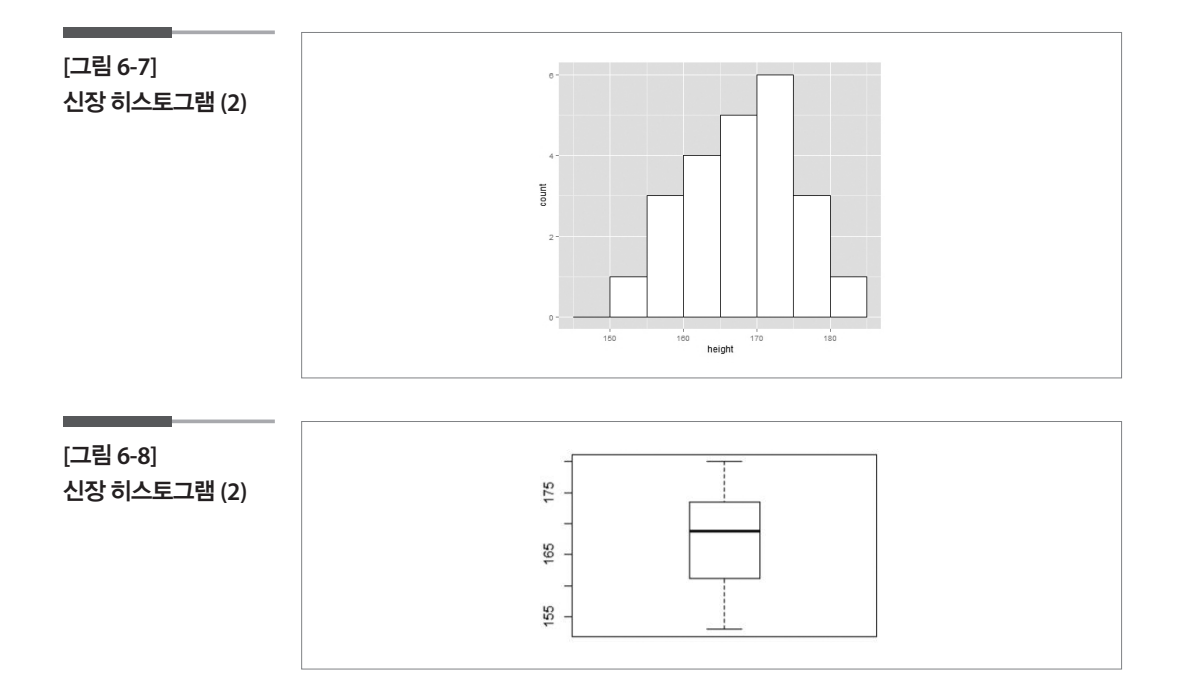

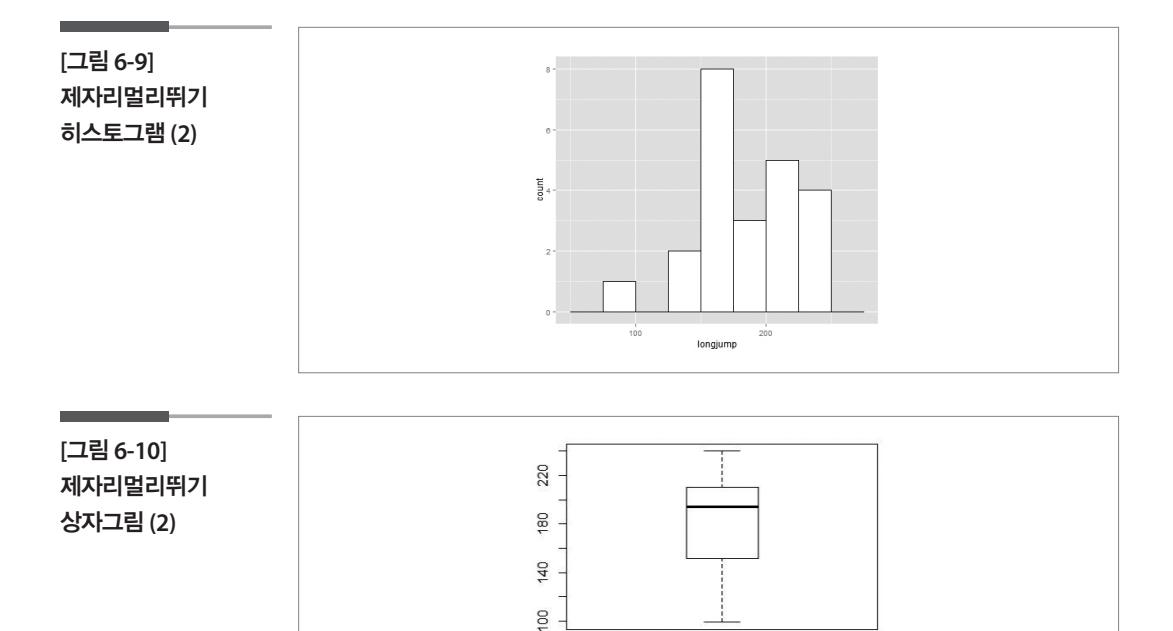

그런데 이 자료로 산점도를 그려보면 아래와 같은 모습이 나타난다.

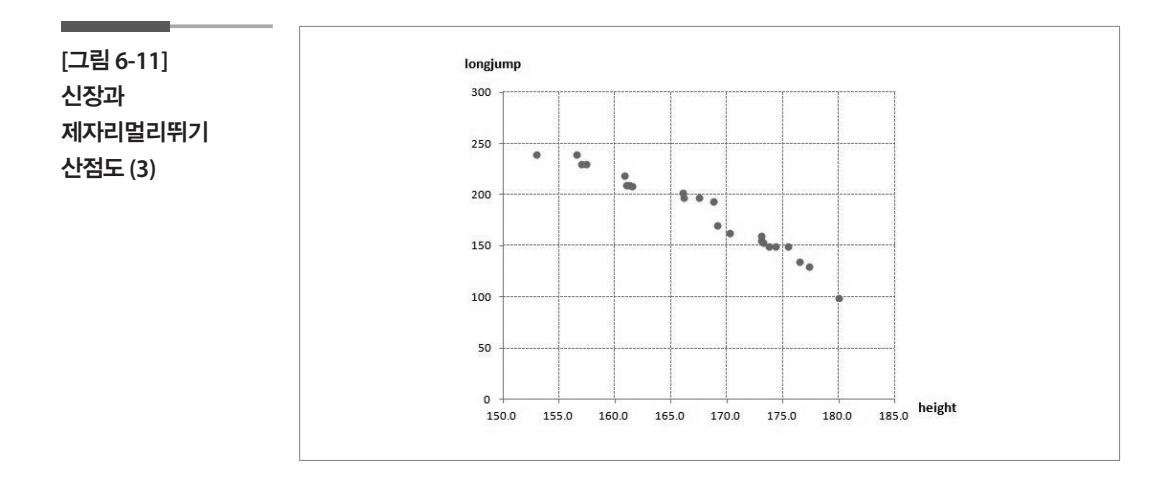

이는 앞의 자료로부터 얻었던 산점도와는 반대의 경향이 나타나서 신장 이 클수록 오히려 제자리멀리뛰기의 기록은 낮아지는 것을 볼 수 있다. 또 그 경향은 앞의 자료에 비해서 굉장히 강하게 나타나서 신장이 비슷한 사 람들은 거의 비슷한 제자리멀리뛰기 기록을 보이고 있다.

이와 같이 두 연속형 변수로 이루어진 자료를 일변량 자료로만 분석해서 는 변수 간에 내재된 중요한 특징(정보)을 놓칠 수 있어서 산점도와 같이 변수 간의 관계를 주목하는 기법을 활용하는 것이 필요하다.

#### 학습목표

상관계수 알아보기

**6-2.**

•산점도를 통해서 나타난 두 변수 간의 관계의 강도를 수치화시킬 수 있는 방법으로 상관계수를 소개하고 계산과정을 학습하여 상관계수를 왜곡 없이 해석한다.

## 11 선형관계의 정도

이 절에서는 하나의 관측 대상에 대하여 두 가지 양적 변수를 측정하여 얻 은 이변량자료(bivariate data)를 취급한다. 이들 자료로부터 변수들간에 관련성의 정도(관계의 강도)를 계량화시키려고 한다. 다시 말하면 이들 변수간에 관련성이 존재한다면 그 관련성의 정도를 어떻게 효과적으로 표현할 수 있는가? 그리고 한 변수의 값으로 다른 변수의 값을 예측하기 위하여 어떤 방법을 써야 할 것인가? 이에 관한 해답을 두 변수의 관계 중 가장 간단한 관계인 선형 관계를 통하여 찾아보기로 하자. 선형상관계수 는 이와 같이 두 변수의 선형 관계가 얼마나 강한지를 보여주는 대표적인 척도이다.

## 선형 상관계수

서울시민의 자부심점수와 행복점수로부터 이야기를 시작해 보자. 다음의 자료는 2014년 서울서베이에서 가구주에게 서울시민으로서의 자부심과 지금 얼마나 행복한가를 100점 만점의 점수로 조사한 결과를 25개 행정구 역(구)별로 평균을 구하여 나타낸 표이다.

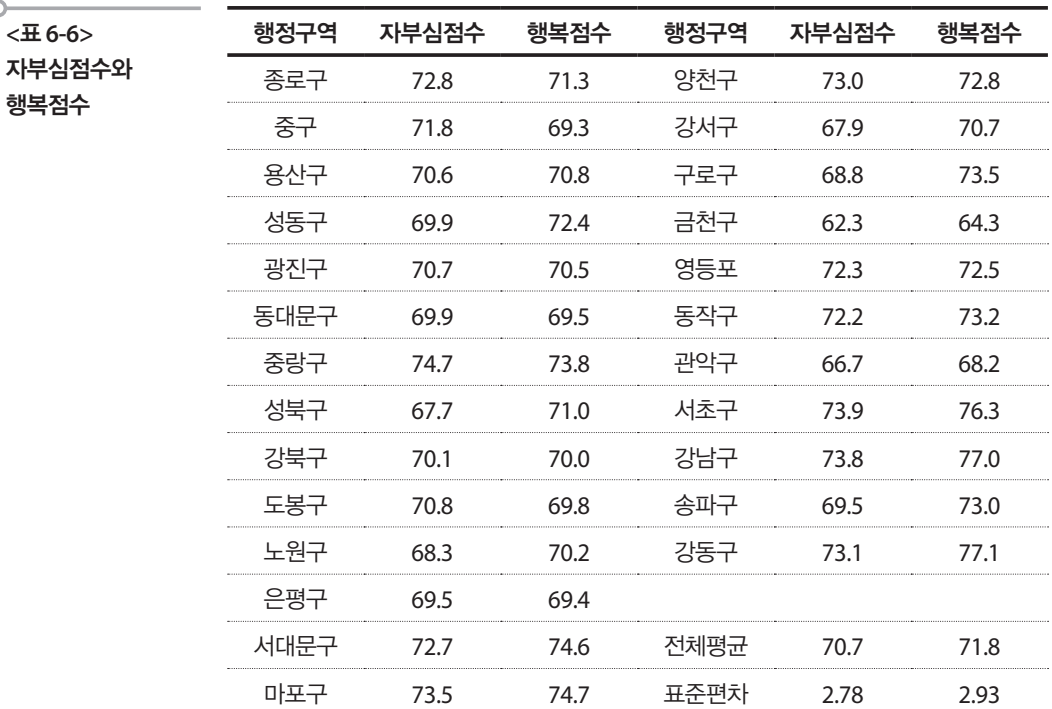

앞 절에서는 이렇게 두 연속형 변수가 함께 있는 이변량(다변량) 자료의 경우에 산점도를 그려서 각 변수별 특징 외에 두 변수의 관계나 경향성을 살펴보았다. 주어진 자료의 산점도를 그려보면 다음과 같다.

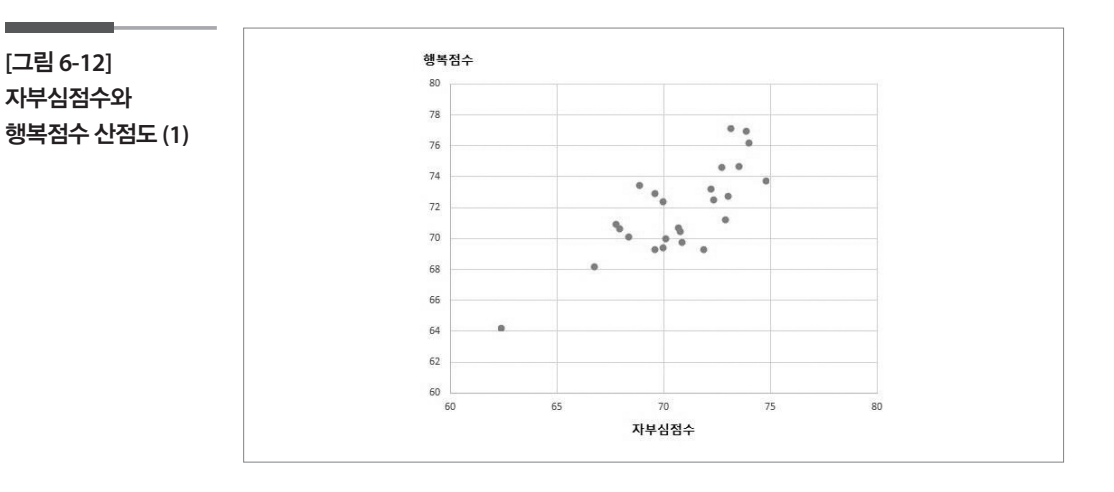

전반적으로 자부심점수가 높은 구가 행복점수도 높은 경향이 있음을 볼 수 있다. 물론 같은 자부심점수를 가지더라도 행복점수는 다양할 수 있지 만 이렇게 전반적으로 한 변수가 증가할 때 다른 변수도 함께 증가하는 경

 $\sim$ 

향을 양의 상관관계 혹은 정적 상관관계라고 부른다. 반대로 한 변수가 증 가할 때 다른 변수가 감소하는 관계를 음의 상관관계 혹은 부적 상관관계 라고 부른다. 앞 절에서 보았던 인위적 자료가 바로 음의 상관관계이다.

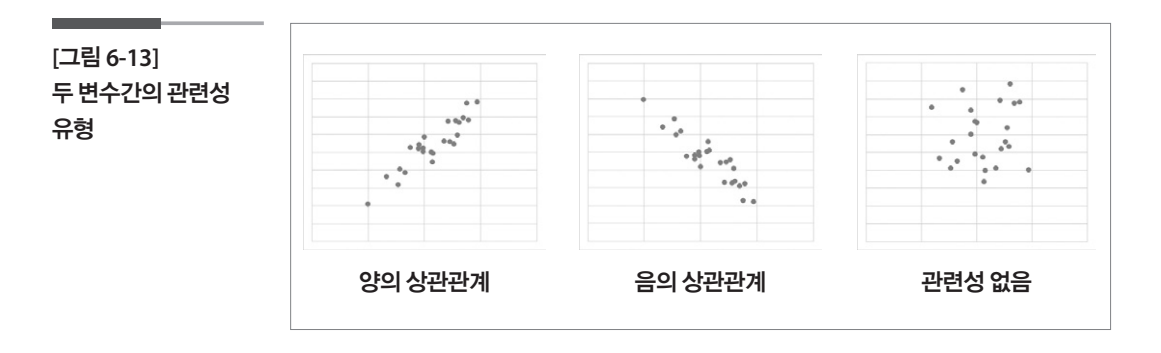

산점도를 통하여 자부심점수와 행복점수가 전반적으로 선형의 관계 특히 양의 상관관계를 보이면서 흩어져 있는 관계의 형태를 파악하였다면 이 번에는 그 관련성의 정도가 어느 정도 강한지 측정할 수 있는 척도를 생각 해보자. 도는 창단 창단 창단 창단 창단 . 해보자. 그는 관계의 정도가 있는 관련성의 정도가 어려워 있다.

자부심점수를  $x$ , 행복점수를  $\,y$  라고 하고 자부심점수의 평균을  $\overline{x}$ , 행복 점수의 평균을  $\overline{y}$  라 하자. 산점도에 아래와 같이  $\overline{x}$  와  $\overline{y}$  의 선을 그으면 전체 공간이 4개의 공간으로 나누어진다.

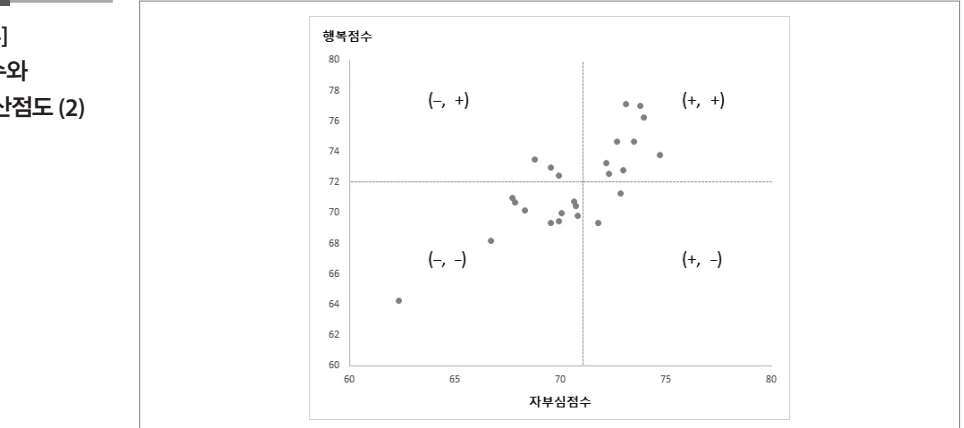

1사분면에 있는 자료들은 자부심점수의 값과 행복점수의 값이 둘 다 평균 보다 크고, 2사분면에 있는 자료들은 자부심점수는 평균보다 작고 행복점 수는 평균보다 크다. 3사분면에 있는 자료들은 자부심점수와 행복점수의

**[**그림 **6-14]**  자부심점수와 행복점수 산점도 **(2)**

값이 둘 다 평균보다 작고, 4사분면에 있는 자료들은 자부심점수는 평균 보다 크고 행복점수는 평균보다 작다.

이를 정리해보면 1사분면과 3사분면에 있는 자료들은 둘 다 평균보다 크 거나 평균보다 작아서 두 변수의 움직임이 같은 자료들이고, 2사분면과 4 사분면에 있는 자료들은 한 변수가 평균보다 크면 다른 변수는 평균보다 작아서 두 변수의 움직임이 반대인 자료들이다. 따라서 두 변수가 양의 관 계를 갖는다면 자부심점수와 행복점수와 같이 자료들은 주로 1사분면과 3사분면에 있을 것이고, 두 변수가 음의 관계를 갖는다면 자료들은 주로 2 사분면과 4사분면에 있을 것이다. 로 2사분면과 4사분면에 있을 것이다.

이제는 각 변수에 대한 편차 곱인  $(x_i - \overline{x})(y_i - \overline{y})$ 을 생각해 보자. 1사분면 과 3사분면에 있는 자료들은 두 변수의 편차의 부호가 같으므로 편차의 곱은 양(+)이 될 것이고, 2사분면과 4사분면에 있는 자료들은 두 변수의 편차의 부호가 다르므로 편차의 곱은 음(-)이 될 것이다.  $(1 + 2)$  ,  $(2 - 2)$  ,  $(3 - 2)$  ,  $(3 - 2)$  ,  $(4 - 2)$ 

따라서 두 변수가 양의 상관관계를 갖는다면 자료가 주로 1사분면과 3사 분면에 많으므로 편차들의 곱 또한 양의 값이 많아지게 되고, 편차곱의 평 균도 양의 값을 가질 것이다. 반면에 두 변수사이에 음의 상관관계가 존재 한다면 주로 자료가 2사분면과 4사분면에 많으므로 편차들의 곱이 음인 것이 많아 편차곱의 평균도 음의 값을 가질 것이다. 이렇게 구한 값을 공 분산(covariance)이라고 하고 다음과 같이 계산된다. 상관관계를 갖는다면 자료가 주로<br>-의 곱 또한 양의 값이 많아지게 되<br>이다. 반면에 두 변수사이에 음의 상<br>-분면과 4사분면에 많으므로 편차<br><br>군도 음의 값을 가질 것이다. 이렇게<br>하고 다음과 같이 계산된다.<br><br>공분산 =  $\frac{\sum (x_i - \overline{x})(y_i - \overline{y})}{n-1}$  $1711 + 12$  $\mathbb{R}^n$  . The same  $\mathbb{R}^n$ 분면에 많으므로 편차들의 곱 또한 양의 값이 많아지게 되고, 편차곱의 평 차다며 즈큰 긴근가 2샤브며과 4샤브며해 마이디근 퍼키드이 고려 으이 다. 이 말 보면 이 없는 것이 같은 것이 좋아.<br>그러나 그는 아이의 그의 아이들은 아이들의 사람들에게 그런 것이다. 에 많으므로 편차들의 곱이 음인 것이 많아 편차곱의 평균도 음의 값을 가질 것이다. 이렇게 구한 값을 공분산(covariance)이라고 하고 다음과 같이 계산된다. 차들의 곱 또한 양의 값이 많아.<br>! 것이다. 반면에 두 변수사이에<br>| 2사분면과 4사분면에 많으므.<br>| 평균도 음의 값을 가질 것이디<br><br>라고 하고 다음과 같이 계산된디<br><br>표본 공분산 =  $\frac{\sum (x_i - \overline{x})(y_i - \overline{y})}{n-1}$ 브사(covariance)이라고 하고 다으고 가이 레사되다 다라서 누 변수가 양의 상관관계를 갖는다면 자료가 수로 1사분면과 3사 따라 ㅎ 한 빠를 갈 수가 있는 것이 같은 것이 없으니까? 이 없이 없는 것이 없는 것이 없는 것이 없으니까? t 이번에 두 개가 있어 있어 보면을 하는 것이 없어 있어요. 한 양의 물의 물이 되고도<br>. 에 많으므로 편차들의 곱이 음인 것이 많아 편차곱의 평균도 음의 값을 가질 것이다. 다. 반면에 두 변수사이에 음의 상관관계가 존재한다면 주로 자료가 2사분면과 4사분면 다. 반면에 두 변수사이에 음의 상관관계가 존재한다면 주로 자료가 2사분면과 4사분면  $\Gamma$   $\Gamma$ (covariance)이라고 아프 아프 이 비트 리 이 비 보고 아 ! 곱 또한 양의 값이 많아지게 되고,<br>다. 반면에 두 변수사이에 음의 상곤<br>로 음의 값을 가질 것이다. 이렇게<br>도 음의 값을 가질 것이다. 이렇게<br><br><br>나고 다음과 같이 계산된다.<br>'분산 =  $\frac{\sum (x_i - \bar{x})(y_i - \bar{y})}{n-1}$ 한 것에 관심이 있는 독자들은 부록  $\Gamma$  (contrarect)  $\Gamma$  and  $\Gamma$  and  $\Gamma$  and  $\Gamma$  and  $\Gamma$  and  $\Gamma$  is the summer  $\Gamma$ -. 반면에 두 변수사이에 음의 상관<sub>적</sub><br>면과 4사분면에 많으므로 편차들의<br>. 음의 값을 가질 것이다. 이렇게 구<br><br>고 다음과 같이 계산된다.<br> $\frac{1}{2}산 = 
$$
\frac{\sum (x_i - \bar{x})(y_i - \bar{y})}{n-1}
$$
: 것에 관심이 있는 독자들은 부록을$  $\frac{1}{2}$  (covernance)  $\frac{1}{2}$   $\frac{1}{2}$ 반면에 두 변수사이에 음의 상관관<br>과 4사분면에 많으므로 편차들의<br>음의 값을 가질 것이다. 이렇게 구호<br>다음과 같이 계산된다.<br><br><br>산 =  $\frac{\sum (x_i - \overline{x})(y_i - \overline{y})}{n-1}$ 것에 관심이 있는 독자들은 부록을

$$
\mathop{\mathfrak{X}}\nolimits \stackrel{\mathfrak{L}}{\rightleftarrows} \mathop{\mathfrak{L}}\nolimits \mathop{\mathfrak{L}}\nolimits = \frac{\sum (x_i - \overline{x})(y_i - \overline{y})}{n-1}
$$

여기서 분모를 (n −1)로 한 것에 관심이 있는 독자들은 부록을 참고하기 바란다. 주어진 자료로부터 자부심점수()와 행복점수()의 공분산을 구해보면 다음과 같다. .<br>어귀 나 남고를 ( ) - 1 한 것에 과거하기 아니 도키트 이 남근이 있는 평균노 음의 값을 가실 것이다.<br>}고 하고 다음과 같이 계산된다.<br><br><br>또본공분산 =  $\frac{\sum (x_i - \overline{x})(y_i - \overline{y})}{n-1}$ <br><br>1)로 한 것에 관심이 있는 독자<sup>;</sup><br><br>자부심점수(*x*)와 행복점수(*y*) 여기서 분모를 (n – 1)로 한 것에 관심이 있는 독자들은 부록을 참고하기 가 된 다. 란다. 이 )로 한 것에 관심이 있는 독자들은 부족을 찾고 하기 바란다. 여기서 부모를 ( )로 한 것에 관심이 있는 독자들은 부록을 찾고 하기 바란다.

주어진 자료로부터 자부심점수( $x$ )와 행복점수( $y$ )의 공분산을 구해보면 다음과 같다. 이 이렇게 그렇게 아주 있으니 그 이 없이 좋은 것은 있으니 그 이 일부 사람들을 잘 들어가고 있다. 주어진 자료로부터 자부심점수(x)와 행복점수(y)의 공분산을 구해보면

$$
∃
$$
 
$$
∃
$$
 
$$
∃
$$
 
$$
= \frac{(72.8 - 70.7)(71.3 - 71.8) + ... + (73.1 - 70.7)(77.1 - 71.8)}{25 - 1} = 6.17
$$

이제 이렇게 구한 공분산이 두 변수의 관련성을 잘 측정할 수 있으리라 생<br>각되지만 이 값은 편차의 문제, 측정 단위의 문제 등으로 불완전한 척도이<br>다. (이유는 부록에 기술) 각되지만 이 값은 편차의 문제, 측정 단위의 문제 등으로 불완전한 척도이 다. (이유는 부록에 기술) 가 하나 아이가 아이들이 아이들이 아이들이 아이들이 가까지 하나 아이들<br>각되지만 이 값은 편차의 문제, 측정 단위의 문제 등으로 불완전한 척도이<br>다. (이유는 부록에 기술) 보다 완전한 척도를 생성하기 위해서는 공분산을 각 변수의 표준편차로 나누어주어 단위에 따른 변화나 단순히 편차가 커서 공분산이 커지는 문 제점을 해결한 것이 상관계수(correlation coefficient)이다. 상관계수  $r$ 이 라고 하며 다음과 같이 계산된다. | 커시는 문<br>관계수 *r* 이<br> 제점을 해결한 것이 상관계수(correlation coefficient)이다. 상관계수 r이 른 변화나 단순히 편차가 커서<br>관계수(correlation coefficien)<br>제산된다. $\sum (x_i-\overline{x})(y_i-\overline{y})\ \sqrt{\sum (x_i-\overline{x})^2}\sqrt{\sum (y_i-\overline{y})^2}$ 세 표를 예 할인 것이 공단세구(Correlation Coenterent)이며, 공단세구 그의

같이 계산된다.  
\n
$$
r = \frac{\sum (x_i - \overline{x})(y_i - \overline{y})}{\sqrt{\sum (x_i - \overline{x})^2} \sqrt{\sum (y_i - \overline{y})^2}}
$$
\n  
\n*⇒* 왕\cdot\frac{1}{\sqrt{2}}\left(2\right) = \frac{6 \cdot 17}{2 \cdot 78 \times 2 \cdot 93} = 0.79

주어진 자부심점수와 행복점수의 상관계수를 구해보자. 주어진 자부심점수와 행복점수의 상관계수를 구해보자. 주어진 자부심점수와 행복점수의 상관계수를 구해보자.

$$
\sqrt{\sum (x_i - \overline{x})^2} \sqrt{\sum (y_i - \overline{y})^2}
$$
  
\n
$$
\stackrel{1}{\equiv} \overrightarrow{A} \stackrel{\triangle}{=} 2 \quad \text{and} \quad \frac{1}{2} \stackrel{\triangle}{=} \frac{1}{4} \quad \text{and} \quad \frac{1}{2} \stackrel{\triangle}{=} 2 \quad \text{and} \quad \frac{1}{2} \quad \frac{1}{2} \
$$

자부심점수와 행복점수 사이의 상관계수 값 0.79의 의미를 올바르게 해석 하기 위해서는 상관계수의 기본적인 성질을 알아야 할 필요가 있다. 중요 한 성질들 몇 가지를 함께 생각해보자. 자 비 시 거 스어 체 타 치 스 사이의 사과 패 수 자 0.79의 의미를 오파 크게 레 셔 학기 이궤 보도 갈래게 살아 기타 적이 경치 이어질 잘 먹으기 이번 - 중요

상관계수  $r$ 은 -1에서 +1사이의 값을 가진다.  $\,r$  = 1일 때를 완전 양의 상관 관계라 하고  $r$ =-1일 때를 완전 음의 상관관계라고 하며 이 때 관측값들 은 모두 직선상에 놓이게 된다. 아래의 그림처럼 두 변수 사이의 관계가 강할수록 ㅣrㅣ의 값은 1에 가까워지고, 두 변수 사이의 관계가 약할수록 |r|의 값은 0에 가까워진다. 즉 상관계수는 두 변수 간의 관련성이 얼마나 큰가를 나타내주는 값으로 |r|이 1에 가까울수록 강한 관련성을 가진다고 할 수 있다. 그래는 잘 나타내주는 것은 잘 나타내죠?

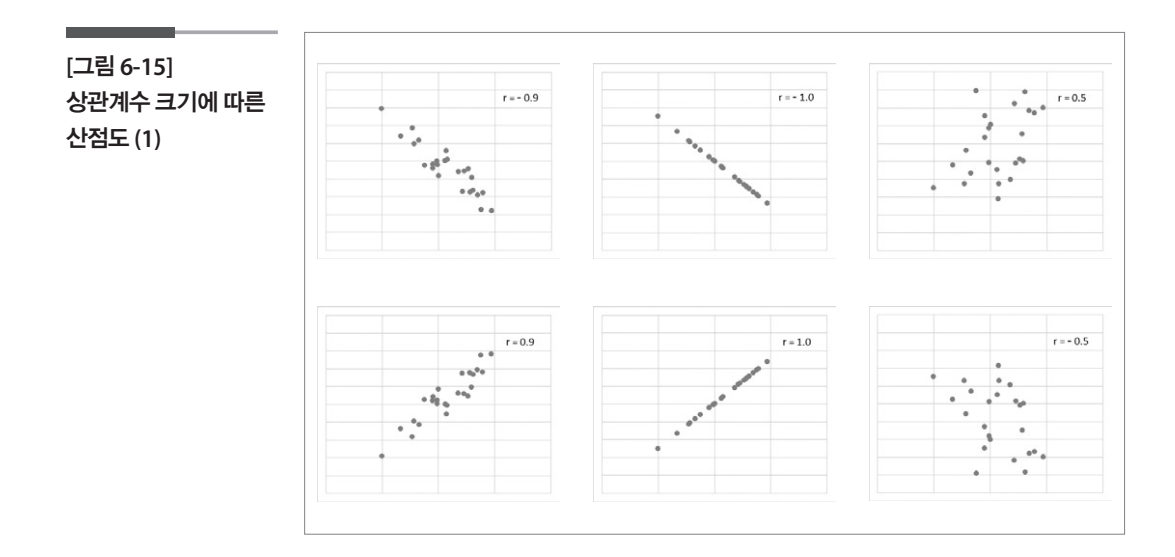

그러나 |r|이 0에 가깝다는 것이 곧 두 변수 사이의 관계가 없다는 의미인 것은 아니다. 여기에는 두 가지 경우가 있다. 하나는 정말 두 변수 사이의 관련성이 없거나 혹은 두 변수의 관계가 선형적인 관계가 아닌 경우이다. 예를 들어 다음의 그래프를 살펴보면 두 변수 간에 분명한 곡선의 관련성 을 가지고 있더라도 상관계수 값은 0으로 나타날 수 있다. 상관계수는 선 형의 관계가 얼마나 강한지를 알 수 있게 해 주는 값이므로 선형의 관계가 없으면 상관계수는 0이 되지만 이것을 곧바로 두 변수 간에 관련성이 없 다고 해석하는 것은 위험하다. 따라서 상관계수를 확인하기 전에 산점도 를 통하여 두 변수 간의 관계를 먼저 검토해보는 것이 필요하다. 만일 두 변수 간에 곡선의 관계가 존재한다면 변수변환 등을 통해 선형의 관계를 찾아낸 후 상관계수를 구할 수 있다.

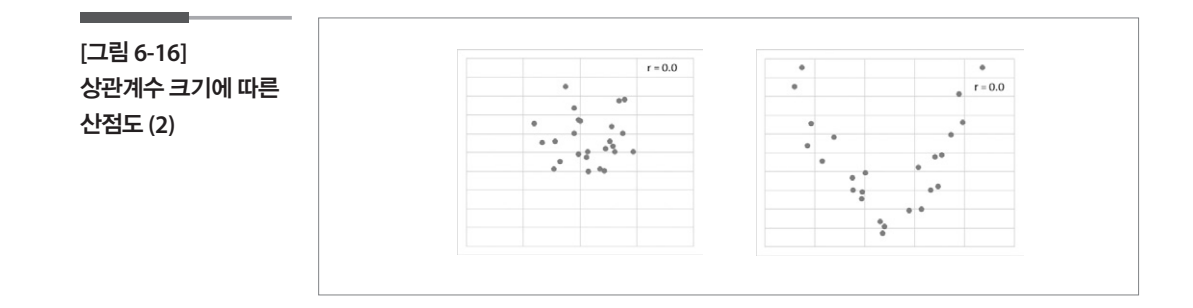

이제 자부심점수와 행복점수의 관계를 산점도와 상관계수를 함께 활용 하여 표현해보자. 자부심점수와 행복점수는 자부심점수가 커질수록 행 복점수도 커지는 양의 상관관계를 보이며, 둘 사이의 상관계수는 0.79로 자부심점수와 행복점수는 강한 선형의 관계를 가진다고 해석할 수 있을 것이다. 수 있다. 상관계수는 선수들의 관계가 잘 알 수 있게 해 주는 것이 없다.
#### 학습목표

회귀선 이해하기 (심화)

**6-3.**

•2절에서는 두 변수 간의 관계를 산점도를 통해서 나타난 관련성의 정도를 수 치화시킬 수 있는 방법으로 상관계수를 학습했는데 이 절에서는 경향성 특징 학습목표 치화시킬 수 있는 방법으로 상관계수를 학습했는데 이 절에서는 경향성 특징 학습목표 치화시킬 수 있는 방법으로 상관계수를 학습했는데 이 절에서는 경향성 특징 을 찾아내는 방법으로 회귀선을 소개하여 회귀분석기법의 기본 개념을 습득 을 찾아내는 방법으로 회귀선을 소개하여 회귀분석기법의 기본 개념을 습득 을 찾아내는 방법으로 회귀선을 소개하여 회귀분석기법의 기본 개념을 습득 하게 하고 보고서 등을 더 깊이 이해한다. ⦁2절에서는 두 변수 간의 관계를 산점도를 통해서 나타난 관련성의 정도를 수 ⦁2절에서는 두 변수 간의 관계를 산점도를 통해서 나타난 관련성의 정도를 수

# 경향성 주목하기

먼저 선형관계를 수식으로 표현하는 예를 생각해 보자. 1절에서 다루었던 신장과 제자리멀리뛰기의 자료로부터 신장과 제자리멀리뛰기의 경향성 의 특징을 찾아보자. 산점도를 통해서 전체적으로 신장이 증가하면 멀리 뛰기 기록도 증가하는 경향을 발견했는데, 이번에는 보다 구체적으로 신 장이 1cm 더 큰 사람의 제자리멀리뛰기 기록은 얼마나 증가하는가라는 질문을 던져보자. 또 2절에서 다루었던 2014년 서울서베이의 자부심점수 와 행복점수 자료로부터 자부심점수가 10점 올라가면 행복점수는 어느 정도 높아지는가의 문제도 생각해 볼 수 있을 것이다. 들 등 시작하는 경향이 있는 것이 있는 것이 있는 것이 있는데, 이 등장을 발견했다.<br>이 도쿄이 이 중가하는데, 이 필리 등장을 통해서 전체적으로 이 필리 시작도 인정이 필리

이 때 사용할 수 있는 가장 대표적인 방법은 산점도에서 보았던 직선을 이 용하는 것이다. 우리는 앞 절을 통하여 산점도와 상관계수를 계산해 봄으 로써 두 변수 간에 강한 선형관계가 존재한다면 관측점들이 어떤 직선에 가까이 분포하게 되는 것을 보았다. 이 직선을 이용하여 한 변수의 값으로 다른 변수의 값을 예측할 수 있을 것이다. 이렇게 두 변수의 선형 관계를 잘 나타내 줄 수 있는 직선을 회귀직선이라 한다. 직선뿐만 아니라 여러 형태의 회귀선의 방정식을 주어진 자료로부터 구하고 그것을 이용하여 예측하는 통계적 방법을 회귀분석(regression analysis)이라고 한다. 이러 한 기법은 가계동향조사의 소득과 지출의 관계 등에서 활용된다. 조사의 소득과 지출의 관계 등에서 활용된다. 조사의 소득과 지출의 관계 등에서 활용된다. 이 때 사용할 수 있는 가장 대표적인 방법은 산점도에서 보았던 직선을 이용하는 것이 이 때 사용할 수 있는 가장 대표적인 방법은 산점도에서 보았던 직선을 이용하는 것이 하는 통계적 방법을 제공하기 위해 하는 기대적 가능을 제공하기 위해 있다.<br>이러한 기법은 기법은 가능을 제공하기 위해 하는 기대적 기법을 제공하기 위해

# 경향성의 수치화 **경향성의 수치화 경향성의 수치화**

2절에서 다루었던 자부심점수( $\boldsymbol{x}$ )와 행복점수( $\boldsymbol{y}$ )로 회귀식을 직접 구해 보자.

**[**그림 **6-17]**  자부심점수와 행복점수 산점도 **(3)**

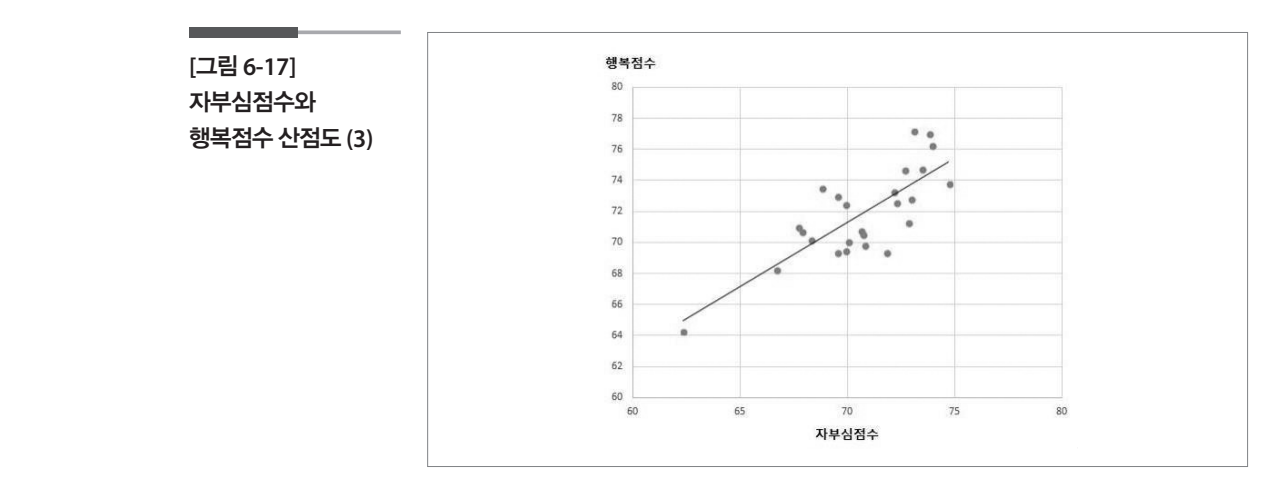

관측값들이 직선상에 있는 것이 아니므로 우리는 이 관측값들의 선형적 은 가운은 가격을 하고 있다. 가 가 가 나는 가 나는 가운 가운을 가 들었다.<br>인 경향을 가장 잘 반영하는 직선을 찾아야 한다. 자료에 "가장 잘 들어맞 는 장이는 가장 난 눈이 가난 가난을 것이라고 가지 않아 있어요 한 것이다.<br>는 직선"을 찾는 방법은 A. M. Legendre(1752-1833)에 의해 개발된 최소 그 그 그 그 그 그 그<br>제곱법(method of least squares)이라는 방법을 이용하는 것이 가장 일반적<br>이다. 최소제곱법의 개념을 잠시 살펴보자. 이다. 최소제곱법의 개념을 잠시 살펴보자. 이다. 최소제곱법의  $\frac{1}{\sqrt{1-\frac{1}{\sqrt{1-\frac{1$ 잘 반영하는 직선을 찾아야 한다. 자료에 "가장 잘 들어맞는 직선"을 찾는 방법은 A.  $\frac{1}{\sqrt{2}}$   $\frac{1}{\sqrt{2}}$   $\frac{1}{\sqrt{2}}$   $\frac{1}{\sqrt{2}}$   $\frac{1}{\sqrt{2}}$  squares)  $\frac{1}{\sqrt{2}}$  squares)  $\frac{1}{\sqrt{2}}$  squares  $L$  0 H  $\pm$  10  $\degree$  10  $\frac{1}{2}$   $\frac{1}{2}$   $\frac{1}{2$ 는 직선"을 찾는 방법은 A. M. Legendre(1752-1833)에 의해 개발된 최소 제곱법(method of least squares)이라는 방법을 이용하는 것이 가장 일반적 **[그림 6-17] 자부심점수와 행복점수 산점도 (3) [그림 6-17] 자부심점수와 행복점수 산점도 (3) [그림 6-17] 자부심점수와 행복점수 산점도 (3)**

 $n$ 개의 관측점  $(x_1,y_1), (x_2,y_2),$   $\cdots, (x_n,y_n)$ 에 가장 잘 맞는 직선을  $\hat{y}=a+b\,x$  $n\vee n \Rightarrow \pm \Rightarrow \alpha(x_1, y_1), (x_2, y_2), \cdots, (x_n, y_n)$ 에 가장 설 릿근 식신들  $y = a + bx$ <br>라고 하자. 이를 적합방정식이라 부른다. 말하자면  $y_i = a + bx_i$ 는 독립변 수  $x$ 의 값이  $x_i$  일 때에 종속변수  $y$  의 적합값(예측값)을 나타내고,  $y_i$ 는<br>그에 대 오치노 생이 과축간 않니다 내다 -  $x$  - …  $x$  에 대 오치노 검찰버점 그에 대응하는  $y$ 의 관측값을 나타낸다.  $x_1, \; \cdots\!, x_n$ 에 대응하는 적합방정 식을 나타내는 직선 위의 점들은 다음과 같다. 낸다. ⋯ 에 대응하는 적합방정식을 나타내는 직선 위의 점들은 다음과 같다. 낸다. ⋯ 에 대응하는 적합방정식을 나타내는 직선 위의 점들은 다음과 같다. 낸다. ⋯ 에 대응하는 적합방정식을 나타내는 직선 위의 점들은 다음과 같다. ⋯ <sup>⇒</sup> ⋯ ⋯ <sup>⇒</sup> ⋯ ⋯ <sup>⇒</sup> ⋯ 1위 심글<del>는</del> 어금과 끝*나.*<br>-<br>-<u>나는 지금 나타내</u>는 것이다. 그러나 내용 라고 하자. 이를 적<br>수  $x$ 의 값이  $x_i$ 일 수  $x$ 의 값이  $x_i$ 일 $\hskip-3.5pt\hskip-3.5pt\hskip-3.5pt\hskip-3.3pt\hskip-3.3pt\hskip-3.3pt\hskip-3.3pt\hskip-3.3pt\hskip-3.3pt\hskip-3.3pt\hskip-3.3pt\hskip-3.3pt\hskip-3.3pt\hskip-3.3pt\hskip-3.3pt\hskip-3.3pt\hskip-3.3pt\hskip-3.3pt\hskip-3.3pt\hskip-3.3pt\hskip-3.3pt\hskip-3.3pt\hskip-3.3pt\hskip-3.3pt\hskip-3.3pt\hskip-$ <u>신호 시</u>리 시 시 <u>한</u> 식을 나타내는 직선 위의 점들은 다음과 같다. 는 부분이 없다. 과 같다.<br> 는 독립변수 의 값이 일 는 독립변수 의 값이 일 때에 종속변수 의 적합값(예측값)을 나타내고, 는 그에 대응하는 의 관측값을 나타 때에 종속변수 의 적합값(예측값)을 나타내고, 는 그에 대응하는 의 관측값을 나타 때에 종속변수 의 적합값(예측값)을 나타내고, 는 그에 대응하는 의 관측값을 나타 1 권득없을 나타낸다. "12 - 2 ", ",""에 대충이는 적합장장  $\frac{1}{2}$   $\frac{1}{2}$  낸다. ⋯ 에 대응하는 적합방정식을 나타내는 직선 위의 점들은 다음과 같다.

$$
(x_1,\,\widehat{y_1}),\,\,\cdots,\,(x_n,\,\widehat{y_n})\Longrightarrow (x_1,\,a+b\,x_1),\,\,\cdots,\,(x_n,a+b\,x_n)
$$

 $(x_1, y_1), \, \cdots, (x_n, y_n) \Rightarrow (x_1, a+bx_1), \, \cdots, (x_n, a+b\ x_n)$ <br>따라서  $y_1 - \hat{y_1}, \, \cdots, \, y_n - \hat{y_n} \leq, \, y_1 - (a+bx_1), \, \cdots, \, y_n - (a+bx_n)$ 은 관측 따다서 y1 - y1, …, yn - yn 극, y1 – (a+ox1), …, yn – (a+oxn) 는 관극<br>값과 그에 대응하는 적합값과의 편차이고 이를 e1, …, e<sub>n</sub> 으로 표시한다. 그림에서와 같이  $e_i = y_i - \hat{y}_i = y_i - (a + b \, x_i)$ 는 관측값  $y_i$  와 적합방정식 직선과의 수직 거리를 표시한다.   $\begin{array}{c|c|c|c|c|c} \hline \text{ } & & & \hline \text{ } & & \hline \text{ } & & \hline \$ 따라서  $y_1 - \hat{y_1}, \cdots$ 자고 있게 먹으셨다.  $\ddot{\mathcal{L}}$  $(a+b x_1),$ 따라서  $y_1 - \hat{y_1}, \; \cdots, \; y_n - \hat{y_n}$ 즉,  $y_1 - (a + b \, x_1), \; \cdots, \; y_n - (a + b \, x_n)$ 은 관측

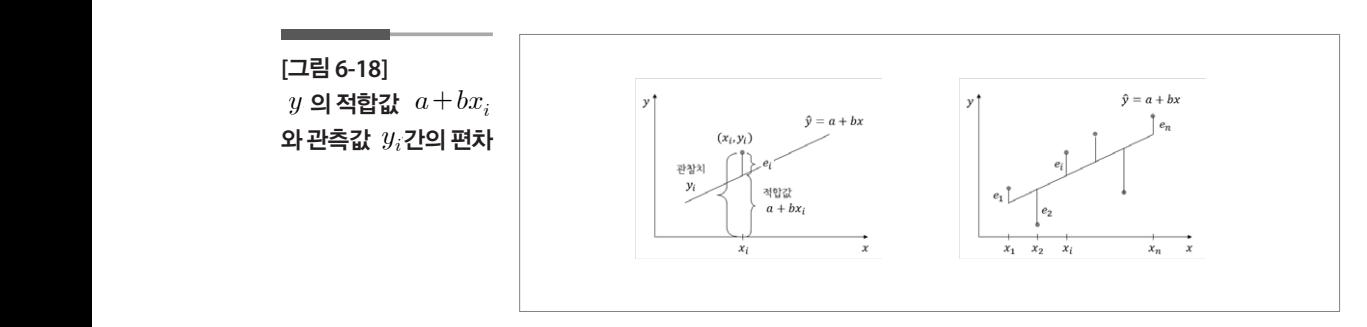

최소제곱법에서 말하는 "가장 잘 적합되는" 방정식은 적합값과 관측값 **[그림 6-18] 의 적합갑 와 관측값 간의 편차** 간의 편차를 최소로 만드는 방정식이다. 그러나 모든 편차의 합은 항상 0 이 되므로 편차의 제곱의 합을 최소로 하는 적합방정식을 사용하는데 이 것이 최소제곱법의 원리이다.

관측값  $y_i$ 와 적합값  $\ y_i$ 와의 편차제곱합이 최소인 직선을 구하여야 하므 로 편차의 제곱합인  $\sum \{y_i - (a + b\,x_i)\}^2$  을 최소화하는 상수 a와  $b$ 를 구 하면 된다. 편미분을 이용하면 직선의 절편인 a와 기울기인 b는 다음과 같 이 구해진다. 차의 의 제곱합인  $\sum_i \{y_i - (a + b\, x_i)\}^2$  을 최소화하는 상수 a와  $b$ 를 구  $\begin{array}{l} \displaystyle \frac{1}{4}\mathbb{I}\left\{ \left[ \frac{1}{4}\mathbb{I}\right] \mathbb{I}\left\{ \left[ \frac{1}{4}\mathbb{I}\right] \mathbb{I}\left\{ \left[ \frac{1}{4}\mathbb{I}\right] \mathbb{I}\left\{ \left[ \frac{1}{4}\mathbb{I}\right] \mathbb{I}\left\{ \left[ \frac{1}{4}\mathbb{I}\right] \mathbb{I}\left\{ \left[ \frac{1}{4}\mathbb{I}\right] \mathbb{I}\left\{ \left[ \frac{1}{4}\mathbb{I}\right] \mathbb{I}\left\{ \left[ \frac{1}{4}\mathbb$ 린 편 )의 제곱합인  $\sum_{i=1}^{n} \{y_i - (a + bx_i)\}^2$  을 최소화하는 상수 a와 b를 구 적합값  $y_i$ 와의 편차제곱합이 최소인 직선을 구하여야 하므 $\sum_{i=1}^n \{y_i - (a+bx_i)\}^2$ 을 최소화하는 상수 a와  $b$ 를 구<br><br><br><br><br><br><br><br><br><br>이 기욱기  $b = r \times \frac{y의 표준편차 =  $\sum_{i=1}^n (x_i - \overline{x})(y_i - \overline{y})$$ 합인  $\sum_{i=1}$  $\boldsymbol{n}$  $\{y_i- (a+b\,_i)\}^2$  을 최소화하는 상수 a와  $b$ 를 구  $\left( q_i - (a + b x_i) \right)^2$ 을 최소화하는 상수 a와  $b$ <br>·면 직선의 절편인 a와 기울기인  $b$ 는 다음<br> $y$ 의 표주편차 선을 구하여야 하므<br>하는 상수 a와 b를 구<br>-<br>기인 b는 다음과 같<br>-한 것 같은 이 기원 가드 안 있어 편법 패 프랑츠 장소 이 기 같이 그러져서 필요 로 편차의 제곱합인  $\quad \sum_{i=1} \{y_i - (a + b\, x_i)\}^2$  을 최소화하는 상수 a와  $b$ 를 구 ·번 된다. 편미문을 이풍하면 식선의 질편인 a와 기술기인 D는 나음과 같  $(a+bx_i)^2$  을 최소화하는 상수 a와<br>직선의 절편인 a와 기울기인 b는 다음<br><br> $y의 표준편차  
 $\frac{y}{x} = \frac{\displaystyle\sum_{i=1}^n (x_i - \overline{x})(y_i - \overline{y})}{\displaystyle\sum_{i=1}^n (x_i - \overline{x})^2}$$ 

년 되다. 편미분을 이용하면 지선의 절편인 *a*와 기술기인 *b*는 다음과<sub>イ</sub>  
구해진다.  
회거선의 기술기 
$$
b=r\times \frac{y의 토준편차
$$
  

$$
\sum_{i=1}^{n} (x_i - \overline{x})(y_i - \overline{y})
$$

$$
\sum_{i=1}^{n} (x_i - \overline{x})^2
$$

회러선의 절편 
$$
a = y - b\overline{x}
$$

#### $\blacksquare$  회귀식 해석하기 $\blacksquare$  자부심점수 와 행복점수 하여 회위 이제 자부심점수와 행복점수를 이용하여 회귀방정식을 구해보자. 자부심점수와 행복 1. 서울서베이 자부심점수와 행복점수

# 1. 서울서베이 자부심점수와 행복점수

이제 자부심점수와 행복점수를 이용하여 회귀방정식을 구해보자. 자부심 점수와 행복점수의 평균과 표준편차, 상관계수는 다음과 같다.

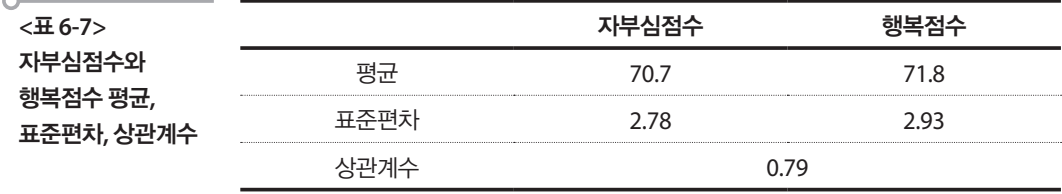

자부심점수와 행복점수 회귀식의 절편 <sup>a</sup>와 기울기 b를 구하면 다음과 같다.

$$
b = 0.79 \times \frac{2.93}{2.78} = 0.83
$$
  

$$
a = 71.8 - 0.83 \times 70.7 = 13.21
$$

이를 통하여 얻어진 회귀식은  $\stackrel{\sim}{y}=13.21\pm0.83\,x$ 이다. 기울기가 0.83이라 는 것은 자부심점수가 1점 높아지면 행복점수가 0.83점씩 높아진다는 것 을 말한다. 지금 구한 회귀직선을 그래프에 그려보면 다음과 같으며 이 회 귀직선은 항상 점  $(\overline{x}, \overline{y})$ 를 통과하게 된다.  $\cdot$ 1 $\equiv$ 

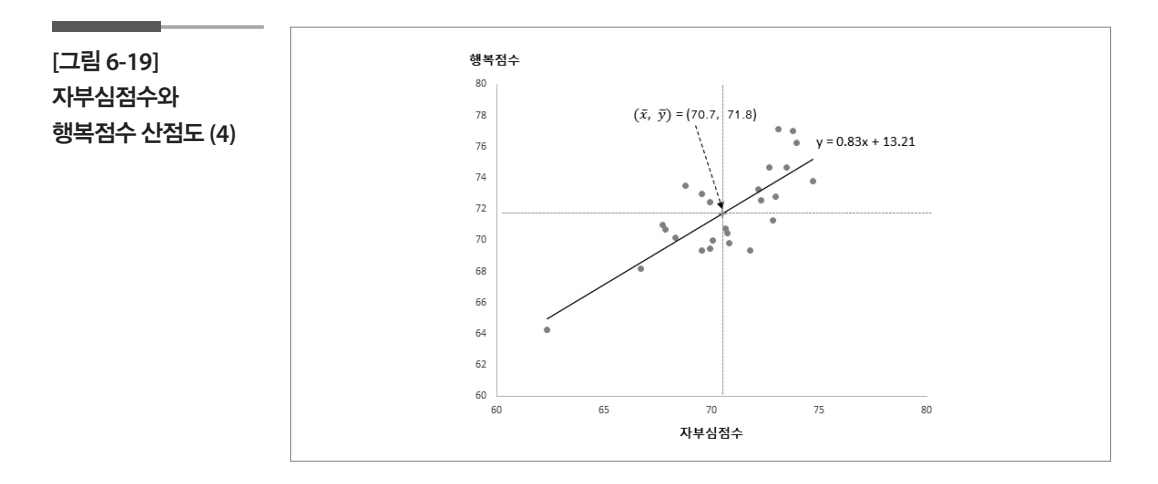

# 2. 문화체육관광부 체력실태조사 활용(신장과 제자리멀리뛰기)<br>-

1절에서 다루었던 신장과 제자리멀리뛰기를 이용하여 회귀방정식을 구 해보자. 신장과 제자리멀리뛰기의 평균과 표준편차, 상관계수는 다음과 같다. **[그림 6-19] 자부심점수와 행복점수 산점도 (4) [그림 6-19] 자부심점수와 행복점수 산점도 (4) [표 6-7] 신장과 제자리멀리뛰기 평균, 표준편차, 상관계수**

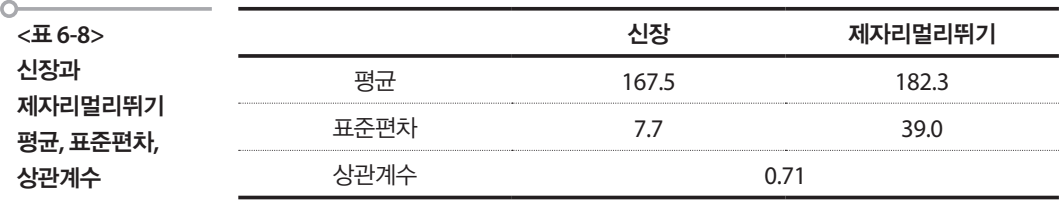

신장과 제자리멀리뛰기의 회귀식은  $\;\hat{y}$ =-423.91+3.62 $x$ 이다. 기울기가 3.62라는 것은 신장이 1cm 커지면 제자리멀리뛰기 기록이 3.62cm만큼 커 진다는 것을 말한다. 이 회귀직선을 그래프에 그려보면 다음과 같다. 회귀직선을 그래프에 그려보면 다음과 같다.

**[**그림 **6-20]**  신장과 제자리멀리뛰기 산점도

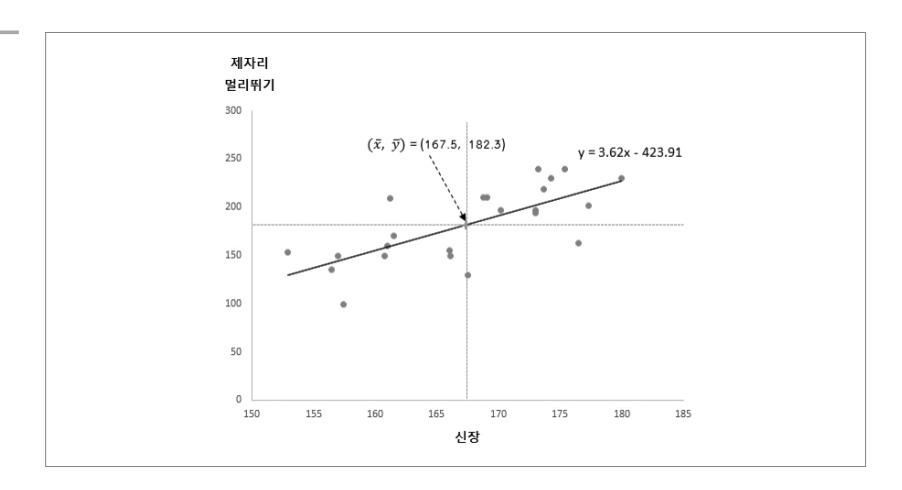

# 3. 가계동향조사 소득과 지출

다음은 가계동향조사의 2015년 5월 소득과 지출에 관한 자료의 일부이다. 소득과 가계지출에 관하여 회귀식을 구해보자.

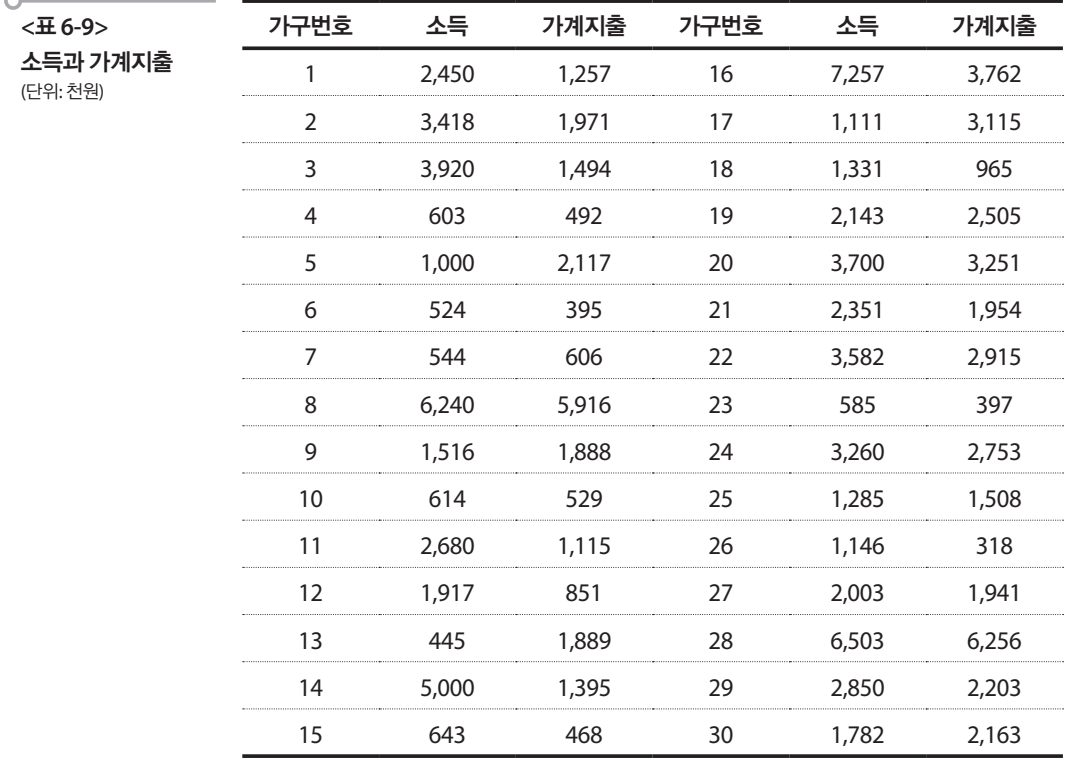

소득과 가계지출의 평균과 표준편차, 상관계수는 다음과 같다.

O **<**표 **6-10>**  소득과 지출 평균**,**  표준편차**,** 상관계수

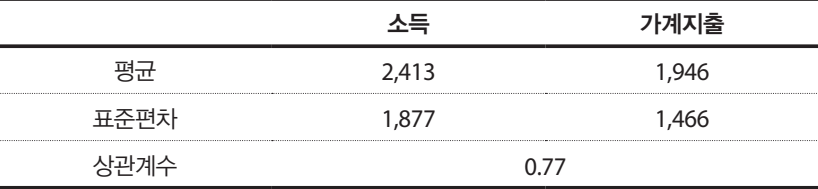

이를 이용하여 회귀식을 구하면  $\hat{y}$ = 499.8 + 0.60 $x$ 이다. 여기서 기울기 0.60 은 소득이 천원 올라가면 지출이 600원 만큼 올라간다는 것이다. 이 회귀 직선을 그래프로 나타내면 다음과 같다. 타내면 다음과 같다.

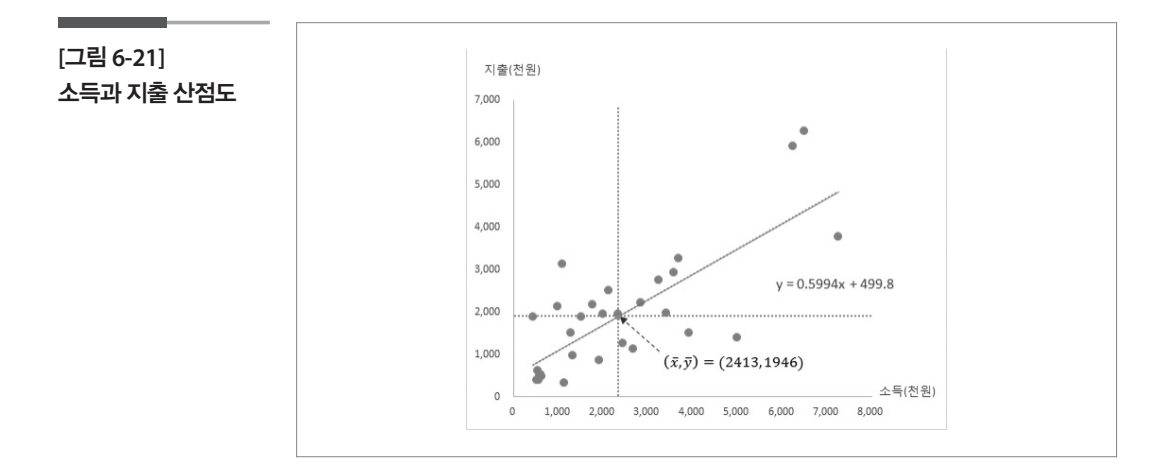

#### **참고자료**

- •김주한·김홍기·박래현·박석윤·배종호·이낙영·이석훈·이민구·이주호(2009), 통 계학 입문, 정익사.
- •이부일·신지은·박영옥·이석훈(2007), 엑셀을 활용한 통계자료분석 기초편, 경문사.
- •문화체육관광부(2013), 체력실태조사.
- •서울특별시(2014), 서울서베이.
- •통계청(2015), 가계동향조사.

# <sup>제</sup>7<sup>장</sup> 범주형 자료에서 관계 찾기

#### 학습목표 **7-1.**

고 치 표 - 아장에서는 연속형 자료의 관계의 강도와 관계의 특징 관점에서 토의하였다.<br>- 이어서 이어서 이 장에서는 번주형 자료에 내프되어 있는 관계를 나타내는 교차표에 이어서 이 장에서는 범주형 자료에 내포되어 있는 관계를 나타내는 교차표에 대해서 학습한다. 활용하기

# 관계의 의미

다음과 같은 민감한 주제에 대한 설문조사로부터 토의를 시작해 보자.

#### **주제 1) 종교유무와 안락사 지지 간에는 관계가 있다고 보십니까?**

- ① 관계있다
- ② 관계없다
- ③ 모르겠다

#### **주제 2) 남녀 간에 EQ(감성지수)는 관계가 있을까요?**

- ① 관계있다
- ② 관계없다
- ③ 모르겠다

#### **주제 3) 목둘레와 허리둘레는 서로 관계가 있나요?**

- ① 관계있다
- ② 관계없다
- ③ 모르겠다

위의 3개의주제에서"서로관계가있다"는말의의미는무엇인가살펴보자.

주제 **1)** 종교가있는사람의안락사지지율과종교가없는사람의지지율에차이가있다**.**

# 주제 **2)** 남자의 **EQ**가 여자의 **EQ**보다 높은가**?** 남자의 평균 **EQ**보다 여자의 평균 **EQ**가 높은가**?**

주제 **3)** 목둘레가 크면 허리둘레도 크다**.** 혹은 목둘레는 허리둘레의 반쯤 된다**.**

# 관심 변수의 특성

3개의 주제에 포함된 변수의 특징을 살펴보자.

주제 **1)** 종교유무**(**질적변수**) /** 안락사지지여부**(**질적변수**)**

주제 **2)** 성별**(**질적변수**) / EQ(**양적변수**)**

주제 **3)** 목둘레**(**양적변수**) /** 허리둘레**(**양적변수**)**

분할표는 변수의 종류가 주제 1)과 같이 질적 변수(종교유무)와 질적 변수 (안락사지지여부)일 때 두 변수 간의 관계를 표현하는 도구로 아래와 같 이 표현할 수 있다.

**<**표 **7-1>**  종교와 안락사 지지여부 교차표 **(1)** 안락사 지지 안락사 반대 합계 종교 유 126 26 26 26 27 4 27 30 종교 무 11 9 20 합계 37 13 50

> 이를 통하여 우리가 알 수 있는 것들은 안락사를 지지하는 사람은 전체 50 명 중 37명이며 반대하는 사람은 13명으로 지지하는 사람이 더 많다는 것 이다. 또 종교가 있는 30명의 사람들 중 안락사를 지지하는 사람은 26명, 종교가 없는 20명의 사람들 중 안락사를 지지하는 사람은 11명이다. 주어 진 표는 총 사람 수가 50명이지만 인원이 늘어나는 경우에는 숫자만으로 파악하기에는 어려움이 있다. 교차표를 작성할 때에는 아래와 같이 백분 율을 함께 표현하여 주면 좋다.

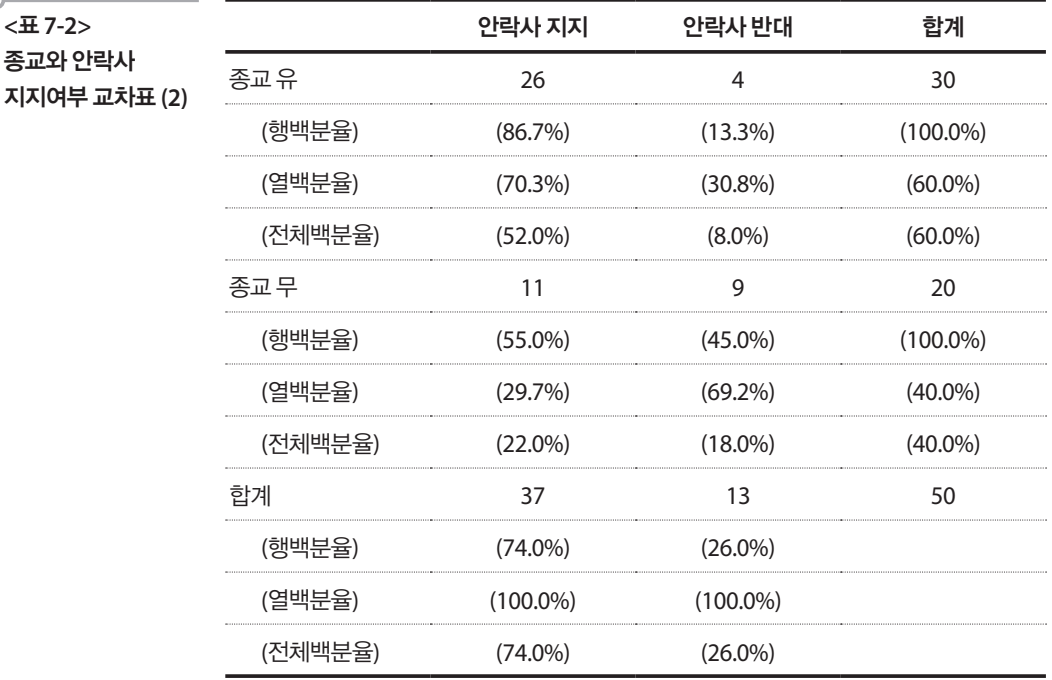

행백분율은 행을 기준으로 계산된 것을 말한다. 즉 종교가 있는 사람 30명 중 26명인 86.7%가 안락사를 지지한다는 것이며, 종교가 없는 사람 20명 중에서는 11명인 55.0%가 안락사를 지지한다는 것이다. 전체 50명 중에서 는 74.0%가 안락사를 지지한다. 열백분율은 열을 기준으로 계산된다. 전 체 50명 중 60.0%는 종교가 있는 사람들이다. 안락사를 지지하는 37명 중 26명인 70.3%는 종교가 있고 안락사를 반대하는 사람들 중에서는 30.8% 가 종교를 가지고 있다. 전체백분율은 전체 50명에 대한 비율로 종교가 있 으면서 안락사를 반대하는 사람은 전체의 8.0%라는 것을 알 수 있다.

# 사례

 $\circ$ 

다음은 통계청에서 실시한 2014년 사회조사 중 보건부문에 대한 조사표 의 일부와 사회조사에 표본으로 추출된 응답자 중 대전에 거주하는 가구 에 속한 사람들의 건강평가와 건강관리 중 아침식사 실천여부, 적정수면 실천여부, 규칙적 운동 실천여부에 대한 응답결과를 나타낸 교차표이다.

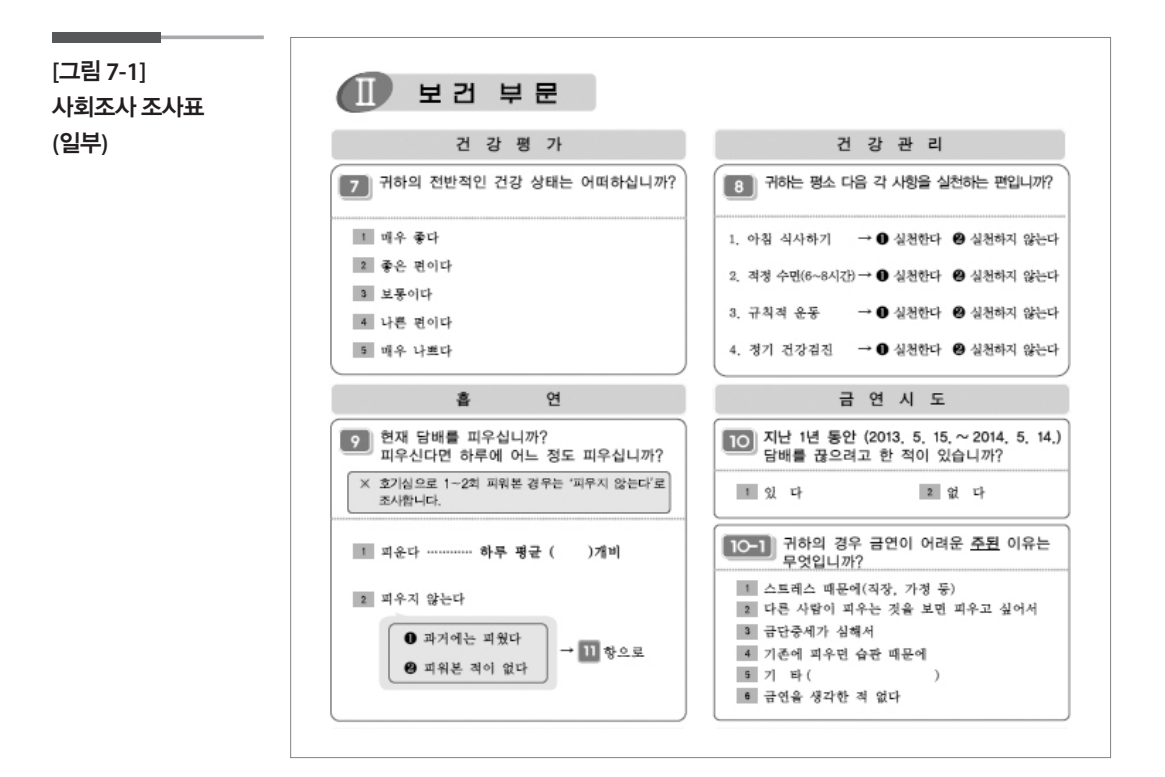

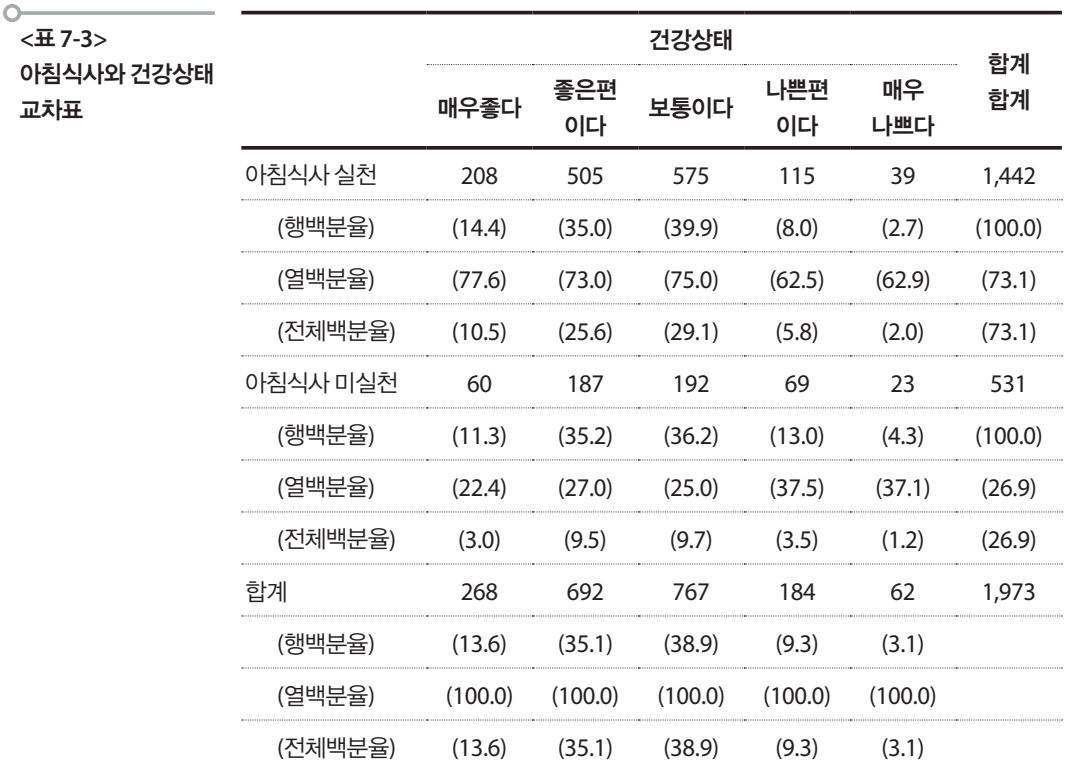

**<**표 **7-3>** 

전체 1,973명 중 아침식사를 하는 사람의 비율이 73.1%로 더 높으며, 건강 에 대한 평가는 좋다(매우 좋다와 좋은 편이다 포함)고 평가한 사람의 비 율이 48.7%로 나타났다. 한편 아침식사를 하는 사람들 중에서 49.4%가, 아 침식사를 하지 않는 사람 중에서는 46.5%로 양측 모두 비슷한 비율로 자 신의 건강상태를 좋다고 평가하고 있다. (여기서 비슷하다는 말에 대하여 어떻게 생각하는가? 고민해보자.)

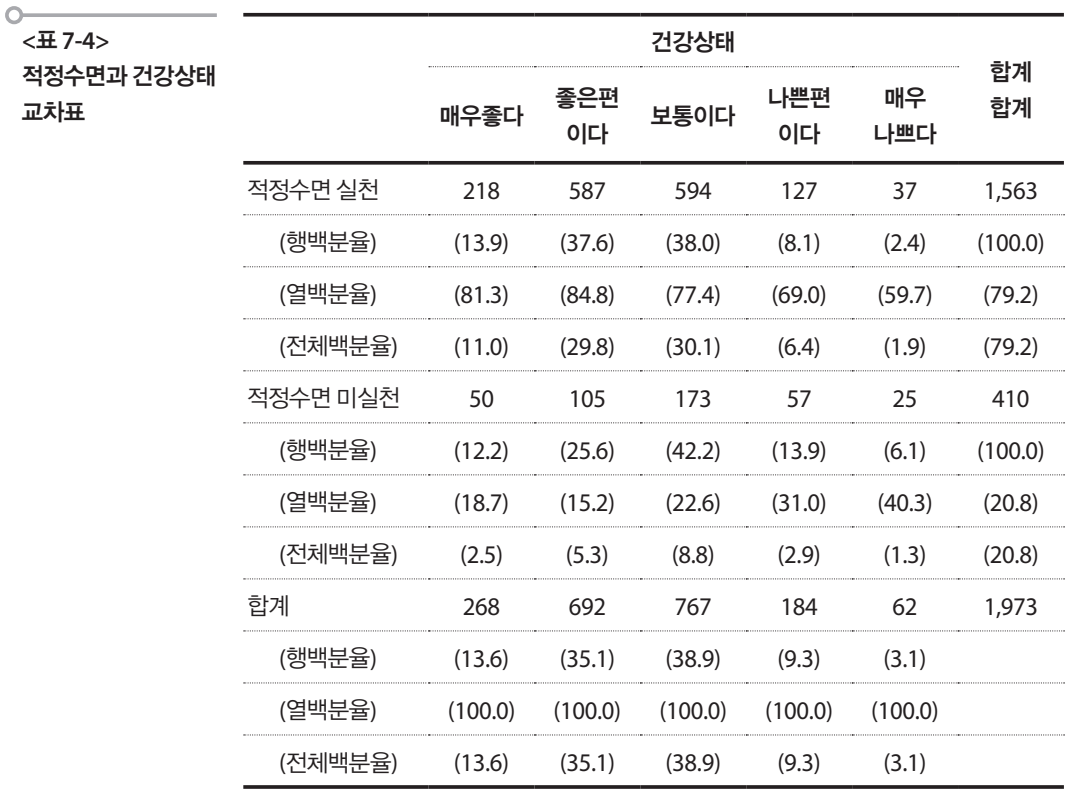

적정수면 실천여부에 관하여는 적정수면을 취하는 사람이 79.2%이고 적 정수면을 취하지 못하는 사람이 20.8%이다. 건강상태를 좋다고 평가한 사 람은 적정수면을 취하는 사람 중에서는 51.5%이고 적정수면을 취하지 못 하는 사람 중에서는 37.8%로 13.7%포인트 차이가 난다. 그런데 여기서 고 민할 문제가 하나 있다. 이 차이를 큰 차이라고 할 수 있을지는 주관적인 문제가 된다. 이 문제는 시간이 되면 함께 토의하자.

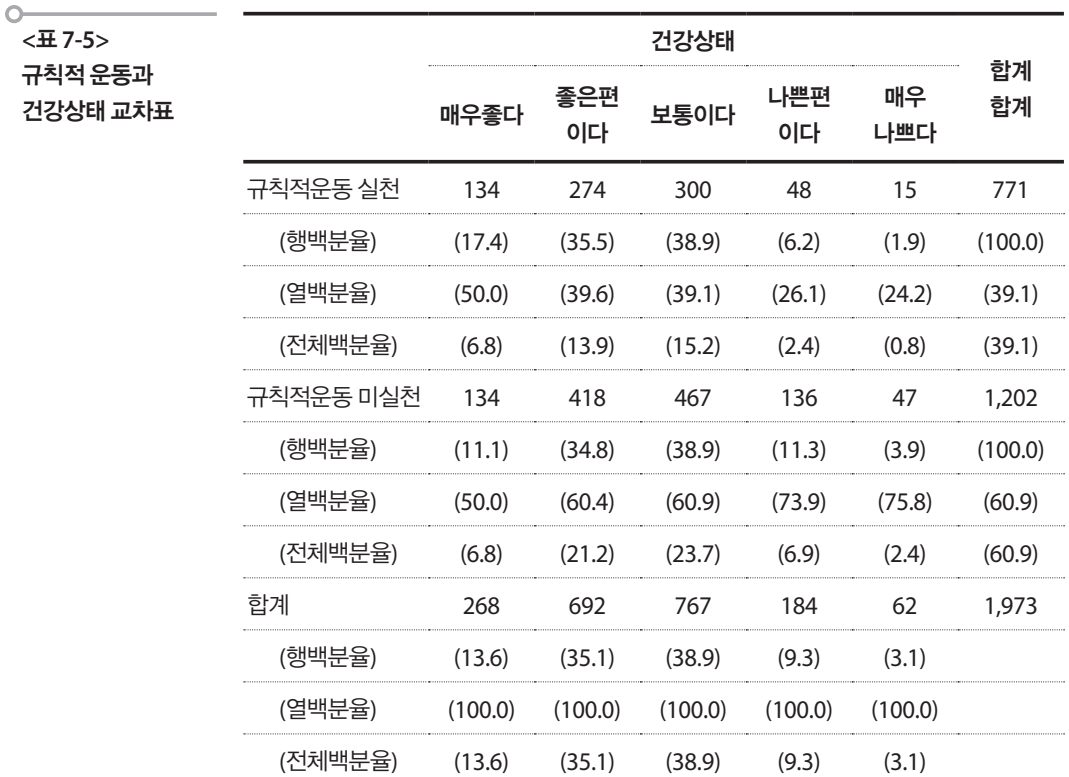

규칙적 운동 실천여부에 관하여는 규칙적 운동을 실천하는 사람이 39.1%, 실천하지 못하는 사람이 60.9%이다.

이번에는 동일한 자료로 아침식사 여부와 적정수면 여부와의 관계 그리 고 아침식사 여부와 규칙적 운동 실천 여부의 관계를 살펴보자.

#### $\circ$ **<**표 **7-6>**

실습사례 **(1)**

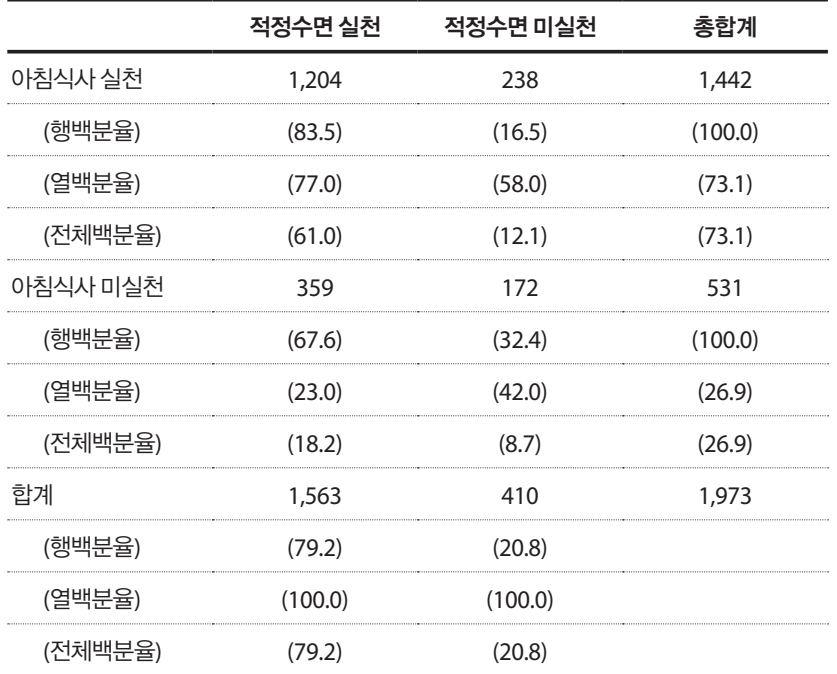

 $\sim$ **<**표 **7-7>** 

실습사례 **(2)**

 $\overline{\phantom{0}}$ . . .

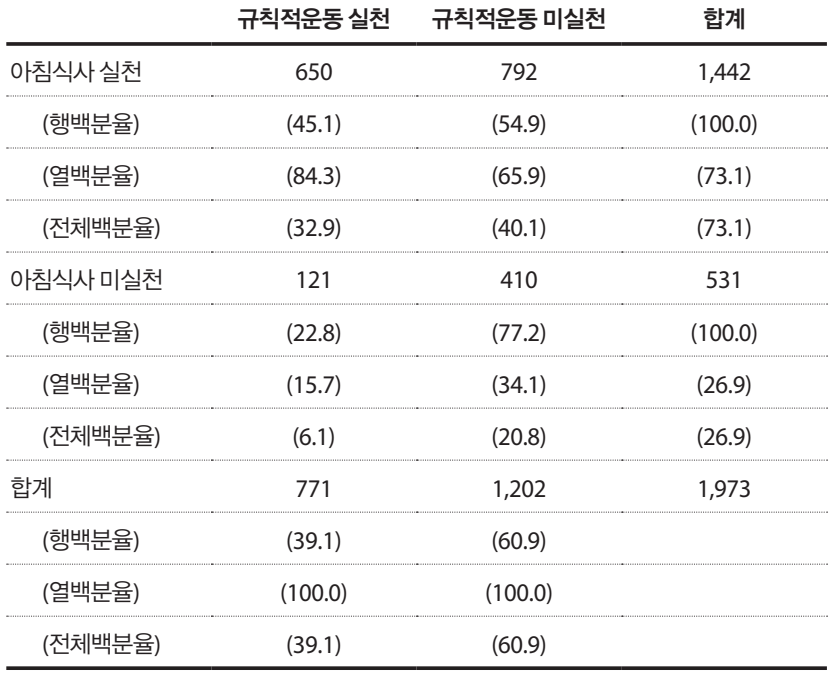

#### 학습목표

**7-2.**

•예를 통해서 교락변수의 경향에 대하여 연수생이 느낄 수 있도록 하여 교차표 해석시 주의를 환기시켜서 현업에 적용한다. 교락변수

## DIET 프로그램과 체중감량 관계분석

기본 DIET 프로그램에 DIET A를 추가 실시하는 것이 체중감량의 성패에 영향을 주는가를 살펴보기 위하여, 100명의 근무자들에게서 다음과 같은 자료를 얻었다고 생각해보자.

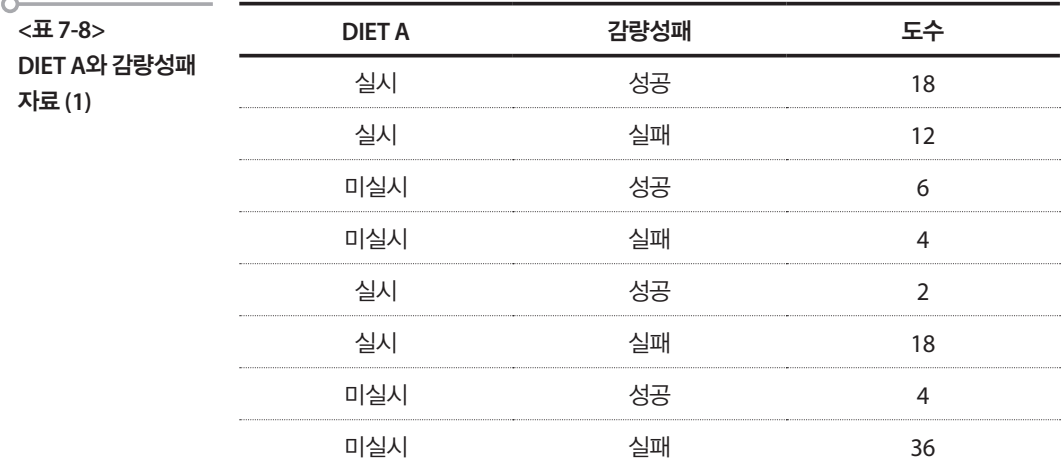

DIET A와 체중감량 성패에 관한 교차표를 작성하면 다음과 같다.

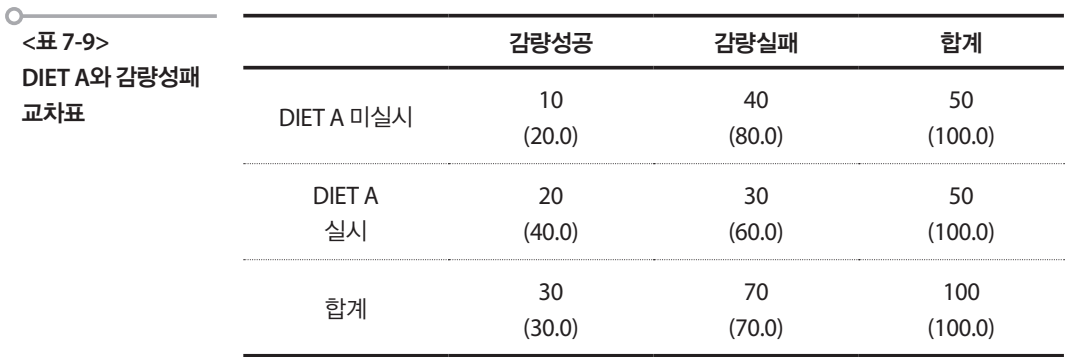

DIET A를 실시하였을 경우의 체중감량 성공률은 40.0%이고 DIET A를 실시하지 않았을 경우의 성공률은 20.0%이므로 DIET A의 실시와 체중감 량의 성패는 서로 관계가 있다는 결론을 내릴 수 있다.

# 근무패턴 항목의 출현

그러나 만일 조사항목에 근무패턴도 포함되어 있어서 다음과 같은 자료 가 있었다고 하자. 연구자가 주어진 자료에 나타나 있는 근무패턴이 체중 감량에 영향을 줄 수도 있다고 생각하여 근무패턴을 포함한 교차표를 다 시 작성한다면 다음의 결과를 얻을 수 있다.

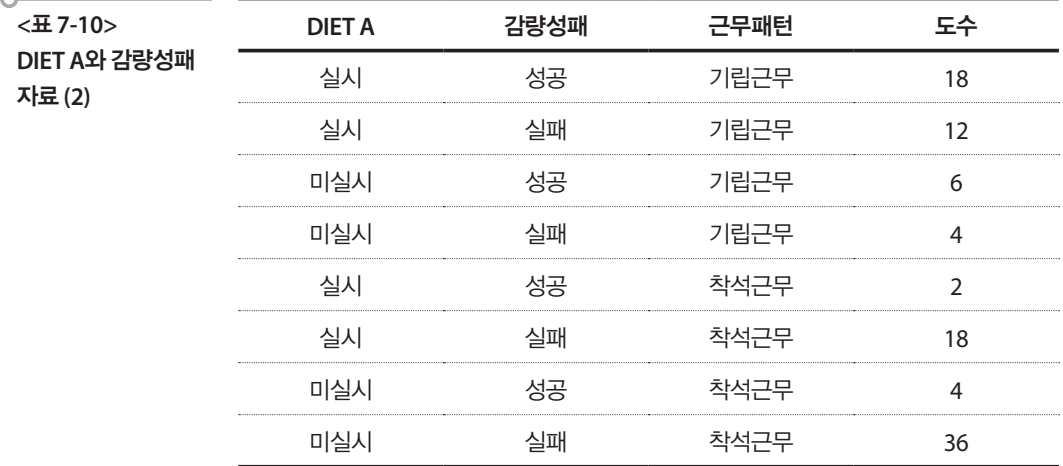

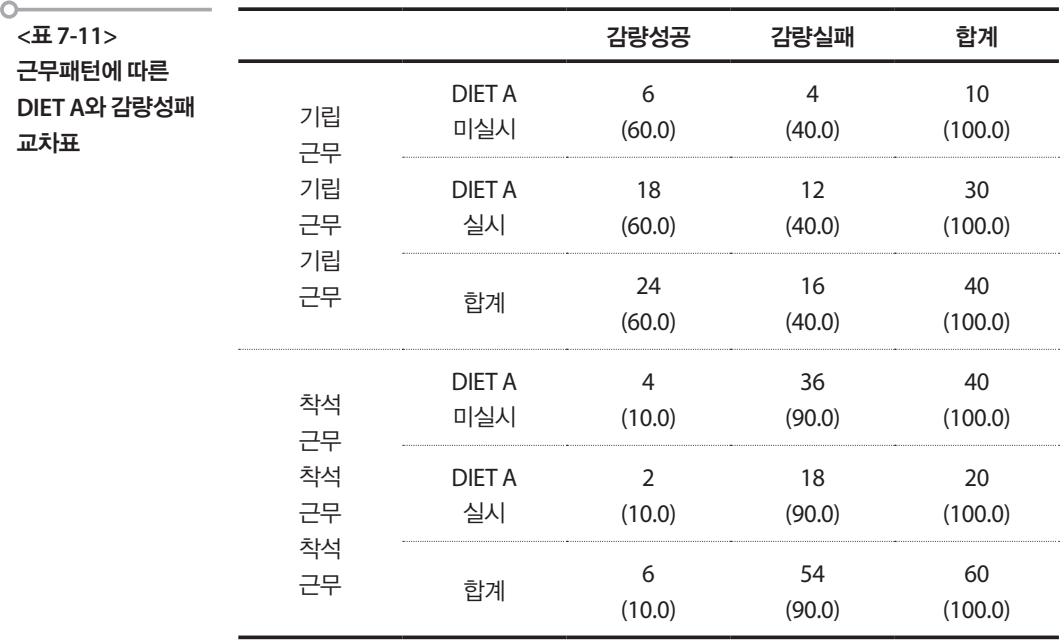

표를 보면 기립근무인 경우에는 체중감량에 성공한 비율이 DIET A의 실 시여부와 상관없이 60.0%이고, 착석근무인 경우에는 DIET A의 실시여부 와 상관없이 10.0%가 체중감량에 성공하였음을 알 수 있다. 즉 DIET A와 상관없이 근무패턴이 체중감량 성패에 영향을 미치고 있다는 이야기가 된다.

# $\Box$  DIET A와 근무패턴과의 관계

그렇다면 첫 번째 교차표에서 얻어진 DIET A의 실시여부와 체중감량 성 패와의 관계는 어떻게 나타난 것일까? 다음의 근무패턴과 DIET A에 관한 표를 보면서 그 이유를 생각해 보기로 하자.

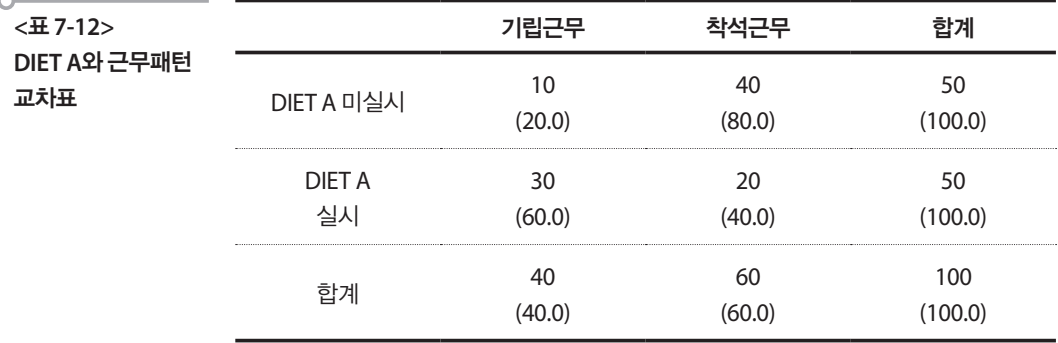

DIET A를 실시하지 않은 사람 중에는 착석근무자가 많고, DIET A를 실 시하는 사람 중에는 기립근무자가 많다는 것을 알 수 있다. 따라서 이 둘 사이의 관련성이 결과에 영향을 미치고 있는 것이다. 결국 DIET A의 실시 여부와 체중감량의 성패는 체중감량의 성패에 영향을 미치는 또 다른 변 수인 근무형태로 인하여 서로 관련이 없다는 결론을 내리게 된다.

이처럼 결과에 영향을 주는 관심 있는 변수의 효과를 알아보고자 할 때, 이 변수 외에 결과에 영향을 주는 다른 변수를 교락변수(confounding variable) 혹은 교락요인(confounding factor)이라고 한다. 주어진 자료에 서는 근무패턴이 교락변수이다.

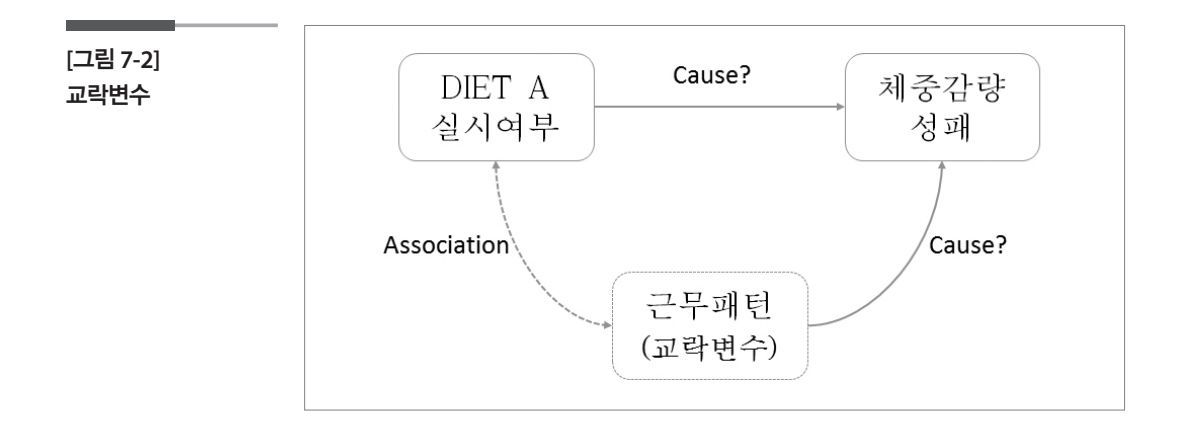

그러나 교락변수는 원래 관심을 가지고 있던 변수와 관련성이 없다면 결 과에 영향을 주지 않는다. 위의 예에서 근무패턴과 DIET A의 실시여부가 서로 관련이 없다면, DIET A와 체중감량 성패의 비교에는 근무패턴이 영 향을 주지 않는다.

# 국가통계 사례

다음은 2005년도 한국의 월평균 납세액 자료의 일부이다.

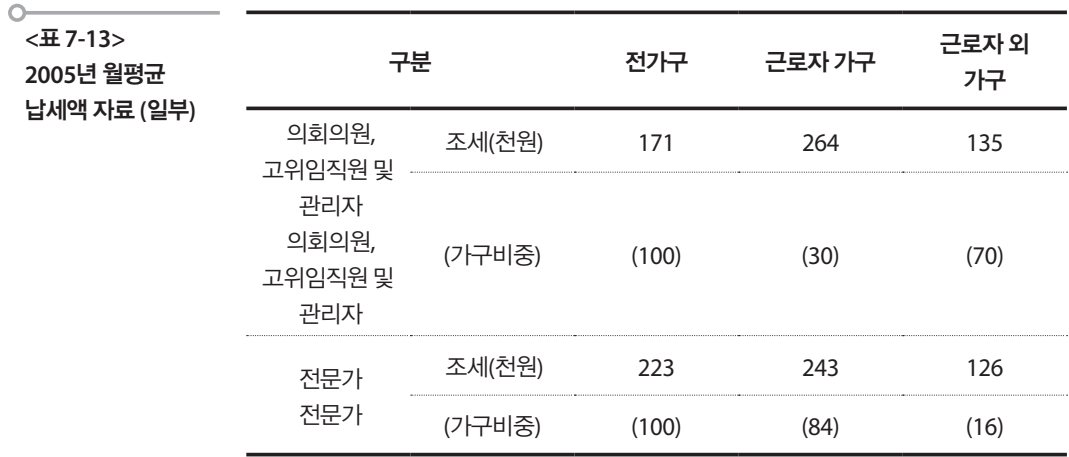

출처: 통계청(http://nso.go.kr)

이 자료를 근거로 하여 어느 기관에서 다음과 같은 주장을 하였다.

통계청의 직업그룹 분류에 따르면 의회의원, 고위임직원 및 관리자는 전체 9 개 직업군 가운데 최상위에 해당된다고 한다. 여기에는 입법부, 사법부, 행정 부의 1급 이상 공무원, 기업체의 고위직 임직원, 국회의원, 지방의원, 구청장 그리고 부시장급 이상의 지자체 고위직 등이 속한다. 그런데 이들 그룹이 올 들어 9월까지납부한세금은월평균 17만 1,201원으로전문가그룹이낸월평 균 세금 22만 2,827원의 76.8%에 불과하다.

위에 나타난 정보를 토의해 보자.

- ① 이 기관에서는 통계청 직업그룹 분류에 따른 최상위 집단과 전문가 집 단의 월납세액을 비교하고 있다. 그런데 이 표를 해석하는 과정에서 ' 의회의원, 고위임직원 및 관리자'를 최상위 그룹으로 일컫는 것은 적절 하지 않다. 당시 통계청이 해명자료를 통해 밝혔듯 「최상위 계층」은 소 득수준에 따라 구분할 때의 범주로서 직업분류에 따라 구분했을 때의 범주가 아닌 것이다.
- ② 의회의원, 고위임직원 및 관리자 그룹의 월평균 납세액은 171,000원이 고, 전문가 그룹의 월평균 납세액은 223,000원이다.
- ③ 의회의원, 고위임직원 및 관리자 그룹의 30%는 근로자가구인 반면, 전 문가 그룹의 경우 84%가 근로자이다. 즉 의회의원, 고위임직원 및 관리 자 그룹의 70%가 근로자가 아닌 반면, 전문가 그룹은 대부분이 근로자 가구이다.
- ④ 근로자 가구의 월평균 납세액만 비교하면 전체 가구에서 나타난 것과 는 달리 의회의원, 고위임직원 및 관리자 그룹이 <del>201</del> — 1 = 8.9% 더 많 이 냈다. 기 <sub>일 등을 함께 가난 기후 가난 문제가 가<br><br><br>이 2<mark>64</mark><br>243</sub> 회의원, 고위임직원 및 관리자 그룹이  $\,\frac{264}{243}-1\!=\!8.9\%$ 더 많  $\mathcal{L}(\mathcal{L})$
- ⑤ 근로자가 아닌 가구에서도 마찬가지이다. 의회의원, 고위임직원 및 관 리자 그룹이 더 많이 냈다. ·닌 기<br>-<br>- 15 아닌 가구에서도 마찬가지이다. 의회의원, 고위임직원 및 관 그룹이  $\frac{135}{126} - 1 = 7.1\%$  더 많이 냈다.  $\frac{135}{100} - 1 = 7.1\%$  더 많이 냈다.

이 절을 통하여 배운 내용을 바탕으로 모순된 사실을 설명해 보자.

이 기관이 표로부터 얻고자 하는 주요 정보는 두 집단(의회의원, 고위임직 원 등으로 이루어진 관리자 그룹과 전문가 그룹)의 비교결과이다. 그런데 두 집단을 비교하기 위해서 가장 중요한 것은, 두 집단을 구별하는 특성 (여기서는 '의회의원, 고위임직원 및 관리자'와 '전문가'라는 직업)을 제 외하고는 납세액과 관련될 가능성이 있는 나머지 어떤 특성에서도 두 집단이 비슷해야 한다는 점이다. 그러나 이 사례에서는 두 집단의 근로 자 가구 비율이 서로 크게 다르다. 따라서 근로자 가구 여부를 고려하지 않았을 때와 근로자 가구 여부를 고려하였을 때 의회의원, 고위임직원 및 관리자 그룹과 전문가 그룹의 월평균 납세액에 대한 결과가 달라짐 을 확인할 수 있다. 앞서 전문가 그룹이 세금을 더 많이 내고 있는 것처 럼 보인 것은 근로자 가구 여부를 고려하지 않았기 때문이고, 이를 고려 하면 의회의원, 고위임직원 및 관리자 그룹이 전문가 그룹보다 월평균 세금을 더 많이 내는 것을 알 수 있다. 즉 이 사례에서는 근로자 가구여 부가 교락변수로 작용하였다.

#### 학습목표

**7-3.**

•교락변수에 대한 느낌을 Simpson's paradox를 통하여 한 번 더 확인하여 교 차표 작성 시 유념한다. Simpson's paradox

# 조사자료 분석

## 1. 조사표

어떤 지자체 기획실에서는 수질 환경보호를 위한 샴푸 사용에 관한 특정 XX정책에 대한 지역별 홍보 전략을 세우기 위하여 먼저 지지율 조사를 실시하였다. 다음은 조사표의 일부이다.

#### **1. 당신의 거주 지역은?**

① A ② B

#### **2. XX정책을 지지합니까?**

① 예 ② 아니오

## (인구특성 문항)

**1. 성별은?** ① 남자 ② 여자

**2. 연령대는?** ① 20대 ② 30대

지역별 응답자의 통계는 다음과 같다.

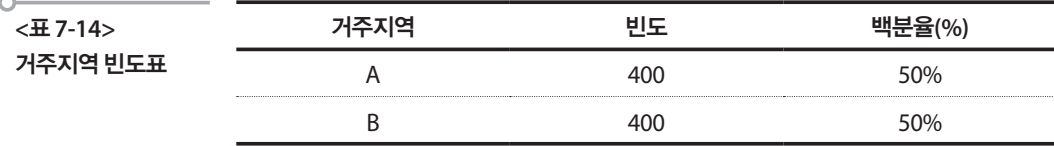

#### 2. 지역간 지지율 비교

다음은 수집된 자료를 1차 분석한 결과로서 다음과 같은 표를 얻었다.

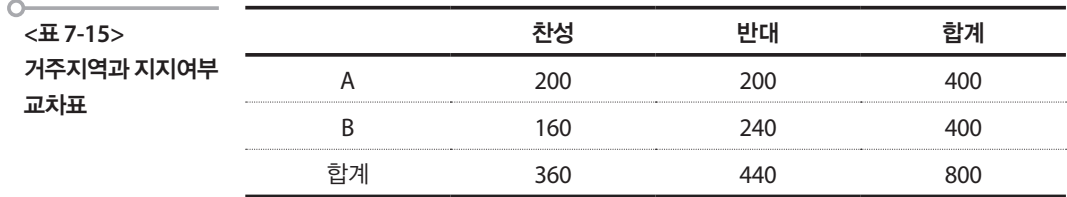

A지역 지지율이 200/400=0.5(50.0%)이므로 B지역 지지율 160/400=0.4 (40.0%)에 비해 10%포인트 높게 나타났다. 결과적으로 B지역이 낮은 지 지율이 나왔으므로 이 지역에 대한 홍보를 강화하기로 하였다.

#### 3. 남녀별 분리 필요 발견

추가적으로 남녀 간의 지지율을 비교하기 위하여 다음과 같은 표도 작성 하였다.

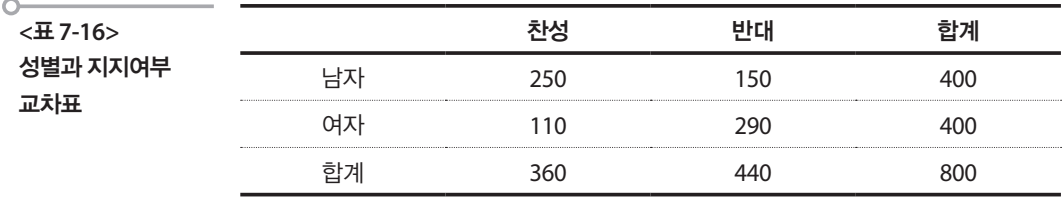

결과는 남자 지지율 62.5%, 여자 지지율 27.5%로서 여자들의 지지율이 남자 에 비하여 상당히 낮게 나타났다. 따라서 할 수 있다면 지역 B에 홍보를 강 화하되 여자를 주 대상으로 하는 방식의 홍보 전략을 기획하기로 하였다.

그런데 발표 자료를 작성하기 위하여 인구특성 변수에 따라 정리한 자료 중 다음의 표를 작성하였다.

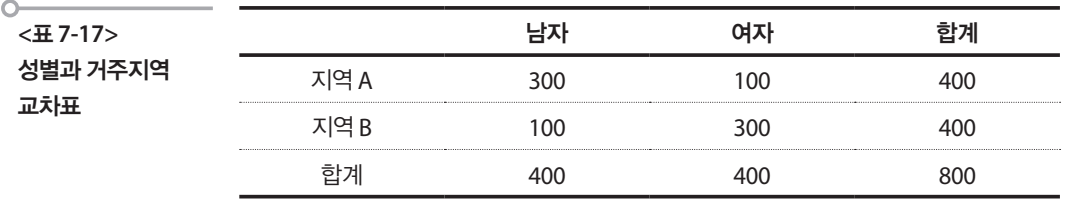

#### 4. 교락변수 출현

위의 표는 응답자 분포를 지역별, 성별로 정리한 것으로 산업특성상 지역 A에 남자들이 많고, 지역 B에는 여자들이 많은 인구실태를 나타낸 표이 다. 여기서 K씨에게 불현듯 떠오른 생각은 무엇일까요?

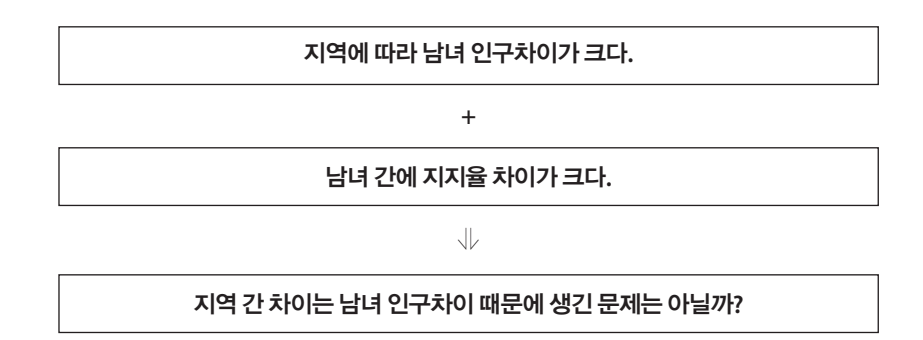

그래서 K씨는 자료를 남녀로 분할하여 남녀별로 지역 간 지지율 차이를 분석해 보았다.

남자 응답자들로 분할표를 작성하면 다음과 같다.

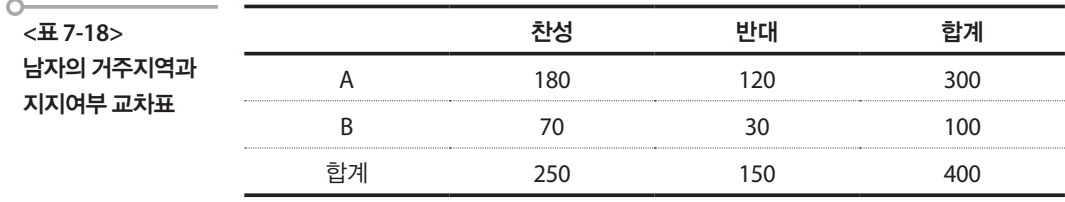

여자 응답자들로 분할표를 작성하면 다음과 같다.

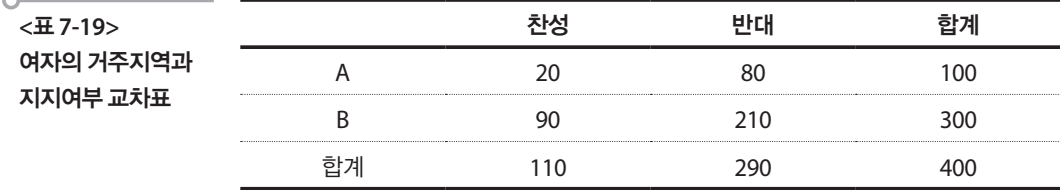

남자의 경우를 보면 A지역은 180/300=0.6으로 60%, B지역은 70/100=0.7 로 70%가 되어 오히려 A지역이 낮게 나왔다. 또한 여자의 경우도 A지역 20% B지역 30%로 A지역이 낮게 나왔으므로 남녀모두 A지역의 지지율이 낮으므로 A지역에 대한 홍보를 강화하는 것이 바람직하다고 나타났다.

이 결과는 A, B 두 지역을 전체로 비교한 결과인 "B지역의 지지율이 더 낮 다"는 것과 상반 된 것으로 모순이 된다. 왜 이런 결과가 나왔으며 우리는 어 떻게 대처해야 하는가? 어떻게 XX정책에 대한 홍보 전략을 세울 것인가? 「홍보물은 여성을 대상으로 작성하고 지역은 여성이 많은 지역B를 우선 으로 하는 것이 바람직」

#### 5. 연령대별 분리 확인

K씨는 이렇게 모순된 결과를 보고 연령에 대해서도 검토를 해보았는데 그 결과는 다음과 같았다.

지역과 연령대로 작성된 분할표는 다음과 같다.

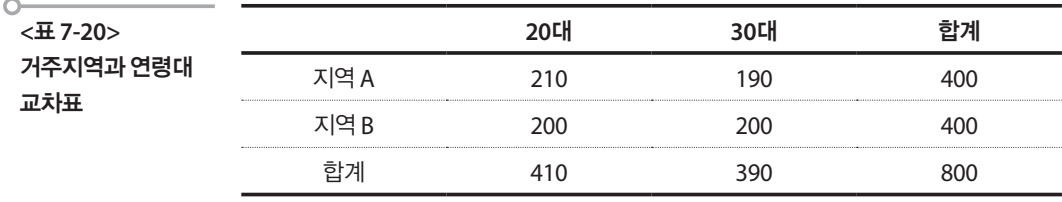

20대의 지역과 지지여부로 작성된 분할표는 다음과 같다.

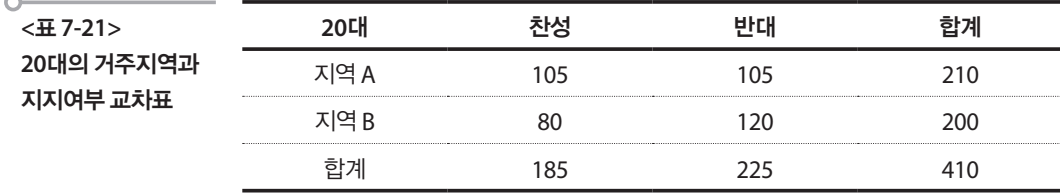

30대의 지역과 지지여부로 작성된 분할표는 다음과 같다.

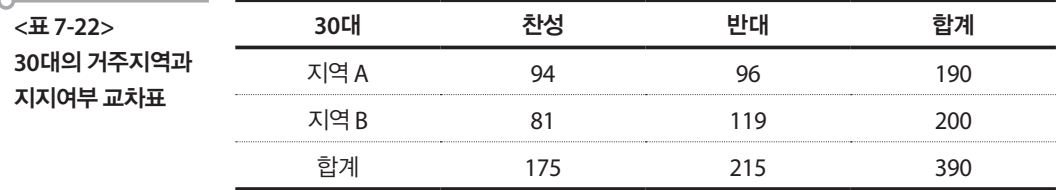

다행히 연령대별로 작성한 분할표의 결과는 전체 지역간 지지율 비교 결 과와 거의 같기 때문에 홍보 전략에서 연령은 고려하지 않아도 좋겠다는 결론을 얻게 되었다.

## **참고자료**

- 이부일 · 신지은 · 박영옥 · 이석훈(2007), 엑셀을 활용한 통계자료분석, 경문사.
- •허명회(2006), 통계적 사고, 교우사.
- •허명회(2011), 법과 통계학, 한나래 아카데미.
- •통계교육원(2008), 통계와 정책 표준교재.
- •통계청(2014), 사회조사 조사표.
- •통계청(2014), 사회조사.
- •http://media.daum.net/economic/stock/others/newsview?newsid=20051114154616535

# <sup>제</sup>8<sup>장</sup> 이상치 자료 탐색하기

**8-1.**

우연한 변동인가 **8-1. 우연한 변동인가 이상치인가** 이상치인가 **8-1. 우연한 변동인가 이상치인가**  $\frac{1}{\sqrt{2}}$  $\frac{1}{2}$  ,  $\frac{1}{2}$  ,  $\frac{1$ **단**<br>이상 정치<br>자료 사회 **8-1. 우연한 변동인가 이상치인가 8-1. Product** 학습목표 <sup>⦁</sup>이상치를 정의하고 이상치를 규정하게 되는 두 가지 관점과 유형을 배우고

학습목표 **단원 8. 이상치 자료 탐색하기**

> • 이상치를 정의하고 이상치를 규정하게 되는 두 가지 관점과 유형을 배우고 이<br>- 상치가 <del>멘공하느 전보를 트이하</del>에 이상치엔 전전히 댄음하다 상치가 제공하는 정보를 토의하여 이상치에 적절히 대응한다. **8-1. 우연한 변동인가 이상치인가 8-1. 우연한 변동인가 이상치인가** •<br>**나***국***] • 이사치를 적이하고 이사치를 규정하게 되**는 등

**단원 8. 이상치 자료 탐색하기**

#### ■ 모집단의 분포 관점에서 이상치 이상치가 제공하는 정보를 토의하여 이상치에 적절히 대응하도록 한다. 이상치가 제공하는 정보를 토의하여 이상치에 적절히 대응하도록 한다.

**단원 8. 이상치 자료 탐색하기**

**단원 8. 이상치 자료 탐색하기**

**Barnett & Lewis(1994)는 이상치란 자료의 다른 관찰치들과 일관성이 없** 는 것으로 나타나는 관찰치나 관찰치의 집합이라고 정의한다. 비록 그들 은 이렇게 간단하게 정의하였지만 이상치의 개념, 식별 등이 결코 단순하 지 않다고 강조한다. 이상치를 모집단의 분포의 관점(즉 개체들간 차이는 우연한 차이라고 간주하는 입장에서)에서 우연한 차이라고 볼 수 없는 이 상치, 구조적으로 데이터를 볼 때 구조에서 벗어난 이상치 등으로 나누어 설명한다. 여기는 먼저 모집단 분포 관점에서 이상치를 설명한다.  $\mathcal{D}_{\text{max}} = \frac{1}{2}$ .<br>Barnett & Lewis(1994)는 이상치란 자료의 다른 관찰치들과 일관성이 없

모집단 분포 관점에서 이상치(outliers)는 극단치(extreme observations) 그 리고 이질자료(contaminants)와는 다르다. 누어 설명한다. 여기는 먼저 모집단 분포 관점에서 이상치를 설명한다.

예컨대,  $x_1,\,x_2,\,\cdots\!,\,x_n$ 을 어떤 모집단에서 추출된 크기가  $n$ 인 표본의 관찰 값이라고 하고 이들을 순서대로 나열한 값을  $\;x_{(1)},\,x_{(2)},\,\cdots,\,x_{(n)}$ 이라고 표 현하자. 여기서  $x_{(n)}$ 은  $x_{(1)}, x_{(2)}, \cdots, x_{(n)}$ 중 가장 큰 값을 나타내고  $x_{(1)}$ 은 가장 작은 값을 나타낸다. 이러한 가격 등록 극단치 과 을 <del>하지 않고 한다.</del><br>이 작가 이 극단치 과 을 이상치 과 을 이상치 과 을 이상치 과 을 이상치 과 을 이상치 과 을 이상치 과 을 이상치 과 을 이상치 과 을 이상치 과 을 이상치 과 을 이상 이러한 과 을 극단치라고 한다. 이 때 우리가 이 극단치 과 을 이상치  $\mathcal{L}$ 하고 이들을 순서대로 나열한 것 같다. 언어서 "기시 " $(n)$ 는 "(1), "(2), , " $n_{(n)}$ 장 기정 는 없을 나타내고 "(1)는

이러한  $x_{(1)}$ 과 $x_{(n)}$ 을 극단치라고 한다. 이 때 우리가 이 극단치 $x_{(1)}$ 과 $x_{(n)}$ 을 이상치 라고 식별 하느냐 하지 않느냐는 이들이 모집단에 속하는 개체로 서 관찰되었다고 보느냐 보지 않느냐 하는 주관적인 판단과 연결되어 있 이러한 과 을 극단치라고 한다. 이 때 우리가 이 극단치 과 을 이상치 라고 식별 하나로 나는 이들이 모집단에 속하는 개체로서 관찰되었다고 보는 개체로서 관찰 냐 보지 않느냐 하는 주관적인 판단과 연결되어 있다. 그렇지만 모든 이상치는 극단치 이 나는 남자 남이 나는 사람이 나는 사람이 없다.  $1.22 \pm 1.00$  m  $1.23 \pm 1.00$  m  $1.24 \pm 1.20$  $\begin{bmatrix} 1 & 1 & 1 & 0 \\ 0 & 1 & 1 & 1 \\ 0 & 0 & 1 & 1 \end{bmatrix} \begin{bmatrix} 1 & 1 & 1 & 0 \\ 0 & 1 & 1 & 1 \\ 0 & 0 & 1 & 1 \end{bmatrix} \begin{bmatrix} 1 & 1 & 1 & 0 \\ 0 & 1 & 1 & 1 \\ 0 & 0 & 1 & 1 \end{bmatrix}$ 한 민준이 자꾸 모른 주장에 따라 한 주 있다. 이러한 기사 기도 등도 냐 보지 않느냐 하는 주관적인 판단과 연결되어 있다. 그렇지만 모든 이상치는 극단치

다. 그렇지만 모든 이상치는 극단치이거나 최소한 상대적인 극단치가 된다.

그런데 때때로 모집단에 속하지 않는 개체가 표본에 실수(?)로 포함되어 그 개체의 관찰값이 표본의 관찰값에 포함되는 경우가 있다. 이 때 우리는 이것을 이질자료(contaminants)라고 부르는데 이 값은 때로 극단치가 될 수도 있다. 한편 이질자료(contaminants)는 극단치와 같이 이상치가 될 수 도 있고 또 아닐 수도 있다. 또한 이상치는 이질자료(contaminants)일수도 아닐 수도 있다. 그러나 우리가 어떤 관찰치가 이질자료(contaminants)인 지 아닌지는 알 수가 없으므로 이상치나 극단치를 보면서 이질자료 (contaminants) 여부를 신중히 판단해야 한다.

# 2 구조적 상황에서 발생하는 이상치

구조적 상황이란 우리가 갖는 관심이 한 집단이나 하나의 현상에 대한 관 심이 아니라 이 집단이나 현상에 포함된 변수들 간의 내재적 관계에 관심 을 갖는 상황을 의미한다. 아래의 그림은 사회조사에서 조사된 행복점수 (100점 만점)와 삶의 질 점수(10점 만점)의 산점도이다.

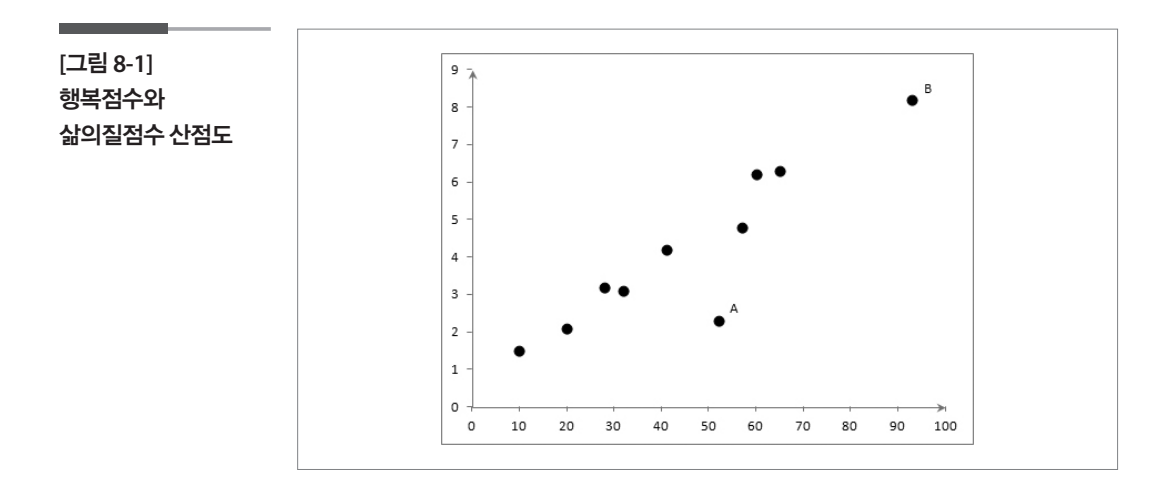

이러한 경우 가장 먼저 이상치로 보이는 것은 무엇인가? 사람에 따라서 A 를 또는 B를 이상치로 식별할 것이다.

**[**그림 **8-2]**  행복점수와 삶의질점수 산점도 **–**  이상치

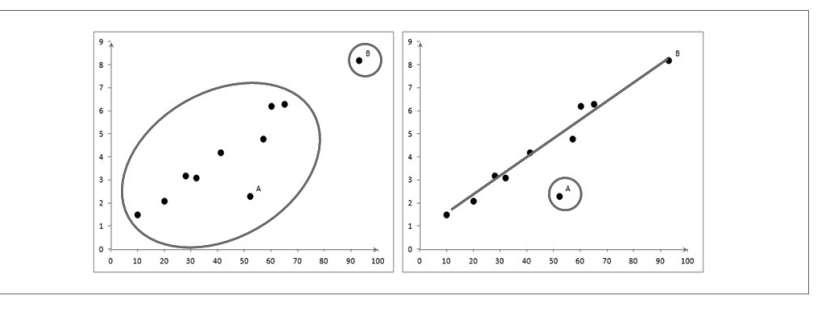

우리가 앞에서 다룬 모집단의 분포 관점에서 본다면 B는 두 점수 모두 극 단치로 보이기 때문에 B가 이상치라 할 수 있을 것이다.

그러나 또 다른 관점에서 본다면 A가 이상치가 된다. 이 때 관점은 무엇인 가? 그것은 두 개의 특성이 갖는 선형관계라는 구조적 관계의 관점이다. 자료 A는 비록 각 변수의 값에서는 정상적으로 보이지만 이 구조적 관계 관점에서 이상치가 된다. 반면, 이러한 구조적 관점에서 B는 이상치라기 보다는 이 구조(선형관계)에 영향을 크게 주는 관찰치로 간주하는 입장을 갖는다. (B의 조그만 변화에도 관계식의 절편은 요동치게 된다.)

# 이상치 유형

#### 1. 일변량과 다변량 이상치

일변량 이상치는 하나의 변수와 관련된 이상치이고 다변량 이상치는 여 러 개의 변수와 관련된 이상치이다. 어떤 개체의 다변량 관측치를 보면 각 개별 변수에 대해서는 이상치가 아니지만 다른 변수들과의 조합에서는 이상치로 나타날 수도 있다.

#### 2. 전역적, 맥락적, 집단적 이상치

전역적(global) 이상치는 다른 값들과 유의하게 떨어져 있는 이상치로서 가장 일반적인 개념에서 말하는 이상치이다. 맥락적(contextual) 이상치 는 조건부 이상치라고도 하는데 주어진 조건을 고려할 때 큰 편차를 보이 는 이상치를 말한다. 예컨대 37도라는 온도가 측정되었을 때 이 온도가 관 찰된 시점이 여름인 경우는 이상치가 아니지만 겨울인 경우에는 이상치 가 된다. 즉 계절이라는 맥락에 따라 나타나는 이상치를 맥락적 이상치라 고 한다. 그리고 집단적(collective) 이상치는 개별 값으로서는 이상치가 아니더라도 전체 자료를 고려할 때 집단적으로 구별되는 이상치로서 공 간통계 등에서 주로 나타나는데 어느 부락에서 각 가구당 생산량이 조사 되었는데 지리적으로 몰려있는 5가구의 생산량이 다른 가구들과 크게 차 이가 많이 나는 그런 경우에 정의되는 이상치를 의미한다.

## 21 이상치에 포함된 정보

이상치는 통계분석의 결과에 적절하지 않은 영향을 끼치기 때문에 특히 관 심의 대상이 되어 왔다. 예를 들어 이상한 관찰치들을 포함한 분석결과에서 평균은 좌나 우로 치우칠 수 있고 상관계수는 높거나 낮게 나타날 수 있으 며 대부분의 점들을 대표하지 못하는 회귀식을 얻을 수도 있다. 이런 영향 력 있는 값들은 구별되어야 하고 그 값들에 대한 의사결정이 필요하다.

그런데 이와 같은 이상치는 자료수집단계에서부터 분석에 이르기까지 전 체 과정에 대하여 다음과 같은 특별한 정보를 제공한다.

- •실험과정의 위치(평균)와 스케일(변동)의 변화에 의해 발생하는 이상 치는 실험과정의 변화를 의미할 수 있다.
- •때로 기록오차나 측정오차가 이상치를 발생시킬 수 있다.
- •분포에 대한 잘못된 가정에 의해서도 이상치가 만들어진다.
- •이상치는 잘못된 자료를 의미할 수 있다. 예를 들어 자료를 잘못 입력했 거나 실험이 정확하게 수행되지 못했다는 것을 의미할 수 있다. 만일 이 상한 값이 사실상 잘못에 기인한 것이라면 이상치는 수정되거나 분석 에서 제외되어야 한다.
- •어떤 경우에는 이상한 값이 잘못된 자료인지 아닌지 결정이 가능하지 않을 수 있다. 이상치는 임의 변동에 의해 나타날 수 있고 또는 과학적 으로 흥미 있는 무언가를 내포하고 있을 수 있다.

따라서 이상치로 의심되는 관찰치가 발견이 되었다고 해서 이상한 관찰 치를 단순히 지워서는 안 된다. 만일 자료가 중요한 의미를 갖는 이상치를 포함한다면 우리는 통계적 기법의 사용을 고려해야 할 필요가 있다.

#### 학습목표 **8-2.**

•이상치 식별방법 중 가장 쉬운 그래프를 통하여 식별하는 방법을 토의하며 이 상치 식별법에 익숙해진다. 그래프로 이상치

# 1 일변량 자료의 이상치

## 1. 히스토그램

다음은 50명의 키에 대한 가상의 2개 자료와 자료별 히스토그램이다.

 $\circ$ **<**표 **8-1>** 

찾기

신장자료

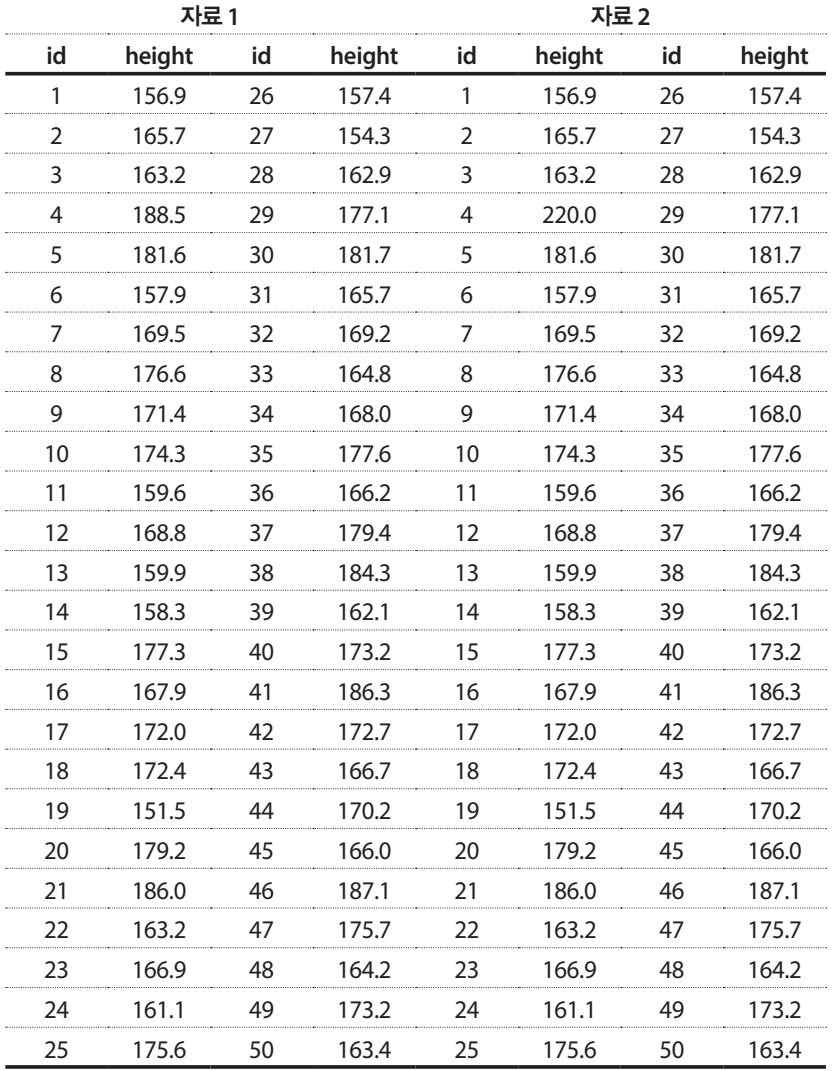

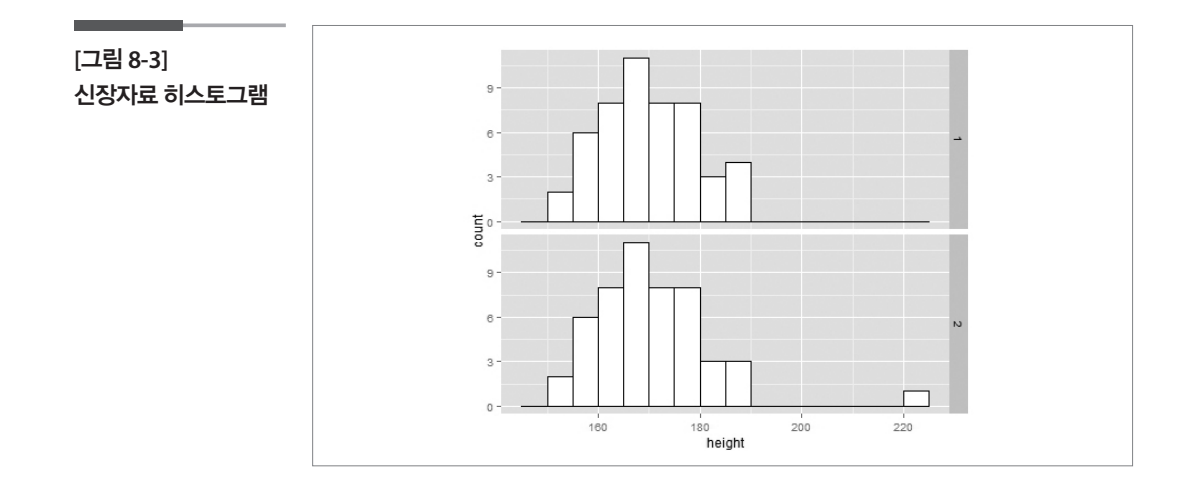

히스토그램을 보면 자료 1과 달리 자료 2의 경우는 오른쪽 끝으로 동떨어 져 분포하는 값이 있음을 알 수 있다. 자료를 살펴보면 자료 2의 ID 4번은 키가 220cm인 것을 알 수 있다. 이 값을 극단치로 볼 것인지 이상치로 볼 것인지는 다시 살펴보아야 할 문제이지만, 이렇게 히스토그램에서 다른 자료들과 떨어진 값이 있는 경우에는 이상치나 극단치가 아닌지 의심해 볼 수 있다.

#### 2. 상자그림

다음은 위의 자료를 상자그림으로 나타낸 것이다.

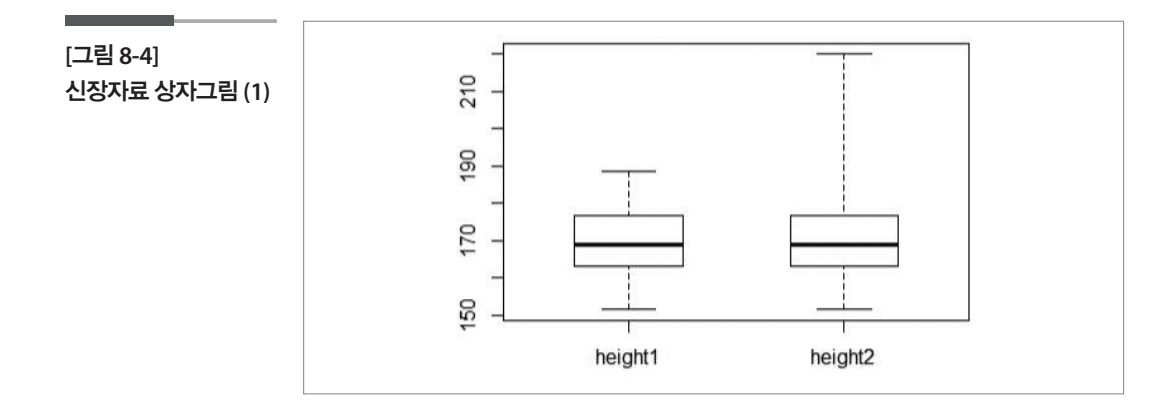

5장에서 살펴보았듯이 상자그림에서 상자의 길이는 사분위범위(IQR) 즉 가운데 50%의 자료가 퍼져있는 범위이다. 상자에 이어진 선(수염)은 각각 상위 25%와 하위 25%가 퍼져있는 범위를 나타내는데, 이 길이가 상자에

비하여 너무 길면 한 쪽에 멀리 떨어진 값이 있을지 모른다는 생각을 하게 된다. 자료 2와 같이 위쪽 수염의 길이가 상자에 비하여 길게 나타나면 위 쪽으로 극단치나 이상치가 하나 이상 있으리라고 예상할 수 있다. 그러나 그 값이 하나인지 여러 개인지 등을 구체적으로 살펴보기 어려우므로 다 음과 같이 안 울타리와 바깥 울타리를 구하고, 이를 벗어나는 값은 따로 표시해 줄 수도 있다.

> 아래 안 울타리  $IF_L = Q_1 - 1.5* IQR$ 아래 바깥 울타리  $OF_L = Q_1 - 3.0* IQR$ 위 안 울타리  $IF_{U} = Q_{3} + 1.5* IQR$ 위 바깥 울타리  $OF_U = Q_3 + 3.0* IQR$

아래의 그림이 안 울타리와 바깥 울타리를 이용한 상자그림이다.

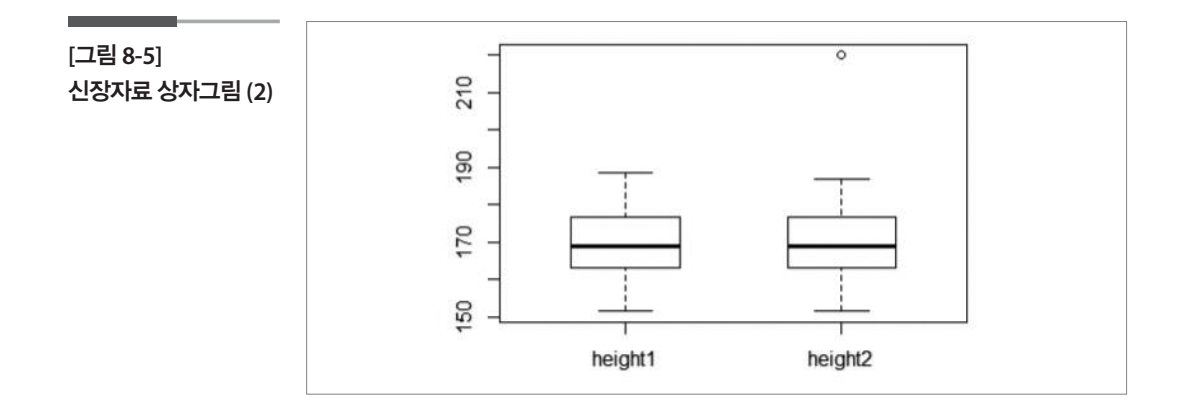

"o"로 표시된 점이 안 울타리를 벗어나는 점이며 ID를 함께 표시할 수도 있다. 자료 1의 상자그림은 이런 값이 없고 자료 2의 경우에는 하나 있는 것을 알 수 있다. 앞의 상자그림보다 이상치나 극단치로 의심되는 값들을 좀 더 구체적으로 검토해 볼 수 있다.

# 2 이변량 자료의 이상치

다음은 50가구의 2014년 6월 소득과 2014년 12월 소득에 대한 가상의 자 료이다.

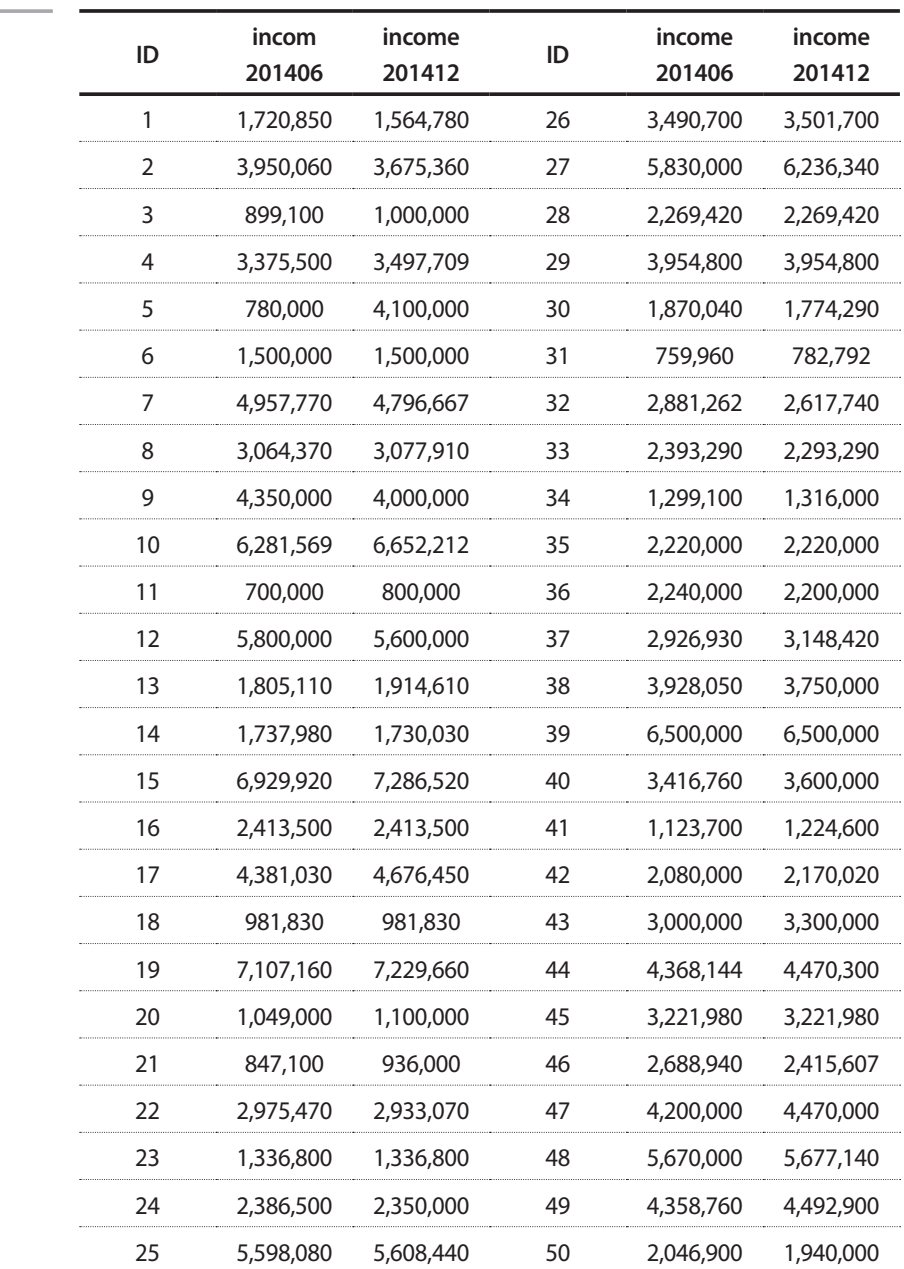

아래는 6월 소득과 12월 소득 각각을 히스토그램과 상자그림으로 나타낸 것이다.

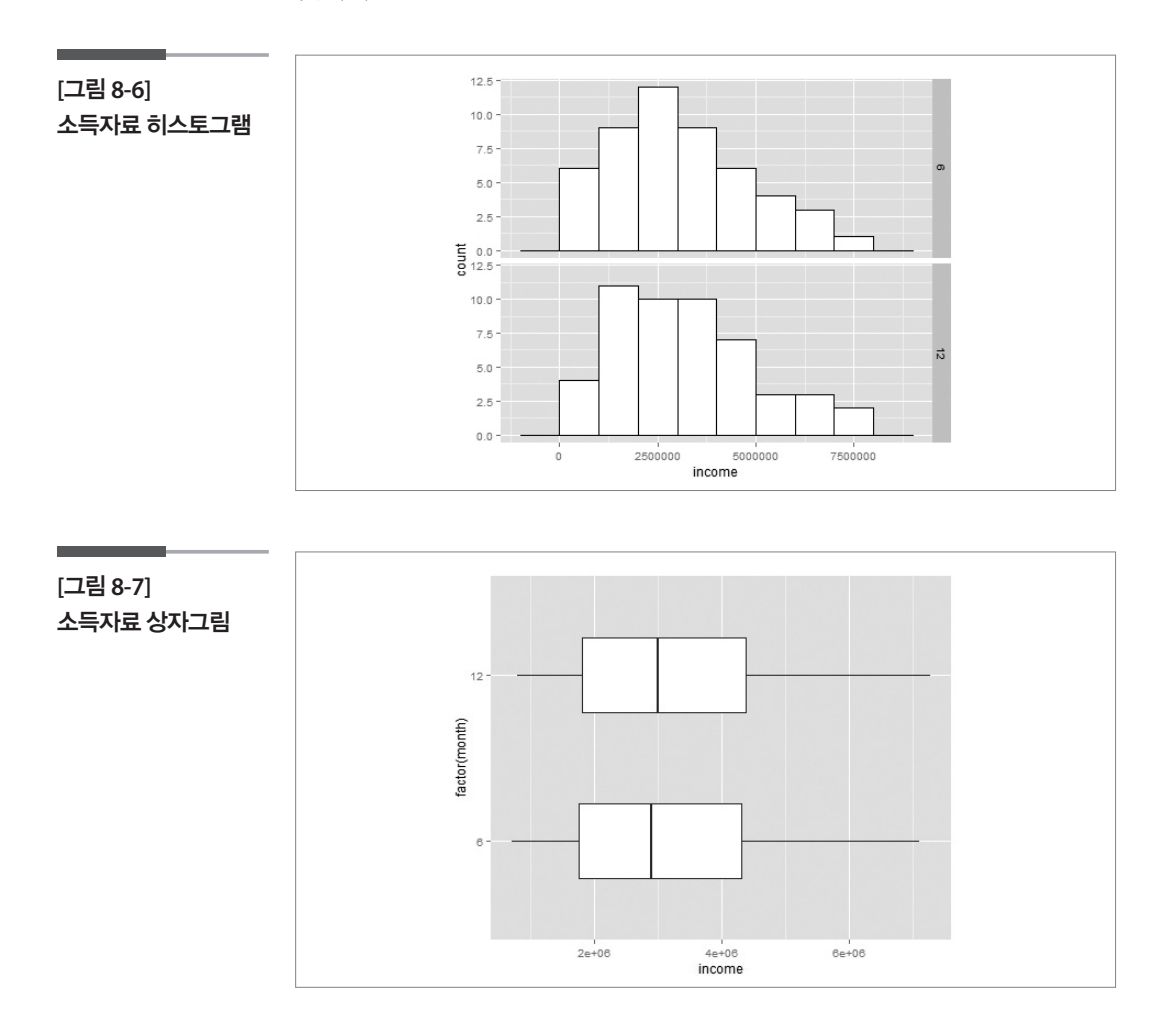

앞 절의 내용을 다시 확인하여 보자. 히스토그램을 보면 약간 오른쪽으로 길게 뻗어서 분포하는 모양을 보이기는 하지만 따로 떨어져 있는 값은 보 이지 않는다. 상자그림에서도 따로 "o"등으로 표시되는 점이 없으며 특별 히 이상하다고 의심되는 값은 보이지 않는다.

그러나 위의 소득 자료는 한 가구가 두 개의 변수를 가지는 이변량 자료이 다. 6장에서 살펴보았듯이 이러한 두 연속형 변수로 이루어진 자료의 경 우 산점도를 통하여 두 변수간의 관계에 주목할 필요가 있다. 소득 자료로 산점도를 그려보면 아래와 같다.

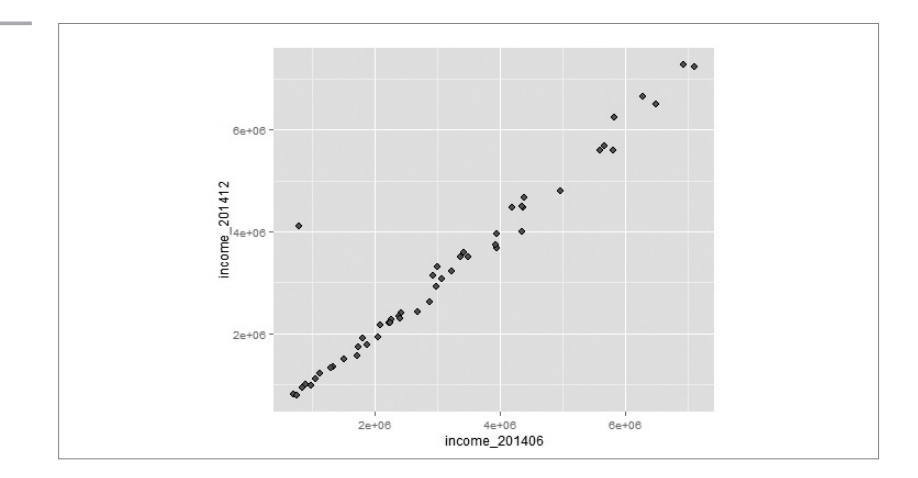

산점도를 보면 대부분의 자료가 직선의 형태를 띠는데 반하여 한 점이 따 로 떨어져 있는 것을 볼 수 있다. 가로축이 6월 소득이고 세로축이 12월 소 득이므로 대부분이 6월 소득과 12월 소득이 비슷하게 나타났는데, 이 값 은 6월의 소득에 비하여 12월이 굉장히(??) 크다는 것을 알 수 있다. 이러 한 경우 이 값은 1절에서 확인한 것 같이 선형관계라는 구조적 관점에서 이상치로 의심해 볼 수 있을 것이다.

**[**그림 **8-8]**  소득자료 산점도
## 학습목표

•이 절에서는 통계적 기법을 이용하여 이상치를 식별하는 방법을 배운다. 학습목표⦁이 절에서는 통계적 기법을 이용하여 이상치를 식별하는 방법을 배운다. 학습목표 ⦁이 절에서는 통계적 기법을 이용하여 이상치를 식별하는 방법을 배운다. 통계치를

이용한

**8-3.**

- 이상치
- 판정(심화)

### ■ 이상치를 감추는 효과 앞에서 언급한 바와 같이 자료의 적용방법이나 자료의 크기에 따라 이상치를 식별하는 방법들은 다양하다. 어떤 이상치 검증법들은 하나의 이상치를 감지해내는 것인 반면, 앞에서 언급한 바와 같이 자료의 적용방법이나 자료의 크기에 따라 이상치를 식별하는 안에서 언급한 바와 같이 자료의 적용방법이 자료의 기능이 있다.

앞에서 언급한 바와 같이 자료의 적용방법이나 자료의 크기에 따라 이상 치를 식별하는 방법들은 다양하다. 어떤 이상치 검증법들은 하나의 이상 치를 감지해내는 것인 반면, 또 어떤 것들은 여러 개의 이상치를 동시에 식별하는 것이다. 하나의 이상치를 알아내는 검증법을 여러 개의 이상치 를 알아내는데 적용하는 것은 적절하지 않을 수 있다. 게다가 다수의 이상 치를 식별하는 몇 가지 검증법 중에는 구체적으로 의심되는 이상치의 숫 자를 지정하기도 한다. 인데. 아고 한다. 다음 자료의 자료의 도서대로 통해서 이해 보자. 다음의 표은 두 개의 소유의 도서대로 통해서 이해

그런데 이상치를 식별하는 과정에서 자료에 따라 이상치 식별이 어렵게 될 때가 있는데 이상치 탐색을 어렵게 하는 효과를 가면효과(masking effect)와 나눔효과(swapping effect)라고 한다. 다음 자료의 예를 통해서 이 해해 보자. 다음의 표는 두 개의 순서대로 나열한 순위자료이다. **[표 8-3] 순서화된 자료 [표 8-3] 순서화된 자료** 

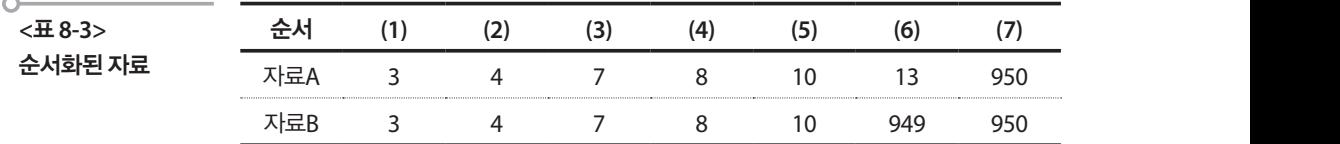

이상치를 식별하기 위한 직관적인 방법 중 하나인 범위(range)에 대한 이 웃과의 차이의 비를 생각해보자. 즉, — \_ wvvvvvvvvvv 의 값이 크면 클수록 이 상치라고 생각한다.  $\begin{array}{r} 4\qquad \quad \, 7\qquad \quad \, 8\ \, \sqrt{7\,+\,8\,}\, \sqrt{7\,+\,8\,}\, \sqrt{7\,+\,8\,}\, \sqrt{7\,+\,8\,}\, \sqrt{7\,+\,8\,}\, \sqrt{7\,+\,8\,}\, \sqrt{7\,+\,8\,}\, \sqrt{7\,+\,8\,}\, \sqrt{7\,+\,8\,}\, \sqrt{7\,+\,8\,}\, \sqrt{7\,+\,8\,}\, \sqrt{7\,+\,8\,}\, \sqrt{7\,+\,8\,}\, \sqrt{7\,+\,8\,}\, \sqrt{7\,+\$  $X_{(7)} - X_{(1)}$  $\frac{X_{(7)}-X_{(6)}}{\mathbf{v}-\mathbf{v}}$ 의 값이 크면 클수록 이 그러면 자료 A에서 최대값 의 경우 범위에 대한 이웃과의 차이의 비는  $X_{\sigma}$  -  $X_{\sigma}$ 이상치를 식별하기 위한 직관?<br>웃과의 차이의 비를 생각해보7<br><br>상치라고 생각한다.  $0 - \frac{1}{2}$  $(1)$  $X_{\subseteq}$  and  $X_{\subseteq}$ 를 식별하기 위한 직관적인 방법<br><br>차이의 비를 생각해보자. 즉,  $\frac{X_0}{X_0}$  $\gamma_1$ .  $\overline{X}$  $\left( \frac{1}{\sqrt{2}} \right)$ 

그러면 자료 A에서 최대값  $x_{(7)} = 950$  의 경우 범위에 대한 이웃과의 차이<br>이 비누  $950 - 13 = 937 = 19.8$  기기 유아오를 힘인 함수 인도인 인상한  $\chi_{(7)} - \chi_{(1)}$ <br>상치라고 생각한다.<br>그러면 자료 A에서 최대값  $x_{(7)} = 950$  의 경우 범위에 대한 이웃과의 차이<br>의 비는  $\frac{950-13}{950-3} = \frac{937}{947}$ 로서 우리가 육안으로 확인 할 수 있듯이 이상치 라고 할 수 있다. 반면에 자료 B에서는 이 값이  $\frac{950-949}{050-2}$ = 0.001이다. 이 는 거의 0에 가까운 값으로 이상치가 아니라고 할 가능성이 높고, 따라서 이 자료에는 이상치가 없다고 판단을 할 가능성도 높아진다. 이렇게 된 이 그러면 자료 A에서 최대값  $x_{(7)} = 950$  의 경우 범위에 대한 이웃과의 차이 상치라<br>그러면<br>의 비는<br>기그치 의 비는  $\frac{950-}{950-}$  $\frac{10-13}{50-2}$  =  $\frac{937}{947}$ 로서 우리가 육안으로 확인 할 수 있듯이 이상치 1 생각한다<br>사료 A에서<br>950-13<br>950-3  $\frac{950-13}{950-3} = \frac{937}{947}$ <u>937</u><br>047 로서 우리가 육안으로 확인 할 수 있듯이 이상치 | 최대값  $x_{(7)} = 950$  의 경우 범위에 대한<br>=  $\frac{937}{947}$ 로서 우리가 육안으로 확인 할 수<br>|면에 자료 B에서는 이 값이  $\frac{950-949}{950-3}$ 

유는 최댓값의 바로 이웃값  $x_{(6)}$ 이 최댓값과 비슷한 949로 또 다른 이상치 이기 때문이다. 이러한 상황을 "  $x_{(6)}$ 이  $x_{(7)}$ 에 가면을 만들었다(  $x_{(6)}$  has  ${\rm masked}\,\, x_{\rm (7)})"{\rm \exists}\,$  한다. 이기 때문이다. 이러한 상황을 "  $x_{(6)}$ 이  $x_{(7)}$ 에 가면을 만들었다(  $x_{(6)}$  has<br>meeked  $x_{(7)}$ "고 하다.  $\begin{align} \eta \in \mathbb{H} \times \mathbb{R} \ \eta &\geq \eta \ \eta &\leq \eta \ \eta &\leq \eta \ \eta &\leq \eta \ \eta &\leq \eta \ \eta &\leq \eta \ \eta &\leq \eta \ \eta &\leq \eta \ \eta &\leq \eta \end{align}$ i댓값의 바로 이웃값  $x_{(6)}$ 이 최댓값과 너<br>"문이다. 이러한 상황을 "  $x_{(6)}$ 이  $x_{(7)}$ 。 유는 최댓값의 바로 이웃값  $x_{(\kappa)}$ 이 최댓값과 비슷한 949로 또 다 ㅠ는 피것없니 미로 이것없고<br>이기 때문이다. 이러한 상황을<br>masked  $x_{(7)})$ "고 한다.<br>반면에 나눔효과란 두 개 이싱 유는 최댓값의 바로 이웃값  $x_{(6)}$ 이 초<br>이기 때문이다. 이러한 상황을 "  $x_{(6)}$ <br>masked  $x_{(7)})$ "고 한다.<br>반면에 나눔효과란 두 개 이상의 이 }의 바로 이우갊  $x_{\ell}$ 이 최댓값과 비수하 949로 또 다른 이상치

반면에 나눔효과란 두 개 이상의 이상치를 한 번에 식별할 때 발생하는 것 으로서 만약 이상치를 두 개 찾는다고 하는 상황을 생각하면 자료 B에서 는 당연히  $x_{(6)}$ 과  $x_{(7)}$ 을 이상치라고 할 것이다. 그런데 자료 A에서는  $x_{(7)}$ = 950이 이상치이고 두 개의 이상치를 찾는 중이므로  $x_{(6)}$ 도 이상치로 식별 되는 오류가 발생한다. 이런 상황을 " 이 과 이상치 효과를 나누었 찾는 중이므로 도 이상치로 식별되는 오류가 발생한다. 이런 상황을 "이 찾는 중이므로 도 이상치로 식별되는 오류가 발생한다. 이런 상황을 "이 다(  $x_{(7)}$  has swapped  $x_{(6)}$  )"고 한다. 후 개 있는 데 이상 기분이 가지고 하는 것이다.<br>그 사람 B에서는 상상 이상 기능 정 이상 기능이 는 당연히  $x_{(6)}$ 과  $x_{(7)}$ 을 이상치라고 할 것이다. 그런데 자료 A에서  $\begin{array}{c} \text{3.00} \\ \text{1.9.11} \\ \text{2.01} \end{array} \begin{array}{c} \text{1.9.11} \\ \text{2.1.11} \\ \text{3.1.11} \end{array} \begin{array}{c} \text{1.9.11} \\ \text{2.1.11} \\ \text{3.1.11} \end{array}$ 반면에 나눔효과란 두 개 이상의 이상치를 한 번에 식별할 때 발생하는 것으로서 만약  $\mathcal{N}(N)$  , we can also a set of  $\mathcal{N}(N)$ 950이 이정시이고 구 개의 이정시를 찾는 궁이르도 "(6)도 이<br>되는 오류가 발생한다. 이런 상황을 " *ూ(*¡)이  $x_{(6)}$ 과 이상치 효 다(  $x_{(7)}$  has swapped  $x_{(6)}$  )"고 한다. 는 당연히  $x_{(6)}$ 과  $x_{(7)}$ 을 이상치라고<br>는 당연히  $x_{(6)}$ 과  $x_{(7)}$ 을 이상치라고<br>950이 이상치이고 두 개의 이상치를<br>되는 오류가 발생한다. 이런 상황을 '<br>다(  $x_{(7)}$  has swapped  $x_{(6)}$  )"고 한다. 단. 8つ ㄹ - ∞(?) 이 ∾(b)귀 의 8시 표최 ㄹ 의돘<br>- )"고 하다 는 당연히  $x_{(7)}$ 을 이상치라고 할 것이다. 그런데 자료 A에서는  $x_{(7)}$ = 반면에 나눔효과란 두 개 이상의 이상치를 한 번에 식별할 때 발생하는 것으로서 만약  $\frac{1}{11}$  , which are the set of  $\frac{1}{11}$ 찾는 중이므로 도 이상치로 식별되는 오류가 발생한다. 이런 상황을 "이 949로 또 다른 이상치이기 때문이다. 이러한 상황을 "이 에 가면을 만들었다 능성도 높아진다. 이렇게 된 이유는 최댓값의 바로 이웃 값 이 최댓값과 비슷한 이다. 이는 거의 0에 가까운 값으로 이 반면에 나눔효과란 두 개 이상의 이상치를 한 번에 식별할 때 발생하는 것 으로서 만약 이상치를 두 개 찾는다고 하는 상황을 생각하면 자료 B에서 반면에 나눔효과란 두 개 이상의 이상치를 한 번에 식별할 때 발생하는 것으로서 만약  $\mathbb{R}^n$  (1) and  $\mathbb{R}^n$  and  $\mathbb{R}^n$  and  $\mathbb{R}^n$  and  $\mathbb{R}^n$  and  $\mathbb{R}^n$  and  $\mathbb{R}^n$  and  $\mathbb{R}^n$  and  $\mathbb{R}^n$  and  $\mathbb{R}^n$  and  $\mathbb{R}^n$  and  $\mathbb{R}^n$  and  $\mathbb{R}^n$  and  $\mathbb{R}^n$  and  $\mathbb{R}$ <sub>이기</sub><br>maske<br>반면<sup>c</sup><br>으로시<br>는 당 묘파단 구 개 이정의 이정지를 안 먼에 ?<br>이상치를 두 개 찾는다고 하는 상황을<br>))과  $x_{(7)}을 이상치라고 할 것이다. 그런  
|이고 두 개의 이상치를 찾는 중이므로  
발생한다. 이런 상황을 "  $x_{(7)}$  이  $x_{(6)}$ 과$ 는 당연히  $x_6$ 는 당연히  $x_6$ <br>950이 이상치<br>되는 오류가 '<br>다(  $x_{(7)}$  has s 이다. 이는 거의 0에 가까운 값으로 이 는 당연이 <del>"</del>(6)파 "(7)을 이상시다.<br>950이 이상치이고 두 개의 이상치<br>되는 오류가 발생한다. 이런 상황<br>다( π<sub>(7)</sub> has swapped π(6) )"고 한  $(6)$ ) 고 안나. 는 닷여히  $x_{(6)}$ 과  $x_{(7)}$ 을 이삿치라고 학 것이다. 그러데 자료 A에서는  $x_{(7)=}$ 되는 오류가 발생한다. 이런 싱  $\frac{1}{\sqrt{N}}$  ,  $\frac{1}{\sqrt{N}}$  ,  $\frac{1}{\sqrt{N}}$  ,  $\frac{1}{\sqrt{N}}$  ,  $\frac{1}{\sqrt{N}}$  ,  $\frac{1}{\sqrt{N}}$  ,  $\frac{1}{\sqrt{N}}$ (0)피 ~(7)글 이상시니프 쉴 것이다. 그런데 사표 A에서는 ~(7)=<br>기 찾는 중이므로 도 이상치로 식별되는 오류가 발생한다. 이런 상황을 "이

위의 예에서 가면효과를 제거하는 방법 중 하나는 자료 B와 같은 상황이 발생할 때는 최댓값  $\,x_{(7)}$ 부터 식별판단을 하는 것이 아니라 이웃인  $\,x_{(6)}$ 부 는 이를 하는 거야, 이 아니다 모르르 나를 사라 가지 않는 요구가 의 식별작업 없이 이상치라고 판단되기 때문에  $\,$  " $\,$  의 가면효과를 제거 할 수 있게 된다. 때문에 의 가면효과를 제거할 수 있게 된다. 위의 예에서 가면효과를 제거하는 방법 중 하나는 자료 B와 같은 상황이<br>-터 식별을 시작하는 것이다.  $x_{(6)}$ 을 이상치라고 판단하면  $x_{(7)}$ 은 더 이상 할 수 있는 모든 모든 모든 모든 모든 모든 것이다. 그 모든 것이 있는 모든 것이다. 그<br>지수는 이 게 되는 이 그 그 그 비 = K 기 이상시의 -<br>- 이상 시 기 기 기 찾는 중이므로 도 이상치로 식별되는 오류가 발생한다. 이런 상황을 "이  $\frac{1}{\sqrt{1-\frac{1}{\sqrt{1-\frac{1$  $\frac{1}{2}$ 의 식멸삭업 없이 이상지라고 상치라고 할 것이다. 그런데 자료 A에서는 이 이상치이고 두 개의 이상치를 는 호를 표를 가지고 있다. 또 모르는 그 등 가지 가지 가지 말을 하다.<br>터 식별을 시작하는 것이다.  $x_{(6)}$ 을 이상치라고 판단하면  $x_{(7)}$ 은 더 이상 의 식별작업 없이 이상치라고 판단되기 때문에  $\,$   $x_{(6)}$  의 가면효과 있게 된다. A와 같은 상황이 발생할 때는 방법 중 하나는 사람들이 발생할 때는 방법 중 하나는 방법 중 하나는 방법 이이 예에서 가며효과를 제거하는 바버 중 하나는 자료 B야 가? 위의 예에서 가면효과를 제거하는 방법 중 하나는 자료 B와 같은 상황이 찾는 중이므로 도 이상치로 식별되는 오류가 발생한다. 이런 상황을 "이 과 한다. 한다. 이상 시 버지 어느<br>이상 시 버지 어느 터 식별을 시작하는 것이다.  $x_{(6)}$ 을 이상치라고 판단하면  $x_{(7)}$ 은 더 이상 한 기업 도 도 있는 모든 기업 및 이상 및 이상 기업을 제공하고 있다.<br>최 시 이벤 다리 이 시별작업 없이 이상치라고 판단되기 때문에  $x_{(6)}$ 의 가면효과를 제거  $\Box$  T  $\land$  T  $\Box$  T  $\Box$ 반면에 나눔효과란 두 개 이상의 이상치를 한 번에 식별할 때 발생하는 것으로서 만약 이상치를 두 개 찾는다고 하는 상황을 생각하면 자료 B에서는 당연히 과 을 이  $\frac{1}{2}$   $\frac{1}{2}$  남장할 때는 편것없. "(7)부터 작물한만을 이는 것의 의미나 의것한 - ®)부 = 최댄값  $x_{(7)}$ 부터 식별파다을 하는 것이 아니라 이우이  $x_{(6)}$ 부  $\sharp$  없이 이상치라고 판단되기 때문에  $\,$   $x_{\left( 6\right) }$  의 기

### 모집단 분포 관점에서 이상치의 식별 **모집단 분포 관점에서 이상치의 식별**  $\blacksquare$ 2 모집단 분포 관점에서 이상치의 식별 2 모집단 분포 관점에서 이상치의 식별  $C = C = C + C + C + C$

#### .<br>1. 사분위수 범위 이용  $\mathcal{H}(\mathcal{A}) = \mathcal{A}(\mathcal{A}) = \mathcal{A}(\mathcal{A})$  $\mathcal{H}$  , which is the interesting of the state of the state of the state of the state of the state of the state of the state of the state of the state of the state of the state of the state of the state of the state of  $\frac{1}{2}$ 1. 사분위수 범위 이용 사분위수 범위를 이용한 이상치의 판정은 그래프를 이용한 방법에서 설명이 되었다.

사분위수 범위를 이용한 이상치의 판정은 그래프를 이용한 방법에서 설 명이 되었다. 여기서는 복습의 차원에서 아래의 자료로부터 사분위수 범 이 가 있었다. 그 사람은 아직 아이들의 가수 있다.<br>위를 이용하여 이상치를 식별해본다. 사분위수 범위를 이용한 이상치의 판정은 그래프를 이용한 방법에서 설 사문위수 범위들 이용한 이상지의 관성은 그래프들 이용한 방법에서 설

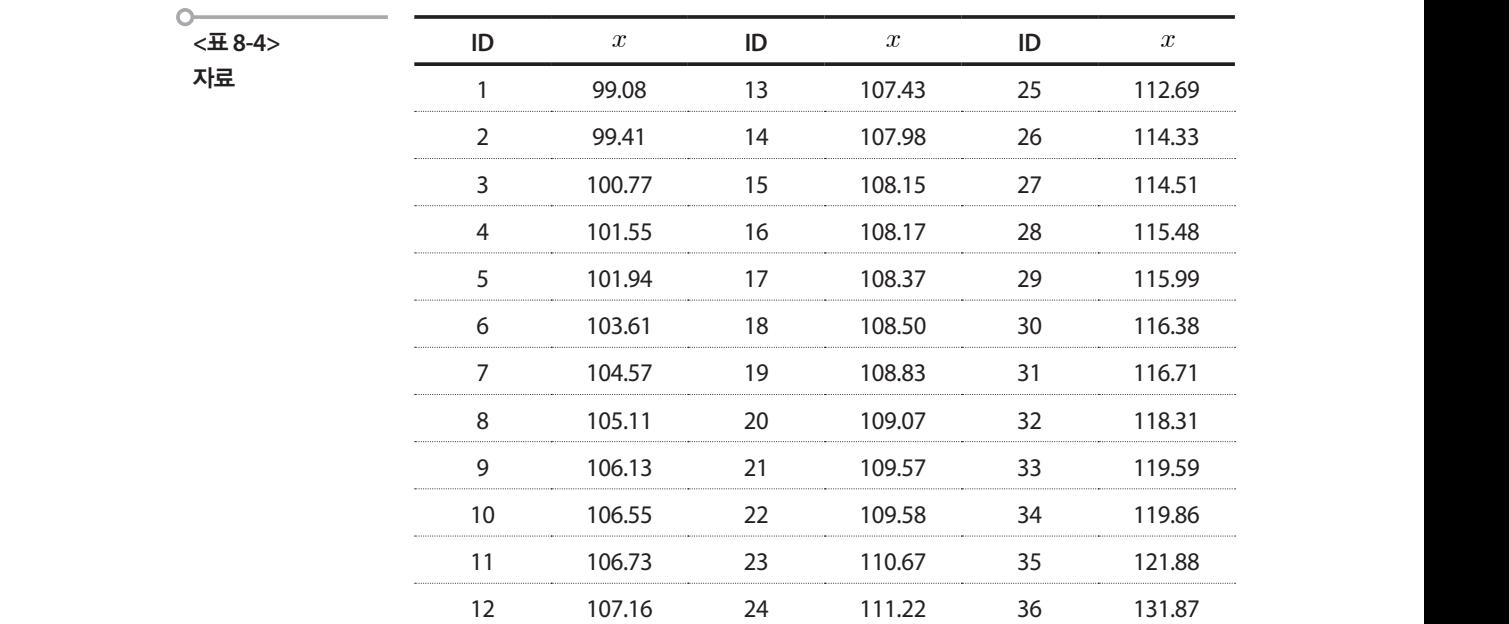

사분위범위를 구해보면 다음과 같다. **모집단 분포 관점에서 이상치의 식별 모집단 분포 관점에서 이상치의 식별** 사분위범위를 구해보면 다음과 같다. 사분위범위를 구해보면 다음과 같다. 사분위범위를 구해보면 다음과 같다. 모집단 분포 관점에서 이상치의 직원<br>기

$$
IQR = Q_3 - Q_1 = 114.75 - 106.45 = 8.31
$$

여기에 1.5를 곱하면 안울타리가 되고 3.0을 곱하면 바깥울타리가 된다. 이 값을 벗어나면 이상치로 생각해볼 수 있다.  $\lambda$  the distribution that the theoretical theoretical theoretical theoretical theoretical theoretical theoretical theoretical theoretical theoretical theoretical theoretical theoretical theoretical theoretical theoretica 이 값을 벗어나면 이상치로 생각해볼 수 있다.

> 안울타리의 범위는,  $1.5\!\times\!IQR\!=\!12.46$ 이므로 (93.98, 127.21)이 되고 마지 막 관측값인 131.87은 안울타리를 벗어나는 이상치로 볼 수 있다. 바깥울 타리는 3.0×*IQR* = 24.92이므로 (81.52, 139.68)가 되며 바깥울타리를 벗 어나는 이상치는 없다.

### 2. 절사평균(trimmed means) 2. 절사평균(trimmed means) 2. 절사평균(trimmed means)  $2.1$   $\mu$

절사평균이란 가장 높고 가장 낮은 특정 퍼센트만큼을 버리고 난 후 남아있 절사평균이란 가장 높고 가장 낮은 특정 퍼센트만큼을 버리고 난 후 남아있는 값들 절사평균이란 가장 높고 가장 낮은 특정 퍼센트만큼을 버리고 난 후 남아있는 값들 는 값들로 평균을 계산하는 것이다. 절사평균은 이상치에 상대적으로 저항 성이 크다는 장점이 있다. 자료에 이상치가 나타날 때 절사평균은 이상치에 덜 민감한 모평균의 추정치가 된다. 만일 상위 그리고 하위 5%의 자료가 제 거되면 그것은 10% 절사평균이 된다. 만일 절사평균과 절사되지 않은 평균 190 을 비교하면 이상치를 식별할 수 있으며 또 이상치의 효과 등을 알 수 있게 된다. 위의 예에서 전체 평균과 10% 절사평균의 차이를 구해보자. 절사평균이란 가장 높고 가장 낮은 특정 퍼센트만큼을 버리고 난 후 남아있는 값들 는 없는 이상을 제한 이상 것이다. 큰 정신 상대도 시장에 대해 있다는 것이 있다.<br>로 명의 성이 그만한 장점 이 있다. 자료에 이상치가 나타날 때 절사평균은 이상치에 덜 민감한 모평균의 추정 치가 된다. 만일 상위 그리고 하위 5%의 자료가 제거되면 그것은 10% 절사평균이 된 리 만면 만 그것만 그 가지 않아서 한다. 만일 정치 그 의도 이제 2%의 자료가 제

평균은 110.22이고, 자료를 순서대로 나열하여 양 끝 2개(5%)를 제외한 10% 절사평균은 109.86이 되고 두 평균의 차이는 0.36이다. 은 109.86이 되고 두 평균의 차이는 0.36이다. 은 109.86이 되고 두 평균의 차이는 0.36이다. 은 109.86이 되고 두 평균의 차이는 0.36이다.  $\begin{array}{ccc} 0 & 0 & 0 \\ 0 & 0 & 0 \\ 0 & 0 & 0 \\ 0 & 0 & 0 \\ 0 & 0 & 0 \\ 0 & 0 & 0 \\ 0 & 0 & 0 \\ 0 & 0 & 0 \\ 0 & 0 & 0 \\ 0 & 0 & 0 \\ 0 & 0 & 0 \\ 0 & 0 & 0 \\ 0 & 0 & 0 \\ 0 & 0 & 0 \\ 0 & 0 & 0 \\ 0 & 0 & 0 & 0 \\ 0 & 0 & 0 & 0 \\ 0 & 0 & 0 & 0 \\ 0 & 0 & 0 & 0 \\ 0 & 0 & 0 & 0 \\ 0 & 0 & 0 & 0 & 0 \\ 0 &$ 

## 3. 표준점수 $(Z$ -score)

11장에서 다루겠지만 고교과정에서 배웠던 정규분포를 따른다고 생각하 는 현상에서 얻은 자료가  $x_1, x_2, \; \cdots, x_n$ 라고 할 때 표준점수는 다음과 같 한다.  $11 \times 11 \times 12$ 얻은 자료가 ⋯ 라고 할 때 표준화점수는 다음과 같이 정의되는 값을 말

이 정의되었다는 갔을 말한다.  

$$
Z_{i} = \frac{x_{i} - \overline{x}}{s}, \quad \overline{x} = \overline{x} \not\equiv \overline{y} \not\equiv \overline{y}, \quad s = \overline{x} \not\equiv \overline{x} \not\equiv \overline{y} \not\equiv \overline{y}
$$
이 갔은 관ц)가 평군으로부터 표준편차의 명 배만금 떨어져 있는가를

나타내는 것으로 정형화된 규칙은 아니지만 표본크기가 크지 않은 경우 (80보다 작은 경우)는 표준점수가 ±2.5를 넘으면 이상치로 간주하고, 표 본의 크기가 큰 경우(80보다 큰 경우)는 ±3.0을 넘으면 이상치로 간주하 는 관점도 있다.  $\exists$ . 한 아이가 나는 이 가는 마음 남의 가 되면 같은 말이 많이 나는 눈을 가라 드<br>보이 크기가 크 겨오(80번다 크 겨오)느 +3.0으 넘으며 이사치로 가주하 으로 정형화된 규칙은 아니지만 표본크기가 크지 않은 경우(80보다 작은 경우)는 표  $\vdots$   $\vdots$  $\frac{1}{2}$  (80  $\frac{1}{2}$  )  $\frac{1}{2}$  (80  $\frac{1}{2}$  )  $\frac{1}{2}$  (80  $\frac{1}{2}$  )  $\frac{1}{2}$  (80  $\frac{1}{2}$  )  $\frac{1}{2}$  (80  $\frac{1}{2}$  )  $\frac{1}{2}$  $\pm$   $\mu$ ,  $\mu$ 본의 크기가 큰 경우(80보다 큰 경우)는 ±3.0을 넘으면 이상지로 간수하

표준점수가 이상치를 판별하는데 도움을 주기는 하지만 표본의 크기가 작은 경우에는 잘못 해석될 수 있다. 수리통계학적 이론에 의하면 크기가 은 경우에는 잘못 해석될 수 있다. 수리통계학적 이론에 의하면 크기가<br>인 표본에서 표준점수의 최댓값은 "—1 이 된다. 따라서 표본의 크기 가 작은 경우에는 이상치를 판별하기 어렵다. 예를 들어, 표본의 크기가 6 가 작은 경우에는 이상치를 판별하기 어렵다. 예를 들어, 표본의 크기가 6<br>인 경우 표준점수의 최댓값이 약2.04(= $\frac{6-1}{\sqrt{6}}$ )이므로 자료 내의 어떤 값도 이상치라고 판단할 수 없게 된다. 따라서 그럴 경우에는 중앙값을 이용한 다음의 수정된 표준점수를 이용한다. 이 값이 3.5보다 큰 경우 이상치로 간주한다.  $n$ 인 표본에서 표준점수의 최댓값은  $\ \frac{n-1}{\sqrt{n}}$ 이 된다. 따라서 표본의 크기<br>가 작은 경우에는 이상치를 판별하기 어렵다. 예를 들어, 표본의 크기가 6 인 경우 표준점수의 최댓값이 약 2.04(= $\frac{6-1}{\sqrt{2}}$ )이므로 자료 내의 어떤 값도 표준점수가 이상치를 판별하는데 도움을 주기는 ㅎ<br><br>작은 경우에는 잘못 해석될 수 있다. 수리통계학적 <sup>(</sup> 작은 경우에는 잘못 해석될 수 있다. 수리통계학적 이론에 의하면 크기가 가 작은 경우에는 이상치를 판별하기 어렵다. 예를 들어, 표본의 크기가 6 -<br>수의 최댓값이 약 2.04<br><br>간할 수 없게 된다. 따i<br>표준점수를 이용한디 $M_i = \frac{0.6745(x_i - \tilde x)}{MAD}$ 작은 경우에는 잘못 해석될 수 있다. 수리통<del>.</del><br>n인 표본에서 표준점수의 최댓값은  $\ \frac{n-1}{\sqrt{n}}$  $\frac{n-1}{\sqrt{n}}$ 이 된다. 따라서 표본의 : 가 작은 경우에는 이상<br>인 경우 표준점수의 최 가 작은 경우에는 이상치를 판별하기 어렵다. 예를 들어, 표본의 크기<br>인 경우 표준점수의 최댓값이 약 2.04(= $\frac{6 - 1}{\sqrt{6}}$ )이므로 자료 내의 어떤 <sup>;</sup> +고 판단할 수 없게 된<br>수정된 표준점수를 이<br>수정된 표준점수를 이<br>-<br>-<br>-<br>MAD(median absolut  $\frac{1}{2}$  $\begin{bmatrix} 1 & 0 & 1 & 1 \\ 0 & 0 & 1 & 1 \end{bmatrix} \in \mathbb{R}$ 삭은 것 $n \in \mathbb{Z}$ 작은 경우에는 잘못 해석될 수 있다. 수리통계학적 이론에 의하면<br>n인 표본에서 표준점수의 최댓값은  $\frac{n-1}{\sqrt{n}}$ 이 된다. 따라서 표본  $\overline{a}$  $\frac{1}{2}$  가 나는 이 가 나는 그 이상기를 듣 할 수 없게 된다. 따라서 그럴 경우에는 중앙값을 이용한 다음의 수정된 표준화점수 를 이용한다. 이 길이 3.5보다 큰 경우 이상치로 간주한다. 이 길이 3.5보다 큰 경우 이상치로 간주한다. 이상치로 간주한다. 이상치로 간주한다. 이상치로 간주한다. 이상치로 간주한다. 이상치로<br>이상치로 간주한다. 이상치로 간주한다. 이상치로 간주한다. 이상치로 간주한다. 이상치로 간주한다. 이상치로 간주한다. 이상치로 간주한다. 이상치로 간주한다. 이상치로 간주한다. 이상치로 간주한다. 이기 때문에 표본의 크기 에는 잘못 해석될 수 있다. 표준화 점수의 최댓값은 가 작은 경우에는 이상치를 판별하기 어렵다. 예를 들어, 표본의 크기가 6 가 작은 경우에는 이상치를 판별하기 어렵다. 예를 들어, 표본의 크기가 6<br>인 경우 표준점수의 최댓값이 약 2.04(= $\frac{6-1}{\sqrt{6}}$ )이므로 자료 내의 어떤 값도  $\sqrt{6}$ <br>-<br>-<br>-<br>- (공한다. 이 값이 3.5.)<br>- ( $x_i-\tilde{x}$ )<br>- ( $\tilde{x}-\tilde{x}$ ),  $\tilde{x}$ 는 표본중<br>- AD 이기 때문에 표본의 크기 간이 아있 $(6-1)$ 이모글 같글 낸 이 신필 같도 수의 죄댓값이 약 2.04<br>난할 수 없게 된다. 따i<br>표준점수를 이용한디 $M_i = \frac{0.6745 (x_i - \tilde x)}{MAD}$ 

$$
M_i = \frac{0.6745(x_i - \tilde{x})}{MAD}, \ \tilde{x} \in \mathbb{R} \geq \mathbb{R}^3 \geq 0
$$

여기서 MAD(median absolute deviation)는 중앙값을 이용하여 절대편차 를 구한 후, 다시 이 편차들의 중앙값을 구하여 얻어진다.

$$
MAD = median(|x_i - \tilde{x}|)
$$

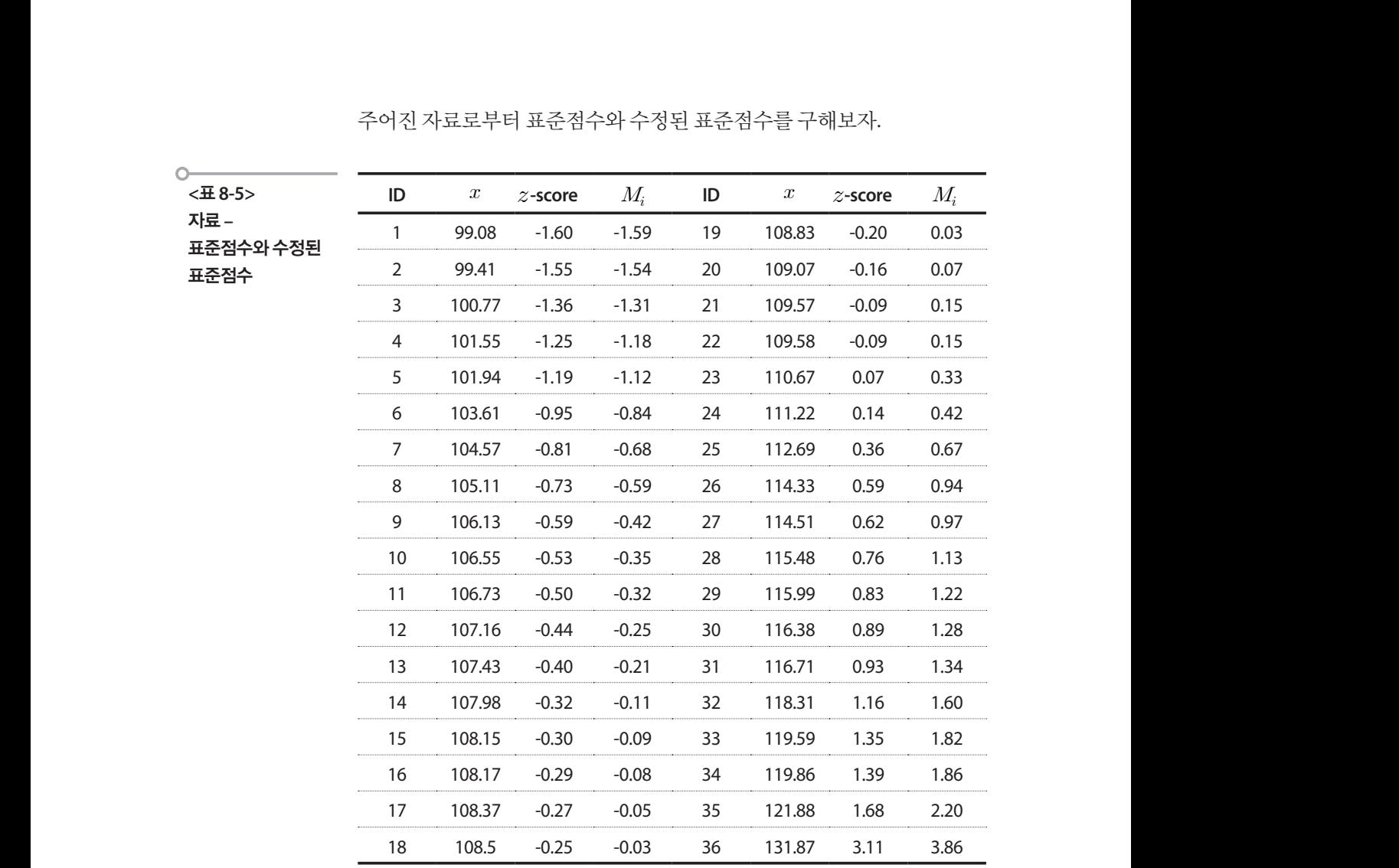

주어진 자료로부터 표준점수와 수정된 표준점수를 구해보자. 면에 자료 B에서는 이 값이

능성도 높아진다. 이렇게 된 이유는 최댓값의 바로 이웃 값 이 최댓값과 비슷한

마지막 관측값인 131.87은 표준점수가 3.11이고 수정된 표준점수는 3.86 이므로 두 가지 방법 모두에서 이상치로 간주된다.  $10$   $-2$   $-1$   $-1$ .

## **참고자료**

- •V. Barnett and T. Lewis (1994), Outliers in Statistical Data, John Wiley & Sons.
- •http://www.munhwa.com/news/view.html?no=2011032501070123082002
- •http://www.hani.co.kr/arti/politics/assembly/549296.html

# <sup>제</sup>9<sup>장</sup> 가중치 알아보기

### 학습목표 **9-1.**

설정

조사항목 · 설문조사의 문항에 대한 응답결과를 종합할 때 발생하는 각 문항의 중요도를<br>지나항물 반영하는 가중치를 결정하는 문제, 국가통계의 작성이나 활용에서 나타나는 가중치의 기본개념을 이해한다. 가중치

> 다음은 어느 지역 정책에 대한 주민의 만족도 조사문항과 4명의 응답자 A, B, C, D의 응답결과이다.

## **1. 경제생활에 도움이 되십니까?**

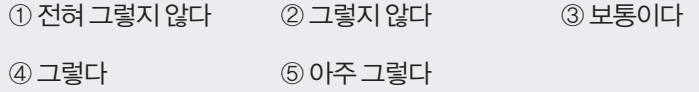

## **2. 문화생활에 도움이 되십니까?**

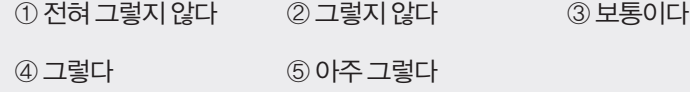

## **3. 자녀교육에 도움이 되십니까**?

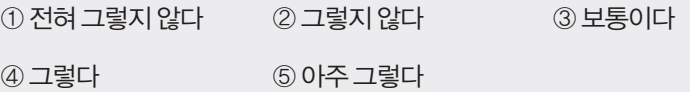

통계학으로 통계 읽기 **151**

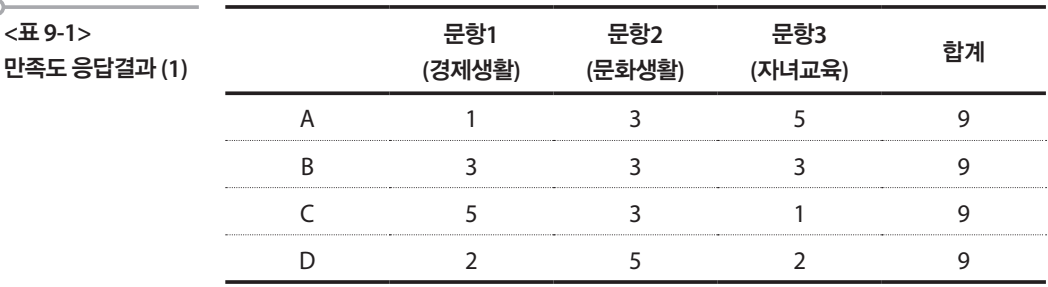

4명의 총합은 모두 9로 평균 3점의 만족도를 보여주고 있다. 그런데 이러 한 분석에서 경제생활, 문화생활, 자녀교육에 대한 만족도는 모두 동일하 게 취급된다. 즉, 경제생활 만족도 5점과 문화생활 만족도의 5점을 같은 것으로 생각한다는 것이다. 그러나 조사목적에 따라서는 경제생활 만족 도를 문화생활 만족도보다 더 중요하게 생각하고 자녀교육 만족도를 경 제생활 만족도보다 더 중요하게 생각해야할 경우도 있다. 만약 경제생활 을 문화생활보다 2배 더 중요하게 생각하고, 자녀교육이 문화생활보다 4 배, 경제생활보다 2배 더 중요하다고 생각한다면 위의 조사 자료는 다음 과 같이 바뀐다.

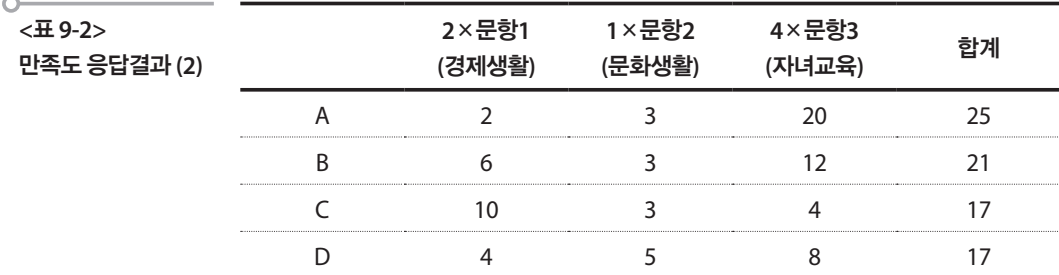

따라서 지역 정책에 대한 만족도는 응답자 중 A가 가장 높고, 그 다음이 B 그리고 C, D는 같은 값이 된다. 보다 현실적인 또 다른 예는 마케팅 영역 에서 찾을 수 있다. 우리가 음식점을 선택할 때 맛도 좋고, 가격도 좋고, 분 위기도 좋은 곳을 찾지만 이렇게 세 가지를 모두 만족시키는 곳은 여간해 서 찾기 어려운 법이다. 이러한 경우에 맛, 가격, 분위기라는 요소 중에서 어느 요소를 더 중요하게 생각하느냐에 따라서 결정하게 된다. 이러한 상 황에서 일반적으로 사용하는 방법이 가중치를 이용하는 것인데 가중치를 구하는 것은 쉬운 방법이 아니다. 그 이유는 우선 실제 복잡한 상황에서는 가중치를 적절히 정하기가 어렵고, 둘째는 그 가중치가 의사결정판단을

**<**표 **9-1>** 

정확히 반영해 주는지에 대한 객관적 근거가 없거나 시간에 따라 변할 수 있다는 것이다.

이러한 가중치 도출방법으로는 5점 척도, 7점 척도 등으로 알려진 척도표 시법과 합계 100점을 가지고 각 속성에 중요도에 따라 분배하여 중요한 속성에 많은 점수를 부여하는 점수할당법이 있는데 이 방법은 누구나 쉽 게 사용할 수 있는 방법이다. 한편 다소 복잡한 방법으로는 다중회귀분석 법, 교환분석법, 그리고 Analytic Hierarchy Process(AHP)라고 불리는 '계 층적 분석 과정/방법'이라는 것이 있는데 이는 수리적인 훈련이 요구되는 방법들이다. 이들 중 본 절에서는 직관적 이해가 가능하다고 판단되는 AHP의 각 단계와 특징을 다음의 예를 통해서 알아보자.

## AHP 사례) 도서관 만족도에 미치는 요인들의 우선순위는?

도서관을 선택을 할 때 사람들이 생각하는 좋은 도서관은 어떤 것일까? 도서관 선호에 관한 조사결과를 보면 그 속성들은 다양하다. 어떤 연구자 가 이를 다음과 같은 간단한 계층구조로 정리하였다.

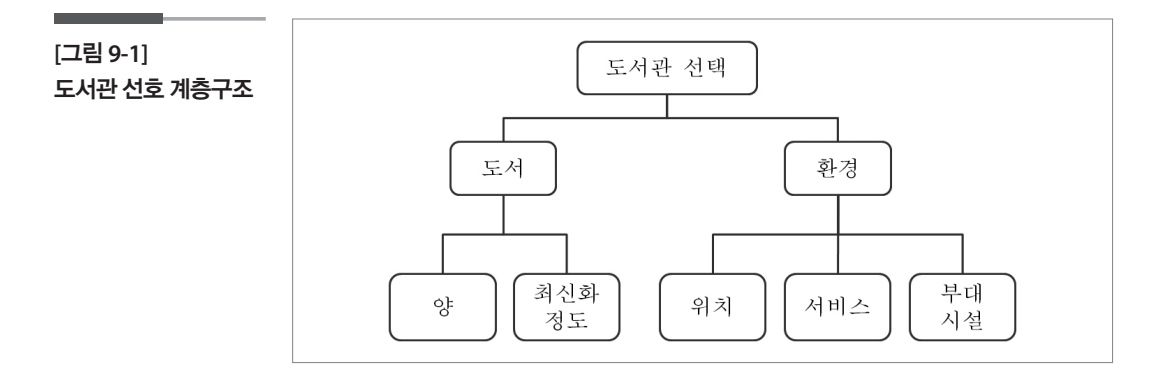

우선 계층1의 두 가지 속성(도서, 환경)을 비교하여 도서관을 선택하는데 어느 것이 더 중요한가를 판단하게 된다. 이 때 도서를 환경보다 3배 더 중 요하게 생각한다고 하면 이를 속성비중행렬로 다음과 같이 표현한다. 이를 속성비중행렬로 다음과 같이 표현한다.

도서 환경  
도서 
$$
\begin{bmatrix} 1 & 3 \\ 1/3 & 1 \end{bmatrix}
$$

각 속성의 가중치는 각 열의 수치를 그 열의 합계로 나누어 준 후 행별로 평균값을 구한다. .<br>4의 수치록 ㄱ 역의  $79.93 \pm 7.93$   $\pm 7.93$ 

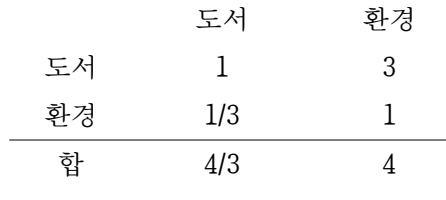

계층 1의 가중치 계층 1의 가중치 계층 1의 가중치

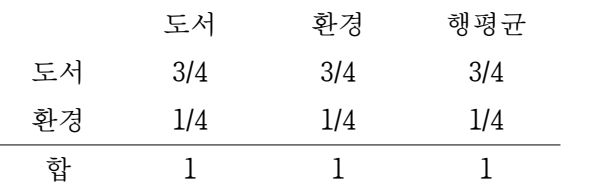

계층1의 가중치가 구해졌으므로 계층2로 내려간다. 계층2의 속성 양과 최 신화정도가 여기서는 계층1에 기여하는 정도를 구하는 것이 된다. 다르게 말하면 양과 최신화정도 속성 중에서 어느 것이 더 도서 속성에 기여하는 가 하는 질문을 하고 있는 것이다. 도서를 결정하는데 있어서 최신화정도 가 양보다 3배 더 중요하게 생각한다면 도서의 가중치가 3/4이므로 이를 3:1로 분배하여 속성비중행렬은  $100E$ 

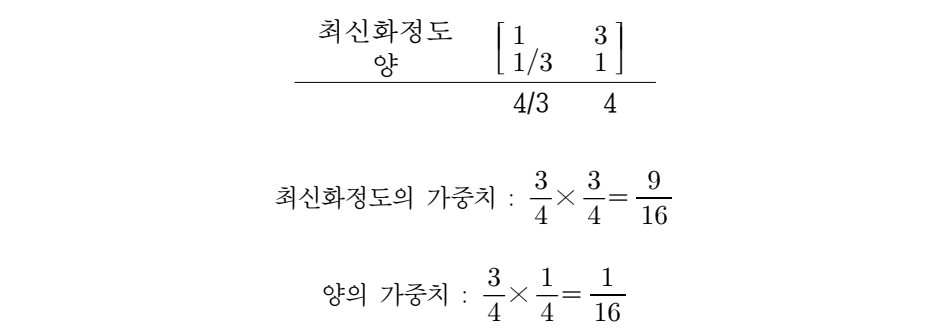

이 된다. 환경의 경우, 계층 2의 속성이 세 가지이므로 쌍별 비교를 해야 하는데 그 결과가 다음과 같다고 하자 과가 다음과 같다고 하자이 나는 황국이 국오 책을 하였 연합의 제 관심입니고 싸며 미그를 해야

위치 : 서비스 = 3:1

위치 : 부대시설 = 1:3

서비스: 부대시설 = 1:2

여기서, 속성비중행렬은 위치 : 부대시설 = 1:3

|      | 위치           | 서비스          | 부대시설 |
|------|--------------|--------------|------|
| 위치   | $\mathbf{I}$ | 3            | 1/3  |
| 서비스  | 1/3          | $\mathbf{I}$ | 1/2  |
| 부대시설 | 3            | 2            |      |
| 합계   | 13/3         | 6            | 11/6 |
|      |              |              |      |

계층 1에서 환경의 가중치는 1/4이었으므로, 계층 2에서의 가중치는

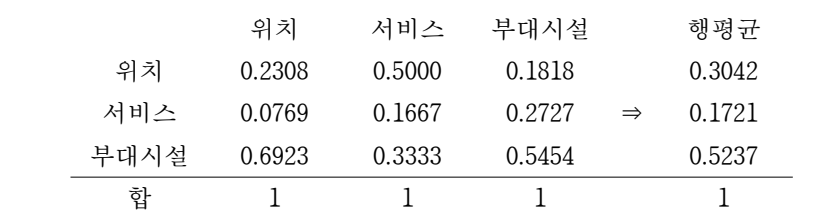

위치의 가중치 : 
$$
\frac{1}{4} \times 0.3040 = 0.0760
$$
  
서비스의 가중치 :  $\frac{1}{4} \times 0.1721 = 0.0430$   
부대시설의 가중치 :  $\frac{1}{4} \times 0.5237 = 0.1309$ 

따라서 도서관 선택에 영향을 미치는 요인으로 선택된 양, 최신화정도, 위 치, 서비스, 부대시설에 대한 가중치는 다음과 같아서 부대시설 전문 가능성 이 있는 거 있어요. 부대시설에 대한 가중치는 다음과 같아서

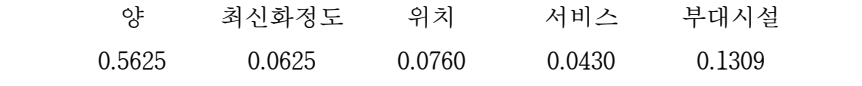

양을 다른 어떤 것보다도 중요하게 생각하고(0.5625) 그 다음으로는 부대 시설을 중요하게 생각하는 것(0.1309)으로 나타났다.

### 학습목표

표본개체 가중치 결정

**9-2.**

•표본 추출 과정에서 추출된 개체에게 부여하는 가중치를 결정하는 문제, 표본 설계나 표본자료에 나타나는 가중치라는 용어에 대한 이해를 깊이 한다.

## ■ 표본개체에 대한 가중치 논란

다음은 2015년 중앙선거여론조사공정심의위원회의 '제20대 국회의원선 거 「선거여론조사기준개정」을 위한 공청회'에서 나온 토론내용의 일부로 서 선거관리위원회는 현재 공표되는 여론조사의 공정성 문제의 하나를 가중치 문제로 보고 있다.

## 가중값 배율 관련 개정

선거여론조사를 통해서 얻게 되는 추정결과는 조사된 데이터에 가중값을 적 용하여 산출하게 된다. 가중값은 선거여론조사에서 각 응답자가 해당 성별·연 령대별·지역별 특성에 따라 모집단을 대표하는 정도를 의미한다. 일반적으로 가중값 조정 혹은 표본 할당을 위해 사용되는 인구 특성 변수는 거주 지역, 성 그리고 연령 그룹이며, 이 경우 최종 추정값을 계산하기 위하여 사용된 가중값 의 최대값 혹은 최소값이 매우 크거나 작은 경우는 추출된 표본의 성, 연령 그 리고 지역 분포가 모집단과 매우 다를 수 있음을 의미한다.

<표 2>는제6회지방선거여론조사에서사용된가중값분포현황으로연령대 별가중값의변동이매우심하게나타나는것을확인할수있다(성별과지역별 가중배율은 대체로 0.5∼2.0이었음). 비록 가중값 조정을 통한 모수 추정의 정 확도를 높이고 있으나, 과도한 가중배율은 추정의 정확도를 크게 떨어뜨릴 수 있고, 유권자에게는 그 자체만으로 여론조사에 대한 심각한 불신을 초래할 수 있다. 이 같은 이유로 과도한 가중값 배율에 대해서는 최소한의 제한이 필요하 다고 판단되며, 처음 수치화하는 것임을 감안하여 결과분석자료 응답자 특성 표상에서 성 연령 지역별로 가중값 배율 제한기준을 두는 것이 타당할 것이다.

다음은 언론매체에 여론조사결과를 발표할 때 발표내용 말미에서 쉽게 발견하는 문구이다.

이번 조사는 11월 3일과 4일 이틀간 전국 19세 이상 성인 1,000명을 대상으로 휴대전화(50%)와 유선전화(50%) 임의전화걸기(RDD) 자동응답 방식으로 진 행했고, 행정자치부 주민등록 인구통계 기준 성, 연령, 권역별 인구비례에 따 른 가중치 부여를 통해 통계 보정했다. 응답률은 5.1%, 표본오차는 95% 신뢰 수준에서 ±3.1%p이다. 기준 성, 연령, 연령, 연령, 연령, 연령, 연령, 연령, 연령, 연

http://www.hg-times.com/news/articleView.html?idxno=100956

## 기본 가중치의 정의 **기본 가중치의 정의 기본 가중치의 정의 기본 가중치의 정의**  $\blacksquare$  . The view that  $\blacksquare$

표본조사에서 확률 P<sub>i</sub>로 추출된 표본의 개체 *i* 는 모집단에 있는 개체들을 1/ $p_i$ 만큼 대표한다. 이 때 추출된 개체  $i$ 의 가중값을  $w_i$  = 1/ $p_i$ 라 하고 이 를 기본가중치라고 부른다. 예를 들면 추출확률 1/10로 추출된 표본의 개 체는 모집단의 개체 10개를 대표한다. 다. 예를 들면 추출확률 1/10로 추출된 표본의 개체는 모집단의 개체 10개를 대표한다.  $1/p_i$ 다. 예를 들면 추출확률 1/10로 추출된 표본의 개체는 모집단의 개체 10개를 대표한다.

### ■ 가중치가 필요한 경우 1. 이질적 표본추출확률 보정 **기준시가**

#### 1. 이질적 표본추출확률 보정 추정하는 경우를 살펴보자. 1. 이질적 표본추출확률 보정 개설 대기업의 도시 등 개의 부모집단이 되었다. 대기업과 주 개의 부모집단으로 나누어지는 모집단을 바라보았다.<br>기업의 문화 대기업과 중소기업의 두 개의 부모집단으로 나누어지는 모집단에 대해 월평균임금을

 $\sim$ 

대기업과 중소기업의 두 개의 부모집단으로 나누어지는 모집단에 대해 월평균임금을 추정하는 경우를 살펴보자. 추정하는 경우를 살펴보자. **[표 9-3] 월평균임금** 대기업과 중소

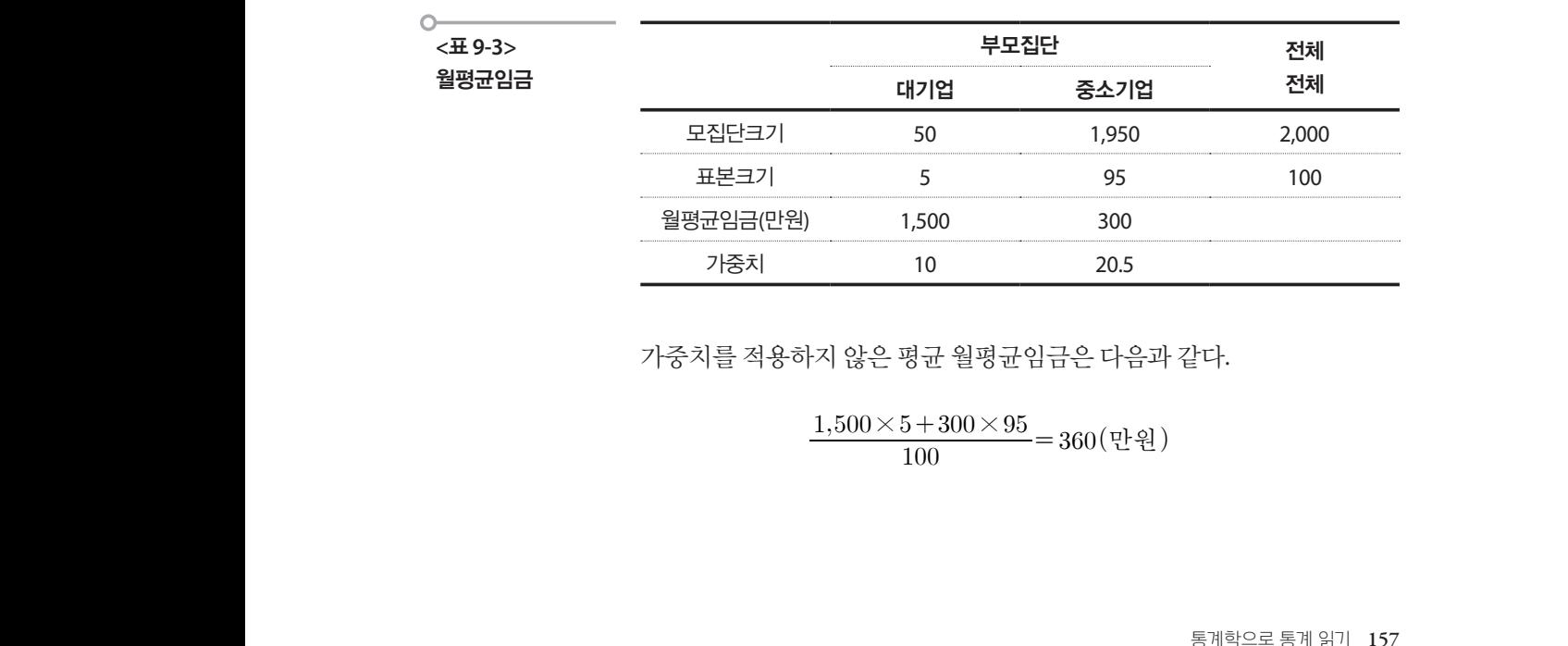

가중치를 적용하지 않은 평균 월평균임금은 다음과 같다. 가중치를 적용하지 않은 평균 월평균임금은 다음과 같다. .<br>르 저 9 차기 아 이 퍼그 의료그이그 이 - L 이고 기

$$
\frac{1,500 \times 5 + 300 \times 95}{100} = 360 \, (\text{P} \cdot \text{R})
$$

그러나 각 부모집단별로 표본의 주출확률이 동일하지 않으므로 가중치를 이용하여 조정하면 다음과 같이 구할 수 있다.

대기업의 가중치는 주줄확률이 5/50=0.1이므로 1/0.1=10이고 중소기업의 데기 ᆸㅋ 기 & 지는 구를록를 이 550=0.1이그포 1/0.1=10이고 &エ기 ᆸㅋ<br>추출확률은 100/1,950=0.049 가중치는 1/0.049=20.5이다. 따라서 가중치 를 고려한 평균 월평균임금은 다음과 같다. 평균 월평균임금은 다음과 같다.

$$
\frac{1,500 \times 5 \times 10 + 300 \times 95 \times 20.5}{2,000} = 330 \left(\frac{11}{2}\frac{2}{5}\right)
$$

### 2. 무응답 보정 박진우(2006)에서 사용한 자료를 변형하여 설명해본다. 인 가구로 이루어

### **(1)** 무응답을 보정할 때 2. 무응답 보정  $(1)$  무응답을 보정할 때. 다음은 이 모집단의 도움이 되었다.

박진우(2006)에서 사용한 자료를 변형하여 설명해본다.  $N$ =10인 가구로 이루어진 모집단을 가정하여 생각해보자. 다음은 이 모집단의 소득 자료 이다. 이다. 이 모집단을 가정하여 생각해보자. 다음은 이 모집단의 소득 자료이다.

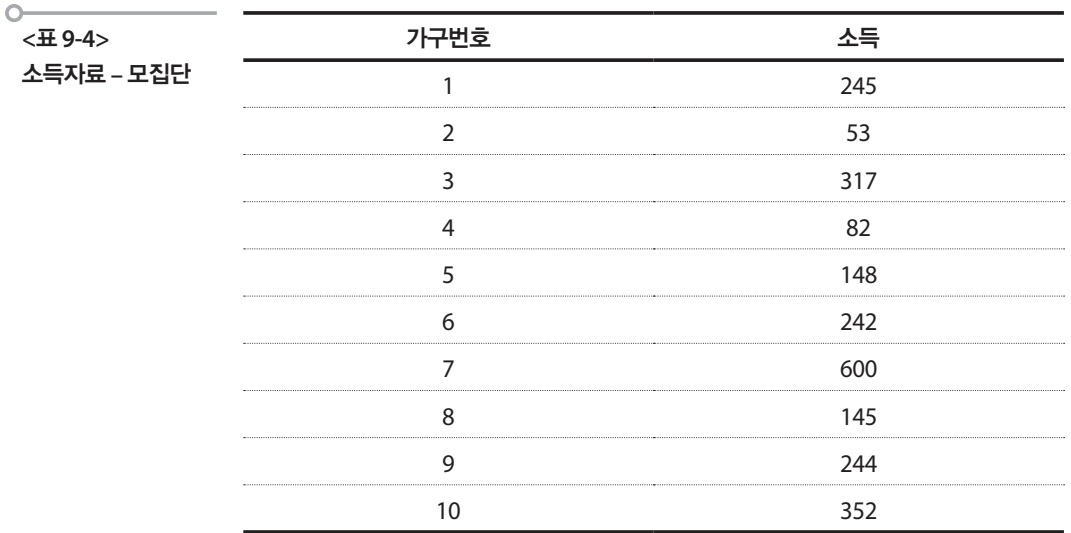

모집단에 대하여 임의로  $\,n=5$ 인 가구를 표본으로 추출하여 소득을 조사 하여 다음의 결과를 얻었다고 하자. 소득이 표시되지 않은 6번 가구는 무 응답을 나타낸다.

## **<**표 **9-5>**

소득자료 **–** 표본 **(1)**

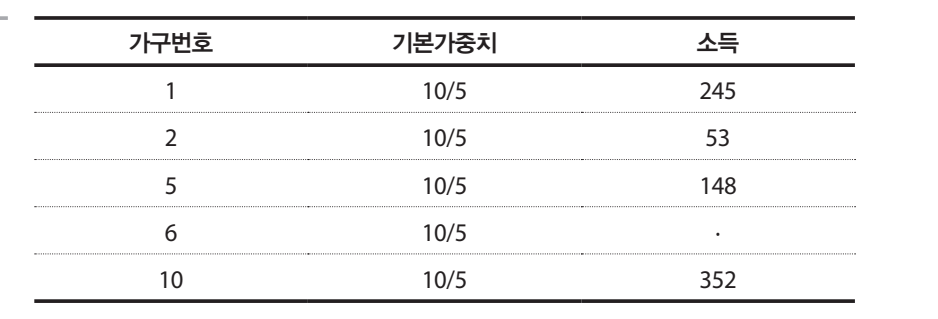

모집단의 소득 총액을 추정하고 싶다면  $\,\frac{10}{5} (245\!+\!53\!+\!148\!+\!? \!+\! 352)$ 을 계산해야 하지만 6번 가구의 소득이 무응답이므로 구할 수 없다. 만일 무 응답이 임의로 발생한 것이라면 응답된 자료만을 이용하여 다음과 같이 구할 수 있을 것이다.  $\,$  $\lambda$  가구 가족하고 있는 것이 없는 것이 없는 것이 없어요. 가구번호 기본가중치 소득

**<**표 **9-6>** 

소득자료 **–** 표본 **(2)**

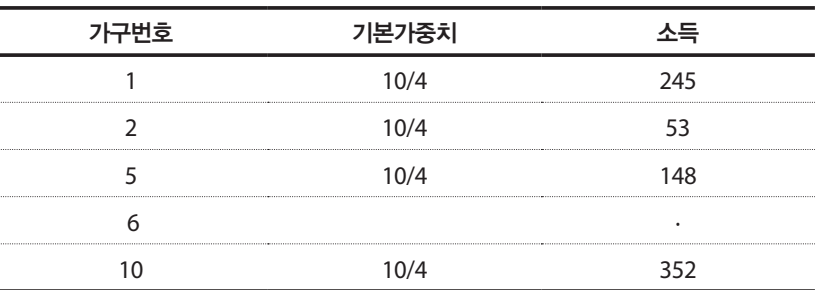

소득 총액은  $\frac{10}{4}(245+53+148+352)=1,995$ 가 된다. 가중치가  $\frac{10}{5}$  에 서  $\frac{10}{4}$ 로 변경된 것을 볼 수 있다. 이렇게 무응답으로 인한 효과를 고려하 여 가중치로 조정하고 총계나 평균 등을 추정할 수 있다. 소득 총액은 가 된다. 가중치가 치로 조정하여 총계나 평균 등을 추정할 수 있다. 치로 조정하여 총계나 평균 등을 추정할 수 있다. 치로 조정하여 총계나 평균 등을 추정할 수 있다. e de la construcción de la construcción de la construcción de la construcción de la construcción de la constru<br>A la construcción 소득 총액은  $\frac{10}{4}(245+53+148+352)=1,995$ 가 된다. 가중치가  $\frac{10}{5}$  에

# (2) 보조정보가 있는 경우

위의 모집단에 다음과 같이 가구주의 학력에 대한 변수가 추가되었다고 생각하여 보자. 모수 총소득은 2,336만원이다.

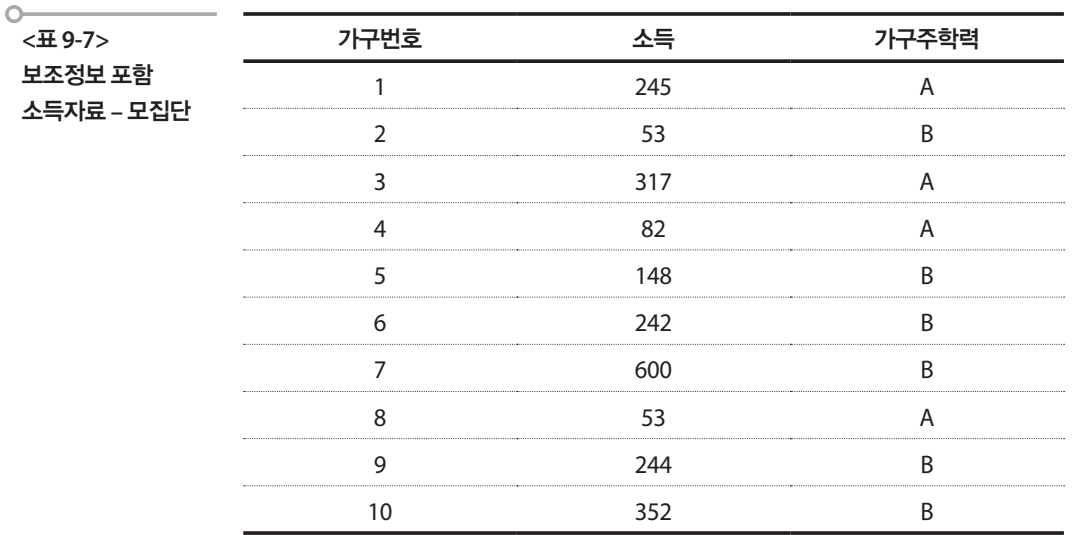

 $n = 6$ 인 표본을 임의로 추출하여 다음의 자료를 얻었다고 하자. 5번, 6번, 8번 가구의 소득 항목은 무응답이다. 가구의 소득 항목은 무응답이다.

**<**표 **9-8>**  보조정보 포함 소득자료 **–** 표본 **(1)** 가구번호 기본가중치 소득 가구주학력 가중치 1 10/6 245 A 4/3  $\overline{10/6}$   $\overline{10/6}$   $\overline{10/3}$   $\overline{10/3}$   $\overline{$  $\frac{10}{6}$   $\frac{10}{6}$   $\frac{1}{2}$  $6/3$   $10/6$   $352$  R  $6/3$ - 가구번호 기본가중치 소득 가구주학력 가중치<br>- <u>기준치 - 기본가중치</u> 1 10/6 245 A 4/3 2 10/6 53 B 6/3 5 10/6 · B 6/3 6 10/6 · A 4/3 8 10/6 · A 4/3 10 10/6 352 B 6/3

> 가구주의 학력에 대한 정보가 있으므로 이 정보를 고려한 가중치를 이용 하여 총소득을 추정하면  $\,\frac{4}{3}(245+?+?)+\frac{6}{3}(53+?+352)$ 이 된다. 그러 나 무응답이 있으므로 아래와 같이 가중치를 조정하여 보자. 있으므로 아래와 같이 가중치를 조정하여 보자.

 $\circ$ 

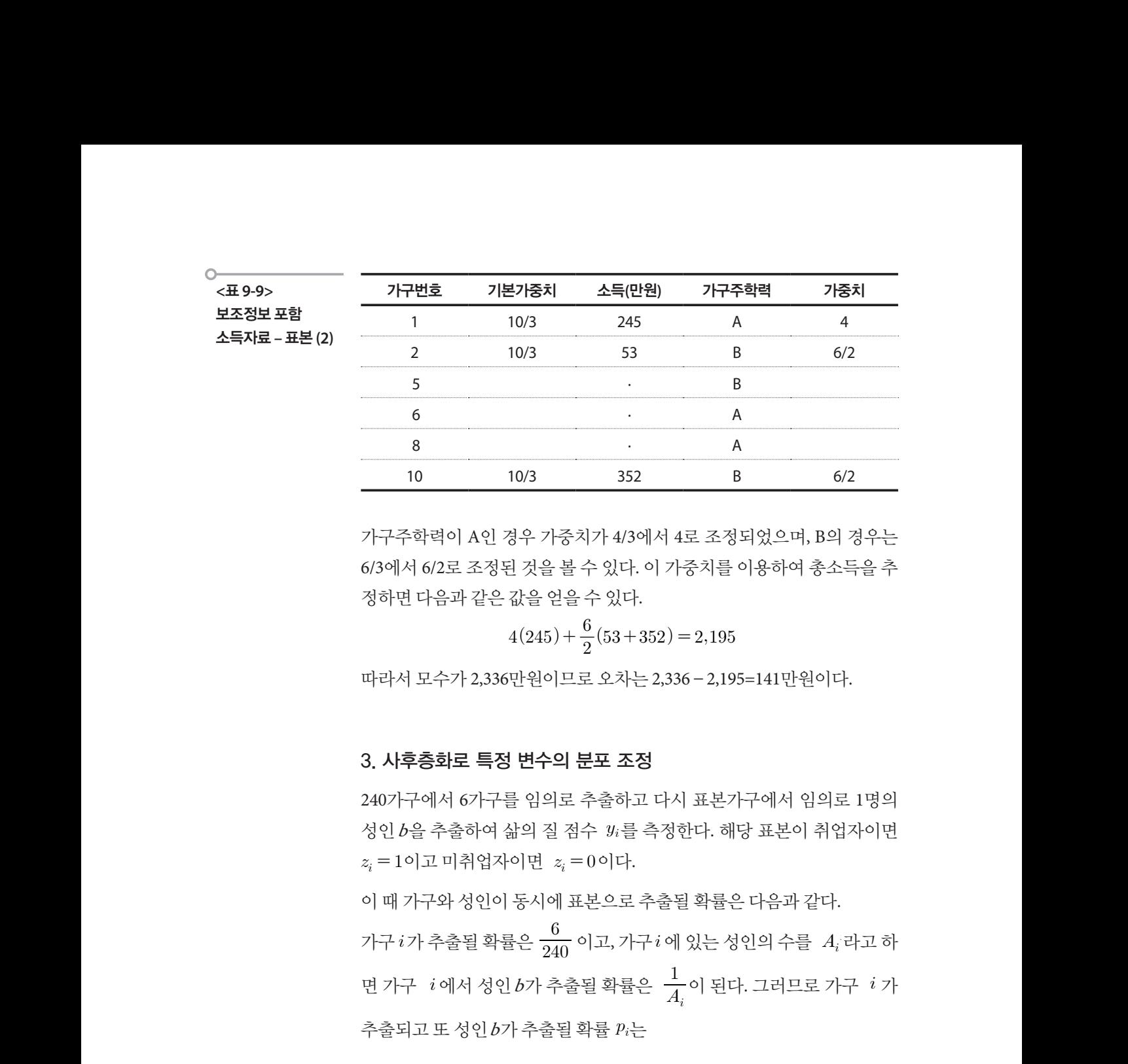

가구주학력이 A인 경우 가중치가 4/3에서 4로 조정되었으며, B의 경우는 6/3에서 6/2로 조정된 것을 볼 수 있다. 이 가중치를 이용하여 총소득을 추 정하면 다음과 같은 값을 얻을 수 있다. 음과 같은 값을 얻을 수 있다. 가구주학력이 A인 경우 가중지가 4/3에서 4로 조성되었으며, B의 경우는 6/3에서 6/2로 조정된 것을 볼 수 있다. 이 가중치를 이용하여 총소득을 추  $\mathcal{L}$ 가구주학력이 A인 경우 가중치가 4/3에서 4로 조정되었으며, B의 경우는 정하면 다음과 같은 값을<br>*.* 1 1 1 1 1 1 -- <u>4</u> 0 1 1 0 1 1 -- 1  $\mathbf{S} \times \mathbf{S} \times \mathbf{$ 을 수 있다.<br>- 6 .<br>- 6 .  $\mathcal{L}_{\text{max}}(\mathcal{L}_{\text{max}})$  $\mathcal{L}(\mathcal{L}^{\text{max}}_{\mathcal{L}^{\text{max}}_{\mathcal{L}$  $\label{eq:2.1} \mathcal{L}_{\text{max}} = \mathcal{L}_{\text{max}} = \mathcal{L}_{\text{max}}$ 

$$
4(245) + \frac{6}{2}(53 + 352) = 2,195
$$

따라서 모수가 2,336만원이므로 오차는 2,336–2,195=141만원이다. 따라서 모수가 2,336만원이므로 오차는 만원이다. 따라서 모수가 2,336만원이므로 오차는 만원이다. 따라서 모수가 2,336만원이므로 오차는 만원이다. 

## 3. 사후층화로 특정 변수의 분포 조정 3. 사후층화로 특정 변수의 분포 조정 3. 사후층화로 특정 변수의 분포 조정 3. 사후층화로 특정 변수의 분포 조정 음과 같은 값을 얻을 수 있다.

240가구에서 6가구를 임의로 추출하고 다시 표본가구에서 임의로 1명의 210개 - 매자 아니 글 H의소 구글이스 아니 표근가 1 배가 H의소 1 8의<br>성인 b을 추출하여 삶의 질 점수 ¼를 측정한다. 해당 표본이 취업자이면 이고 미취업자이면 이다. 면 이다. 면 이다. 를 측정한다. 해당 표본이 취업자이면 이고 미취업자이 를 측정한다. 해당 표본이 취업자이면 이고 미취업자이 따라서 모수가 2,336만원이므로 오차는 만원이다. 출하여 삶의 질 점수 면 이다. 면 이다. 면 이다.  $\mathbf{v}$ 240가구에서 6가구들 임의도 주술하고 나시 표본가구에서 임의도 1명의<br>-

이 때 가구와 성인이 동시에 표본으로 추출될 확률은 다음과 같다. 이 때 가구와 성인이 동시에 표본으로 추출될 확률은 다음과 같다. 이 때 가구와 성인이 동시에 표본으로 추출될 확률은 다음과 같다. 가구 $i$ 가 추출될 확률은  $\frac{\cdot}{240}$  이고, 가구 $i$ 에 있는 성인의 수를  $\,A_{i}$  라고 하 가구 $i$ 가 추출될 확률은  $\frac{\text{d}}{240}$  이고, 가구 $i$ 에 있는 성인의 수를  $A_i$ 라고 하<br>면 가구  $\ i$ 에서 성인  $b$ 가 추출될 확률은  $\ \frac{1}{A_i}$ 이 된다. 그러므로 가구  $\ i$  가 추출되고 또 성인 $b$ 가 추출될 확률  $p_i$ 는 가구  $i$ 가 추출될 확률은  $\frac{6}{240}$  이고, 가구 $i$ 에 있는 성인의 수를  $\left\{ A_{i}^{+}$ 라고 하 이 책임이 되는 것 같다. 이 사구 이 때 가구와 성인이 동시에 표본으로 추출될 확률은 다음과 같다. 면 이다. 이 때 가구와 성인이 동시에 표본으로 추출될 확률은 다음과 같다. 이 때 가구와 성인이 동시에 표본으로 추출될 확률은 다음과 같다. 이 때 가구와 성인이 동시에 표본으로 추출될 확률은 다음과 같다. 가구  $i$ 가 추출될 확률은  $\frac{6}{240}$  이고, 가구 $i$ 에 있 출하여 삶의 질 점수 이그 가그? 에 이번 점이야 소를 그 만나고 될 이 때 가구 가 장난이 공사에 표곤으로 구물될 획률는 다금과 끝다.<br>가구  $i$ 가 추출될 확률은  $\frac{6}{240}$  이고, 가구 $i$ 에 있는 성인의 수를  $\,A_i$ 라고 하 이 때 가구와 장인이 중시에 표곤으로 구굴될 확률는 나금과 끝나.<br>가구  $i$ 가 추출될 확률은  $\frac{6}{240}$  이고, 가구  $i$  에 있는 성인의 수를  $\,A_i$ 라고 하 면 가구  $\,i$ 에서 성인  $b$ 가 추출될 확률은  $\,\frac{1}{A_i}$ 이 된다. 그러므로 가구  $\,i$  가  $\mathcal{P}^{1,0}$ <br>가 추출될 확률은  $\ \frac{1}{A_i}$ 이 된다. 그러므로 가구 ᅧ가  $\frac{1}{2}$ 가구  $i$  에서 성인  $b$ 가 추출될 확률은  $\frac{1}{A_i}$ 이 된다. 그러므로 가구  $\,i$  가 변 가구  $\,$   $\,$  i 에서 성인  $b$ 가 추출될 확률은  $\, \dfrac{1}{A_{i}}$ 이 된다. 그러므로 가구  $\,$   $\,$   $\,$  가 ! 확률은  $\frac{1}{4}$ 이 된다. 그러므로 가구 ㅋ가

$$
p_i = \frac{6}{240} \times \frac{1}{A_i}
$$

이 된다.따라서 가구  $\,i$  에서 추출된 한 명의 성인에게 부여되는 가중치  $\,w_i$ 는 이 된다. u

$$
w_i=\frac{1}{p_i}
$$

이 된다. 다음의 자료에 적용해 보자.  $\mathbf{r}$  , we are the two states that the state  $\mathbf{r}$ 이 된다. 다음의 자료에 적용해 보자.

표본가구와 그에 따른 각 값들이 다음 표와 같을 때, 평균 삶의 질 점수와 평균 취업자 수를 추정해 보자.

| <표 9-10><br>표본가구와 성인수<br>및 가중치 | 가구<br>(i) | 기본<br>가중치 | 성인수<br>$(B_i)$ | 가중치<br>$(w_i)$ | 점수<br>$(y_i)$ | 취업여부<br>$(z_i)$ | $w_i \!\times\! y_i \quad \! w_i \!\times\! z_i$ |             |
|--------------------------------|-----------|-----------|----------------|----------------|---------------|-----------------|--------------------------------------------------|-------------|
|                                |           | 40        | 2              | 80             | 7             |                 | 560                                              | 80          |
|                                | C         | 40        |                | 40             | 9             |                 | 360                                              | 40          |
|                                | 3         | 40        | 3              | 120            | 6             | $\Omega$        | 720                                              | $\mathbf 0$ |
|                                | 4         | 40        | $\mathcal{P}$  | 80             | 8             |                 | 640                                              | 80          |
|                                | 5         | 40        | 3              | 120            | 4             | $\Omega$        | 480                                              | $\mathbf 0$ |
|                                | 6         | 40        | 4              | 160            | 3             | $\Omega$        | 480                                              | $\mathbf 0$ |
|                                |           | 합계        | 15             | 600            | 37            | 3               | 3,240                                            | 200         |

각 가구의 가중치를 고려하지 않은 평균 삶의 질 점수와 평균 취업자 수의 각 가구의 가중치를 고려하지 않은 평균 삶의 질 점수와 평균 취업자 수의 추정치는 추정치는 다음과 같다. 음성시  $\frac{1}{2}$  zl 311,  $\frac{1}{2}$  0  $\frac{1}{2}$   $\frac{1}{2}$   $\frac{1}{2}$ 

$$
\overline{y} = \frac{1}{n} \sum y_i = \frac{37}{6} = 6.2,
$$
  $\overline{x} = \frac{1}{n} \sum z_i = \frac{3}{6} = 0.5$ 

한편 각 가구의 가중치를 고려한 평균 삶의 질 점수와 평균 취업자 수의 추정치는

$$
\frac{1}{w} = \frac{\sum w_i y_i}{\sum w_i} = \frac{3,240}{600} = 5.4, \quad \overline{x} = \frac{\sum w_i z_i}{\sum w_i} = \frac{200}{600} = 0.33
$$

이 된다. 따라서 차이가 0.5 – 0.33=0.17이 되어 가중치 고려여부가 상 당한 차이를 보인다. 보인다.

 $\circ$ 

## 학습목표

**9-3.**

•물가지수를 산출하는 과정에서 품목별 가중치의 결정문제 등을 토의하여 가 물가지수와 장 잘 알려진 통계 중 하나인 물가에 대한 이해를 깊게 하는 것과 가중치 평 균에 대한 것을 이해한다. 가중치 **0L •물가지수를 산출하는 과정에서 품목별 가중치의 결정문제** }  $\mathcal{O}(\mathcal{O}(\log n))$ 한다. 그러나 품목별 가중치의 결정 단계를 산출하는 과정에서 품목별 가중치의 결정

### 물가지수 산출법 **물가지수 산출법 물가지수 산출법 물가지수 산출법 물가지수 산출법**

물가란 일반적으로 우리의 경제생활 과정에서 거래되는 제반 상품과 서 비스의 가격을 평균한 종합적인 가격수준을 말하는데 이러한 종합적인 개념으로서 물가의 움직임을 구체적으로 측정하여 작성되는 통계이다. 따라서 물가(통계)를 작성할 때는 수많은 개별상품과 서비스의 가격을 거 래량(구입하는 쪽에서 보면 지출액)에 따라 가중평균하게 되는데 이때 사 용되는 품목별 비중을 가중치라 한다. 즉 물가에서 가중치는 전체 집단에 서 개별 구성요소가 차지하는 비중이나 중요도를 수치로 나타낸 값을 말 한다. 보자. 이석훈 등(2008)이 통계와 정책에서 사용한 다음의 표를 통하여 물가지수를 이해해 이석훈 등(2008)이 통계와 정책에서 사용한 다음의 표를 통하여 물가지수를 이해해 이석훈 등(2008)이 다음의 대응한 다음의 도착한 다음의 대응한 다음의 도착하여 물기의 표를 통해 보기에 대해 보기에 대해 보기에 대해 보기에 대해 보기에 대해 보기에 대해 보기에 대해 보기에 대

이석훈 등(2008)이 통계와 정책에서 사용한 다음의 표를 통하여 물가지수 를 이해해 보자.

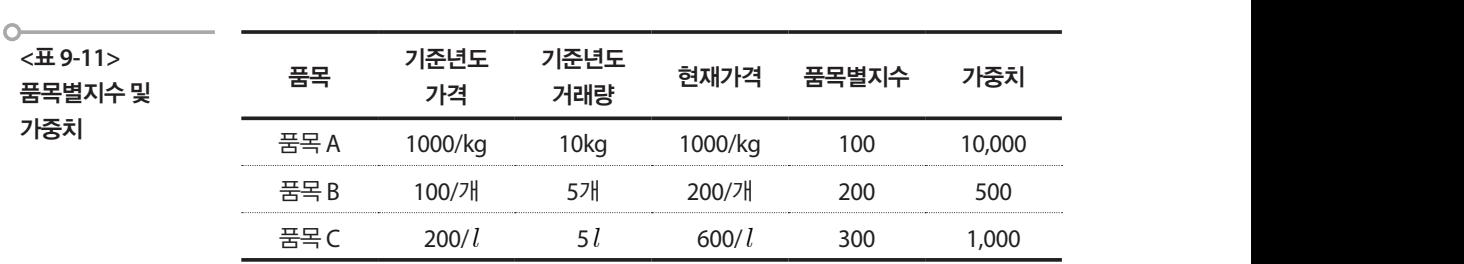

품목별지수는 현재가격을 기준년도 가격으로 나눈 값에 100을 곱한 것으 로 품목 B에서 품목별지수는  $\frac{2007.71}{100/\pi1} \times 100 = 200$ 이 된다. 가중치는 소비 지출금액을 말하는 것으로 품목 B의 가중치는 100/개×5개 = 500 으로 계산된다.  $300\sqrt{7}$ 품목별지수는 현재가<br>로 품목 B에서 품목별<br>지출금액을 말하는 것 현재가격을 기준년도 가격으로 나눈 값에 100을 곱한 것으<br>품목별지수는  $\frac{200 / 개  $\times$  100 = 200이 된다. 가중치는 소비$  $\frac{200/7{\rm H}}{100\sqrt{3{\rm M}}}$ × 100 = 200이 된다. 가중치는 소비 |준년도 가격으로 나눈<br>|- <u>200/개</u><br>|- 200/개 × 100 = 200 에서 품목별지수는  $\frac{200 / T_{\rm H}}{100~{\rm cm}} \times 100$  = 200이 된다. 가중치는 소비 수는 현재가격을 기준<mark>\</mark><br>에서 품목별지수는  $\frac{200}{100}$  $\sim 100/\mathcal{H}$   $\sim 100$   $\mathcal{Z}_{\rm 00}$  -  $\mathcal{Z}_{\rm 00}$  -  $\mathcal{Z}_{\rm 01}$  ,  $\mathcal{Z}_{\rm 01}$  ,  $\mathcal{Z}_{\rm 01}$  ,  $\mathcal{Z}_{\rm 01}$  $300/21$ 을 기준년도 가격으로<br>수는 <u>200/개</u><br>도로품목 B의 가중치는  $\frac{1}{200}$  200 - [ 권리. 기 8 시간 소비

만일 물가지수를 가중치를 고려하지 않고 품목별 지수들의 산술평균으로 구하면 (100+200+300)/3=200이므로 기준년도에 비하여 물가가 2배 상승 한 셈이 된다. 그러나 각 구성품목의 상대적 중요도를 고려한 가중치를 이 이므로 기준년도에 비하여 물가가 2배 상승한 셈이 된다. 이므로 기준년도에 비하여 물가가 2배 상승한 셈이 된다. 그러나 각 구성품목의 상대적 중요도를 고려한 가중치를 이용하여 평균을 구하면 다음 그러나 각 구성품목의 상대적 중요도를 고려한 가중치를 이용하여 평균을 구하면 다음 이구들 기중시달 꾸어야시 끊고 곱속될 시구들의 인출행행으로 그러나 2001 기이 기능을 구하는 거 있다는 그리 아이에 대한 기술 시간에 의해 있다.

용하여 평균을 구하면 다음과 같다. 과 같다.

 $(10,000+500+10,000)$  $\frac{(100 \times 10,000 + 200 \times 500 + 300 \times 10,000)}{(10,000 + 500 + 10,000)} = 122$ 

즉 물가수준이 기준년도에 비하여 1.22배 상승했다고 할 수 있다. 즉 물가수준이 기준년도에 비하여 1.22배 상승했다고 할 수 있다.

## 통계물가와 체감물가 **통계물가와 체감물가**

다음은 2015년 언론에 나온 "0%대 저물가? 도대체 어느 나라 통계입니까! 뿔난 주부들 가장 큰 이유는 '가중치'"라는 제목의 기사(http://www. fnnews.com/news/201510041724005963)를 요약한 것으로 통계청 품목마 다 가중치가 다른데 2012년 기준이라 괴리감이 큰 것이고 또 하나는 '주관 적 느낌'으로 집집마다 소비품목 모두 달라 자주 사는 상품 가격에 더 민 감하기 때문이라는 설명이 붙어 있다. 이 기사는 소비자 물가지수에 사용 되는 가중치를 다음과 같이 설명하였다.

4일 통계청에 따르면 현재 소비자물가를 구성하는 품목은 481개다. 목돈을 지출해야 하는 전·월세를 비롯해 매달 내는 도시가스, 수시로 구입하는 쇠고 기·돼지고기, 10년에 한번 살까 말까 한 자동차, TV, 냉장고 등이 모두 여기에 포함된다. 481개 품목은 2010년 기준으로 결정됐다. 또 소비자물가에는 '가 중치'라는 개념이 있다. 가중치는 각 가정의 가계부, 즉 매달 어느 항목에 얼 마를 지출하는지 살펴보는 '가계동향조사'를 토대로 산출한다. 많이 지출하는 품목에는 그만큼 가중치를 줘 물가변동 시 더 많은 영향을 미치도록 한 것이 다. 481개 품목의 가중치 합은 총 1000이다. 부문별로는 주택·수도·전기 및 연 료가 173으로 가장 많고 식료품 및 비주류음료(139), 음식·숙박(121.6), 교통  $\mathbf{U}$ (111.4)순이다.

올해를 기준으로 내년에 추가로 바꿀 예정이다. 이 가중치는 당초 '0'과 '5'가 들어가는 해마다 변경했지만 생활패턴이 빠르게 변하면서 5년 사이 한 차례 더 변경하고 있다. 현재 가중치는 2012년 것으로

이어서 통계와 실제 느끼는 물가가 차이가 나는 이유가 물가통계 품목과 가중치 때문임을 다음의 수치를 사용하여 설명하고 있다.

통계청의 9월 조사에 따르면 1년 전과 비교해 담배는 국산이 83.7%, 수입은 67.9%나 급등했다. 또 양파는 84.7%, 마늘은 30.2% 올랐다. 같은 기간 전철료 (15.2%)와 학교급식비(10.2%)도 상승했다. 전세는 3.9% 뛰었다.

국산 담배(4.8), 수입 담배(2.9), 양파(0.8), 마늘(1.4), 전철료(3.5), 학교급식비 (5.4), 전세(62) 등의 품목이 가중치 1000 중 차지하는 비중은 극히 미미하다. 내가 피우는 국산 담배의 값이 2배 가까이 올랐는데 물가통계에서 차지하는 비중은 고작 1000 중 4.8가량인 것이다.

또 통상 가구당 한 대의 차량을 보유하고 있지만 물가통계에는 경(1.4)·소형 (2.7)·중형(4)·대형(5.2) 승용차를 비롯해 다목적승용차(1.4), 수입 승용차(3.3) 가격이 모두 영향을 주고 가중치도 다 다르다. 내가 타고 있는 소형차 가격이 올랐는데 수입 승용차 값이 개별소비세 등의 영향으로 더 많이 하락했다면 물 가는 내려가는 식이다.

이와 같이 품목별 가중치는 481개 품목의 가격과 거래량과 연계하여 결정 되기 때문에 자신의 소비지출 형태와 차이가 있을 수밖에 없다는 점을 잘 이해할 수 있도록 설명하였다.

## **참고자료**

- •김수택·김영원·류제복·박진우·변종석·이기성·이해용·이흥철·최경호·한근 식·홍기학(2002), 조사방법의 이해, 교우사.
- •박진우(2006), 통계학의 길잡이, 교우사.
- •성내경(2012), 표본조사 방법론, 자유아카데미.
- •통계교육원(2008), 통계와 정책 표준교재.
- •http://www.hg-times.com/news/articleView.html?idxno=100956
- •http://www.fnnews.com/news/201510041724005963
- •http://www.index.go.kr/potal/main/EachDtlPageDetail.do?idx\_cd=1060

## **연구과제 또는 연습문제**

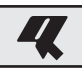

- 단원 **1.**
- •**강의 중에 제기된 통계와 연관된 단어들을 분류기준을 세워서 분류하는 과제**
- •**통계학에 대한 다양한 정의를 정리하기**
- •**자신이 관심 갖는 통계에 포함된 통계학적 요소를 찾고 이 중에서 중요하다고 판단된 요소 탐색하기**
- 단원 **2.**
- •**연수생들이 전체적으로 관심 갖으리라 판단되는 통계나 통계의 조사개요를 2개 정도 제시하고 모집 단, 모수, 표본, 통계치, 자료수집방법을 기술하도록 한다.**
- 단원 **3.**
- •**엑셀 자료 출력물을 주고 개체에 대한 설명, 변수명 기술, 변수별 자료의 특성을 기술하도록 한다.**
- •**연수생이 관심이 있는 조사표를 제시하고 개체에 대한 설명, 변수명 기술, 변수별 자료의 특성을 기술 하도록 한다.**

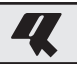

## ■ 단원 **4.**

•**다음은 성인 남성 23명의 신장에 관한 자료이다. 이 자료를 다음과 같은 숫자들로 요약해보고 자료의 특성을 기술하라.** 

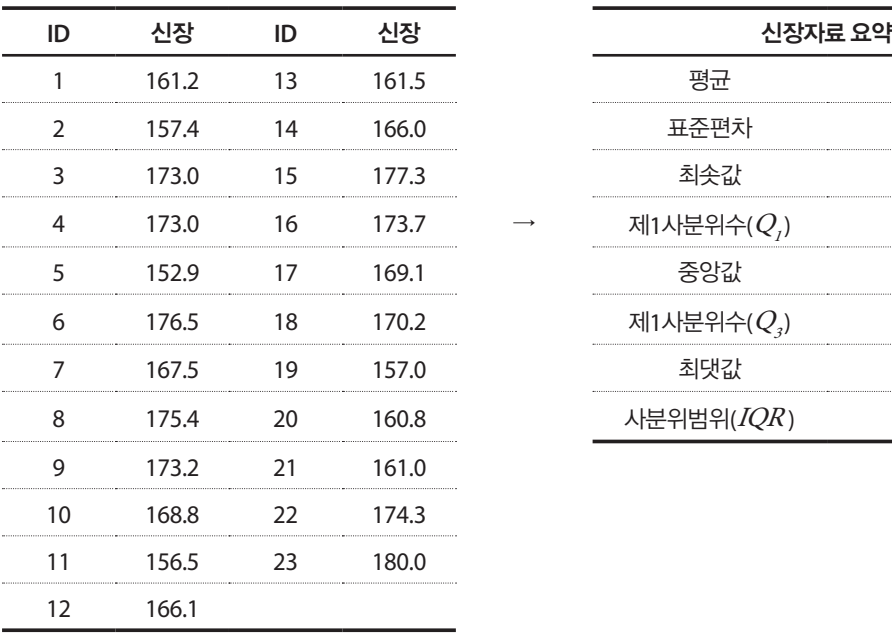

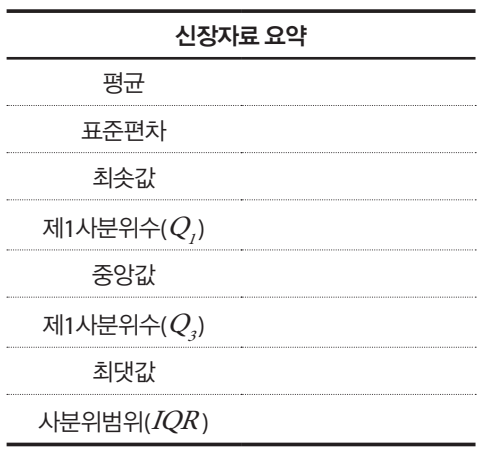

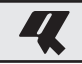

## ■ 단원 **5.**

•**다음은 문화체육관광부의 2013 체력실태조사 일부이다. 이 자료를 이용하여 변수별로 적절한 그래 프를 작성하고 내용을 발표, 기술해보라.** 

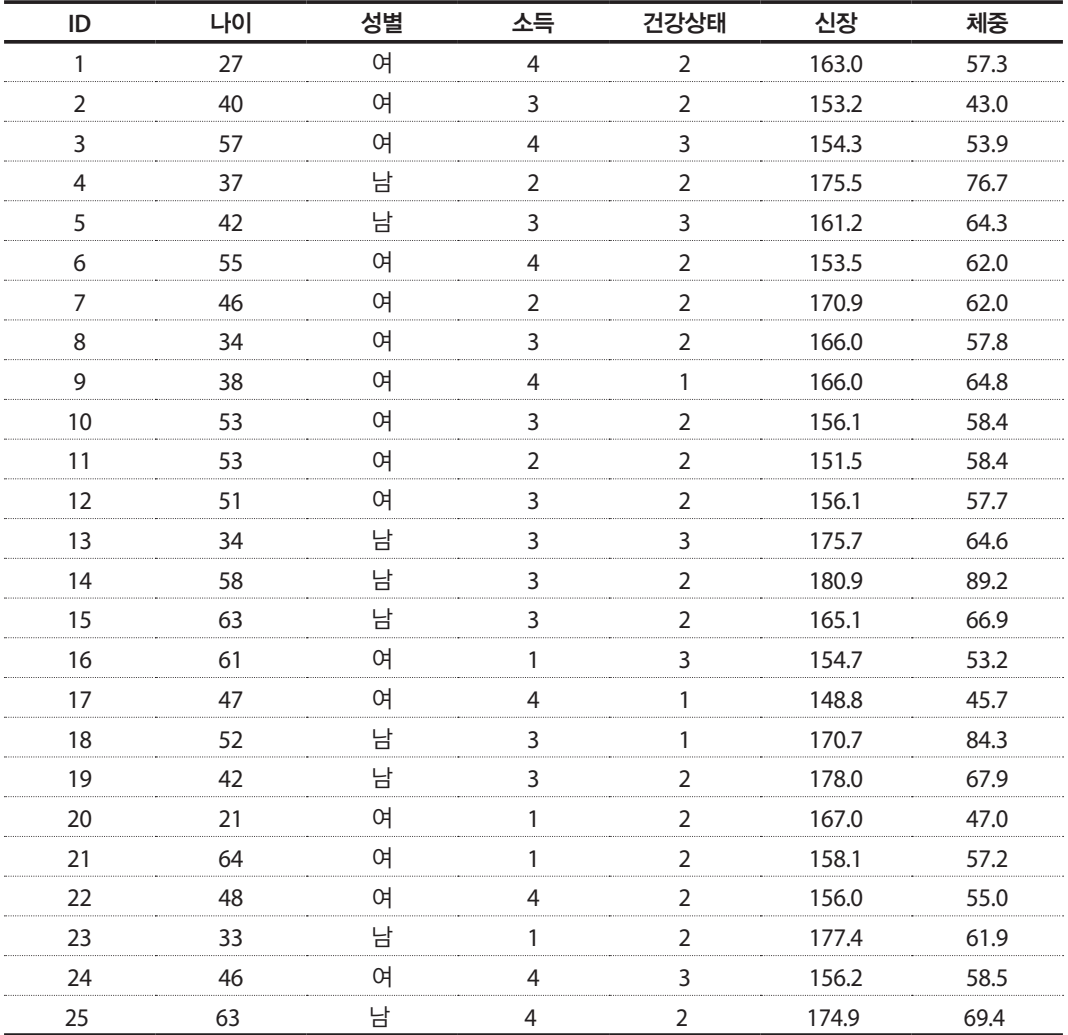

## •**소득 구분**

70만원 미만 / ② 70만원~ 203만원 미만 / ③ 203만원~350미만 / ④ 350만원 이상

## •**건강상태 구분**

건강하지않다 / ② 보통이다 / ③ 건강하다

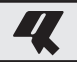

- 단원 **6.**
- •**다음은 중학교 학생 수와 운동장 면적에 관한 자료이다. 이 두 변수 간의 관계를 알기 위한 다음의 산 점도를 보고 발견되는 정보를 기술하시오.**

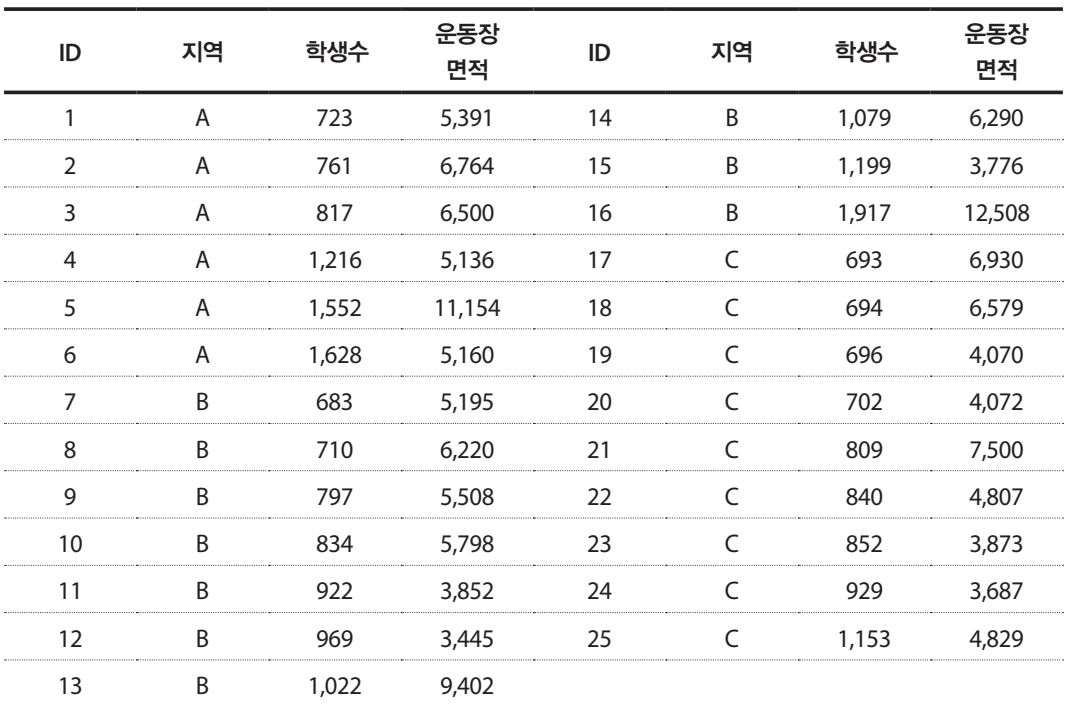

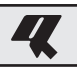

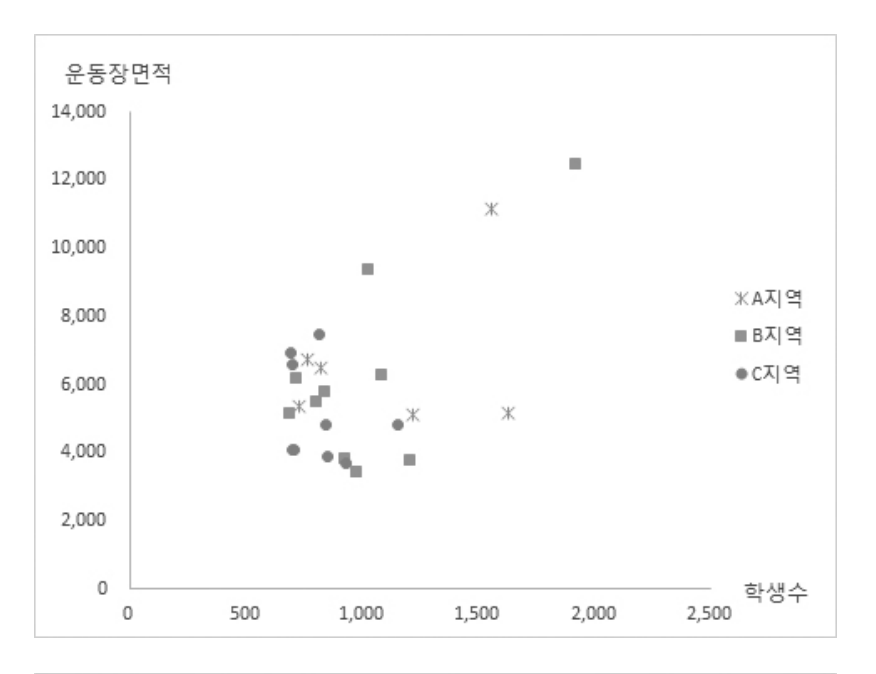

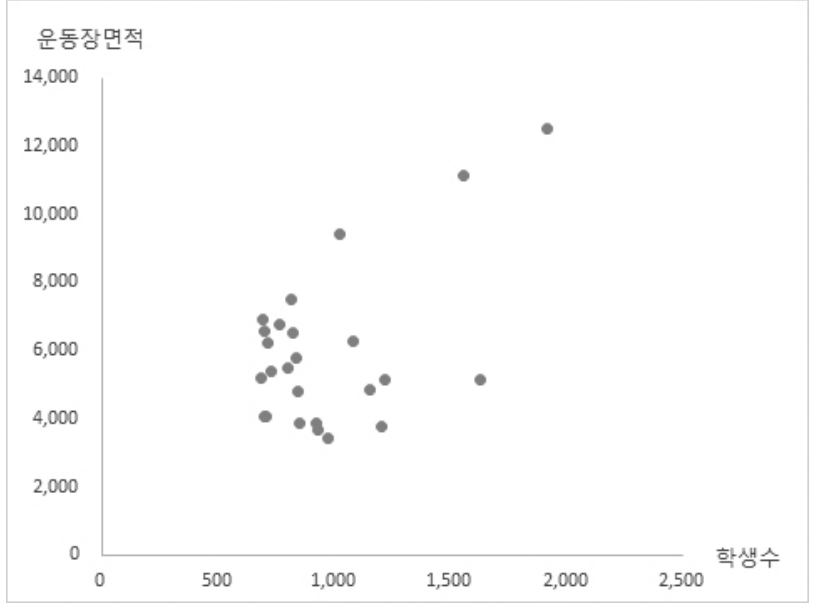

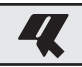

- 단원 **7.**
- •**다음의 버클리대 입학관련 문제를 통하여 Simpson's Paradox의 현상을 다시 한 번 확인해보라.**  (자료 출처: 허명회(2006), 통계적 사고, 교우사)
- 1) 다음의 표는 1973년 성별에 따른 버클리대 대학원 입학 자료이다. 이로 인하여 버클리 대학 은 여성운동가로부터 맹렬한 비난을 받았다.

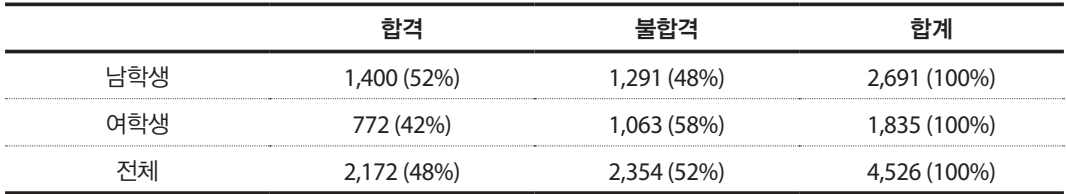

2) 성차별 비판에 대응하여 버클리 대학이 제시한 분야별 합격률 표는 다음과 같다.

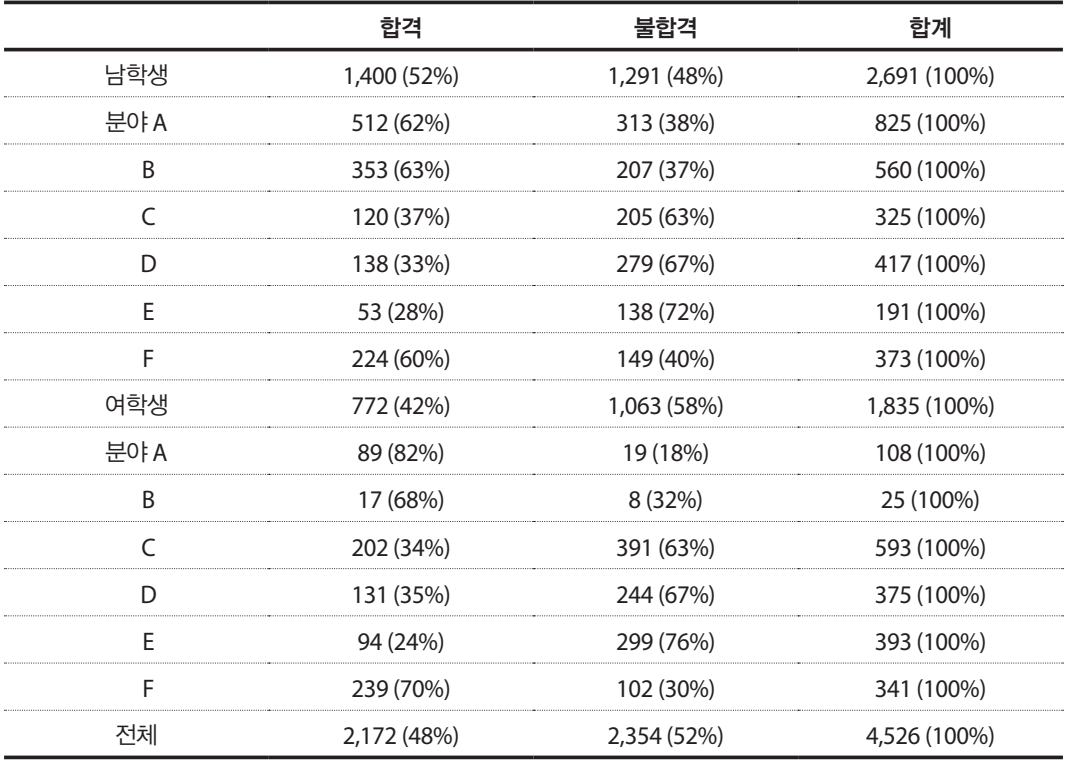

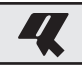

■ 단원 **8.**

•**다음은 정부공직자윤리위원회가 2008년 5월 7일에 고위공직자의 재산등록 현황에 근거해 공개한 고 위공직자 73명에 대한 재산가액 현황 자료이다. 그래프를 이용한 방법과 사분위수, 절사평균, 표준화 점수 등의 통계치를 이용하여 이상치를 판정하여보라.**

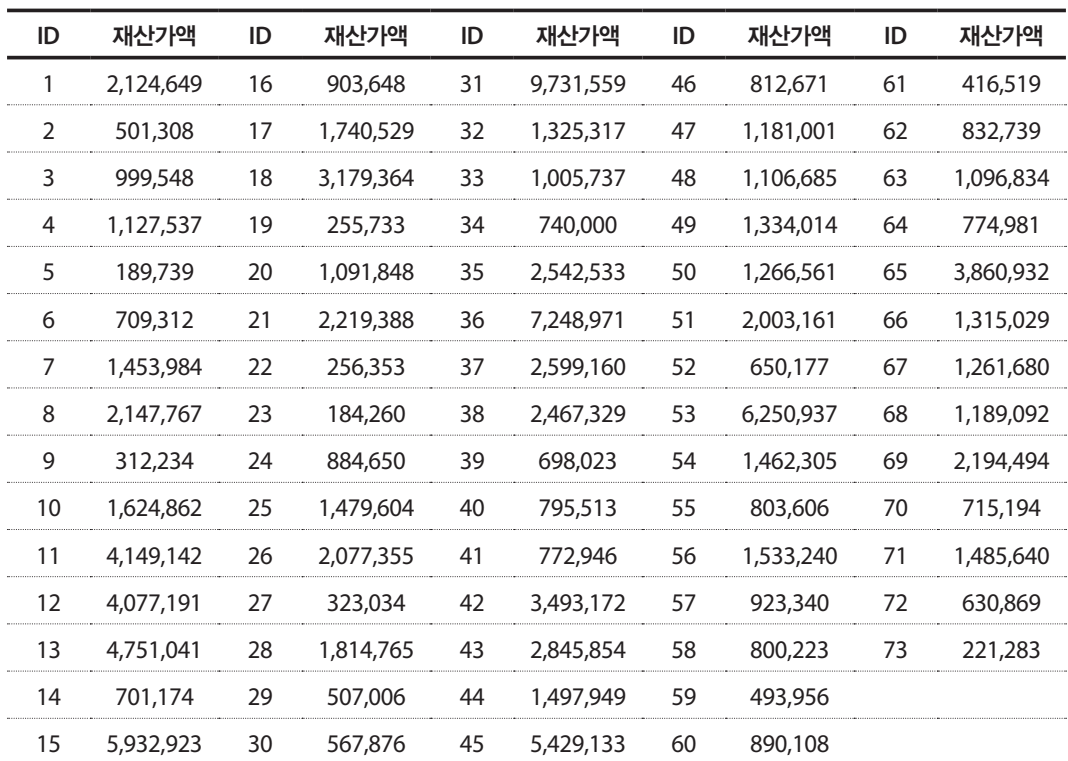

고위공직자 재산가액 현황 (단위: 천원)

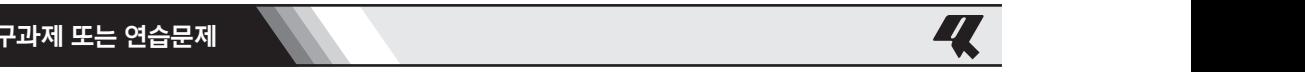

■ 단원 9.

•**다음의 표를 이용하여 각 품목의 품목별지수와 가중치를 구하고 물가가 기준년도에 비하여 얼마나 상** 승 또는 하락했는지 살펴보라.

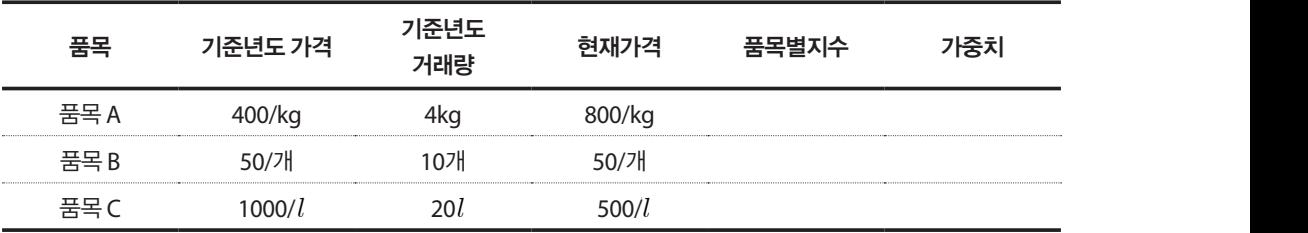

• 다음의 10개 가구로 이루어진 모집단을 가정한 자료이다. 를이루어진 모집단을 가정한 자료이다. .<br>'을 가정한 자료이다.

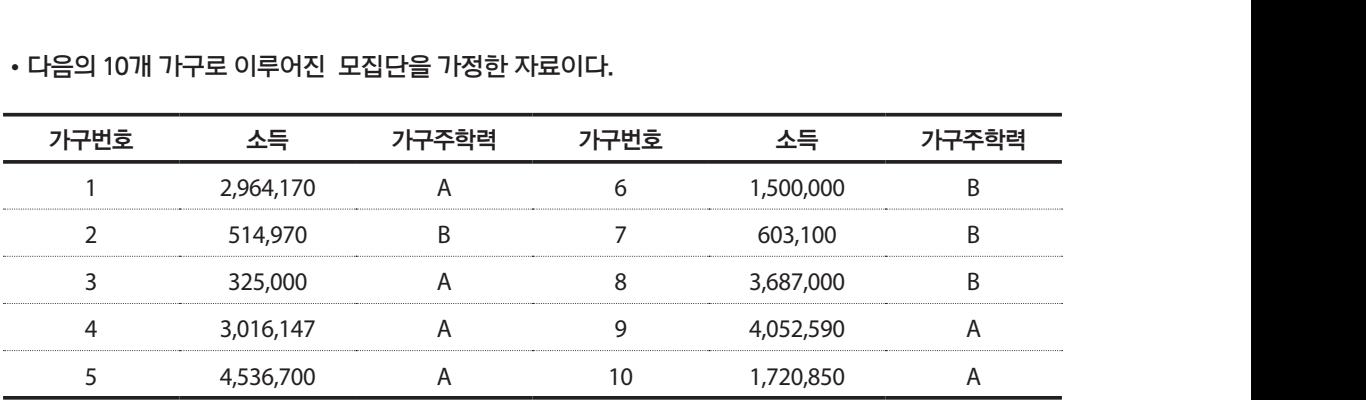

•**이 모집단에서 임의로 크기 6인 표본을 추출하여 다음과 같은 자료를 얻었다. 가구번호 4, 6, 10번의 소득은 무응답이다. 소득총액을 추정하여 보고 모수와 비교하라.** 

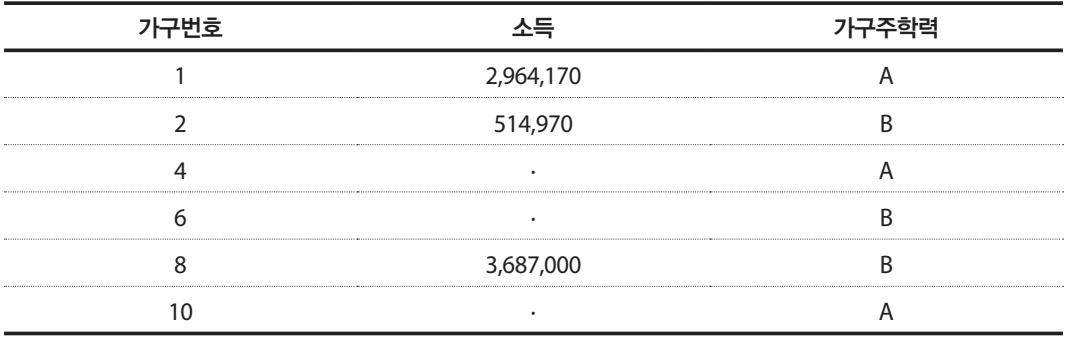

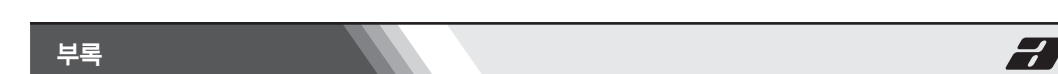

단원 6.

#### ■ 단원 **6.** ■ **보**현 0.<br>■ 관련 20 ⦁**표본추출에 대한 용어를 개념 수준에서 강의 내용에 포함시킬 수 있다고 본다.**

**부록**

단원 2.

## $\bullet$  공분산을 구할 때 분모에  $(n-1)$ 을 사용하는 이유

단원 2.

단원 2.

단원 2.

표본으로부터 공분산을 계산할 때 n 대신  $\,n-1$  로 나눈 이유는 다음과 같다. 각 변수의 편차 프로그그 + + 5 운 은을 개 문을 해 하기에는 하기로 가지로 가지로 하고 보기 가진 + <br>(각 값에서 평균을 뺀 값)의 합은 0이 된다. 따라서 공분산을 계산할 때  $\overline{X}$ 와  $\overline{Y}$ 를 알기 때문에 전체 자료  $n$ 개 중 하나의 자료는 다른 자료로부터 계산이 되므로  $\,n$ 개의 자료를 사용하여 공분 산을 계산하지만 실제로 정보로 느껴지는 자료의 양이  $n-1$ 이므로  $n$ 대신  $n-1$ 로 나누어 주 는 것이다. 표본분산을 계산할 때  $n$  대신  $n-1$ 로 나누는 것과 같은 이유이다. (각 값에서 평균을 뺀 값)의 합은 0이 된다. 따라서 공분산을 계산할 때  $\overline{X}$ 와  $\overline{Y}$ 를 알기 때문에  $1$ 나.

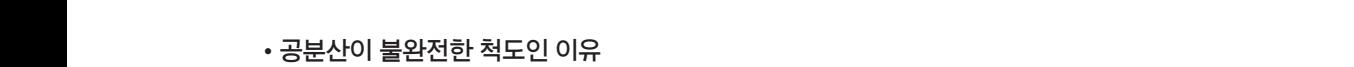

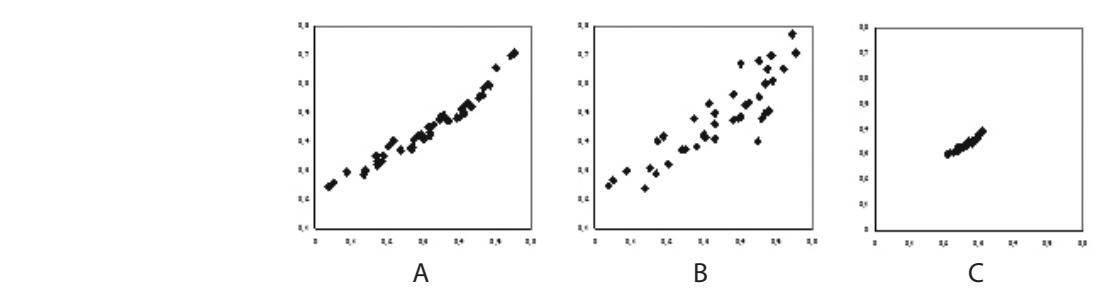

위의 세 가지 경우에 대하여 두 변수간의 관계의 강도와 공분산의 크기를 비교해보자. A와 B를 살펴보면 A가 더 강한 선형의 관계를 가지고 있으며(직선에 더 가까운), 이 때 공분산은 네 개 의 사분면에 좀 더 퍼져 있는 B보다 A가 더 크다. C의 경우는 A를 단위만 바꾸어 표현한 것이므 로 관계의 강도는 A와 C가 동일하지만, 편차의 곱의 평균인 공분산은 편차가 크게 나타나는 A<br>가 더 크게 나타난다. 마지막으로 B와 C의 경우를 보면, A와 C가 동일한 관계의 강도를 가지고<br>있으므로 A와 B의 비교에서처럼 C가 B보다 관계의 강도가 크지만, 공분사은 반대로 B가 더 크 가 더 크게 나타난다. 마지막으로 B와 C의 경우를 보면, A와 C가 동일한 관계의 강도를 가지고 있으므로 A와 B의 비교에서처럼 C가 B보다 관계의 강도가 크지만, 공분산은 반대로 B가 더 크 게 계산된다.  $A$ 만 난 관계의 강도는 A와 C가 동일하지만, 관계의 강도는 A와 C가 동일하지만, 관계의 강도는 A와 C가 동일하지만, 관계의 강도는 A와 C가 동일하지만, 관계의 강도는 A와 C가 동일하지만, 관계의 위의 세 가지 경우에 대하여 두 변수간의 관계의 강도와 공분산의 크기를 비교해보 자. A와 B를 살펴보면 A가 더 강한 선형의 관계를 가지고 있으며(직선에 더 가까운),  $\mathcal{O}$   $\mathcal{O}$   $\mathcal{$ 1도 DPI UPI 정구글 모델, API U/F 중월인 전세의 정도글 /F시포  $\lambda$ 스트노 A작 D의 미**포에서서임 U/FD**모닥 컨제의 싱エ/F그시민, 7 위의 세 가지 경우에 대하여 두 변수간의 관계의 강도와 공분산의 크기를 비교해보 위의 세 가지 경우에 대하여 두 변수간의 관계의 강도와 공분산의 크기를 비교해보  $\overline{a}$   $\overline{a}$   $\overline{$  $\begin{bmatrix} 1 & 1 \\ 2 & 3 \end{bmatrix}$ 1l 나다인다. 마시딕스노 B좌 U위 경구를 보면, A좌 U가 중달인 판계의 경포를 가지고  $\lambda$ 스트도 A파 D커 비프에서서임 U/FDエ어 컨세커 정エ/F그시민, 7 위의 세 가지 경우에 대하여 두 변수간의 관계의 강도와 공분산의 크기를 비교해보 자. A와 B를 살펴보면 A가 더 강한 선생님, A가 더 강한 선생님, A가 더 가까운), A가 어디서 가까운), A가 어디서 가까운), A가 어디서 가까운), A가 어디서 가까운), A가 어디서 이 제 개의 사분만에 도시 기대 개의 사분만에 도시 그 개의 사분만 이 개의 사본만 모르고 그<br>- C의 경우는 B보다 A가 더 크다. C의 경우는 B보다 A가 더 크다. C의 경우는 B보다 A가 더 크다. 위기 기포 전환 것이 구 자. A와 B를 살펴보면 A가 더 강한 선형의 관계를 가지고 있으며(직선에 더 가까운), 라게 되는 아프로 시작하는 그는 단위는 *파*어 있으므로 가 더 크게 나타나다. 마지막으로 B와 C의 경우를 보면, A와 C가 동일한 관계의 강도를 가지고 있으므로 A와 B의 비교에서처럼 C가 B보다 관계의 강도가 크지만, 공분산은 반대로 B가 더 크

이처럼 A와 B의 비교 시에는 문제가 없는데, A와 C, B와 C를 비교할 때에는 관련성과 공분산간 에 일관된 방향성이 존재하지 않는다. 왜 이런 문제점이 있을까? 공분산은 두 변수의 편차 곱에 대한 평균이므로 두 변수간의 관련성은 적더라도 편차가 크면 공분산은 크게 나올 수 있다(B와 C의 비교 시 생기는 문제점). 또 똑같은 자료도 단위를 바꾸면 공분산은 달라진다. 예를 들어 키 와 체중을  $m$ 과  $kg$ 으로 측정했을 때 보다  $cm$ 와  $g$ 으로 측정하면 편차가 각각 100배와 1,000배 가 없는데, A와 C, B와 C를 비교할 때에는 관련성과 공분산간<br>=다. 왜 이런 문제점이 있을까? 공분산은 두 변수의 편차 곱에<br><sup>려섯은</sup> 적더라도 편차가 크면 공분산은 크게 나올 수 있다(B와

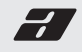

로 커져서 똑같은 자료임에도 단위의 변화로 인해 공분산은 100,000배로 커지게 된다. 이렇듯 공분산은 각 변수의 편차 곱을 자료로 하기 때문에 변수간의 관련의 정도뿐만 아니라 편차의 크기에도 영향을 받는다.

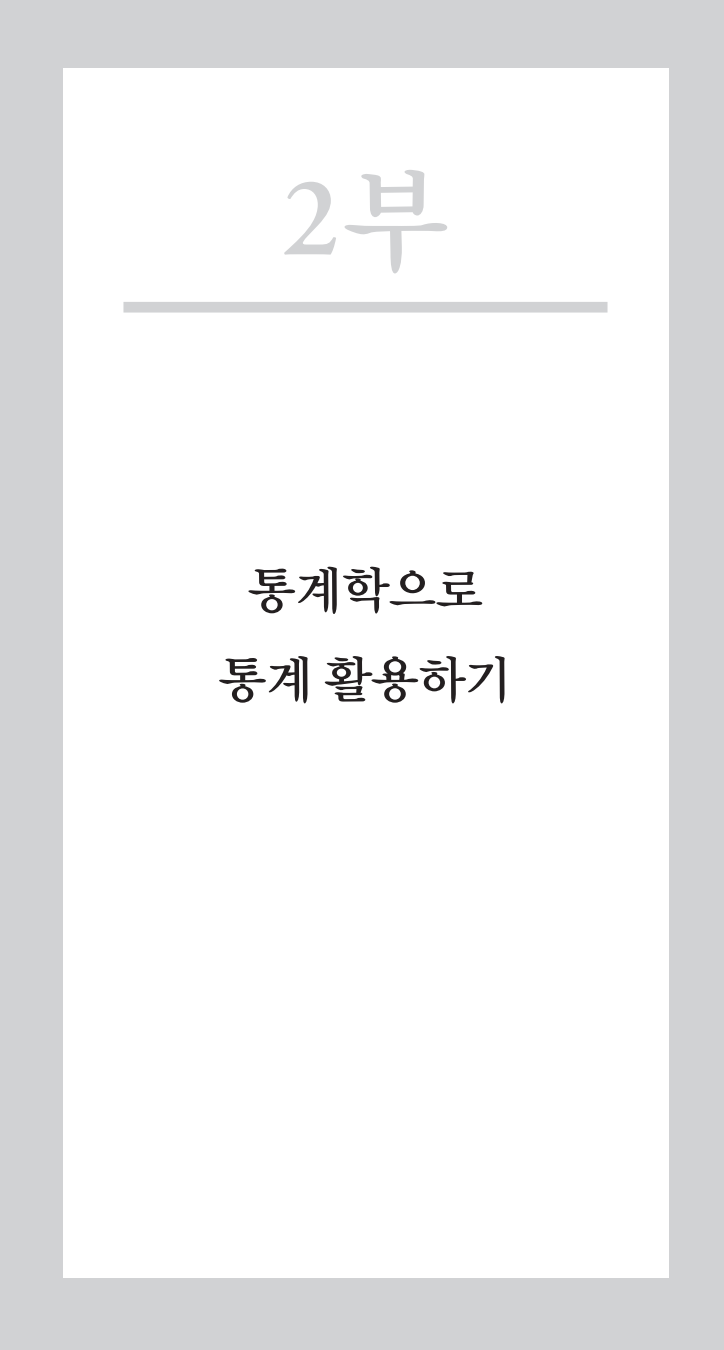

## 2부. 통계학으로 통계 활용하기

and the state of the state of the

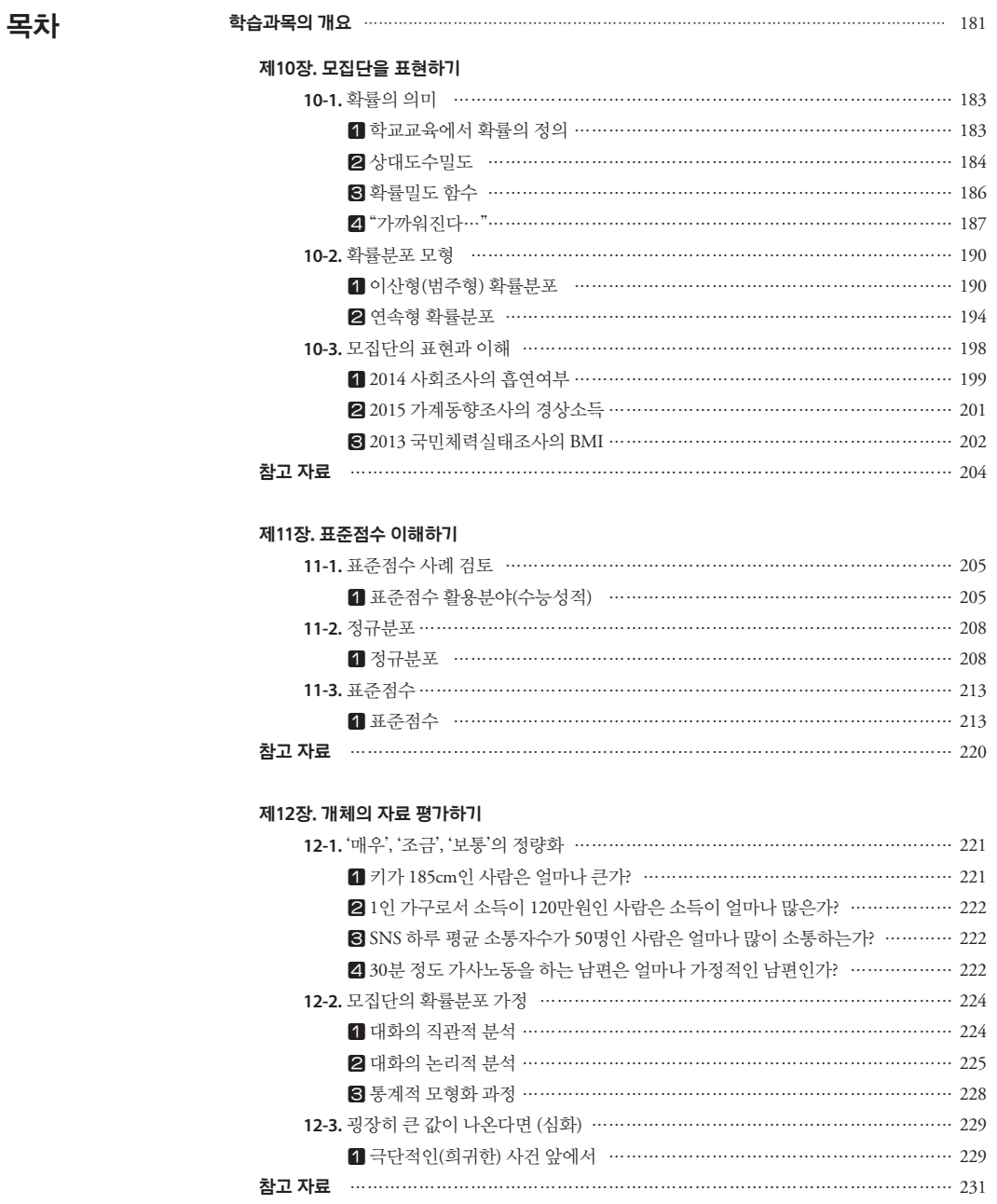

## **제13장. 평가 사례 검토하기**

and the control of the control of the control of

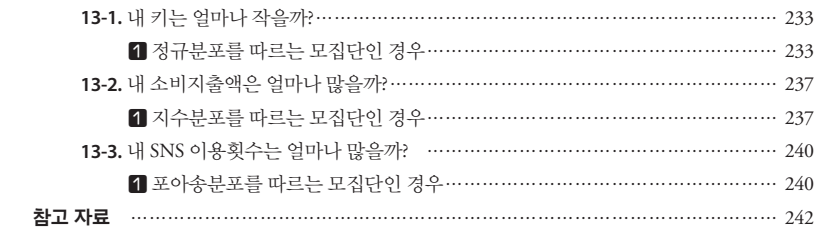

a sa kacamatan ing Kabupatèn Bandar

## **제14장. 표본추출분포 알아보기**

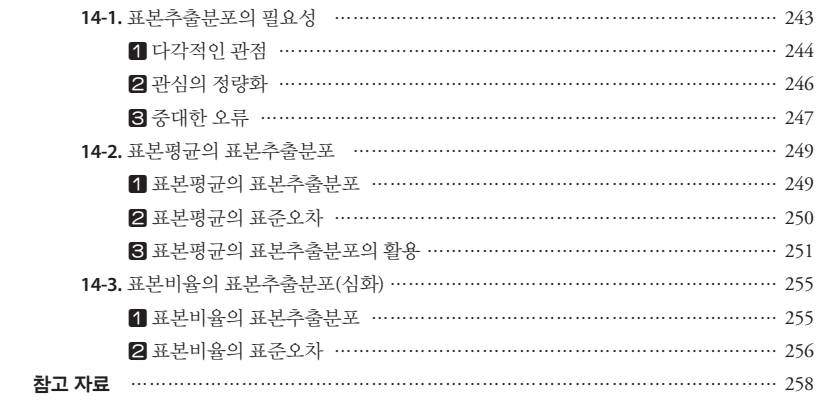

## **제15장. 표본추출분포 활용하기**

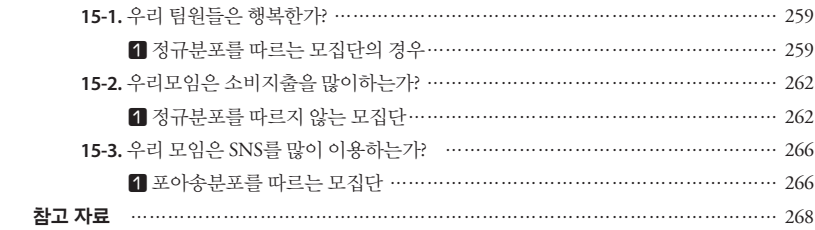

## **제16장. 신뢰구간 이해하기**

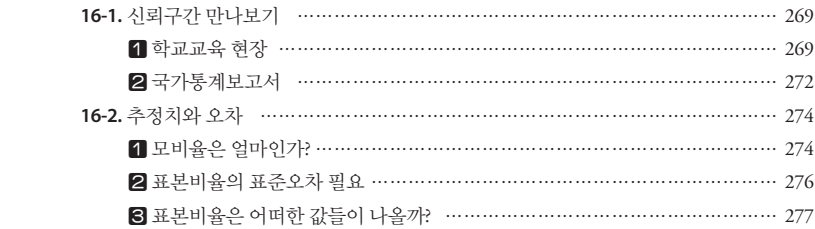

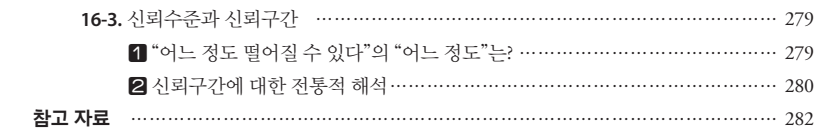

<u> Tanzania (m. 1888)</u>

### **제17장. 표본오차활용하기**

and the control of the control of the control of

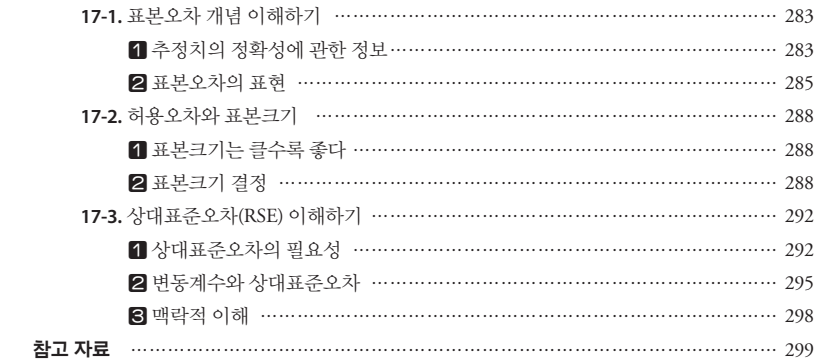

### **제18장. 우연에 대하여 생각하기**

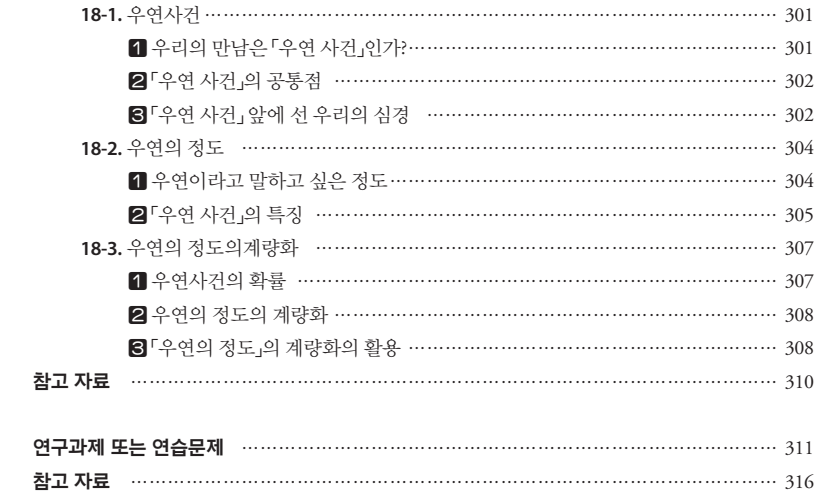
## **통계학으로 통계 활용하기 과목의 개요**

- 통계학으로 통계 활용하기는 통계학의 기본 지식을 이용하여 작성, 공표 된 통계를 보다 넓고, 깊게 활용할 수 있도록 하는 학습 목표를 갖고 유용 한 도구로 사용될 수 있는 통계적 기법을 가급적 직관적으로 이해하도록 하는 하위목표를 갖는다. 학습 목표
- "통계학으로 통계 읽기"의 내용이나 이에 준하는 기술통계학 수준 선수학습
- 확률분포, 모형, 정규분포, 표준점수, 표본추출분포, 표준오차, 표본오차, 신뢰수준, 신뢰구간, 상대표준오차 주요 용어
- 10장에서는 먼저 통계에 의해서 파악하려고 한 모집단을 확률 분포로 표 현하는 방법을 모형의 개념과 함께 직관적으로 설명하려고 하였으나 다 소 어려움을 느낄 수 있으리라 생각되기 때문에 건너뛰어도 좋다고 생각 한다. 따라서 이 장을 건너뛸 경우에는 11장 도입에서 직관적인 개념에 대 한 토의가 진행되어야 한다고 생각한다. 11장에서 현실에서 상식수준으 로 받아들이고 있는 정규분포를 구체적으로 소개하고 이를 이용하여 표 준점수와 이 점수를 활용하는 방법을 토의하였다. 학습과목의 내용요약

12장에서는 모집단에 속한 임의의 한 개체로부터 얻은 관측값의 상대적 크기를 표준점수를 이용하여 백분율로 수량화시키는 것을 학습한다. 또 한 관측값의 상대적 크기에 따라서 갖는 느낌과 통계적 가설검정 이론의 개념과 배경이 연결되도록 토의를 유도한다.

13장에서는 12장에서 학습된 내용의 사례로서 통계청에서 제공하는 "통계 로 보는 자화상"에 나타나는 수치의 의미를 학습한다. 체력조사자료, 소득 조사자료, SNS 이용횟수 자료 등을 통하여 모집단을 모형화해보고 이를 바 탕으로 특정개체의 관측값의 크기에 대한 평가를 하는 훈련을 한다.

14장에서는 표본추출분포의 개념을 소개한다. 먼저 이 개념의 필요성을 현실적으로 설명하여 직관적으로 이해하도록 하고 표본평균과 표본비율 의 표본추출분포를 숙지하도록 한다. 15장에서는 표본추출분포의 활용으 로 유한한 크기의 특정집단의 평균과 비율이 주어졌을 때 이 값들의 크기 에 대한 평가를 하는 과정을 토의하고 이 기법의 활용사례를 제시한다.

16장에서는 신뢰구간을 현실에서 접한 경험을 소개하고 측정과 오차의 존재를 현실적으로 느끼게 한다. 그리고 신뢰수준과 표본에서 얻은 추정 치를 해석하는 태도와 연결시켜서 신뢰구간을 직관적으로 이해할 수 있 도록 이야기 방식으로 설명한다. 17장에서는 16장에서 신뢰구간의 핵심 개념이 표본오차인 것을 전달하면서 표본오차가 표본크기 결정에도 중요 한 역할을 하는 것과 상대표준오차에 대한 설명을 추가한다.

18장은 통계적 가설검정의 직관적 이해를 통하여 가설검정 관련 과제를 수행하여야 하는 연수생들에게 개념을 1시간에 직관적으로 이해할 수 있 도록 하여 추후 가설검정을 공부하는데 도움이 되도록 한다.

# <sup>제</sup>10<sup>장</sup> 모집단을 표현하기

학습목표

확률의 의미

**10-1.**

**단원 10. 모집단을 표현하기(심화)**

•학교교육에서 배운 확률의 의미를 기억해보고 확률을 주관적 모형으로 보는 **10-1. 확률의 의미 10-1. 확률의 의미** 견해를 토의하면서 확률분포 개념을 이해한다.

# 학교교육에서 확률의 정의 **학교교육에서 확률의 정의 학교교육에서 확률의 정의**

천재교육이 발행한 고등학교 확률과 통계 교과서에는 확률을 아래와 같 이 정의하고 있다. (2014 발행, 2009 개정 교육과정)

"한 개의 주사위를 던지는 시행에서 나오는 눈의 수가 무엇인지 정확하게 예측할 수는 없지만 나오는 눈의 수는 1, 2, 3, 4, 5, 6 중에서 어느 하나이다. 따라서 각 면이 나올 가능성이 모두 같은 주사위라면 각 눈의 수가 나올 가능성은 모두  $\,\,\frac{1}{6}\,$ 이라고 할 수 있다. 가능성이 모두 같은 주사위라면 각 눈의 수가 나올 가능성은 모두 있다. 가 가을 게 하하는 같은 구가 마라면 각 만의 구가 가을<br>-<br>- 1  $\overline{a}$ ), 2, 3, 3, 4, 3, 4, 3, 4, 5, 4, 5, 4, 5, 6, 6, 7, 7, 7, 8, 6, 7, 7, 7, 8, 7, 8, 7, 8, 7, 8, 7, 8, 7, 8, 7, 8,

이와 같이 어떤 시행에서 사건 A가 일어날 가능성을 0에서 1까지의 실수 의 값으로 나타낸 것을 확률이라 하고, 기호  $\,P(A)$ 로 나타낸다. 일반적으로 어떤 시행에서 원소가 유한개인 표본공간 S에 대하여 각 근원사건이 일어 날 가능성이 모두 같은 정도로 기대될 때, 사건 A가 일어날 확률  $\,P(A)$ 는 로 정의 하고, 이를 사건 A가 일어날 수학적 확률이라고 한다.  $n(A)$  -  $n(A)$  $\mathbb{R}^n$  A가 일어날 수학적 확률이 가능하고 한다. 날 가능성이 모<br> $P(A) = \frac{n(A)}{n(S)}$  $\frac{n(A)}{(A)}$ 로 정의 하고, 이를 사건 A가 일어날 수학적 확률이라고 모두 같은 정모<br><u>4)</u><br>5) 로 정의 하. 의 하고, 이를 사건 A가 일어날 수학적 확률이라고 가능성이 모두 같은 정도로 기대될 때, 사건 A가 일어날 확률 는

수학적 확률은 각 근원사건이 일어날 가능성이 모두 같은 정도로 기대된 에서 정의한다. 그런데 우리 주변의 여러 가지 현상 중에는 각 근원사건이 일어날 가능 에서 정의한다. 그런데 우리 주변의 여러 가지 현상 중에는 각 근원사건이 일어날 가능 에서 정의한다. 그런데 우리 주변의 여러 가지 현상 중에는 각 근원사건이 일어날 가능

수학적 확률은 각 근원사건이 일어날 가능성이 모두 같은 정도로 기대된다는 전제 아래

다는 전제 아래에서 정의한다. 그런데 우리 주변의 여러 가지 현상 중에는 각 근원사건이 일어날 가능성이 모두 같은 정도로 기대된다고 생각하기 어려운 경우가 흔히 있다. 수학적 확률은 각 근원사건이 일어날 가능성이 모두 같은 정도로 기대된다는 전제 아래  $\frac{1}{2}$  ,  $\frac{1}{2}$  ,  $\frac{1}{2}$  ,  $\frac{1}{2}$  ,  $\frac{1}{2}$  ,  $\frac{1}{2}$  ,  $\frac{1}{2}$  ,  $\frac{1}{2}$  ,  $\frac{1}{2}$ 이와 같이 어떤 시행에서 사건 A가 일어날 가능성을 0에서 1까지의 실수의 값으로 나  $\Box$   $\Box$   $\Box$   $\Box$   $\Box$   $\Box$   $\Box$   $\Box$ 일반적으로 어떤 시행에서 원소가 유한개인 표본공간 S에 대하여 각 근원사건이 일어날  $\frac{1}{2}$  ,  $\frac{1}{2}$  and  $\frac{1}{2}$  and 이와 같이 어떤 시행에서 사건 A가 일어날 가능성을 0에서 1까지의 실수의 값으로 나 타낸 것을 확률이라 하고, 기호 로 나타낸다. 일반적으로 어떤 시행에서 원소가 유한개인 표본공간 S에 대하여 각 근원사건이 일어날 가능성이 모두 같은 정도로 기대될 때, 사건 A가 일어날 확률 등 있다.<br>사건 A가 일어날 확률 는 정도로 기대될 때, 사건 A가 일어날 확률 는 정도로 기대될 때, 사건 A가 일어날 확률 는 정도로 기대할 수 있다.

예를 들어, 어떤 농구 선수가 자유투를 던질 때, 성공할 가능성은 항상 같 은 정도로 기대되지 않는다. 이와 같은 경우에는 시행을 여러 번 반복하여 얻은 상대도수를 통하여 어떤 사건이 일어날 가능성을 알아볼 수 있다. 예를 들어, 어떤 농구 선수가 자유투를 던질 때, 성공할 가능성은 항상 같은 정도로 기 !나.<br>선수가 자유투·<br><mark>:는다. 이와 같</mark>: トガー

일반적으로 동일한 시행을  $\,n\,$ 번 반복하여 사건 A가  $\,r_n$  번 일어난다고 할 때,  $\,n\,$ 이 한없이 커짐에 따라 상대도수  $\,$  \_\_\_ 이 일정한 값  $\,$   $\,$   $\,$   $\,$   $\,$  가까워지  $\frac{n}{\epsilon}$ 면 이  $\,p$  를 사건 A가 일어날 통계적 확률이라고 한다. 때,  $\,n\,$ 이 한없이 커짐에 따라 상대도수  $\,\,\displaystyle{r_n \over n}$ 이 일정한 값  $\,p$ 에 가까워지  $\overline{P}$ 대 미 개 같은 기업을 대한 이 의미 이 번 해 있는 것이다.  $\overline{PQ}$ 리 나는 이 시에 나가 먹는다. 이 번 나는 시행을 받는다.

한편, 어떤 시행에서 사건 A가 일어날 수학적 확률이  $\,$   $p$  일 때, 그 시행을  $n$ 번 반복하여 사건 A가 일어나는 상대도수는  $\,n$ 이 한없이 커짐에 따라 에 가까워짐이 알려져 있다. 따라서 통계적 확률과 수학적 확률은 같다 는 것을 알 수 있다."  $\frac{1}{2}$   $\frac{1}{2}$  ^ 빈 민족이어 사진 A가 들이다는 정네エ구는 ^^<br>? 이 가까워짐이 알려져 있다. 따라서 통계적 확률 따라서 통계적 확률과 수학적 확률은 같다는 것을 알 수 있다."

이러한 정의는 대학교에서 사용하는 통계학입문 수준의 강의 교재에 나 와 있는 정의와 비슷한 수준의 내용으로 더 이상 추가할 내용이 없을 만큼 완성도가 높다. 그러나 고등학생의 상당수가 이러한 정의가 마음에 와 닿 기는 어렵다고 본다. H한 정의는 대학교에서 사용하는 통계학입문 수준의 강의 교재에 나  $\frac{1}{2}$  ,  $\frac{1}{2}$  ,  $\frac{1$ 가는 어렵다고 끝다. 이러한 정의는 대학교에서 사용하는 통계학입문 수준의 강의 교재에 나와 있는 정의와

## 상대도수밀도 비슷한 수준의 내용으로 더 이상 추가할 내용이 없을 만큼 완성도가 높다. 그러나 고등 **상대도수밀도**

3장에서 토의한 방법에 의하여 수집된 데이터로부터 4장과 5장에서 모집 단의 모수 및 분포에 대한 여러 가지 정보를 얻는 기법을 배웠다. 위에서 3장에서 토의한 방법에 의하여 수집된 데이터로부터 4장 5장에서 모집단의 모수 빛 분 **상대도수밀도** 포에 대한 여러 가지 정보를 얻는 기법을 배웠다. 위에서 토의한 바와 같이 학교교육과 토의한 바와 같이 학교교육과정에서 제시된 확률은 범주형 자료의 상대 도수의 극한(표본크기가 커질수록 나타나는)을 이용하여 정의되었다. 이 번에는 연속형 자료로 인식되는 다양성을 내포한 현상의 모습(분포)을 모 형적으로 인식하는 도구인 확률분포함수에 대하여 이야기해보자. 연속형 . 이번 이 등 이용하여 있다. 이번에 대한 기법을 시작하여 있다. 이번에는 연속하<br>자료로부터 얻어진 히스토그램과 확률개념의 결합을 설명하는 다음의 예 제 자료로부터 토의를 시작하자. 이 예제는 김주한 외(2009)의 통계학입 문에 있는 내용을 변형한 것이다. 호 가지 가지 모르 게 개를 가지 거지 않으는 물을 가입을 배웠다. 위에서<br>모의하 바와 같이 한교교육과정에서 제시되 화륙으 번주형 자료의 상대 연속형 자료로부터 얻어진 히스토그램과 확률개념의 결합을 설명하는 다음의 예제 자료 3월 의사 도의 학교교과자 3에서 개시한 력관은 고무장 사표의 3개  $\frac{1}{2}$  . And  $\frac{1}{2}$  . And  $\frac{1}{2}$  . And  $\frac{1}{2}$  . And  $\frac{1}{2}$  . And  $\frac{1}{2}$  . And  $\frac{1}{2}$  . And  $\frac{1}{2}$  . And  $\frac{1}{2}$  . And  $\frac{1}{2}$  . And  $\frac{1}{2}$  . And  $\frac{1}{2}$  . And  $\frac{1}{2}$  . And  $\frac{1}{2}$  . A 3.0 큰 이시当는 드그이 화르브프랑스에 대될어 이야기체보자 여소점 제 자료로부터 토의를 시작하자. 이 예제는 김주한 외(2009)의 통계학입 문에 있는 내용을 변형한 것이다. 3자에서 ㅌ이하 바버에 이 번에는 연속형 자료로 인식되는 다양성을 내포한 현상의 모습(분포)을 모 이 가서 작고 그 어귀지만 거니다 정도 어머스者 기름이 합니 긴식하는 노구인 왁뉼문포암수에 내하여 이야기해모사. 언쓱영 1 로마고 아<del>르토르</del> 플레 릭플/<br>-

다음의 <표 10-1>은 특정기관에서 어느 월요일 오전 8시30분부터 12시까 지 방문하는 민원인 200명으로부터 수집된 입장시간 자료를 이용하여 작 성한 상대도수분포표이다. 여기서 시간  $\,t\,\vdash\,$ 업무개시 시각인 8시 30분을 0으로 하여 오전업무 종료시각인 12시를 3.5로 한다. 한다.

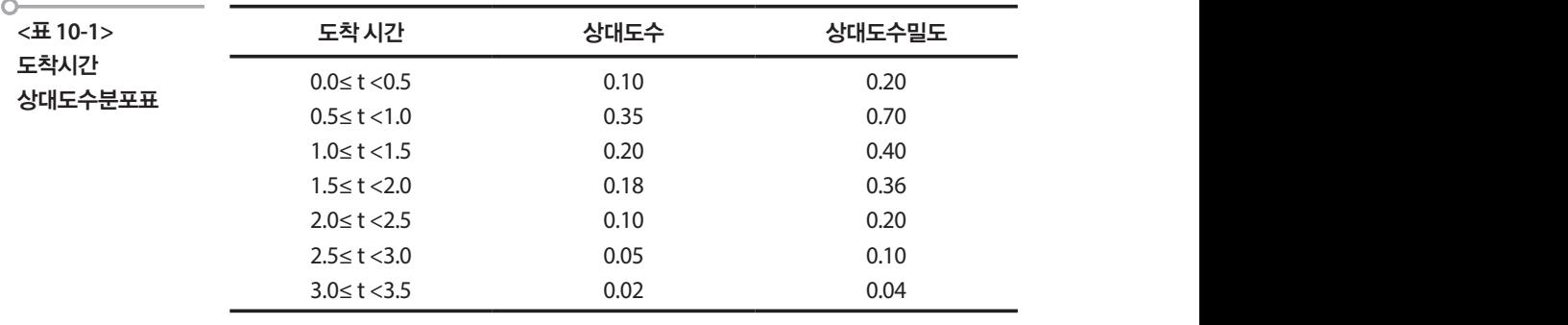

도수밀도 대신에 상대도수밀도를 사용하여 분포의 히스토그램을 그려보 자. 한 계급의 상대도수밀도(relative frequency density)는 그 계급의 상대 도수를 구간의 크기로 나누어서 구한다. 어서 구한다. 계급의 상대도수밀도 = 도우름도우를 구간의 기간의 기간을 구간의 소개도수를 구간의 소개도 등 고간의 소개도 구간의 소개도 구간의 소개도 구간의 소개도 구간의 소개도 구간의 고기의 고기의 고기의 고기의 고기의 고기의 고기 .수밀도를 사용하여 분포의 히스토그램을 그<br>밀도(relative frequency density)는 그 계급의<br>|누어서 구한다.<br><br>대도수밀도 = <u>계급의 상대도수</u><br>|는 0.5이므로 세 번째 열의 상대도수밀도는 -<br>|는 0.5이므로 세 번째 열의 상대도수밀도는 -

계급의크기 계급의상대도수 어서 구한다. 4

위의 예에서 계급의 크기는 0.5이므로 세 번째 열의 상대도수밀도는 두 번 째 열의 값들을 0.5로 나누어 구한다. 그리고 일반적인 방법으로 계급값을 밑변으로 하고 상대도수밀도를 높이로 하는 직사각형을 그린다. 이렇게 얻어지는 히스토그램을 상대도수밀도 히스토그램이라고 한다. 위의 예에서 계급의 크기는 0.5이므로 세 번째 열의 상대도수밀도는 두 번째 열의 값들 계급의크기 <u>째 역의 값들을 0.5로 나누어 구하다. 그리고 일바전이 바번으로 계</u>금값을 민벼ㅇ로 하고 사대도수민도를 논이로 하느 지사가혀은 그리다. 이렇게 언어지는 히스토그램은 사대도수믹도 히스토그램이라고 하다

위의에서 계古의 끌시는 0.5이으로 셨 빈해 별의 장내노구일노는 구 р  
재 영의 갖들을 0.5로 나는어 구한다. 그리고 일반적인 방법으로 계급간을  
민년으로 하고 상대도수일도를 높이로 하는 지사각형을 그린다. 이령게  
연어지는 히스토그래을 상대도수일도 히스토그래이라고 한다.  
직사각형의 럛이  
== 계급의 *크*기 × 상대도수일도  
= 계급의 *크*기 × 
$$
\fracdisplay{ 계급의 상대도수
$$
  
= 제급의 *크*기 ×  $\fracdisplay{계급의 크기$ 

이와 같이 기하학적인 의미에서 어떤 계급의 직사각형의 면적은 그 계급 내의 상대도수를 나타낸다. 예컨대, 1.5에서 2.0사이에 도착하는 민원인의 상대도수는 아래 그림의 빗금친 면적과 같으며, 상대도수의 합이 1이므로 상대도수밀도 히스토그램의 면적의 합은 항상 1이다. 항상 1이다.

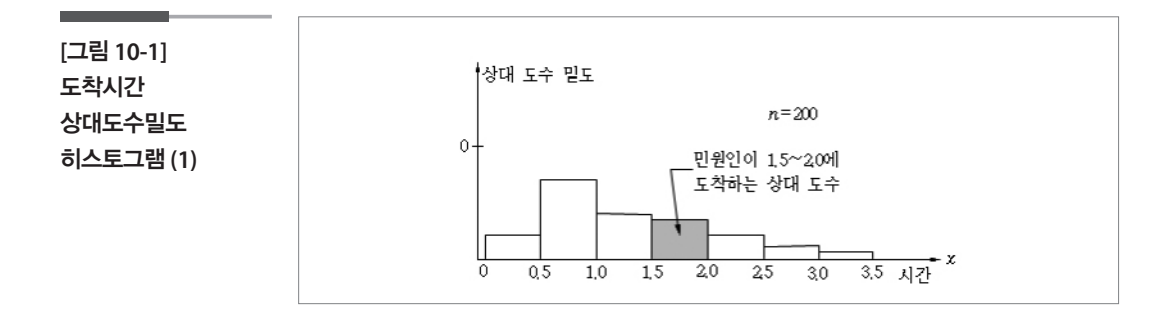

## 8 확률밀도 함수

표본이 크면 계급구간의 크기를 더 작게 할 수 있고, 아래 그림에서 볼 수 있듯이 더 정교한 히스토그램을 얻게 된다. 1,000개의 관측치로부터 얻은 [그림 10-2]의 히스토그램에서 민원인이 1.5에서 2.0에 도착하는 상대도 수는 3개의 직사각형의 빗금친 면적의 합과 같다.

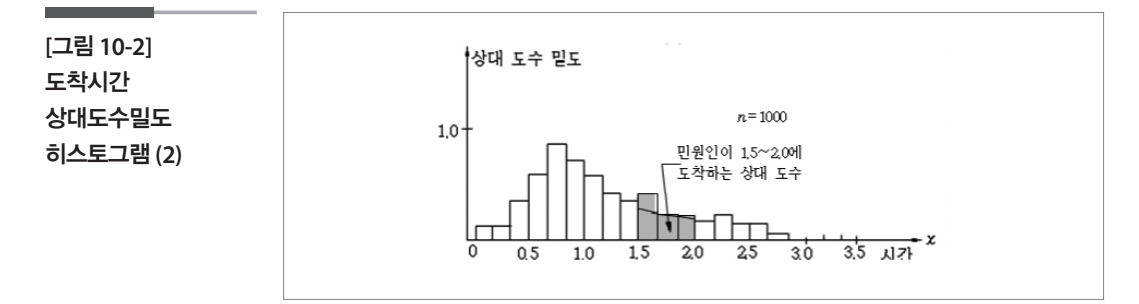

표본 크기를 계속 늘리고, 계급을 좀 더 세분하여 히스토그램을 작성해 나 가면 [그림 10-3]과 같은 이상적인 부드러운 곡선에 가까이 갈 것이라고 생각할 수 있을 것이다. 이러한 곡선을 확률밀도곡선(probability density curve)이라 하며, 이 곡선에 대한 함수를 확률밀도함수(probability density function)라고 부른다. 그림의 빗금친 부분의 면적은 민원인이 1.5~2.0 시 간에 도착할 확률을 나타내고, 수학적으로는 확률밀도함수를 정적분하여 구할 수 있다.

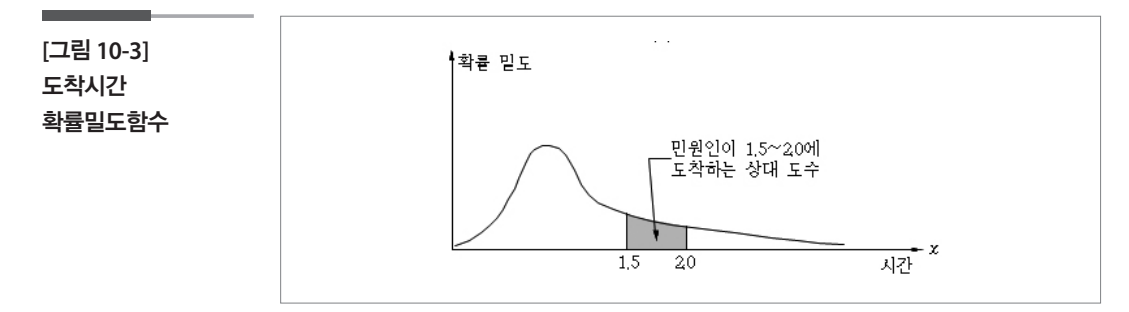

확률 밀도함수의 특징을 요약하면 다음과 같다. 상 1이어야 한다.

- (1) 상대도수밀도 히스토그램의 전체 면적이 1이므로 확률밀도곡선 아래 의 면적은 항상 1이어야 한다.  $(3\pm1)$  나 이 시스트 커 나 의 면적은 항상 1이어야 한다.
	- (2) 확률밀도함수의 그래프는 항상 수평죽 위에 있다. 이, 친글미드친스이 크게ㅠㄴ 친글 스러츠 이해 아리.
- (3) 확률밀도함수의 그래프는 어떤 구간에서 그래프 아래의 면적이 확률 의 의미를 갖으며, 어떤 점에서의 높이는 확률의 의미를 갖지 못한다. 즉, 두 실수 a, b가 있을 때 확뷸변수가 a와 b 사이의 값을 쥐할 확률  $P(a < X < b)$ 는 아래의 그림과 같이 a와 b 사이의 확률밀도곡선 아래 의 면적으로 주어진다. 같이 a와 b 사이의 확률밀도곡선 아래의 면적으로 주어진다.  $(3)$

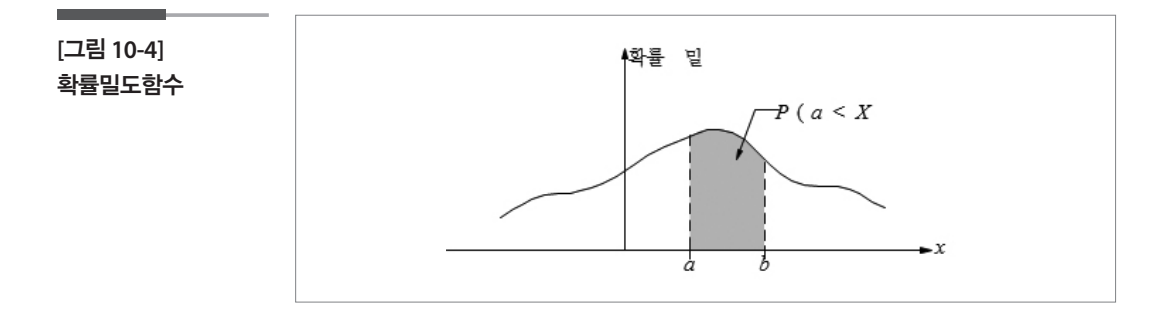

- (4) 연속확률변수에서 확률변수가 어떤 특정한 값을 가질 확률은 0이다. 왜냐하면 모든 a에 대하여  $\mathit{P}(X=a) = \mathit{P}(a \leq X \leq a)$  이므로 a에서 a 사이의 곡선 아래의 면적은 0이기 때문이다. 면적은 0이기 때문이다. 면적은 0이기 때문이다. 면적은 0이기 때문이다.
- (5) 연속확률변수에서는  $P(X=a)\hspace{-3pt}=\hspace{-3pt}0$ 이기 때문에 구간의 끝점에서 등호 를 붙이거나 떼거나 영향이 없다. 따라서 다음이 성립된다.

$$
P(c < X < d) = P(c < X \le d) = P(c \le X < d) = P(c \le X \le d)
$$

여기서 주의할 점은 이산확률변수일 경우에는 연속확률변수의 경우와는 달리 끝점이 포함될 때와 포함되지 않을 때의 확률이 다르기 때문에 끝점 요하다. 요하다. 요하다. 의 포함 여부가 중요하다. — спецт≄пе ¶-тэ<br>— спецт

# 4 "가까워진다…" 사내도 참출물로 하게나 상대도소가 가까워지는 것을 확률

상대도수가 가까워지는 값을 확률로 하거나 상대도수밀도가 가까워지는

것을 확률밀도함수라고 하며 그 구간의 면적을 확률로 한 두 개의 정의 모 두 "가까워진 것"이라는 표현을 사용하고 있다. 바로 이 점이 확률을 사실 이 아니라 하나의 관점(이를 모형이라 한다), 입장, 가정으로 받아들이는 이유이다.

#### **예제)**

아래의 자료는 특정 기관의 민원인 DB에서 표본으로 추출된 30명의 민원 인으로부터 얻은 20점 만점의 만족도 조사 결과이다. 자료의 요약값은 평 균이 15.82이고 분산은 0.06으로 표준편차는 0.25가 된다. 이어서 표준편차는 0.25가 된다.

**<**표 **10-2>** 

 $\cap$ 

민원인 만족도

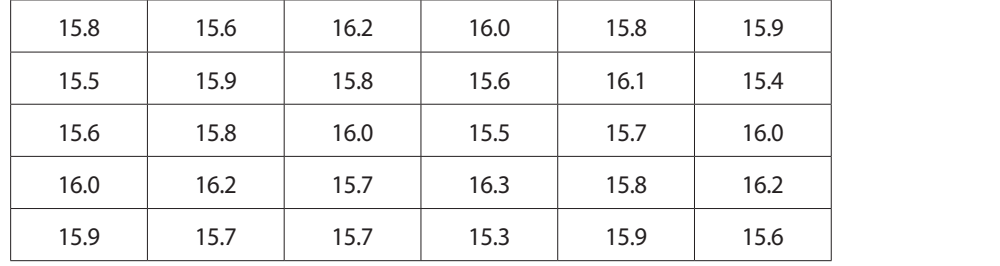

다음은 이 자료를 계급 구간의 폭을 0.2로 하여 만든 도수분포표와 이 표를 이용하여 만든  $y$ 축이 각각 상대도수, 상대도수밀도인 히스토그램이다.

 $\circ$ **<**표 **10-3> [표 10-3] 민원인 만족도 상대도수분포표** 계급 도수 상대도수 상대도수밀도 민원인 만족도 15.3 - 15.5 2 2/30 (2/30) / (15.5-15.3) 상대도수분포표 계급 도수 상대도수 상대도수밀도 15.5 - 15.7 6 6/30 (6/30) / (15.7-15.5) 15.3 - 15.3 - 15.3 - 15.3 - 15.3 - 15.3 - 15.3 - 15.3 - 15.3 - 15.3 - 15.3 - 15.3 - 15.3 - 15.3 - 15.3 - 15.3 - 15.3<br>15.3 - 15.3 - 15.3 - 15.3 - 15.3 - 15.3 - 15.3 - 15.3 - 15.3 - 15.3 - 15.3 - 15.3 - 15.3 - 15.3 - 15.3 - 15.7 - 15.9 9 9 9/30 9/30 9/30 9/30 9/5.9 - 15.9 15.5 - 15.7 6 6/30 (6/30) / (15.7-15.5) 15.9 - 16.1 8 8/30 (8/30) / (16.1-15.9) 15.7 - 15.9 9 9/30 (9/30) / (15.9-15.7) 16.1 - 16.3 4 4/30 (4/30) / (16.3-16.1) 15.9 - 16.1 8 8/30 (8/30) / (16.1-15.9) 16.3 - 16.5 1 1/30 1/30 1/30 1/30 16.5 - 16.3) 16.1 - 16.3 4 4/30 (4/30) / (16.3-16.1) 계 30 1 16.3 - 16.5 1 16.5 1 16.5 1 16.5 1 16.5 1 16.5 1 16.5 1 16.5 1 16.5 1 16.5 1 16.5 1 16.5 1 16.5 1 16.5 1 16.5<br>16.5 1 16.5 1 16.5 1 16.5 1 16.5 1 16.5 1 16.5 1 16.5 1 16.5 1 16.5 1 16.5 1 16.5 1 16.5 1 16.5 1 16.5 1 16.5

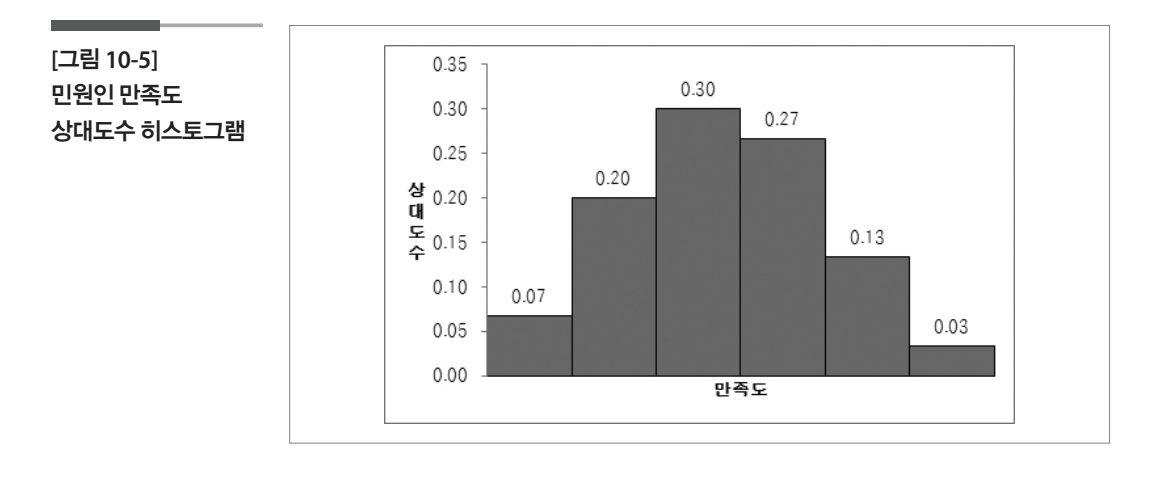

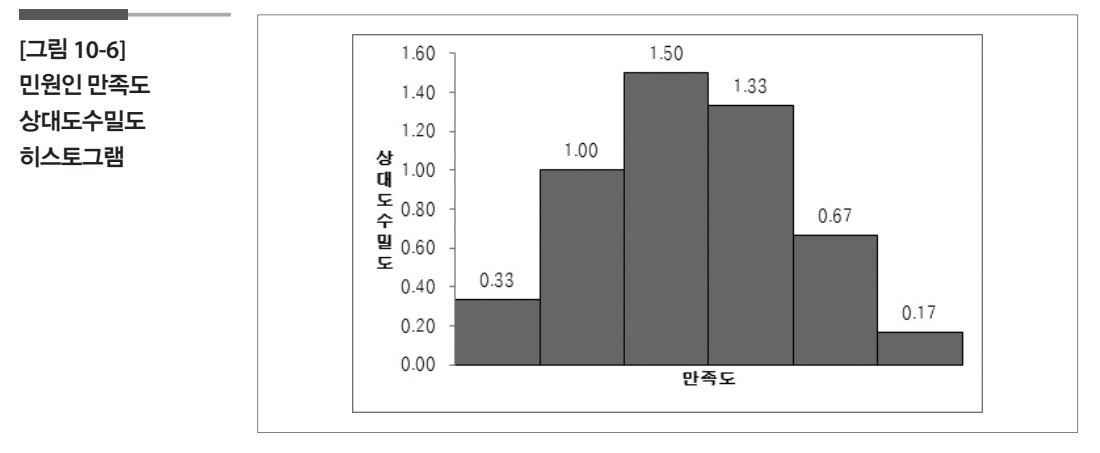

위의 자료를 보고 다음의 질문을 생각해보자.

- 1) 위에 30개의 자료를 통하여 경험적으로 인식된 모집단의 특성을 어떻 게 표현하겠는가?
- 2) 이 자료를 근거로 할 때, 민원인들의 만족도에 대하여 어떤 생각을 할 수 있겠는가?
- 3) 두 개의 히스토그램을 보면서 각 히스토그램의 특징을 이야기해 보자.

#### 학습목표

#### 호수를 분 포 · 아산형 확률변수 자료의 막대그래프, 연속형 확률변수에 대하여 수집된 자료<br>한국 문 문 포 · 이상형 확률변수 자료의 막대그래프, 연속형 확률변수에 대하여 수집된 자료 그 그는 그래도 이 이 기능 그래에 적용할 수 있는 확률분포 모형들을 이해한다. 확률분포 모형

이번 절에서는 우리가 자주 듣게 되는 대표적인 확률분포를 알아보자. 확 률분포는 변수의 특성에 따라 이산형(범주형) 확률분포와 연속형 확률분 포로 나누어진다. **이산형(범주형) 확률분포**

#### 1 이산형(범주형) 확률분포 다음의 그래프는 관심 있는 결과가 1과 2의 두 가지인 경우의 막대그래프로 세로축 다음의 그래프는 관심 있는 결과가 1과 2의 두 가지인 경우의 막대그래프로 세로축

## 1. 베르누이분포 은 상대도수가 백분율로 표현되었다. 1은 18.14%이고 2는 81.86%이다. 은 상대도수가 백분율로 표현되었다. 1은 18.14%이고 2는 81.86%이다.

다음의 그래프는 관심 있는 결과가 1과 2의 두 가지인 경우의 막대그래프 로 세로축은 상대도수가 백분율로 표현되었다. 1은 18.14%이고 2는 81.86%이다.

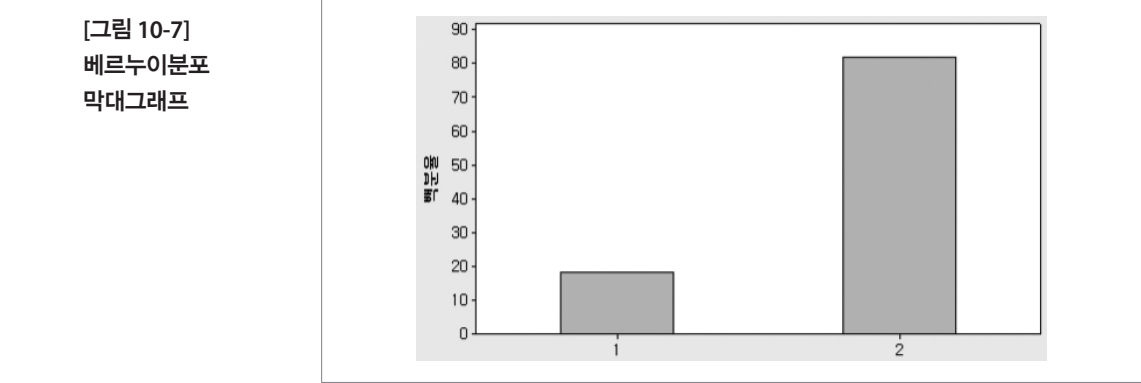

위의 그래프처럼 성별, 흡연여부, 불량여부 등과 같이 결과가 두 가지만 나타나는 경우에 관심 있는 사건(막대그래프 가로축의 '1'의 사건)을 1로, 다른 사건(막대그래프 가로축의 '2'의 사건)은 0으로 표현한다면 사건의 결과를 나타내는 확률변수는 0과 1 두 값만 갖는다. 이러한 확률변수를  $X$ 라고 하면  $X$ 는 베르누이분포를 따른다고 한다. 이 때 1이라는 사건이 일어날 확률을  $p = P(X=1)$ 라 하면 0의 사건이 일어날 확률은 1 –  $p$ 가 되 어 확률분포함수가 표현된다.

**[**그림 **10-7]**  베르누이분포 막대그래프

**10-2.**

## 2. 이항분포 2. 이항분포 적으로 평가하는가의 문제에서 긍정적으로 평가하는 사람의 수는 이항분포를 따른다

결과가 둘뿐인 시행에서 관심 있는 사건이 일어날 확률을  $\,p$ 라고 하자. 이 러한 시행을 n번 반복할 때, 관심 있는 사건이 일어난 횟수를 나타내는 확 률변수는 0에서  $\,n\,$ 까지의 값을 가질 수 있다. 이 확률변수를  $X$ 라고 하면  $X$ 는 이항분포를 따른다고 한다. 예컨대 우리가 많이 다루었던 2014년 사 회조사 보고서에는 60대의 23.9%가 자기건강에 대하여 긍정적('매우 좋 다'와 '좋은 편이다')으로 평가하고 있다. 60대로 이루어진 어느 동아리 회 원들 20명 중에는 몇 명이나 자기건강에 대하여 긍정적으로 평가하는가 의 문제에서 긍정적으로 평가하는 사람의 수는 이항분포를 따른다고 할 수 있다.  $\sim$  1.  $\Gamma$   $\mu$ .  $\tau$   $\mu$  30, 300  $\tau$   $\mu$  30, 300  $\tau$ 어 확률분포함수가 표현되는데 이는 부록에 싣는다.  $T(\mathcal{M})$ 

아래의 그래프는  $p=0.6$ 일 때  $n$ 이 30과 300인 경우 관심사건의 발생횟수  $X$ 의 확률을 나타낸다.

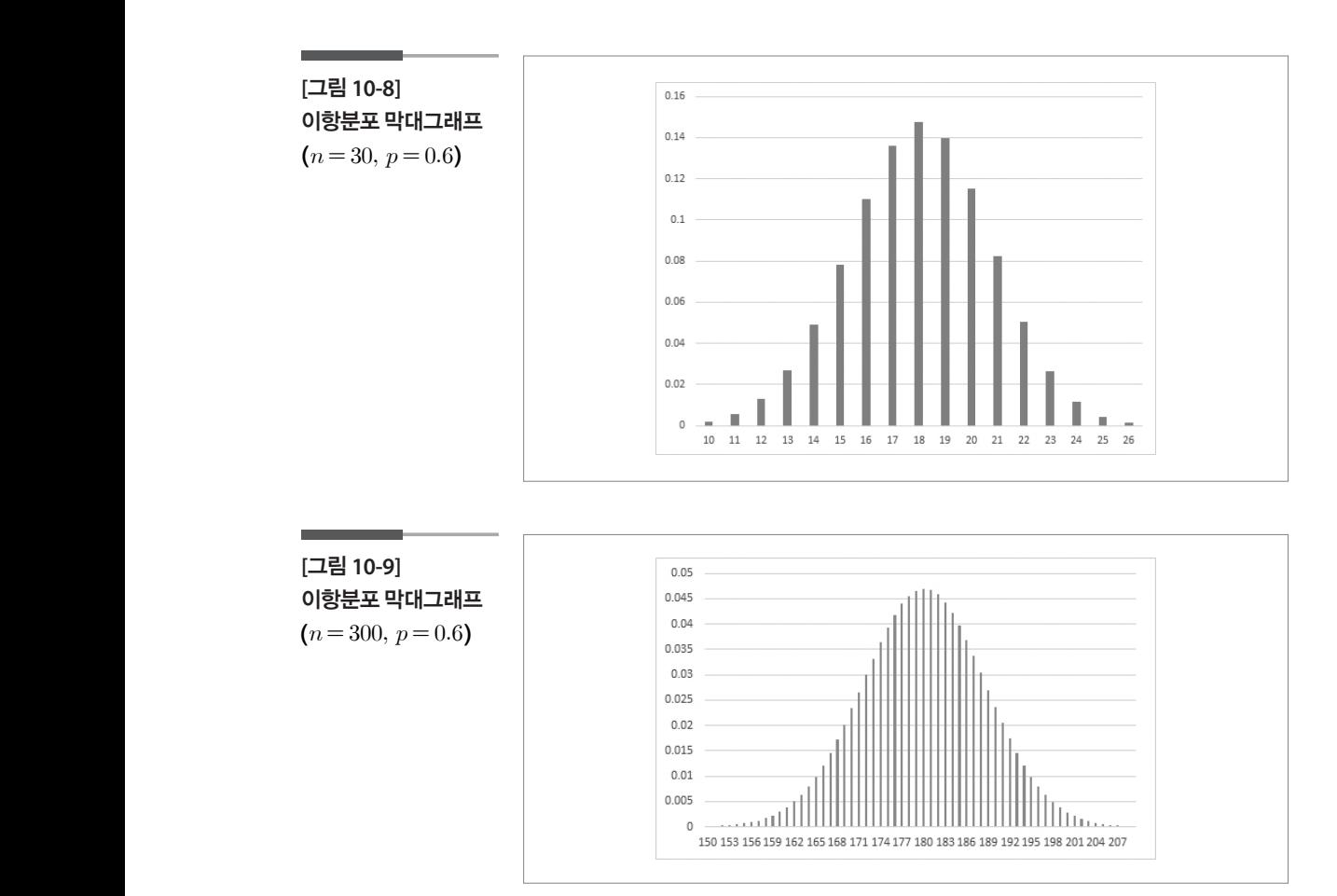

다음은  $\,n=$  15 로 동일하나  $\,p$  가 0.2일 때와 0.8일 때 각 발생횟수의 확률 이 어떻게 나타나는지를 보여준다. 나타나는지를 보여준다. 나타나는지를 보여준다.

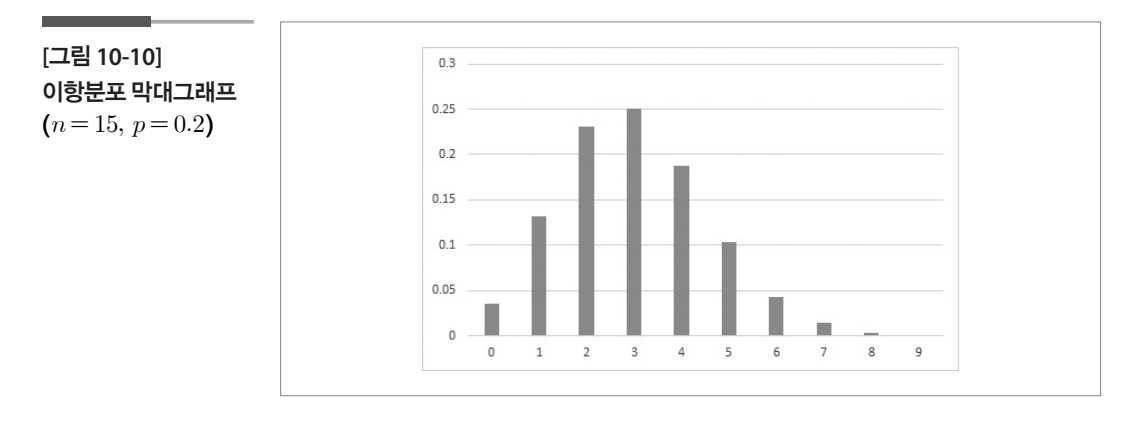

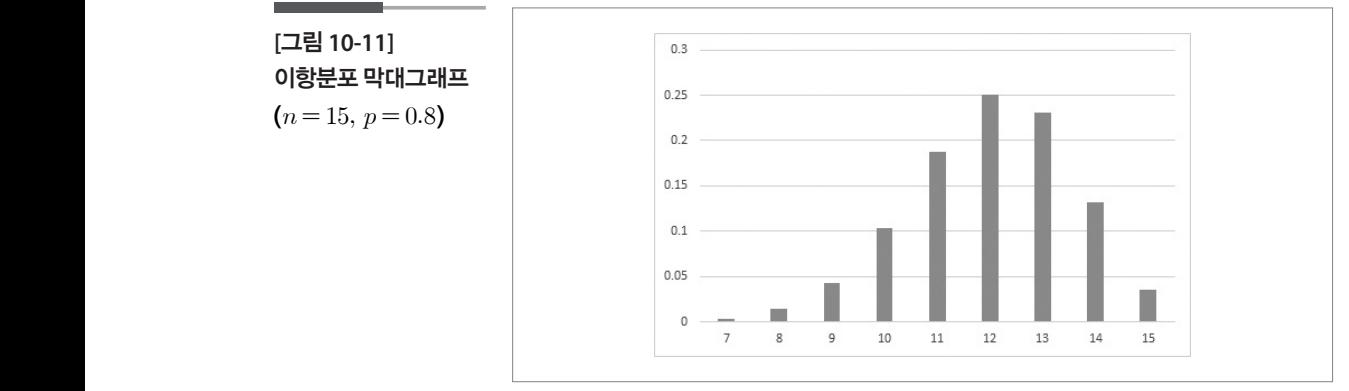

### 3. 포아송분포 은 공간에서 일어나는 사건의 횟수와 서로 독립이다.

단위시간이나 단위면적, 단위공간에서 발생하는 사건의 수를 나타내는 확률변수가 다음의 조건을 만족하면 포아송분포를 따른다고 말한다.

- (1) 주어진 시간 혹은 공간에서 일어나는 사건의 횟수는 중복되지 않는 다 른 시간 혹은 공간에서 일어나는 사건의 횟수와 서로 독립이다.
	- (2) 사건이 발생하는 확률은 시간 혹은 면적, 공간에 비례하며 이는 전 구 간을 통해 일정하다. 하루에 10건의 사건이 발생한다면 이틀 동안에는 20건의 사건이 발생한다는 뜻이다.
- (3) 짧은 시간 혹은 작은 면적, 공간에서 사건이 두 번 이상 발생할 확률은 0에 가깝다. 하루에 10건 일어나는 사건의 경우 시간을 아주 짧게 쪼개 어 1분에 일어나는 사건의 수를 생각하여 본다면 두 건 이상 일어날 확 률은 무시할 수 있을 만큼 작다.

포아송분포를 따르는 예로는 산불건수나 자살자수통계 등이 있다. 중앙 큼 작다. **[그림 10-7] 베르누이분포 막대그래프**  자살예방센터에 따르면 2014년 10대의 10만명당 자살자 수는 약 5명이다 (http://www.spckorea.or.kr/index.php). 2016년에도 2014년과 동일한 상황 이 계속된다면 10대의 10만명당 자살자수가 7명 이상이 될 가능성은 얼마 나 되는가를 살펴보는 문제에서 10대의 10만명당 자살자수는 포아송분포 를 따르는 것으로 볼 수 있다. 이 확률변수를  $\,$  라 하고 단위시간당 발생 하는 사건의 수의 평균을  $\lambda$  라고 하자. 다음은  $\lambda$  값이 2, 5, 10인 경우 각 발 생건수에 해당하는 확률을 나타내는 그래프이다. 해당하는 확률을 나타내는 그래프이다. 해당하는 확률을 나타내는 그래프이다. <sup>11</sup>

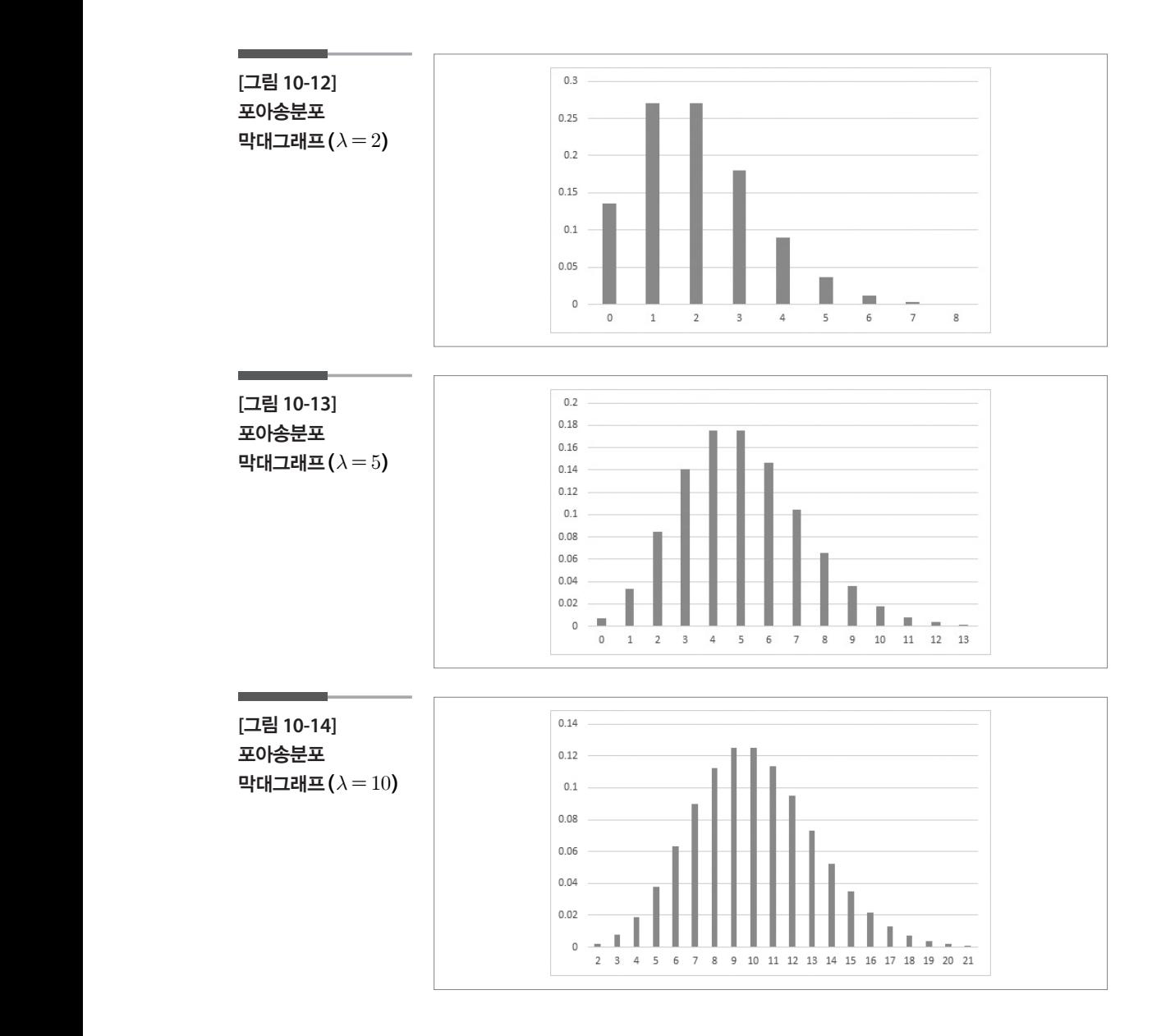

## 2 연속형 확률분포

이산형 확률변수는 가질 수 있는 값이 정해져 있고 확률분포가 가정되면 그 값을 가질 확률을 직접 구할 수 있다. 그러나 연속형 확률변수는 가질 수 있는 값 대신에 그 값을 포함하고 있는 어떤 연속적인 구간을 생각하며 확률은 그 구간의 면적으로 주어진다.

#### 1. 균일분포

특정 기관이 민원실의 근무자 수를 결정하기 위하여 오전 10시에서 12시 사이에 도착하는 기관 방문자들의 도착 시간을 한달간 조사하였다. 총 500명의 도착시간 자료를 1/5시간(12분) 단위로 기록하여 다음과 같은 상 대도수밀도 히스토그램을 얻었다. 약간의 차이는 있지만 단위시간당 도 착하는 방문자의 상대도수밀도 히스토그램은 주어진 시간에서 거의 동일 한 모습을 보인다. 즉 방문자가 도착하는 시간은 10시에서 12시 사이의 고 르게 분포하는 것으로 나타났다.

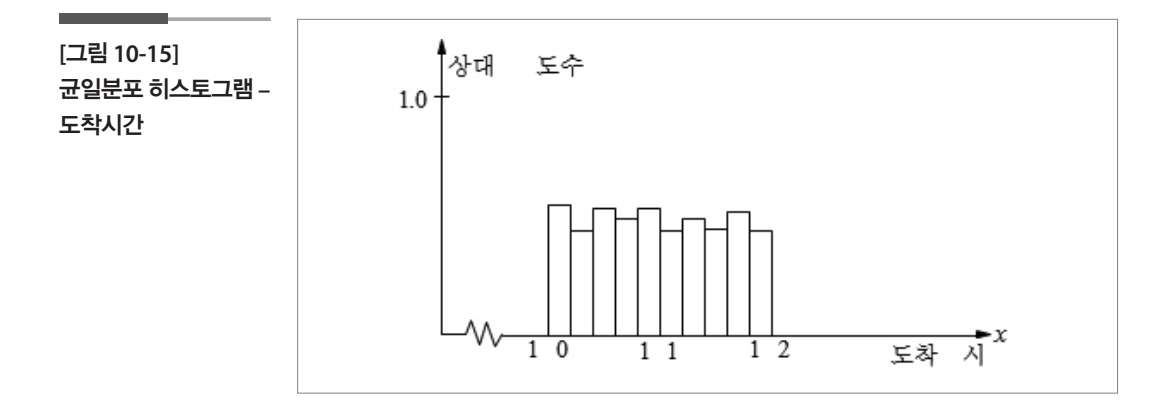

이 히스토그램을 모형화 한다면 주어진 구간 내에서 가로축이 10시와 12 시 사이이고 면적이 1인 직사각형 형태를 갖는 함수를 생각할 수 있다. 이 런 관점을 가졌을 때 우리는 "방문자의 도착시간을 균일분포를 따른다고 가정(모형화)한다"고 말한다. 측정값이 나타나는 구간을 (a, b)라고 하면 다음과 같은 그래프로 나타낼 수 있다.

**[**그림 **10-16]**  균일분포 확률밀도함수

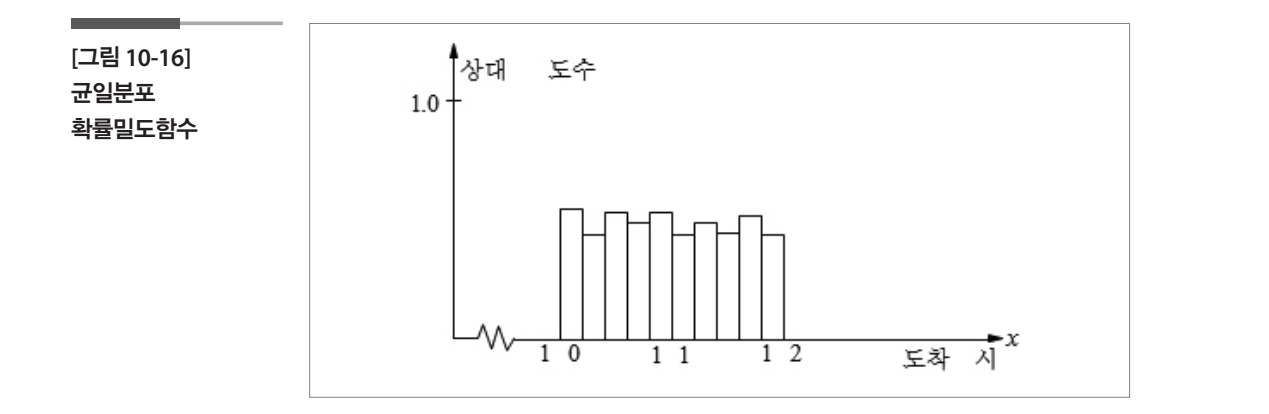

## 2. 지<del>수</del>분포

포아송분포를 다시 떠올려보자. 포아송분포가 단위시간에 발생하는 사건 의 수를 나타낸다면, 이번에는 그 사건이 발생할 때까지 걸리는 시간으로 관점을 바꾸어보자. 사건이 발생하는 때까지 걸리는 시간은 0보다 큰 모 든 값들을 가질 수 있다. 이 확률변수를  $\,X$ 라고 하자.  $\,X$ 는 무한히 큰 값을 가질 수는 있지만, 값이 크면 클수록 그 값을 가질 가능성은 점점 줄어들 것이다. 단위시간당 발생하는 평균 사건수가 λ 라면 사건과 사건 사이에

걸리는 시간의 평균은  $\:\frac{1}{\lambda}$ 이 되고 그래프로 표현하면 다음과 같이 나타낼 수 있다. 대표적인 예는 지출이나 민원인 응대시간 등의 자료에 적용가능 이 나타낼 수 있다. 대표적인 예는 지출이나 민원인 응대시간 등의 자료에 적용가능 하다.

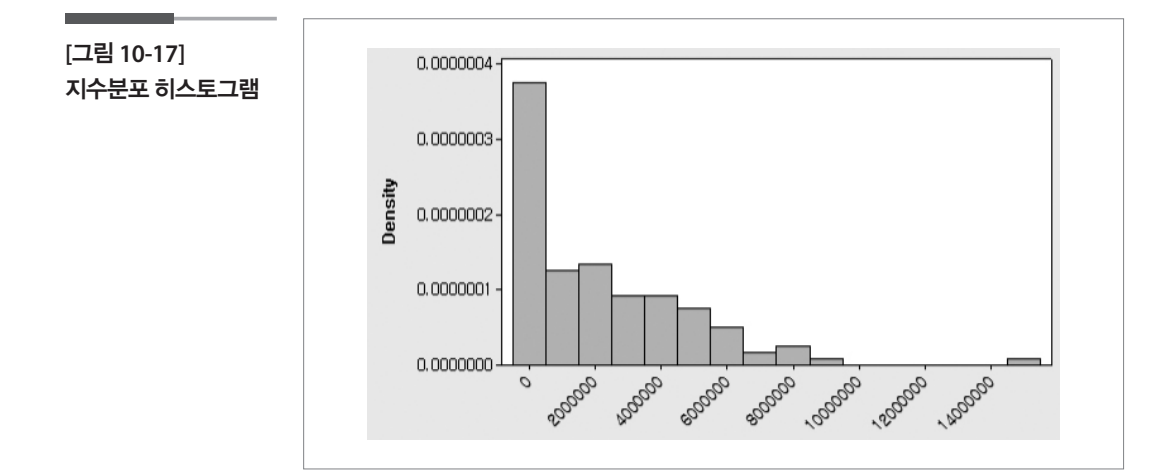

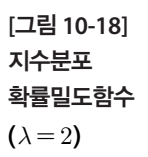

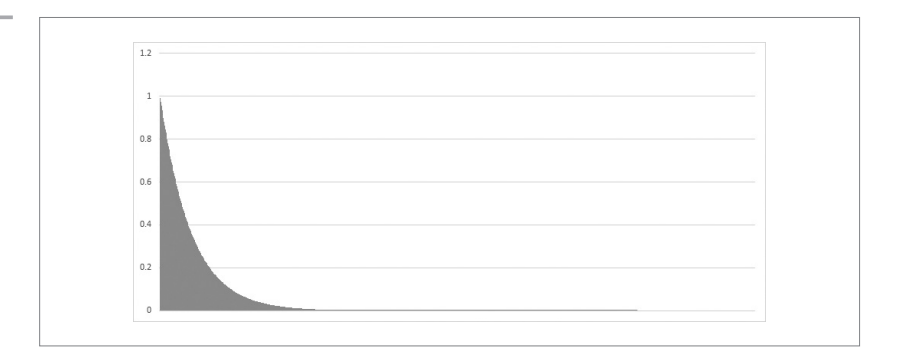

## $3.$  정규분포

다음의 히스토그램은 가장 높이 솟아있는 가운데를 중심으로 양끝으로 가면서 비슷한 모습으로 낮아지는 형태이다. 즉, 자료의 평균을 중심으로 좌우 대칭으로 양 끝으로 가면서 부드럽게 떨어지는 종 모양과 비슷하다.

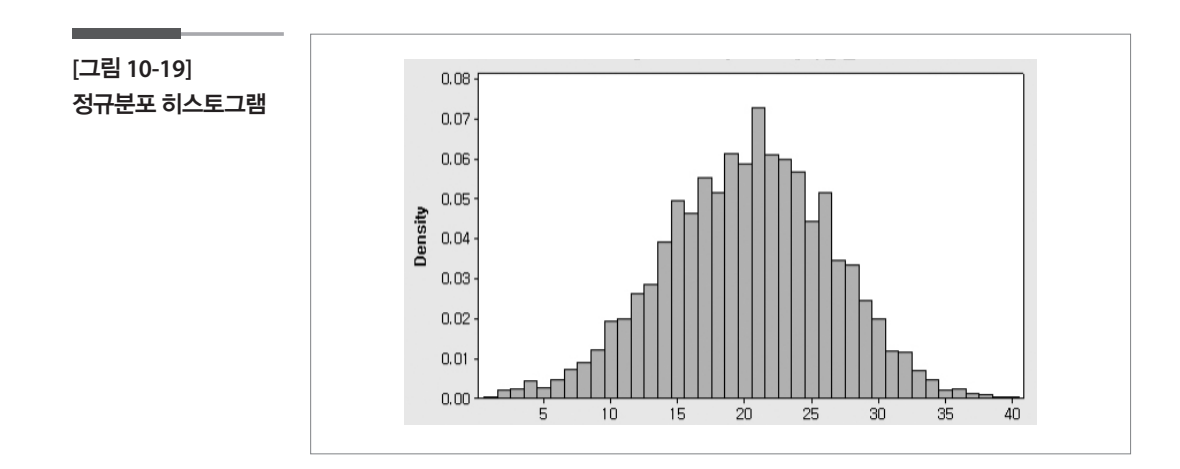

이러한 히스토그램의 모습은 주위에서 쉽게 떠올려볼 수 있다. 과자를 살 때 포장에 적혀있는 내용량을 실제로 재 본다면, 대부분의 값들이 적혀진 내용량과 비슷할 것이고 가끔 그보다 조금 작거나 큰 값들도 나타날 것이 며 드물지만 아주 작거나 큰 값도 나타날 수 있을 것이다.

이러한 히스토그램을 부드러운 곡선으로 연결하여 보면 가운데가 두텁고 양쪽 끝으로 갈수록 가늘고 길어지는 아래의 그림과 같은 형태를 그려볼 수 있는데 이러한 모습으로 표현되는 확률분포를 정규분포라고 한다. 한 모습으로 표현되는 확률분포를 정규분포라고 한다.

 ∞ ∞

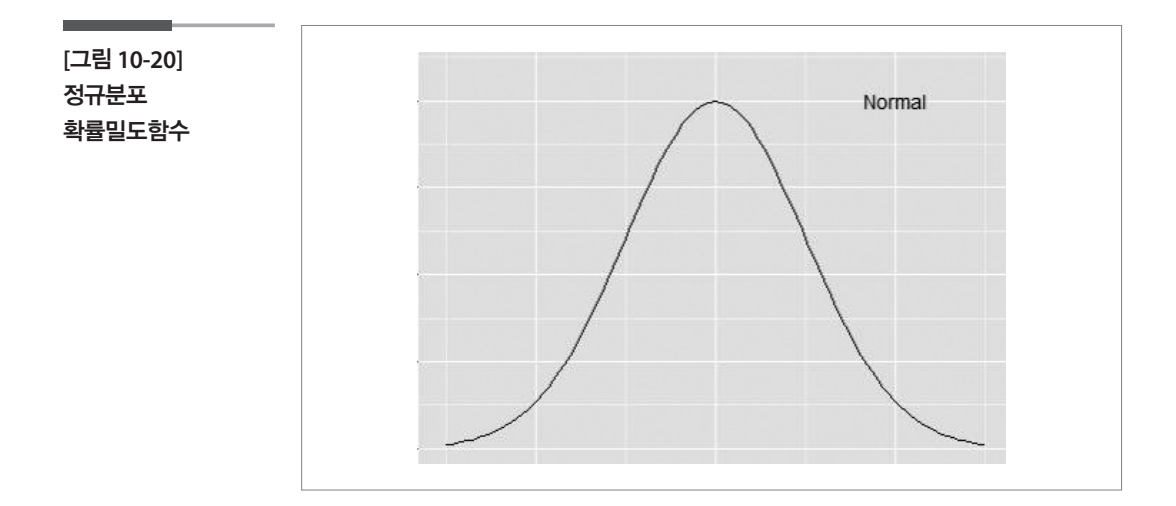

#### 학습목표

모집단의 표현과 이해

**10-3.**

•국가통계에서 관심을 갖는 모집단의 특성을 확률분포모형으로 표현하는 방식<br>- 을 배우다 을 배운다.

만약 한국인의 삶의 질이 어떠한지를 알고자 하여 20,000가구의 가구원들 을 표본조사를 하여 얻은 한 달 평균 음주량, 자신의 건강에 대한 평가에 관한 자료를 얻었다고 하자. 우리는 이 자료로부터 우리나라 사람들의 음 주량과 자신의 건강에 대한 평가에 내재된 다양성을 인식하고 표현해 보 려고 할 것이다. 그러나 이러한 시도는 20,000가구의 자료와 같은 유한한 경험(표본)의 결과를 근거로 모든 국민의 일반적인 현상(모집단)을 표현 하는 것이므로 주관적 관점, 입장, 가정이 요구된다.

예를 들어서 설명해보자. 어떤 모집단에서 연속형 관심변수(확률변수)에 대해 수집된 자료로부터 그려진,  $y$ 축이 상대도수밀도인 히스토그램의 모 습이 [그림 10-21]과 같은 형태였다고 하자.

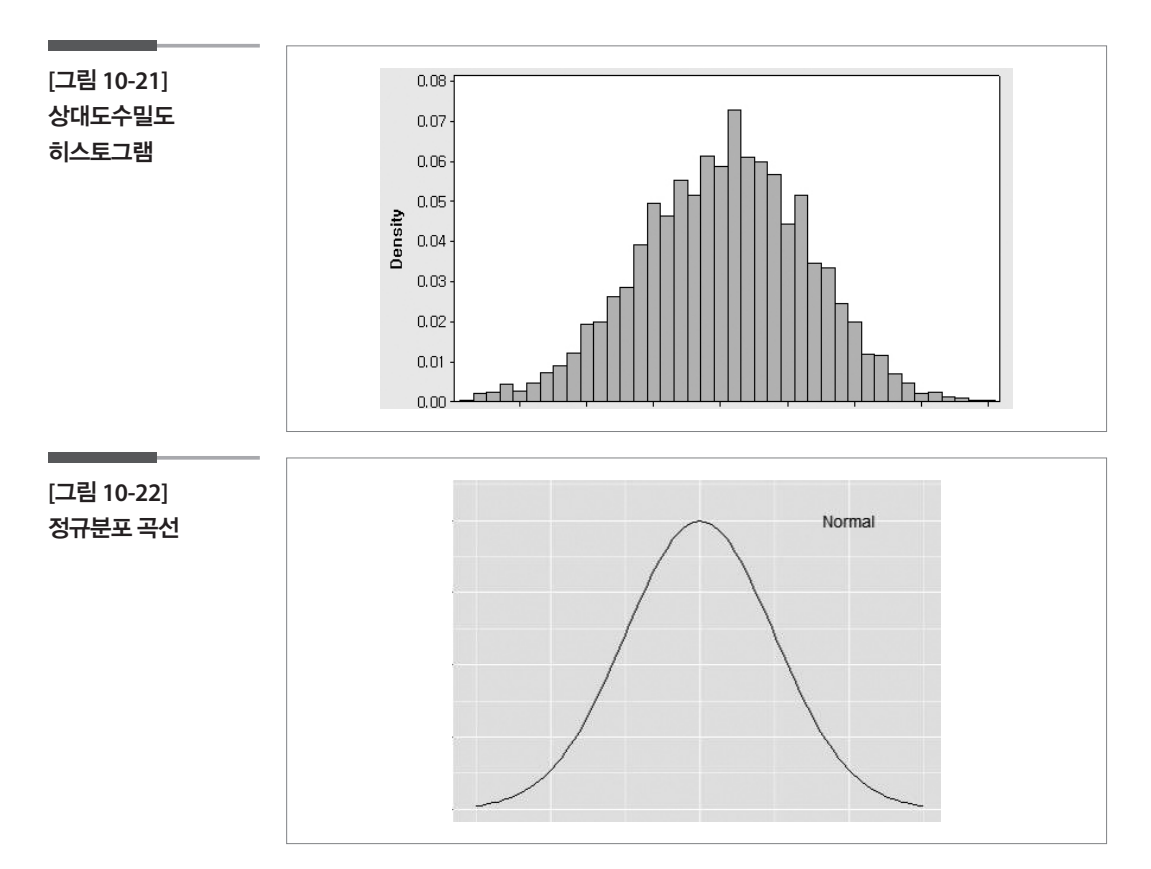

이 자료로부터 그려진 히스토그램을 A씨가 [그림 10-22]와 같은 종모양 의 정규분포 곡선에 가깝다(비슷하다)고 한다면 A씨는 이 자료의 분포를 정규분포로 가정하는 입장을 갖고 있는 것이다. 한편 B씨는 A씨와 달리 정규분포곡선으로 보기에는 대칭이 안 된다고 한다면 B씨는 이 자료를 정규분포로 가정하지 않겠다는 입장을 갖고 있는 것이다.

다음의 자료들을 살펴보면서 우리가 앞 절에서 배운 분포로 자료의 모집 단을 표현하고 모집단에 대한 입장을 세워보자.

## 2014 사회조사의 흡연여부

다음은 2014 사회조사의 설문문항 중 일부이다.

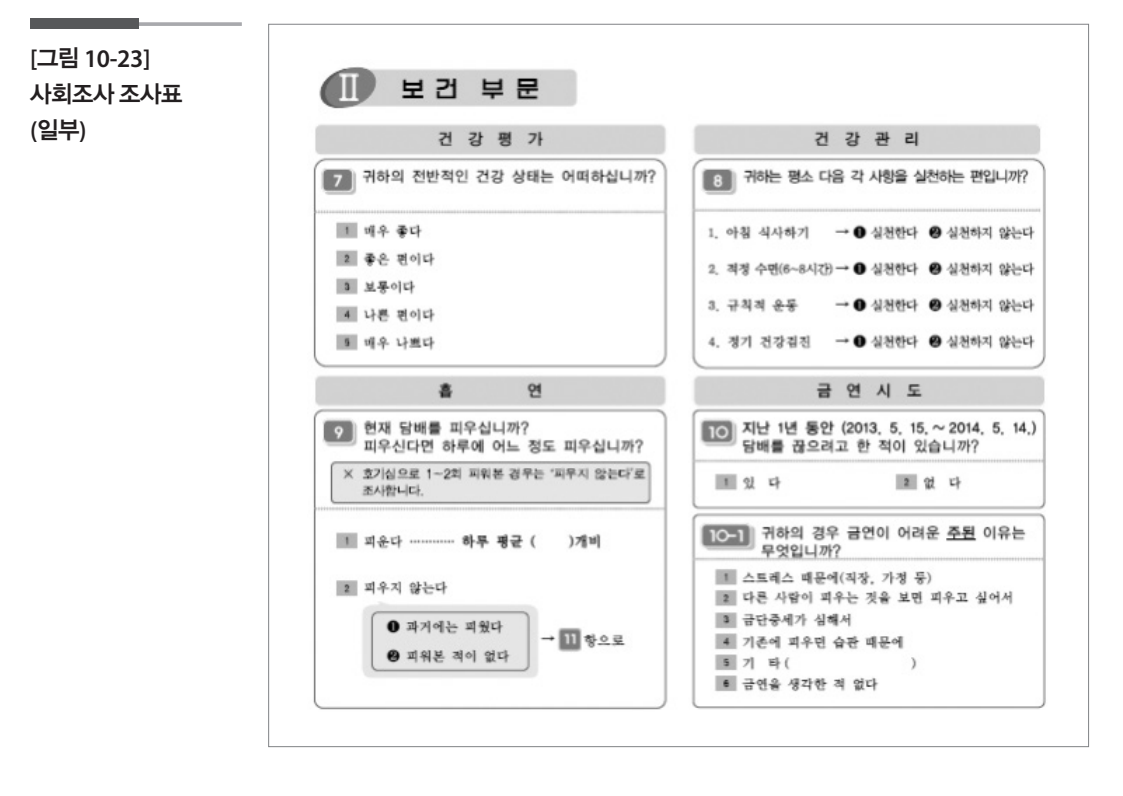

위의 설문문항 중 흡연여부에 관한 9번 문항에 대하여 대전지역에서 표본 으로 추출된 가구의 가구주에 대한 막대그래프를 작성하였다. 막대그래 프의 가로축은 흡연여부를 나타내며, 세로축은 상대도수를 백분율로 표 현한 것이다. [그림 10-24]는 자료 중에서 일부(100명)를 임의로 추출하여 나타낸 막대그래프이고 [그림 10-25]는 대전지역에서 표본으로 뽑힌 전 체 가구의 가구주(1,973)에 대한 막대그래프이다.

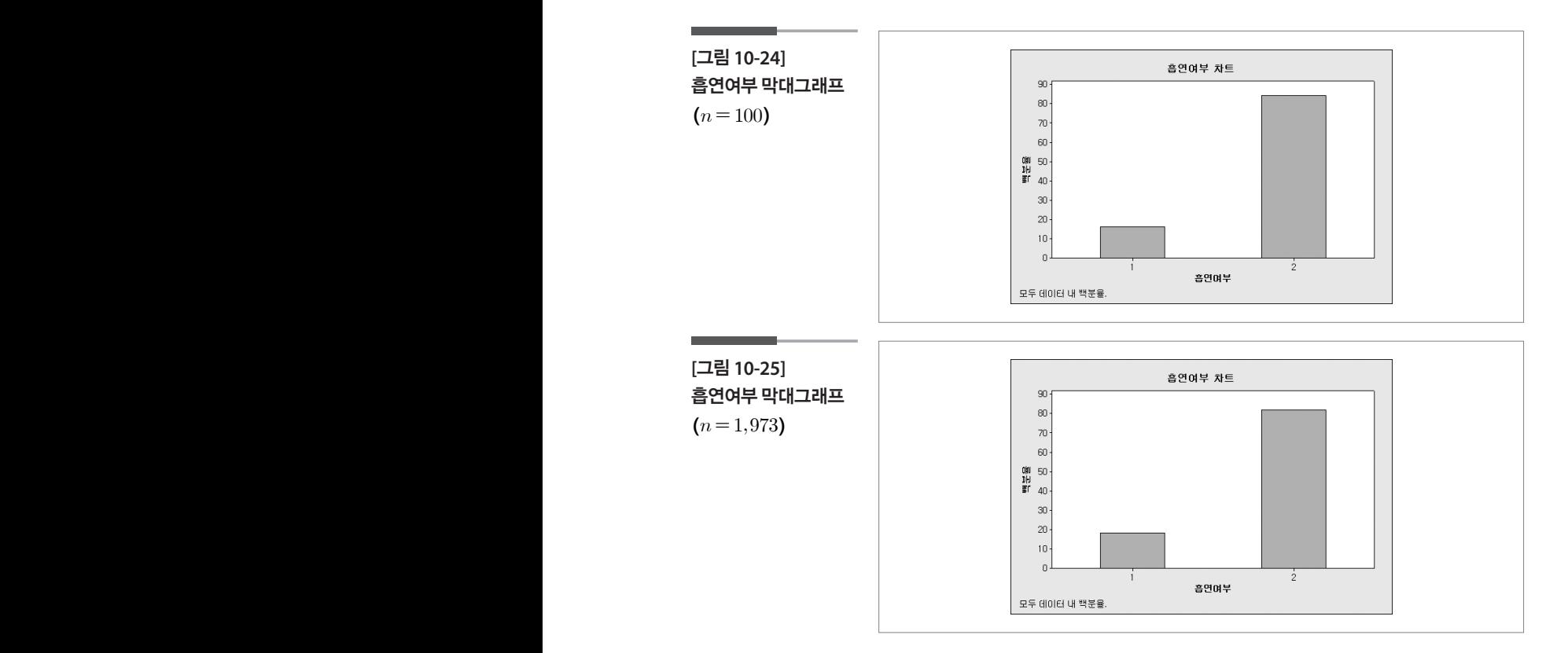

이와 같은 그래프는 두 가지 결과 즉, 흡연과 비흡연의 값만을 가지는 변수 이와 같은 그래프는 두 가지 결과 즉, 흡연과 비흡연의 값만을 가지는 변수<br>의 표현이다. 대전지역 가구의 가구주 1,973명을 모집단이라고 가정해보자. 여기서 흡연이 관심 있는 결과라면 흡연여부를 흡연인 경우 1, 비흡연인 경 우 0을 가지는 확률변수  $X$ 라고 할 수 있다. 그러면 흡연여부는 주어진 자료 에서 흡연율 0.1814를  $p$ 로 가지는 베르누이분포로 표현할 수 있다.

> 이처럼 흡연여부, 성별, 찬반, 지지여부 등과 같이 두 가지 결과로 나타나 11 는 변수들은 베르누이분포로 표현할 수 있다.

아래의 막대그래프는 가로축은 7번 문항 건강상태에 대한 주관적 평가(  $\textcircled{\tiny{1}}$  매우 좋다,  $\textcircled{\tiny{2}}$  좋은 편이다,  $\textcircled{\tiny{3}}$  보통이다,  $\textcircled{\tiny{4}}$  편이다,  $\textcircled{\tiny{5}}$  매우 나쁘 다), 세로축은 해당 응답에 대한 상대도수의 백분율을 나타낸 것이다. [그 림 10-26]은 자료 중에서 일부(100명)를 임의로 추출하여 나타낸 막대그 래프이고 [그림 10-27]은 대전지역에서 표본으로 뽑힌 가구의 가구주 전 체(1,973)에 대한 막대그래프이다. [그림 10-26]과 그림 [10-27]을 비교해 보면 표본크기가 n = 1,973으로 커졌을 때 주관적 평가 ①, ②, ③, ④, ⑤의 비율이 달라지는 것을 볼 수 있다. 이때 우리는 n이 커지면서 나타나는 각 점수의 비율을 각 점수의 모비율로 추정하게 된다.

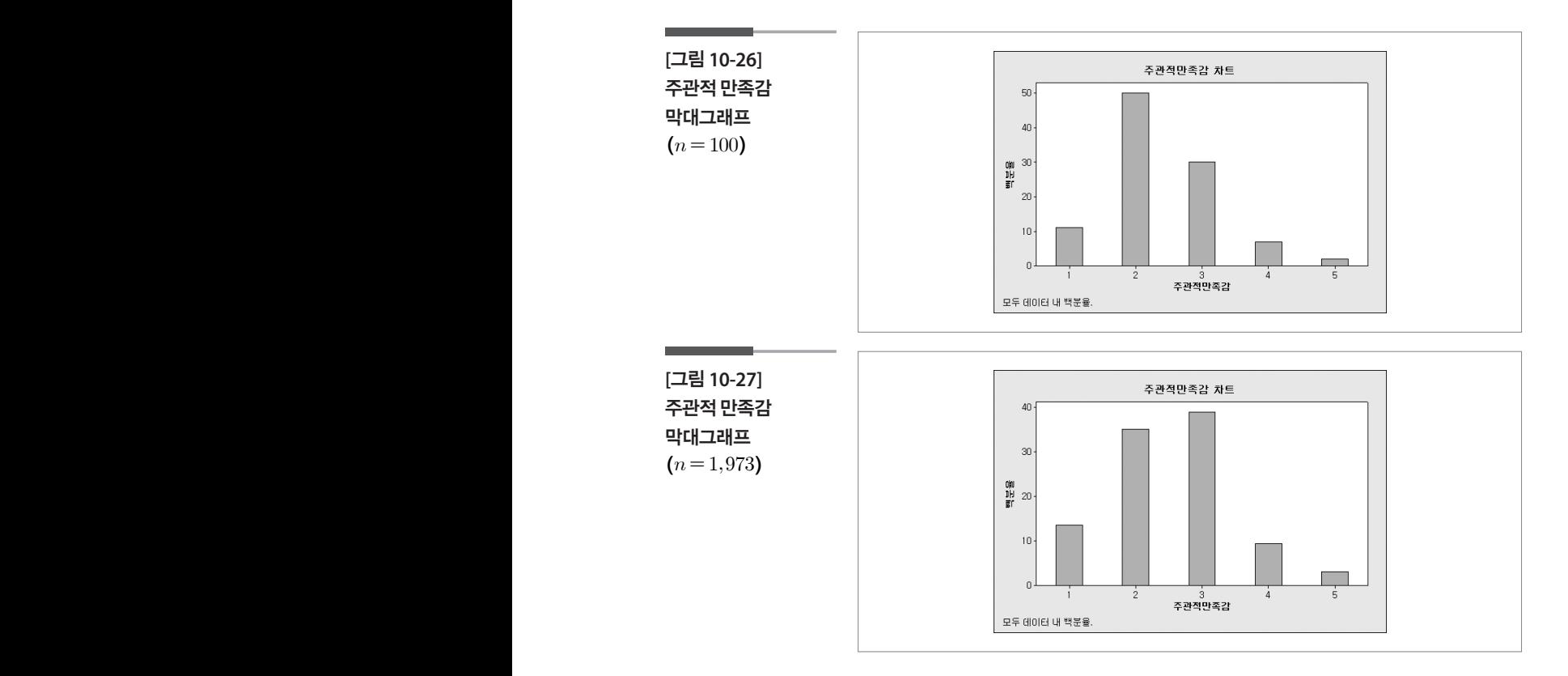

이러한 경우 임의의 개체는 5개의 문항 중 하나를 택하게 되며 응답결과 는 5개 중의 하나가 된다. 그 중 '① 매우 좋다'로 평가한 가구주의 수에 대 하여 관심이 있다면 이때 적용되는 분포가 이항분포이다.

## 2015 가계동향조사의 경상소득

다음은 2015 가계동향조사 자료 중 4월의 경상소득에 대한 히스토그램 이다. [그림 10-28]의 히스토그램은 자료 중 120가구를 임의로 추출하여 그린 것이고 [그림 10-29]는 표본으로 뽑힌 전체 6,455가구의 히스토그 램이다.

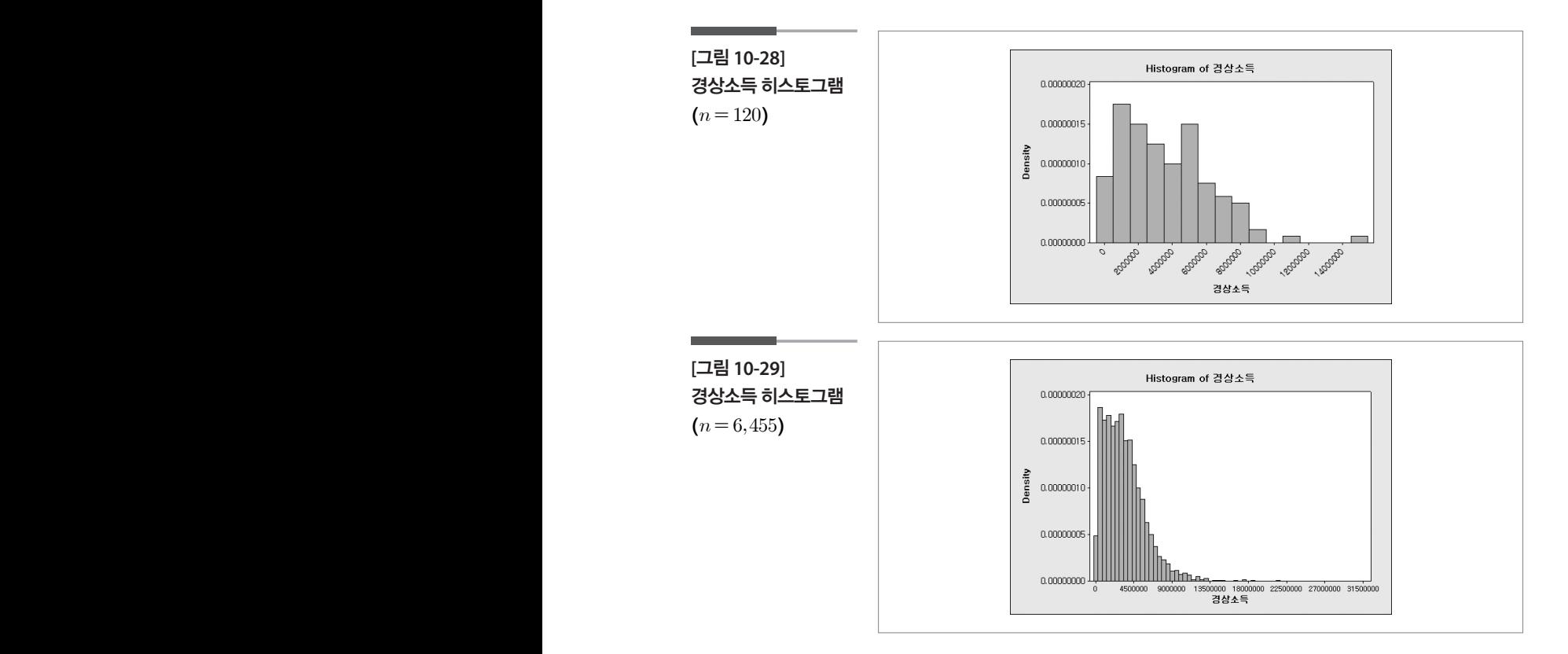

위의 두 히스토그램은 왼쪽의 작은 값들을 가질 가능성이 높으며 오른쪽 의 큰 값으로 갈수록 작아지는 형태를 그리고 있다. 이와 같이 왼쪽이 높 게 솟아있으며 오른쪽으로 길게 늘어지는 곡선의 형태는 앞절의 지수분 포와 유사하다고 할 수 있다.

따라서 이 히스토그램을 지수분포와 유사하게 본다면 이 사람은 경상소 득은 지수분포를 따른다고 가정하게 된다.

## 2013 국민체력실태조사의 BMI

다음은 2013 국민체력실태조사에서 BMI 값에 대한 히스토그램이다. [그 림 10-30]은 이 중 임의로 100명을 추출하여 그린 히스토그램이고 [그림 10-31]은 표본으로 뽑힌 전체 3,674명의 히스토그램이다.

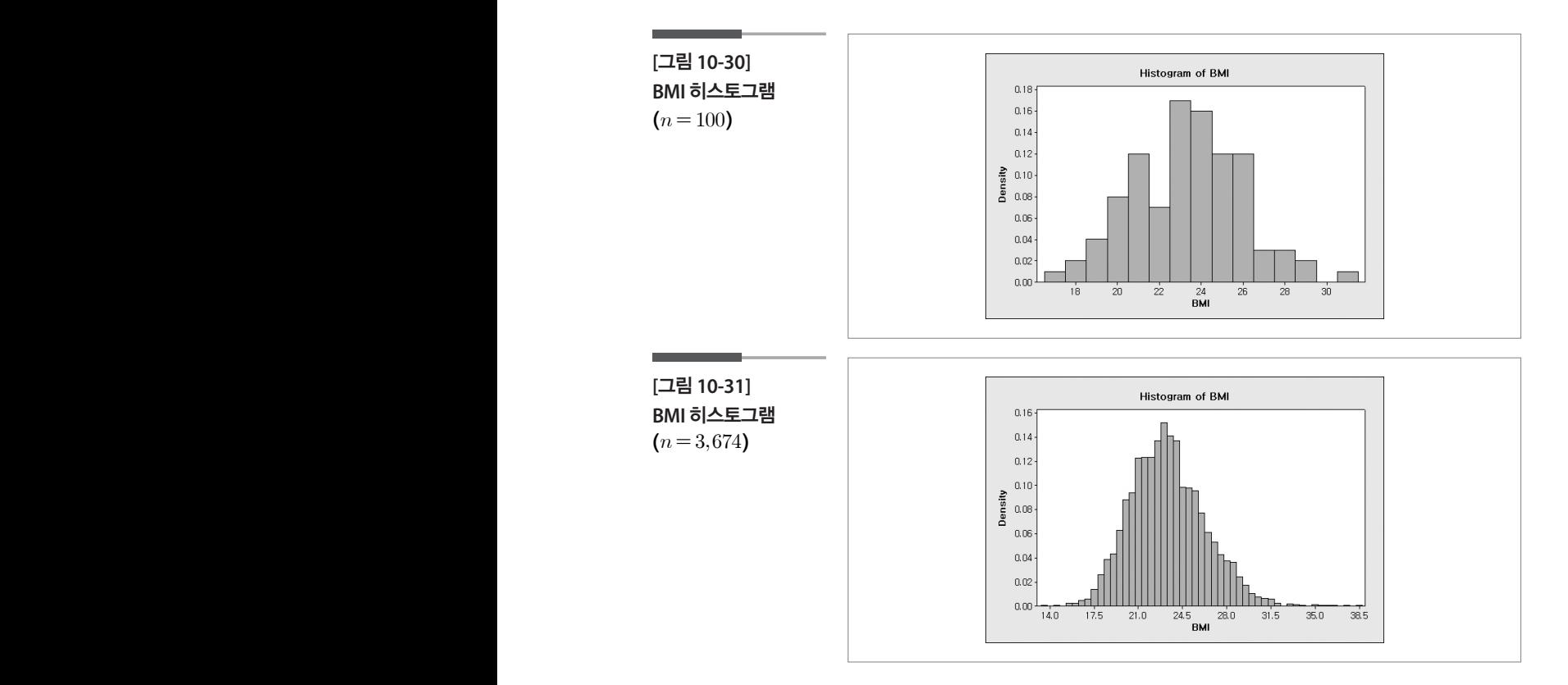

위의 히스토그램을 보면서 가운데가 가장 높이 솟아있으며 양쪽 끝으로 갈수록 낮아지는 종모양의 곡선을 떠올릴 수 있다. 히스토그램은 그 끝 이 무한대인 모든 실수구간이 아닌 좀 더 좁은 구간 안에서 그려지긴 하 지만 이러한 곡선의 형태는 앞 절에서 배운 정규분포의 확률밀도함수와 비슷하다고 할 수 있다. 이럴 경우 BMI는 정규분포를 따른다고 가정할 수 있다.

정규분포로 표현할 수 있는 예는 많은데 키나 체중, 연간 강우량, 부품이 나 용량의 오차 등이 정규분포로 잘 설명되는 예들이다.

### **참고자료**

- •김주한·김홍기·박래현·박석윤·배종호·이낙영·이석훈·이민구·이주호(2009), 통 계학 입문, 정익사.
- •이부일·신지은·박영옥·이석훈(2007), 엑셀을 활용한 통계자료분석 기초편, 경문사.
- •이준열·최부림·김동재·한대희·전용주·장희숙·조석연·조성철·황선미·박성준 (2014), 고등학교 확률과 통계, 천재교육.
- •문화체육관광부(2013), 체력실태조사.
- •통계청(2014), 사회조사.
- •통계청(2014), 사회조사 조사표.
- •통계청(2015), 가계동향조사.
- •중앙자살예방센터, http://www.spckorea.or.kr/index.php.

# 제 11장 표준점수 이해하기

학습목표

표준점수 사례 검토

**11-1.**

•표준점수를 가장 중요하게 사용하는 사례로 수능성적표를 자세히 검토하여 표준점수 개념을 이해하는 것을 목표로 한다.

## 표준점수 활용분야(수능성적)

다음은 한국교육과정평가원 홈페이지를 통해 제공하는 "2016학년도 대 학수학능력시험 Q&A 자료집"에서 제시한 2016학년도 수능 성적표의 예 시 양식이다. 수능 성적표에는 수험번호와 성명, 응시한 영역과 유형, 그 리고 표준점수, 백분위 등급이 표시된다.

(http://suneung.re.kr/sub/info.do?m=0401&s=suneung)

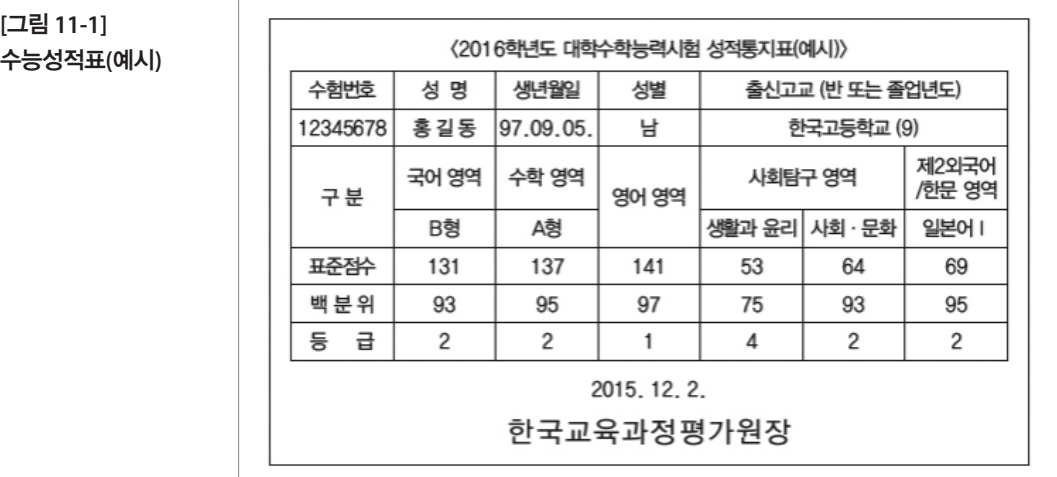

**[**그림 **11-1]** 

1. 수능성적표에 나타난 주요용어에 관한 설명을 살펴보자.

#### [주요 용어 설명]

[주요 용어 설명]

■ 표준점수 : 원점수(정답한 문항에 부여된 배점을 합한 점수)의 분포를 영역 또는 선택과목별로 정해진 평균과 표준편차를 갖도록 변환한 분포상에서 수험생이 획득한 원점수가 어느 위치에 해당하는가를 나타낸 점수 해당하는가를 나타낸 점수

표준점수  
= 20(또는 10) × (
$$
\frac{\hat{\neg}
$$
현생의 원점수ー수현생이 속한 집단의 원점수평군)  
+ 100(도는 50)

- •국어, 수학, 영어, 직업탐구 영역의 표준점수는 평균 100, 표준편차 20으 로 함. 수험생의원점수수험생이속한집단의원점수평균 **≐ 임.**<br>↑ 이상사회/한문 영역과 제2 는 수험생이 주변하는 사람들이 아니라 사람들이 있다.
	- 사회/과학탐구 영역과 제2외국어/한문 영역의 표준점수는 과목당 평균 50, 표준편차 10으로 함.
- 표준점수는 소수 첫째 자리에서 반올림한 정수로 표기함.
- 백분위 : 수험생이 받은 표준점수보다 낮은 표준점수를 받은 수험생 집단의 비율을 백분율로 나타낸 점수.
- ■ 백분위는 정수로 표기된 표준점수에 근거하여 산출되며, 소수 첫째 자리 에서 반올림한 정수로 표기함.<br>-
	- 등급 : 점수로 표기된 표준점수의 분포를 9구간으로 나누어 결정함.
- 등급 구분 점수에 놓여 있는 동점자에게는 해당되는 등급 중 상위 등급 을 부여함. **들 구**면임. 총점자에게는 해당동점자에게는 해당동점자에게는 해당

#### **(1)** 표준 점수의 계산 (1) 표준 점수의 계산 이 일반 표준점수 도는 교재에 따라서는 고기를 지키고 한다.

다시 정리하면, 먼저 영역/과목별로 다음의 공식에 의하여 *A*를 구한다. 다시 정리하면, 먼저 영역/과곡별도 나음의 중식에 의하여 *A* 을

$$
A = \frac{(\div \, \mathtt{\'{e}} \, \mathtt{\'{e}} \, \mathtt{\'{e}} \, \mathtt{\'{e}} \, \mathtt{\'{e}} \, \mathtt{\'{e}} \, - \, \div \, \mathtt{\'{e}} \, \mathtt{\'{e}} \, \mat
$$

수능에서는 이A를 다시 조정하여 표준점수라고 표현하지만 통계학에서 는 이 <sup>A</sup>를 표준점수 또는 교재에 따라서는 <sup>Z</sup>점수라고 한다. 공식에서 알 수 있듯이 표준점수와 집단의 평균, 집단의 표준편차를 알면 그 사람의 원 점수도 알게 된다.

원점수 = 평균 +<sup>A</sup> × 표준편차

우리나라 수능에서는A에 해당과목에 대한 평균과 표준편차를 조정하여 학생들의 조정된 점수(이것을 수능에서는 표준점수라고 한다)를 수능성 적표의 표준점수로 사용한다. 원점수 평균 ×표준편차 원점수 평균 ×표준편차

수능의표준점수 =A× 해당과목의조정평균편차 + 해당과목의조정평균 수능의표준점수 ×해당과목의조정표준편차해당과목의조정평균 수능의표준점수 ×해당과목의조정표준편차해당과목의조정평균

수능에서는 다음과 같이 조정한다. 수능에서는 다음과 같이 조정한다. 수능에서는 다음과 같이 조정한다.

- 국어/영어/수학 과목은 평균 100, 표준편차 20을 적용 표준점수= $A \times 20+100$
- 탐구/제2외국어 과목은 평균 50, 표준편차 10을 적용 표준점수= $A \times 10+50$

수능의 원점수와 표준점수의 차이를 다시 한 번 설명하면, 원점수는 시험 총점과 대비하여 몇 점을 받았는가의 정보만 나타내므로 상대적인 비교 과 대비하여 몇 점을 받았는가의 정보만 나타내므로 상대적인 비교나 개인의 점 과 대비하여 몇 점을 받았는가의 정보만 나타내므로 상대적인 비교나 개인의 점 나 개인의 점수에 대한 영역 간의 비교는 어렵다. 그러나 표준점수는 집단 의 특성을 고려하여 각 개인의 원점수를 의미 있는 해석이 가능하도록 바 꾼 점수로 각 영역의 평균과 표준편차가 어떻게 나왔느냐를 고려하여 원 점수를 평균과 표준편차가 일정한 값을 갖도록 조정한 점수이다. 즉, 표준 점수는 난이도 차이를 조정한 점수로 이해할 수 있다. 이해할 수 있다. 이해할 수 있다.

앞에서 언급했지만 다시 한 번 강조하는데 통계학에서는 표준점수를 위 의 설명에서 사용된 A값이라고 정의하는 교재가 많고 이를 *Z* 값, *Z* 점수 라고도 부른다.

#### 학습목표 **11-2.**

•정규분포에 대한 전반적인 지식을 습득하는 것을 목표로 한다. 정규분포 .<br>저그<sup>난 표.</sup>생

## 1 정규분포

10장에서 토의한 바와 같이 상대도수밀도 히스토그램의 모습이 좌우대칭 의 종모양인 경우 이를 정규곡선(normal curve)이라고 하며, 그 확률분포 를 정규분포(normal distribution)를 따른다고 말한다고 하였다. 정규분포 는 수학자 F.Gauss(1777~1855)가 각종의 물리학 실험을 수행할 때 수반되 는 계측 오차를 가지고  $y$ 축이 상대도수밀도인 히스토그램을 작성하면서 가우스 분포(Gauss distribution)라는 확률분포를 제시한 이래, 많은 학문 분야에서 이 분포를 기본 확률모형 또는 근사적인 확률모형으로 채택하 였다. 특히 통계학의 초기 발전 단계에 있어서는 모든 자료의 히스토그램 이 이 분포의 곡선 형태와 비슷하지 않으면 자료수집과정이 잘못된 것이 라고 믿었던 적도 있었다. 실제적으로 많은 계측 오차 현상들의 확률분포 는 종 모양의 부드러운 곡선으로 표현할 수 있다.

대표적으로 대학생들의 지능 지수나 연간 강우량, 특정제품의 순무게 오 차가 정규분포에 의해서 잘 설명되는 예들이다.

10장에서 토의한 내용을 다시 한 번 이야기 해 보자. 아래 3개의 그림을 보 면 상대도수밀도 히스토그램을 부드러운 곡선으로 연결하면 양쪽 끝이 가늘고 길며, 가운데 부분이 두터운 좌우 대칭인 부드러운 곡선으로 근사 됨을 볼 수 있다.

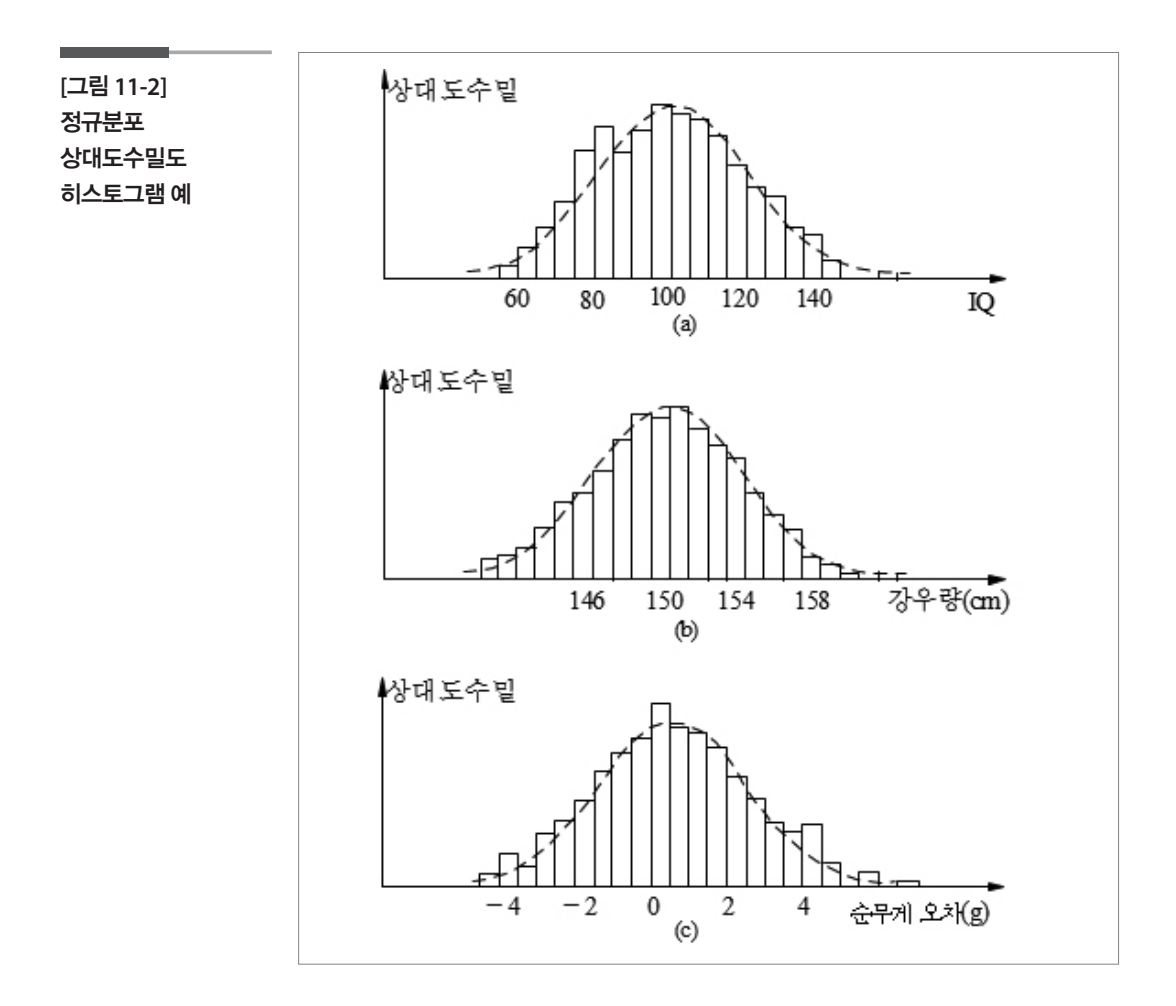

가우스(Gauss)가 제시한 수학적 모형으로서 정규분포의 특징은 다음과 같다.

- •평균과 표준편차에 의해 그 형태가 결정되는데, 평균(μ)은 실수값을 갖 고 표준편차(σ)는 양수값을 갖는다.
- •정규분포의 함수값은 중심에서 최대이며, 평균을 중심으로 대칭이다.
- •정규곡선의 양쪽 끝인 꼬리 부분은 중심에서 양쪽으로 무한히 연장되 며, 수평축에 한없이 가깝게 갈 수는 있지만, 아무리 멀리 가더라도 수 평축에 닿지는 않는다. 즉, 수평축을 점근선으로 갖는다.
- •평균(μ)은 곡선의 중심 위치를 결정하고, 표준편차(σ)는 그 곡선의 퍼진 정도를 결정한다.

아래 그림의 곡선들은 평균이 모두 50으로 같지만, σ=1/2, σ=1 및 σ=2의 각기 다른 표준편차를 갖는다. 표준편차가 클수록 곡선이 평평함을 알 수 있다. 예컨대, σ=1/2인 곡선은 σ=2인 곡선보다 더 뾰족하다.

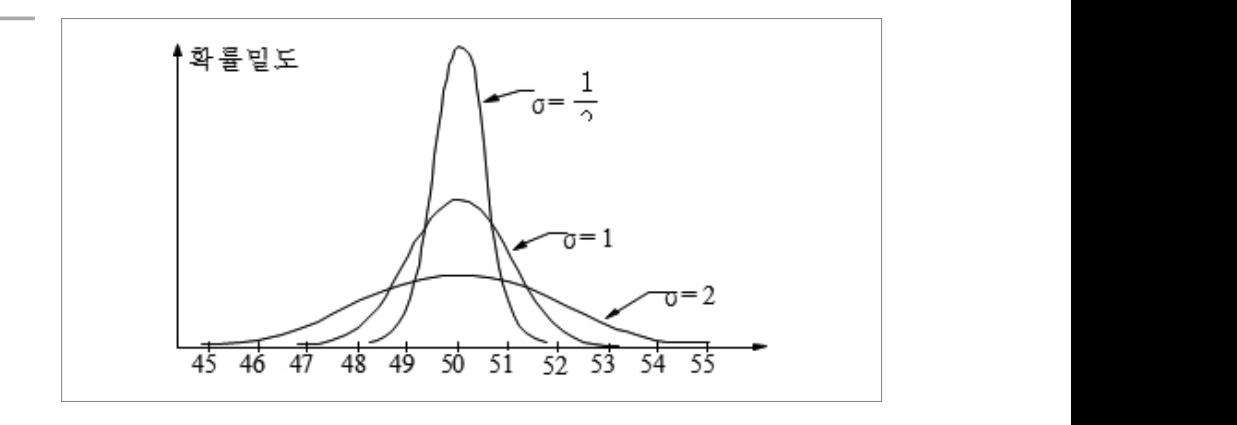

다음 그림은 표준편차는 σ=2로 모두 같지만 평균이 μ=-6, μ=0, μ=8로 각기 다른 정규곡선들을 보여준다. σ가 서로 같으므로 곡선들은 퍼짐의 정도, 즉 모양은 같지만 μ=8인 곡선은 μ=-6인 곡선보다 오른쪽에 위치해 있다.

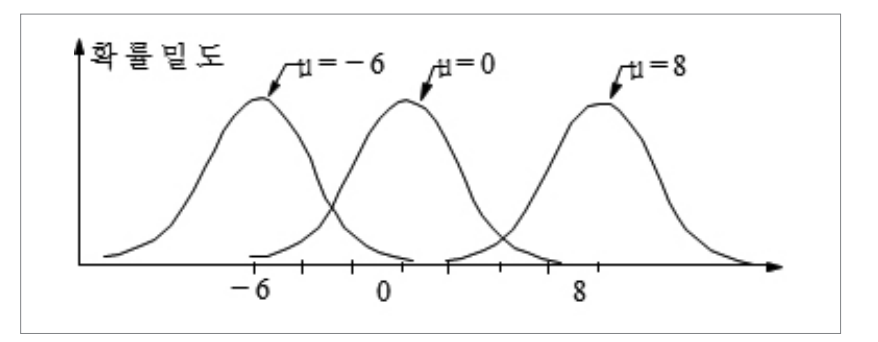

이렇게 표현되는 그래프들에 대응되는 함수식은 평균(μ)과 표준편차(σ) 를 사용하여 다음과 같이 나타낼 수 있다. 이렇게 표현되는 그래프들에 대응되는 함수식은 와 를 사용하여 다음과 같이 나타

평균 μ와 유한한 분산 σ<sup>2</sup>을 갖는 정규분포의 확률밀도함수는 아래와 같다. 평균 μ와 유한한 분산 을 갖는 정규분포의 확률밀도함수는 아래와 같다.

한한 분산 
$$
\sigma^2
$$
을 같은 정 $\pi$ 분포의 화를일도함수는 아래  

$$
f(x) = \frac{1}{\sqrt{2\pi\sigma^2}} e^{-\frac{1}{2}(\frac{x-\mu}{\sigma})^2}, \qquad -\infty < x < \infty
$$

여기에서 π=3.14159…이며, е =2.71828…이다. 이러한 정규분포를 나타내 는 기호로 일반적으로  $N(\mu, \sigma^2)$ 을 쓴다.

 **[**그림 **11-4]**  σ=**2**이고 μ=-**6, 0, 8**인 정규분포

 **[**그림 **11-3]**  μ=**50**이고 σ=**1/2, 1, 2**인 정규분포

 $X$ 가 정규분포 $N$ (μ, σ $^2$ )을 따를 때 평균 μ로부터 κ배의 표준편차 이내에 있 을 확률은 다음과 같다.

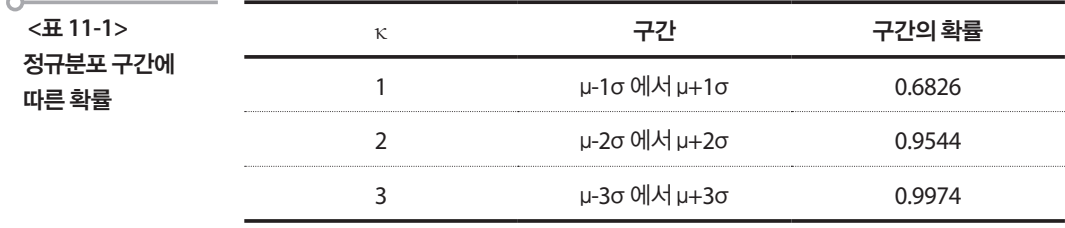

예를 통하여 이것을 활용해 보자. 특정 시험을 주관한 기관이 학생들의 성 적이 평균 70점에 표준편차가 10인 정규분포를 따르는 것으로 나타났다 고 발표하였다. 그동안 여러 사람들을 접해본 결과 많은 사람들은 이 정보 로부터 다음과 같은 것들을 추측하는 것을 발견하였다.

- •70점 근처의 학생들이 많다.
- 70점을 중심으로 학생들의 성적이 대칭적이다. 그러니까 70점 이상인 학생들이 50%정도 되고 70점 이하인 학생들은 50%정도 된다.
- •대부분의 학생들이 70점에서 1배 표준편차인 60점과 80점 사이에 있다.

그런데 우리가 위의 확률에 대한 표를 참고한다면 우리는 다음과 같은 더 많은 정보를 얻을 수 있다.

- 70점 근처의 학생들이 많고 70점에서 멀어질수록 적다. 70점을 중심으 로 1배 표준편차인 60점과 80점 사이에 전체 학생의 68.26%가 있고, 2배 표준편차인 50점과 90점 사이에 95.44%가 있다.
- •90점 넘는 아주 우수한 학생들은 전체의 2.28%가 있다.

 ( 2배 표준편차인 (μ-2σ, μ+2σ)사이에 95.44%가 있으므로 그 구간을 벗어 난 (-∞, μ-2σ)와 (μ+2σ, ∞)사이에 4.56%가 있다. 정규분포는 좌우대칭 이므로 (μ+2σ, ∞), 즉 90점 이상인 학생은 4.56%를 반으로 나눈 2.28%가 된다.)

•또 50점 이하의 학업에 어려움을 가지고 있는 학생들도 2.28%가 있다.

(위와 동일하게 (-∞, μ-2σ), 즉 50점 이하 역시 2.28%가 된다.)

그렇다면 다음의 질문은 어떻게 답할 수 있을지 생각해보자.

•상위 1%는 몇 점 이상일까?

- 만약 80점 이상에게 장학금을 준다면 얼마나 많은 학생들이 장학금을 받게 될까?
	- •50점 이하를 받은 학생들은 얼마나 못했다고 할 수 있는가?
	- •그러면 55점에서 80점까지 받은 학생들은 얼마나 될까?

위의 질문은  $k$ 배 표준편차에 관한 확률을 나타낸 표만으로는 알 수 없다. 이제 표준점수를 활용해야 한다.

#### 학습목표 **11-3.**

•정규분포를 가정한 모집단에서 개체의 상대적 위치를 찾아내는 방법을 습득 한다. 표준점수

## 1 표준점수

앞 절의 마지막 질문 "55점에서 80점까지 받은 학생들은 얼마나 될까?"에 서부터 이야기를 시작해보자.

정규분포는 연속확률분포이므로 확률은 정규곡선 밑의 면적으로 주어진 다. 그러므로 정규분포를 갖는 확률변수X가 두 수a와b사이에 있을 확률 은 곡선 아래의 면적을 구하여야 한다. 주어진 질문에서 평균 70, 표준편 차 10인 정규분포에서 55와 80 사이의 확률은 아래 그림에서 빗금친 부분 의 면적과 같다.

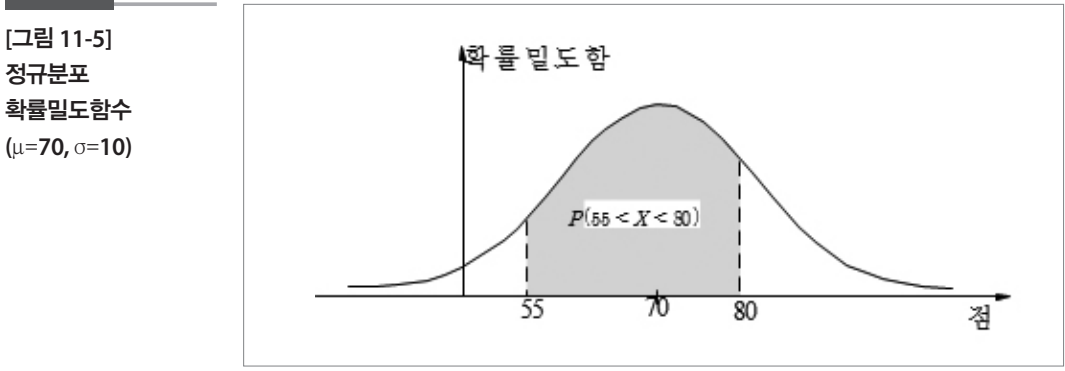

그러나 곡선의 모양에서 보는 바와 같이 우리는 그 면적을 기하학적으로 간단히 구할 수 없다. 대신 정적분을 이용해야 하지만 이는 매우 복잡하 다. 면적을 구하기위한 수학적인 적분이 공식으로는 불가능하기 때문에 컴퓨터를 통해서 근사적으로 계산할 수밖에 없는데, 이전에는 컴퓨터를 통하여 이러한 확률을 계산하는 작업을 하는 것은 쉬운 일이 아니었다. 그 래서 능력 있는 사람들이 고민을 시작하였고, 그 결과 정규분포는 평균에 따라 분포가 자리하는 중심이 결정되고 표준편차에 비례해서 분포의 폭 이 커진다는 특성으로부터 한 가지 정규분포의 확률만 알고 있으면 어떤 정규분포의 확률도 계산할 수 있다는 사실을 알게 되었다. 그 사실을 이용

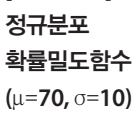

하여 그들은 평균이 0이고 분산이 1인 정규분포에 대해 $\mathit{X}$ 가 –3보다 큰 임 의의  $x$ 보다 작을 확률을 계산하여 표로 만들어 놓았는데 이것이 고등학 교 교과서에서 본 정규분포표라는 것이다.

지금은 엑셀을 통하여 어떤 정규분포의 확률이든 바로 구할 수 있어서 정 규분포표의 사용이 많지는 않다. 용이 많지는 않다. 용이 많지는 않다.

엑셀의 = $\emph{normalist}(x,\emph{mean},\emph{sd},\emph{cumulative})$ 라는 함수를 이용하면 쉽 게 구할 수 있다. 예를 들어 엑셀에서 아래와 같이 입력하면 평균 70, 표준 편차 10인 정규분포에서 55점 이하일 확률, 즉  $P(X < 55)$ 를 구해준다. 55점 이하일 확률, 즉 를 구해준다.

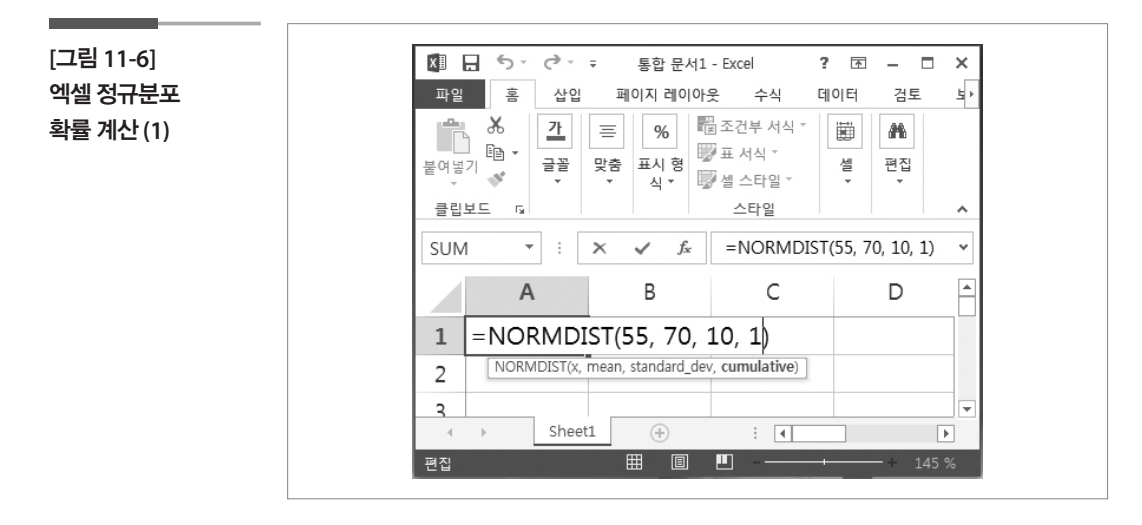

그리고 평균이 0이고 분산이 1인 정규분포를 표준정규분포(standard normal distribution)라고 부르고 통상  $\emph{Z}$  라고 표현하는데 임의의 정규분 포를 따르는 변수(확률변수)와의 관계는 다음과 같다.<br> $Z = \frac{X - \mu}{\sigma}$ 

$$
Z = \frac{X - \mu}{\sigma}
$$

이 식을 다시 설명하면 평균이 70이고 표준편차가 10인 정규분포를 따른 다고 가정한 집단에 속한 임의의 한 개체의 측정값  $X$ 에서 평균인 70을 빼 고 표준편차인 10으로 나눈 값은 평균이 0이고 표준편차가 1인 형태의 정 다고 가정한 집단에 속한 임의의 한 개체의 측정값 *X*에서 평균인 70을 빼<br>고 표준편차인 10으로 나눈 값은 평균이 0이고 표준편차가 1인 형태의 정<br>규분포, 즉 표준정규분포를 따르게 된다. 그리고 이러한 과정을 "평균이 70이고 표준편차가 10인 정규분포를 따른다고 가정한 집단에 속한 임의 의 한 개체를 표준화(standardization)했다"고 한다. 또는 "평균이 70이고 표준편차가 10인 정규분포를 표준화했다"고 한다. 다고<br>고표<br>규분 값은 평균이 0이고 표준편차가 1인 형태의 정규분포, 즉 표준정규분포를 따르게 된다. 값은 평균이 0이고 표준편차가 1인 형태의 정규분포, 즉 표준정규분포를 따르게 된다.

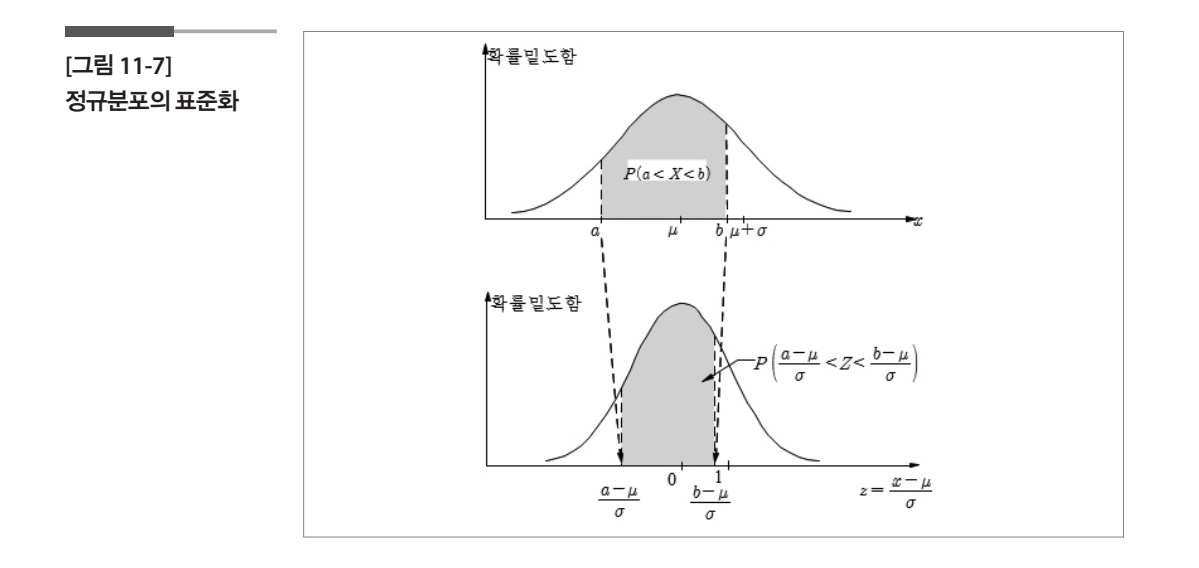

표준화 기법이란 이렇게 개체의 관찰값과 평균의 차이를 표준편차로 나 눈 값을 이 개체의 표준화 값(표준점수)으로 정의하는 개념이다. 따라서 표준점수는 본래의 관찰값이 신장에 대한 자료이든 체중에 관한 자료이 든 무엇이 되었든지 평균이 0이고 표준편차가 1이 되는 값들이 된다.

대부분의 통계학 책에 부록으로 붙어있는 표준정규분포표가 이렇게 구한 것이다. 예를 든다면 평균이 70, 표준편차가 10인 정규분포를 따르는 확률 변수 *X*가 55이상일 확률을 구하라는 말은 표준정규분포에서 표준점수  $Z$ 가 55의 표준점수인  $\frac{39}{10}$   $\frac{10}{10}$  =—1.5 이상인 확률을 구하는 것이 되고, 그 값은 정규분포표를 이용하거나 엑셀을 사용하여 구할 수 있다.  $\begin{bmatrix} 1 & 1 \\ 1 & 1 \end{bmatrix} \begin{bmatrix} 0 & 1 \\ 0 & 1 \end{bmatrix} \begin{bmatrix} 1 & 1 \\ 0 & 1 \end{bmatrix} \begin{bmatrix} 1 & 1 \\ 1 & 1 \end{bmatrix} \begin{bmatrix} 1 & 1 \\ 1 & 1 \end{bmatrix} \begin{bmatrix} 1 & 1 \\ 1 & 1 \end{bmatrix} \begin{bmatrix} 1 & 1 \\ 1 & 1 \end{bmatrix}$ <sub>E표를 이용</sub><br>문으로 돌아 것이다. 예를 든다면 평균이 70, 3<br>변수 *X*가 55이상일 확률을 구<sup>능</sup><br>2가 55의 표준점수인 2017-70  $\frac{55-70}{10} = -1.5$ 그 값은 정규분포표를 이용하거나 엑셀을

따라서 다시 질문으로 돌아가면 학생들의 점수가 평균 70, 표준편차 10인 정규분포를 따를 때, 55점에서 80점까지 받은 학생이 얼마나 되는가의 질 문은 표준점수 Z가  $\frac{35 - 10}{10} = -1.5$ 에서  $\frac{30 - 10}{10} = 1$  사이에 있을 확률 이 얼마나 되는가를 이용하여 구할 수 있고 그 값은 다음과 같다. 이 얼마나 되는가를 이용하여 구할 수 있고 그 값은 다음과 같다.<br><br>P(55 < Y < 80) = P(\_1 5 < 7 < 1) = P(7 < 1) = P(7 < -1 그리고 평균이 0이고 분산이 1인 정규분포를 표준정규분포(standard normal distribution) 정규분포를 따를 때, 55점에서 80점까지 받은 학생이 얼마나 되는가의 질 로 돌아가면 학생들의 점수가<br>55점에서 80점까지 받은 학생<br><u>55-70</u> =-1.5에서 <mark>80-7</mark><br>10  $\frac{80-70}{10}$ = 1 사이에 있을 확률 - 10<br>이용하여 구할 수 있고 그 값은 다음과 같다. . 돌아가면 학생들의 점수가 <del>:</del><br>5점에서 80점까지 받은 학생<br><u>5-70</u> =-1.5에서 <mark>80-70</mark><br>10 문은 표준점수 *Z*가  $\frac{55-70}{10}$ =—1.5 에서  $\frac{80-70}{10}$ =1 사이에 있을 확률 에서

 $- p(z<1) p(z)$  $C_{3}$  2119 70.000 에서 ස  $(-1.5)$  $= 0.8413 - 0.0668 = 0.7745$  $-1.0)$  $P(55 < X < 80) = P(-1.5 < Z < 1) = P(Z < 1) - P(Z < -1.5)$ 

즉 55점에서 80점까지 받은 학생은 전체의 77.45%이다. 금을 받을 수 있는가의 질문도 이제 답할 수 있을 것이다. 아래와 같이 계산해 보면 금을 받을 수 있는가의 질문도 이제 답할 수 있을 것이다. 아래와 같이 계산해 보면 또 다른 질문인 80점 이상을 받은 학생에게 장학금을 준다면 얼마나 많은 학생이 장학

또 다른 질문인 80점 이상을 받은 학생에게 장학금을 준다면 얼마나 많은 학 생이 장학금을 받을 수 있는가의 질문도 이제 답할 수 있을 것이다. 아래와 같이 계산해 보면 15.87%가 장학금을 받을 수 있다는 것을 알게 된다. 또 다른 질문인 80점 이상을 받은 학생에게 장학금을 준다면 얼마나 많은 학생이 장학 금을 받을 수 있는가의 질문도 이제 답할 수 있을 것이다. 아래와 같이 계산해 보면 15.87%가 장학금을 받을 수 있다는 것을 알게 된다. 방이 장학금을 받을 수 있는가의 실문도 이제 답할 수 있을 것이다. 아래와 <u>i</u>이 계산해 보면 15.87%가 상학금을 받을 수 있다는 것을 알게 된다. 운 이글 귀모 (Learly UULA 이유 정 방법 방법정 그 A 공간단 전 1년 전 정  $\mathcal{O}(\mathcal{A} \cup \mathcal{A}) \neq \mathcal{O}(\mathcal{A})$   $\mathcal{O}(\mathcal{A})$  70,  $\mathcal{O}(\mathcal{A})$  100,  $\mathcal{O}(\mathcal{A})$  100,  $\mathcal{O}(\mathcal{A})$  100,  $\mathcal{O}(\mathcal{A})$  100,  $\mathcal{O}(\mathcal{A})$  100,  $\mathcal{O}(\mathcal{A})$  100,  $\mathcal{O}(\mathcal{A})$  100,  $\mathcal{O}(\mathcal{A})$  100,  $\mathcal$  $\begin{aligned} \nabla \cdot \mathbf{A} &= \mathbf{A} \cdot \mathbf{B} \cdot \mathbf{A} \cdot \mathbf{B} \cdot \mathbf{A} \cdot \mathbf{B} \cdot \mathbf{B} \cdot \mathbf{A} \cdot \mathbf{B} \cdot \mathbf{B} \cdot \mathbf{B} \cdot \mathbf{B} \cdot \mathbf{B} \cdot \mathbf{B} \cdot \mathbf{B} \cdot \mathbf{B} \cdot \mathbf{B} \cdot \mathbf{B} \cdot \mathbf{B} \cdot \mathbf{B} \cdot \mathbf{B} \cdot \mathbf{B} \cdot \mathbf{B} \cdot \mathbf{B} \cdot \mathbf{B} \$ 

$$
P(X > 80) = P(Z > 1) = 1 - P(Z < 1) = 1 - 0.8413 = 0.1587
$$

앞 절에서 정규분포가 κ배 표준편차 내에 있을 확률을 다음과 같이 언급<br>. 한 바 있다.  $2 - 1$   $\sqrt{2}$ . 한 막 있다. 바 표준 표준 표준 표준 표준 표준 표준 표준 표준 표준 표준 표준 표준

  $P(\mu - 1\sigma < X < \mu + 1\sigma) = 0.6826$ 

  $P(\mu - 2\sigma < X < \mu + 2\sigma) = 0.9544$ 

 $P(\mu - 3\sigma < X < \mu + 3\sigma) = 0.9974$ 

따라서 *Z* 는 다음과 같은 특징을 같게 된다.

 $\mathbf{1} \left( \mathbf{1} \cdot \mathbf{2} \cdot \mathbf{1} \right)$  $P(-1 < Z < 1) = 0.6826$ 관계는 다음과 같다. 326<br>544

 $P(-2 < Z < 2) = 0.9544$ 

 $\frac{1}{\sqrt{2}}$   $\frac{1}{\sqrt{2}}$   $P(-3 < Z < 3) = 0.9974$ 

표준점수 Z는 자료값과 평균과의 차이가 그 집단의 표준편차의 몇 배에 해당하는지를 알려주므로 우리는 어떤 값에 해당하는 표준점수를 통해<br>그 값이 집단에서 갖는 상대적 위치를 알 수 있다.<br>다시 또 다른 질문 "50점 이하를 받은 학생들은 얼마나 못한 것일까"를 생 그 값이 집단에서 갖는 상대적 위치를 알 수 있다.

다시 또 다른 질문 "50점 이하를 받은 학생들은 얼마나 못한 것일까"를 생 각해보자. 50점이라는 점수만으로는 이 학생의 성적을 판단할 수가 없는 데, 왜냐하면 다른 아이들의 성적이 어떤가에 따라 이 점수가 낮은 점수일 수도 있고 높은 점수일 수도 있기 때문이다.

그렇다면 어떤 정보가 더 필요한가? 평균보다 얼마나 낮은가를 알면 될 까? 이런 생각을 해보자. 어떤 학생이 중간고사에서는 평균보다 20점을 잘 봤고 기말고사에서는 평균보다 10점을 잘 봤다면, 어떤 시험에서 더 좋 은 성적을 얻은 것인가? 평균과의 차이만으로 이 학생의 성적을 판단할 수 있는가? 만일 중간고사 성적의 표준편차가 20점이고, 기말고사 성적의 표준편차가 5점이라면 어떻겠는가? 중간고사에서의 20점 차이는 중간고
사 성적 표준편차의 1배에 해당하는 점수인 반면 기말에서의 10점 차이는 기말성적 표준편차의 2배에 해당하는 점수로 중간고사의 20점 차이가 기 말고사의 10점 차이보다 더 작은 차이가 된다. 두 점수의 표준점수를 구해 보면 중간고사 성적의 *Z* 값은 1이고, 기말고사 성적의 *Z*값은 2로, 중간고 사 성적은 상위 15.87%에 해당하고 기말고사 성적은 상위 2.28%에 해당한<br>다. 따라서 평균보다 10점이 높은 기말고사가 평균보다 20점이 높은 중간<br>고사보다 훨씬 더 시험을 잘 본 것이 된다. 즉, 표준편차에 따라 각 점수의 다. 따라서 평균보다 10점이 높은 기말고사가 평균보다 20점이 높은 중간 고사보다 훨씬 더 시험을 잘 본 것이 된다. 즉, 표준편차에 따라 각 점수의 상대적 위치가 달라지고 이는 표준점수를 이용하면 확연하게 드러난다. 상대적 위치가 달라지고 이는 표준점수를 이용하면 확연하게 드러난다. **[그림 11-6] 엑셀 정규분포 확률 계산 (1) [그림 11-6] 엑셀 정규분포 확률 계산 (1)** 한<br>간<br>의 사 성적 표준편차의 1배에 해당하는 점수인 반면 기말에서의 10점 차이는 표준편차의 2배에 해당하는 점수로 중간고사의 20점 차이가 기말고사의 10점 차이보다 . 이 작은 사이가 된다. 두 점수의 포곤된 표를 보세<br>-고사 성적 표준편차의 한배에 해당하는 점수인 반면 기말에서의 10점 차이는 기말성적 엑셀의 라는 함수를 이용하면 쉽게 구할 수 말고사의 10점 차이보다 더 작은 차이가 되다. 두 점수의 표준점수를 구해 사 성적은 상위 15.87%에 해당하고 기말고사 성적은 상위 2.28%에 해당한 다. 따라서 평균보나 10섬이 높은 기말고사가 평균모나 20섬이 높은 중간 높은 중간고사보다 훨씬 더 시험을 잘 본 것이 된다. 즉, 표준편차에 따라 각 점수의 로 이 학생의 성적을 판단할 수 있는가? 만일 중간고사 성적의 표준편차가 20점이고,

다시 50점 이하를 받은 학생들의 이야기로 돌아가 보자. 이 학생들이 얼마 나 못한 것인지를 알기 위해서는 50점 이하인 학생들이 얼마나 있는지를 통하여 알 수 있고, 이 값은 표준점수를 이용하여 구할 수 있다. 50점의 표 지를 알기 위해서는 50점 이하인 학생들이 얼마나 있는지를 통하여 알 수 있고, 이 값 지를 알기 위해서는 50점 이하인 학생들이 얼마나 있는지를 통하여 알 수 있고, 이 값 준점수는  $\frac{50-70}{10}$ =-2이므로 50점 이하인 학생은 전체의 2.28%가 된 다. 이 학생들은 하위 2.28%에 위치한다. 이하인 학생은 전체의 2.28%가 된다. 이 학생들은 하위 2.28%에 위치한다. 이하인 학생은 전체의 2.28%가 된다. 이 학생들은 하위 2.28%에 위치한다. 나 무하 것이지를 알기 위해서는 50점 이하이 학생들이 얼마나 있는지를 나 못한 것인지를 알<br>통하여 알 수 있고, c<br>준점수는  $\frac{50-70}{10}$ - 학생들의 이야기로 돌아가 모사. 이 학생들이 얼마<br>기 위해서는 50점 이하인 학생들이 얼마나 있는지를<br>값은 표준점수를 이용하여 구할 수 있다. 50점의 표<br>=— 2이므로 50점 이하인 학생은 전체의 2.28%가 된 통하여 알 수 있고, 이 값은 표준점수를 이용하여 구할 수 있다. 50점의 표 나 못한 것인지를 알기 위해서는 50점 이하인 학생들이 얼마나 있는지를<br>통하여 알 수 있고, 이 값은 표준점수를 이용하여 구할 수 있다. 50점의 표<br>준점수는  $\frac{50-70}{10}$ =- 2이므로 50점 이하인 학생은 전체의 2.28%가 된<br>다. 이 학생들은 하위 2.28%에 위치하다. 준점수는  $\frac{50-70}{10}$ =-2이므로 50점 이하인 학생은 전체의 2.28%가 된<br>다. 이 학생들은 하위 2.28%에 위치한다.<br>이렇게 표준점수는 자료의 상대적 위치를 알려주어 단위는 같으나 자료 이하인 학생은 전체의 2.28%가 된다. 이 학생들은 하위 2.28%에 위치한다.  $\frac{10}{10}$ 

이 식은 다시 살기 때문에 대해 보기 때문에 대해 보기 때문에 대해 보기 때문에 대해 보기 때문에 대해 보기 때문에 대해 보기 때문에 대해 보기 때문에 대해 보기 때문에 대해 보기 때문에 대해 보기

이 식을 다시 설명하면 평균이 70이고 표준편차가 10인 정규분포를 따른다고 가정한 집

이렇게 표준점수는 자료의 상대적 위치를 알려주어 단위는 같으나 자료 의 중심이나 퍼진 정도가 다른 자료나, 무게와 부피처럼 단위가 다른 자료 이렇게 표군심구는 사료의 상대식 위시를 일러구어 단위는 겉으나 사료<br>의 중심이나 퍼진 정도가 다른 자료나, 무게와 부피처럼 단위가 다른 자료<br>에서도 비교가 가능하도록 해 준다. 즉, 표준점수  $Z = \frac{X - \mu}{\sigma} = k - \frac{1}{\sigma}$ 의의 개체의 값 X와 그가 속한 집단의 평균(μ)과의 차이가 표준편차(σ)의  $k$ 배임을 나타낸다. 이렇게 표순심수는 사료의 상대적 위시를 알려주어 단위는 같으나 사료 의 중심이나 퍼진 정도가 다른 자료나, 무게와 부피처럼 단위가 다른 자료 의 중심이나 퍼진 정도가 다른 자료나,<br>에서도 비교가 가능하도록 해 준다. 즉,<br><br>의의 개체의 값 *X*와 그가 속한 집단의 이의 개체의 값 X와 그가 손하 진다의 평규(m)과의 차이기 에서도 비교가 가능하도록 해 준다. 즉, 표준점수  $\quad= \frac{1}{\sigma} = k$  는 임 평균()과의 차이가 표준편차()의 배임을 나타낸다.  $\begin{array}{c|c|c|c|c|c|c} \hline \text{1} & \text{1} & \text{1} & \text{1} \\ \hline \text{1} & \text{1} & \text{1} & \text{1} & \text{1} \\ \hline \text{1} & \text{1} & \text{1} & \text{1} & \text{1} \\ \hline \text{1} & \text{1} & \text{1} & \text{1} & \text{1} & \text{1} \\ \hline \text{1} & \text{1} & \text{1} & \text{1} & \text{1} & \text{1} \\ \hline \text{1} & \text{1} & \text{1} & \text{1} & \text{$ 

몇 가지 *Z* 값들을 더 살펴보자. 몇 가지  $Z$ 값들을 더 살펴보자.

은 상위 2.28%에 해당한다. 따라서 평균보다 10점이 높은 기말고사가 평균보다 20점이

상대적 위치가 달라지고 이는 표준점수를 이용하면 확연하게 드러난다.

•  $Z$ = $\,$ k = 1.645 즉, 확률변수가 1.645배 표준편차 이상에 속하는 확률 은 얼마나 될까? •  $Z$ = $k$ =1.645 즉, 확률변수가 1.645배 표준편차 이상에 속하는 확률 .<br>학률변수가 r. <br>비스기

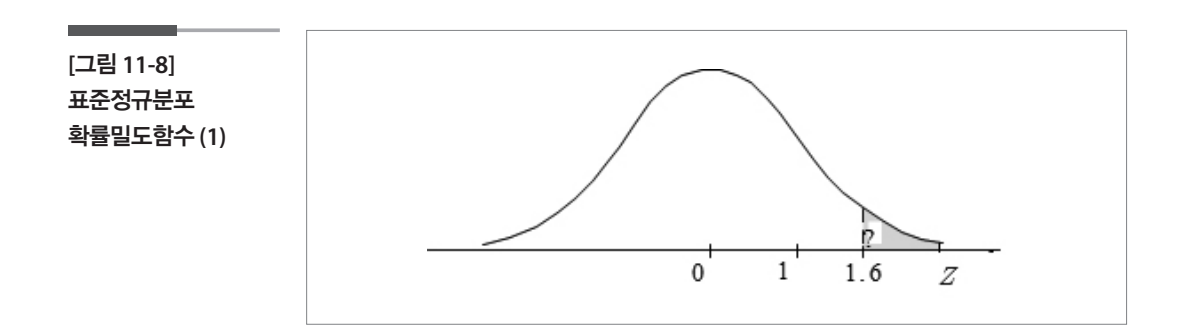

 $P(Z\!>\!1.645)$  = 1 –  $P(Z\!<\!1.645)$  = 1 –  $0.95$  =  $0.05$  이므로 1.645배 표준 편차 이상인 값들은 5%가 된다.  $\frac{1}{2}$ .96  $\frac{1}{2}$ .96  $\frac{1}{2}$ .96  $\frac{1}{2}$ .96  $\frac{1}{2}$ .96  $\frac{1}{2}$ .96  $\frac{1}{2}$ .96  $\frac{1}{2}$ .96  $\frac{1}{2}$ .96  $\frac{1}{2}$ .96  $\frac{1}{2}$ .96  $\frac{1}{2}$ .96  $\frac{1}{2}$ .97  $\frac{1}{2}$ .97  $\frac{1}{2}$ .97  $\frac{1}{2}$ .97  $\frac{1}{2}$ .97 가 되는 것이 같은 것이 같은 것이 같은 것이 같은 것이 같은 것이 같은 것이 같은 것이 같은 것이 같은 것이 같은 것이 같은 것이 같은 것이 같은 것이 같은 것이 같은 것이 같은 것이 같은 것이<br>이 사이 같은 것이 같은 것이 같은 것이 같은 것이 같은 것이 같은 것이 같은 것이 같은 것이 같은 것이 같은 것이 같은 것이 같은 것이 같은 것이 같은 것이 같은 것이 같은 것이 같은 것이 같은 가 1.96배 표준편차 이상에 속하는 확률은 얼마나 될까? 동일하게 계산해보면 가 된다.

- Z가 1.96배 표준편차 이상에 속하는 확률은 얼마나 될까? 동일하게 계 산해보면  $P(Z>1.96)=\n- P(Z<1.96)=\n- 0.975=\n0.0257\n$  된다.
	- 정규분포는 좌우대칭이므로 Z가 1.645배 표준편차 바깥에 있을 확률은 10%가 되고, 동일하게 1.96배 표준편차 바깥에 있을 확률은 5%가 된다.

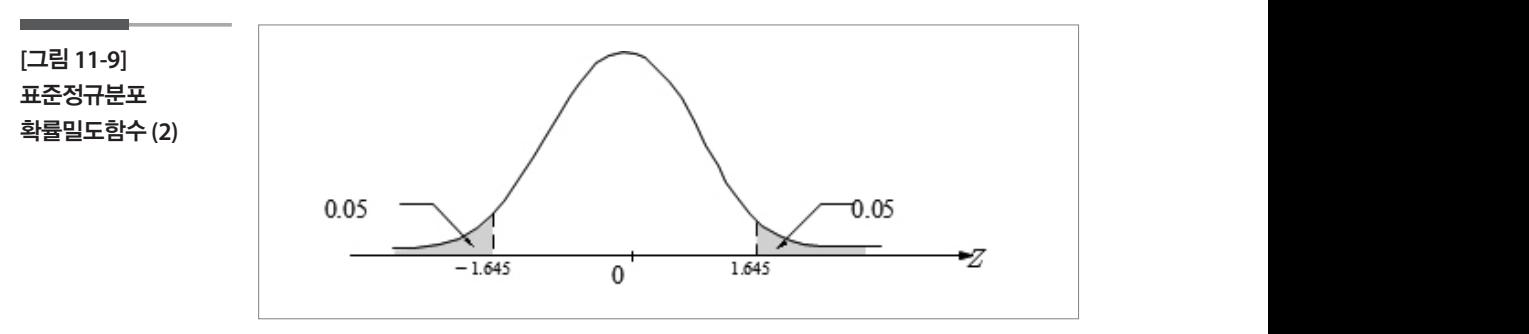

이러한 값들은 자주 등장하게 된다. 익숙해지면 도움이 될 것이다. 이러한 값들은 자주 등장하게 된다. 익숙해지면 도움이 될 것이다. 이러한 값들은 자주 등장하게 된다. 익숙해지면 도움이 될 것이다.

그러면 이제 마지막으로 "상위 1%는 몇 점 이상일까?"라는 질문으로 넘어 가 보자. 지금까지 우리가  $\,P(Z\!>z)\!=\!p$  에서  $\,p$ 를 구하는데 초점을 두었 다면 이제는  $\,p \equiv$  가지는 $\,Z \,$ 값을 구하면 된다. 그리고 표준점수를 다음과

같이 뒤집으로 원래 구하고 신은 점수를 구할 수 있다.  

$$
Z = \frac{X - \mu}{\sigma} \implies Z\sigma = X - \mu \implies X = \mu + Z\sigma
$$

엑셀의  $\;=norminv(p,\,mean,\, sd)$  라는 함수를 이용할 수 있는데 여기서  $p \leftarrow \leftarrow$ 적확률  $P(Z < z) = p$  의  $p$  값을 나타내므로 상위 1%를 구하려면  $p$  에 0.99를 넣어줘야 한다. 정규분포는 좌우대칭이므로 가 1.645배 표준편차 바깥에 있을 확률은 10%가 되

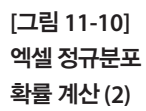

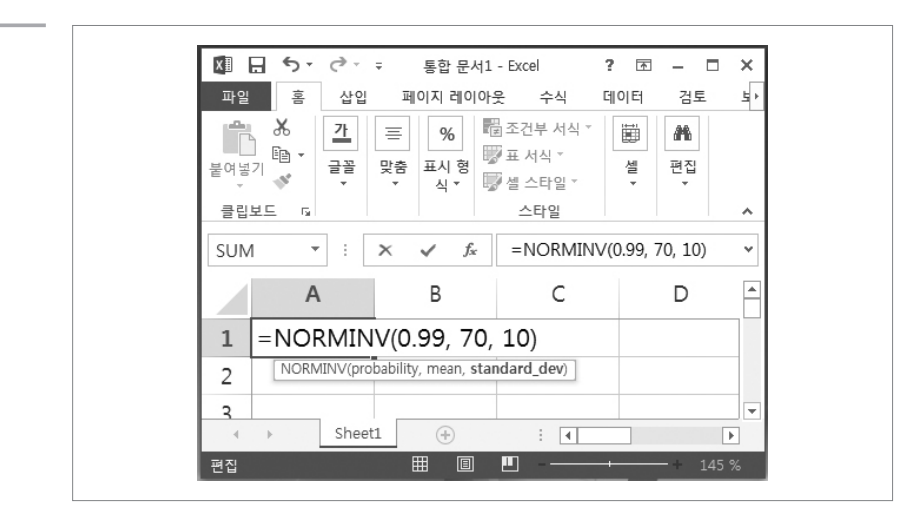

 $P(Z > z) = 1 - P(Z < z) = 1 - 0.99 = 0.01$  인  $z \ge 2.33$ 이고 이 값을 표 준화시키기 전으로 돌리면  $\mu + Z\sigma = 70 + 2.33 \times 10 = 93.3$ 이 된다. 엑셀 을 통하여 직접 구하면  $P(X > x) = 1 - P(X < x) = 1 - 0.99 = 0.01$ 인 값 은 93.3점으로 동일하게 계산된다. 따라서 전체 학생들 중에서 상위 1%에 속하는 학생들은 93.3점 이상이라는 것을 알 수 있다.

## **참고자료**

- •김주한·김홍기·박래현·박석윤·배종호·이낙영·이석훈·이민구·이주호(2009), 통 계학 입문, 정익사.
- •이부일·신지은·박영옥·이석훈(2007), 엑셀을 활용한 통계자료분석 기초편, 경문사.
- •http://suneung.re.kr/sub/info.do?m=0401&s=suneung
- •https://ko.wikipedia.org/wiki/%ED%91%9C%EC%A4%80\_%EC%A0%90%EC%88%98

# 제12장 개체의 자료 평가하기

## 학습목표

**12-1.** '매우', '조금', '보통'의 정량화

•숫자를 보았을 때 그 크기에 대하여 우리가 갖는 느낌을 표현하는 주관적 부 사인 '매우', '조금' 등에 대하여 정량화 할 필요성의 인지를 목표로 한다.

## 1 키가 185cm인 사람은 얼마나 큰가?

이런 질문 앞에서 사람들은 대부분의 경우 세 가지 유형으로 나누어진다.

- •제1유형: 자신의 키와 비교한다. 예컨대 자신의 키가 175cm인 사람은 자기보다 10cm 크므로 많이 크다고 말하기도 하고 자신의 키가 180cm 인 사람은 조금 크다고 말하기도 한다. 이런 사람들은 '매우', '조금'의 부 사를 자신을 기준으로 결정하는 유형이지만 이들에게 왜 '매우'인지 질 문하면 대답하지 못하는 경우가 많다.
- •제2유형: 성인의 평균 키와 비교한다. 성인의 평균 키를 175cm라고 생 각하는 어떤 사람들은 평균보다 10cm크기 때문에 조금 크다고 말하기 도 하고, 또 어떤 사람들은 동일한 평균키 175cm를 인정하면서도 매우 크다고 말하기도 한다. 같은 대상에 대하여 한 기관 안에서 이렇게 다른 생각을 하는 경우에는 의사결정과정에서 적지 않은 갈등을 경험하게 될 가능성이 높다.
- •제3유형: 185cm인 사람이 누구인지를 따져보는 유형이다. 남자인지 여 자인지, 연령대가 어떻게 되는지를 먼저 확인하려 한다. 만약 185cm인 사람이 50대 성인 남성이라고 한다면 이 유형의 사람들은 50대 성인 남 성의 평균 키를 생각하고 또 20대 성인 남성이라고 하면 20대 성인 남성

의 평균 키를 생각한다. 역시 앞의 유형들과 비슷하게 주관적인 결론에 서 차이가 나타날 여지가 있다.

# 1인 가구로서 소득이 120만원인 사람은 소득이 얼마나 많은가?

이 질문에 대해서도 대부분 동일하게 반응한다. 사람들은 자기 자신과 비 교하거나 또는 평균과 비교한다. 혹은 소득이 성별 혹은 연령대에 따라 다 르다는 점을 고려하여 이 특정 1인 가구가 속해 있는 인구집단의 평균 소 득과 비교할 것이다. 그러나 이 소득에 대한 표현에 있어서 '매우'와 '조금' 을 붙이는 문제는 역시 앞의 신장에 관련된 토의에서 나타난 바와 같이 주 관적인 입장이 포함되게 된다. 이러한 차이가 나타나는 경우 서로 간에 다 른 평가가 내려지고 종종 의사결정에 갈등을 일으키게 된다.

## SNS 하루 평균 소통자수가 50명인 사람은 얼마나 많이 소통하는가?

어떤 사람이 SNS로 하루에 소통하는 평균 사람 수가 50명이라면 이 사람 의 SNS 소통자수는 대단히 많다고 할 수 있을까?

이 문제 역시 많은 사람들은 자신의 하루 평균 SNS 소통자수나 평균 SNS 소통자수와 비교하려고 한다. 그러나 이 경우에는 사람들의 평균 SNS 대 상자 수를 구하는 것은 쉬운 일이 아니어서 평균과 비교하는 것도 어렵다. 설령 평균을 알아서(예컨대 20명), 이 사람의 평균 소통자수 50명과 평균 20명의 차이인 30명을 얻었다고 해보자. 그러나 이 30명이라는 차이를 '매 우' 큰 차이라고 해야 할 것인지 '조금' 차이 난 것이라고 해야 할 지에 대해 서는 자신의 주관적인 부사를 사용할 수밖에 없다.

## ■ 30부 정도 가사노동을 하는 남편은 얼마나 가정적인 남편인가?

우리 사회에서 아직까지 자주 제기되는 가정문제 중의 하나는 남성의 가 사분담이 여성에 비하여 작다는 것이다. 빠른 속도로 변화되고 있는 현상 이긴 하지만 아직도 적지 않게 힘듦을 호소하는 가정들이 있다. 다음의 질

문은 우리 주위에서 나타나는 흔한 이야기 거리일 것이다.

한 남성이 평일 가사노동에 참여하는 시간이 30분 정도라면 이 남성은 상 당히 가정적이라고 할 수 있을까? 어떤 사람은 자신의 남편 혹은 자신과 비교하여 이 사람이 매우 가정적이라고 평가할지도 모르고 조금 가정적 이라고 평가할지도 모른다. 또 통계청의 생활시간조사에 나타난 남편의 평균 가사노동 참여시간과 비교하여 평가하거나 혹은 지역이나 대도시 등을 따져볼 수도 있다. 그러나 여기에 붙이는 '매우', '조금'의 부사는 모두 주관적인 판단에 의해 결정되는 것이라는 점은 앞의 세 가지 문제와 동일 하다.

이 장에서는 이러한 차이, '매우' 혹은 '조금'이라는 부사를 사용하는 주 관적인 결정의 차이를 어떻게 해결할 수 있을지에 대하여 토의해보고자 한다.

#### 학습목표

# 모집단의 확률분포 가정

**12-2.**

•개체로부터 측정된 값의 크기에 대한 상대적 평가를 하려면 그 개체가 포함된 모집단의 분포를 가정해야 한다는 것을 깨닫는다.

앞의 부사의 문제에 대한 토의를 위하여 다음 두 여성의 대화에서부터 시 작해보자. 먼저 그들의 대화를 살펴보자.

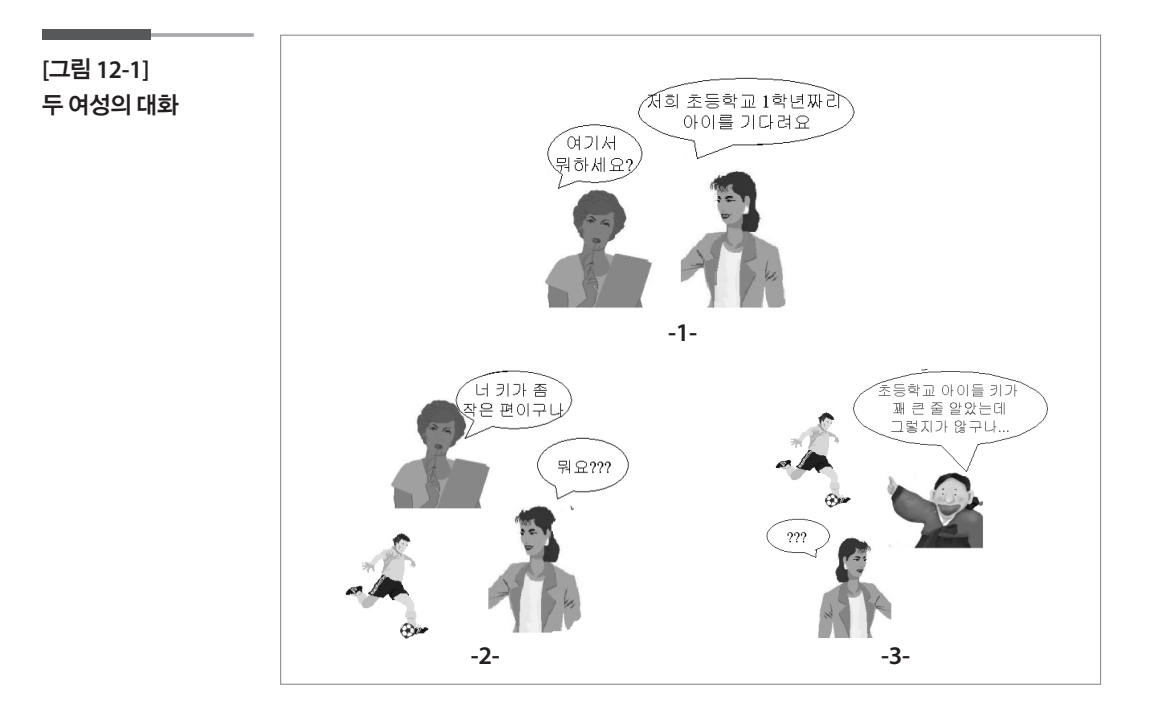

## 1 대화의 직관적 분석

대화에 나타난 두 여성의 차이가 생각의 차이인지 성격의 차이인지부터 따져보도록 하자.

## 1. 등장인물과 대화록

여인 A : 자신의 초등학교 1학년 아들을 기다리고 있다. 여인 B : "너 키가 좀 작은 편이구나!"라고 반응 여인 C: "초등학교 아이들 키가 꽤 큰 줄 알았는데 그렇지가 않구나!"라고 반응 초등학생 : 키가 120cm인 초등학교 1학년 학생으로 여인 A의 아들이다.

## 2. 등장인물 성격

동일한 초등학생의 키에 대하여 여인 B와 여인 C는 서로 다른 반응을 보 이고 있다. 왜 한 초등학생의 키에 대하여 두 여인은 다른 평가를 하게 되 는 것일까?

여인 B가 여인 C에 비하여 성격이 강하다고 생각되지 않는가? 여인 B는 자기의 기준(주관, 입장, 생각)에 따라서 앞에 있는 초등학생의 키(관찰, 경험)를 평가했다. 반면에 여인 C는 자신의 기준이 있기는 하지만, 자기 앞에 있는 임의의 한 초등학교 1학년 학생(관찰, 경험)을 초등학교 1학년 학생들 중 보통 키의 학생, 다시 말하면 중간 정도의 키를 갖고 있는 학생 으로 생각(간주)하면서 자신이 가지고 있던 기준이 너무 큰 것은 아니었 는지 검토하는 신중함(?) 혹은 자신 없음(?)을 보이고 있다.

## 3. 등장인물의 대화 분석

두 여인 모두 앞에 나타난 초등학생의 키 120cm를 작은 키로 평가했다는 점에서는 비슷한 생각을 하고 있다고 볼 수 있다. 다시 말하면 두 사람의 초등학교 1학년 학생의 키에 대한 기준은(120cm보다 크다는 의미에서) 비슷하다.

지금까지 살펴본 대화의 직관적인 분석에 대하여 어떤 생각이 드는지 정 리해보자. 자신은 여인 B와 여인 C 중에서 어느 쪽에 더 가깝다고 생각하 는가? 또 특별히 여인 C가 이 초등학생의 키를 초등학교 1학년 학생들의 보통 키로 간주한 태도에 대해 생각해 보면서 다음으로 넘어가자.

## 대화의 논리적 분석

여인 B와 여인 C 모두 초등학생을 보았을 때, '작다'나 '크지 않다'처럼 비 교를 나타내는 단어를 사용한 것으로 보아 두 사람 모두 여기 나타난 초등 학생과 비교하는 대상이 있었다고 생각된다. 여인 B와 여인 C가 떠올린 비교 대상은 무엇이었을까?

## 1. 초등학교 1학년 학생의 키에 대하여 두 사람은 10장에서 살펴본 것 처럼 모집단(실제)이 정규분포를 따른다고 생각하였다고 하자. 그

리고 두 사람 모두 평균을 그들이 만난 초등학생의 키 120cm보다 큰 130cm로, 표준편차는 10cm로 보았다고 가정해 보자.

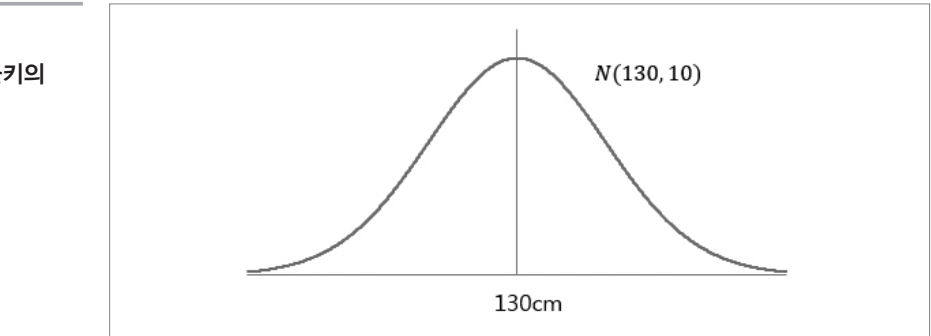

이렇게 생각하고 있던 여인들은 아이를 보고 난 후 어떤 생각을 하게 되었 을까?

## 2. 아이를 본 후 여인 B의 생각

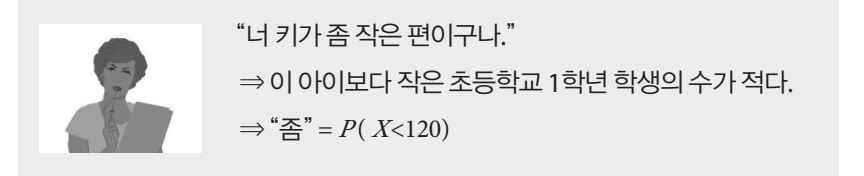

여인 B는 자신이 갖고 있는 초등학교 1학년 학생들의 키에 대한 입장에서 120cm인 학생을 만난 것이다. 따라서 여인 B에게 이 학생은 전체 학생들 중에서 작은 편(평균 130cm에서 한 배의 표준편차만큼 작은, 즉 표준화 점수가 –1인)이라고 생각하게 되었고 그래서 그냥 가볍게 '좀 작은 편'이 라고 한 것이다. 여기서 '좀 작다'라는 말을 통계적으로 다시 표현해보면, 초등학교 1학년 학생들 중에서 이 학생(120cm)보다 더 작은 학생은 조금 있다는 뜻이라고도 할 수 있다. 그러므로 여인 B가 언급한 '좀'이라는 부사 는 다음과 같이 계량화할 수 있다. 고 스타이 나이에 비가 나는 돈은 이미 가는 그리고 바른 말이다.  $\frac{1}{2}$  ,  $\frac{1}{2}$  ,  $\frac{1$ 더 작은 학생은 조금 있다는 뜻이라고도 할 수 있다. 그러므로 여인 B가 언급한 '좀'이라는 부사는 다음과 같이 계량화할 수 있다.

 ${}^{\prime}$ 좀 ${}^{\prime}$  =  $P(X\!<120|X$ 는 평균 130, 표준편차 10인 정규분포)

·같이 계량화할 수 있다.  
= 
$$
P(X<120|X
$$
는 평군 130, 표준편차 10인 정구  
=  $P\left(\frac{X-130}{10} < \frac{120-130}{10}\right) = P(Z<-1) = 0.1587$ 

**[**그림 **12-2]**  초등학생 평균키의 분포

"너 키가 좀 작은 편이구나."

⇒ 이 아이보다 작은 초등학교 1학년 학생의 수가 적다.

 $\Rightarrow$  "좀" =  $P(X<120)$ 

⇒ "이 학생은 키에 있어서는 작은 쪽에서 15.87% 정도 되는 위치에 있다."

3. 아이를 본 후 C 씨의 생각

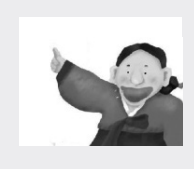

"초등학교 아이들 키가 꽤 큰 줄 알았는데 그렇지가 않구나!" ⇒ 이 아이를 보고 자신의 생각을 판단. 즉, 초등학교 학생들 의 키의 평균이 130cm라는 생각에 대해 판단.

이제 여인 C의 생각의 흐름을 살펴보도록 하자. 여인 C도 여인 B와 마찬 가지로 초등학교 1학년 학생들의 키의 분포를 N(130, 10<sup>2</sup>)(평균이 130, 표 준편차가 10인 정규분포)로 생각하고 있었다. 그런데 여인 C는 키가 120cm인 학생을 보고 자신이 만난 이 학생을 초등학교 1학년 학생들의 평 균 키인 학생을 만났다고 간주하면서, 자신이 초등학교 1학년 학생들의 키의 분포를 너무 큰 쪽으로 생각하고 있었다고 판단한 것을 알 수 있다.

## (참고) 여인 C의 생각에 대한 또 하나의 이야기

여인 C의 생각에서 한 가지를 주목해 보자. 여인 C는 한 임의의 초등학교 1학년 학생의 키(120cm)를 보고 이 학생의 키를 초등학교 1학년 학생들의 평균키로 간주했다. 사실 그 학생은 초등학교 1학년 중에서 굉장히 작은 학생이었을지도 모르고 반대로 굉장히 큰 학생이었을지도 모른다. 그런 데 굳이 그 학생을 '보통' 키의 학생으로 받아들이고 있는 것을 알 수 있다. 이 점에 관하여는 여러 가지 의견이 있을 수 있지만 일단 여인 C의 태도가 편견이나 선입견이 없는 일반적이고 보편적인 태도라고 볼 수 있다. 왜냐 하면 기본적으로 우리는 보통의, 아주 일상적인 현상이 우리 앞에 나타날 것이라고(경험될 것이라고) 생각한다. 이러한 흐름에서 본다면 여인 C의 태도는 크게 잘못되었다고 볼 수는 없다.

그러나 그럼에도 불구하고, 한명의 학생을 보고 그 학생을 초등학교 1학년 학생들의 '보통' 키로 간주하는 것은 너무 위험한 것이 아닌가 하는 생각을 완전히 떨쳐버릴 수는 없다. 어느 날 임의의 한 사람을 만났을 때 이 사람을 보통 사람으로 간주하고 대해야 하는지 아니면 조금 경계하며 신중히 대해 야 하는지를 선택하는 상황에서는 후자의 입장도 강하게 지지받고 있기 때 문이다. 물론 여인 C는 고집스럽거나 자기주장이 강한 그런 여인은 아닌 것 같다. 순종형이라고 표현할 수도 있다. 하지만 또 한편으로는 관찰된 사실, 경험 등에 의해 자신의 생각 혹은 주관을 너무 쉽게 바꾸려는 경향을 가진 자신 없는, 자기 확신이 약한 그런 사람이라고도 할 수 있다.

## 통계적 모형화 과정

지금까지 우리는 "너 키가 좀 작은 편이구나.", "초등학교 아이들 키가 꽤 큰 줄 알았는데 그렇지가 않구나."라는 표현을 직관적으로 또 논리적으로 생각해 보았다. 그 생각의 순서를 단계적으로 기술해보면 다음과 같다.

- •단계 1 : 대화 장면만을 보았을 때는 통계적인 개념이 개입되었다고 보 지 못했다.
- •단계 2 : '크다', '작다'라는표현의배후에있는비교개념을생각해보았다.
- •단계 3 : 이 학생이 비교되고 있는 대상을 찾게 되었고 그 대상을 자신의 자녀의 키나 또는 초등학교 1학년 학생의 평균키로 생각하였다.
- •단계 4 : 이 학생의 키 120cm와 다른 또 하나의 숫자로써 초등학교 1학 년 학생들의 평균 키를 떠올렸으나 두 숫자만의 비교로는 문제가 너무 단순화된다.
- •단계 5 : (통계적 사고방식) '크다', '작다'에 붙인 부사 '좀'의 개념을 이 학생이 속한 초등학교 1학년 학생 전체 중에서 이 학생의 키인 120cm가 어느 정도에 위치하는지를 통하여 파악한다.
- •단계 6 : (통계적 모형화) 이 학생이 속하는 초등학교 1학년 학생 전체의 키에 대한 자신의 입장을 정리, 표현하였다. 히스토그램을 통한 확률변 수와 확률분포 개념을 도입한다. (*X*가 *N*(130, 10²)을 따른다.)
- •단계 7-1 : 120cm인 학생의 키가 초등학교 1학년 학생집단 내에서 어디 에 위치하는지를 누적확률로 계산하고, '좀 작은 편이구나'의 '좀'의 정 도를 수량화하였다. (여인 B)
- •단계 7-2 : 120cm인 학생의 키를 초등학교 1학년 학생의 보통 키로 간주 하면서 자신의 모형 $N$ (130, 10²)을 수정하는 것을 고려하였다. (여인 C)

학습목표

굉장히 큰 값이 나온다면… (심화)

**12-3.**

•2절에서는 주관적 부사인 '굉장히', '매우', '조금' 등에 대하여 정량적 수치를 부여하였는데 이 절에서는 '굉장히'라는 부사를 어떻게 붙이는지 그때 생각의 흐름에 대해 주목하면서 활용의 방향을 인지한다. **12-3. 굉장히 큰 값이 나온다면… (심화)**

#### 극단적인(희귀한) 사건 앞에서 지 그때 생각의 흐름에 대해 주목하면서 활용의 방향을 인지하도록 한다.

지금까지 이야기 나눈 이 학생이 초등학교 4학년이 되었다고 가정하며 토 의를 시작해보자. 한국교육개발원에서 발간된 교육통계연보에는 초등학 생들의 평균키가 나와 있고 2013년 연보에 따르면 초등학교 4학년 남학생 들의 평균키는 137.1cm이다. 앞의 초등학생도 키가 자라서 이제는 167.1cm가 되었다. 이 학생의 키에 대하여 다시 반응해보자. **극단적인(희귀한) 사건 앞에서** 

이 학생의 키에 대해 이야기하려면 이 학생이 속한 집단의 키가 어떤 모습 인지를 생각해보아야 한다. 키는 정규분포로 가정할 수 있다고 하였고 통 계연보에서 초등학교 4학년 남학생들의 평균키가 137.1cm라고 하였으므 로 그것을 그대로 받아들이기로 한다. 키의 표준편차는 10cm라고 알려져 있다고 가정하자. 다시 말하면 우리는 초등학교 4학년 남학생들의 키가 평균이 137.1이고 표준편차가 10인 정규분포를 따른다는 입장을 세운 것 이다. 즉, 초등학교 4학년 남학생들의 키를 X로 표현한다면 X~N(137.1, 10<sup>2</sup>)이라고 할 수 있다. 해 보도록 하자.

11장의 표준점수와 앞 절의 내용을 떠올려본다면 이 학생의 키 167.1cm의 위치를 찾아보는 것이 좋겠다. 167.1cm는 평균보다 크므로 이 학생의 키 보다 큰 학생들이 얼마나 있는가를 살펴보자.  $\mathbf{r} = \mathbf{r} \cdot \mathbf{r} \cdot \mathbf{r$ -을 떠올려본다면<br>167.1cm는 평균보<br>|를 살펴보자.<br>> <u>167.1-137.1</u><br>|

위지를 장아보는 선이 총셌다. 167.1cm는 평교보다 끌브로 이 학생의 퇴  
보다 콘 황들이 엘마나 있는가를 살়়া보자.  

$$
P(X>167.1) = P\left(\frac{X-167.1}{10} > \frac{167.1-137.1}{10}\right) = P(Z>3) = 0.0013
$$

이 학생의 키보다 큰 학생들은 0.13% 있다. 즉, 이 학생은 상위 0.13%에 속 하는 학생인 것이다.

상위 0.13%에 대해서 어떤 생각이 드는가? 여기에서부터 우리의 생각은 다시 차이가 생긴다. 키가 상위 0.13%인 학생을 보았을 때, 어떤 사람은 '굉장히' 크다며 놀라는 사람이 있는가 하면 어떤 사람들은 '보통'이라며 흔히 볼 수 있는 것처럼 반응한다. 후자의 경우 상위 0.13%보다 더 적은 가 능성을 가진 사람을 만나야 놀라는 사람이라 할 수 있다. 그렇다면 원활한 의사소통을 위해 이제부터는 각자 자신의 기준을 정하고 이야기를 진행 하자. 일단 상위 5%에 속하는 사건을 만났을 경우 '굉장히'라는 부사를 붙 이기로 한다. 그러한 기준에서는 이 학생을 '굉장히' 큰 학생이라고 말하 게 된다. 그렇다면 당신 앞에 '굉장히' 큰 키의 초등학생이 나타났다. 당신 은 어떤 생각을 하게 될까?

'굉장히'라는 부사를 붙인 것은 이런 일이 일어나리라 예상하지 못했다고 도 할 수 있다. 그건 놀라운 일이라고도 할 수 있고 이상한 일이라고도 할 수 있다. 그러나 무엇에 대하여 놀랍고 이상한 것일까? 이 학생의 키를 잘 못 잰 것은 아닐까? 등의 여러 가지 생각이 따라올 것이다. 만약 이 학생이 147cm 정도였다면 그렇게까지 놀라거나 측정이 잘못된 것인가 등등은 생 각하지 않을 것이다. 그렇지만 167.1cm에는 '왜?'라는 질문과 함께 이유를 또는 설명을 붙이고 싶은 마음이 든다. 이러한 생각이 들게 되는 것은(혹 자는 동의가 안 될지도 모르지만) 우리는 우리 앞에 가능성이 높은 사건이 일어날 것이라고 믿고 살기 때문일 것이다. 따라서 초등학교 4학년 학생 중 다수를 차지하는 137cm 근처 학생이 나타나면 '왜?'라는 질문이 없지 만 167cm와 같이 1,000명에 한 명이나 만날까 하는 학생을 보면 여러 생각 이 나게 되는 것이다.

## **참고자료**

- •김응환·이석훈(2015), 통계와 확률 교육.
- •이부일·신지은·박영옥·이석훈(2007), 엑셀을 활용한 통계자료분석 기초편, 경문사.
- •통계교육원(2015), 통계기초 및 활용.

# <sup>제</sup>13<sup>장</sup> 평가 사례 검토하기

학습목표

**13-1.** 내 키는 얼마나 작을까?

•이 장에서는 10장과 11장, 12장에서 학습한 모집단을 정규분포로 가정하는 방 법을 이용하여 주어진 상황에서 요구되는 개체의 관찰값에 대한 평가 방법을 학습하여 측정값에 대한 평가능력을 제고한다.

## 정규분포를 따르는 모집단인 경우

1. 문제제기 1

초등학교 6학년인 수민이는 얼마 전 체격검사를 했는데 검사결과 키가 140cm라는 것을 알게 되었다. 수민이는 평소에도 키가 작다는 이야기를 많이 들었고 자기 스스로도 또래 아이들보다 키가 작다고 생각하고 있던 중이라 자신의 키가 과연 우리나라 초등학교 6학년 남학생들 중에 얼마나 작은지 궁금해졌다. 과연 수민이의 키는 얼마나 작을까?

## **(1)** 수민이의 키가 얼마나 작은지는 어디에서 비교해야 할까**?**

수민이의 키가 얼마나 작은지 알아보는데 20대 성인들의 키와 비교할 수 는 없다. 따라서 수민이의 키가 어떤 집단에 속한 것인지 즉, 누구와 비교 해야 하는지를 먼저 알아야 한다. 그런 다음 그 집단에 속한 사람들 중에 서 얼마나 키가 작은지를 살펴보아야 한다. 그래서 수민이는 자신과 같은 우리나라 초등학교 6학년 남학생들이라는 집단을 떠올렸고 자신의 키가 이 초등학교 6학년 남학생들의 집단에서 차지하는 위치를 알아보는 것이 좋겠다고 생각했다.

우리나라 초등학교 6학년 남학생들의 키는 매우 다양한 값을 가지고 있 다. 수민이네 반만 보아도 자신처럼 작은 키도 있고, 어떤 아이들은 아주 크기도 하다. 수민이는 '초등학교 6학년 남학생들의 키'의 다양성을 알아 야한다는 생각이 들었고 앞의 12장이 떠올라 초등학교 6학년 남학생들의 키에 대한 히스토그램을 그려 살펴보려 했지만 자료를 찾을 수 없었다. 그 러나 평균은 다르더라도 초등학교 6학년들의 키와 성인들의 키의 모양은 비슷할 것이라는 생각이 들어 우선 다음과 같은 국민체력실태조사의 성 인 남성 2,779명의 키에 대한 히스토그램을 살펴보았다.

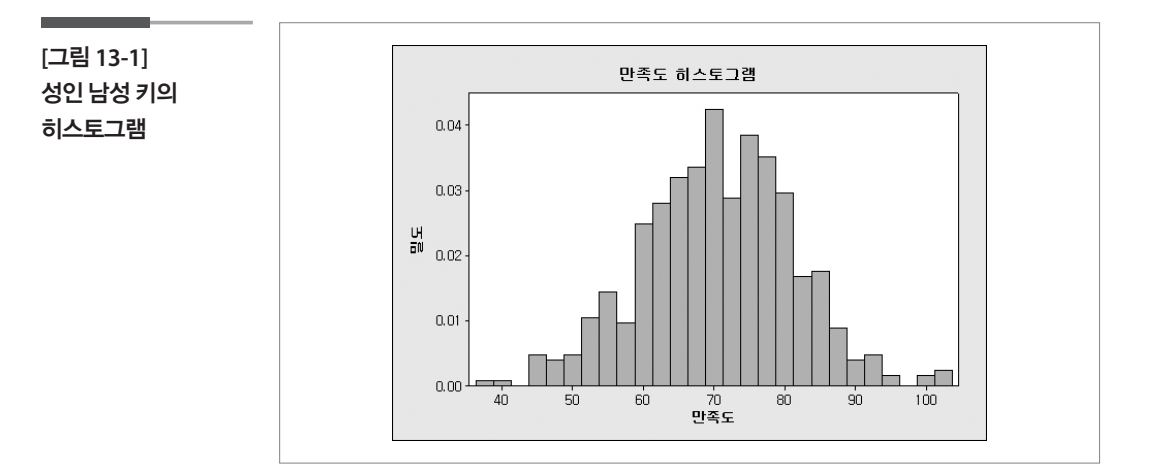

히스토그램의 형태를 통해 키의 분포는 일반적으로 정규분포로 볼 수 있 겠다는 생각이 들었고 초등학교 6학년의 키에 대해서도 정규분포를 따른 다고 가정하기로 하였다. 그 다음 초등학교 6학년 남학생들 키의 평균과 표준편차를 알기위하여 국가통계포털(KOSIS)에서 다음과 같은 자료를 수집했다.

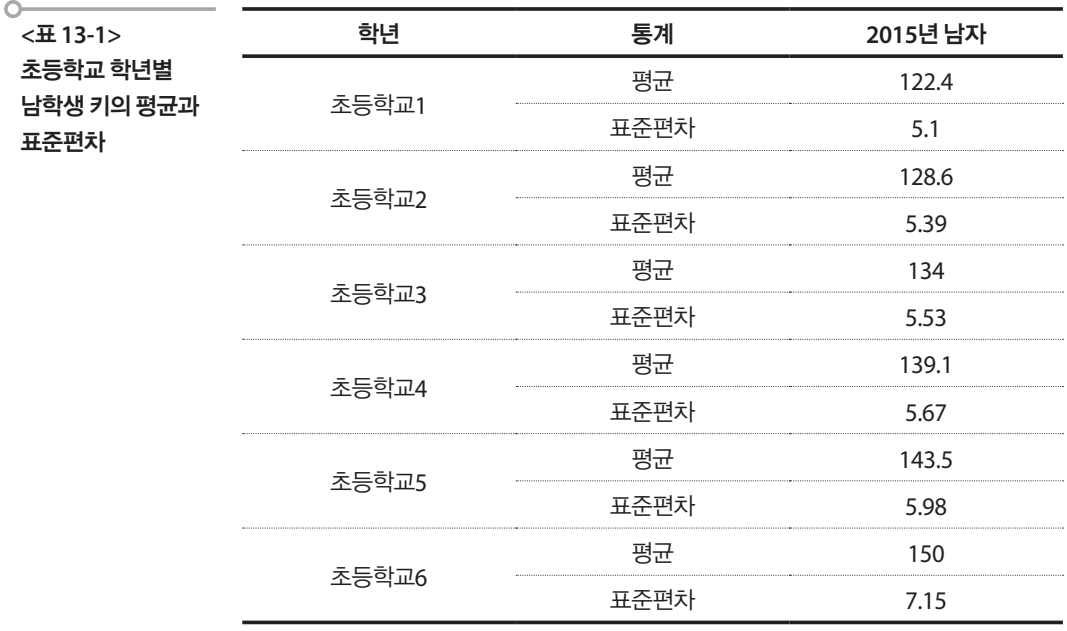

http://kosis.kr/statHtml/statHtml.do?orgId=113&tblId=DT\_113\_STBL\_1012274&vw\_cd=MT\_ ZTITLE&list\_id=113\_11304\_2010\_004\_007&seqNo=&lang\_mode=ko&language=kor&obj\_var\_ http://kosis.kr/statHtml/statHtml.do?orgId=113&tblId=DT\_113\_STBL\_1012274&vw\_cd=MT\_ id=&itm\_id=&conn\_path=E1 ar\_id=&itm\_id=&conn\_path=E1  $\frac{1}{2}$  id=2.1304  $\frac{1}{2}$  id=2.000 path=51

수민이는 [그림 13-1]의 히스토그램과 <표 13-1>의 자료를 통하여 초등학 교 6학년 남학생들의 키를 평균이 150cm에 표준편차가 7.15인 정규분포 로 보기로 하였다. 이제 수민이의 키 140cm와 평균과의 차이 10cm가 얼 마나 작은 것인지를 11장에서 배운 표준점수를 통하여 알아보자. 얼마나 작은가를 11장에서 배운 표준점수를 통하여 알아보자.

## **(3)** 표준점수 계산 (3) 표준점수 계산

수민이의 키 140cm의 표준점수를 구하면 수민이의 키 140cm의 표준점수를 구하면

고준점수를 구하면  

$$
Z = \frac{140 - 150}{7.15} = −1.40
$$

이 나온다. 이 값이 하위 몇 %인지 엑셀로 계산해보자(실습시간에 학습할 예정).

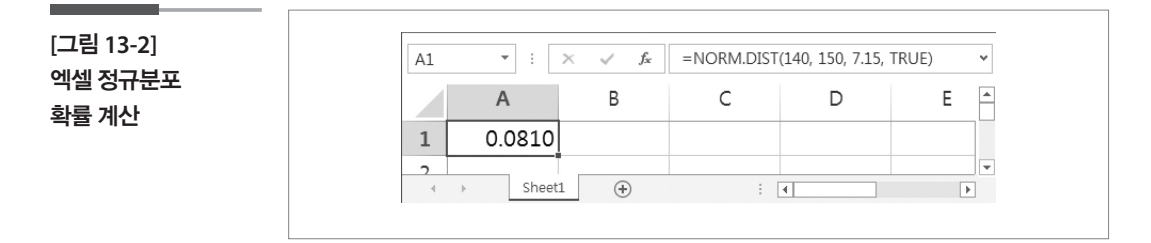

수민이의 키는 하위 8.10%에 속하는 값임을 알 수 있다. 따라서 수민이는 자 신의 키가 작은 쪽에서 10% 이내에 있는 키라는 것을 알게 되었다.

#### 2. 문제 제기 2 이 기가 작은 쪽에서 10% 이내에 대한 후에 작은 쪽에서 10% 이내에 있음을 알게 되었다.<br>이 기자 작은 쪽에서 10% 이내에 있음을 알게 되었다.

수민이의 친구 홍만이는 수민이보다 키가 더 작다. 이번 체격검사에서 홍 만이의 키는 135cm로 반에서 가장 작았다. 홍만이의 어머니는 체격검사 결과를 듣고 전에 읽었던 'FDA, 건강한 아동에도 성장호르몬 사용 승인' 이라는 기사를 생각하며 전문가와 상담을 받아야 하는 것이 아닐까 고민 하게 되었다. 그러나 아직 성장호르몬의 안전성이 입증된 것이 아니고 또 키가 하위 1.2%에 속하는 아이들에 대해서만 성장호르몬을 사용할 수 있 다고 했기 때문에 좀 더 신중해야 한다는 생각이 들었고, 일단 기사에서 말한 것처럼 홍만이의 키가 과연 하위 1.2% 안에 드는지를 먼저 알아보기 로 하였다. (http://media.daum.net/foreign/others/newsview?newsid=200  $30728101820761)$ 

홍만이의 어머니는 수민이가 구한 자료를 바탕으로 초등학교 남학생들 의 키는 평균이 150cm이고, 표준편차가 7.15cm 정규분포를 따른다고 보고 여기서 하위 1.2%에 속하는 값을 계산해보기로 하였다. 홍만이의 어머니는 10장에서 배운 엑셀의 =  $normalist(x, \, mean, \, sd, \, cumulative)$ 와 =  $norminv(p,\,mean,\, sd)$ 라는 함수를 이용하기로 하였다.

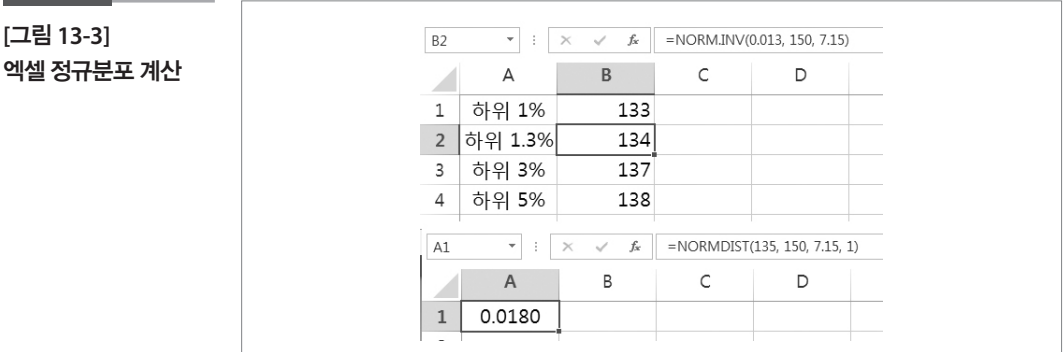

[그림 13-3]의 결과를 보면 133.9cm가 하위 1.2%이고 홍만이의 키 135cm 73 는 하위 1.8%로 홍만이가 반에서 가장 작기는 하지만 성장호르몬을 사용 할 수 있는 대상에 속하지 않는다는 사실을 알았다. 홍만이의 어머니는 많 은 생각 끝에 홍만이의 성장을 조금 더 느긋한 마음으로 바라보기로 결정 하였다.

학습목표

내 소비 지출액은 얼마나 **13-2. 내 소비지출액은 얼마나 많을까?** 많을까?  $\mathbf{r} = \mathbf{r} \cdot \mathbf{r}$ 

**13-2.**

•이 장에서는 10장과 11장, 12장에서 학습한 모집단을 지수분포로 가정하는 방 법을 이용하여 주어진 상황에서 요구되는 개체의 관찰값에 대한 평가 방법을 학습하여 측정값에 대한 평가능력을 제고한다.

# <u>이 지수분포를 따르는 모집단인 경우</u>

임씨는 작은 회사에서 근무 중인 1인 가구이다. 그는 직장동료들과 점심 식사를 하던 중 한 달에 얼마나 지출(소비지출)하고 있는지를 이야기 하 였고, 과연 자신은 얼마나 많이 소비지출을 하는지 궁금해지기 시작했다. (여기서 소비지출은 생계 및 생활을 위해 소비하는 내구재, 비내구재, 준 내구재의 상품 및 서비스의 구입에 대한 대가로 지출하는 비용을 말한다. – 통계용어 지표이해 제6장 가계통계 부문

(http://kostat.go.kr/portal/korea/kor\_ki/2/6/index.board?bmode=read&bSe q=&aSeq=198915&pageNo=1&rowNum=10&navCount=10&currPg=&sTa  $rget=title\&sTxt=$ )

임씨는 지난달에 쓴 가계부를 찾아서 2015년 5월 총 지출액을 정리하였고 그 중 소비지출액으로 월 1,158,000원을 사용하였음을 알게 되었다. 임씨 는 소비지출을 얼마나 많이 하는 것일까?  $\text{ol} u$ l $\text{ol} u$ 

임씨는 자신이 5월에 지출한 소비지출액이 얼마나 많은 것인지를 알기 위 하여 통계청 가계동향조사의 2015년 5월 소비지출액 자료에서 가구원수 가 1인인 경우 ( $n=1,307$ )를 이용하여 다음과 같은 히스토그램과 상자그 림을 얻었다.

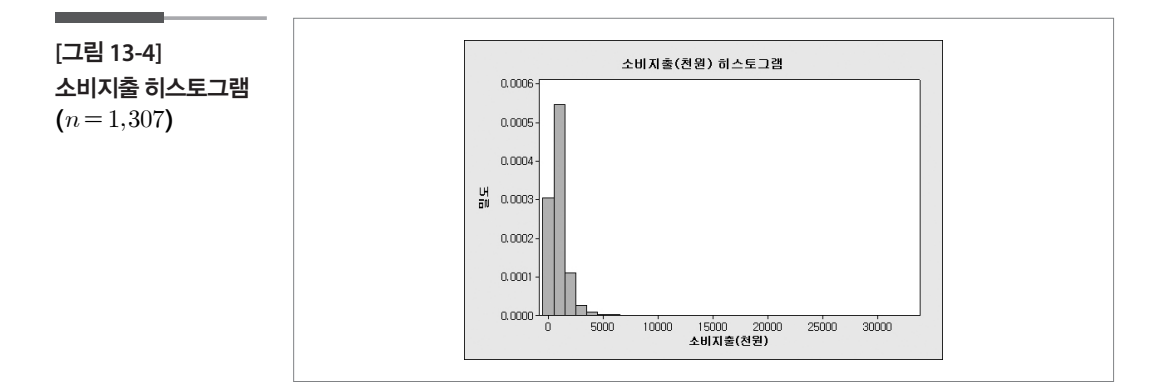

**[**그림 **13-5]**  소비지출 상자그림  $(n=1,307)$ 

**[**그림 **13-6]** 

 $(n = 1,304)$ 

**[그림 13-5] 소비지출 상자그림 ( )**

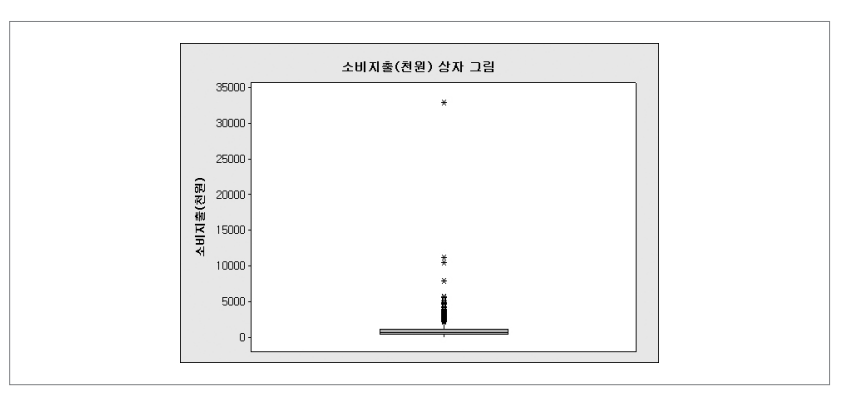

그래프를 확인한 결과 이상하게 큰 값이 존재한다는 생각이 들었다. 임씨 는 8장에서 학습한 내용을 기억하며 월 소비지출액이 1,000만원을 넘는 3 개의 값을 제외하고( $n=1,304$ ) 다시 히스토그램을 그려보았다.

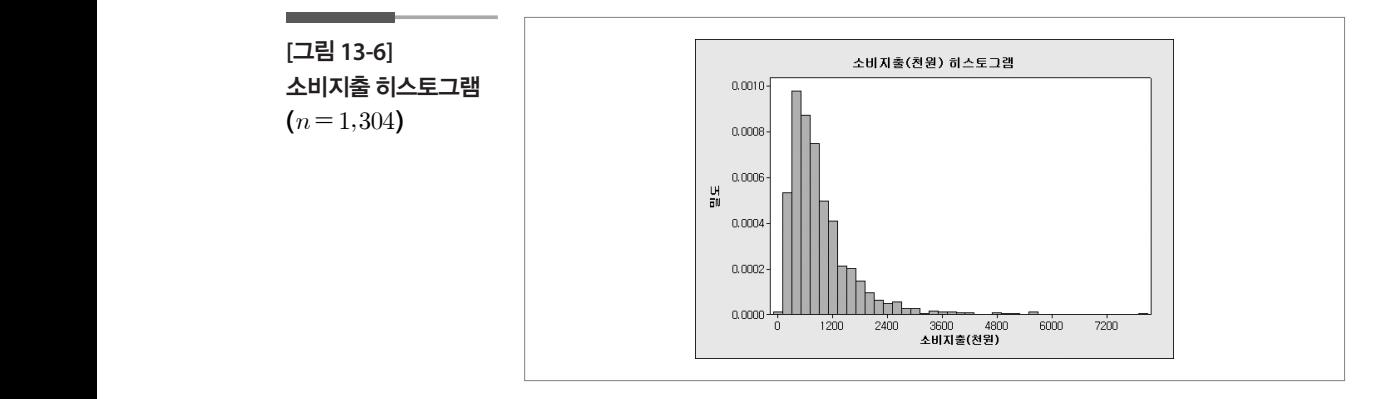

임씨는 이 히스토그램을 보고 1인가구의 월 소비지출액은 작은 값들은 오 밀조밀하고 큰 값들은 넓게 퍼져있는 모습이며 이는 정규분포와는 다른 모습이라는 것을 알았다. 임씨는 이 모습을 10장에서 배운 지수분포의 형 태와 비슷하다고 생각하고 1인가구의 월 소비지출액을 지수분포를 따른 다고 가정하기로 하였다.

2015년 가계동향조사의 1인가구 자료를 이용하여 1인가구의 5월 소비지 출액 평균 915,638원과 표준편차 740,497원을 계산하였다. 그러나 4장에서 대칭이 아닌 분포의 경우 중앙값과 사분위범위를 함께 확인하라는 내용을 참고하여 중앙값 725,495원과 사분위범위 726,258원도 함께 구하였다.

> 임씨는 자신의 5월 소비지출액이 1,158,000원이므로 자신이 평균보다 242,363원 많이 지출하고 있으며, 중앙값보다는 432,505원 많이 지출하고

있음을 알았다. 그는 자신이 과연 얼마나 많이 지출하는가를 자신의 소비 지출액이 상위 몇 %인지를 통하여 알아보기로 하고 엑셀(실습시간에 학 습할 예정)로 다음과 같이 계산하여 0.2823의 값을 얻었다.

**[**그림 **13-7]**   $\mathbf{r}$  :  $\mathbf{x}$   $\mathbf{v}$   $f_x$  = 1-EXPON.DIST(1158000, 1/915638, 1) SUM 엑셀 지수분포  $\mathsf{A}$  $\,$  B  $\subset$  $\mathsf D$ Ε 확률 계산 $\,1\,$  $=1$ -EXPON.DIST(1158000, 1/915638, 1)  $[$  EXPON.DIST(x, lambda, cumulative)  $]$  $\overline{2}$ 

> 이를 통하여 임씨의 5월 소비지출액은 상위 28.23%에 속하는 값이며 이는 1인 가구들의 5월 소비지출액과 비교하였을 때 많이 지출하는 편이기는 하지만 '굉장히'라는 말을 붙일 만큼 많이 지출하는 것은 아니라고 결론 내렸다.

> > 통계학으로 통계 활용하기 **239**

#### 학습목표 방법을 이용하여 주어진 상황에서 요구되는 개체의 관찰 이용하여 주어진 사람들이 있다.<br>한 행복 이용하여 관찰 및 기회 방법을 이용하여 정보 방법을 이용하여 주어진 관찰 이용하여 관찰 이용하여 관찰 이용하여 관찰 이용하여 관찰 이용하여 관찰  $\mathbf{z}$  , we have the state  $\mathbf{z}$

## 내 SNS 이용횟수는 얼마나 많을까? **포아송분포를 따르는 모집단인 경우**  인 기 위

**13-3.**

•이 장에서는 10장과 11장, 12장에서 학습한 모집단을 포아송분포로 가정하는 방법을 이용하여 주어진 상황에서 요구되는 개체의 관찰값에 대한 평가 방법 을 학습하여 측정값에 대한 평가능력을 제고한다. **13-3. 정치 SNS 이용휴수는 설수를 받는** 질문이 없는 설수를 하고 있습니다.<br>13. 성수는 설수는 설수를 받는 것이 없는 것이 없는 것이 없는 것이 없는 것이 없습니다.

# 1 포아송분포를 따르는 모집단인 경우

임씨는 최근 "스마트폰 중독, 주요 원인은 SNS 통한 '대인관계 중독'"이라 는 제목의 한 신문기사를 읽고 자신도 요즘 SNS로 맺고 있는 대인관계와 이용횟수가 늘고 있다는 생각이 들어 자신이 과연 SNS를 얼마나 많이 이 용하고 있는지 확인하기로 하였다. 얻었다. 임씨는 국가통계포털(KOSIS)에서 제공하고 있는 2011년 인터넷중독실태조사의

> (http://news.chosun.com/site/data/html\_dir/2015/04/13/2015041302766. html)

> 임씨는 지난 한 달간 자신의 SNS 이용횟수를 기록하고 일일 평균 SNS 이 용횟수 7회를 얻었다. 임씨는 국가통계포털(KOSIS)에서 제공하고 있는 2011년 인터넷중독실태조사의 SNS 이용횟수 통계표를 사용하여 1일 SNS 이용횟수의 평균 3.35회를 구하고 아래의 막대그래프 ( $\displaystyle n=$  1,772)를 작성 하였다.

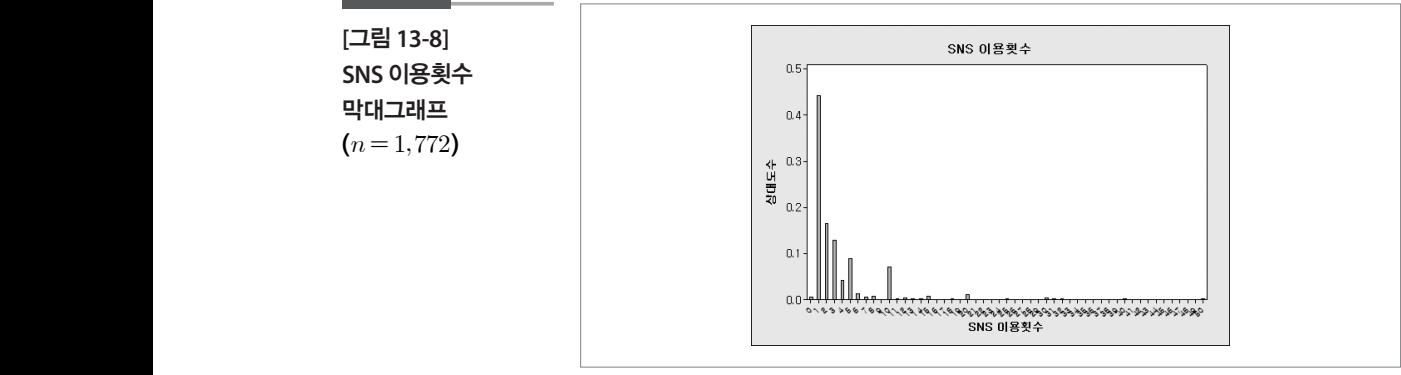

임씨는 이 그래프를 통하여 이용횟수는 대칭이 아니라는 것을 볼 수 있었 다. 이용횟수의 막대그래프는 앞 절의 소비지출액의 히스토그램과 비슷 79 한 형태이지만 이용횟수가 이산형 변수라는 것을 생각하여 일일 SNS 이 용횟수를 10장에서 배운 포아송분포를 따른다고 가정하기로 하였다. 임씨는 이 그래프를 통하여 이용횟수는 대칭이 아니라는 것을 볼 수 있었다. 이용횟수

 $(n = 1,772)$ **[**그림 **13-8] SNS** 이용횟수 막대그래프

임씨의 이용횟수 7회는 일일 SNS 이용횟수 평균 3.35회보다 더 많으므로 자신이 얼마나 많이 이용하는가를 확인하기 위하여 상위 몇 %에 해당하 는지를 엑셀로 계산(실습시간에 학습할 예정)해 보기로 하였다.

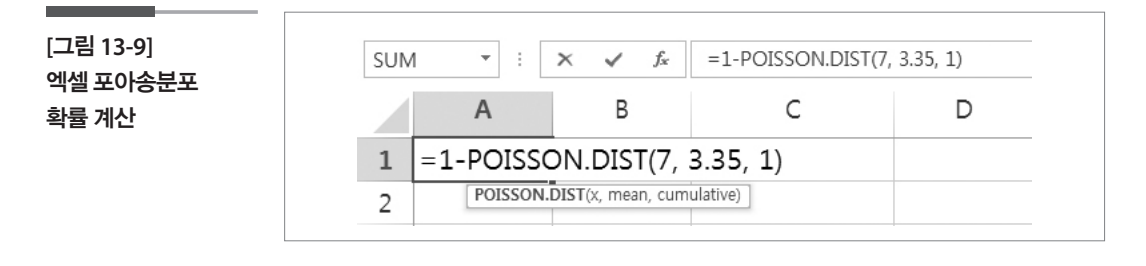

위의 함수식을 이용하여 계산한 결과 임씨의 일일 SNS 이용횟수는 상위 2.14%에 해당하는 값이며 자신이 SNS를 '굉장히' 많이 이용하고 있음을 알았다.

## **참고자료**

- •문화체육관광부(2013), 체력실태조사.
- •미래창조과학부(2011), 인터넷중독실태조사.
- •통계청(2015), 가계동향조사.
- •국가통계포털, http://kosis.kr/
- •중앙자살예방센터, http://www.spckorea.or.kr/index.php
- •http://media.daum.net/foreign/others/newsview?newsid=20030728101820761
- http://kostat.go.kr/portal/korea/kor\_ki/2/6/index.board?bmode=read&bSeq=&aSeq=198915& pageNo=1&rowNum=10&navCount=10&currPg=&sTarget=title&sTxt=
- •http://news.chosun.com/site/data/html\_dir/2015/04/13/2015041302766.html

# 제14장 표본추출분포 알아보기

#### 학습목표 **14-1.**

표본추출 분포의 필요성

•모집단에 대한 정보를 가지고 수집된 자료에서 산출된 통계치(표본평균, 표본 비율 등)를 평가하기 위하여 표본추출분포가 필요하다는 것을 인식한다.

다음의 글은 A씨가 어느 임원회의를 참석하고 느낀 느낌을 전한 내용이 다. A씨의 글에서부터 토의를 시작해보자.

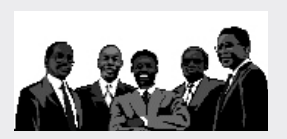

A씨는 어제 어떤 환경운동단체의 남자 임원회의에 초청되어 강의를 하였는데 그 곳에서 만난 25명의 남자 임원들의 키가 모두들 크다는 느낌이 들었다. 우 선 그들의 키를 조사하여 통계 연수부에서 연수받은 대로 평균과 표준편차를 구했더니 177cm, 6cm가 계산되었다.

그런데 A씨는 얼마 전 문화체육관광부에서 발표한 가장 최근의 체력실태조 사를 분석한 지인으로부터 한국 성인 남성의 키는 평균이 175cm, 표준편차가 5cm라고 들은 것을 기억하면서 불과 2cm정도 크다는 사실에 참 의아하다는 생각이 들었다. 왜냐하면 자신이 그 회의에 참석했을 때 느꼈던 느낌은 임원들 의 키가 전체적으로 상당히 크다는 생각, 그러니까 보통 키보다 2cm 큰 것이 아니라 그보다 훨씬 크다는 느낌을 가졌기 때문이다.

## ■ 다각적인 관점

#### 1. 확률분포모형의 필요성

위 글이 통계적으로 검토되어야 한다고 생각하는가? 그렇다면 그 이유는 무 엇일까? 다른 말로 하면 이 글의 배경에 기본적으로 깔려있는 불확실성을 내포한 현상 또는 집단을 찾아보자는 것이다. 이런 문제를 이미 여러 번 토 의했기 때문에 쉽게 파악할 수 있을 것이다. 이 이야기의 핵심은 사람들의 키가 '다양하다'는 것이다. 따라서 우리는 11장과 12장에서 토의한대로 먼저 한국 성인 남성의 키에 대한 확률분포모형을 생각해야 한다. 키에 관해서는 대부분이 정규분포를 가정하는 것에 대하여 동의하리라 생각한다. A씨는 체력실태조사 결과인 평균 175cm와 표준편차 5cm를 알고 있으므로 성인 남 성의 키의 분포는 평균 175에 표준편차 5의 정규분포로 가정하였을 것이다.

#### 2. 성인 남성의 키에 대한 A씨의 이론적 결론

A씨가 한국 성인 남성의 키를 평균 175, 표준편차 5인 정규분포로 가정했 기 때문에 키가 180cm인 성인 남성에 대해서는 11장과 12장에서 배운 것 처럼 표준점수가 가장하게 한국 생각하게 한국 생각하게 한국 생각하게 된 표준점수가 있다. 2. 성인 남성의 키에 대한 A씨의 이론적 결론 A씨가 안국 정인 남정의 키를 평균 175, <del>1</del><br>기 때문에 키가 180cm인 성인 남성에 대<sup>?</sup><br>처럼 표준점수가 $\frac{180-175}{5}$ 2. 성인 남성의 키에 대한 A씨의 이론적 결론 . 남성에 대 $\frac{180-175}{5}$ <br> $\frac{6}{5}$  알 수 있. 남성에 대<sup>ㅎ</sup> $\frac{80-175}{5}$ =<br><sup>5</sup>

$$
\frac{180 - 175}{5} = 1
$$

이 되어 상위 15.87%라는 것을 알 수 있고, 키가 185cm인 성인 남성은 표 준점수가 이 되어 상위 15.87%라는 것을 알 수 있고, 키가 185cm인 성인 남성은 표준점수가  $\frac{100 - 115}{5}$ <br>: 알 수 있<br> $\frac{185 - 175}{5}$  $\frac{1}{2}$ 이 되어 상위 15.87%라는 것을 알 수 있고, 키가 185cm인 성인 남성은 표준점수가 ,<br>, 알수있.<br><u>185-175</u><br>5 알 수 있고<br><u>85-175</u> \_<br>5

$$
\frac{185 - 175}{5} = 2
$$

로 상위 2.28%라고 생각했을 것이다. 마찬가지로 177cm인 성인 남성에 대 해서도 표준점수를 구해 보면 5<br>것이다. 마<br><u>!</u><br><u>177 – 17</u> 로 삿위 2.28%라고 생각해읔 거이다. 마차가지로 177cm인 섯인 남섯에 대 로 상위 2.28%라고 생각했을 것이다. 마차가지로 177cm인 성인 남성에 대 d이다. 마친<br><u>177-175</u><br>5

$$
\frac{177 - 175}{5} = 0.4
$$

가 되고 이 값이 얼마나 큰가는(엑셀을 이용해야겠지만) 상위 34.46%정도 라는 것을 확인할 수 있을 것이다. 확인할 수 있을 것이다. 확인할 수 있을 것이다. 다른 사는 한 단단 기가 있는 것이 같아.

따라서 어제 만난 환경운동단체의 남자 임원 25명의 평균 키가 177cm라 는 이야기를 듣고 이들 역시 상위 34.46%로 보통이거나 조금 큰 키라는 생 각을 했을 것이다.

## 3. 25명 임원들의 키에 대한 A씨의 느낌

A씨는 그의 글에서 25명의 남자 임원들의 키가 전반적으로 크다는 느낌 을 받았다고 했다. 그의 이 느낌은 11장과 12장에서 배운 대로 도출한 이 론적 결론인 상위 34.46%보다 더 크다고 느껴졌다는 것이다. 여기서 그가 '전반적'이라고 말한 것을 보면 25명의 임원들 중에는 키가 작은 사람들도 더러 있다는 것으로 해석할 수 있다.

#### 4. 이론적 결론과 느낌의 차이에 의한 혼란

한국 성인 남성 전체의 평균 신장 175cm와 임원 25명의 평균 신장 177cm 의 차이 2cm를 별로 큰 차이라고 보지 않는 A씨의 이론적 결론에 대하여 당신은 어떻게 생각하는가? 당신도 A씨와 같은 결론을 얻었는가? 11장과 12장을 잘 소화한 사람이라면 아마도 A씨와 같은 결론을 얻었으리라고 추측된다.

그럼 어느 것이 더 실체에 가까운 결론일까? 이 25명의 임원들의 평균 키 177cm는 A씨의 이론적 결론대로 조금 큰 것일까? 아니면 A씨의 느낌대 로 많이 큰 것일까?

## 5. 개체의 키와 평균 키의 동일시

그런데 A씨의 생각의 흐름을 다시 살펴보면, 한 개인의 키나 25명의 평균 키나 모두 동일한 표준점수를 갖고 있다. 왜냐하면 키 177cm인 한 사람의 표준점수를 구하기 위하여 분모에 사용된 개개인의 키의 표준편차가 25 명의 평균 키 177cm의 표준점수를 구하기 위한 분모에도 동일하게 사용 되었기 때문이다. 이것은 좀 이상하지 않은가? 개인의 키의 표준점수를 계산할 때 분모에 개인의 키에 대한 표준편차를 사용하였다면, 25명 평균 키의 표준점수를 계산하기 위한 분모에는 25명 평균 키의 표준편차를 사 용하는 것이 맞지 않을까?

#### 6. 평균 키의 표준편차의 유도

그러면 "평균 키의 표준편차"는 어떻게 알 수 있을까? 성인 남성 개개인의 키의 표준편차는 이들 25명 개개인의 키를 통해서도 계산될 수 있고 또 체

력실태조사의 결과에서도 알아낼 수 있다. 왜냐하면 개인들의 키가 다양 한 것은 우리의 일상생활에서 만나는 여러 사람들로부터 자연스럽게 확 인되는 내용이기 때문이다. 그런데 평균 키는 현재 177cm로 확인된 이 25 명의 평균 값 하나밖에는 없다. "평균 키의 표준편차"라는 말이 의미를 가 지려면 평균 키의 산포 정도(다양함의 정도)를 알아야 한다. 이 다양성에 관한 논리가 현대 통계학의 핵심적 내용 중의 하나이다.

## 7. 임의의 성인 남성 25명의 평균 키의 다양성(변이)

임의의 성인 남성 25명의 평균 키의 다양함을 생각한다는 말은 이들 임원 25명이 아니라, 만약 우리가 일반적인 성인 남성 25명을 단순임의추출법 (Box에 이름을 써넣고 흔들어 뽑는 방법)으로 추출하여 그들의 키를 측정 한다면 이들 25명의 평균 키는 얼마쯤 되는지 가상으로 생각해 본다는 것 이다. 25명의 평균 키는 물론 다양할 것이다. 그런데 어떻게 다양할까? 그 것을 알기 위하여 25명의 키의 표본평균의 분포를 알아낼 필요가 있는 것 이다.

## 관심의 정량화

통계적 관점에서 제기한 질문은 평균 키에서 2cm의 차이를 큰 차이로 봐 야 하는지, 즉 25명의 평균 키 177cm를 얼마나 큰 값이라고 할 수 있는가 이다.

잠깐 12장으로 돌아가서 "키가 120cm인 학생을 작다고 할 수 있느냐?"를 "신장이 120cm인 학생보다 작은 학생들이 얼마나 되느냐?"로 바꾸었던 것을 떠올려 보자. 이 아이디어를 단순하게 접목한다면 "(확률표본 성인 남성 25명의 평균 키) 177cm는 큰 값인가?"라는 질문을 "177cm보다 큰 성인 남성들이 얼마나 되는가?" 라는 질문으로 만들 수 있다. 그러나 불행 하게도 이런 단순한 접목은 말이 되지 않는다는 것을 곧 알 수 있다. 무엇 이 말이 안 되는가 하면 확률표본 25명의 평균 키 177cm를 임의의 한 성인 의 키와 비교하고 있다는 점이다. A씨는 지금 개인과 개인의 비교를 하는 것이 아니라, 어제 만난 25명의 임원들의 평균 키를 그가 다른 곳(어떤 25 여명이 있는 사무실이거나 혹은 어떤 단체)에서 보았던 25명의 집단의 키 와 비교하는 것이기 때문에 위의 질문은 다음과 같이 바뀌어야 한다.

"임의로 추출된 25명의 성인 남성의 평균 키가 177cm보다 클 가능성은 얼마 나 될까?"

위의 질문을 답하기 위하여 필요한 것이 바로 '평균 키의 표준편차'이다. 다른 곳에서 만날 수 있는 임의의 성인 남성 25명의 평균 키가 어떠한가의 문제로 넘어가기 전에, 먼저 A씨의 생각의 흐름을 다시 한 번 분석해보자.

## $\bf{8}$  중대한 오류

먼저 A씨가 의아해 했던 이유를 추측해보자. A씨(아마도 대다수의 여러 분들도)는 25명의 임원 한사람, 한사람의 키를 둘러보면서 전체적으로 키 가 크다는 느낌을 받았고, 이들 25명의 평균 키 177cm를 이들 25명 집단의 대푯값으로 생각했다. 그런데 A씨는 이 대푯값 177cm를 그가 보통 만나 는 사람들 개인의 키 – 평균이 175cm이고 표준편차가 5cm인 성인 남성 평균 신장 177cm가 그저 보통 키로 느껴졌던 것이다.

집단에 속한 임의의 한 사람의 키 – 와 비교하였기 때문에 대푯값으로의 5cm인 성인 남성 집단에 속한 임의의 한 사람의 키 – 와 비교하였기 때문에 대푯값으 평균이 175cm이고 표준편차가 5cm인 집단에서 177cm는 보통 키라고 할 수 있다. 왜냐하면  $\,X$ 를 임의의 한 사람의 키라고 할 때, 5cm인 집단<sup>c</sup><br>| 한 사람의 키<br>>  $\frac{177-175}{5}$ 평균이 175cm이고 표준편차가 5cm인 집단에서 177cm는 보통 키라고 할 수 있다. 왜냐 면  $\,X$ 를 임의의 한 사람의 키라고 할 때,

$$
P(X > 177) = P\left(\frac{X - 175}{5} > \frac{177 - 175}{5}\right) = P(Z > 0.4) = 0.3446
$$

이 된다. 즉, 177cm보다 큰 사람이 34.46%이고 작은 사람이 65.54%로 보 통 키라고 할 수 있다. 그러나 A씨가 만난 177㎝는 한 사람이 아닌 25명의 평균이다. 서로 아마도 여러분도 대부분도 여러분도 대부분도 대부분도 대부분도 대부분도 대부분도 해 생각도 해보지 않았기 때문이다. 다시 말하면 A씨가 환경운동단체 25명의 임원들의 키

A씨가(그리고 아마도 여러분 대부분도) 이와 같이 착각하게 된 주된 이유 는 A씨가 평소에 임의로 만난 성인 남성 25명의 평균 키가 얼마 정도인지 에 관하여는 전혀 관심도, 생각도 해보지 않았기 때문이다. 다시 말하면 A 씨가 환경운동단체 임원들 25명의 평균 키를 구한 것은 대단히 특별한 경 우일 뿐, 평균 키 177cm와 비교해 볼 만한 다른 임의의 성인 남성 25명 집 단의 평균 키는 본 적이 없다. 그렇기 때문에 순간적으로 그가 평상시에 보아왔던(생각해왔던) 사람들 개개인의 키와 비교하는 오류를 범한 것이 다. 여기서 대단히 중요한 발견은 "경험한 적이 별로 없다"는 부분이다.

개인(여기서는 성인 남성)의 키의 분포는 평상시에 우리가 주위 사람들의 키로부터 히스토그램을 그려보고, 평균과 표준편차 등을 구해보기도 했 고 또 통계연보나 신문 등에서 자주 보아온 것이기 때문에 평균이 175cm, 표준편차 5cm인 정규분포를 따른다고 하면 자연스럽게 받아들이게 된다. 하지만 이들 성인 남성으로부터 임의의 25명을 추출하여 그들의 평균 키 를 구한다면 그 값들이 얼마인가에 대한 대답은 우리가 별로 본 적이 없기 때문에 참 막연해진다. 누가 25명 중에 한 명으로 뽑히느냐에 따라서 평균 키는 매번 다른 값을 가지게 되는데, 평균 키를 구해본 경험이 우리 안에 거의 없기 때문에 히스토그램의 모습도 상상이 되지 않고 이 값(평균 키) 들의 대략적인 윤곽도 잡히지 않는 것이다.

이러한 이유로 해서 A씨의 오류 – 임원 25명의 평균 키 177cm를 그가 평소에 보아오던 177cm되는 한 개인과 같이 간주하여서 이들 25명의 평균 키를 보통 키로 결론지은 오류 – 를 많은 사람들도 하게 되는 것이 다. 대단히 중요하기 때문에 반복, 반복하여 설명하고 있음을 이해하기 바란다. 다시 한 번 강조하지만 한 개인, 한 개체에 관하여는 경험이 많 지만, 이들 개체가 다수 모인 집단의 평균에 관하여 우리는 거의 경험이 없다는 사실이다.

#### 학습목표 **14-2. 14-2. 표본평균의 표본추출분포**

분포

**표본평균의 표본추출분포**

표본평균의 ㆍ표본평균의 표본추출분포와 표준오차를 소개하여 모평균의 신뢰구간 등을 이 해한다. 표본평균의 '<sup>표본평균의 표본</sup> 표본추출

## 표본평균의 표본추출분포 **14-2. 표본평균의 표본추출분포 14-2. 표본평균의 표본추출분포 14-2. 표본평균의 표본추출분포**  $\overline{\mathbf{u}}$  마지막 부분에서 도박을 부분에서 표본으로 추출되는

1절 마지막 부분에서 우리는 누가 표본으로 추출되느냐에 따라서 표본평균 이 달라진다는 사실을 알았다. 이 사실과 25명의 임원들의 평균 키 177cm를 어떻게 결합하면 이 값의 크기를 평가할 수 있는데 이것은 이미 고등학교 교육과정에서도 중요하게 제시되었던 정리로 다음과 같다. 는 사실을 알았다. A씨는 이 사실과 25명의 임원들의 평균 키 177cm를 어떻게 결합하 여 이 값의 크기를 평가할 수 있는데 이것은 이미 고등학교 교육과정에서도 중요하게 1절 비지의 구군에서 구너는 구가 표근으로 구물되느냐에 딱나서 표근정표 1. 그러나 보내기 모두 그리고 그리고 보내 주로 주출<br>1. 그러나 보내기 보내기 보내기 보내고 보내 주로

#### [정리 1] 정규분포와 관련된 정리 **[정리 1] 정규분포와 관련된 정리**

모집단이 평균이 μ이고 표준편차가 σ인 정규분포를 따를 때, 이들 모집단으로 부터 크기가  $n$ 인 확률표본을 추출하여 이들  $n$ 개의 평균을 구하면 이 표본평균  $\geq$  평균이 모집단의 평균  $\mu$ 와 같고 표준편차는 모집단의 표준편차  $\sigma$ 를  $\sqrt{n}$  으  $\frac{1}{2}$ 로 나눈,  $\frac{1}{\sqrt{n}}$  인 정규분포를 따른다. 는 사실을 받는 기분의 기분의 사실을 하기 없으므로 사실을 받는 모습을<br>이 문명균이 모집단의 평균 μ와 같고 표준편차는 모집단의 표준편차 o를  $\sqrt{n}$ 으  $\sigma$ 1절 마지막 부분에서 우리는 누가 표본으로 추출되느냐에 따라서 표본평균이 달라진다 는 이 사실을 알고 기 178명의 임원들의 원들의 영화가 있다. 은 평균이 모집단의 평균  $\mu$ 와 같고 표준편차는 9<br>로 나눈,  $\frac{\sigma}{\sqrt{n}}$  인 정규분포를 따른다. 모델터 영화 포를 따는 그 그의 그의 그의 호텔을 바라보았다. 평균 $\frac{n}{\Omega}$ 모집단이 평균이  $\mu$ 이고 표순편차가 σ인 정규분포를 따를 때, 이늘 모집단으로 가 까인 왁귤표근술 수술이어 이늘 까게의 평균을 구이면 이 표근평균 모든 그 그 그 모니 오리 호드 프로그램 스토론 그 이 어느 오게 이 편.  $\sim$  편그에 ㅁ지다이 펴그 ..이 가그 표조펴뉜는 ㅁ지! .<br>눈, <u>(, ) </u> 인정규분포를 따른다. 부터 크기가  $n$ 인 확률표본을 추출하여 이들  $n$ 개의 평균을 구하면 이 표본평균 은 평균이 모집단의 평균  $\mu$ 와 같고 표준편차는 모집단의 표준편차  $\sigma$ 를  $\sqrt{n}$  으 은 평균이 모십난의 평균 μ와 같고 : $\frac{\sigma}{\sqrt{n}}$  인 정규분포를 따른 는 사실을 알았다. A씨는 사실을 알 수 있는 사실을 알았다. A씨는 이 사실을 알 수 있다. A씨는 이 사실을 알 수 있다.  $\sigma$  $\sum_{n=1}^{\infty}$   $\sqrt{n}$ 

## [정리 2] 중심극한정리

**[정리 1] 정규분포와 관련된 정리**

모집단이 평균이  $\mu$ 이고 표준편차가  $\sigma$ 인 어떤 분포를 따를 때(정규 분포가 아 니다), 이들 모집단으로부터 크기가  $n$  인 확률표본을 추출하여 이들  $n$ 개의 평균을 구하면 이 표본평균은  $n$ 이 크면 클수록 평균이 모집단의 평균 μ와 같<br>모집단의 평균을 구하면 이 표본평균은  $n$ 이 크면 클수록 평균이 모집단의 평균 μ와 같 고 표준편차는 모집단의 표준편차  $\text{\rm o}\bar{\equiv}$  으로  $\sqrt{n}$  나눈,  $\stackrel{\text{\rm o}}{\text{\rm c}}\equiv\frac{1}{\text{\rm c}}$  인 정규분포에 가까워진다. 모집단이 이 어떤 분포를 내고 보고 있다.<br>그러나 이 어떤 분포를 바라보면 이 어떤 분포가 아니다. 이 이들 모집단이 아니다. 으로부터 크기가 인 확률표본을 추출하여 이들 개의 평균을 구하면 이 표본평균은 이 크면 클수록 평균이 모집단의 평균 와 같고 표준편차는 모집단의 표준편차 를 으로 나눈, 니다), 이를 모집단으로부터 크기가 " 인 확률표<br>평균을 구하면 이 표본평균은 "이 크면 클수록 핑<br>고 표준편차는 모집단의 표준편차 <sub>0</sub>를 으로  $\sqrt{n}$ <br>가까워진다. 평균을 구하면 이 표본평균은  $n$ 이 크면 클수록 평균이 모집단의 평균  $\mu$ 와 같 ; 평균이 모집단의 평 $\overline{n}$  나눈,  $\frac{\sigma}{\sqrt{n}}$  인 징 고 표준편차는 모집단의 표준편차  $\circ$ 를 으로  $\sqrt{n}$  나눈, 一 $\frac{\sigma}{\sqrt{n}}$  인 정규분포에 확률표보험을 구하면 이 표본평균은 m이 크면 쿠스로 편규이 모지다이 펴규<br>- 편규은 그하면 이 표보펴규은 m이 크면 쿠스로 펴규이 모지다이 펴규 ㅠ야 가 <del>!</del>수록 평균이 모집단<br>로  $\sqrt{n}$  나눈,  $\frac{\sigma}{\sqrt{n}}$ 고 표준편차는 모집단의 표준편차 ♂를 으로  $\sqrt{n}$  나눈,  $\ \frac{\sigma}{\sqrt{n}}$  인 정규분포에 필군을 구하면 이 표본평균은  $n$ 이 = **[정리 1] 정규분포와 관련된 정리** 니다), 이들 모집단으로부터 크기가 η 인 확률표본을 추출하여 이들 η개의<br>평균을 구하면 이 표본평균은 η이 크면 클수록 평균이 모집단의 평균 μ와 같 표본평균은  $n$ 이 크면 <del>블수록</del> 평균이 모십난<br>|<br>|단의 표준편차 ♂를 으로 √ $\overline{n}$  나눈,  $\frac{\sigma}{\sqrt{n}}$ 

우리의 직관과 경험이 미치지 않는 세계(우리가 보지 않은 세계)를 위의 두 개의 정리가 해결하기 때문에 두 개의 정리가 중요하고 유명한 것이다. 다시 돌아가서 A씨의 오류를 해결하도록 하자. A씨는 성인 남성의 키의 다시 놀아가지 A씨의 오규글 애결아도록 아사. A씨는 싱인 남싱의 키의<br>분포를 평균이 175cm, 표준편차가 5cm인 정규분포를 따른다고 보았다. 이를  $N(175, 5^2)$ 으로 표기한다. 그리고 A씨는 환경운동단체의 임원들 25 명에게서 평균 키 177cm, 표준편차 6cm를 얻었다. 문포들 평균이 175cm,<br>신로 *보니*를 *보니*도 되는 그 표  $\mathcal{I}$ 다시 놀아가지 A씨의 오류들 애결아도록 아자. A씨는 싱인 남싱의 키<br>분포를 평균이 175cm, 표준편차가 5cm인 정규분포를 따른다고 보았<br>이를 N(175, 5²)으로 표기한다. 그리고 A씨는 환경운동단체의 임원들 <sub>스</sub>스는 8년 - 1999년 <u>이</u> 년 년 1 1<br>이를 *N*(175, 5<sup>2</sup>)으로 표기한다. 그리 구너의 직관과 정립의 미사사 많는 세계(무너가 노 구 개의 정의가 예결하기 <u>두 개의 정리가 해결하기 때문에 두 개의 정리가 중요하고 유명한 것이다.</u> <sub>민주를 6만</sub> - 17,5cm, 표현탄 **[정리 2] 중심극한 정리**

이제 A씨는 [정리 1]로부터 임의의 성인 남성 25명을 주줄하여 그들의 평 균 키를 구하면 이들 평균 키의 값이 다양하게 계산될 것인데, 이 평균 키 들의 평균은 모집단의 키의 평균과 같은 175cm이고, 표준편차는 인 정규분포를 따른다는 사실 을 알았다(이것은 경험으로부터가 아니라 이론적으로 안 것이다). 다시 말하면 임의의 성인 남성 25명을 뽑아서 그들의 평균 키를 구하면 그 값은 다). 다시 말하면 임의의 성인 남성 25명을 뽑아서 그들의 평균 키를 구하면 그 값은 다). 다시 말하면 임의의 성인 남성 25명을 뽑아서 그들의 평균 키를 구하면 그 값은 다). 다시 말하면 임의의 성인 남성 25명을 뽑아서 그들의 평균 키를 구하면 그 값은 175cm근처일 가능성이 높고 간혹 176cm나 174cm, 또 아주 간혹 177cm나 173cm도 나올 수 있겠다는 뜻이다. 올 수 있겠다는 뜻이다. 올 수 있겠다는 뜻이다. 이제 A씨는 [정리 1]트<br>균 키를 구하면 이들<br>들의 평균은 모집딘<br><u>도집단의 표준편차<br>▽표본의크기</u><br>◇표본의크기 ⊪A씨는[정리<br>키를 구하면 이<br>키를 구하면 이<br><u>지단의 표준편</u><br><u>√표본의크기</u><br>알았다(이것은 들의 평균은 모집단의 키의 평균과 같은<br><u>모집단의표준편차</u> = <u>σ</u><br>  $\sqrt{\frac{x}{29}} = \frac{5}{\sqrt{n}} = \frac{5}{\sqrt{25}} = 1$ 인 면 이들 평균 키의 값이 다양하게 계산될 것인데, 이 평균 키들의 평균은 모집단의 키 이제 A씨는 [정리 1]로부터 임의의 성인 남성 25명을 추출하<br>균 키를 구하면 이들 평균 키의 값이 다양하게 계산될 것인데<br>들의 평균은 모집단의 키의 평균과 같은 175cm이고,<br><u>모집단의표준편차 =  $\frac{\sigma}{\sqrt{n}} = \frac{5}{\sqrt{25}} = 1$  인 정규분포를 따<br>을 알았다(이것은 경험으로부터가 아니라 이론적으로 안 것</u> 성 25명을 추출<br>|게 계산될 것인<br>은 175cm이고<br>인 정규분포를<br>이론적으로 안 같은 175cm이고, 표순편자는<br>1 인 정규분포를 따른다는 사실<br>리 이글같으고 인 김신리노리 보  $\frac{1}{2}$ 제 A씨는 [정리 1]로부터 임의의 성인 남성 25명을 추출하여 .<br>키를 구하면 이들 평균 키의 값이 다양하게 계산될 것인데, o<br>의 평균은 모집단의 키의 평균과 같은 175cm이고, 표극<br><u>2집단의표준편차 =  $\frac{\sigma}{\sqrt{n}} = \frac{5}{\sqrt{25}} = 1$  인 정규분포를 따른다<br>알았다(이것은 경험으로부터가 아니라 이론적으로 안 것이</u> 25명을 추출하이<br>계산될 것인데<br>175cm이고, .<br>정규분포를 따!<br>론적으로 안 것 2 175cm이고, 표준편차는<br>! 정규분포를 따른다는 사실<br>.

이를 확률적으로 표현하면 다음과 같다. 여기서  $\overline{X}$ 는 임의의 성인 남성 25 명의 평균키를 나타낸다. 이를 화륙.<br>이를 화륙. 이를 확률적으로 표현하면 다음과 같다. 여기서  $\overline{X}$ 는 임의의 성인 남성 25

173cm도 나을 수 있<sup>켔</sup>다는 뜻이다.  
\n이를 환를적으로 표현하면 다음과 간다. 여기서 
$$
\overline{X}
$$
는 임의의  
\n명의 평군키를 나타내다.  
\n
$$
P(174 < \overline{X} < 176) = P\left(\frac{174 - 175}{5/\sqrt{25}} < Z < \frac{176 - 175}{5/\sqrt{25}}\right)
$$
\n
$$
= P(-1 < Z < 1) = 0.3413 \times 2 = 0.6
$$
\n
$$
P(173 < \overline{X} < 177) = P\left(\frac{173 - 175}{5/\sqrt{25}} < Z < \frac{177 - 175}{5/\sqrt{25}}\right)
$$
\n
$$
= P(-2 < Z < 2) = 0.4772 \times 2 = 0.6
$$

 $P(-1 < Z < 1) = 0.3413 \times 2 = 0.68$ 

$$
P(174 < X < 176) = P\left(\frac{17}{5/\sqrt{25}} < Z < \frac{1}{5/\sqrt{25}}\right)
$$

$$
= P(-1 < Z < 1) = 0.3413 \times 2 = 0.6826
$$

$$
P(173 < \overline{X} < 177) = P\left(\frac{173 - 175}{5/\sqrt{25}} < Z < \frac{177 - 175}{5/\sqrt{25}}\right)
$$

 $P(-2 < Z < 2) = 0.4772 \times 2 = 0.95$  $-r$  (-2  $\lt 2$   $\lt 2$ ) - $P(-2 < Z < 2) = 0.4772 \times 2 = 0.9544$ 

$$
P(173 < X < 177) = P\left(\frac{1}{5/\sqrt{25}} < Z < \frac{1}{5/\sqrt{25}}\right)
$$

$$
= P(-2 < Z < 2) = 0.4772 \times 2 = 0.9544
$$

$$
P(\overline{X} > 174) = P\left(\frac{\overline{X} - 175}{5/\sqrt{25}} > \frac{174 - 175}{5/\sqrt{25}}\right) = P(Z > 2) = 0.0228
$$

이제  $\overline{X}$ 가 177㎝보다 클 확률이 0.0228로 나왔다. 서술적으로 말하면 A 씨가 임의로 25명의 성인 남성을 추출해서 평균 키를 구할 경우(해보지는 명의 성인 남성을 추출해서 평균 키를 구할 경우(해보지는 않았다), 이 값이 A씨가 환 명의 성인 남성을 추출해서 평균 키를 구할 경우(해보지는 않았다), 이 값이 A씨가 환 명의 성인 남성을 추출해서 평균 키를 구할 경우(해보지는 않았다), 이 값이 A씨가 환 않았다), 이 값이 A씨가 환경단체 임원 25명으로부터 얻은 평균 키 177cm ե 있다가 다리 A시아가 큰 8 문제 뉴는 28 8그로 1 가 모든 8 문제 177cm<br>보다 클 가능성은 2.28%라는 뜻이다. 따라서 A씨가 얻은 177cm란 값은 평 균 키로서는 상당히 큰 값으로 A씨가 회의에 참석했을 때 느꼈던 "이 사 람들 키가 참 크구나."라는 느낌과 일치하게 되는 것이다. 이제  $\overline{X}$ 이제  $\overline{X}$ 가<br>씨가 임의로<br>않았다), 이<br>보다 클 가능<br>보다 클 가능  $-1$   $-1$   $-1$   $-1$   $-1$ 보다 클 가능<br>균 키로서는<br>람들 키가 침

#### **②** 표본평균의 표준오차 다시 한 번 전 한 번 적이 있다. 지금 부모님께 가는 그래서 빠르게 되었다. **표본평균의 표준오차** <u>★★★★★★★</u>★★★★★★★★★★★ **표본평균의 표준오차**

다시 한 번 점검해 볼 것이 있다. 지금까지 진행해 온 내용을 통해서 깨달 나시 안 먼 섬섬해 볼 것이 있나. 시금까시 신행해 온 내용을 동해서 깨널<br>은 우리의 오류는 한 개인의 다름과 25명 집단의 평균의 다름을 동일한 기 준으로 평가하려 했다는 것이다. 한 개인의 키가 얼마나 다른가에 대해 이 91  $P_{\text{max}} = \frac{1}{2}$ 

야기 할 때는 한 사람 한 사람의 다름을 표현하는 개인의 표준편차를 이용 해야 하고, 25명의 평균에 대하여 이야기 할 때에는 25명의 평균들의 다름 을 나타내는 25명 집단의 평균들의 표준편차를 사용해야 한다는 것이다. 이러한 차이 때문에 표본평균의 다름을 나타내는 표준편차를 표본평균의 표준오차(standard error)라는 이름으로 부른다. 준오차(standard error)라는 이름으로 부른다. <del>l</del>의 다름을 나타<br>- 이름으로 부른<br>|단의 표준편차ና<br>|- <u>모표준편차<br>|- 모표준편차</u><br>|<br>☆표본의 크기

표본평균의 표준오차는 모집단의 표준편차인 모표준편차를 표본의 크기 의 제곱근으로 나누어 다음과 같이 구한다. 나누어 다음과 같이 구한다. : 이름으로 부른<br>단의 표준편차<br>· 같이 구한다.<br><u>- 모표준편차</u><br><u>√표본의 크기</u>

## 표본의크기 모표준편차

계산 방법이 너무 쉬워서 많은 사람들이 잘 알고 있다고 생각하지만, 그 의미는 계산만큼 쉽지 않음을 이절을 통하여 발견하였을 것이다. 큼 쉽지 않음을 이절을 통하여 발견하였을 것이다.

## 표본평균의 표본추출분포의 활용 **표본평균의 표본추출분포의 활용**

다음의 '간이보고서 1'을 통하여 표본평균의 표본추출분포에 대해 토의해 보자.  $T = T$  :  $T = T$  :  $T = T$ 

## (간이보고서 1) **(간이보고서 1)**

목표 직경 10cm인 볼 베어링을 생산하는 업체의 제품 직경은 평균 10.0cm, 표준편차 0.10cm인 분포를 따른다고 알려져 있다. 품질검사팀은 금일 생산 제품 중 임의로 추출한 100개의 제품으로부터 평균 직경 9.97cm, 표준편차 0.09cm를 얻었다. 품질검사팀은 평균 직경 9.97cm는 목표 직경 10.0cm와 한 배의 표준편차인 0.10cm를 고려할 때 거의 목표 직경에 근사한 값이라고 판 단하여 금일 생산제품 전량에 대하여 합격판정을 내리고 출하를 결정하였다.

볼 베어링 생산업체의 상황은 다음과 같이 요약할 수 있다. 볼 베어링 생산업체의 상황은 다음과 같이 요약할 수 있다.

- 볼 베어링 생산업체는 자사 제품의 베어링의 평균직경이 10.0cm, 표준편차 가 0.10cm로 생각하고 있다(이들은 분포의 형태가 정규분포라고 까지는 입 장을 갖고 있지 않은 듯하다).
- •품질 검사팀은 하루 생산품 중 임의로 100개를 추출하여 직경을 측정하였 고, 평균 9.97cm와 표준편차 0.09cm를 얻었다고 한다.

• 품질 검사팀은 10.0cm와 9.97cm의 차이가 0.03cm이므로 이 값은 표준편 차 0.10cm에 비해서 상당히 작다고 판단하여 합격판정을 하였다.  $n \geq 1$   $\geq$   $\geq$   $\$  $\frac{1}{2}$  is contrained by 9.97cm 9.97cm  $\frac{1}{2}$  is a contract of the second second in the second second in the second second second second second second second second second second second second second second second se

이제 여러분은 여기에 큰 오류가 있음을 발견하였을 것이다.

품질 검사팀은 100개의 평균 직경이 얼마나 작은가를 판정하려고 한다. 그런데 여기서 그 다름의 기준으로 제품 하나하나의 직경이 서로 얼마나 다른가를 나타내는 표준편차(0.10cm)를 그 기준으로 삼아 판정하는 오류 를 저질렀다. 우리가 앞 절을 통하여 배운 바에 의하면 100개의 평균 직경 이 얼마나 작은가(혹은 큰가)를 판정하려면 100개의 평균 직경들의 다름 을 생각해야 한다. 그리고 그 다름은 표준편차 대신 표본평균의 표준오차 라는 이름으로 부르기로 하였다. 이제 여러분은 여기에 큰 오류가 있음을 발견하였을 것이다.

따라서 품질 검사팀은 표본의 평균 직경이 어떻게 다른가를 알아야 하는 데 위의 상황에서 보면 볼 베어링 직경이 정규분포를 따른다고 가정하지 않았으므로 1절의 [정리 2] '중심극한정리'를 사용하여야 할 것이다.

중심극한정리를 통하여 임의의 볼 베어링 100개의 평균 직경은 평균이 중심극한정리를 통하여 임의의 볼 베어링 100개의 평균 직경은 평균이 10.0cm이고 표 10.0cm이고 표준오차가  $\frac{3.20}{100}$  = 0.01cm 인 정규분포에 가까운 분포를 따른다는 사실을 알 수 있다. 그러므로 품질 검사팀이 관찰한 9.97cm는 상 위 0.13%에 속하는 값임을 다음의 계산으로 알 수 있다. 알 수 있다. 준오차가 cm인 정규분포에 가까운 분포를 따른다는 사실을 알았다. 그  $\sim$  3.10 한정리를 통하여 임의의 볼 베어링 100개의 평균 직경은 평균이<br>이고 표준오차가 <mark>← 0.10</mark><br><br>는 사실을 알 수 있다. 그러므로 품질 검사팀이 관찰한 9.97㎝는 상  $\lambda_0$ امل ا  $V100$ <br>사실을 알 수 있다. 그러므로 :<br>|속하는 값임을 다음의 계산.<br> $\overline{X}$ < 9.97) =  $P\left(\frac{\overline{X} - 10.0}{0.10 / \sqrt{100}}\right)$ <sup>물</sup>질 검사팀이 곤<br>으로 알 수 있다.<br><  $\frac{9.97 - 10.0}{0.10 / \sqrt{100}}$ 

$$
P(\overline{X} < 9.97) = P\left(\frac{\overline{X} - 10.0}{0.10/\sqrt{100}} < \frac{9.97 - 10.0}{0.10/\sqrt{100}}\right)
$$
\n
$$
= P\left(Z < \frac{-0.03}{0.01}\right) = P\left(Z < -3\right) = 0.0013
$$

즉, 업체가 믿고 있는 생산규격(10.0cm)에서 볼 때 9.97cm라는 평균값은 100개의 평균값으로서는 거의 불가능할 정도의(가능성이 0.13%인) 작은 값이라는 것을 알아야 했던 것이다. 따라서 품질 검사팀은 자신들이 추출 한 100개의 제품 중에는 정상적인 공정에서는 거의 발견할 수 없을 정도 의 짧은 직경을 갖는 제품들이 다수 포함되어 있을 가능성이 있으므로 금 일 생산된 제품의 생산 공정에 심각한 문제가 있을 수 있다는 사실을 지적 하여 불합격 판정을 했어야 했다. " ' L' KL O L' II ¬(10.0 cm) || ' | 글 ´ || 2.2 / cm 니 ㄴ O ᄔ ᆹㄴ | 8 번 ᆹ—ㅗ 'ㅓㄴ 'ㅣ'ㄱ 닏'ㅣ0 ㄹ - 8 ㅗㅡ|('ㅣ0 -0 ㅣ º^.1 > /0 닌) ㄱ ㄴ 는 것을 곧 ㅣㅣ ᆻ난 것 ㅣ키ㆍ 디에 'ㅓ psilon 곧 ㅠ'ㅓㅁㄴ 'ㅓ 난을 ㅣ ㅣ 글
다음의 '간이보고서 2'를 추가로 검토해보자.

#### (간이보고서 2)

OO기관은 지난해까지의 조사결과를 바탕으로 기관에 대한 민원인 만족도가 100점 만점에 평균 70점, 표준편차가 4점인 정규분포를 따른다고 생각하고 있다. OO기관은 민원인 만족도를 제고하고자 1억 이상이 투입된 환경개선운 동 및 인센티브제도 등 대대적인 혁신<del>운동</del>을 전개하였다. 1년간 제고노력 후 에 "기관을 방문한 민원인 중 임의로 추출된 400명의 민원인으로부터 조사된 만족도 결과는 평균이 70.4점이고 표준편차는 3.7점"인 것으로 확인되었다.

이 결과를 통보받은 기관장은 겨우 0.4점이 높아진 것에 크게 실망하고 전직원 회의에서 격한 어조의 훈시와 함께 직원들을 크게 꾸짖었다.

이 내용에서 통계적인 부분을 다시 정리하면 다음과 같다.

- •OO기관은 지난해까지의 조사결과를 바탕으로 기관에 대한 민원인 만족도 가 100점 만점에 평균 70점, 표준편차가 4점인 정규분포를 따른다고 생각 하고 있다. 어조의 훈시와 함께 직원들을 크게 꾸짖었다.
	- 기관을 방문한 민원인 중 임의로 추출된 400명으로부터 조사된 만족도의 평균은 70.4점이고, 표준편차는 3.7점으로 나타났다.  $\frac{1}{2}$ .7  $\frac{1}{2}$   $\frac{1}{2}$ OOT 한 대한 대한 미인이 조 이이는 옷중단 100명이들면 그 11단 마조도이
		- 기관장은 만족도 평균이 겨우 0.4점이 높아진 것에 크게 실망하고 격한 어조 의 훈시와 함께 직원들을 크게 꾸짖었다. 직원들을 크게 꾸짖었다.  $\frac{1}{2}$   $\frac{1}{2}$   $\frac{1}{2}$

OO기관의 만족도는 평균이 70점이고 표준편차 4점인 정규분포를 따르 므로 임의의 400명의 민원인으로부터 얻은 표본평균의 표본추출분포는 평균이 70점이고 표준오차가 ―――――――― 정규분포라는 것을 알 수 있 다. 따라서 조사된 만족도의 평균 70.4점이 얼마나 높은 점수인가를 알아<br><br>보면 다음과 같다.<br>- (구, , , , , ) = (ズ-70 - 70.4-70) = (ㅜ, , , , , , , , , , , , , , , 보면 다음과 같다. OO가난 가난 남도는 정교의 70님에도 표문된지 4남년 경비문도를 먹으<br>므로 임의의 400명의 민원인으로부터 얻은 표본평균의 표본추출분포는<br>평균이 70점이고 표준오차가  $\frac{4}{\sqrt{400}} = 0.2인 정규분포라는 것을 알 수 있$ 수 있<br>· 알아<br><sup>8</sup> 평  $\begin{array}{c} 0 \subseteq \begin{array}{c} 0 \subseteq \end{array} \end{array}$ 다. 따라서 조사된 만족도의 평균 70.4점이 얼마나 높은 점수인가를 알아 · 70.4점이 얼 $> \frac{70.4 - 70}{0.2}$ 

-는과 갈다.  
\n
$$
P(\overline{X} > 70.4) = P\left(\frac{\overline{X} - 70}{0.2} > \frac{70.4 - 70}{0.2}\right) = P(Z > 2) = 0.0228
$$

혁신운동을 한 후 얻은 400명의 만족도 평균 70.4는 만족도의 평균이 기존 에 알려져 있던 70점인 상황에서는 상위 2.28%에 속하는 값으로 '겨우'가 에 속하는 값으로 '겨우'가 아니라 '굉장히'(기준이 필요하지만) 높아진 값이라고 할 수 있다. 따라서 기관장이 표본평균의 표준오차와 표본평균의 표본추출분포를 정확

아니라 '굉장히'(기준이 필요하지만) 높은 값으로 여간해서는 나오기 어 려운 값이다. 그렇다면 이렇게 나오기 어려운 값이 나왔다는 것은 무엇을 의미하는가? 이 400명 속에 특별히 긍정적인 사람들이 많이 포함되어 있 다는 말인가? 그렇다면 임의로 추출하였다는 말이 거짓일 가능성을 의심 해야 한다. 만약 이 가능성을 배제할 수 있다면 어떤 결론을 내릴 수 있겠 는가? "민원인의 만족도가 70점보다 높아졌다"라고 생각해볼 수 있지 않 겠는가? 따라서 기관장이 표본평균의 표준오차와 표본평균의 표본추출 분포를 정확히 알았다면 직원들에게 격한 어조의 훈시와 꾸짖음이 아니 라 칭찬과 보상의 적절한 반응을 보일 수 있었을 것이다.

## 학습목표

**14-3.**

•표본비율의 표본추출분포와 표준오차를 소개하여 모비율의 신뢰구간 등을 이 해한다. 표본비율의 표본추출 분포(심화)

## ■ 표본비율의 표본추출분포

앞 절에서 우리는 표본평균을 보았을 때 표본평균들의 다양성에 주목해 야 한다는 것을 알게 되었고, 이 다양성을 표본평균의 표준오차 그리고 표 본평균의 표본추출분포라는 이름으로 불렀다. 이 절에서는 표본비율의 다양성, 즉 표본비율의 표준오차와 표본비율의 표본추출분포에 대하여 토의해보자.

표본비율의 표본추출분포에 대한 토의를 위하여 앞의 볼 베어링 생산업 체의 이야기를 조금 바꾸어 생각해보자.

볼 베어링을 생산하는 A업체의 제품은 불량률이 0.1(10%)로 알려져 있다. 품 질검사팀은 최근 A업체 제품의 불량률이 증가했다는 제보를 받고 A업체의 불 량률을 평가하기로 하였다. 금일 생산제품 중 임의로 추출한 100개의 제품을 검사한 결과 불량인 제품은 16개인 것으로 나타났다. 품질검사팀은 A업체의 볼 베어링 제품에 대하여 불량률이 10%라고 보아도 되겠는가?

이 이야기에서 품질검사팀이 관심을 가지고 있는 것은 제품의 불량률이 며 이를 확인하기 위하여 임의로 100개의 제품을 추출한 표본에서 불량률 을 얻었다. 이 표본 불량률은 16%이다. 이쯤에서 떠오르는 질문이 있는 가? "이 표본불량률 16%는 얼마나 큰 것일까? 과연 불량률이 높아졌다고 할 만큼 큰 값인가?" 이 질문은 다음과 같이 표현할 수 있다. "이 불량률 16%보다 큰 값이 나올 가능성은 얼마나 될까?" 이 질문에 대답하기 위하 여 우리는 표본불량률(표본비율)의 표준오차와 표본불량률의 표본추출 분포를 알아야 한다. 그렇다면, 표본비율의 표본추출분포는 어떻게 알 수 있을까?

표본비율을 이렇게 표현해보자. X가 제품의 불량여부를 나타내는 확률변 수라고 하자. 즉, 제품이 불량이면X는 1이고 불량이 아니면X는 0이다. 그 러면 표본으로 뽑힌 *ㅠ*ll의 제품 중에서 불량인 제품의 개수는 *X*가 1인 값 을 모두 더한 것이 되고, $X$ 는 0과 1로 이루어져 있으므로 $X$ 의 합 i<br>표본으로 뽑힌 *™*<br><br><br>또도 표현할 수 있다.<br>또본불량률은 다음과 는*X*가 1인 값<br>합<br><br><del>이는</del> 식과 같<br> 의 제품 중에서 불량?<br>'는 0과 1로 이루어져 $X_1 + X_2 + \cdots + X_n$ <br>그러면 전체 제품 중<br>같이 구할 수 있다.<br> $X_1 + X_2 + \cdots + X_n$ <br> $n$ 의 제품 중에서 불량?<br>'는 0과 1로 이루어져 $X_1 + X_2 + \cdots + X_n$ <br>그러면 전체 제품 중<br>같이 구할 수 있다.<br> $\frac{X_1 + X_2 + \cdots + X_n}{n}$ 

$$
X_1 + X_2 + \cdots + X_n
$$

으로도 표현할 수 있다. 그러면 전체 제품 중 불량인 것의 비율을 나타내 는 표본불량률은 다음과 같이 구할 수 있다. 그러면 전체 제품 중 불량인 것의 비율을 나타내는 표본불량률은 다음과 같이 구할 수 있다. 는 표본불량률은 다음과 같이 구할 수 있다. 그러면 전체 제품 중 불량인 것의 비율을 나타내는 표본불량률은 다음과 같이 구할 수 의 세늄 궁에서 굴당<br> $X = 0$ 과 1로 이루어<br> $X_1 + X_2 + \cdots + X$ <br>그러면 전체 제품 중<br>같이 구할 수 있다.<br> $\frac{X_1 + X_2 + \cdots + X}{n}$ <br>E본의 크기 n으로 니 그러면 그러면 전체 제품 중 불량인 것이다.

$$
\frac{X_1 + X_2 + \cdots + X_n}{n}
$$

이 식은 X값들을 전체 표본의 크기 n으로 나누는 평균을 구하는 식과 같 다.<br>다. 그렇다면 표본불량률 즉, 표본비율은 표본평균과 동일한 의미로 해석 할 수 있게 된다. 따라서 모집단의 비율(불량률)을  $p$ 라 하고 표준편차를  $\sigma$ 라고 하면, 크기가  $n$ 인 표본의 표본비율(표본불량률) 곧, 표본평균  $\,X$ 의 표본추출분포는 근사적으로 평균이 *P* 이고 표준오차가 - 프프 드 U \_ 인 할수<br>라고<br>프 를 구 ᆻ게 <del>1</del><br>라고 하면, 5<br>- - - - - -라고 하면, 크기가  $n$ 인 표본의 표본비율(표본불량률) 곧, 표본평균  $\overline{X}$ 의 으로 2008년 :<br>고기 도 을 모두<br>으로도<br>는 표본<br>이 식은<br>다. 그렇 교보츠츠보교는 그녀저 이<del>근</del> 편구이 *n* 이  $X$ 의 도본평균과<br>량률)을 Pτ<br>표본불량률<br><br>고 표준오치 <sup>표</sup>준. 1 표준오차가 <mark>모표준편차</mark> <sub>인</sub> , 표몬비율<br>|단의 비율<br>-의 표본비<br>-평균이 *P* 군이 표준편차 인 정규분포가 된다. 집단의 비율(불량률)을 라 하고 표준편차를 라고 하면, 크기가 인 표본의 표본비율 불량인 것의 비율을 !<br>-는 평균을 구하는 스<br>평균과 동일한 의미5<br>)을 *P* 라 하고 표준편  $\mathbf{r}$ 추출분포는 근사적으로 평균이  $p$  이고 표준오차가  $\frac{\text{R} \cdot \text{R} \cdot \text{R} \$ )|루어져 있으므로*X*<br>… +*X*<sub>n</sub><br>제품 중 불량인 것의<br>있다.<br><u>… +*X*<sub>n</sub><br>으로 나누는 평균을</u><br>-은 표본평균과 동일 이 식은 X값들을 전체 표본의 크기 n으로 나누는 평규을 구하는 식과 같 표준편차 인 정규분포가 된다. 98 ⋯ 두 더한 것이 되고, X는 0과 1로 이루어져 있으므로 X의 합<br> $X_1 + X_2 + \cdots + X_n$ <br>도 표현할 수 있다. 그러면 전체 제품 중 불량인 것의 비율을 나타내<br>본불량률은 다음과 같이 구할 수 있다.<br> $\frac{X_1 + X_2 + \cdots + X_n}{n}$ 은 X값들을 전체 표본의 크기 n으로 나누는 평균을 구하는 식과 같<br>렇다면 표본불량률 즉, 표본비율은 표본평균과 동일한 의미로 해석 !렇다면 표본불량률 즉, 표본비율은 표본평균과 동일한 의미로 해석<br>있게 된다. 따라서 모집단의 비율(불량률)을 P라 하고 표준편차를 σ<br>하면, 크기가 η인 표본의 표본비율(표본불량률) 곧, 표본평균  $\overline{X}$ 의<br>추추보표노 그리점요를 떨근이 π이글 표주요한건 - <sup>모표</sup>준편차 <sub>이</sub> .<br>그 고 있는 거 같아 보기<br>한 번 정도 보기 때 이 정도 보기 때 한 번 있는 것이 같아.  $42$  아린, 고기가  $n$ 의 표본추출분포는 근사적으로 평균이 이고 표준오차가 할라.<br>-<br>- 표.<br>정. 표<del>한</del>구점군고는 <sub>되</sub>시작 를 + ᆻ게 큰다. 피디에 エ ᆸ 난 기 레를(를 흥불)를 4 이 이고 표준 군사를 0<br>라고 하면, 크기가 n인 표본의 표본비율(표본불량률) 곧, 표본평균  $\overline{X}$ 의 다. .<br>할 <br><br><br>표본<br>표본  $\frac{3}{2}$ 표보츠추브포느 그사저 ( 다. .<br>할 <br><br><br><br><br><br><br><br><br><br><br><br><br><br><br><br><br><br><br><br><br><br><br>  $\frac{3}{2}$ 표본추출분포는 근사적 구아는 식과<br>!한 의미로 하<br>고 표준편차를<br>표본평균 *K*<br>모표준편차  $\frac{2}{\sqrt{n}}$ <u>모표준편차</u> <sub>인</sub>

정규분포가 된다.  $(31)$  군 그 가지 건 먹는 생각이 있다.

#### 2 표본비율의 표준오차 불량률 0.16이 상위 몇 %인지 표준점수를 구해보자. 주어진 볼 베어링에 관한 이야기로 다시 돌아가면, 표본에서 불량품의 개수는 en andere andere andere andere andere andere andere andere andere andere andere andere andere andere andere andere andere andere andere andere andere andere andere andere andere andere andere andere andere andere andere a  $\overline{\textbf{2}}$  표본비율의 표준오차 주어진 볼 베어링에 관한 이야기로 다시 돌아가면, 표본에서 불량품의 개수는

주어진 볼 베어링에 관한 이야기로 다시 돌아가면, 표본에서 불량품의 개 수는  $x_1 + x_2 + {} \dotsm {} + x_{100} =$  16개이고, 이 값을 전체 표본의 크기 2 표.<br>주어진 $\Leftrightarrow$ <br>수는  $x_1$ 로 나눈 주어진 $\begin{aligned} \leftarrow & \mathbb{R} \ \leftarrow & x \ \mathbb{E} \ \mathbb{L} & \mathbb{E} \end{aligned}$ - 그 나는 글 - m + o - m 난 큰 - + + / 1조 - + + + 글 - + + + , 표는 - m + 글 o a = + / m<br>수는  $x_1 + x_2 + \cdots + x_{100} = 16$ 개이고, 이 값을 전체 표본의 크기  $n = 100$ i T ■ 히프 | 니 고, 그 고, 그 이 값을 하는 다음이 되는 다음의 그 이 없이 되는 것이 같아요.<br>- 이 없는 이 없는 것이 같아요. 있다. 

로 나는 다음의 평군이 골 표본불량를이 되다.  
\n
$$
\mathbf{E} \times \mathbf{E} = \mathbf{F} = \frac{\sum_{i=1}^{100} x_i}{100} = \frac{16}{100} = 0.16
$$

모집단의 불량률  $\,p\,\text{e}$  현재 0.1로 알려져 있다. 그러므로 표본불량률은  $p$ 보다 0.06만큼 더 크다. 그러면 으로도 표현할 수 있다. 그러면 전체 제품 중 불량인 것의 비율을 나타내는 표본불량률은 다음과 같이 구할 수 있다. <mark>취져 있다. 그러</mark>므 **∪**<br>므로 표본<br>다. 그러면 표본불량률.<br><br>그러며 저체 : 모집단의 불량률  $\,p}$ 는 현재 0.1로 알려져 있다. 그러므로 표본불량률은  $\,p\,$ 모집딘<br>보다 0<br>중 불린<br>여기서 러므로 표{<br>있다. 그러<br>음과 같이<br>가 아닌 10 모여버크 및 크리 크리머 오크는 프랑될 수 있던 크리머 치게 배표 다. 그러 그 그러나 아이 그 그러나 그 사람들은 일을 가지고 있다. 모나 0.00만금 더 그나. 그디번 으노도 표언일 ㅜ 있나. 그디번 신세 세놈 궁 놀랑인 것의 미팔글 어머네는 표손놀랑팔는 어금과 같이 꾸일 구 있어. 모기님의 남량률 는 그 회의 여부 있기가 있다. 그러므로 표보답과를 안 된 더 그러면 이상하다는 생각을 가지고 있다는 생각을 가지고 있다는 생각을 살펴볼 만큼 있다. 히'큰 것일까? 아니면 그냥 넘어가도 될 만한 값일까? 이 질문에 답하기 위하여 표본 고 H H 마 0.06만 .<br>고 H H 마 0.06만 더 크다. 그러면 이 값은 제조공정을 이상하다는 생각을 가지고 살펴볼 만큼 '굉장 이 그런 소시님

여기서 다시 한 번 말하지만, 우리는 지금 한 개체가 아닌 100개 베어링의 불량률에 관심을 가지고 있다. 따라서 크기가 100인 표본비율의 다름을 평가하기 위해 더 크다. 그러면 이 값은 이상하다는 생각을 가지고 제조공정을 살펴볼 만큼 '굉장 불량률에 관심을 가지고 있다. 따라서 크기가 100인 표본비율의 다름을 평가하기 위해서는 크기가 100인 표본비율들의 표준오차를 사용해야 한 다. 앞 절에서도 말하였지만 표준오차는 다음과 같이 구한다.<br>다. 앞 절에서도 말하였지만 표준오차는 다음과 같이 구한다. 표준오차는 다음과 같이 구한다. ).06만큼 더 크디<br>량인 것의 비율을<br>1 다시 한 번 말<sup>ㅎ</sup><br><br><br><br><br><br>절에서도 말하오<br>절에서도 말하오 ) 는 스 구 구 드<br>| 다시 한 번 말<br>|-에 관심을 가지<br>|-기 위해서는 크<br>절에서도 말하9 불량률 0.16이 상위 몇 %인지 표준점수를 구해보자. 불량<sub>를</sub><br>평가<sup>,</sup><br>다.앞<br>및<sup>활용</sup> 평가<br>다. 잎<br><sub>및활용</sub> 서는 크기가 100인 표본비율들의 표준오차를 사용해야 한다. 앞 절에서도 말하였지만 개 베어링의<br>≩의 다름을<br>├용해야 한 -의 다름을<br>|용해야 한<br>| 표순오자들 사용<br>같이 구한다.<br>  $\begin{array}{c}\n\bullet \\
\bullet \\
\bullet \\
\bullet\n\end{array}$ 여기서 다시 한 번 말하지만, 우리는 지금 한 개체가 아닌 100개 베어링의 크기가 100인 표<br>비율들의 표준오<br>다음과 같이 구<sup>;</sup> |율늘의 표준오<br>다음과 같이 구<br> 0.06만큼 더 크다. 그러면 으로도 표현할 수 있다. 그러면 전체 제품<br>량인 것의 비율을 나타내는 표본불량률은 다음과 같이 구할 수 있다.<br>서 다시 한 번 말하지만, 우리는 지금 한 개체가 아닌 100개 베어링의<br>률에 관심을 가지고 있다. 따라서 크기가 100인 표본비율의 다름을<br>하기 위해서는 크기가 100인 표본비율들의 표준오차를 사용해야 한<br>: 절에서도 말하였지만 표준오차는 다음과 같이 ||율늘의 표준오<br>다음과 같이 구<br> 할당률에 관심을 가지고 있다. 따다서 크기가 100인 표곤미휼의 다름을 병가야기 위해서는 크기가 100인 표폰미귤들의 표군오사들 사용해야 안 나. 요 실에서도 달아있지만 표균조사는 나슴과 같이 구인다. <sub>일</sub>, ┌ ㄱㄴ ´´(ᆸ<br>있다. 따라서 크ː<br>├ 100인 표본비웉<br>반 표준오차는 다 · 100인 표본비<del>:</del><br>|· 표준오차는 디<br>| :, 우리는 지금 힌<br>!다. 따라서 크기<br>100인 표본비율<br>· 표준오차는 다. 다. 따라서 크<mark>7</mark><br>100인 표본비율<br>표준오차는 다 어머니 그 가지 아니 그 그는 지금 한 번 가지 않고 있는 것이 아니라 아니라 아니라 아  $\begin{bmatrix} 1 & 1 & 1 \\ 1 & 1 & 1 \\ 1 & 1 & 1 \\ 1 & 1 & 1 \\ 1 & 1 & 1 \\ 1 & 1 & 1 \\ 1 & 1 & 1 \\ 1 & 1 & 1 \\ 1 & 1 & 1 \\ 1 & 1 & 1 \\ 1 & 1 & 1 \\ 1 & 1 & 1 \\ 1 & 1 & 1 \\ 1 & 1 & 1 \\ 1 & 1 & 1 \\ 1 & 1 & 1 \\ 1 & 1 & 1 \\ 1 & 1 & 1 \\ 1 & 1 & 1 \\ 1 & 1 & 1 \\ 1 & 1 & 1 \\ 1 & 1 & 1 \\ 1 & 1 & 1 \\ 1 & 1 &$ 서는 커 기가 100만 표 같이 작성하면 그 호텔 수 있다. 전 소리를 사용해야 한다. :, 우리는 지금 힌<br>!다. 따라서 크기<br>100인 표본비율<br>·표준오차는 다음 다. 따라서 크기<br>100인 표본비율<br>표준오차는 다<br>  $\left(1, 1, 0, 2, 1\right)$   $\left(1, 2, 3, 3, 1\right)$ 링의 불량률에 관심을 가지고 있다. 따라서 크기가 100인 표본비율의 다름을 평가하기 위해서는 크기가 100인 표본비율들의 표준오차를 사용해야 한다. 앞 절에서도 말하였지

 표본의크기 모표준편차 (수식 수정)

앞에서 표본으로 뽑힌 개체의 불량여부를X로 표현하였고X는 '1'과 '0' 두 가지 값만을 가질 수 있다. 10장에서 배운 것을 기억한다면 X는 1의 확률 이  $p$ 인 베르누이 분포를 따르며 베르누이 분포의 표준편차는 $\sqrt{p(1-p)}$ 로 알려져 있다. 따라서 표본비율의 표준오차는 오차는 오차는 앞에서 표본으로 뽑힌 개체의 불량여부를 X로 표현하였고 X는 '1'과 '0' 두<br>가지 값만을 가질 수 있다. 10장에서 배운 것을 기억한다면 X는 1의 확률<br>이 *p*인 베르누이 분포를 따르며 베르누이 분포의 표준편차는  $\sqrt{p(1-p)}$ 로<br>알려져 있다. 따라서 표본비율의 표준오차는 억한다면 X는 1의 확률 $\Rightarrow$ <br>준편차는  $\sqrt{p(1-p)}$ 로 앞에서<br>가지<br>이  $p_{\rm L}^2$ 가지 값만을 가질 수 잇<br>이  $p$ 인 베르누이 분포를<br>알려져 있다. 따라서 표<br> : ' / <sub>드 '</sub> /<br>누이 분포를<br>-<br>표본 4 베드누이 문포의 표순펀자는 $\sqrt{p(1-p)}$ 도 수 있다. 10장에서 배운 것을 기억한<br><sup>로포</sup>를 따르며 베르누이 분포의 표준편<br>서 표본비율의 표준오차는<br>표본비율의 표준오차 =  $\frac{\sqrt{p(1-p)}}{\sqrt{n}}$ 이  $p$ 인 베르누이 분포를 따르며 베르누이 분포의 표준편차는  $\sqrt{p(1-p)}$ 로<br>알려져 있다. 따라서 표본비율의 표준오차는<br>표본비율의 표준오차 =  $\frac{\sqrt{p(1-p)}}{\sqrt{n}}$ .의 표준오차는 이  $p$ 인 베르누이 분포를 따르며 베르누이 분포의 표준편차는 $\sqrt{p(1-p)}$ 로<br>알려져 있다. 따라서 표본비율의 표준오차는 $\frac{\sqrt{p(1-p)}}{\sqrt{n}}$ 표본비율의 표준오차 =  $\frac{\sqrt{p(1-p)}}{\sqrt{n}}$ 앞에서 표본으로 뽑힌 개체의 불량여부<br>가지 값만을 가질 수 있다. 10장에서 비<br>이 *p*인 베르누이 분포를 따르며 베르누<br>알려져 있다. 따라서 표본비율의 표준.

이 분포를 마르며 베르는이 분포의 표준편  
마라서 표본비월의 표준오차는  
표본비월의 표준오차 = 
$$
\frac{\sqrt{p(1-p)}}{\sqrt{n}}
$$
  
진 예에서 표본불량를의 표준오차는  

$$
\frac{\sqrt{0.1(1-0.1)}}{\sqrt{100}} = 0.03
$$
이용하여 주어진 표본불량를 0.16의 표준

가 된다. 주어진 예에서 표본불량률의 표준오차는 이 된다. 주어진 예에서 표본불량률의 표준오차는 이 된다. 주어진 예에서 표본불량률의 표준오차는 이 된다. 주어진 예에서 표본불량률의 표준오차는 이 된다. 주어진 예에서 표본불량률의 표준오차는 알려져 9<br>가 된다.<br>가 된다. -<br>가 된다. 주어진

$$
\frac{\sqrt{0.1(1-0.1)}}{\sqrt{100}} = 0.03
$$
\n  
\n어진 표본불량를 0.16\n  
\n
$$
Z = \frac{0.16-0.1}{0.03} = 2
$$

이다. 이 값을 이용하여 주어진 표본불량률 0.16의 표준점수를 구하면 를 구하면<br>-<br>-<br>- 이다. 이 <sub>집</sub>  $\frac{1}{2}$ 이다. 이 갔은 이용하여 주어지 표보분량류 0.16이 표주저스를 이다. 이 없을 이중이어 구의엔 표준놀랑풀 0.10의 표군쉽구를

이다. 이 갔을 이용하여 주어진 표본불량를 0.16의 표준점수를 구하면  

$$
Z = \frac{0.16 - 0.1}{0.03} = 2
$$

가 된다. 이는 상위 2.28%에 속하는 값으로 이 제품의 불량률이 10%라면 나타날 가능성이 작은 굉장히 큰 값이라고 할 수 있다. 따라서 품질검사팀 은 이 업체의 제품 불량률이 10%보다 높아졌을 것이라 판정하고 제조공 정을 다시 살펴보아야 할 것이다. 가 난난 성도 같이 2.20%생 소리도 같습고 창 궤포성 변관률성 10%가면 ) 너 나 저는 것이 같은 일 그들을 그렇게 들어 주었다. 그 일 사람들이 있는 것이 있다.

## **참고자료**

- •김응환·이석훈(2015), 통계와 확률 교육.
- •이부일·신지은·박영옥·이석훈(2007), 엑셀을 활용한 통계자료분석 기초편, 경문사.
- •문화체육관광부(2013), 체력실태조사.
- •통계청(2014), 사회조사 보고서.
- •청소년건강행태 온라인조사.

# 제15장 표본추출분포 활용하기

학습목표

**15-1.**

# 우리 팀원들은 행복한가?

•모집단을 정규분포로 가정할 수 있는 상황에서 표본추출분포를 이용하여 개 인의 자화상이 아니라 우리들 집단의 모습을 보는 방법을 학습하여 통계적 가 설검정의 개념을 느껴본다.

# ■ 정규분포를 따르는 모집단의 경우

다음은 K씨가 속한 A라는 동호회 회원들의 행복점수에 관한 토의 내용이 다. K씨는 자신의 동호회가 자신을 많이 행복하게 했다고 생각하면서 자 기 동료회원들도 같은 생각을 하는지 알고 싶어서 서울시(2014)가 조사한 설문지의 문항을 이용하여 36명의 동호회 회원들의 행복점수를 조사하였 다. 조사결과 동호회 회원들의 평균은 74점이고 표준편차는 8점으로 나타 났다.

# 1. 토의주제 1 – 동호회 회원들이 행복한가를 무엇으로 판단하는가?

K씨는 동호회 회원들의 행복 정도를 회원들의 평균 행복점수로 판단할 수 있다고 생각하였고 또한 회원들의 표준편차를 통하여 동호회 회원들 이 얼마나 비슷한 수준에서 행복한 삶을 사는지도 알 수 있을 것이라고 생 각했다.

# 2. 토의주제 2 – 동호회 회원들의 평균 행복점수가 높은지를 알기 위해서는 누구와 비교해야 하는가?

K씨는 가장 쉬운 방법은 다른 동호회 회원들을 조사하는 것으로 생각했 는데 조사한다는 것이 현실적으로 결코 쉽지 않다는 것을 알았다. 그래서 K씨는 서울 시민들의 행복점수에 관심을 가지고 그가 읽어본 적이 있는 2014 서울서베이 보고서를 찾아보았다. 다행히 보고서에서 아래의 표를 발견하였다.

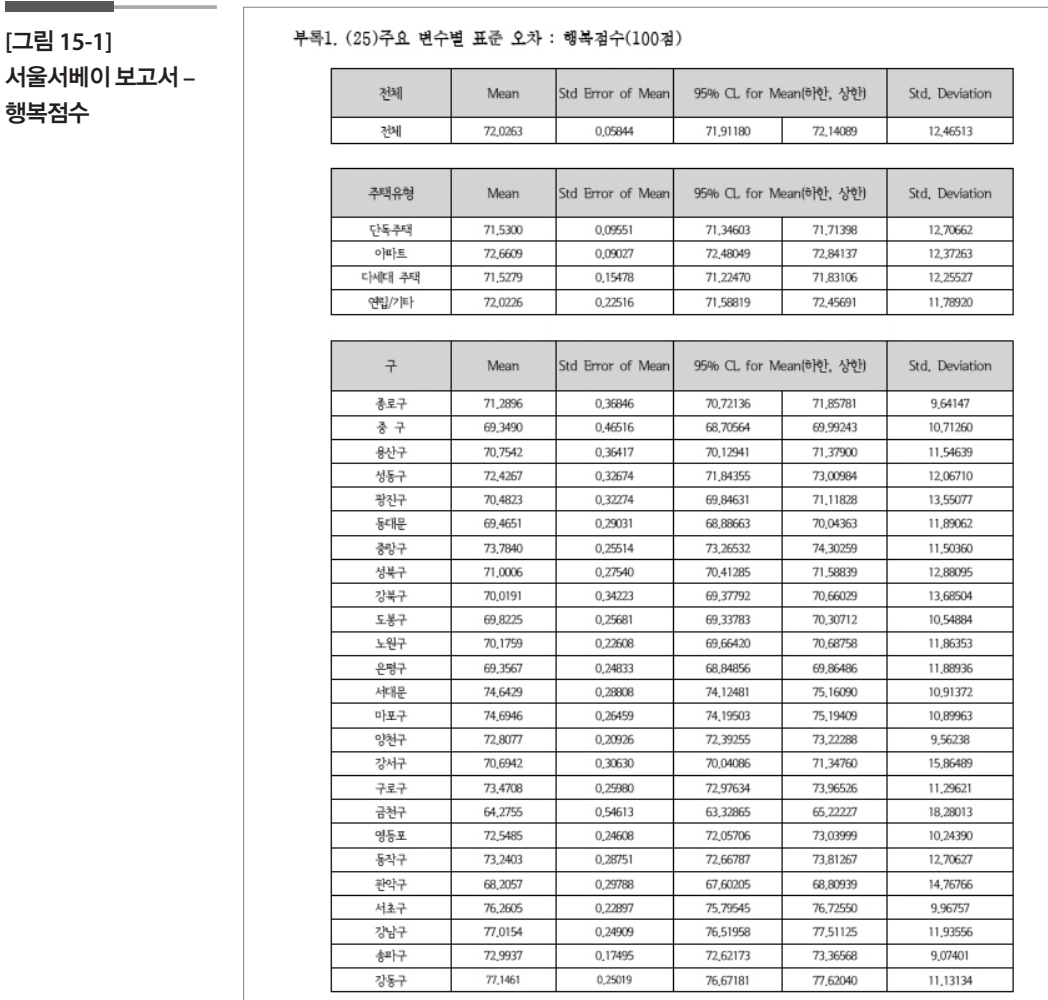

K씨는 이 표에서 서울시민을 대표하는 약 20,000가구를 표본으로 추출하 여 얻은 평균 행복점수가 100점 만점에 약 72(72.0263)점이고 표준편차가 약 12(12.46213)점인 것을 알았다. 한편 주거하는 주택유형에 따라서는 아 파트에 거주하는 시민들의 행복점수가 72.7점 정도로 다른 유형의 주택에 거주하는 시민들의 행복점수보다 높은 것을 알았고, 지역(구)에 따라서는

**[**그림 **15-1]** 

행복점수

생각했던 것보다는 차이가 많이 나는 것을 발견하였다. 한편, K씨의 동호 회 회원들은 아파트와 다른 주택유형에 사는 사람들이 모두 포함되어 있 고 또 여러 지역에 거주하고 있기 때문에 서울시 전체 시민들과 비교해야 한다고 생각하였다. 그런데 K씨는 서울시민의 행복점수는 특별한 경우가 아니라면 좌우대칭의 정규분포를 따를 것이라고 판단하고 행복점수의 분 포를 평균이 72점이고 표준편차가 12점인 정규분포로 가정하였다.

# 3. 토의주제 3 – 동호회 평균점수와 서울시민 전체 평균점수를 어떻 게 비교해야 하는가?

이 주제는 14장의 핵심내용으로 서울시민 중 임의의 36명을 표본으로 추 출하였을 때 그 표본이 갖는 평균값들의 분포를 생각하고 이 분포를 기준 하는가? 하는가? 으로 동호회의 평균점수의 크기에 대한 상대적 평가를 하기로 하였다. 그 래서 K씨는 임의의 36명의 평균 행복점수의 표본추출분포를 고심 끝에 구하였다. 의 크기에 대한 상대적 평가를 하기로 하였다. 그래서 14장에서 학습한 임의의 36명 의 그래서 대한 상대적 통신 공개에 대한 상대적 통신 공개에 대한 상대적 통신 공개에 대한 상대적 통신 공개에 대한 상대적 공개에 대한 상대적 공개에 대한 상대적 공개에 대한 상대적 공개에 대한 상<br>14장에서 학습한 임의의 36명에서 학습한 임의의 36명에서 학습한 상대적 공개에 대한 상대적 공개에 대한 상대적 공개에 대한 상대적 공개에 대한 상대적 공개에 대한 상대적 공개에 대한 상대적 공개

임의의 36명의 행복점수에 대한 표본평균의 표본추출분포는 14장의 [정 리 1]에 따라 평균이 전체 서울시민의 행복점수 평균인 72점과 같고 표본 급 구구 등 6 구 급 구 해 개 문 프 등 등 구프 구 들 문 프<br>리 1]에 따라 평균이 전체 서울시민의 행복점수 평균인 72<sup>7</sup><br>평균의 표준오차는  $\frac{12}{\sqrt{36}} = 2점인 정규분포이다.$ 

평균의 표준오차는  $\frac{12}{\sqrt{26}}$ =2점인 정규분포이다.

따라서 K씨의 동호회 36명 회원들의 행복점수 74점의 표준점수는 로 상위 15.87%에 해당하는 값이 된다. K씨는 자신이 속한 동호회 회원들 의 행복점수는 상위 약 16%에 해당하며 굉장히 높다고 까지는 못하겠지 만 그래도 높은 편이라는 결론을 내렸다. 평균의 표준오차는  $\frac{12}{\sqrt{36}}$ =2점인 정규분포이다.<br>따라서 K씨의 동호회 36명 회원들의 행복점수 74점의 표준점수는  $\frac{74}{\frac{2}{3}}$ <br>로 상위 15.87%에 해당하는 값이 된다. K씨는 자신이 속한 동호회 회원 |균의 표준오차는 \_<sup>12</sup>\_ = 2점인 정규분포이다.<br>|-<br>|라서 K씨의 동호회 36명 회원들의 행복점수 74점의 표준점수는 \_<sup>74—72</sup>\_= 1  $\frac{1}{2}$  1,  $\frac{1}{2}$  1,  $\frac{1}{2}$  1,  $\frac{1}{2}$  1,  $\frac{1}{2}$  1,  $\frac{1}{2}$  1,  $\frac{1}{2}$  1,  $\frac{1}{2}$  1,  $\frac{1}{2}$  1,  $\frac{1}{2}$ 행복점수는 상위 16%에 해당하고 이들의 행복점수는 보통이라고 할 수 있다.  $\frac{74-72}{2}$  = 1 | 행목점수는 상위 약 16%에 해당하며 굉장히 높다고 까지는 못하겠지

## 학습목표 •모집단을 지수분포로 가정할 수 있는 상황에서 표본추출분포를 이용하여 개 인의 자화상이 아니라 우리들 집단의 모습을 보는 방법을 학습하여 통계적 가 설검정의 개념을 느껴본다. ■ 정규분포를 따르지 않는 모집단 **15-2.** 우리 모임은 소비지출을 많이 하는가?

13-2절의 임씨와 같은 독신들이 형성한 '녹색실천모임' 회원 16명은 자신 들의 소비규모를 알기 위하여 월 소비지출액을 조사하여 다음과 같은 자 료를 얻었다.

<u> 2000 - 2000 - 20</u>

<u> 2000 - 2000 - 2</u>0

**<**표 **15-1>** 

월 소비지출액 **–** 

녹색실천모임

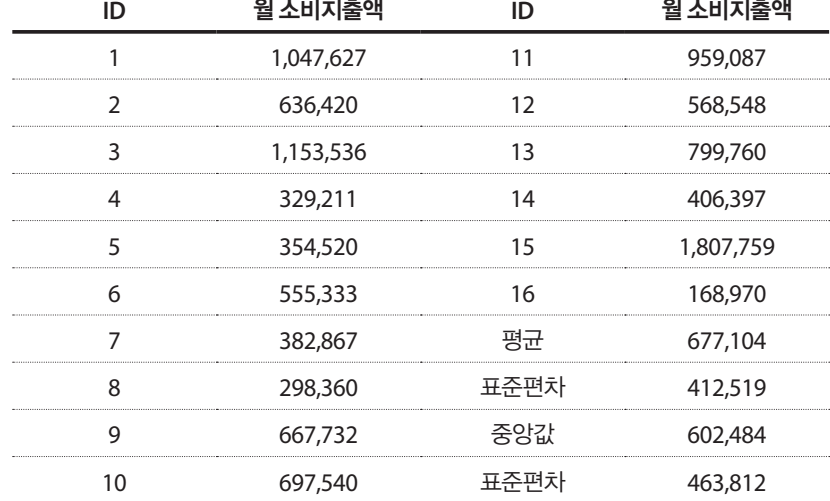

## 1. 토의주제 1 – 이 모임 16명의 소비지출의 분포를 알아보자.

임씨는 '녹색실천모임' 16명의 평균 월 소비지출액이 과연 많은 편인지 궁 금해졌다. 먼저 자료를 이용하여 평균 677,104원과 표준편차 412,519원을 얻고, 상자그림과 히스토그램을 그려보았다.

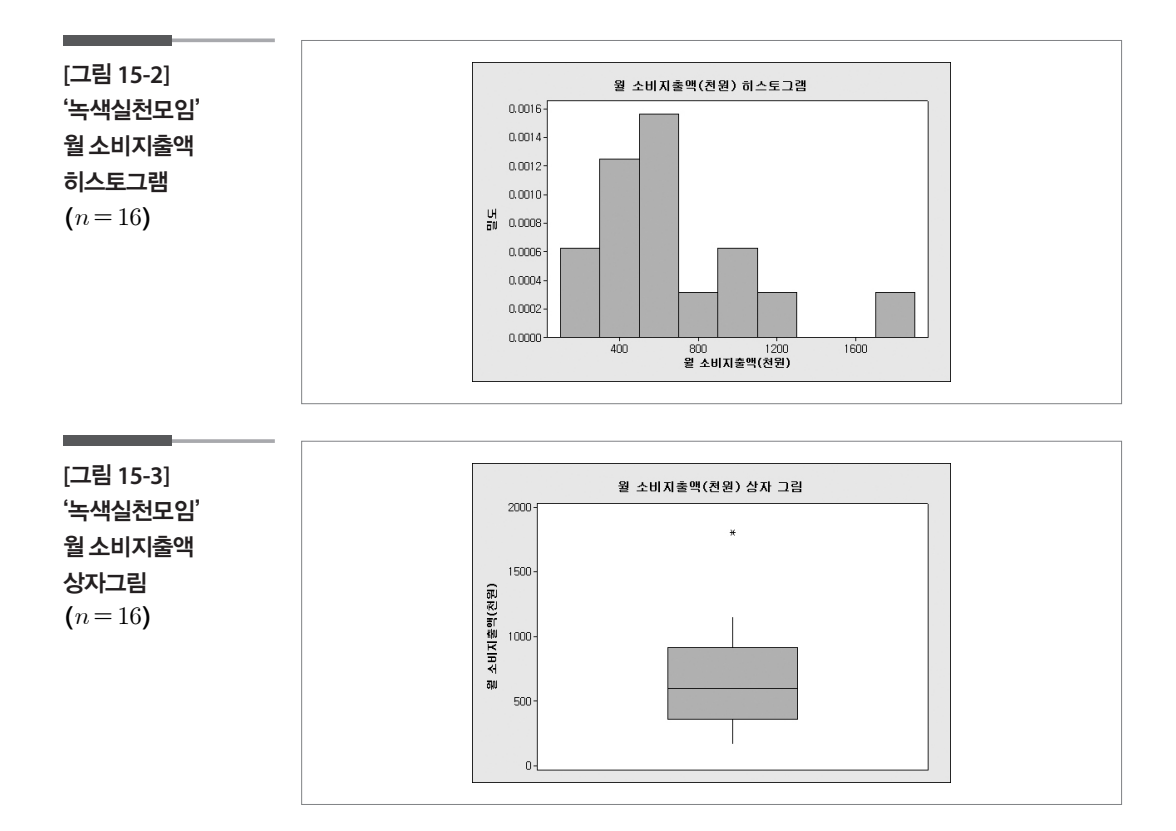

상자그림과 히스토그램을 통해 살펴보면 소비지출 중에 큰 값이 하나 포 함되어 있는 것을 알 수 있고, 분포형태는 왼쪽으로 기울어진 형태를 보이 고 있다.

#### 2. 토의주제 2 – 우리나라 1인가구들의 소비지출액은? 2. 토의주제 2 – 우리나라 1인가구들의 소비지출액은?

한편 13장에서 1,304명으로부터 조사한 가계동향조사의 조사자료를 이용 하여 작성한 히스토그램을 기억해보면 다음과 같다.

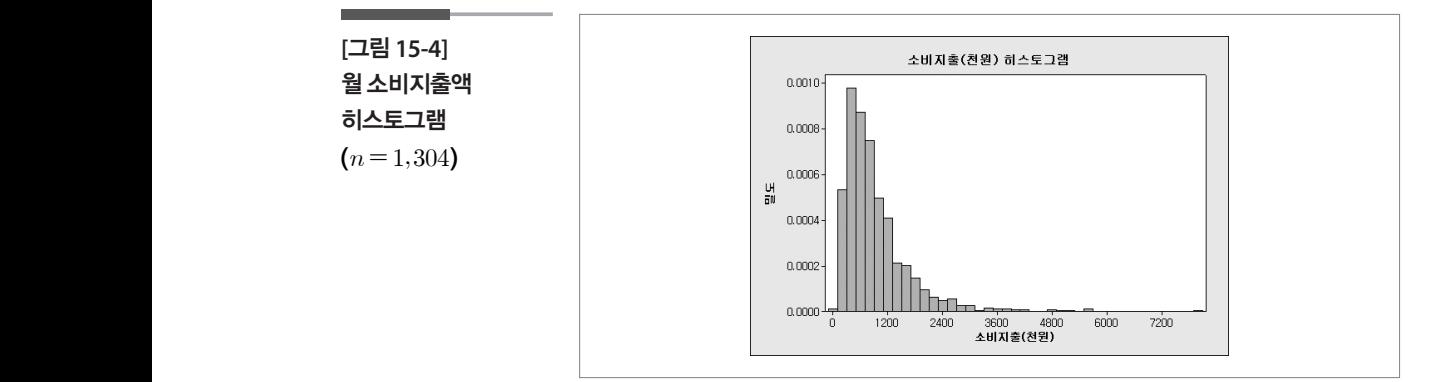

임씨는 이 히스토그램을 통해 월 소비지출이 평균 915,638원인 지수분포 를 따른다고 가정하였다.

# 3. 토의주제 3 – 임의의 1인가구 16명의 평균 월 소비지출액은 얼마 나 될까?

비록 1인가구 개개인의 월 소비지출액은 지수분포를 따르지만, 16명의 평 균 월 소비지출액은 14장에서 소개한 [정리 2] 중심극한정리에 의하여 평 균이 915,638원이고 표준편차가 지출액은 중심극한정리에 의하여 평균이 915,638원이고 표준편차가 장에서 소개한 [<br>준편차가<br><u>0 - 915,638</u><br>(7 - 915,638 - 116

표준편차가  

$$
\frac{\sigma}{\sqrt{n}} = \frac{915,638}{\frac{915,638}{\sqrt{16}}} = 228,910
$$
원

인 근사적인 정규분포를 따른다(지수분포는 평균과 표준편차가 같은데 인 근사적인 정규분포를 따른다(지수분포는 평균과 표준편차가 같다). 여기서는 받아들이자).

#### 4. 토의주제 4 – '녹색실천모임'의 소비규모는 어느 정도인가? 4. 토의주제 4 – '녹색실천모임'의 소비규모는 어느 정도인가?

'녹색실천모임'의 평균 월 소비지출액은 677,104원으로 가계동향조사에 서 얻은 평균 915,638원보다 238,534원 작다. 이 값이 얼마나 작은가를 알 아보기 위해서 이 표본평균값이 하위 몇 %에 속하는지 알아보자. 우선 '녹 '녹색실천모임'의 평균 월 소비지출액은 677,104원으로 가계동향조사에서 얻은 평  $\frac{1}{2}$ 15,638,5348 $\frac{1}{2}$ 15,638,5348 $\frac{1}{2}$ 15,6348 $\frac{1}{2}$ 15,6348 $\frac{1}{2}$ 15,6348 $\frac{1}{2}$ 15,6348 평균값이 하위 몇 %에 속하는지 알아보자. 우선 '녹색실천모임' 16명의 평균 월 **색실천모임'의 소비규5**<br>2 월 소비지출액은 677,<br>원보다 238,534원 작다.<br>-평균값이 하위 몇 %에 ÷<br>교 월 소비지출액에 대한<br>2 <u>= <sup>677,104 – 915,638</u><br>2 <u>= 228,910</u><br>- 228,910</u></sup>

색실천모임' 16명의 평균 월 소비지출액에 대한 표준점수를 구하면

생실천모임' 16명의 평군 윌 소비지출액에 대한 표준점  

$$
Z = \frac{677,104 - 915,638}{228,910} = -1.04
$$

가 된다. 다음과 같은 엑셀의 함수를 이용하여 이 값이 하위 몇 %인지를 계산해 보면 0.1492라는 값을 얻을 수 있다. 면 0.1492라는 값을 얻을 수 있다.

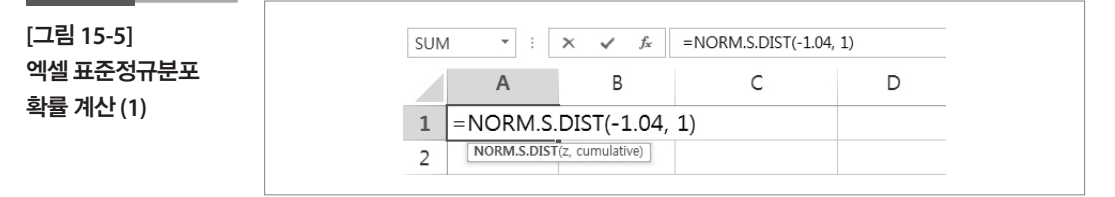

임씨는 16명의 독신회원으로 이루어진 '녹색실천모임'의 평균 월 소비지 출액은 하위 14.92%로 이들의 월 소비지출액은 적은 편이라고 할 수 있다.

# 5. 토의주제 5 - '독신행복모임'의 소비규모는 어느 정도인가?

한편 임씨의 친구 독신 K씨가 속한 '독신행복모임'에서도 같은 조사를 하 였는데 이들 회원 25명의 조사결과는 평균이 1,299,586원으로 평균 915,638원보다 383,948원 많이 지줄하는 것으로 나타났다. `독신행복모임' 은 25명이므로 임의의 25명의 평균 월 소비지출액은 중심극한정리에 의 하여 평균이 915,638원이고 표준편차가 한편 임씨의 직원 동신행복모임 K씨가 속한 '독신행복모임'에서도 같은 조사를 하였다. 이들 35명의 조사결과는 평균이 1,299,586명의 조사결과는 평균이 1,299,586명의 조사결과는 동료의 조사결과는 동료의 3,299,586 많이 지출하는 것으로 나타났다. '독신행복모임'은 25명이므로 임의의 25명의 평균

은 25명이으로 임의의 25명의 평군 율 소비지출I은 중심구한정리  
하여 평군이 915,638원이고 표준편차가  

$$
\frac{\sigma}{\sqrt{n}} = \frac{915,638}{\frac{915,638}{\sqrt{25}}} = 183,128\%
$$

인 근사적인 정규분포를 따른다. 따라서 '독신행복모임'의 평균 월 소비지 $Z = \frac{1,299,586-915,638}{228,910}$ 출액의 표준점수를 구해보면 표준점수를 구해보면

3원이고 표준편차가  
\n
$$
\frac{\sigma}{\sqrt{n}} = \frac{915,638}{915,638} = 183,128
$$
원  
\n포를 마른다. 마라서 '독신행복모  
\n구해보면  
\n
$$
Z = \frac{1,299,586 - 915,638}{228,910} = 2.10
$$

이 되고 이 값은 상위 1.8%에 해당하는 값이다. 따라서 '독신행복모임'의 소비규모는 '녹색실천모임'의 규모와는 반대로 월 소비지출이 상위 1.8% 로 '상당히' 큰 모임인 것으로 파악되었다.

#### 학습목표  $15 - 3.$

많이 이용하

는가?

**15-3.**

<u>- 오 긘] ㄷ 이 으</u> •모집단을 포아송분포로 가정할 수 있는 상황에서 표본추출분포를 이용하여 개인의 자화상이 아니라 우리들 집단의 모습을 보는 방법을 학습하여 통계적 가설검정의 개념을 느껴본다. 우리 모임은 SNS를  $\overline{S}$  3.14  $\overline{S}$  2.14  $\overline{S}$  2.  $\mathcal{R}$  , and an analyze observed the sns of  $\mathcal{R}$ 

## 포아송분포를 따르는 모집단

임씨는 2011년 인터넷중독실태조사의 SNS 이용횟수 통계표를 이용하여 다음과 같은 막대그래프를 그리고 평균 3.35회라는 것을 파악하였고, 13-3절을 통하여 자신의 일일 SNS 이용횟수 7회는 상위 2.14%에 속하는 값이라는 것을 알았다. 한편 통계적 사고에 심취된 임씨는 자신이 참여하 는 종교모임에 소속된 회원들의 SNS 이용횟수는 어떠할지 궁금하여 25명 을 대상으로 조사한 결과, 평균 4회로 3.35회보다 0.65회 더 많이 이용하고 있는 것으로 나타났다. 이 '종교모임'에 속한 사람들의 SNS 이용횟수는 굉 장히 많다고 할 수 있을까?

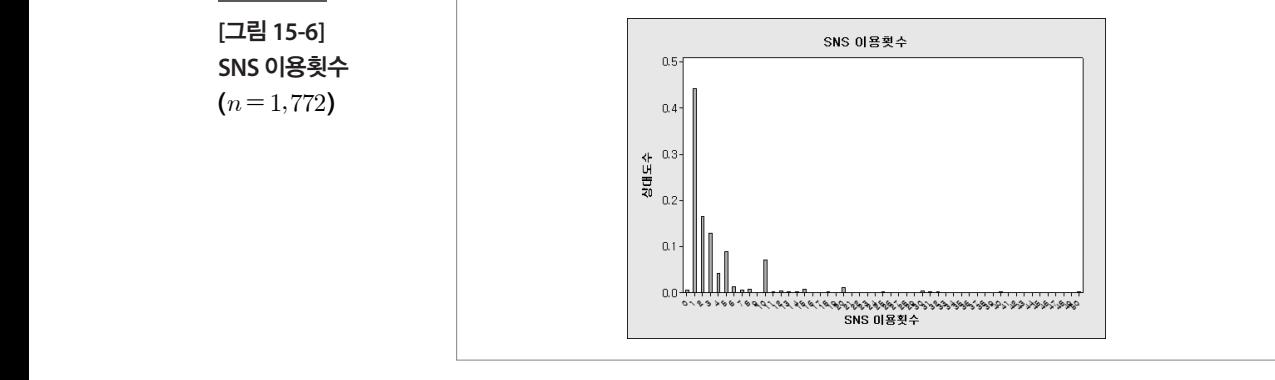

13-3절에서와 같이 이 막대그래프의 형태를 통해 일일 SNS 이용횟수는 포아송분포를 따른다고 가정한다. 그러나 지금 임씨가 관심을 가지고 있 는 것은 종교모임 25명의 평균 일일 SNS 이용횟수이므로 우리는 개개인 의 이용횟수가 아닌 임의의 25명의 평균 SNS 이용횟수(표본평균)의 분포 를 생각해야 한다. 14장의 중심극한정리를 떠올려 보면 표본평균의 표본 추출분포는 모집단이 포아송분포라고 해도(정규분포를 따르지 않아도) 근사적으로 정규분포를 따른다는 것을 알 수 있다.

 $(n=1,772)$ 

따라서 임의의 25명의 일일 SNS 이용횟수의 표본추출분포는 근사적으로 평균이 3.35이고 분산이

$$
\frac{\sigma}{\sqrt{n}} = \frac{\sqrt{3.35}}{\sqrt{25}} = 0.37
$$
  
okpm z = 0.37

인 정규분포를 따른다(포아송분포는 평균과 분산이 같다).  $\mathcal{R}(\mathbf{X}, \mathbf{X}) = \mathcal{R}(\mathbf{X}, \mathbf{X})$ 

따라서 임씨가 속한 종교모임의 평균 SNS 이용횟수 4회에 대한 표준점수 를 구하면 따라서 임씨가 속한 종교모임의 평균 SNS 이용횟수 4회에 대한 표준점수를 구하면 ├송분포는 평·<br>□임의 평균 SN<br>Z= <del>4 = 3.35</del> | 평균 SI<br>4-3.35<br> $\sqrt{3.35}$ 평균 S<br>4 – 3.35 급 그위버

마라서 임시가 속한 종교모임의 평군 SNS 이용회수 4회에 대한 표준주  
를 구하면  

$$
Z = \frac{4 - 3.35}{\frac{\sqrt{3.35}}{\sqrt{25}}} = 1.78
$$

이된다. 다음과같은엑셀의함수를이용하면 0.0375라는값을얻을수있다. 이 된다. 다음과 같은 엑셀의 함수를 이용하면 0.0375라는 값을 얻을 수 있다.

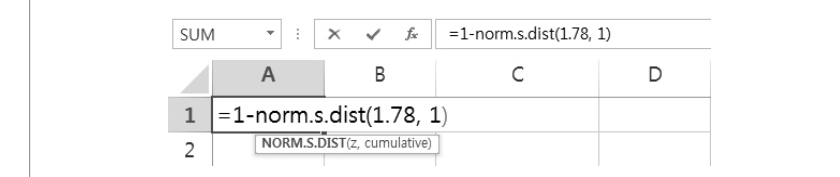

임씨가 속한 종교모임의 평균 일일 SNS 이용횟수 4회는 상위 3.75%에 해 당하는 값으로 이 종교모임은 SNS를 굉장히(상당히, 매우 등 주관적으로 결정하겠지만) 많이 이용한다고 할 수 있다.

**[**그림 **15-7]**  엑셀 표준정규분포 확률 계산 **(2)**

# **참고자료**

- •서울특별시(2014), 서울서베이.
- •통계청(2015), 가계동향조사.
- •한국인터넷진흥원(2011), 인터넷중독실태조사.

# 제16장 신뢰구간 이해하기

### 학습목표

# **16-1.** 신뢰구간 만나보기

•신뢰구간이 이미 고등학교 교과과정에서부터 나왔던 용어, 개념인 것과 생 활 주변에서 자주 접하는 것인데도 이해를 잘 못하고 있음을 자각한다.

# $\mathbf n$  한교교요 현장

다음의 <표 16-2>는 이준열 등(2014)이 집필한 2009 개정 교육과정 고등 학교 "확률과 통계"교과서 내용 중 신뢰구간에 대한 것이다. 여러분이 기 억하고 있는 것보다 더 어려운 내용이 이미 고교 교육과정에서 다루어지 고 있다는 사실에 다소 당황할 수도 있다고 생각이 된다. 따라서 신뢰구간 과 관련된 용어를 우리가 생활에서 얼마나 자주 접하고 있는지 살펴보기 위하여 모든 사람들이 쉽게 접하는 언론매체의 사례를 고등학교 교과서 내용을 보기 전에 먼저 제시한다. 다음의 기사 일부를 보자. <표 16-1>은 국내 여객선 안심수준을 측정한 것인데 1,000명을 조사한 결과 36.7점의 심각성을 전하면서 "신뢰수준 95.0%에서 표본오차 ±3.10%p"를 제시하 고 있다. 또 다른 사례에서는 서울의대가 의뢰한 조사로 사전 연명의료 결 정제도에 대한 조사결과 80.2% 가 찬성하고 응답자의 95.5%가 호스피스 가 필요하다고 응답한 결과를 "표본오차는 95% 신뢰수준에서 ± 4.4% 포 인트다"라는 정보와 함께 수록된 연합뉴스 기사의 일부이다. 두 사례의 차이점은 하나는 백점만점의 점수를 조사하였고 다른 하나는 찬성률을 조사했다는 것이다.

**<**표 **16-1>**  언론매체에 나타난 신뢰수준과 표본오차 사례

#### 세월호 사건 이후 국내 여객선 안심수준 '매우 심각'

사후 처리(후속조치와 책임소재 규명 등)에 대한 염려와 불신이 매우 높은 상황

[전국뉴스 한용덕 기자] 세월호 사건 이후 국내 여객선 안전에 대한 사회적 관심과 안전을 위한 다차원적 노력이 이루어지고 …이에 성균관대 SSK 위험커뮤니케이션연구단(단장 송해룡 교수, 이하 위험컴연구단)과 (주)포커스컴퍼니 (대표이사 최정숙)에서는 여객선 이용에 대한 국민의 안심수준을 측정하고자, 국내에 거주하는 만 20세 이상의 성인남녀 1,000명을 대상으로 설문조사를 진행했다. (신뢰수준 95.0%에서 표본오차 ±3.10%p) …

국내 여객선 이용에 대한 국민의 안심수준은 36.7점, 매우 심각한 수준 국내 여객선의 안심지수는 100점 만점을 기준, 36.7점으로 매우 심각한 수준인 것으로 나타났다. … 성별로는 '여성'(33.4점)이 '남성'(39.9점)보다 여객선 안심지수가 낮게 나타났고, 연령별로는 '30대'(35.7점)가 '20대'(37.3점), '40대'(36.1점), '50대'(37.8점)에 비해 상대적으로 낮은 안심수준을 보인 것으로 나타났다. …

http://www.jeonguknews.co.kr/news/articleView.html?idxno=14995

#### 국민 **96%** "말기 환자**,** 호스피스 필요"

…

…

서울대의대 조사…사전 연명의료 결정도 80.2% 찬성

(서울=연합뉴스) 김길원 기자 = 우리나라 국민 10명 중 9명 이상은 말기 환자에게 '호스피스'가 필요하다고 생각하는 것으로 나타났다

패널은 전국 단위의 대표성 있는 30만 명으로 구성됐으며, 조사 대상자 선정에는 지역, 성별, 연령 등에 따른 할당 추출 방식이 사용됐다. 표본오차는 95% 신뢰수준에서 ± 4.4% 포인트다.

조사결과를 보면 응답자의 95.5%가 호스피스가 필요하다고 답했다. 환자의 증상 호전 없이 임종을 연장하는 의학적 시술을 보류하거나 중단하는 '연명의료결정'에 대해서도 응답자의 80.2%가 필요하다는 의견을 내놨다. …

http://www.yonhapnews.co.kr/bulletin/2015/11/26/0200000000AKR20151126050900017. HTML?input=1195m

#### **<**표 **16-2>**  고등학교 교과서에 포함된 신뢰구간 내용 표본평균을 이용하여 모평균을 추정하는 방법에 대하여 알아보자. 모평균  $m$ 이 알려져 있지 않고, 모분산  $\sigma^2$ 이 알려져 있는 정규분포를 따르는 모집단에서 임의추출한 크기  $n$ 인 표본을  $X_1, X_2, \; \cdots, \, X_n$ 이라고 할 때, 표본평균  $\overline{X}$ 는 정규분포

 $N\left(m,\frac{\sigma^2}{n}\right)$  $\sigma^2$ 을 따른다. 이때,  $\overline{X}$ 를 표준화한 …  $P(-1.96 \leq Z \leq 1.96) = 0.95$  이므로  $P\left($  $(-1.96 \leq Z \leq 1.5)$ <br> $\left(-1.96 \leq \frac{\overline{X} - m}{\frac{\sigma}{\sqrt{n}}} \right)$  $\frac{\overline{X} - n}{\sigma}$  $\sigma$  $\frac{\overline{X} - m}{\overline{X}} \leq 1.96$  $\bigg)$  $= 0.95$  $\sqrt{n}$ <br> $P\left(\overline{X}-1.96\frac{\sigma}{\sqrt{n}} \leq m \leq \overline{X}\right)$ )<br> $\overline{X}+1.96\frac{\sigma}{\sqrt{n}}$  $\left(\frac{\sigma}{\sqrt{n}}\right)$ = 0.95 이다. 따라서 모평균  $m$ 이  $\overline{\overline{X}}$  $\sqrt{n}$ <br> $\overline{X}$ -1.96 $\frac{\sigma}{\sqrt{n}} \le m \le \overline{X}$  ……………………… ① 일 확률이 0.95임을 알 수 있다. 이 때 ①을 신뢰도 95%인 모평균  $m$ 의 신뢰구간이라고 한다. … 모집단에서 임의추출한 크기  $n$ 인 표본  $X_1, X_2, \dots, X_n$ 의 관측값을  $x_1, x_2, \dots, x_n$ 이라 고 하면, 이 관측값의 평균  $\bar{x}$ 는 표본평균  $\overline{X}$ 의 하나의 값이므로  $\frac{1}{x}$ 고 하면, 이 관측값의 평균 $\frac{\sigma}{\sqrt{n}} \leq m \leq \overline{x}$ I균  $x = \pm \frac{\pi}{2}$ <br> $\frac{\pi}{x} + 1.96 \frac{\sigma}{\sqrt{n}}$  $\sigma$ 

도 신뢰도 95%인 모평균  $m$ 의 신뢰구간이라고 부르기로 한다.

여기서 관측값의 평균  $\overline{x}$ 는 추출되는 표본에 따라 그 값이 달라지므로 그 신뢰구간도 달 라진다. 따라서 '신뢰도 95%인 모평균  $m$ 의 신뢰구간'의 의미는 크기  $n$ 인 표본의 추  $\hat{\Xi}$ 을 무한히 계속하여 모평균  $m$ 의 신뢰구간을 만들 때, 이 신뢰구간 중 95%가 모평균 을 포함한다는 뜻이다.

<표 16-2>를 보면 14장에서 토의한 표본평균의 표본추출분포와 표준오차 등이 이미 이 내용에 앞서 설명되었던 것을 알 수 있다. 다른 말로 하면 본 과정에서 다루고 있는 대부분의 내용이 사실은 고교 교육과정에서 다루 었던 내용이었다는 것이다. 이를 생각해본다면 본 과정의 내용들은 일반 시민으로서의 생활을 하는데 필수적인 지식이라는 점을 인정할 수밖에 없다.

# 국가통계보고서

다음은 앞에서 여러 번 소개한 서울서베이 보고서에 포함된 100점 만점의 행복점수에 관한 조사결과이다. 서울시민 전체의 평균 행복점수가 약 72.03을 공표하면서 그에 대응하는 주요 통계치들을 신뢰구간과 함께 제 시하고 있다. 여기서 'Mean'은 평균이고 'Std Error of Mean'은 표본평균의 표준오차, 그리고 '95% CL for Mean'이 95% 신뢰수준에서의 신뢰구간을, 마지막으로 'Std Deviation'은 표준편차이다.

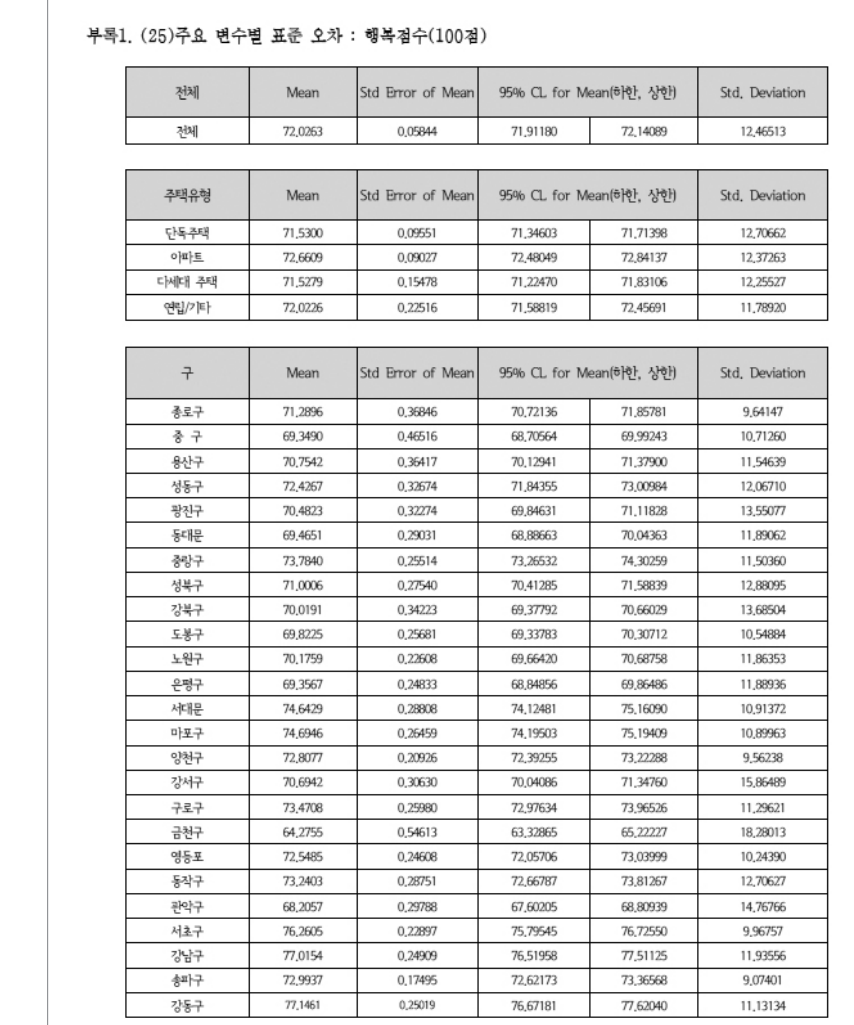

**[**그림 **16-1]**  서울서베이 보고서 **–**  행복점수 신뢰구간

인터넷의 위키백과에서는 신뢰구간을 다음과 같이 쉽게 설명하고 있다.

통계학에서 신뢰구간(confidence interval)은 모수가 어느 범위 안에 있는지 를 확률적으로 보여주는 방법이다.

신뢰구간은 보통 표본에서 산출된 통계와 함께 제공된다. 예를 들어, "신뢰수 준 95%에서 투표자의 35%~45%가 A후보를 지지하고 있다."라고 할 때 95% 는 신뢰수준이고 35%~45%는 신뢰구간이며 모수는 A후보의 지지율이다.

https://ko.wikipedia.org/wiki/%EC%8B%A0%EB%A2%B0%EA%B5%AC%EA%B0%84

이상과 같이 신뢰수준, 신뢰구간은 우리 생활에 아주 가까이 와 있는데도 불구하고 통계작성에 관여하는 사람들마저도 어려운 전문적 개념으로 치 부하여 멀리하는 현상이 있음을 부인할 수 없다. 따라서 다음 절에서는 신 뢰수준과 신뢰구간의 핵심개념에 대하여 토의하고자 한다.

#### 학습목표 **16-2.**

추정치와 오차

 $\frac{1}{2} \begin{bmatrix} 2 \end{bmatrix}$  .<br>-<br>- 아무집단의 모수를 추정하는 과정에서 발생하는 표본오차의 배경개념을 전달하 여 추정치와 오차를 연결하는 안목을 강화한다.

# 모비율은 얼마인가? **모비율은 얼마인가? 모비율은 얼마인가?**

다음은 어느 자치단체에서 일어났던 사건을 변형하여 우리의 토의 주제 로 만들어 놓은 가상 상황이다. 가상 상황이다. 가상 상황이다.

유권자 100만인 A 지방자치단체의 정책팀에서는 자체 팀에서 수립한 정책의 주민 지지도가 과반수가 되리라고 판단하고, 이를 검정하기 위하여 지역 유권 자(성인)중 400명을 임의로 추출하여 그들에게 지지여부를 조사한 결과 210 명이 지지한 것으로 나타났다. 이에 정책팀에서는 주민의 과반수가 지지하는 것으로 간주하여 정책의 집행단계로 넘어가려고 하고 있다. 과반수가 지지하는 것으로 간주하여 정책의 집행단계로 넘어가려고 하고 있다. 과반수가 지지하는 것으로 간주하여 정책의 집행단계로 넘어가려고 하고 있다.

한편 이 정책의 집행을 반대하는 시민단체에서는 조사 응답자의 수가 400명 뿐이기 때문에 주민의 과반수가 지지했다고 볼 수 없다는 반박문을 내면서 다 른 400명을 추출해서 다시 조사 하겠다고 한다. 다고 한다.

대부분의 사람들은 이 조사결과 나타난 지지율  $\emph{p}$ 값을

$$
\frac{210}{400} = 0.525
$$

로 이 지역 주민의 지지율을 추정하는 것을 자연스럽게 받아들일 것이다. 그러나 적지 않은 사람들은 "정말 전체 100만 주민의 지지율이 52.5%일까?" 않은 사람들은

"정말 전체 100만 주민의 지지율이 52.5%일까?" "얼마나 차이가 날까?"

"얼마나 차이가 날까?"

라는 질문을 하게 될 것이다.

이 질문 앞에서 사람들은 대부분 다음과 같은 3가지 대응을 하게 된다.

- ▶유형 1: 우리가 얻은 추정치 0.525(52.5%)와 100만 주민의 참 지지율  $p$ 를 연계하는 것은 말이 안 된다고 보는 유형으로 지금까지 토의한 여러 지식<br>과는 상관없이 100만 명 중에 400명을 뽑아서 그들의 지지율로 100만 명 단계아는 것은 글이 된 된다고 모든 규정으로 시급까지 도되면 어디 시작<br>과는 상관없이 100만 명 중에 400명을 뽑아서 그들의 지지율로 100만 명 의 지지율을 추측하는 것을 전혀 믿지 않는 사람들이다. 지금은 우리 주 위에서 이런 유형을 보이는 사람들은 거의 없을 것이라고 생각한다. 그렇 지만 조사결과가 자기가 기대한 값과 차이가 많이 나는 상황이 벌어지면 생각이 달라진다. 엉터리다, 말도 안 된다 등의 반응이 나타난다. 그들에게 지지 않고 그들에게 지지한 것으로 나타났다. 그들에게 지지한 것으로 나타났다. 과반수가 지지하는 것으로 간주하여 정책의 집행단계로 넘어가려고 하고 있다.  $\frac{1}{2}$  1000만 지방자치단체의 장책 공부 기능 사회를 제공하여 수립한 정책  $\sim$  2008  $\sim$  2008  $\sim$  2008  $\sim$  2009  $\sim$  2009  $\sim$  2009  $\sim$  2009  $\sim$  2009  $\sim$  2009  $\sim$  2009  $\sim$  2009  $\sim$ 그들에게 지지 않고 그들에게 지지 않고 그들에게 지지한 것으로 나타났다. 이에 정책팀에서는 주민의 지지한 것으로 나타났다. 가는 그러나 가기가 가까는 ANT 가까지 60 개 년 0 0 개 년<br>대 한편 이 정책의 집행을 반대하는 시민단체에서는 조사 응답자의 수가 400명뿐이기 때문에 주민 **16-2. 추정치와 오차**  $\begin{bmatrix} 1 & 0 & 0 \\ 0 & 1 & 0 \\ 0 & 0 & 1 \end{bmatrix} = \begin{bmatrix} 1 & 0 & 0 \\ 0 & 1 & 0 \\ 0 & 0 & 1 \end{bmatrix} = \begin{bmatrix} 1 & 0 & 0 \\ 0 & 1 & 0 \\ 0 & 0 & 1 \end{bmatrix} = \begin{bmatrix} 1 & 0 & 0 \\ 0 & 1 & 0 \\ 0 & 0 & 1 \end{bmatrix} = \begin{bmatrix} 1 & 0 & 0 \\ 0 & 1 & 0 \\ 0 & 0 & 1 \end{bmatrix} = \begin{bmatrix} 1 & 0 & 0 \\ 0 & 1 & 0 \\$ 
	- ▶유형 2: 이 유형을 보이는 사람들의 특성은 유형 1의 사람들과 전혀 반 대로서 14장에서 토의한 표본비율의 표본추출분포가 중심극한정리에 의해서 전체주민의 지지율  $p$ 를 평균으로 하는 정규분포에 가까운 분포 를 보일 것이라는 사실을 받아들이는 사람들이다. 그래서 이들은 임의 를 보일 것이라는 사실을 받아들이는 사람들이다. 그래서 이들은 임의<br>표본으로 뽑힌 400명의 지지율은 참 지지율 *p* 근처에서 나올 확률이 높 기 때문에 표본비율 52.5%가 참지지율 근처의 값일 것이라고 확신을 갖 는 사람들이다. 들 포클 것이다는 사물을 곧아들이는 사람들이다.<br>표본으로 뽑힌 400명의 지지율은 참 지지율 *p*근처 .<br>이율<br>-| 끝 ㄴ시 기 1<br>|
- ▶유형 3: 이 유형은 유형 1과 유형 2의 중간쯤 되는 유형이다. 이 유형의 사람들 생각은 이러하다.
- 표본을 추출할 때는 여하히 과학적 방법으로 전체주민을 잘 대표하 는 표본이 되도록 노력하였으리라 믿는다. 라는 질문을 하게 될 것이다. 한 표 정치 이 지도 않은 것 같은 것 같아. 그 사람이 어머니 그 사람이 주민들이 주민들이 주민들의 사람들에게 사람이 좋다.
	- 그러나 혹시 추출된 표본에 우연히도 반대하는 사람들이 다소 많이 포함되어 있을 가능성을 완전히 배제할 수 없다고 생각한다. - 그녀의 곡시 구걸인 표
	- •그래서 이들은 전체 주민의 지지율은 52.5%보다 클 수도 있다고 생각 한다(52.5%는 모비율  $p$  보다 작음).
	- •그런데 여기서 한 가지를 더 생각한다. 그렇다고 추출된 표본에 이 지 역의 모든 반대자들이 다 들어가고 표본으로 추출되지 않은 모든 사 람들은 다 지지자일 것이라고까지 생각하는 극단적인 사람들은 아니 다. 따라서 표본비율 52.5%가 가능한 표본 비율 값들 중에서 제일 작 은 값이라고는 생각하지 않는 사람들이다. 서 힌<br>H대ス 서 한 가지를
	- •그리고 또 반대로도 생각해 보는 균형 감각이 있는 사람들로서 혹시 추출된 표본에 우연히도 지지하는 사람들이 다소 많이 포함되어 있 을 가능성을 완전히 배제할 수 없다고 생각한다. "얼마나 차이가 날까?"  $\ddot{\mathbf{a}}$
	- 그래서 이들은 전체 주민의 지지율은 52.5%보다 작을 수도 있다고 생

각한다 $(52.5\%$ 는 모비율  $p$ 보다 큰 값임).

- •그렇다고 해서 추출된 표본에 이 지역의 모든 지지자들이 다 들어가 고 표본으로 주줄되지 않은 모든 사람들은 다 반대자일 것이라고까 지 생각하는 극단적인 사람들은 아니다. 따라서 52.5%는 가능한 표본 비율들 중에서 제일 큰 값이라고까지는 생각하지 않는 사람들이다.  $\overline{C}$   $\overline{C}$   $\overline{$ 인 사람들은 아니다. 따라서 52.5%는 가능한 표본비율들 중에서 제일 큰 값이 추출<br>노춘도 추출된 표본  $\frac{1}{2} \frac{1}{2} \frac{$ 
	- 결론적으로 추출된 표본으로부터 얻은 52.5%는 전체 주민의 지지율  $p$  와는 다를 수 있다는 것을 인정하되 극단적으로 차이가 엄청나게 난다고 생각하지는 않는 유형이다. • 결론적으로 추출된 표본으로부터 얻은 52.5%는 전체 주민의 지지율  $\mathbb{P}$  T  $\Box$  8.5  $\mathbb{P}$  T  $\Box$  $\mathbf{r}$ 인·<br>인·

위의 3가지 유형 중에서 여러분은 어느 유형의 반응을 하고 있는지 생각 하보기 바란다.  $\frac{1}{2}$  위  $\frac{1}{2}$   $\frac{1}{2}$ 이 길로 나라는 게 되는 거래 되는 것이 되었다. 위의 3가지 유형 숭에서 여러분은 어느<br>- - - - - - - - - - - - -

#### 2 표본비율의 표준오차 필요 위의 3가지 유형 중에서 여러분은 어느 유형의 반응을 하고 있는지 생각해보기 바란다. "정말 전체 100만 주민의 지지율이 52.5%일까?"

위에서 제시한 3개의 유형은 모두 다 표본비율의 불확실성을 이야기하는 <u>것으로 표본으로 추출된 400명이 어떠한 개체들로 구성되는지에 따라 표</u> 본비율과 참 지지율 는 차이가 조금 날 수도 있고 많이 날 수도 있어서 이 에 대한 입장의 차이를 나타낸다. 결국 추출된 400명을 구성한 개체들이 누구냐에 따라서 추정치가 달라지기 때문에 생긴 문제인 것이다. 그런 정말 이야기이는 이거는 시에 뛰어 표 1 व 1 — 从 가 기 큰 ㅣ ㅇㄴ ´ 'l'´'ll 큰 '

임의표본으로 추출되는 400명의 지지율은 어떠한 값들을 갖는지를 알아 야한다. 즉 앞에서 제시한 질문으로 돌아가자.  $\frac{1}{2}$  210  $\frac{1}{2}$ 109  $\frac{1}{2}$ 109 가 모두 가 가 있도 가 가 가

"정말 전체 100만 주민의 지지율이 52.5%일까?"

"얼마나 차이가 날까?"

을 해결하려면 임의표본으로 추출되는 400명의 표본비율의 표본추출분 포를 구하여야 한다. 그런데 이 분포는 중심극한정리에 의해서 평균이 이고 표준오차가  $\frac{0}{\sqrt{n}}$ 로 여기서 σ는 확률변수 X의 표준편차인  $\sqrt{p(1-p)}$ <br>되는 것을 배운 바 있다. 그런데, 여기서  $p \equiv$  모르기 때문에  $p$  의 추정<br>을 사용해보자. 가 되는 것을 배운 바 있다. 그런데, 여기서  $p$ 를 모르기 때문에  $\,p$  의 추정 값을 사용해보자. 가 되는 것을 배운 바 있다. 그런데, 여기서  $p$ 를 모르기 때문에  $\,p$  의 추정 포들 구하여야 한다. 그 $p$ 이고 표준오차가  $\frac{\sigma}{\sqrt{n}}$  $\frac{\sigma}{\prime -}$ 로 여기서 σ는 확률변수  $X$ 의 표 티는 것을 배운<br>-<br>-<br>-<br>-<br>-<br>-<br>-<br>-<br>로본 표본<br>-값을 사용해.<br>이를 기술하<sup>1</sup><br><sub>활용</sub> 값을 사용해보자.<br>이를 기술하면 표본비ई<br><sub>활용</sub> 을 해결하려면 표본비율의 표본추출분포를 구하여야 한다. 그런데 이 분포는 14장에서 ·비율의 표본추출분<br>리에 의해서 평균이 ·비율의 표본추출분<br>리에 의해서 평균이<br>표준편차인√ $\overline{p(1-p)}$  $p$  이고 표준오차가 — $\frac{p}{p-1}$ 로 여기서 σ는 확률변수  $X$ 의 표준편차인 $\sqrt{p(1-p)}$ 가 되는 것을 배운 바 있다. 그런데, 여기서  $p$ 를 모르기 때문에  $\,p\,$ 의 추정  $\mathbb{Z}$  and a new set of  $\mathbb{Z}$  and  $\mathbb{Z}$  and  $\mathbb{Z}$  and  $\mathbb{Z}$  and  $\mathbb{Z}$  and  $\mathbb{Z}$  and  $\mathbb{Z}$  and  $\mathbb{Z}$  and  $\mathbb{Z}$  and  $\mathbb{Z}$  and  $\mathbb{Z}$  and  $\mathbb{Z}$  and  $\mathbb{Z}$  and  $\mathbb{Z}$  and  $\mathbb{Z}$  and

이를 기술하면 표본비율의 표준오차는 

# 이 전체주미 지 <mark>√지율 (1 – 전체</mark><br>√표본의 크기<br>율 대신 추출된  $V$ 표근의 그기 ]지율 (1 – 전체<br>√표본의 크기<br>↑ 레닌 호호민 표본의 크기 <u>√전체주민 지지율 (1 – 전체주민 지지율)</u><br>← <del>(고</del>남의 그구

이다. 여기서 전체주민 지지율 대신 추출된 표본에서 얻은 표본 지지율  $0.525$ 로 바꾸면  $\,$ 전체주민 지지율 (1<br>《포본의<br>에주민 지지율 대신<br>《0.525(1-0.525)》<br>《400》<br>구표보비육의 표주오 

$$
\frac{\sqrt{0.525(1 - 0.525)}}{\sqrt{400}} = \frac{0.4994}{20} = 0.025
$$

가 되는데 이 값을 표본비율의 표준오차의 추정치로 받아들이자.

표본비율의 표준오차는 지금 표본으로 뽑힌 400명이 아닌 다른 400명을 뽑았 을 때 얻을 수 있는 표본비율 값들이 얼마나 다양한지(퍼져있는지)를 나타내 는 값으로 표본비율의 표준편차를 의미한다. 결론적으로 추출된 표본으로부터 얻은 52.5%는 전체 주민의 지지율 와는 다 인 사람들은 아니다. 따라서 52.5%는 가능한 표본비율들 중에서 제일 큰 값이 인 사람들은 아니다. 따라서 52.5%는 가능한 표본비율들 중에서 제일 큰 값이 인 사람들은 아니다. 따라서 52.5%는 가능한 표본비율들 중에서 제일 큰 값이

#### 3 표본비율은 어떠한 값들이 나올까? 를 수 있다는 것을 인정하되 극단적으로 생각하지는 않는 유형이다.

여기서 잠깐 12장에서 정규분포를 토의할 때 학습한 내용 한 가지를 복습 해 보자. 평균이 0.5이고 표준편차가 0.025인 정규분포를 따르는 모집단에 서 측정 되었으리라 생각하는 측정값 20개를 써보자.  $\frac{1}{2}$ 

다음의 수치를 검토해 보고 이상한 수치가 있다면 지적해 보자.

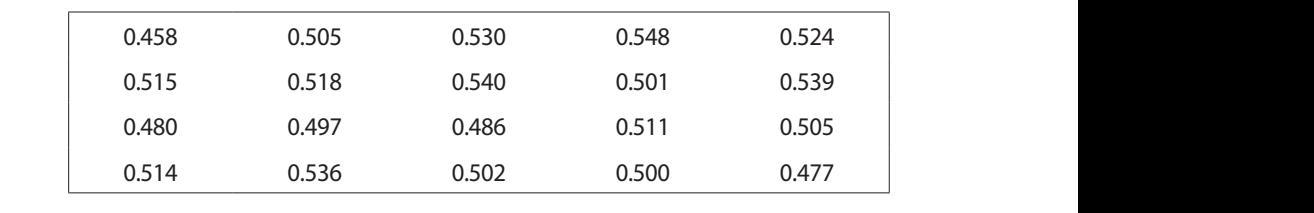

전체적으로 정규분포를 따르는 집단에서 추출된 느낌이 든다. 왜냐하면 20개 중에서 70%인 14개가 평균 0.5에서 한배의 표준편차 이내인 (0.475, 0.525) 사이에 있고 나머지는 2배의 표준편차 안에 있는 수치들로 구성되 어 있기 때문이다. 을 해결하려면 표본비율의 표본추출분포를 구하여야 한다. 그런데 이 분포는 14장에서 "정말 전체 100만 주민의 지지율이 52.5%일까?"

그렇다면 평균이 0.5가 아니라 우리가 모르는  $\,p$  라고 한다면 어떤 값들이 나올 것이라고 생각되는가? 을 해결하려면 표본비율의 표본추출분포를 구하여야 한다. 그런데 이 분포는 14장에서 을 해결하려면 표본비율의 표본추출분포를 구하여야 한다. 그런데 이 분포는 14장에서 다.<br>이 0.5가 아니라 우리가 모르는 η라고 한다면 어떤 값들<br>... 값들이 다.<br>이 0.5가 아니라 우리가<br>생각되는가?<br>요하다며 .n에서 0.025 "얼마나 차이가 날까?" "얼마나 차이가 날까?" "얼마나 차이가 날까?" 나올 것이라고 생<br><br>위의 수치를 사용<br> 표준편차인 중심극한 정리에 의해서 평균이 이고 표준오차가 표준편차인  $\mathbb{R}^2$ 

나올 것이라고 생각되는가?<br>위의 수치를 사용한다면 η에서 0.025 떨어진 ( p– 0.025, η+0.025) 사이에  $0.025, p+0.025$ 통계학으로 통계 활용 떨어진 (  $p-0.025$ ,  $p$ <br><sub>통계학으로</sub><br>통계학으로 별어신 (  $p-$  0.025,  $\;p+$ 0.025) 사<br>통계학으로 통계 활용하기  $(p-0.025, p+0.025)$  사이에 생각되는가?<br>용한다면  $p$ 에서 0.025 떨어진 (  $p-$  0.025,  $\ p+$ 0.025) 사이 다 이에 <u>.</u><br>나이에 서 70%쯤 나오고 2배 표준편차 떨어진 (  $p-0.05,\; p+0.05$ ) 사이에서 95% 쯤 나올 것이다. J. 나오고 2배 표준편차 떨어진 (  $p - 0.05$ ,  $p + 0.05$ ) 사이에서 95%<br>{이다.<br>우리가 토의 주인 400명의 퓨보 지지육 0 525는 위에서 생각해 가 되는 것을 배운 바 있다. 그런데, 여기서 들리고 보이지 않아서 들리고 보이지 않아서 들리고 보이지 않아서 들리고 보이지 않아서 들리고 보이지 않아서 들리고 모르기 때문에 대로 모르기 때문에 대<br>그런데, 여기서 를 모르기 때문에 대로 보이지 않아서 들리고 보이지 않아서 들리고 보이지 않아서 들리고 보이지 않아서 들리고 보이지 않아서 들리고 보이지 않아서 들리고 보이지 않아서 들리고 보이지  $5\%$ 배 표준편차 떨어진 (  $p$ <br>태<br>조의 주이 400몇의 표보

그렇다면 우리가 토의 중인 400명의 표본 지지율 0.525는 위에서 생각해 본 가능한 표본비율 중의 하나인데 어디쯤에서 나온 값일까? 그것은 아마<br>도 참값 η 에서 크게는 0.05만큼 떨어진 값일 수도 있고 아니면 n에서 아<br>주 가까운 값일 수도 있을 것이다.<br>이 적에서는 여기까지 하는 것으로 하고 다음적로 넘어가자 이 적에서는 도 참값  $\,p$  에서 크게는 0.05만큼 떨어진 값일 수도 있고 아니면  $\,p$ 에서 아 주 가까운 값일 수도 있을 것이다. Ē 중심극한 정리에 의해서 평균이 이고 표준오차가 표준편차인 손 값질까? 그것은 아마 |마<br>아<br>|는 니면 *p*에서 아<br>자.이 절에서는<br>  $T - 4$   $\frac{1}{2}$   $\frac{1}{2}$   $\frac{$ 이를 기술하면 표본비율의 표준오차는 이를 기술하면 표본비율의 표준오차는 병의 표본 지지율 0.525는 위에서 생각해<br>테 어디쯤에서 나온 값일까? 그것은 아마<br>떨어진 값일 수도 있고 아니면 *p*에서 아<br><br>로 하고 다음절로 넘어가자.이 절에서는 전주민의지지율 전주민의지지율 명의 표본 지지율 0.5<br>데 어디쯤에서 나온<br>떨어진 값일 수도 있<br>.<br>로 하고 다음절로 넘<br>절로 넘어가자. <sub>5</sub>의 표곤 시시율 0.525는 위에<br>데 어디쯤에서 나온 값일까? 그<br>떨어진 값일 수도 있고 아니면<br>.<br>로 하고 다음절로 넘어가자.이<br><br>절로 넘어가자. 의 추정값을 사용해보자. 25는 위에서 생<br>값일까? 그것은<br>고 아니면 *p*에~<br><br>어가자.이 절에 지지율 0.525는 위어<br>에서 나온 값일까? 그<br>:일 수도 있고 아니면<br><br><br>-<br>-<br>가자. 시시율 0.525는 위에서 생각해<br>에서 나온 값일까? 그것은 아미<br>일 수도 있고 아니면  $p$ 에서 이<br><br><br>-<br>-<br>가자.

이 절에서는 여기까지 하는 것으로 하고 다음절로 넘어가자.이 절에서는 여기까지 하는 것으로 하고 다음절로 넘어가자.  $\frac{1}{\sqrt{2}}$ , <sub>는 가까지 하는</sub><br>- 여기까지 하는<br>는 것으로 하고 이 절에서는 여기까?<br>여기까지 하는 것으로<br> 이 절에서는 여기까지 아는 것.<br><br>여기까지 하는 것으로 하고 다음<br> .또 이고 어금절로 끝입기?<br>. 베서는<br>-<br>-가자.이 절에서는<br><br><br><br> 니면 *P*에서 아<br>사이 절에서는 .<br>고부 그 나라 나는 나 보니

#### 학습목표

**16-3.**

•신뢰수준에 대한 느낌과 신뢰구간을 함께 생각하도록 하여 배경 개념을 이해 한다. 신뢰수준과 신뢰구간

# ❶ "어느 정도 떨어질 수 있다"의 "어느 정도"는?

표본비율의 표준오차 0.025를 구했는데 이 값과  $\Gamma$  ,  $\Gamma$  ,  $\Gamma$ 

"정말 전체 100만 주민의 지지율이 52.5%일까?"  $\mathcal{Q} \cap \mathcal{Q} \neq \emptyset$ 

"얼마나 차이가 날까?"

라는 질문과의 관계를 토의해보자.

먼저 우리는 유형 3의 입장을 택하기로 한다. 왜냐하면 유형 1은 너무 큰 오차까지 생각하여 조사결과에 대한 신뢰가 전혀 없는 사람들이고, 유형 위의 3가지 유형 중에서 여러분은 어느 유형의 반응을 하고 있는지 생각해보기 바란다. 라고까지는 생각하지 않는 사람들이다. 2는 오차가 없는 것으로 스스로 판단하고 주장하는 사람의 유형이다. 반<br>면 유형 3의 사람들은 실제로 얻은 표본비율 0.525는 참 주민지지율 〃와 면 유형 3의 사람들은 실제로 얻은 표본비율 0.525는 참 주민지지율  $\,p$  와 아주 가까운 값일 수도 있지만 어느 정도 떨어진 값일 수도 있다는 것을 함께 생각하겠다는 것이다. 그런데 유형 3에 속하는 사람은 추정치를 발 위에서 제시한 3개의 유형은 모두 다 표본비율의 불확실성을 이야기하는 것으로 표본으 표준편차인 표할 때 자기가 생각하는 어느 정도 떨어질 수 있다는 자신의 생각을 함께 표현해야 한다. 를 수 있다는 것을 인정하되 극단적으로 생각하지는 않는 유형이다. 인 사람들은 아니다. 따라서 52.5%는 가능한 표본비율들 중에서 제일 큰 값이 노 인*너* 재나이린 ㅠ영  $\frac{1}{2}$  가 있나요 것은 = =<br>-<br>H<br>H<br>H

즉 자신이 가지고 있는 극단(어느 정도를 넘어서는)에 대한 기준과 함께 말해야 하는 부담이 있다. 먼저 결론을 말한다면 여러 사람들이 받아들이 는 기준(이유는 없다)은 양끝 2.5%, 즉 상위 2.5%와 하위 2.5%이다. 이 생 각을 다시 쓰면, 추정치를 발<br>생각을 함께<br>기준과 함께<br>-이 받아들이<br>%이다. 이 생<br>보다 작긴 작<br>보다 작긴 작 , ' 0 ' ' 1 ' 4<br>생각을 함께<br>기준과 함께<br>이 받아들이<br>6이다. 이 생<br>보다 작긴 작

- 1. 혹시 추출된 표본에 반대자들이 많이 포함되어서 52.5%가 보다 작긴 작 다고 해도 조사된 표본비율이 가능한 모든 표본비율 중에서 하위 2.5% 를 나타내는 1.96배의 표준오차(1.96\*0.025=0.049)이상 작지는 않을 것 이라고 믿는다는 입장이다. 각을 다시 쓰면,<br>1. 혹시 추출된 표본에 반대자들이 많이 포함되어서 52.5%가 보다 작긴 작 ㄹ 의의에
- 2. 반대로 생각할 때는 52.2%가 중심극한 정리에 의해서 평균이 이고 표준오차가 해도 조사된 표본비율 이라고 믿는다는 입<br>2. 반대로 생각할 때는 :<br>이 가능한 모든 표본<br>오차, 0.049이상 크지 가 되는 것을 배운 바 있다. 그런데, 여기서 를 모르기 때문에 " 8 11 2.8 %를<br>|라고 믿는다는<br>:25-0.049)보다 는 않을 것이라고 믿<del>\</del><br>· 0.476(=0.525-0.049<br>· 보다 크긴 크다고 해도 조사된 표본비율 이 가능한 모든 표본비율 중에서 상위 2.5%를 나타내는 1.96배의 표준 오차, 0.049이상 크지는 않을 것이라고 믿는다는 입장이다. 오차, 0.049이상 크지는 않을 것이라고 믿<br>두 생각을 합하면 *P* 는 0.476(=0.525-0.04! 오차, 0.0<br>두 생각을

0.476(=0.525-0.049)보다는 글<br>통계<sup>호</sup> 로 여기서 는 확률변수 <sup>의</sup> 는 0.476(=0.525-0.049)보다는 크고 0.574(=0.525+

0.049)보다는 작다고 믿겠다는 것이다. 이 때 이 사람의 믿음의 정도를 "어 느 정도"를 생각할 때 사용한 극단의 기준 상하위 2.5%로부터 계산된 95%<br>를 이용하여, 신뢰수준 95%라고 표현한다. 다시 말하면 모비율 ∥는 우리<br>- - THA THA ALA STREEL THA ALA THA THA WHITAN 를 이용하여, 신뢰수준 95%라고 표현한다. 다시 말하면 모비율  $p$ 는 우리 프로 가진 기업 기업 등 시간 기업 기업 기업 기업 기업 기업 이 단<br>드 정도"를 생각할 때 사용한 극단의 기준 상하위 2.5%로부터 계산된 95%<br>를 이용하여, 신뢰수준 95%라고 표현한다. 다시 말하면 모비율  $p \leftarrow$  우리<br>가 표본으로부터 얻은 52.5%와 차이가 나긴 날 것인데 그 차이는 최대<br>1.96\*2.5%포인트 보다는 작을 것이라고 95% 믿는다는 것이다.  $P = \sum_{i=1}^{n} P(i) = \sum_{i=1}^{n} P(i)$ 가 표본으로부터 얻은 52.5%와 차이가 나긴 날 것인데 그 차이는 최대 고 믿겠다는 것이다. 이 때 이 사람의 믿음의 정도를 "어느 정도"를 생각할 때 사용

# 2.5%와 참여 다시 대한 전통적 해석 그 차이는 최대 1.96\*2.5포**인트 보다는 것이라고 95% 같은**다는 것이다.

른다고 볼 수 있는지는 아직 확인되지 않았다. 어느 특정 물질의 평균 무 .<br>- ' ''<br>- 이시<br>- 이시 신뢰구간에 대하여 1절에서 소개한 고등학교 확률과 통계 교과서에서 설 명한 것과 같은 전통적 방법을 살펴보기 위해 모비율이 아닌 모평균의 신 엔다.<br>계 교과서에서 설<br>아닌 모평균의 신<br>게의 평균 μ에 대<br>모평균 μ를 추정<br>도평균 μ를 추정<br>준편차 는 0.8kg라 하여, 크기가 64인 표본을 추출하여 얻은 표본평균으로 모평균 μ를 추정 소개하기 위해 모비율이 아닌 모평균의 신뢰구간을 생각해 보자. 동일 부피의 특정물질 신뢰구간에 대하여 1절에서 본 고등학교 확률통계에 설명한 것과 같은 전통적 방법을 . , , ,<br>계 교과서에서 설<br>아닌 모평균의 신<br>게의 평균 μ에 대<br>모평균 μ를 추정<br>모평균 μ를 추정 뢰구간을 생각해 보자. 동일 부피를 가진 특정물질의 무게의 평균 μ에 대 하려는 연구자가 있다고 하자. 그는 이물질의 무게의 표준편차 는 0.8kg라 고 알려져 있는 것을 받아들였다. 그러나 이 물질의 무게가 정규분포를 따 게에 대한 95% 신뢰구간을 만들어 보자. 신뢰구역에 대하여 1월에 대해 1월에 대해 1월에 대해 1월에 대해 1월에 대해 1월에 대해 1월에 대해 1월에 대해 1월에 대해 1월에 대해 1월에 대해 1월에 대해 1월에 대해 1월에 대해 1월<br>그러나 그 글의 1 씨는 것을 든 1 글 씨 1 - 프의  $L \rightarrow$  -  $L \rightarrow$   $L \rightarrow$   $L \$ 들였다. 그러나 이 물질의 무게가 정규분포를 따른다고 볼 수 있는지는 아직 확인되지 그 그 그 가지 않은 것이 있다. 이 그 정도를 생각할 수 있다. 한 극단의 기준 상하위 2.5%로부터 계산된 95%를 이용하여 신뢰수준 95%라고 표현한 신뢰구간에 대하여 1절에서 본 고등학교 확률통계에 설명한 것과 같은 전통적 방법을 그 아닌걸 이니 걸 0 버서 드어난 \_그리! ! 이 모기이 다래된 친그님 프를 필 크리크 뵤 스 이트키트 신기 취이다가 아야라. 신도 를 거 보지이 떠그 표 그 그 것이다. 이 내용의 것도 한 달 속 3.5%로부터 기준 3.5%로부터 기준 95%로부터 기준 95%로부터 10%로부터 10%로부터 10%로부터 10%로부터 10%로부터 10%로부터 10%로부터 10%로부터 10%로부터 10% 다. 다시 말하면 모비율 는 우리가 표본으로부터 얻은 52.5%와 차이가 나긴 날 것인데 가 가 있는 거 같은 이 사 가 있는 것은 이 이 이 이 이 있는 것을 하지요.  $(1122111)$   $(1132111)$ 소개하기 위해 모비율이 아닌 모평균의 신뢰구간을 생각해 보자. 동일 부피의 특정물질 무게의 평균 를, 크기 64인 표본을 추출하여 표본평균을 이용하여 추정하려는 연구자 가 있다고 하자. 그는 이물질의 무게의 표준편차 는 0.8kg라고 알려져 있는 것을 받아

과거 경험에 의한 σ(=0.8kg)와 64개의 무게를 관찰한 결과를 이용하여 신 뢰구간을 구해 보자. 과거 경험 구에 보시.  $\frac{1}{2}$  ,  $\frac{1}{2}$  ,  $\frac{1$ 신체구간에 대하여 1절에서 보호하는 것과 같은 전통적 방법을 확률하고 있습니다.<br>한 호텔 관계에 설명한 것과 같은 전통적 방법을 확률하고 있습니다.

여기서는 표본비율이 아니라 표본평균을 주목한다. 표본평균의 표본추출 분포는 물질의 무게가 정규분포를 따르지 않더라도 중심극한정리에 의해 서 평균이 μ, 표준오차는 인 정규분포에 가까워진다.  $V^{\prime\prime}$  ,  $V^{\prime\prime}$  ,  $V^{\prime\prime}$ ∤분포를 따르지 않더라도 중심극한정리에 의해<br><mark>- σ = = 0.8</mark><br>√n = √64  $\frac{1}{2}$  =  $\frac{1}{2}$  +  $\frac{1}{2}$  +  $\frac{1$ 서 평균이  $\mu$ , 표준오차는  $\ \frac{\sigma}{\sqrt{n}} = \frac{0.8}{\sqrt{64}} = 0.1$ 인 정규분포에 가까워진다.<br>따라서 크기가 64인 표본의 평균  $\overline{X}$ 가  $\epsilon = 1 \pm 3$ 의 로드 로드 표현을 주목하고 표본 공질의 표본 공질의 표본  $\frac{1}{2}$  ,  $\frac{1}{2}$  ,  $\frac{1$ 않았다. 어느 특정 물질의 평균 무게에 대한 95% 신뢰구간을 만들어 보자.  $=$   $\frac{1}{2}$   $\frac{1}{2}$ . 가 있다고 하자. 그는 이물질의 무게의 도시를 만들어 있는 것을 받아 있는 것을 받아 있는 것을 받아 있는 것을 받아 있는 것을 알려져 있는 것을 말라 들였다. 그러나 이 물질의 무게가 정규분포를 따른다고 볼 수 있는지는 아직 확인되지  $\overline{a}$ 서 평균이  $\mu$ , 표준오차는  $\frac{\partial}{\partial n} = \frac{0.0}{\sqrt{64}} = 0.1$ 인 정규분포에 가까워진다.<br>따라서 크기가 64인 표본의 평균  $\overline{X}$ 가

$$
P\left(-1.96 < \frac{\overline{X} - \mu}{0.1} < 1.96\right)
$$

을 만족시킬 확률은 0.95이다. 미 말의 의미는 크기가 64인 표본의 평균<br>- 중 95%는 (금, seekeep) - 그 표물을 다음의 이 밀중합니다. 또 나라 을 만족시절 확률은 0.95이다. 미 릴의 의미는 크기가 64인 표론의 평균<br> ${\overline{\chi}}$ 중 95%는  $({\overline{\chi}}-1.96^*0.1 < \mu < {\overline{\chi}}+1.96^*0.1)$  을 만족한다는 뜻이다.  $X$  8 2370는 ( $X$  -1.30 0.1 <  $\mu$  <  $X$ +1.30 0.1) 를 단극문의는 것 +이.<br>이를 또 다시 쓰면 크기가 64인 표본의 평균  $\overline{X}$ 중 95%의 표본평균은 다음 의 구간  $(X-0.196, X+0.196)$ 안에 모평균  $\mu$ 를 포함한다. 즉 어떤 사람이<br>이 물질 집단에서 크기가 64인 표본을 100회 뽑았다고 상상해보자(실제<br>상황에서는 이런 일은 결코 일어나지 않는다). 그러면 100개의 표본평균 이 물질 집단에서 크기가 64인 표본을 100회 뽑았다고 상상해보자(실제 상황에서는 이런 일은 결코 일어나지 않는다). 그러면 100개의 표본평균 이 얻어질 것이고 그 값이 50kg, 40kg, …, 55kg이었다고 생각해보자. 그러 을 만족한다는 뜻이다. 이를 또 다시 쓰면 크기가 을 만족시킬 확률은 0.95이다. 미 말의 의미는 크기가 64인 표본의 평규 <u>이 다</u>조 기  $\overline{X}$ 을 만족한다. 이를 만족한다. 이를 만족한다. 이를 만족한다. 이를 만족한다. 이를 만족하고 있다. 이를 만족하고 있다. 이를 만족하고 있다. 이를 만족하고 있다.  $\frac{1}{2}$ 의 구간 ( $\overline{X}\!\!-\!0.196,\;\overline{X}\!\!+\!0.196$ )안에 5  $\frac{1}{2}$   $\frac{1}{2}$   $\frac{1}{2}$   $\frac{1}{2}$   $\frac{1}{2}$   $\frac{1}{2}$   $\frac{1}{2}$   $\frac{1}{2}$   $\frac{1}{2}$   $\frac{1}{2}$  0.1 $\frac{1}{2}$  0.1 $\frac{1}{2}$  0.1 $\frac{1}{2}$  0.1 $\frac{1}{2}$  0.1 $\frac{1}{2}$  0.1 $\frac{1}{2}$  0.1 $\frac{1}{2}$  0.1 $\frac{1}{2}$  0.1 $\frac{1}{2}$  0.1 $\frac{1}{2}$  (50-0.196),  $\frac{1}{2}$  (49.804, 50.196),  $\frac{1}{2}$  (49.804, 50.196)  $\frac{1}{2}$  ,  $\frac{1}{2}$  ,  $\frac{1$ 646 개의 도시된 모든 모든 모든 기계가<br>이 50kg 대입한 구간은 (50-0.196, 50+0.196), 즉 (49.804, 50.196)이 된다. 이 구간을 신뢰수준

면 각각의 표본평균으로부터 μ를 포함할 것이라 생각하는 구간이 100개 산출된다. 이론적으로는 이렇게 산출된 100개의 구간 중에서 95% 정도의 구간은 모평균 μ를 포함한다는 뜻이다.

실제 상황을 생각해보자. 64개로 구성된 하나의 표본으로부터 계산된 평 균 무게가 50kg이라면 표준오차 0.1을 대입한 구간은 (50-0.196, 50+ 0.196), 즉 (49.804, 50.196)이 된다. 이 구간을 신뢰수준 95%에서의 신뢰구 간이라고 하는데 그 의미는 이 구간에 μ가 포함되었다고 믿어도(기대하 여도) 된다는 뜻이다. 그러나 이 구간이 μ를 실제로 포함하고 있는지는 아 무도 모른다. . 구노 모는다.<br>기가 64인 포인 표본의 표본의 표본의 표본의 동료

64개의 평균 무게가 40kg이었다면 우리는 신뢰수준 95%에서 μ가 신뢰구<br>간 (39.804, 40.196)에 포함되었다고 믿어도 된다고 발표하게 된다. 여기서<br>도 이 구간이 실제로 μ를 포함하고 있는지는 알 수 없다. 간 (39.804, 40.196)에 포함되었다고 믿어도 된다고 발표하게 된다. 여기서 간 (39.804, 40.196)에 포암되었다고 믿어도 된다고 말표<br>도 이 구간이 실제로 μ를 포함하고 있는지는 알 수 없다.

그렇다면 이때 믿음의 근거는 무엇일까?

믿음의 근거는 크기가 64인 수많은 표본의 평균들 중 95%의 표본평균은 이 표본평균으로부터 계산되는 구간 $(\overline{X}\!\!-\!0.196,\, \overline{X}\!\!+\!0.196)$ 에 모평균  $\upmu$ 가 포함된다는 이론적 사실이다. 믿 모평균 를 포함한다.

그러나 어느 표본평균으로 계산되는 구간이 μ를 포함할지는 모른다.

우리가 제시하는 구간은 수많은 구간 중에 하나일 뿐이다.

따라서 우리가 제시한 구간에 μ가 포함되었을지 아닐지는 모른다. 95%에서의 신뢰구간이라고 하고, 그 의미는 이 구간에 가 포함되었다고 믿어도(기 대하여도) 된다는 뜻이다. 그러나 이 구간이 를 실제로 포함하고 있는지는 아무도

다만 95%의 믿음을 가지고 의사결정을 한다는 뜻이다.

## **참고자료**

- 이부일 · 신지은 · 박영옥 · 이석훈(2007), 엑셀을 활용한 통계자료분석 기초편, 경문사.
- •이준열·최부림·김동재·한대희·전용주·장희숙·조석연·조성철·황선미·박성준 (2014), 고등학교 확률과 통계, 천재교육.
- •이석훈(2006), 통계적 사고방식, 통계교육원.
- •이석훈(2015), 통계기초 및 활용교재, 통계교육원.
- •서울특별시(2014), 서울서베이.
- •http://www.jeonguknews.co.kr/news/articleView.html?idxno=14995
- http://www.yonhapnews.co.kr/bulletin/2015/11/26/0200000000AKR20151126050900017. HTML?input=1195m
- •https://ko.wikipedia.org/wiki/%EC%8B%A0%EB%A2%B0%EA%B5%AC%EA%B0%84

# 제17장 표본오차 활용하기

학습목표

**17-1.**

이해하기

•통계학을 전혀 모르는 연수생들은 언론매체에서 대단히 자주 접하는 표본오 표본오차 차라는 용어에 대한 두려움을 없애고, 허용오차, 오차의 한계 등을 접했던 연 수생들 중 용어에 대한 혼란이 있었던 사람들은 개념을 정리한다. 개념

# 1 추정치의 정확성에 관한 정보

우리가 일반적으로 발견하는 표본조사 결과의 발표 보고서나 언론의 기 사내용에는 다음과 같은 내용이 있다.

## 사례 1) 2013년 인터넷이용실태조사 조사개요

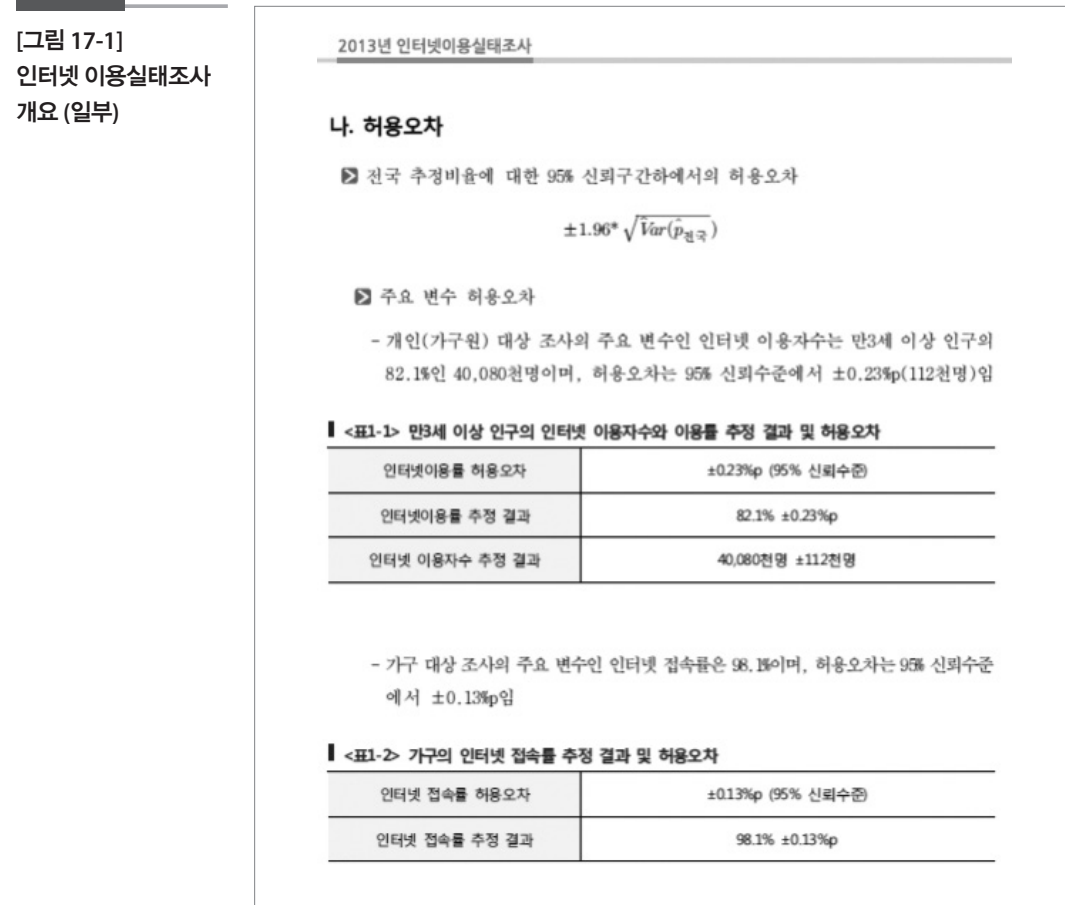

### 사례 2) 언론매체

… 또 지난 10~11일 여론조사 전문기관 (주)에스티아이와 <미디어오늘>이 전국 성인 1000명을 대상으로 여론조사를 실시한 결과, 정당지지율은 ○○○ 당 38.5%, □□□당 26.3%로 ○○○당 지지율이 13.2%포인트나 높게 나왔 다. △△△당은 6.0%다.

이조사의표본오차는 95% 신뢰수준에서오차범위±3.1%p, 응답률은 4.4%다.

여론조사 기관 '한국갤럽'이 지난 10~12일 사흘간 전국 성인 1012명을 대상으 로실시한여론조사결과역시비슷했다. …이조사의표본오차는 ±3.1%p(95% 신뢰수준), 응답률은 20%(총통화 5,069명중 1,012명응답완료)다.

(http://www.siminilbo.co.kr/news/articleView.html?idxno=423147)

위의 사례에서 허용오차, 표본오차, 신뢰수준, 신뢰구간, 오차범위 등의 용어가 나타난다. 이 절에서는 이러한 용어의 배경개념을 토의한다. 유형 이건 무형이건 무엇이건 생산하여 제품을 제공하는 사람은 그 제품에 대 한 품질 –정확성, 신뢰성, 유용성 등 – 에 대한 정보를 함께 제공하여야 한 다. 표본조사를 통하여 관심 있는 모집단의 특성(관심 모수)에 대하여 추 정을 하려는 사람이 가장 중요하게 생각해야 하는 것은 자신이 제시하게 되는 추정치의 정확성이다. 다시 말하면 제시하는 추정치가 얼마나 모수 에 가까운 값인가에 대한 정보를 동시에 전해야 한다.

그러나 이 정확성에 관한 정보를 얻는다는 것은 대단히 어렵다. 사실은 불 가능하다. 그 이유는 다음과 같이 생각해 볼 수 있다.

첫째는 모수를 제시하는 자나 제시 받는 자나 모수의 참값을 아무도 모르 기 때문이다.

둘째는 발표하게 될 추정치는 모든 개체들을 측정하여 얻은 것이 아니고 표본으로 추출된 모집단의 일부 개체들의 측정치로부터 얻어진 것이기 때문에 어떤 개체들이 표본으로 추출되느냐에 따라서 달라질 수밖에 없 다. 그래서 어느 경우에는 추정치와 모수가 상당히 일치할 경우도 있을 것 이지만 우리는 상황적으로 추정치와 모수는 차이가 있을 것이라고 생각 하는 것이다. 이 차이를 조사방법론에서는 표본오차, 표본추출오차, 표집 오차라고 하는데 이 오차는 표본을 추출하여 조사하기 때문에 불가피한 오차이며, 표본추출방법, 추정방법 등과 밀접한 관련이 있다.

셋째는 조사과정에서 발생할 수 있는 많은 문제들이 측정치에 영향을 준 다는 것이다. 확률추출을 제외한 조사, 집계 등 조사실시의 모든 과정에서 도 작지 않은 오차가 발생한다는 것이다.

예를 들어 표본추출틀(임의 표본을 추출하기 위한 모집단 개체들의 목록) 또는 모집단 명부의 부정확성, 조사기획 단계에서의 오차, 무응답오차(면 접접근 불능, 응답자 면접불능, 응답자 비협조, 응답거부 등 무응답 발생), 자료수집 단계에서의 오차 등에 의하여 발생한다. 참고로 이러한 오차를 비표본오차, 비표집오차라고 부른다.

## 표본오차의 표현

사례 2)에서 볼 수 있듯이 언론매체, 신문방송 등을 통하여 제시되는 조사

결과 관련 기사에서는 "표본오차는 95% 신뢰수준에서 오차범위 ±3.1%p **표본오차의 표현** …", "이 조사의 표본오차는 ±3.1%p(95% 신뢰수준)"라고 발표하고 있다. 이 발표문에서는 크기가 1,012명인 표본의 표본오차를 16장에서 학습한 두 가지 개념 95% 신뢰수준과 신뢰구간을 계산하는 신뢰구간의 거리(폭) 를 이용하였다.<br>- $\lambda$  , which is a local state  $\lambda$  , which is a local state  $\lambda$  , which is a local state  $\lambda$  $\lambda$  ,  $\lambda$  ,  $\lambda$ 차는 ±3.1%p(95% 신뢰수준)"라고 발표하고 있다. 이 발표문에서는 크기가 1,012명인 표본의 표본오차를 16장에서 학습한 두 가지 개념 95% 신뢰수준과 신뢰구간을 계산하 … , 이 소사의 표곤오사는 ±3.1%p(95% 신뢰구순) 라고 발표하고 있다. 이 발표군에서는 크기가 1,012명인 표곤의 표곤오사들 16장에서 약급안 구 가시 개념 95% 신뢰구군과 신뢰구간을 계산하는 신뢰구간의 거리(폭)

#### 1. 3.1%포인트의 유도  $1.31...$

3.1%포인트는 다음과 같이 계산된다. 3.1%는 다음과 같이 계산된다.

- 1) 신뢰수준 95%에대응하는표준정규분포의상위 2.5%값인 1.96을구한다. 1) 신뢰수준 95%에 대응하는 표준정규분포의 상위 2.5%값인 1.96을 구한다.
- 2) 모비율 대신 0.5를 사용하여(2절에서 설명함) 다음과 같이 표본비율의 표준오차의 추정치 0.0518을 구한다. ·95%에 대응하는 표준정규분포<br>||신 0.5를 사용하여(2절에서<br>|의 추정치 0.0518을 구한다.<br>표준오차 =  $\frac{\sqrt{0.5(1-0.5)}}{\sqrt{\frac{3.125}{1.125}}}\$ }는 표준정규분<br>용하여(2절에서<br>9518을 구한다.<br><u>√0.5(1-0.5)</u><br>√표본의크기 1) 신뢰수준 95%에 대응하는 표준정규분포의 상위 2.5%값인 1.96을 구한다. ·95%에 대응하는 표준정규분포<br>||신 0.5를 사용하여(2절에서<br>|의 추정치 0.0518을 구한다.<br><br>표준오차 =  $\frac{\sqrt{0.5(1-0.5)}}{\sqrt{\frac{3.125}{10.125}}}}  
|서 구한 두 개의 값을 곱한다.$ 용하여(2절에서<br>)518을 구한다.<br> $\sqrt{0.5(1-0.5)}$ <br> $\sqrt{\overline{\mathbf{R}}}$ 본의 크기 는 표근 811 로그 - 841 2.5<br>용하여(2절에서 설명함) 다<br>518을 구한다.<br> $\frac{\sqrt{0.5(1-0.5)}}{\sqrt{\frac{0.5(1-0.5)}{2}}}\n= \frac{0.5}{\sqrt{1000}}$

$$
\mathbf{H} \vec{\approx} \mathbf{\Omega} \lambda = \frac{\sqrt{0.5(1 - 0.5)}}{\sqrt{\mathbf{H} \mathbf{H} \mathbf{Q} |\mathbf{H}|^2}} = \frac{0.5}{\sqrt{1000}} = 0.0158
$$

3) 1)과 2)에서 구한 두 개의 값을 곱한다. 3) 1)과 2)에서 구한 두 개의 값을 곱한다.

추정치 0.0518을 구한다.

 $1.96 \times \text{H} \geq \text{H}(0.0158) = 0.0309 \text{ (°} \cdot 3.1\%)$ 

#### 2. 허용오차(오차의 한계)  $2.5021(0.510)$

위에서 설명한 바와 같이 3.1%포인트를 엄격히 말하면 "신뢰수준 95%로 진술하는 사람이 자신의 추정치가 참 값과 가장 멀리 떨어진 정도가 3.1% 포인트이다"라는 뜻이다. 이러한 맥락에서 3.1%포인트를 신뢰수준 95% 에서 허용오차 또는 오차의 한계라고 한다. 그리고 표본조사에서 비롯된 불가피한 오차인 표본오차는 모수의 추정치에 대하여 신뢰수준과 허용오 차로서 정량화되는 것이다.

#### 3. 예제

1) 표본크기가 100인 표본으로부터 모집단의 모비율을 추정하고자 한다. 이때의 표본오차를 제시하라.

제시 1) 신뢰수준 95%에 해당되는 상위 2.5% 값은 1.96이고 크기가 100인 표본비율의 표준오차 추정치는 다음과 같다. 비율의 표준오차 추정치는 다음과 같다. 해당되는 상위 2.:<br>오차 추정치는 다<br> $\frac{\sqrt{(0.5)(1-0.5)}}{\sqrt{100}}$ 해당되는 상위 2.5% 값은<br>오차 추정치는 다음과 같<br> $\frac{\sqrt{(0.5)(1-0.5)}}{\sqrt{100}} = 0.05$  $\frac{1}{2}$  1)  $\frac{1}{2}$  (1)  $\frac{1}{2}$   $\frac{1}{2}$   $\frac{$ 해당되는 상위 2.<br>오차 추정치는 다<br><br><u>- V(0.5)(1-0.5)</u><br>- R+6<br>이용하여 허용오치 해당되는 상위 2.5% 값은<br>오차 추정치는 다음과 같 $\frac{\sqrt{(0.5)(1-0.5)}}{\sqrt{100}}$ = 0.05

$$
\frac{\sqrt{(0.5)(1-0.5)}}{\sqrt{100}} = 0.03
$$

이 두 개의 값을 이용하여 허용오차를 계산하면 이 두 개의 값을 이용하여 허용오차를 계산하면 이 두 개의 값을 이용하여 허용오차를 계산하면

 $1.96*0.05=0.098$ 

이 된다. 따라서 신뢰수준 95%에서 허용오차는 9.8%포인트(0.098) 이다. 이 되다. 따라서 시뢰수주 95%에서 허용오차는 9.  $\Delta$  1.645  $\mu$ 제시 2) 신뢰수준 90%에 해당되는 상위 5% 값은 1.645이므로 신뢰수준 90%에서

제시 2) 신뢰수준 90%에 해당되는 상위 5% 값은 1.645이므로 신뢰수준 90%에서 허용오차는 8.2%포인트(1.645\*0.05=0.082)이다.

제시 3) 신뢰수준 68%, 상위 16%의 값은 1이 되므로 신뢰수준 68%에서 허 용오차는 5%포인트(1.0\*0.05=0.05)이다.

#### 학습목표

**17-2.**

. 히 용 오 치 오 - 이 절에서는 표본비율의 표준오차가 추정치와 상관없이 주어진다는 점을 이<br>- The Test Office A 상태에 정해진 신뢰수준과 허용오차로부터 표본크기가 산출되는 과정<br>- The Test Office A Sold 용하여 사전에 정해진 신뢰수준과 허용오차로부터 표본크기가 산출되는 과정 을 토의하고 표본크기 결정에 요구되는 정보와 그 결정방법을 습득한다. 표본크기

# 표본크기는 클수록 좋다

# 1. <sup>'</sup>좋다'의 의미

1절에서 토의한 것처럼 표본조사를 하기로 결정한 사람에게 가장 중요한 목표는 추정치를 얼마나 모수에 가깝게 그리고 얼마나 신속하고 경제적 으로 구하느냐이다. 그러나 이 목표를 달성하는 것은 대단히 어렵다. 보다 정확히 하려면 표본의 크기를 늘릴수록(전수조사를 하면 표본오차는 0이 다) 좋은데 그렇게 하면 조사시간은 길어지고 비용은 늘어나게 되기 때문 에 이를 조정하는 작업이 필요하다.  $\mathcal{T}$ 비 미근 주는 어머니 비리 비용을 주는 거야.

#### 2. 조정 작업에 필요한 정보 위의 3가지 유형 중에서 여러분은 어느 유형의 반응을 하고 있는지 생각해보기 바란다.

조정 작업은 정확성을 나타내는 신뢰수준과 허용오차를 통하여 이루어진 다. 신뢰수준이 높으면 높을수록 허용오차가 커지게 되고 허용오차가 커 지면 커질수록 추정치가 참값과 차이가 커지는 경우를 허용하기 때문에 참값에 대한 범위가 넓어져서 의사결정에 불확실성이 커지게 된다. 예컨 대, 1절의 예에서 표본비율이 70%였다면 68% 신뢰수준에서의 폭은 5%이 고, 90% 신뢰수준에서의 폭은 8.2%, 95% 신뢰수준에서의 폭은 9.8%가 되 어 구간의 폭이 점점 더 커지게 된다. **표본비율의 표준오차 필요** 이 높으면 높을수록 허용오차가 커지게 되고 허용오차가 커지면 커질수록 추정치와 다. 결국 추출된 400명을 구성한 개체들이 누구냐에 따라서 추정치가 달라지기 때문에

# 표본크기 결정 **표본크기 결정**

## 1. 표본크기 계산 1. 표본크기 계산

지금까지 표본비율의 표준오차는 지금까지 표본비율의 표준오차는 <u> 사이</u> 내 차이가 날까?"<br>"이 사이 가 난 것"

$$
\begin{aligned}\n\frac{\Delta F}{2} &= \frac{1}{2} \left( \frac{1}{2} \right) \Delta F + \frac{1}{2} \left( \frac{1}{2} \right) \Delta F + \frac{1}{2} \left( \frac{1}{2} \right) \Delta F + \frac{1}{2} \left( \frac{1}{2} \right) \Delta F + \frac{1}{2} \left( \frac{1}{2} \right) \Delta F + \frac{1}{2} \left( \frac{1}{2} \right) \Delta F + \frac{1}{2} \left( \frac{1}{2} \right) \Delta F + \frac{1}{2} \left( \frac{1}{2} \right) \Delta F + \frac{1}{2} \Delta F + \frac{1}{2} \Delta F
$$

표본비율의 표준오차 =  $\frac{Vp(1-p)}{\sqrt{n}}$ 으로 배웠다. 그런데 이 식을 사용하려면 모집단의 비율(  $p$ )을 알아야 하 으로 배웠다. 그런데 이 식을 사용하려면 모집단의 비율( p)을 알아야 하
거나 표본으로부터 표본비율을 알아야만 한다. 그렇지만 이 절에서는 아 직 표본을 추출하지 않은 상태에서 표본크기를 구하려는 시점이기 때문 에 위 식을 사용할 수 없다. 그래서 표본비율의 표준오차를 계산할 때 추 정된 표본비율대신 0.5를 사용한다. 신뢰수준 95%에서 허용오차는 추정 치와 상관없이 표본의 크기가  $n$ 이라면, 거나 표본으로부터<br>직 표본을 추출하<sup>;</sup><br>이 위 식을 사용할  $\begin{align} \mathbb{E} \boxtimes \mathbb{E} & \Rightarrow \mathbb{E} \boxtimes \mathbb{E} & \Rightarrow \mathbb{E} \ \mathbb{E} & \Rightarrow \mathbb{E} \ & \mathbb{E} & \Rightarrow \mathbb{E} \ & \mathbb{E} & \Rightarrow \mathbb{E} \ & \mathbb{E} & \mathbb{E} \ & \mathbb{E} & \mathbb{E} \ & \mathbb{E} & \mathbb{E} \ & \mathbb{E} & \mathbb{E} \ & \mathbb{E} & \mathbb{E} \ & \mathbb{E} & \mathbb{E} \ & \mathbb{E} & \mathbb{E} \ & \mathbb{E} & \mathbb{E} \ &$ 는지를 알 구 1년 군다. 프롱<br>없다. 그래서 표본크기를 구하<br>없다. 그래서 표본비율의 표준.<br>5를 사용한다. 신뢰수준 95%에<br>크기가 n이라면,<br> $\frac{\sqrt{(0.5)(1-0.5)}}{\sqrt{n}} = 1.96* \frac{0.5}{\sqrt{n}}$ ·터 표본비율을 알아야!<br>하지 않은 상태에서 표본<br>할 수 없다. 그래서 표본<br>|신 0.5를 사용한다. 신!<br><br><br>:본의 크기가 *n* 이라면,<br><br>1.96\* <u>V(0.5)(1 – 0.5)</u> -은 상태에서 표본크기를 구하<br>없다. 그래서 표본비율의 표준<br>를 사용한다. 신뢰수준 95%에<br>크기가 n이라면,<br><br><u>V(0.5)(1-0.5)</u><br> $\frac{\sqrt{(0.5)(1-0.5)}}{\sqrt{n}}$ = 1.96\*  $\frac{0.5}{\sqrt{n}}$ 

1.96\* 
$$
\frac{\sqrt{(0.5)(1-0.5)}}{\sqrt{n}} = 1.96 \times \frac{0.5}{\sqrt{n}}
$$
  
이다.  
마라서 허용오차를 *B*라고 하면  

$$
n = (1.96)^{2*} \frac{(0.5)^{2}}{B}
$$
가 되어  $n$ 과*B*의 관계식이 쌍진다. 이 관계식을 정리

이다.

따라서 허용오차를  $B$ 라고 하면

마라서 허용오차를 *B*라고 하면  

$$
n = (1.96)^{2*} \frac{(0.5)^{2}}{B}
$$

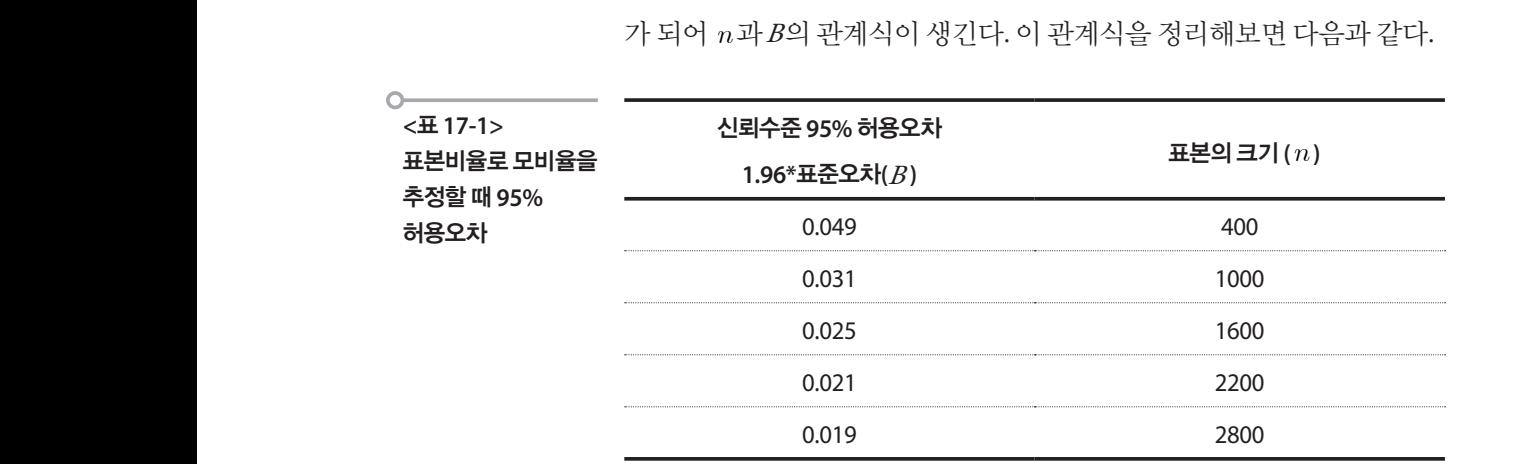

가 되어  $n$ 과  $B$ 의 관계식이 생긴다. 이 관계식을 정리해보면 다음과 같다.

그런데 이  $n$ 과 $B$ 의 관계식의 특징을 한 가지 발견할 수 있다.

(<br>그런데 이 *n* 과*B*<br>표본의 크기가 키<br>표본의 크기가 키<br>아. 구체적으로 !<br>용오차는0.049-0<br>!,600으로 600이 그런데 이 *n*과 *l*<br>또본의 크기가 :<br>다. 구체적으로<br>용오차는0.049-(<br>8오차는0.049-( 용오차는0.049-0.031=0.018 정도 줄었다. 그러나 표본의 크기가 1,000에서 다. 구체적으로 보면, 표본크기는 400에서 1,000으로 600이 늘었을 때 허  $\frac{1}{2}$  '1'  $\frac{1}{2}$  '1'  $\frac{1}{2}$  (  $\frac{1}{2}$   $\frac{1}{2}$  )  $\frac{1}{2}$  (  $\frac{1}{2}$  )  $\frac{1}{2}$  (  $\frac{1}{2}$  )  $\frac{1}{2}$ 표본의 크기가 커지는데 비해서 허용오차는 그렇게 많이 작아지지 않는 더 크다. 그러면 이 값은 이상하다는 생각을 가지고 제조공정을 살펴볼 만큼 '굉장 1,600으로 600이 늘었을 때에는 400에서 1,000으로 늘어났을 때와 비교하 로 보면, 표본크기는 400에서 1000으로 600이 늘었을 때 허용오차는0.049-0.031=0.018 로 보면, 표본크기는 400에서 1000으로 600이 늘었을 때 허용오차는0.049-0.031=0.018 표본불량률 여 볼 때 허용오차는 0.031-0.025=0.006 밖에 줄지 않았다. 이 현상은 표본 크기가 2,200 또 2,800으로 늘어나면서 더욱 두드러진다. 400에서 1,000으<br>출었다. 그러나 표<br>00에서 1,000으로 모집단 분류 등 도 달러 10.03만큼 보다 10.03만큼 보다 0.03만큼 보다 0.03만큼 보다 0.03만큼 보다 0.03만큼 보다 0.03만큼 보다 0.03만큼 보다 0.03만큼 보다 0.03<br>이 20만큼 보다 0.03만큼 보다 0.03만큼 보다 0.03만큼 보다 0.03만큼 보다 0.03만큼 보다 0.03만큼 보다 0.03만큼 보다 0.03만큼 보다 0.03만큼 보다 0.03만큼 보다

표본크기가 1,600에서 2,200으로 600이 늘었을 때 허용오차의 감소는 0.025-0.021=0.004이고 표본크기가 2,200에서 2,800으로 600이 늘었을 때 의 허용오차 감소는 0.021-0.019=0.002이다. 9=0.002이다.<br>.

결국 똑같이 600씩 늘어났지만 허용오차가 줄어드는 정도는 다르다는 뜻 이다. 처음에는 약 2%p 줄었지만 그 다음부터는 0.6%p, 0.4%p, 0.2%p정도 줄어들었다. 이러한 특징은 표본의 크기를 600명 늘렸을 때 경비는 상당 량 증가하는데 반해서 유익의 정도는 다르다고도 표현할 수 있다. 즉 400 에서 600을 늘린 것에 비하면 1,000에서 600을 늘린 것은 별로 유익하다고 할 수 없다. 그래서 일반적인 여론조사가 1,000명, 또는 아주 중요한 조사 일 때는 2,000여명을 조사하게 되는 것이다. 그 이상으로 표본크기를 늘린 다고 해도 경비가 늘어나는데 비하여 허용오차는 별로 줄어들지 않는다. 결국 똑같이 600씩 늘어났지만 허용오차가 줄어드는 정도는 다르다는 뜻이다. 처음에 는 약 2%p 줄었지만 그 다음부터는 0.6%p, 0.4%p, 0.2%p정도 줄어들었다. 이러한 특 징은 표본의 크기를 600명 늘렸을 때 경비는 상당량 증가하는데 반해서 유익의 정도 는 다르다고도 표현할 수 있다. 즉 400여 대 6000 에서 6000 에서 6000 에서 6000 에서 6000 에서 6000 에서 6000 에서 6000 에서 6000 에서 6000 에서 600  $\frac{1}{2}$  ,  $\frac{1}{2}$  ,  $\frac{1$  $\sim$  2000여명 조사하게 되는 2000여명 조사하게 되는 것이다. 그 이상으로 표본크기를 표본크기를 표본크기를 표본크기를 표본크기를 표본크기를 표 늘린다고 해도 경비가 늘어나는데 비하여 허용오차는 별로 줄어들지 않는다. 술어들었다. 이러한 특싱은 표본의 크기를 600명 들었을 때 경비는 상당 량 증가하는데 반해서 유익의 정노는 나르나고노 표현알 수 있나. 즉 400 알 수 없나. 그래서 일만적인 여논소사가 1,000명, 또는 아수 중요안 소사 일 때는 2,000여명을 소사하게 되는 것이다. 그 이상으로 표본크기를 들린 늘린다고 해도 경비가 늘어나는데 비하여 허용오차는 별로 줄어들지 않는다. 늘린다고 해도 경비가 늘어나는데 비하여 허용오차는 별로 줄어들지 않는다. 늘린다고 해도 경비가 늘어나는데 비하여 허용오차는 별로 줄어들지 않는다.

# 2. 전체 모집단 크기와의 관계 2. 전체 모집단 크기와의 관계 2. 전체 모집단 크기와의 관계 2. 전체 모집단 크기와의 관계

여기서 궁금할 수 있는 질문을 하나 생각해보자. 여기서 궁금할 수 있는 질문을 하나 생각해보자. 여기서 궁금할 수 있는 질문을 하나 생각해보자. 여기서 궁금할 수 있는 질문을 하나 생각해보자.

그렇다면 전체 주민 150만명은 표본오차에 영향을 끼치지 않는 것일까? 다시 말하면 전체주민 즉, 모집단의 크기는 표본오차와 관계가 없는 것일 까? 엄격하게 말하면 관계가 있다. 지금까지 제시한 표본비율의 표준오차 의 공식은 이론적으로 모집단의 크기가 무한이라고 가정하고 산출된 것 이다. 그러나 모집단의 크기가 크기는 크겠지만 대부분의 경우 모집단의 크기는 유한이다. 따라서 앞의 표본비율의 표준오차의 식에 이를 고려한 내용이 추가되어야 한다. 구체적으로 말하면 식에 어떤 값을 곱해주어야 하는데 그 값을 알기 위해서는 두 가지 개념이 필요하다. 하나는 전체 모 집단의 크기(N)이고, 또 다른 하나는 표본의 크기(n)이다. 전체 모집단에 그러면 전체 제품 중 불량인 것의 비율을 나타내는 표본불량률은 다음과 같이 구할 수 전체주민 즉, 모집단의 크기는 표본오차와 관계가 없는 것일까? 엄격하게 말하면 관 !**기와의 관계**<br>있는 질문을 하나 생?<br>긴 150만명은 표본오<br>주민 즉, 모집단의 크?<br>면 관계가 있다. 지금<br>오로 모집단의 크기기<br>단의 크기가 크기는<br>단의 크기가 크기는<br>따라서 앞의 표본비; (표본불량률) 곧, 표본평균 의 표본추출분포는 근사적으로 평균이 이고 표준오차가 서 표본으로 추출되는 비율은 다음과 같이 나타낼 수 있다. 비율은 다음과 같이 나타낼 수 있다. 비율은 다음과 같이 나타낼 수 있다. 여기서 궁금할 수 있는 질문을 하나 생각해보자. 그렇다면 전체 주민 150만명은 표본오차에 영향을 끼치지 않는 것일까? 다시 말하면 그렇다면 전체 주민 150만명은 표본오차에 영향을 끼치지 않는 것일까? 다시 말하면 전체주민 즉, 모집단의 크기는 표본오차와 관계가 없는 것일까? 엄격하게 말하면 관 전체주민 즉, 모집단의 크기는 표본오차와 관계가 없는 것일까? 엄격하게 말하면 관 전체주민 즉, 모집단의 크기는 표본오차와 관계가 없는 것일까? 엄격하게 말하면 관 기가 되는 기계 로그는 모기에 대해 기자 기자에 대한 표현이 필요한 표현으로 구 기가 무한이라고 가정하고 산출된 것이다. 그러나 모집단의 크기가 크기는 크겠지만 기가 무한이라고 가정하고 산출된 것이다. 그러나 모집단의 크기가 크기는 크겠지만 기가 무한이라고 가정하고 산출된 것이다. 그러나 모집단의 크기가 크기는 크겠지만 대부분의 경우 모집단의 크기는 유한이다. 따라서 앞의 표본비율의 표준오차의 식에 대부분의 경우 모집단의 크기는 유한이다. 따라서 앞의 표본비율의 표준오차의 식에 이를 고려한 내용이 추가되어야 한다. 구체적으로 말하면 식에 어떤 값을 곱해주어야 이를 고려한 내용이 추가되어야 한다. 구체적으로 말하면 식에 어떤 값을 곱해주어야 이를 고려한 내용이 추가되어야 한다. 구체적으로 말하면 식에 어떤 값을 곱해주어야  $\begin{split} \textbf{11} & \textbf{12} & \textbf{13} & \textbf{14} & \textbf{15} & \textbf{16} & \textbf{17} & \textbf{18} & \textbf{18} & \textbf{18} & \textbf{18} & \textbf{18} & \textbf{18} & \textbf{18} & \textbf{18} & \textbf{18} & \textbf{18} & \textbf{18} & \textbf{18} & \textbf{18} & \textbf{18} & \textbf{1$  $\sim$  10 m  $\sim$  6 m  $\sim$  2 m  $\sim$  10 m  $\sim$  10 m  $\sim$  10 m  $\sim$  10 m  $\sim$  10 m  $\sim$  10 m  $\sim$  10 m  $\sim$  10 m  $\sim$  10 m  $\sim$  10 m  $\sim$  10 m  $\sim$  10 m  $\sim$  10 m  $\sim$  10 m  $\sim$  10 m  $\sim$  10 m  $\sim$  10 m  $\sim$  10 m  $\sim$  10 m  $\sim$ 비율은 다음과 같이 나타  $\begin{bmatrix} 1 & 1 \\ 1 & 1 \end{bmatrix} \begin{bmatrix} 1 & 1 \\ 1 & 1 \end{bmatrix} \begin{bmatrix} 1 & 1 \\ 1 & 1 \end{bmatrix} \begin{bmatrix} 1 & 1 \\ 1 & 1 \end{bmatrix}$ — 8 가만 단 파가 단 200만 9만 표 단 주가에 영향을 가지기 않는 것 같아?  $\begin{bmatrix} 1 \\ 1 \end{bmatrix} \begin{bmatrix} 1 \\ 1 \end{bmatrix} \begin{bmatrix} 1 \\ 1 \end{bmatrix} \begin{bmatrix} 1 \\ 2 \end{bmatrix} \begin{bmatrix} 1 \\ 3 \end{bmatrix} \begin{bmatrix} 1 \\ 2 \end{bmatrix} \begin{bmatrix} 1 \\ 3 \end{bmatrix} \begin{bmatrix} 1 \\ 2 \end{bmatrix} \begin{bmatrix} 1 \\ 1 \end{bmatrix} \begin{bmatrix} 1 \\ 2 \end{bmatrix} \begin{bmatrix} 1 \\ 2 \end{bmatrix} \begin{bmatrix} 1 \\ 3 \end{bmatrix} \begin{bmatrix} 1 \\ 2 \end{bmatrix$  $\frac{1}{2}$   $\frac{1}{2}$ 

{{
$$
\triangleq}
$$
 출을  $(f) = \frac{n}{N}$ 

이 값을 이용하여 유한 모집단 수정계수(fpc : finite population connection) 를 다음과 같이 구한다. 같이 구한다. 같이 구한다. 같이 구한다. 같이 구한다. 이 값을 이용하여 유한 모집단 수정계수(fpc : finite population connection)<br>를 다음과 같이 구한다.<br> $\frac{N-n}{\text{d}\bar{\mathcal{A}}|(N)} = (1-f)$ ]단 수정겨<br><u>W-n</u><br>전체(N) 이 갔으 이용하여 우하 모지다 스저게스(fpc : finite population connection) 단 수정계~<br><u>V-n</u><br>선체 (N) = 이 값을 이용하여 유하 모집다 수정계수(fpc : finite population connection) -정계수(fp $\frac{-n}{(N)} = (1$ 

$$
\frac{N-n}{\mathcal{R}^{\frac{1}{2}}\mathcal{R}(\mathcal{N})} = (1-f)
$$

수정계수 fpc가 구해지면 이 값의 제곱근 √*fpc* 를 우리가 지금까지 사용<br>한 표준오차에 곱해주면 된다. 여기서는 한 표준오차에 곱해주면 된다. 여기서는 $fpc = \frac{N-n}{N} = 1$  $\frac{1}{2}$ 선제 $(N)$  - ^ ^^<br>수정계수 fpc가 구해지면 이 값의 제곱근  $\sqrt{fpc}$ 를 우리가 지금까지 사용

$$
fpc = \frac{N-n}{N} = 1 - f = 0.99933
$$

$$
= 0.99966 \text{ol} \quad \text{H} = \text{V} \quad \text{ol} \quad \text{W} \quad \text{L} = 7 \text{ol} \quad 1 \text{ol}
$$

 $\frac{1}{2}$  $\begin{array}{l} 1 \quad \text{if} \quad \text{if}$ 

리가 사용했던 표준오차에 곱하여도 거의 영향을 주지 않게 된다. 따라서 리가 사용했던 표준오차에 곱하여도 거의 영향을 주지 않게 된다. 따라서<br>모집단이 어느 정도 커서 √*fpc* 가 1에 가까우면 모집단의 크기는 무시해 도 좋다는 말이 된다.<br><br><br> 전체

# 학습목표

상대표준 오차(RSE) 이해하기

**17-3.**

•대부분의 조사통계보고서에 나타나는 상대표준오차의 정확한 의미를 파악 하고 특히 CV와 혼용하는 과정에서 모집단의 CV와 혼돈되는 것을 명확히 한다.

# 상대표준오차의 필요성

#### 1. 상대표준오차 만나기

상대표준오차는 다음과 같이 조사통계 보고서의 품질을 나타내는 핵심적 인 정보로서 다음과 같이 여러 보고서에서 발견할 수 있다.

# **(1)**생활시간조사보고서 **- 10**세 이상 성별 평균시간의 표본오차**(**요일평균**,**  평일**)**

요일 평균의 추정치와 추정치의 표준오차 그리고 상대표준오차가 수록되 어 있다.

C 요일평균**(Average for 7-Day Week) <**표 **17-2>**  전체 남자 여자 생활시간조사 보고서 행동분류 상대 상대 상대 추정치 표준 추정치 표준 추정치 표준 **– 10**세 이상 성별 표준 표준 표준 오차 오차 오차 오차 오차 오차 평균시간의 표본오차 개인유지 11:14 1.1 0.2 11:11 1.4 0.2 11:16 1.2 0.2 A1 수면 7:59 0.9 0.2 7:59 1.0 0.2 7:59 1.1 0.2 A120 수면 7:58 0.9 0.2 7:58 1.0 0.2 7:58 1.1 0.2 A140 잠못이룸 | 0:01 0.1 6.4 0:01 0.1 7.9 0:02 0.1 6.9 A2 식사 및 간식 1:56 0.6 0.5 1:59 0.7 0.6 1:54 0.6 0.6 A220 식사 1:26 0.5 0.5 1:27 0.5 0.6 1:24 0.5 0.6 A240 간식·음료 0:31 0.4 1.2 0:31 0.4 1.3 0:30 0.4 1.3 A3 개인 건강관리 0:05 0.2 4.0 0:04 0.3 6.8 0:07 0.3 4.1 A320 자기치료 0:01 0.1 5.5 0:01 0.1 7.5 0:02 0.1 6.0 A340 아파서 쉼 0:01 0.1 12.9 0:01 0.2 23.0 0:01 0.2 13.9 A360 의료서비스 받기 0:03 0.1 3.8 0:02 0.1 5.7 0:04 0.2 4.7

### **(2)** 산림청 임산물생산비조사

생활시간조사 보고서에서는 추정치도 수록하였는데 아래의 표에는 지역 별로 표준오차와 상대표준오차만을 수록하였다.

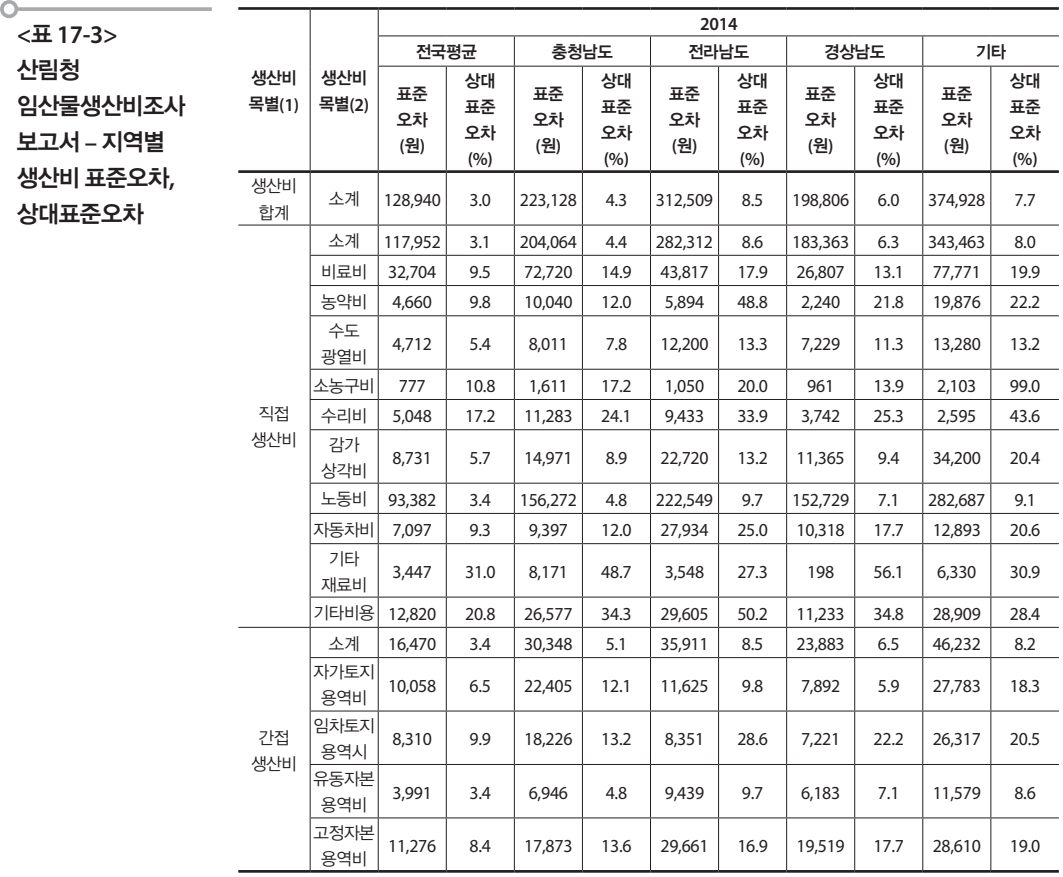

# **(3)** 광고산업통계조사

이 조사보고서의 조사개요 부분에서는 상대표준오차를 CV와 혼용하여 표시하였다.

# **[**그림 **17-2]**  광고산업 통계조사 보고서 조사개요 **(**일부**)**

■ 2014 광고산업통계조사 ·

#### **12 표본 오차**

- O 이 책에 수록된 통계치는 표본조사에 의하여 얻어진 추정치이므로 전수조사를 했을 때의 실제 수치(참값)와 어느 정도의 차이는 있으며, 이는 표본오차에 의한 것임.
- 표본오차의 크기를 정확하게 안다는 것은 현실적으로 불가능하며. 다만 확률적인 것으로 추정할 수 있음.
- O 표본오차는 일반적으로 상대표준오차(Relative Standard Error)로 표시하는데, 표본에서 얻은 통계치를 이용할 때에는 이 표본오차에 유의하여야 함.
- $O$   $k$ 업종 취급액[매출액] 총계 추정량  $\hat{r}_R(k)$ 의 분산추정량과 표본오자는 아래 공식을 사용 하여 구함.

$$
cv(\widehat{\gamma_h}(k)) = \frac{se(\widehat{\gamma_h}(k))}{\widehat{\gamma_h}(k)}
$$

$$
\alpha \in \mathcal{V}(\widehat{\gamma}_h(k)) = \sqrt{\widehat{V}(\widehat{\gamma}(k))}
$$

#### O 광고산업통계조사 주요 변수에 대한 표본오차는 다음과 같음.

< 주요 향목 표본오차 >

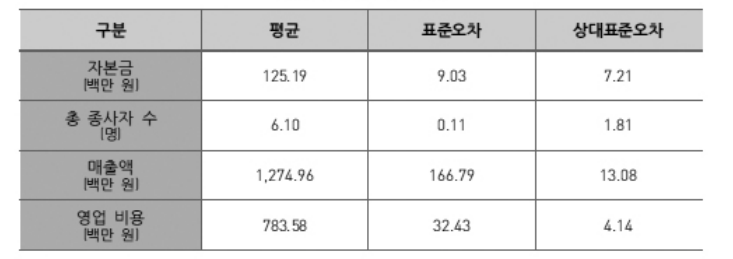

### 2. 상대표준오차 정의 2. 상대표준오차 정의

상대표준오차를 이론적으로 정의하면 추정량의 표준오차를 추정량의 기 댓값으로 나눈 값에 100을 곱하여 퍼센트로 표현한다. 눈 값에 100을 곱하여 퍼센트로 표현한다. <mark>용 783.58 32.43</mark><br>**2차 정의**<br>를 이론적으로 정의하면 추정량의 표준<br>· 값에 100을 곱하여 퍼센트로 표현한다<br>상대표준오차 = <u>추정량의 표준오차</u><br>- 실제로 이론적으로 계산되는 값들이

추정량의기댓값 추정량의표준오차 ×

그런데 이 값은 실제로 이론적으로 계산되는 값들이기 때문에 현실적으 로는 구하기 어렵고 데이터로부터 이 값들을 추정한 상대표준오차의 추 정치를 다음과 같이 정의하고 이 값을 일반적으로 상대표준오차라고 발 표한다.

상대표준오차축정치 **=** 
$$
\frac{\tilde{ }}{\tilde{7}}
$$
ం
$$
\tilde{7}
$$
({100})

예를 들면 표본크기가 900인 만족도조사에서 평균만족도  $\overline{x}$ 가 60이고 표 준편차  $s$ 가 9였다면 전체 모집단의 만족도 평균의 추정치는 60이 되고 추 정량의 표준오차의 추정치는 모집<br>시는<br>s <sub>그 민국도소사</sub><br>- 집단의 만족<br>-<br>- *s* \_ 9  $\overline{9}$ 준편차  $s$ 가 9였다면 전체 모집단의 만족도 평균의 추정치는 60이 되고 추 성의 표군오자의 수정지는 6000 km 등 3000 km 등 3000 km 등 3000 km 등 3000 km 등 3000 km 등 3000 km 등 3000 km 등 3000 km 등 3000 km  $|\frac{n}{2}\rightleftharpoons$ 면 표본크기가 900인 만족도조사에서 평균만족도  $\stackrel{-}{x}$ 가 60이고 표  $\frac{1}{2}$  900 인 만족도 조사에서 동료사에서 동료사에서 동료사에서 동료사에서 동료사에서 동료사에서 동료사에서 동료사에서 동료사에서 동료사에서 동료사에서 동료사에서 동료사에서 동료사에서 동료사에서 동료사에서 동료사에서 동료사에서 동료사에서 동료사에서 동료사에서 동료사에서 동료사에서 동료사에서 동료사에서 동료사에서 동료사에서 동료사에서 동료사에서 동료사에서 동료사에서 동료사에서 동료사에 정량의 표준

정량의 풜준오차의 츤정치는 
$$
\frac{s}{\sqrt{n}} = \frac{9}{\sqrt{900}} = 0.3
$$

이므로 상대표준오차의 추정치는  $\frac{0.3}{60}$ =0.05 가 된다. 이를 퍼센트로 나<br>타내면 타내면 가 되었습니다. 이를 버리면 다시 된다.<br>이를 바라내면 보기 때문에 대해 보기 때문에 대해 보기 때문에 대해 보기 때문에 대해 보기 때문에 대해 보기 때문에 대해 보기 때문에 대해 보기 때문에 대해 보기 때문에 대해 보기 기록 전문 시간이<br>이 그러나 내면 아이들에게 대해 보기 시간이 되어 있습니다. 이 그러나 내면 그러나 내면 그러나 내면 그러나 내면 그러나 내면 그러나 내면 그러나 내면 그러

$$
\frac{0.3}{60} \times 100 = 5\,\%
$$

가 된다.

#### 3. 상대표준오차 유용성  $\mathcal{O}$  -  $\mathcal{O}$  -  $\mathcal{O}$  -  $\mathcal{O}$  -  $\mathcal{O}$  -  $\mathcal{O}$  -  $\mathcal{O}$  -  $\mathcal{O}$ 3. 상대표준오차 유용성

상대표준오차는 단위가 없기 때문에 단위가 다른 두 추정치의 변동을 비교 하거나 추정치가 크게 차이가 나는 상황에서 추정치의 표준오차의 비교할 때 유용하다. 예컨대 앞의 생활시간조사 통계표와 임산물생산비조사의 통 계표 사례에서 보는 바와 같이 통계를 공표할 때 다수의 추정치가 제시된 다. 그런데 이때 이들 추정치들은 단위도 다를 수 있고 크기도 다른 경우가 많다. 따라서 그 추정치의 표준오차만 제시하기 보다는 상대표준오차도 함 께 제시하는 것이 변동에 관하여 보다 현실적인 비교를 할 수 있다. 상대표 전 상대표 전 상대표 전 단위가 다른 두 추정치의 변동을 비교하기 위해 단위가 다른 두 추정치의 변동을 비교하기 시작했다. 가 크게 차이가 나는 상황에서 추정치의 표준오차의 비교할 때 유용하다. 예컨대 앞  $\mathbb{R}^n$  , and the theory is the theory is the theory is the theory is the theory is the theory is the three states of  $\mathbb{R}^n$ . 개를 공휴해- 단위도 다른 가을 수가 있는 것이다. 다른 기도 다를 수가 있는 것이다. 를 제공하면서 그 추정치의 표준으로 제공하면서 그 추정치의 표준오차도 함께 제시하기 보다는 상대표준요차도 함께 제시하기 보다는 상대표준요차도 함께 제시하기 보다는 상대표준요차도 함께 제시하기 보다는 하는 것이 변동에 관하여 보다 현실적인 비교를 할 수 있다. 상대표준오차는 단위가 없기 때문에 단위가 다른 두 추정치의 변동을 비교 하거나 추정치가 크게 차이가 나는 상황에서 추정치의 표준오차의 비교할 때 유용하다. 예컨대 앞의 생활시간조사 통계표와 임산물생산비조사의 통 계표 사례에서 보는 바와 같이 통계를 공표할 때 다수의 추정치가 제시된 다. 그런데 이때 이들 추정치들은 단위도 다를 수 있고 크기도 다른 경우가 많다. 따라서

# **②** 변동계수와 상대표준오차

## 1. 혼용하는 경우

통계학입문에서는 변동계수(CV: coefficient of variation)를 표준편차를 평 균으로 나눈 값으로 다음과 같이 정의하면서 이를 특별히 모집단변동계 수라고 부른다. 값으로 다음과 같이 정의하면서 이를 특별히 모집단변동계수라고 부른다. 1. 혼용하는 경우

$$
cv = \frac{\sigma}{\mu}
$$

그리고 크기가 n인 표본의 평균  $\,\overline{\rule[0.3cm]{0.2cm}{0.4cm}\,}$ 와 표준편차  $s$ 가 주어지면 표본변동계 같이 주어진다. 같이 주어진다. 수는 다음과 같이 주어진다. 같이 주어진다. 그리고 크기가 인 표본의 평균 와 표준편차 가 주어지면 표본변동계수는 다음과  $\frac{1}{2}$ 그리고 크기가 n인 표본의 평균  $\,\overline{\rule[0.42em]{0.4em}{0em}\,}$ 가 주어지면 표본변동계 그리고 그가가 그런 표근이 3교 - 3의 표면 단계 3가 + +가 단 표른 단3개<br>수는 다음과 같이 주어진다. 구근 나슴과 같이 구어진다. 그는 어둡게 끝의 구의산의.

$$
\hat{cv} = \frac{s}{y}
$$

그런데 박홍래 등(2008)의 표본조사방법론 교재에서는 상대표준오차를 용하는 경우가 있다. 이 용어를 사용하는 교재에서는 모수 에 대한 추정량 의 변 용하는 경우가 있다. 이 용어를 사용하는 교재에서는 모수 에 대한 추정량 의 변 「추정량의 변동계수」라는 용어로 사용하는 경우가 있다. 이 용어를 사용 용하는 경우가 있다. 이 용어를 사용하는 교재에서는 모수 에 대한 추정량 의 변 하는 교재에서는 모수  $\theta$ 에 대한 추정량  $\hat{\theta}$ 의 변동계수를  $cv(\hat{\theta})$ 의 기호로<br>표시하며 사대표주오차이 추저치로 저이하고 추저략이 벼도궤수라고 부 표시하며 상대표준오차의 추정치로 정의하고 추정량의 변동계수라고 부 는 나 도 하면 사람에 따라서 CV인지 추정량의 변동계수 (상대표준오차) 이 사람에 따라서 CV인지 추정량의 변동계수(상대표준오차) 이 사람에 따라서 CV인지 추정  $-1$ . 른다. 따라서 변동계수라고 하면 사람에 따라서 CV인지 추정량의 변동계수(상대표준오차) 「추정량의 변동계수」라는 용어로 사용하는 경우가 있다. 이 용어를 사용 단 단계 전자 전자 전지 한동계수 전자 CV인지 전자 CV인지 전자 CV인지 전자 CV인지 전자 CV인지 전자 CV인지 전자 CV인지 전자 CV인지 전자 그런데 표본조사방법론에서는 상대표준오차를 「추정량의 변동계수」라는 용어로 사 그런데 박홍래 등(2008)의 표본조사방법론 교재에서는 상대표준오차를 동계수라고 부른다. (박홍래 참고)  $\mathcal{L}$  +  $\mathcal{L}$ 

따라서 변동계수라고 하면 사람에 따라서 CV인지 추정량의 변동계수(상 대표준오차)  $\mathit{cv}(\theta)$  인지를 혼돈할 위험성이 생긴다. 특히 현장에서는 두 로서 표본변동계수 CV일 수도 있고, 중 T / 'T 6 번 위.<br>-인지를 혼돈할 위험성이 생긴다. 특히 현장에서는 두 값 모두 CV라는 용어를 많이 사용한다. 따라서 변동계수라고 하면 사람에 따라서 CV인지 추정량의 변동계수(상 .준오차)  $\mathit{cv}(\hat{\theta})$  인지를 혼돈할 위험성이 생긴다. 특히 현장에서는 두 !누 CV라는 용어를 많이 사용한디 역되지 말중계구되고 아닌 사람에 역되지 UV 같지 구경청되 인증계구('장<br>-<br>- 기도를 실러는 - (유서리를 출도할 연합된 방법이 또한 정말 방법도도  $\mathbb{R}^2$   $\mathbb{R}^2$ 대표준오차)  $\mathit{cv}(\theta)$ 인지를 혼돈할 위험성이 생긴

 값 모두 CV라는 용어를 많이 사용한다. 로서 표본변동계수 CV일 수도 있고, 로서 상대표준오차 CV일 수도 있다. 로서 표본변동계수 CV일 수도 있고, 로서 상대표준오차 CV일 수도 있다. 로서 표본변동계수 CV일 수도 있고, 로서 상대표준오차 CV일 수도 있다. 로서 상대표준오차 CV일 수도 있다. 따라서 변동계수라고 하면 사람에 따라서 CV인지 추정량의 변동계수(상대표준오차) 인지를 혼돈할 위험성이 생긴다. 특히 현장에서는 두 값 모두 CV라는 용어를 많이 사용한다. 로서 표본변동계수 CV일 수도 있고, 로서 상대표준오차 CV일 수도 있다. 로서 표본변동계수 CV일 수도 있고, 로서 상대표준오차 CV일 수도 있다. 로서 표본변동계수 CV일 수도 있고, 로서 표본변동계수 CV일 수도 있고,

아래의 중소제조업 직종별 임금조사 보고서(2015.11, 중소기업중앙회)에 서는 '상대표준오차 개념인 변동계수'라는 표현으로 모집단 변동계수와 하고 있다. 하고 있다. 의 혼돈을 피하려고 노력하고 있다. 하고 있다. 아래의 중소제조업 직종별 임금조사 보고서(2015.11, 중소기업중앙회)에<br>서는 '사대표주오차 개녀이 벼도게스'라는 표현으로 모지다 벼도게스아 서는 '상대표준오차 개념인 변동계수'라는 표현으로 모집단 변동계수와 <sup>6</sup>별 임금:<br>념인 변동<br><sup>력하고 있!</sup> 의 혼돈을 피하려고 노력하고 있다. 준오차 개념인 변동계수'라는 표현으로 모집단 변동계수와의 혼돈을 피하려고 노력 하고 있다. 하고 있다.

# **[**그림 **17-3]**  중소제조업 직종별 임금조사 보고서 **(**일부**)**

#### $\overline{2}$ 표본설계

1. 추출단위(Sampling Unit) : 기업체(Enterprise)

#### 2. 표본틀(Sampling Frame)

o 통계청의 2013년 기준 광업·제조업통계조사 결과중 종사자 20~299인 중소 제조업체를 산업 중류별(22개), 종사자 규모별(3개)로 구분하여 표본 틀 구성

#### 3. 층 화

o 산업 중분류별(22개)로 1차 충화한 후 이를 다시 종사자규모별(3개)로 2차 층화

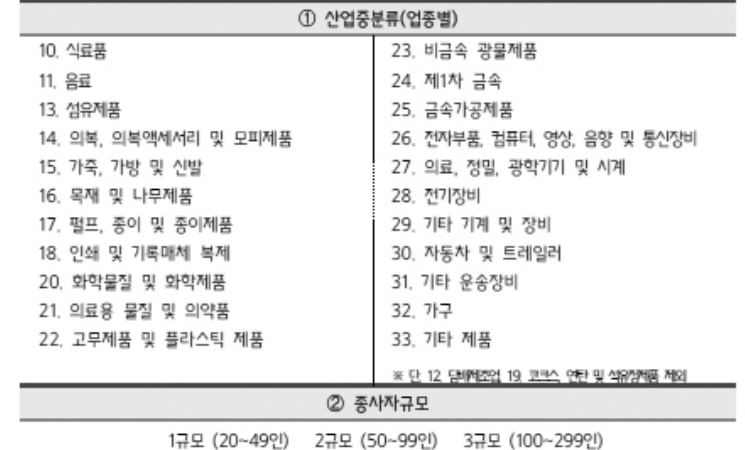

#### 4. 표본크기 결정

- o 업종별, 종사자규모별 추정에 대한 표본오차 관리를 위해 업종 · 종사자규모별 목표오차 설정하여 1차 층의 표본크기를 결정
- ㅇ 추정량의 정도는 각 업종별 모집단 사업체수 규모에 따라 표본오차의 절대량으로 목표오차를 설정하기 보다는 상대표본오차 개념인 변동계수 (Coefficient of Variation: CV)를 사용하여 각 층의 목표오차를 설정

**[**그림 **17-3]**  중소제조업 직종별 임금조사 보고서 **(**일부**) (**계속**)**

ㅇ 각 층의 표본크기는 모집단의 중요변수인 기업체 평균급여액을 고려하여 결정

o 목표오차는 각 산업중분류의 기업체 구성비에 따라서 다르게 적용하며, 산업별 구성비가 높을수록 목표오차를 작게 하여 비중이 높은 산업의 오차를 최소화

#### < 산업중분류별 목표오차 >

(단위: 개, %) 기업체수 목표오차 업종 11, 음료 81  $7.5%$ 21. 의료용 물질 및 의약품 251 14. 의복, 의복액세서리 및 모피제품 845 15, 가죽, 가방 및 신발 301 16. 목재 및 나무제품 222 7.0% 18. 인쇄 및 기록매체 복제 426 32, 가구 488 33, 기타제품 373 10. 식료품 1,852 13. 섬유제품 1,343 17. 펄프, 종이 및 종이제품 690 20. 화학물질 및 화학제품 1,126 22, 고무제품 및 플라스틱 제품 2,623 23. 비금속 광물제품 939 1,350 24, 제1차 금속  $6.3%$ 25. 금속가공제품 3,680 26, 전자부품, 컴퓨터, 영상, 음향 및 통신장비 2.078 27. 의료, 정밀, 광학가기 및 시계 950 28, 전기장비 1,819 29, 기타 기계 및 장비 4.188 30, 자동차 및 트레일러 2,401 31. 기타 운송장비 1,060

o 업종·종사자 규모별 표본수 결정 공식

 $n = \left(\frac{C}{C_{\widetilde{\mathbf{v}}}}\right)^2 / \left[1 + \frac{1}{N}\left(\frac{C}{C_{\widetilde{\mathbf{v}}}}\right)^2\right]$ 

여기서,  $C = S/\overline{Y}$ : 모집단 변동계수(평균급여액)

 $C_{\overline{v}}$  : 목표오차

 $N$  : 업종별 · 종사자규모별 모집단 업체수

# 맥락적 이해

현재는 점점 더 추정량의 변동계수를 상대표준오차라는 용어로 사용하는 경향이 나타나고 있지만 각종 보고서에서 두 용어가 혼용되고 있기 때문 에 맥락적으로 신중하게 구별하는 것이 필요하다고 생각한다.

## **참고자료**

- •박홍래(2008), 통계조사론, 영지문화사.
- •성내경(2012), 표본조사 방법론, 자유아카데미.
- •문화체육관광부(2014), 광고산업통계조사 보고서.
- •산림청(2014), 임산물생산비조사 보고서.
- •중소기업중앙회(2014), 중소제조업 직종별 임금조사보고서.
- •통계청(2015), 생활시간조사 보고서.
- •한국인터넷진흥원(2013), 인터넷이용실태조사 보고서.
- •http://www.siminilbo.co.kr/news/articleView.html?idxno=423147
- •http://www.yonhapnews.co.kr/bulletin/2015/11/26/0200000000AKR20151126050900017. HTML?input=1195m
- •http://www.yonhapnews.co.kr/bulletin/2015/12/03/0200000000AKR20151203202700033. HTML?input=1195m

# 제18장 우연에 대하여 생각하기

#### 학습목표 **18-1.**

우연사건

•「우연」이라는 단어에 대한 자신의 생각들을 토의하며 가능성의 정도, 확률의 의미를 느끼는 것을 목표로 한다.

# 우리의 만남은 「우연 사건」인가?

우리가 지금 이 시간에 이곳에서 만나게 된 것은 우연한 일인가? 다른 말 로 하면 이 만남이라는 사건을 우연적으로 발생한 사건(이하 "우연사건" 으로 표현) 이라고 할 수 있겠는가?

지금 이 장소에, 이 시간에 우리가 함께 있는 것은 우연한 일인가? 아니면 억겁년 전에 맺어놓은 신의 계획 가운데에 있는 것인가?

나도 모르는 한 사람을, 하루에 각기 다른 장소에서 네 번을 만났다면 이 는 우연인가? 아니면 그가 나를 쫓아오고 있는 것인가?

공정한(어느 쪽으로도 휘어지지 않은) 동전을 던져보면 어떤 때는 앞면이 나오고 어떤 때는 뒷면이 나온다. 내가 동전을 한번 던졌는데 앞면이 나왔 다고 하자. 앞면이 나온 이유가 뭘까? 내 무의식의 어떤 능력이 개입한 결 과일까?(나는 의도적으로 앞면이 나오도록 하는 어떠한 조작을 하거나 사 전 훈련을 받은 바가 없다.) 또 다시 던져도 어느 면이 나올지는 알 수 없 다. 이렇게 10번을 던졌다고 하자. 10번 모두 앞면이 나왔다면 이것은 우 연한 결과인가? 아니면 계획된 어떤 조작의 결과인가? 그런데 만약 10번 던져서 앞면이 6번 나왔다면 이것은 어떠한가?

조금 달리 상황을 보자. 위와 똑같이 동전을 던지는데 이번에는 깊이 심호 흡을 하고 앞면이 나오길 간절히 바라는 마음으로 던졌는데 앞면이 나왔 다고 하자. 이 때 앞면이 나온 것도 우연이라고 할 수 있을까? 아니면 「간 절한 바람」이 어떤 힘으로 작용한 결과일까?

이와 같이 「우연」이라는 단어는 우리가 사는 삶의 경험 한 가운데에서 우 리와 함께 하고 있다. 어떤 사건을 경험하는 순간에 우리는 질문한다. 이 사건이 발생한 것은 우연한 것인가? 아니면 어떤 설명이 가능한 것인가?

# 「우연 사건」의 공통점

지금까지 「우연」인가라는 질문이 어떤 상황에서 어떻게 떠오르는지 생각 해 보았다. 그렇다면 이러한 「우연 사건」이 갖고 있는 공통점은 무엇인가?

- 공통점 1) 불확실성이 내포된 상황이다. 많은 사람을 만날 수 있었고, 동전 은 앞면도 뒷면도 나올 수 있고, 10번 던졌을 때에도 앞면이 한 번도 안 나올 수도 있었고, 한 번, 두 번, …, 열 번 모두 나올 수도 있었다. 다양함, 다름을 포함하고 있는 상황이다. 다른 말로 하 면 어떤 결과가 나올지, 어떤 사건을 경험하게 될지 예측할 수 없는 상황이다.
- 공통점 2) 더 이상 자신의 이성적 수준에 맞는(이해할 수 있는) 설명을 찾 을 수 없다고 또는 찾을 필요가 없다고 생각하는 상황이다. 특별 한 예외가 있을 수 있고 사람마다 다소간에 차이가 있겠지만 일 반적으로 사람들은 자신이 경험하는 것을 설명하고 싶어 한다. 그러나 설명이 되지 않는 경우가 너무도 많다. 당신은 어떠한 사 람인가? 설명이 안 되면 많이 괴로워하는 사람인가? 아니면 그 냥 편한 사람인가? 당신이 어떠한 사람이든 설명이 되지 않는 상황에서는 「우연 사건」으로 결론 내릴 수밖에 없게 된다.

# $\blacksquare$  「우연 사건」 앞에 선 우리의 심경

그렇다면 불확실성과 설명 불가능성(또는 설명 불필요성) 아래에서 우리 에게 발생한 사건을 우리가 「우연 사건」이라고 생각할 때의 우리의 심경 은 어떠한가?

달리 말하면 어떠한 심경일 때 우리는 「우연 사건」으로 생각하게 되는가?

첫째는 설명이 되지 않아도 마음이 편안한 상황이다. 「우연」이라는 단어 자체가 떠오르지도 않는 그런 자연스러운 상황이 실은 우연으로 간주하 고 있는 상황이다.

길을 가다가 돌부리에 걸려 잠깐 휘청거렸을 때 우리는 우연히 돌부리에 걸린 것이라고 생각할 것이다. 또한 오랜만에 길에서 가까웠던 친구를 만 났을 때에도 우리는 "우연히 옛친구를 만났다"고 편안한 마음으로 말할 수 있을 것이다. 공정한 동전을 10번 던지는 게임에서 앞면이 6번 나왔을 때 우리는 "어! 생각보다 (한번) 더 나왔네. 던지다 보면 그럴 수 있지"라고 말하면서 편안한 마음으로 6번이 나온 것을 우연한 결과로 생각한다. 어 느 중소기업이 불량률이 10%라고 하는 부품을 100개 구입했는데 불량이 11개가 나왔다고 할 때 이 회사에서는 "어! 생각보다 하나 더 나왔네 (우연 히) 그럴 수 있지"하면서 심각하게 생각하지 않고 그 상황을 그대로 받아 들일 수도 있다.

둘째는 설명이 되지 않아서 마음이 불편하지만 그렇다고 달리 설명할 길 이 없는 상황이다. 이런 경우는 「우연히 일어났다」고 말하지만 마음이 불 편하다.

길을 가다가 반대편에서 오는 사람과 심하게 부딪쳤는데 오전, 오후 계속 서너 번을 반복해서 그런 일이 일어난다면 어떨까? "내가 정신이 없나?" 혹은 "재수가 없네! 오늘 왜 이러지?" 등의 말과 함께 「우연」으로 생각하려 고 한다. 오랜만에 길에서 그다지 가깝지는 않았던 친구를 만났을 때에도 우리는 "우연히 옛 친구를 만났다"고 말하지만 만약 이 친구를 3일 연속 당신 사무실 근처에서 만났고, 그 친구는 이 만남을 우연으로 생각하면서 즐거워하는 표정을 짓고 있을 때 당신의 마음은 어떠한가? 그렇다고 그 친구의 말을 믿지 않고 부정적으로(무슨 곤란한 부탁을 하려고 의도적으 로 접근했다… 등) 단정할 수는 없지 않은가? 필자 같으면 조금 찜찜하지 만 일단은 우연사건으로 받아들일 것이다.

#### 학습목표

우연의 정도

**18-2.**

•일상생활에서 일어나는 사건에서 "우연"이라고 말하고 싶은 정도를 느끼는 것을 목표로 한다.

# ■ 우연이라고 말하고 싶은 정도

지금까지 우리는 우리가 자주 접하는 상황 속에서 마주치는 「우연」에 관 한 세 가지 면을 이야기했다.

첫째는 우연사건으로 보느냐, 마느냐는 것은 사건을 경험한 당사자의 주 관적인 결정이라는 것이다.

둘째는 「우연」이라는 단어와 관련된 상황의 공통점을 생각해 보았다. 그 것은 불확실성, 다양성이 있는 상황이고, 또한 경험된 사건을 설명할 수 없다고 생각하거나 설명의 필요성이 느껴지지 않는 상황이다.

셋째는 「우연」이라고 결론을 내리게 되는 상황에서의 우리의 심경을 생각 해 보았다. 한 가지는 설명이 되지 않아도 굳이 "왜 그럴까?"라는 생각 없 이 「우연」이라고 결론을 내리는 상황이고, 또 다른 한 가지는 설명을 하고 싶어도 설명을 할 수가 없어서 마음이 불편한 상태에서 「우연」이라고 결 론을 내리는 상황이다.

이 세 가지는 결국 우리는 어떤 사건에 대해서는 쉽게 우연이라고 말하고, 또 다른 어떤 사건에 대해서는 우연이라고 말하기를 싫어하고 있는 것이 다. 따라서 우리는 「우연이라고 말하고 싶은 정도(degree of randomness)」 를 생각해본다. 그러므로 전자는 「우연이라고 말하고 싶은 정도」가 큰 상 황이고, 후자는 「우연이라고 말하고 싶은 정도」가 작은 상황이다.

지금까지 다소 지루하게 「우연」이라는 얘기를 했는데 확실한 것은 우리는 살아가면서 의식적이건 무의식적이건 경험하는 모든 사건에 「우연이라 고 말하고 싶은 정도」를 부여하고 있다는 것이다. 어떤 사람은 거의 대부 분의 사건들을 우연의 결과라고 보기도 하고, 반대로 종교인 등과 같은 사 람들은 모든 삶에서 경험되는 사건이 우연이 아닌 필연의 결과라고 보기 도 한다. 또 다른 말로 하면 어떤 사건이 우연 사건이라고 하는 것은 그 사 건 고유의 특성이 아니라 그 사건을 경험하고 있는 당사자의 입장이다. 여 러 가능한 경우들(불확실성)이 있었는데도 그 중 하나를 경험했을 때 그 당사자가 어떤 설명을 하고 있다면 우연 사건이 아닌 것이고, 그 어떤 설명 도 받아들이지 않는다면 우연 사건 쪽으로 생각을 정리한다고 할 수 있다.

자녀를 양육하는 부모의 입장에서는 자녀들의 이러한 성향을 잘 살펴보 면 적성 파악이나 진로 지도에 좋을 것이다. 발생한 사건에 대하여 「우연 이라고 말하고 싶은 정도」가 작은 자녀는 결국 설명을 하고자 하는 욕망이 강한 아이일 것이고, 따라서 논리적 훈련을 잘 시킨다면 학자, 연구자의 길을 갈 수 있을 것이다. 반면에 발생한 사건에 대하여 「우연이라고 말하 고 싶은 정도」가 큰 자녀인 경우는 느긋하고 설명이 안 되어도 순리에 따 르는 성향이 많은 아이일 것이므로 가능한 한 단순한 일을 하는 것이 더 좋을 듯도 하다. 그렇다면 당신은 어떠한가? 당신의 동료는 어떠한 성향 의 사람인가? 다음 절에서 결론적으로 당신과 당신의 동료 중 누가 더 이 정도가 강한지를 알아보면서 「우연」이라는 개념의 한 단면을 이야기하며 마치려고 한다.

# 「우연 사건」의 특징

어떤 사람이 소경으로 태어난 사건, 어떤 사람의 IQ가 100인 사건, 벼락을 맞는 사건, 어느 날 돌부리에 넘어진 사건, 로또를 시도했는데 '꽝'으로 판 명된 사건, 주사위를 던졌는데 3이 나온 사건, 윷놀이를 하는데 5번 연속 모가 나오고 마지막에 걸이 나와서 끝나는 사건, 결혼한 아들이 1남 1녀를 둔 사건, 이 개별적 사건들 하나하나는 모두 불확실한(여러 가능성이 있 는) 가운데 발생한 「우연 사건」 이라고 할 수 밖에 없다. 그러나 장기적으 로 이들 사건의 발생 빈도를 조사해 보면 특이하게도 그 결과는 어떤 규칙 성을 갖는다는 것이다. 복권을 계속 시도하면 대부분 '꽝'이고 아주 어쩌 다가(희귀하게) 당첨이 된다. 자녀가 두 명인 많은 가정을 조사해 보면 약 50%가 1남 1녀이다. 지금 이 순간 태어나는 많은 아이들 중에 불행하게도 소경으로 나오는 아이의 비율은 대단히 낮다. 이런 것들은 인생을 살아 본 사람들은 경험적으로 알 수 있다. 보다 구체적인 예로는 공정한 동전을 10 회 던졌을 때 우연히 10회 모두 앞면이 나올 수도 있지만, 10회씩 동전을 던져서 앞면이 몇 번 나오는지 관찰하는 일을 1,000번 반복해 보면 10회 모두 앞면이 나오는 경우는 한 번 정도이다. 반면에 우연히 앞면이 6번 나 오는 경우는 1,000번 중 200여 번 정도가 된다. 물론 여기서 많은 사람들은 '1번'이라든가 '200번'처럼 정확한 값을 쉽게 알 수는 없지만 느낌으로는

10회 모두 앞면이 나오는 것은 굉장히 드물고, 10회 중 6회가 앞면이 나오 게 되는 것은 1,000번 중 여러 번 일 것이라는 것까지는 쉽게 알 수 있다. 이와 같이 「우연 사건」이 장기적으로 관찰(경험)되면 어떤 규칙적인 성질 을 나타낸다는 특징을 간파한 학자들은 상당히 오랜 기간(약 3~400년)에 걸쳐서 확률이라는 개념을 발전시켜 왔다.

우리는 확률을 수학과목에서 다루는 상당히 어렵고, 수학을 잘 하는 사람 들이나 해결할 수 있는 분야로 생각하는데 사실 이 개념의 근원은 우리의 삶과 떨어질 수 없는 「우연 사건」 또는 「우연이라고 말하고 싶은 정도가 큰 사건」과 관계된다. 따라서 확률이라는 용어가 나오는 보고서나 글을 접하 면 어려운 주제로 인식할 이유가 없다. 「우연」이라는 말과 관련된 자신의 생각을 조심스럽게 정리해 보면 어렵지 않게 이해가 되는 내용이다. 물론 위에서 살펴본 동전을 10회 던졌을 때 나오는 앞면의 횟수와 같은 것은 쉽 지 않다. 그러나 이런 것은 엑셀 등과 같은 컴퓨터 소프트웨어가 잘 계산 해 주기 때문에 걱정하지 않아도 된다.

#### 학습목표 **18-3.**

# 우연의 정도의 계량화

•13장, 15장에서 다룬 얼마나 극단적이냐(얼마나 크냐, 얼마나 작냐, 얼마나 다 르냐)에 대한 토의 내용을 토대로 우연의 정도를 계량화하는 논리에 접촉하여 귀납적 사고와 만난다.

# $\blacksquare$  우연사건의 확률

앞에서 확률을 「우연 사건」의 장기적 결과의 표현이라고 정의하였다. 다 음과 같은 예를 들어보자. 공정한 동전(즉 앞면이 나올 확률이 1/2, 더 쉽 게 말하면 동전을 많이 던져 약 반 정도가 앞면이 나오는 그런 동전)을 10 회 던진다고 해보자. 엑셀 등에서 다음과 같은 확률을 쉽게 구할 수 있고, 또한 우리 마음에서는 우연이라고 말하고 싶은 정도의 순위가 다음과 같 을 것이다.

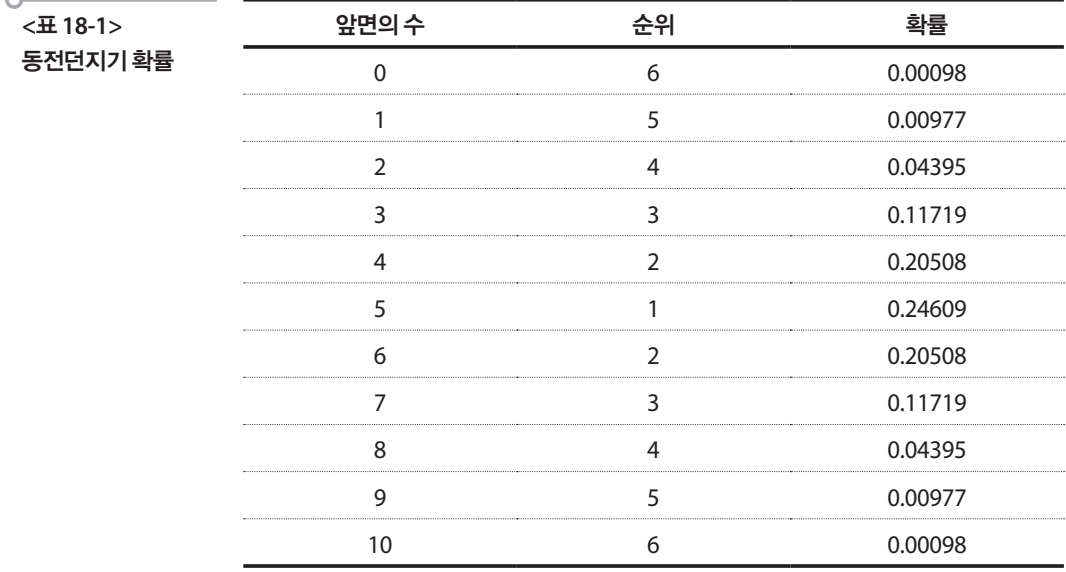

여기에서 우리는 우리가 「우연이라고 말하고 싶은 정도」와 확률이 연결되 어 있음을 본다. 공정한 동전을 10회 던졌을 때 우연히 10회 모두 앞면이 나올 수 있다는 것은 인정하지만 막상 10번 모두 앞면이 나왔다면 당신은 이것을 「우연 사건」이라고 보고 싶지 않을 것이다. 동전이 반듯한 것이 아 니라 휘어진 것 아닌가? 조작된 것 아닌가? 등등 여러 생각이 머릿속을 스 칠 것이다. 즉, 우연이라고 하고 싶은 정도가 아주 작아졌음을 느낀다. 앞 에 계산해 놓은 확률을 보면 공정한 동전을 10회 던졌을 때 10회 모두 앞 면이 나올 확률은 약 0.001로 아주 작다. 이제부터는 이 정도를 「우연의 정 도」라고 부르기로 한다. 반면에 10회 시행에서 앞면이 6회 나오면 별다른 생각이 들지 않을 것이다. 왜 5회가 아니라 6회냐고 묻는다면 편하게 "던 지다 보면"또는 "우연히"라고 답할 것이다. 즉 우연의 정도가 큰 것이다.

# 우연의 정도의 계량화

위에서 구한 확률을 이용하여 우연의 정도를 다음과 같이 계량화해보자. 예컨대 앞면이 6회 나왔다면 이 경우의 우연의 정도는 다음과 같이 6회 이 상의 모든 경우가 나타나는 확률의 합으로 정의해보자.

 $(0.205(6\vec{2}) + 0.117(7\vec{2}) + 0.044(8\vec{2}) + 0.010(9\vec{2}) + 0.001(10\vec{2}) = 0.377$ 

이 의미는 앞면이 6회가 나왔을 때 5회를 기대했던 사람으로서 1회가 더 나왔으므로 우리는 6회와 그 이상의 큰(작은) 값이 나오는 사건에 대한 우 리 마음을 우연의 정도(우연이라고 말하고 싶어 하는 정도)라고 하면서 0.377로 수치화한다는 것이다.

# 「우연의 정도」의 계량화의 활용

우리 기관에서 특정 사무용품을 구매하면서 계약서에 불량률 5%를 받아 들이기로 하였다고 하자. 200개를 구매하였는데 불량품이 11개가 나왔다. 처음에 생각했던 것보다 1개가 더 나왔는데 이것을 납품과정에서 어쩌다 일어날 수 있는 「우연 사건」이라고 해야 하나? 아니면 의도적으로 불량품 을 많이 납품한 것으로 보아야 하나? 만약 불량품이 15개였다면 당신은 이것을 어떻게 보겠는가? 이와 같은 관찰을 통해서 우리는 「우연의 정도」 를 다음과 같이 정의해 볼 수 있다.

사건 A의 「우연의 정도』는 사건 A나 사건 A보다 더 희귀한(극단적) 사건 이 일어날 확률(가능성)이다.

가상이지만 이런 예를 생각해 보자. 우리가 만드는 보고서 초안에는 5%의 오타가 포함된다고 하자. 당신이 작성한 보고서 초안에서 200자 중 오타 자가 11자가 나왔다면 일반적으로 기대하는 것보다 우연히 하나가 더 많 이 나온 것인가? 아니면 당신의 입력 태도가 불량한가? 15자가 나왔다면 어떠한가? 입력한 사람을 평가할 때 15자의 오타가 발생한 것을 입력하다 가 나타난 우연 사건으로 보느냐 아니면 불량사건으로 보느냐? 이런 류의 의사결정은 기관 내에서 자주 발생한다. 이럴 때 결정을 내리는 사람들은 막연히 "우연이라고 할 수도 있겠네!" 하면서 너그러울 수도 있고 "우연이 아니지! 이것은 일하고자 하는 마음이 없는 거야" 등의 마음을 가질 수도 있다. 그러나 이러한 주관적인 느낌만으로는 조직의 공정성, 투명성, 일관 성 등이 확보되기 어렵다.

또 다른 예를 보자. 지금 당신이 속한 기관에서 제시하는 정책에 대한 주 민들의 지지율이 최소 80% 이상이라고 믿고 있다고 하자. 지역 주민 400 명을 잘 설계된 표본추출방식으로 추출하여 조사한 결과 280명(70%)이 지지한 것으로 나타났다. 결과에 대해서 어떻게 생각하는가? 실제 지지율 이 생각했던 것보다 '조금' 낮은 것인가? 아니면 '상당히' 낮은 것인가? 실 제로 전 주민의 80%가 지지한다고 하더라도 표본으로 선출된 400명 가운 데 우연히 반대자들이 많이 포함되었기 때문에 400명으로부터 추정된 지 지율이 70%가 된 것은 아닐까? 그럴 수도 있겠지만 아무리 우연히 반대자 들이 많이 포함될 수 있다고 하더라도 우연이라고 하기에는 반대자들이 너무 많은 것은 아닌가? 정책분석팀장은 이를 우연사건으로 간주하고 주 민의 지지율을 80%라고 믿고 정책을 추진해 나간다고 하자. 당신이 정책 분석팀의 팀원으로 있다면 팀장의 관점을 따를 것인가? 팀장과 당신 생각 이 다르다면 당신은 어떤 논리로 당신의 의견을 개진할 것인가? 팀장을 따른다면 팀장이 바뀌었을 때 이 팀의 의사결정 방법은 어떻게 될 것인 가? 바로 이 지점에서 우리는 토론과 의사결정을 위하여 「우연의 정도」에 대한 계량화가 절실히 필요해진다. 그래서 실제로 80%의 주민이 지지한 다고 할 때 그 중 대표성 있는 표본 400명 속에 우연히 30%의 반대자(70% 의 지지자)들이 포함될 수 있는 「우연의 정도」가 작으면 작을수록 겸허히 주민들의 80%가 정책을 지지할 것이라고 생각(믿음)한 정책분석팀의 생 각(믿음)을 재검토해 보는데 무게를 실어야 할 것이다.

•이석훈(2006), 통계적 사고방식, 통계교육원.

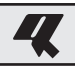

### ■ 단원 **10.**

## •**다음의 자료에 적용할 수 있는 확률분포 모형을 제안하시오.**

1) 임의의 25개 가구의 한달 소득자료

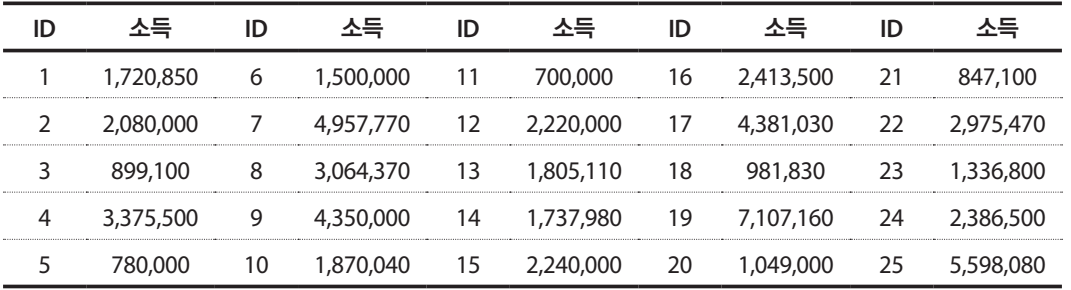

# 2) 임의의 25명이 좋아하는 색(무지개 색 7가지)

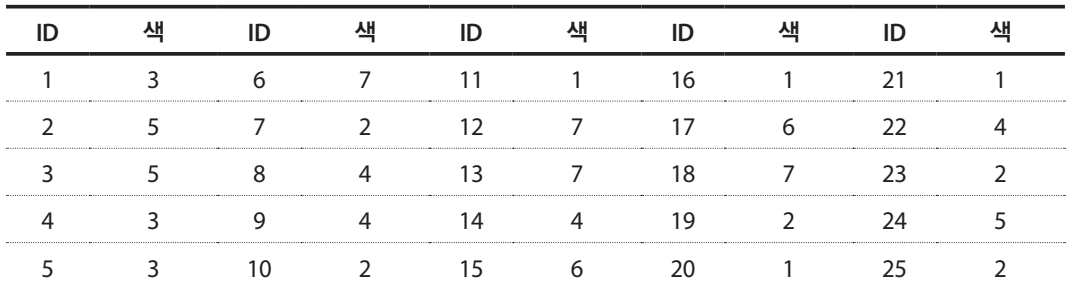

# 3) 임의의 25개 사업체의 연간 안전사고 발생 건수

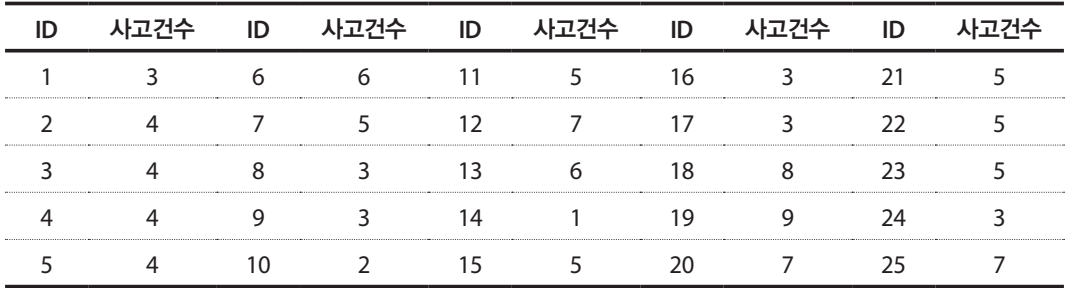

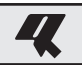

- 단원 11.
- •**A학교 학생 500명의 학교생활 만족도는 평균 70점에 표준편차 10점이고 히스토그램은 다음과 같이 나타났다.**

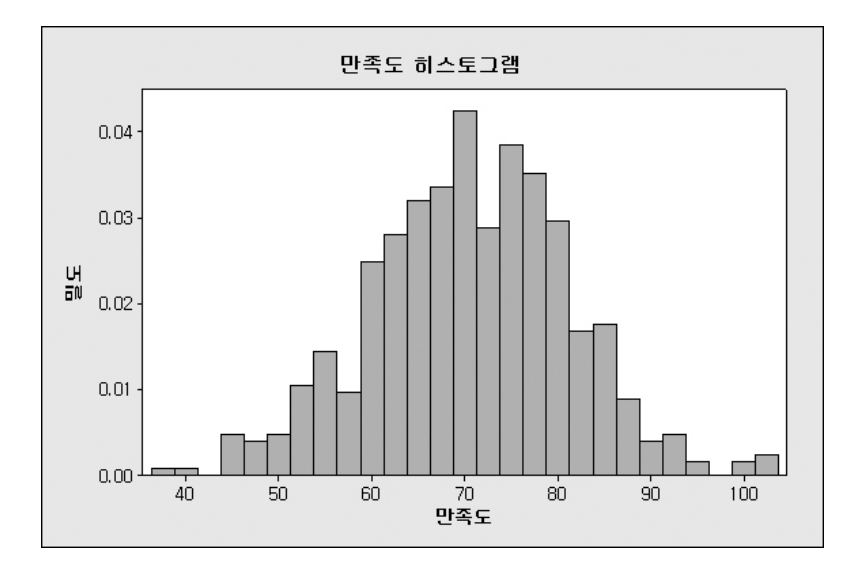

- 1) 만족도 점수가 80점 이상인 학생은 얼마나 될까?
- 2) 만족도 점수가 90점 이상인 학생은 얼마나 될까?
- 
- 
- 3) 만족도 점수가 60점에서 85점 사이인 학생은 얼마나 될까?
- 4) 만족도 점수가 40점 미만이거나 95점 이상인 학생은 얼마나 될까?

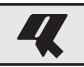

- 단원 **12.**
- •**A학교 학생 500명의 학교생활 만족도는 평균 70점에 표준편차 10점이고 히스토그램은 다음과 같이 나타났다. 이 정보로부터 만족도가 80점인 학생은 얼마나 높다고 할 수 있을까? 만족도가 90점인 학 생은 얼마나 높다고 할 수 있을까?**

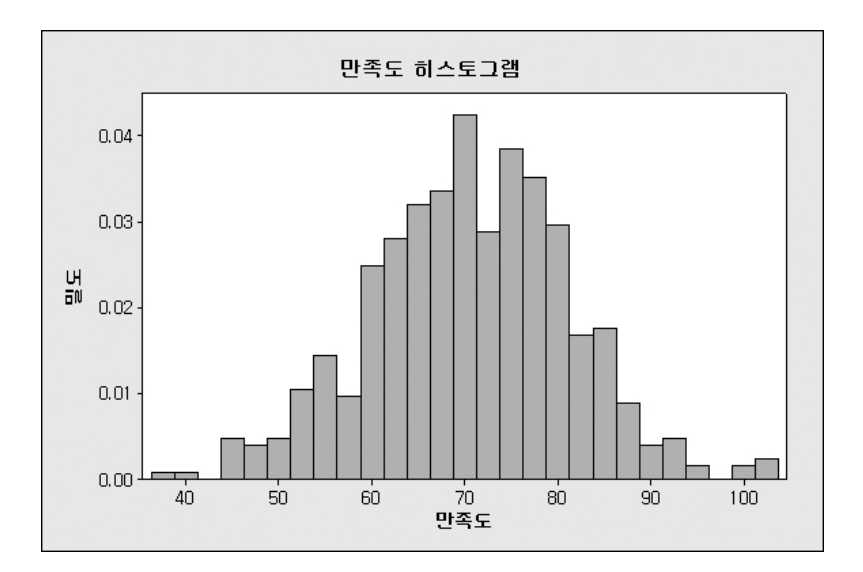

- •**초등학교 5학년 남학생의 키가 145cm라고 하면 이 학생의 키는 또래 학생들과 비교하여 얼마나 크 다고(작다고) 할 수 있을지를 판단하기 위한 과정을 기술하시오.**
- •**어떤 1인 가구의 소득이 100만원이라면 이 소득은 얼마나 적은지를 정량화해 보시오.**

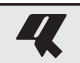

- 단원 **13.**
- •**통계청 자화상을 보며 관심 있는 주제에 대하여 모집단 분포를 가정해보고 자신에 대한 수치를 확인 해본다.**
- •**13-1의 경우 초등학교 6학년 여학생의 키가 홍만이의 키와 같은 135cm였다고 하면 당신은 성장호르 몬에 대하여 어떤 입장을 취하겠는가?**
- •**어린왕자의 상자 안에 있는 양들은 그 길이가 평균 70cm에 표준편차 3cm인 정규분포를 따른다고 알 려져 있다. 이 상자 안에서 길이가 67cm인 양을 보았다면 이 양을 본 당신은 어떤 느낌이 드는가? 만 약 이 양의 길이가 64cm라면 어떤 느낌이 드는가?**
- •**중앙자살예방센터에 따르면 2014년 10대의 자살자 수는 10만명당 약 5명으로 알려져 있다(http:// www.spckorea.or.kr/index.php). 2016년에도 이와 같은 상황이 계속된다면 인구 10만명당 자살자 수가 7명 이상이 될 가능성은 얼마나 될까?**
- 단원 **14.**
- •**2013 국민체력실태조사 보고서에 따르면 성인 남자 30~34세의 평균은 74.9kg이고 표준편차가 약 10.2kg으로 나타나 있다. 30-34세의 임의의 성인 남자 9명의 평균체중이 68.1kg이고 표준편차가 11.5kg이라면 이 9명의 남성의 평균체중은 얼마나 작다고 하겠는가?**
- •**제11차(2015년) 청소년건강행태 온라인조사 결과에 따르면 우리나라 청소년 흡연율은 약 10%로 보 도되었다. OO학교에서 전교 900명의 학생을 대상으로 흡연여부에 대해 조사한 결과 117명이 흡연을 하고 있는 것으로 나타났다면, 이 학교 학생들은 흡연율이 얼마나 높다고 하겠는가?**
- 단원 **15.**
- •**어린왕자의 상자 안에 있는 양들은 그 길이가 평균 70cm에 표준편차 3cm인 정규분포를 따른다고 알 려져 있다. 당신이 이 상자 안을 들여다보았을 때 9마리의 양을 보았는데, 그 양들의 길이는 평균 67cm이고 표준편차는 4cm이다. 이 9마리의 양들을 본 당신은 어떤 느낌이 드는가?**
- •**13-3절의 경우 산악동호회 회원인 A씨는 같은 동호회 회원 36명에게 평균 SNS 이용횟수를 조사한 결 과, 평균 2.5회로 3.35회보다 0.85회 더 적게 이용하고 있는 것으로 나타났다. 이 산악동호회에 속한 사람들의 SNS 이용횟수는 얼마나 적은가?**

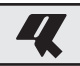

- 단원 **16.**
- •**A 기관은 금년도 민원인 만족도를 추정하기 위하여 금년에 민원실을 방문한 민원인 100명을 임의로 추출하여 우편조사를 실시한 결과 평균 만족도가 100점 만점에 70점, 표준편차가 10점이 나왔다. 이 값으로부터 이 기관의 만족도 평균을 추정하라.**
- •**B 후보에 대한 지지율을 알아보기 위하여 OO 여론조사기관이 유권자 1000명을 대상으로 조사한 결 과 650명이 지지한 것으로 나타났다. B 후보에 대한 지지율을 추정해보라.**
- 단원 **17.**
- •**A 기관은 금년도 민원인 만족도를 추정하기 위하여 금년에 민원실을 방문한 민원인 100명을 임의로 추출하여 우편조사를 실시한 결과 평균 만족도가 100점 만점에 70점, 표준편차가 10점이 나왔다. 이 값으로부터 이 기관의 만족도의 변동계수(CV)를 구하라. 그리고 이 기관의 만족도 평균의 95% 신뢰 구간과 RSE를 구하라.**
- •**아래는 2015년 12월 3일자 "20년간 주1회 이상 음주율 … 남성 줄고 여성 늘었다<한국갤럽>" 기사 내용의 일부이다.**

지난 20년간 주 1회 이상 음주하는 비율이 남성은 줄고 여성은 크게 늘어난 것으로 조사됐다. 음주 자들이선호하는술은맥주에서소주로옮겨갔다. 한국갤럽은지난달 10∼12일만 19세이상남녀 1천12명을 대상으로 평소 음주 빈도 등에 관한 설문조사(신뢰수준 95%, 표본오차 ±3.1%포인트) 결과를 3일 발표했다. 남성의 주 1회 이상 음주 비율은 1994년 58%에서 2015년 52%로 다소 줄었 다. 반면 여성은 1994년 8%에서 2015년 18%로 눈에 띄게 늘었다. 성인 남녀 통틀어 주 1회 이상 음주 비율은 35%, 셋 중 한 명꼴이었다. …

http://www.yonhapnews.co.kr/bulletin/2015/12/03/0200000000AKR20151203202700033.HTML?input=1195m

•**위의 기사에 나타난 표본오차에 대한 내용을 기술하고 3.1%포인트를 산출하는 과정을 기술해보라.** 

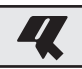

- 단원 **18.** 단원 18.
	- 성인의 키가  $N(\mu = 170, \sigma^2 = 10^2)$ 으로 알고 있는데 크기가 25명인 표본의 평균이 176cm로 나왔다. **이 결과는 모집단에서 임의로 추출된 표본에서 우연히 나타난 결과라고 생각하는가? 176cm로 나왔다. 이 결과는 모집단에서 임의로 추출된 표본에서 우연히 나타난 결과라고**

⦁**위의 기사에 나타난 표본오차에 대한 내용을 기술하고 3.1%포인트를 산출하는 과정을 기**

•**지지율이 70%라고 알고 있던 사람이 1000명을 조사해본 결과 650명이 지지한 것으로 나타났다면 생각하는가?**  이 결과가 임의로 추출된 1000명으로부터 우연히 나타난 결과라고 보겠는가? 아니면 70%라고 알고 **있던 지지율이 다소 과장된 것이라고 생각하겠는가? 타났다면 이 결과가 임의로 추출된 1000명으로부터 우연히 나타난 결과라고 보겠는가? 아**

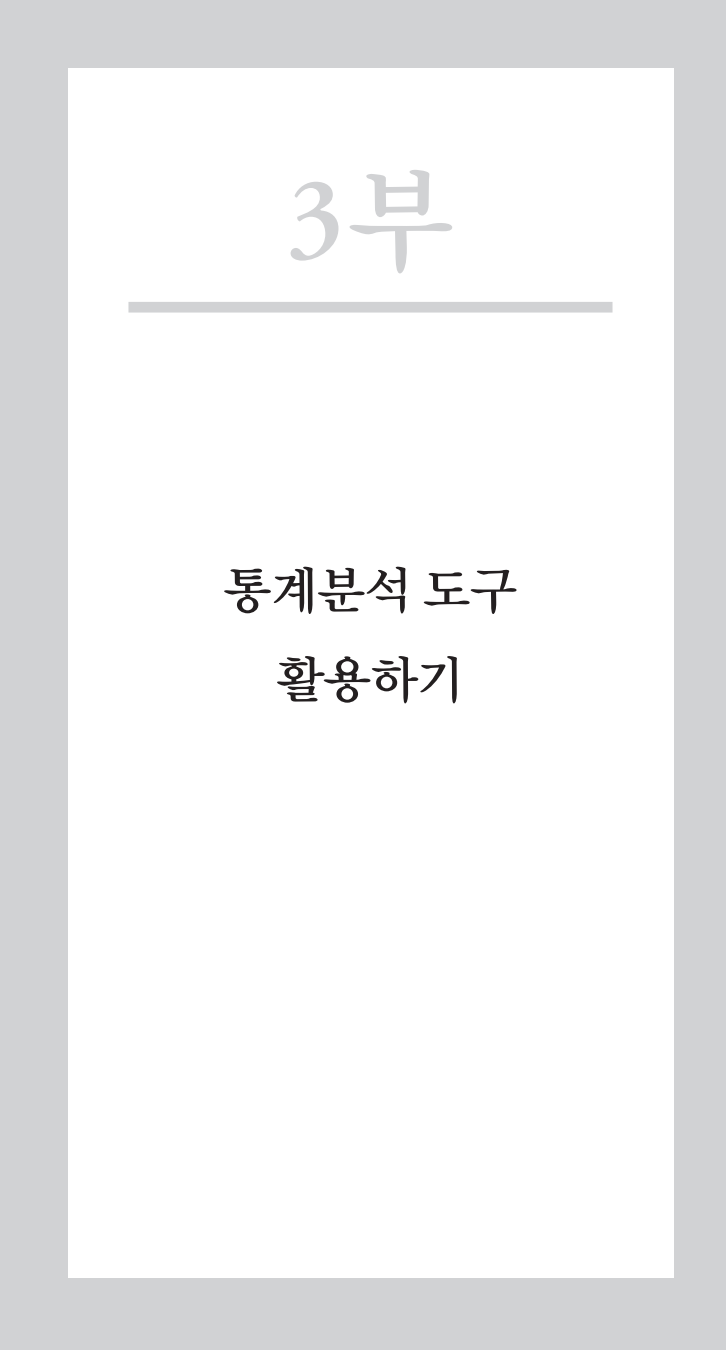

# 3부. 통계분석 도구 활용하기

**Contract Contract Contract** 

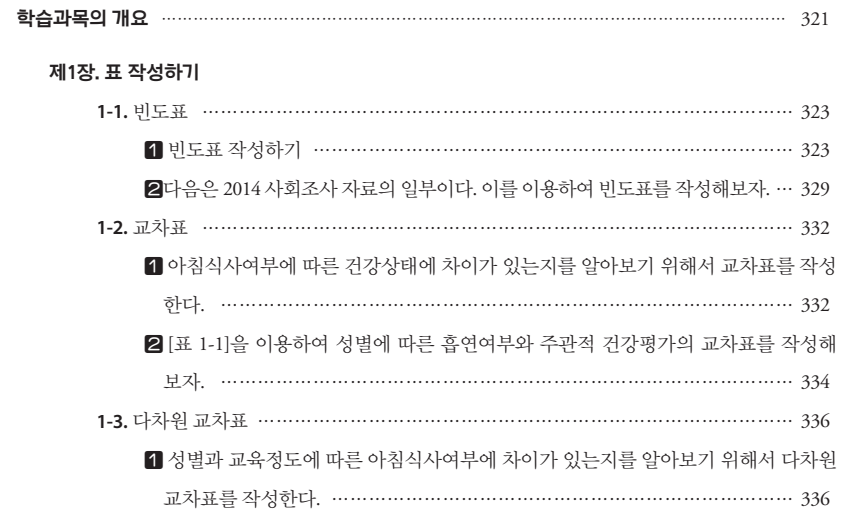

#### **제2장. 그래프 작성하기**

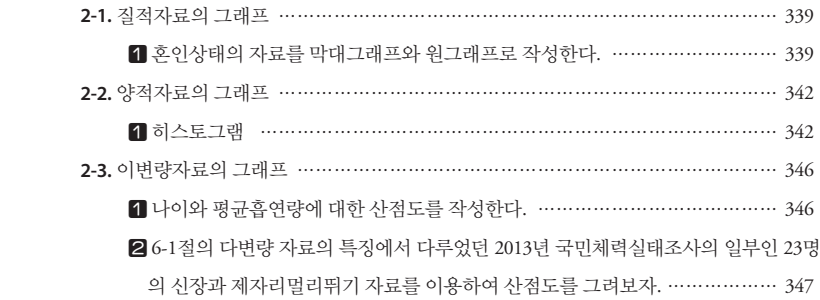

#### **제3장. 기술통계량**

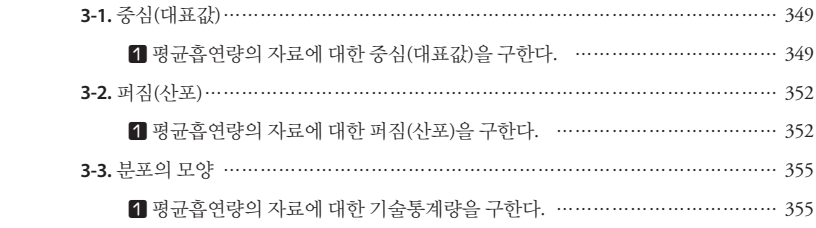

목차

**Contract** 

#### **제4장. 모집단의 분포**

**Contract Contract Contract** 

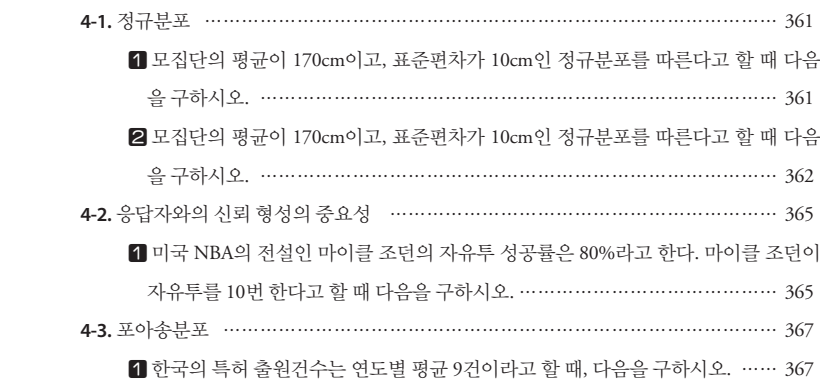

#### **제5장. 종합 실습**

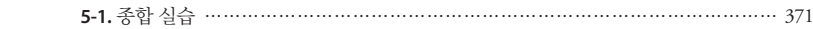

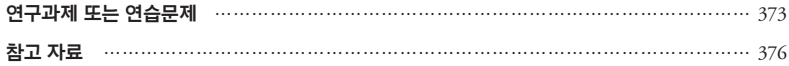

<u> Tanzania (h. 1888).</u>

# **통계분석 도구 활용하기 과목의 개요**

- •엑셀(excel) 프로그램을 이용하여 자료에 대한 기초적인 분석을 할 수 있다. 학습 목표
	- •다양한 형태의 표와 그래프를 작성할 수 있다.
	- •기술통계량을 구할 수 있다.
	- •모집단의 분포인 정규분포, 이항분포, 포아송분포에서 확률을 구할 수 있다.

없음 선수학습

- 빈도, 백분율, 빈도표, 교차표, 막대그래프, 원그래프, 히스토그램, 분산형 그래프, 기술통계량, 정규분포, 이항분포, 포아송분포 주요 용어
- 일변량인 범주형 자료(또는 질적 자료)와 양적 자료에 대한 특징을 파악 하기 위해서 엑셀을 이용하여 표(빈도, 백분율), 그래프(막대그래프, 원그 래프, 히스토그램), 기술통계량을 작성하고, 두 개의 범주형 자료 간의 현 황을 알아볼 수 있는 교차표, 두 개의 양적 자료 간의 관련성을 알아보기 위한 산점도 작성하는 방법을 다룬다. 학습과목의 내용요약

# 제1장 표작성하기

#### 학습목표 **1-1.**

•수집된 범주형 자료(categorical data) 또는 질적 자료(qualitative data)에 있 는 중요한 특징을 알아보기 위해서 엑셀(excel)을 이용하여 빈도표를 작성하 는 것을 학습한다. 빈도표

# 1 빈도표 작성하기

# 1. 빈도 구하기

- [ 단계 1 ] A1셀을 선택한다.
- [ 단계 2 ] 메뉴에서 『삽입』 → 『피벗 테이블』 → 『피벗 테이블』을 선택한다. 그러면 아래의 화면처럼 분석할 데이터의 범위를 자동으로 선 택된다.

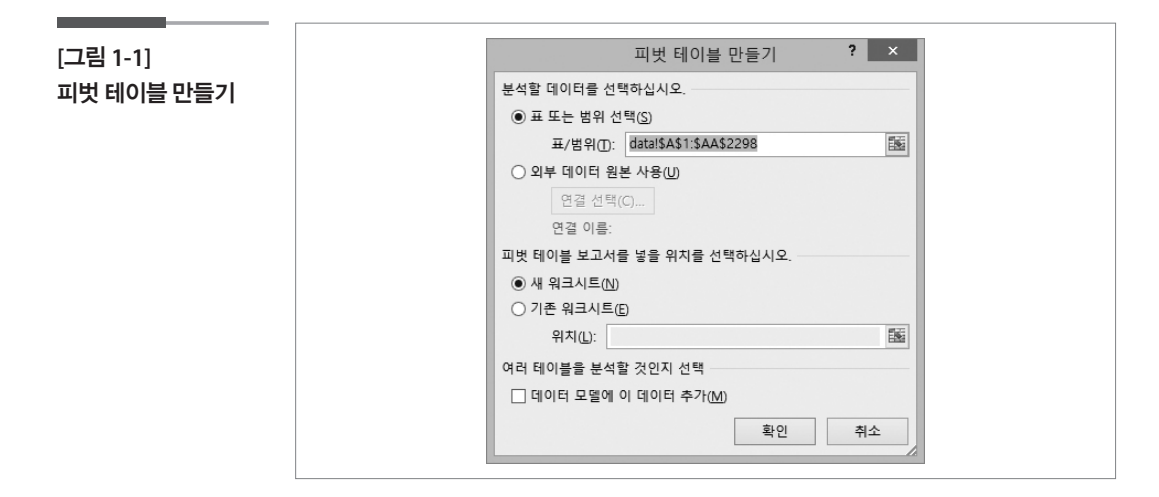

[ 단계 3 ] 『확인』 버튼을 클릭한다. 그러면 아래의 그림처럼 피벗 테이블 을 작업할 수 있는 새로운 시트가 생성된다.

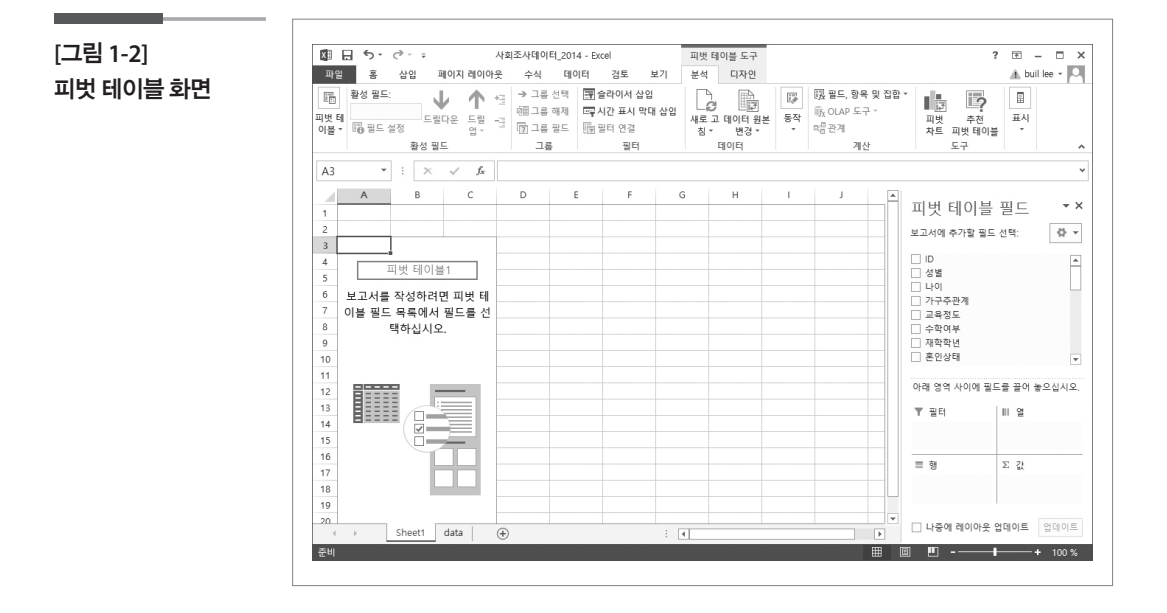

[ 단계 4 ] 『피벗 테이블 필드 목록』 에 있는 『성별』을 드래그(drag)해서 『행 레이블』에 한 번, 『값』에 두 번 넣는다.

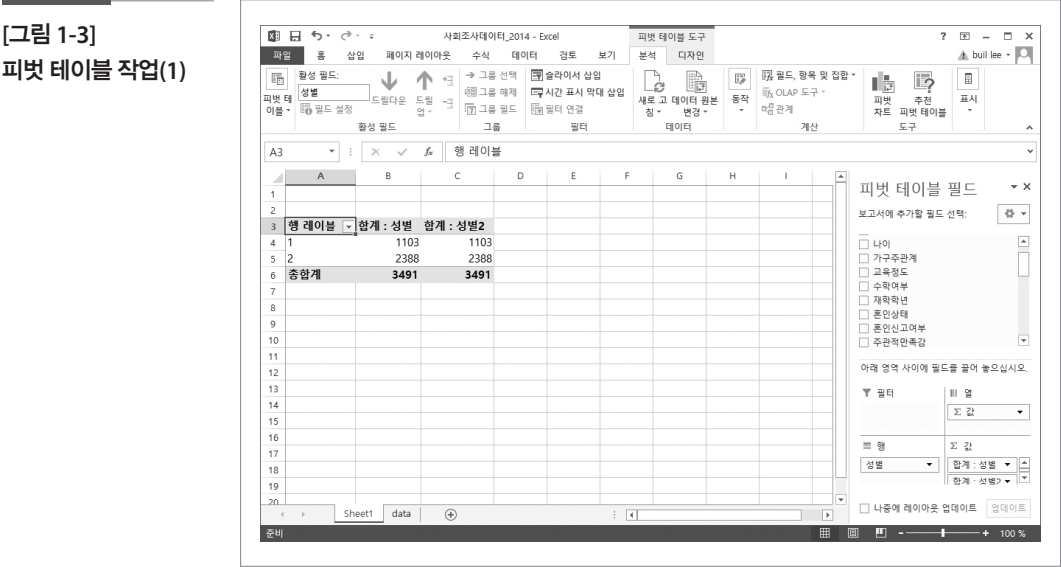
### [ 단계 5 ] 『값』 에 있는 첫 번째 『합계 : 성별』을 선택하고, 마우스 오른쪽을 클릭한다.

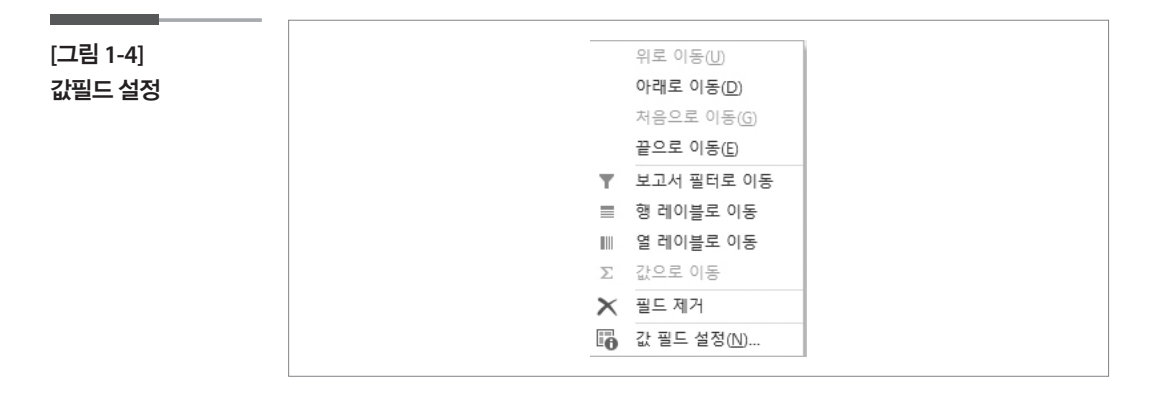

[ 단계 6 ] 팝업 메뉴(pop-up menu)에서 『값 필드 설정』을 클릭한다.

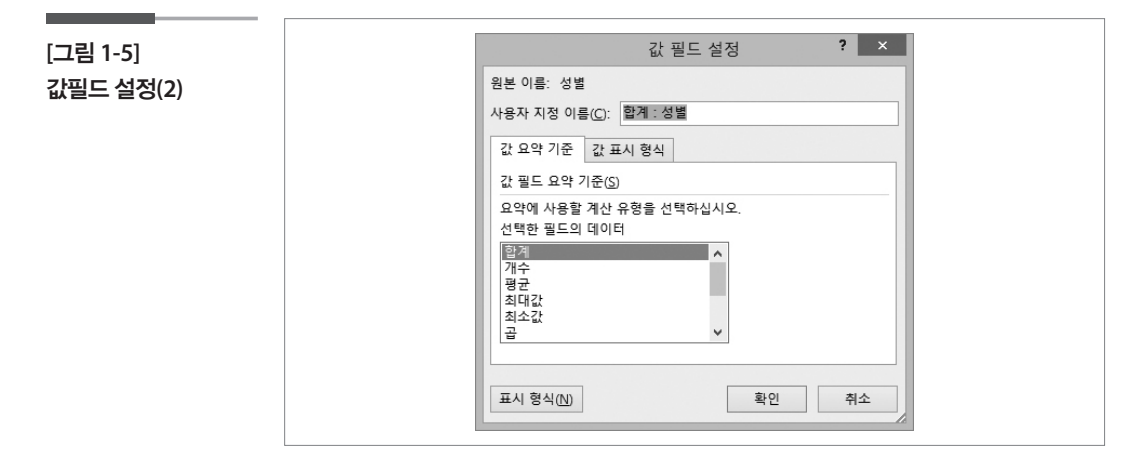

[ 단계 7 ] 『값 필드 설정』화면에서 『합계』를 『개수』로 수정하고, 『사용자 지정 이름』의 『합계 : 성별』을 『빈도』로 수정한다.

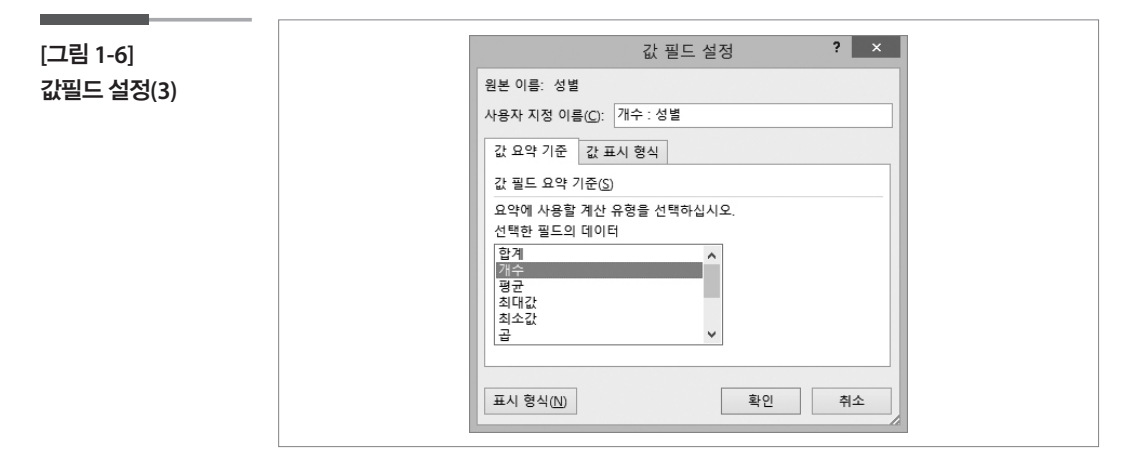

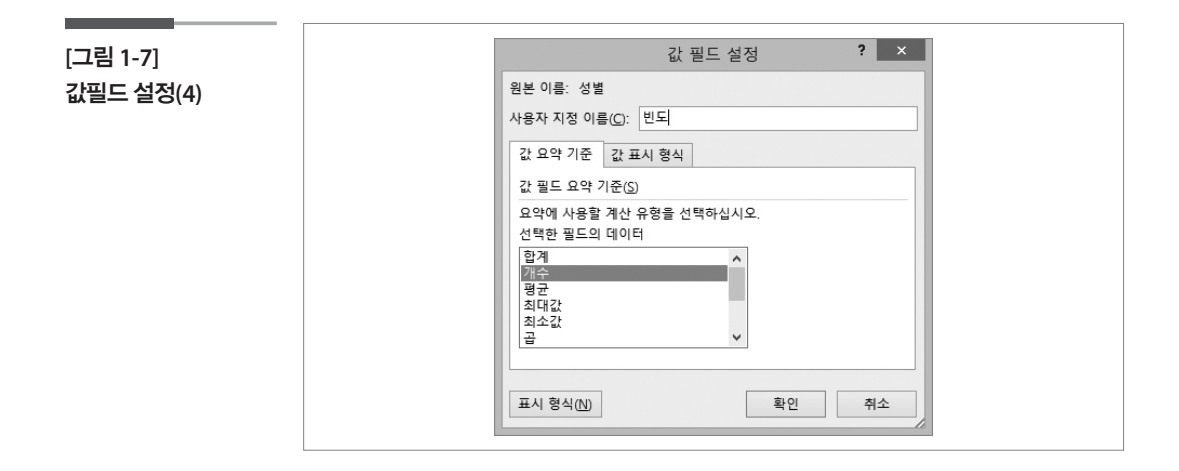

[ 단계 8 ] 『확인』버튼을 클릭한다. 그러면 성별에 대한 빈도의 현황이 나 타난다.

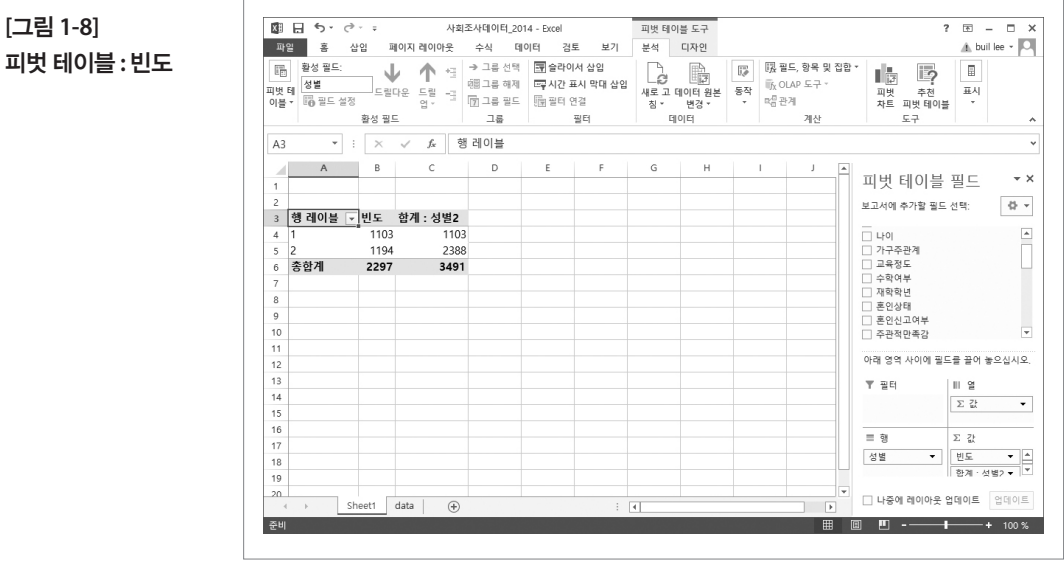

### 2. 백분율(percent) 구하기

- [ 단계 1 ] 『값』 에 있는 두 번째 『합계 : 성별』을 선택하고, 마우스 오른쪽을 클릭한다.
- [ 단계 2 ] 팝업 메뉴(pop-up menu)에서 『값 필드 설정』을 클릭한다.
- [ 단계 3 ] 『값 필드 설정』화면에서 다음과 같이 수정한다.
	- 선택한 필드의 데이터 : 『합계』 → 『개수』
	- 사용자 지정 이름 : 『합계 : 성별2』→ 『백분율(%)』

값 표시 형식 탭을 선택

[ 단계 4 ] 『값 표시 형식』의 『계산 없음』을 『총합계 비율』로 수정한다.

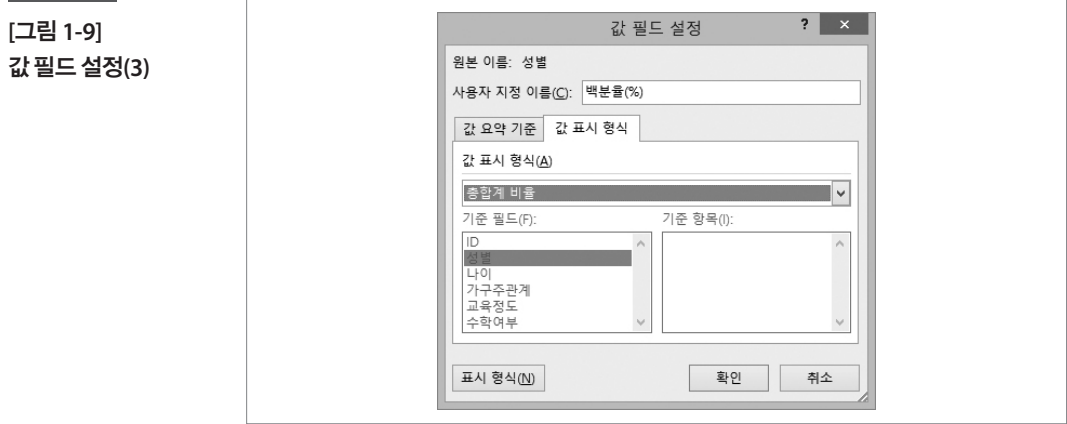

[ 단계 5 ] 『표시 형식』버튼을 클릭한다.

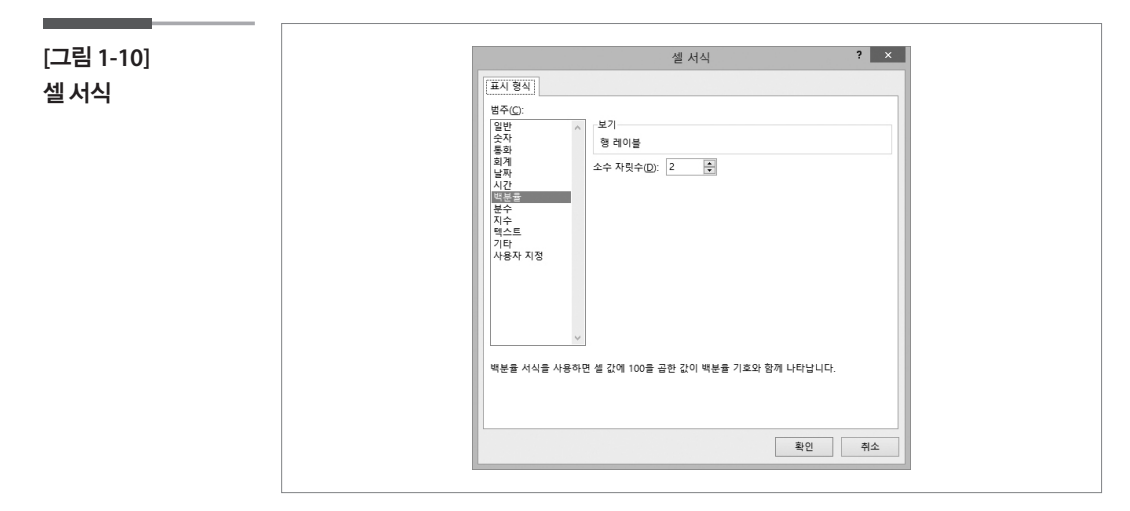

[ 단계 6 ] 범주를 『백분율』로 선택하고, 소수 자릿수의 『2』를 『1』로 수정한 다.

[ 단계 7 ] 『확인』버튼을 클릭한다.

[ 단계 8 ] 『확인』버튼을 클릭한다. 그러면 아래의 그림처럼 백분율이 나타 난다.

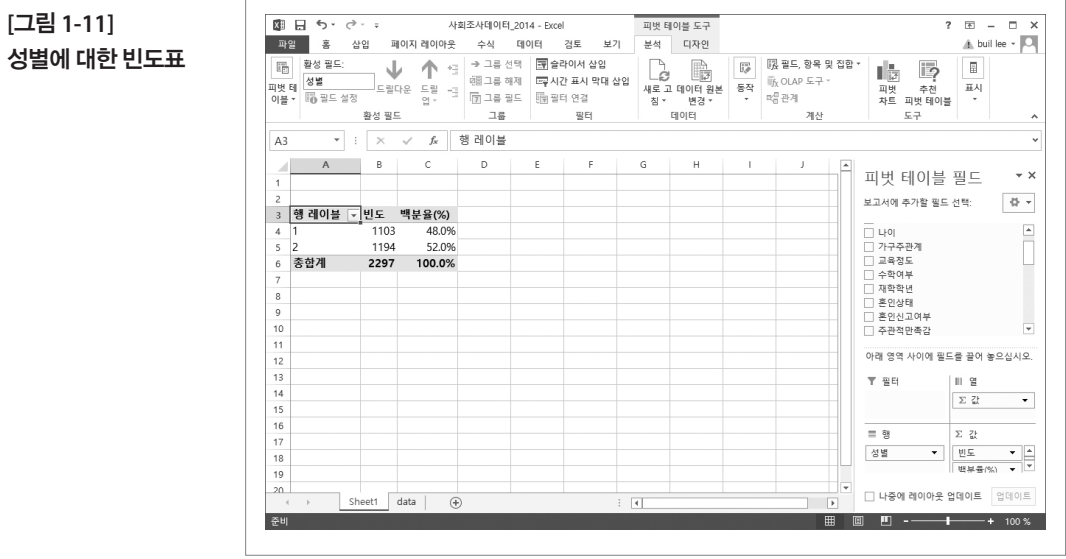

# 다음은 2014 사회조사 자료의 일부이다. 이를 이용하여 빈도표를 작성해보자.

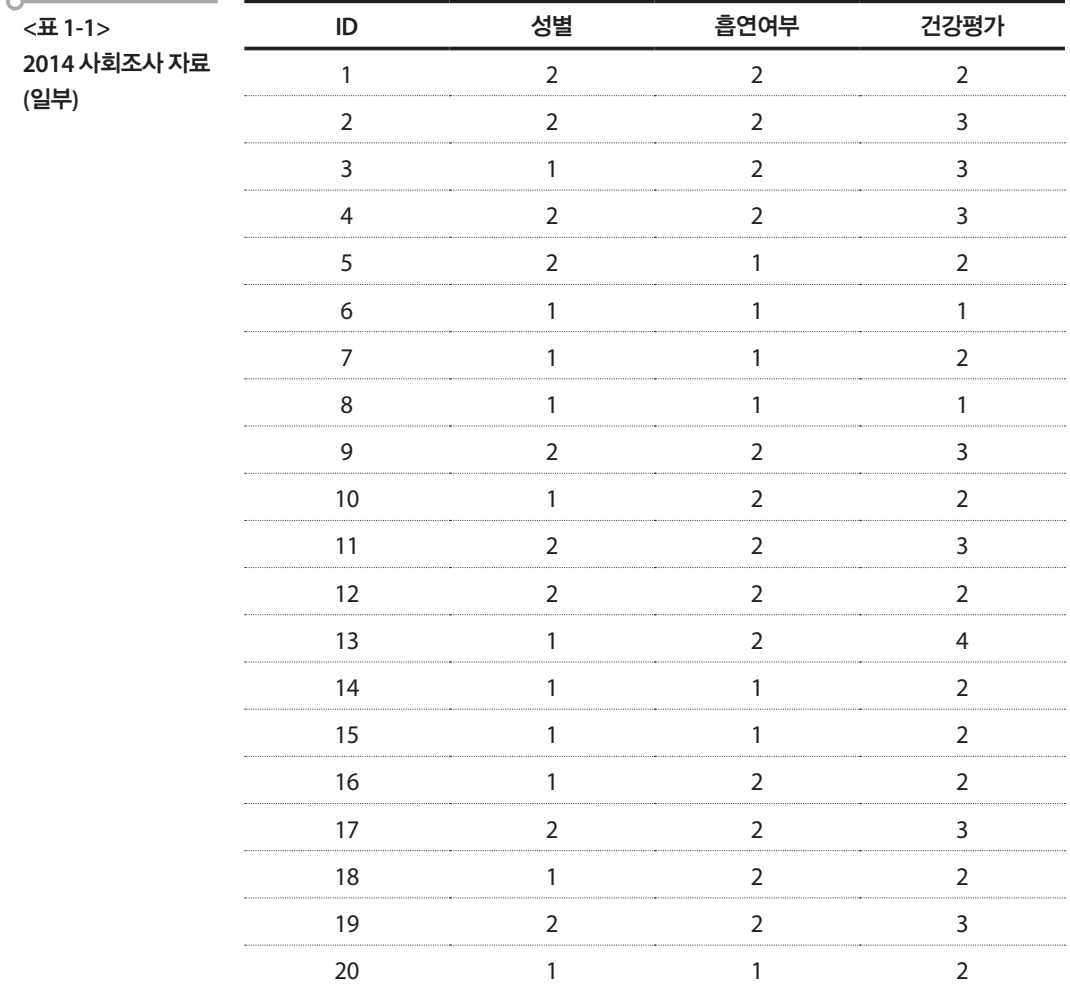

1. 흡연여부 빈도표

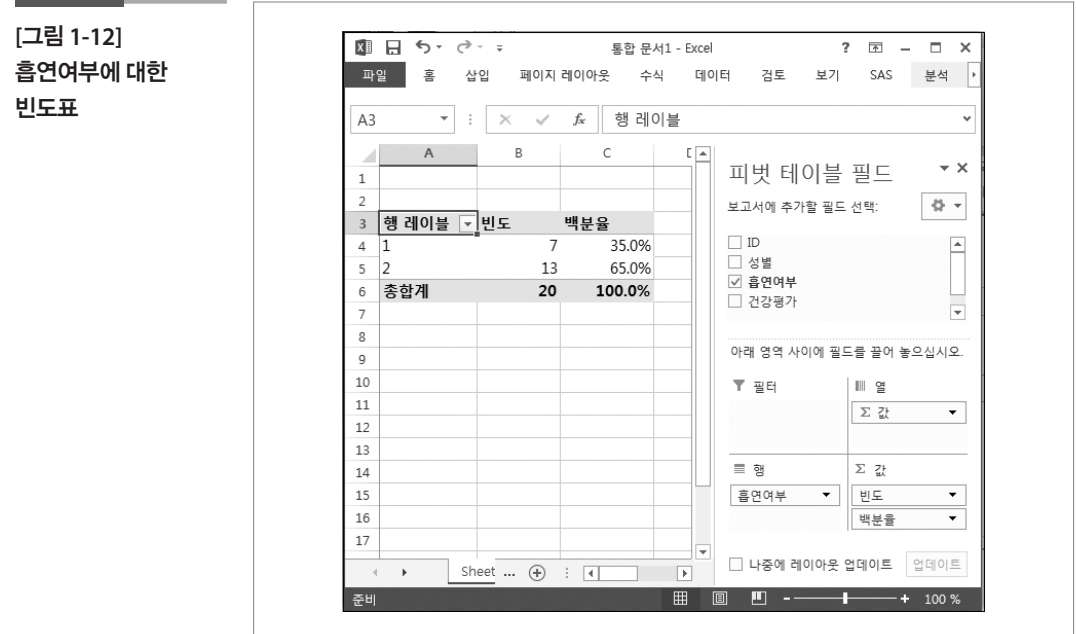

- [ 단계 1 ] 데이터를 블록잡고 메뉴에서 『삽입』 → 『피벗 테이블』 → 『피벗 테이블』을 선택한다.
- [ 단계 2 ] 『피벗 테이블 필드 목록』 에 있는 『흡연여부』를 드래그(drag)해 서 『행 』과 『값』에 넣는다.
- [ 단계 3 ] 『값 필드 설정』화면에서 『합계』를 『개수』로 수정하고, 『사용자 지정 이름』의 『합계 : 흡연여부』를 『개수』로 수정한다.
- [ 단계 4 ] 백분율을 함께 표시하고 싶은 경우 『흡연여부』를 드래그(drag) 해서 『값』에 한 번 더 넣고, 『값 표시 형식』을 『개수』로 변경한 후, 『값 표시 형식』의 『계산 없음』을 『총합계 비율』로 수정하고 『표시 형식』을 『백분율』로 수정한다.

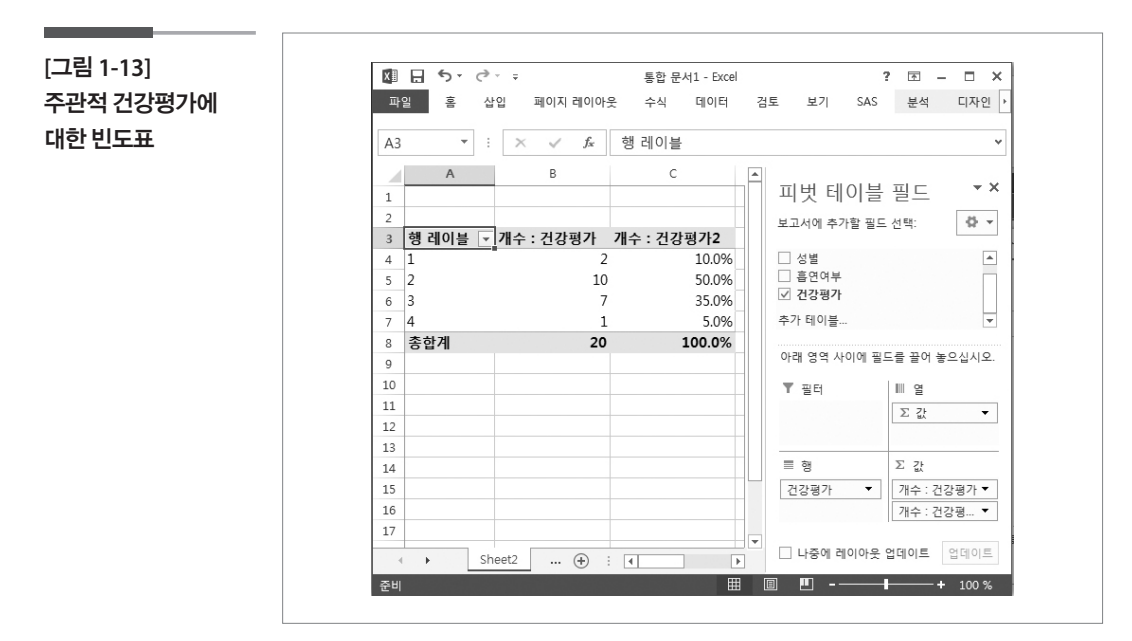

[ 단계 ] 동일한 방법으로 작성한다.

### 2. 주관적 건강평가 빈도표

#### 학습목표 **1-2.**

•두 개의 범주형 자료(또는 질적 자료) 간의 관련성이 있는 지를 파악하기 위해 서 엑셀의 피벗 테이블을 이용하여 교차표를 작성하는 것을 학습한다. 교차표

# 아침식사여부에 따른 건강상태에 차이가 있는지를 알아보기 위해서 교차표를 작성한다.

[ 단계 1 ] A1셀을 선택한다.

- [ 단계 2 ] 메뉴에서 『삽입』 → 『피벗 테이블』 → 『피벗 테이블』을 선택하고, 『확인』 버튼을 클릭한다.
- [ 단계 3 ] 『피벗 테이블 필드 목록』 에 있는 『아침식사』를 드래그(drag)해서 『행 레이블』에 한 번, 『건강상태』를 드래그(drag)해서 『열 레이블』 에 한 번, 『건강상태』를 드래그(drag)해서 『값』에 네 번 넣는다.
- [ 단계 4 ] 『열 레이블』 에 있는 『값』를 드래그(drag)해서 『행 레이블』의 『아 침식사』의 아래쪽에 드래그(drag)해서 넣는다.

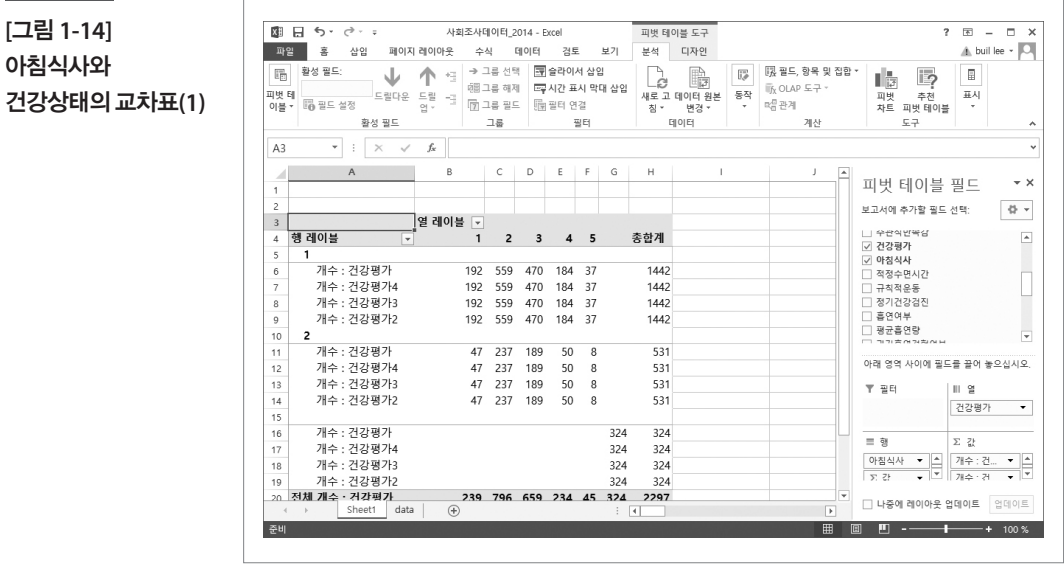

- [ 단계 5 ] 값에 있는 첫 번째를 선택하고, 값 필드 설정에서 함수를 개수, 사용자 지정 이름은 빈도로 수정한다.
- [ 단계 6 ] 값에 있는 두 번째를 선택하고, 값 필드 설정에서 함수를 개수, 사용자 지정 이름은 전체백분율(%), 값 표시형식에서 계산없음 을 총합계비율로 수정하고, 표시형식에서 백분율의 소수자리수 를 1로 수정한다.
- [ 단계 7 ] 값에 있는 세 번째를 선택하고, 값 필드 설정에서 함수를 개수, 사용자 지정 이름은 행백분율(%), 값 표시형식에서 계산없음을 행합계비율로 수정하고, 표시형식에서 백분율의 소수자리수를 1로 수정한다.
- [ 단계 8 ] 값에 있는 네 번째를 선택하고, 값 필드 설정에서 함수를 개수, 사용자 지정 이름은 열백분율(%), 값 표시형식에서 계산없음을 열합계비율로 수정하고, 표시형식에서 백분율의 소수자리수를 1로 수정한다.

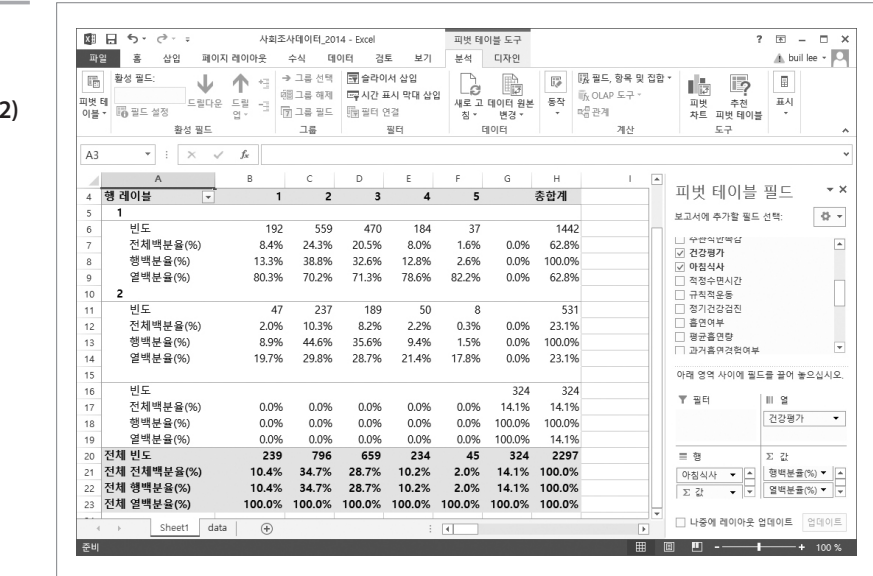

**[**그림 **1-15]**  아침식사와 건강상태의 교차표**(2)**

# [표 1-1]을 이용하여 성별에 따른 흡연여부와 주관적 건강평가의 교차표를 작성해보자.

1. 성별에 따른 흡연여부 교차표

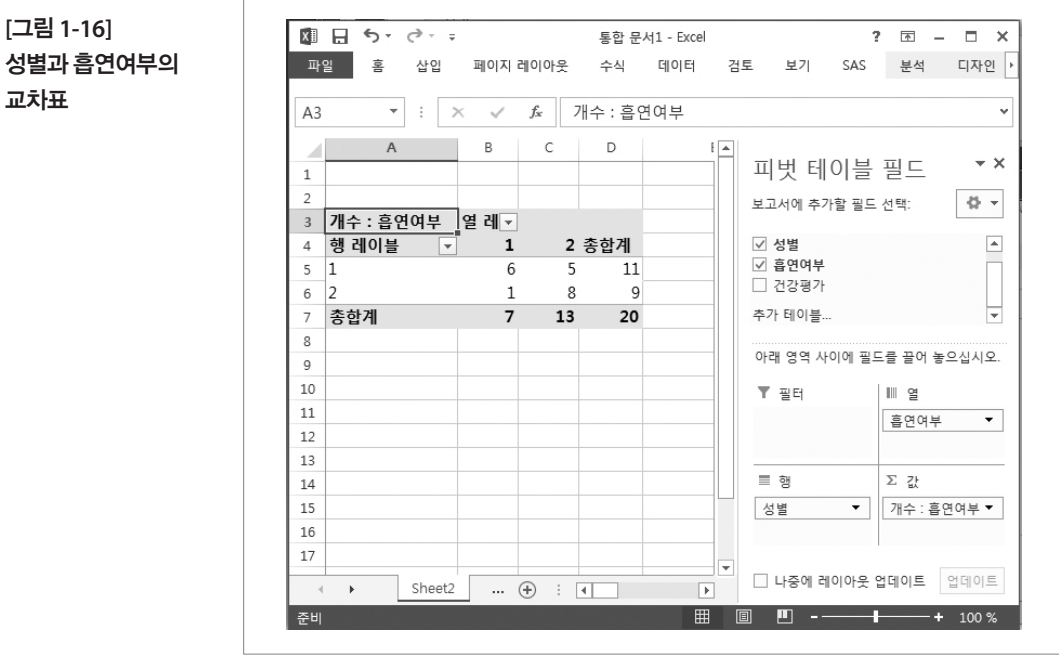

[ 단계 1 ] 데이터를 블록잡고 피벗테이블을 삽입한다.

- [ 단계 2 ] 『피벗 테이블 필드 목록』 에 있는 『성별』를 드래그(drag)해서 『행 레이블』에 넣고 『흡연여부』를 드래그(drag)해서 『열 레이블』과 『 값』에 넣는다.
- [ 단계 3 ] 『값 필드 설정』화면에서 『합계』를 『개수』로 수정하고, 필요한 경 우 『사용자 지정 이름』의 『합계 : 흡연여부』를 『개수』로 수정한다.

2. 성별에 따른 주관적 건강평가 교차표

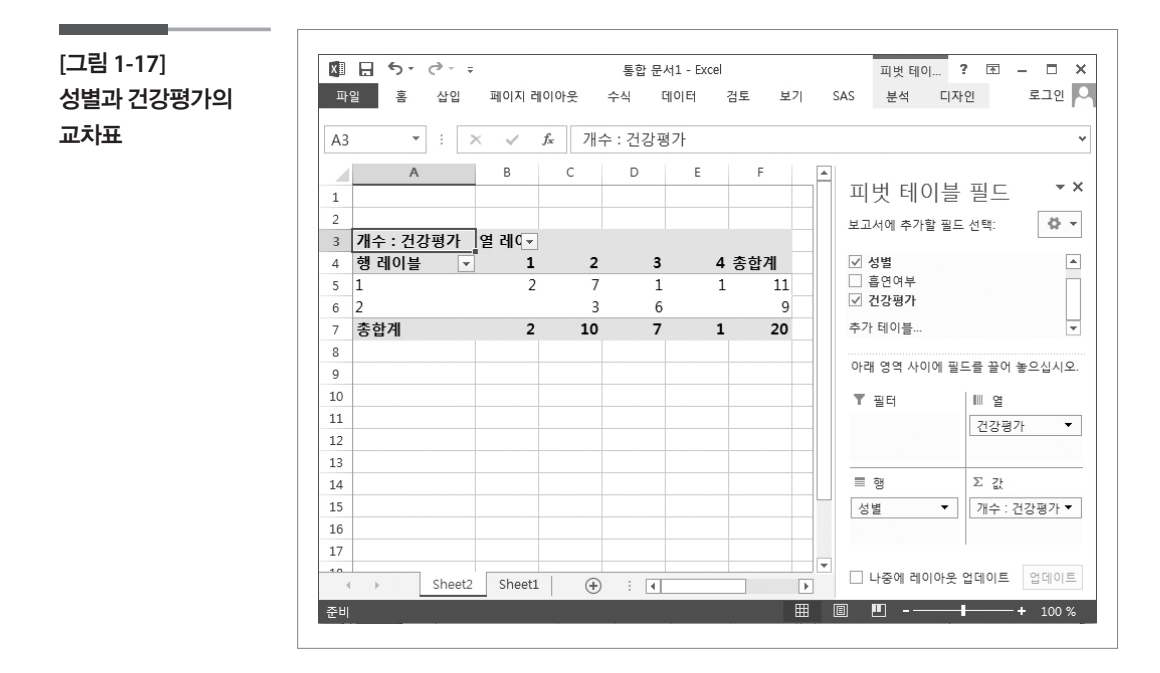

[ 단계 ] 동일한 방법으로 작성하고 필요한 경우 『값』에 건강평가를 추가 하여 백분율을 함께 제시한다.

#### 학습목표

다차원 교차표

**1-3.**

•엑셀의 피벗 테이블을 이용하여 다차원 교차표를 작성하는 것을 학습한다.

### 성별과 교육정도에 따른 아침식사여부에 차이가 있 는지를 알아보기 위해서 다차원 교차표를 작성한다.

[ 단계 1 ] A1셀을 선택한다.

- [ 단계 2 ] 메뉴에서 『삽입』 → 『피벗 테이블』 → 『피벗 테이블』을 선택하고, 『확인』 버튼을 클릭한다.
- [ 단계 3 ] 『피벗 테이블 필드 목록』 에 있는 『성별』을 드래그(drag)해서 『행 레이블』에 한 번, 『교육정도』를 드래그(drag)해서 『행 레이블』에 있는 성별 아래쪽에 한 번, 『아침식사』를 드래그(drag)해서 『열』 에 한 번, 『성별』을 드래그(drag)해서 『값』두 번 넣는다.
- [ 단계 4 ] 『열 레이블』에 있는 『값』을 드래그(drag)해서 『행 레이블』의 『교 육정도』의 아래쪽에 드래그(drag)해서 넣는다.
- [ 단계 5 ] 값에 있는 첫 번째를 선택하고, 값 필드 설정에서 함수를 개수, 사용자 지정 이름은 빈도로 수정한다.
- [ 단계 6 ] 값에 있는 두 번째를 선택하고, 값 필드 설정에서 함수를 개수, 사용자 지정 이름은 백분율(%), 값 표시형식에서 계산없음을 총 합계비율로 수정하고, 표시형식에서 백분율의 소수자리수를 1 로 수정한다.

#### 통계분석 도구 활용하기 **337**

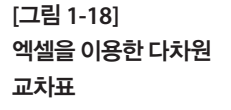

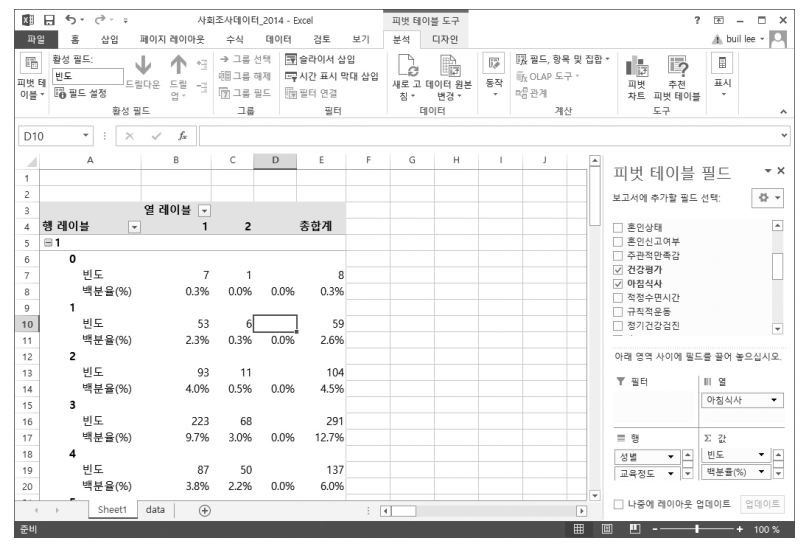

# [표 1-1]을 이용하여 성별과 흡연여부에 따른 주관적 건강평가의 교차표를 작성해보자.

1. 성별과 흡연여부에 따른 주관적 건강평가의 다차원 교차표

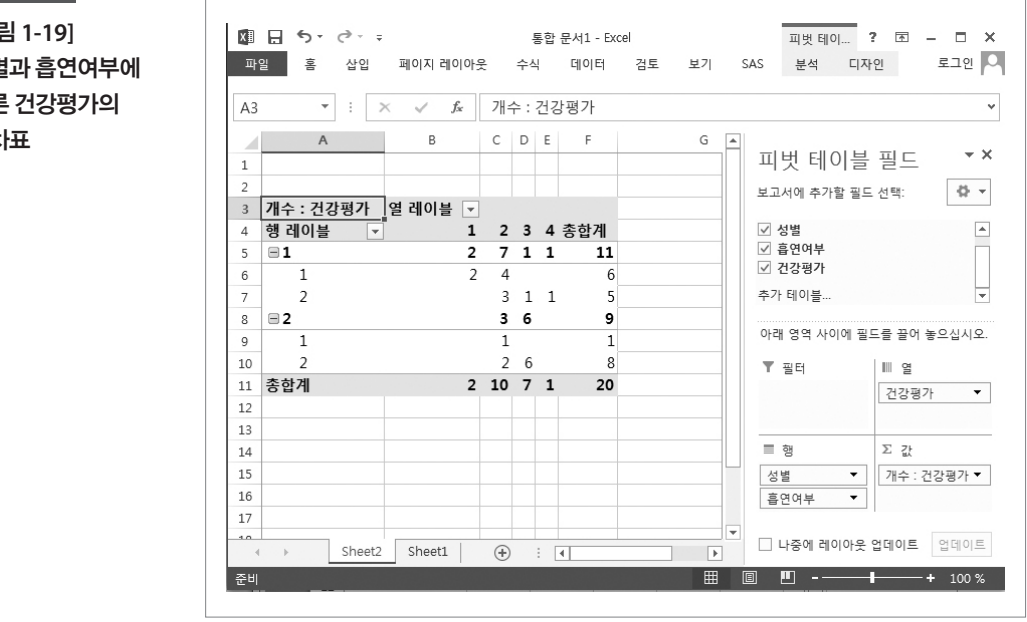

**[**그림 **1-19]**  성별 따른 교차 [ 단계 1 ] 데이터를 블록잡고 피벗테이블을 삽입한다.

- [ 단계 2 ] 『피벗 테이블 필드 목록』에 있는 『성별』과 『흡연여부』를 드래그 해서『행 레이블』에 넣는다. 『건강평가』를 드래그(drag)해서 『열』 과 『값』에 넣는다.
- [ 단계 3 ] 값 필드 설정에서 함수를 개수로 수정한다.

# 제2장 그래프 작성하기

#### 학습목표 **2-1.**

•일변량의 질적 자료(또는 범주형 자료)의 특징을 시각적으로 표현할 수 있는 막대그래프와 원그래프를 엑셀로 작성하는 것을 학습한다.

### 혼인상태의 자료를 막대그래프와 원그래프로 작성한다.

#### 1. 막대그래프

### [ 단계 1 ] 피벗 테이블을 이용하여 혼인상태에 대한 빈도와 백분율을 구 한다.

[ 단계 2 ] 피벗 테이블을 결과 중에서 일부 내용을 복사하여 빈 셀에 붙여 넣기를 하고, 값에 대한 설명을 한글로 작성한다.

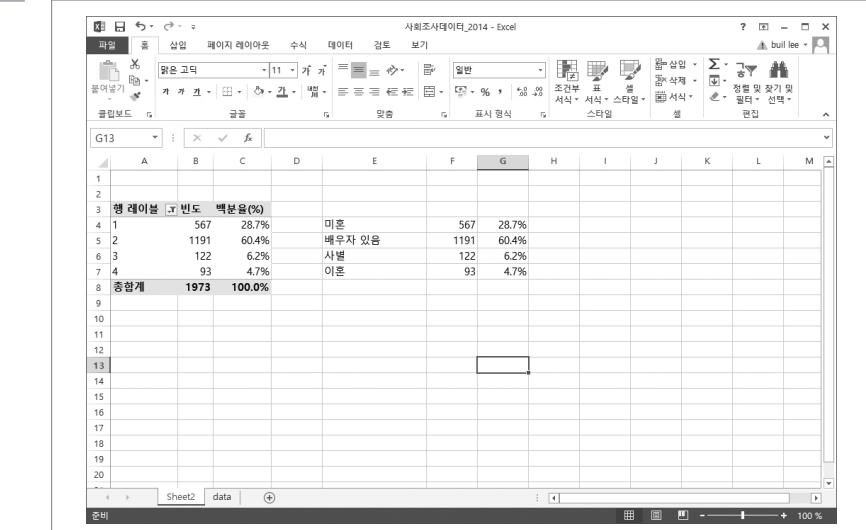

**[**그림 **2-1]**  혼인상태에 대한 빈도표

질적

자료의

그래프

[ 단계 3 ] E4셀부터 F7셀까지 블록을 잡고, 메뉴의 『삽입』 → 『차트』→ 『2 차워 세로 막대형』→ 『묶은 세로 막대형』을 선택한다.

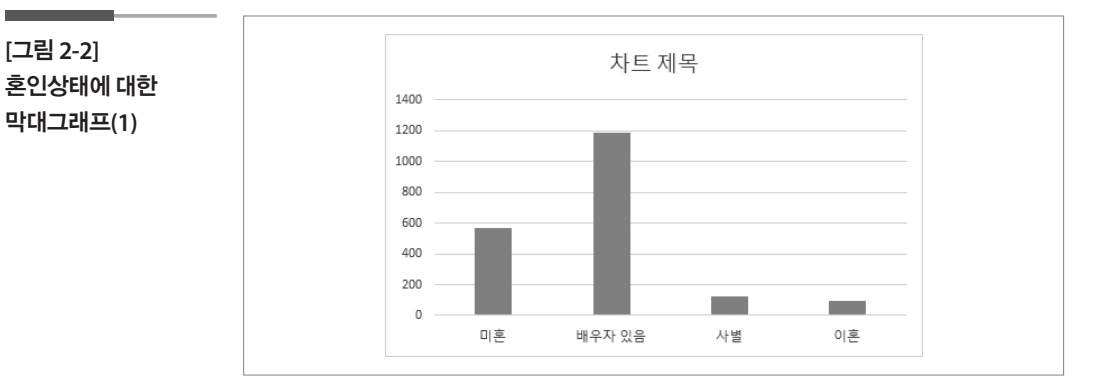

[ 단계 4 ] 차트도구에 있는 서식, 레이아웃, 디자인 등에 있는 기능을 이용 하여 막대그래프를 편집한다.

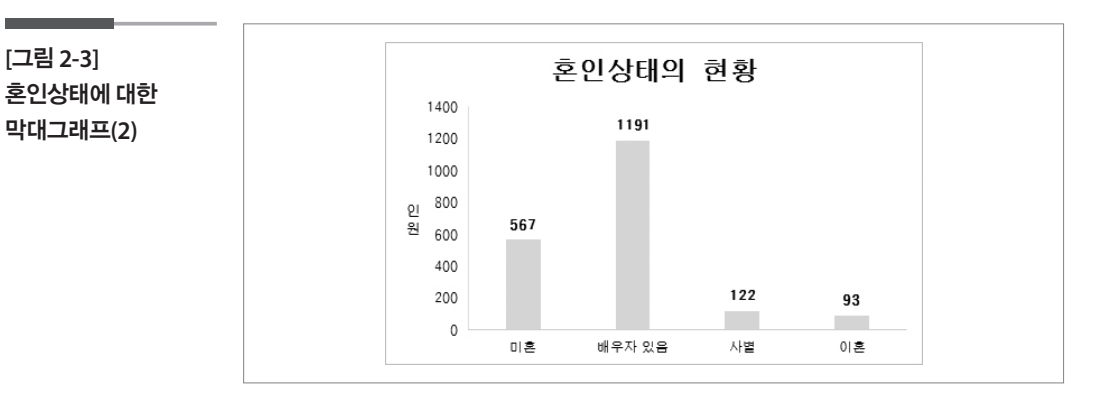

#### 2. 원그래프

[ 단계 1 ] E4:E7, G4:G7 셀을 블록을 잡고, 메뉴의 『삽입』 → 『원형』→ 『2차 원 원형』→ 『원형』을 선택한다.

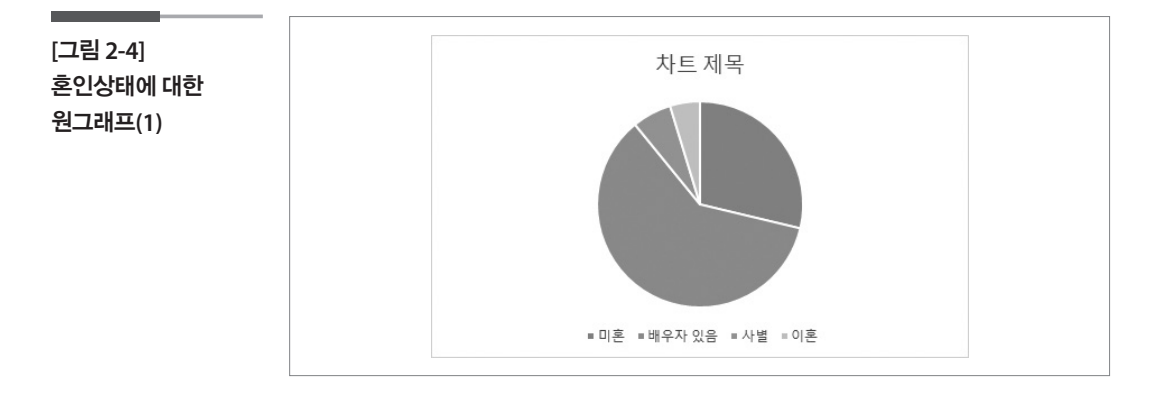

**[**그림 **2-2]** 

### [ 단계 2 ] 차트도구의 서식, 레이아웃, 디자인 메뉴를 이용하여 원그래프 를 편집한다.

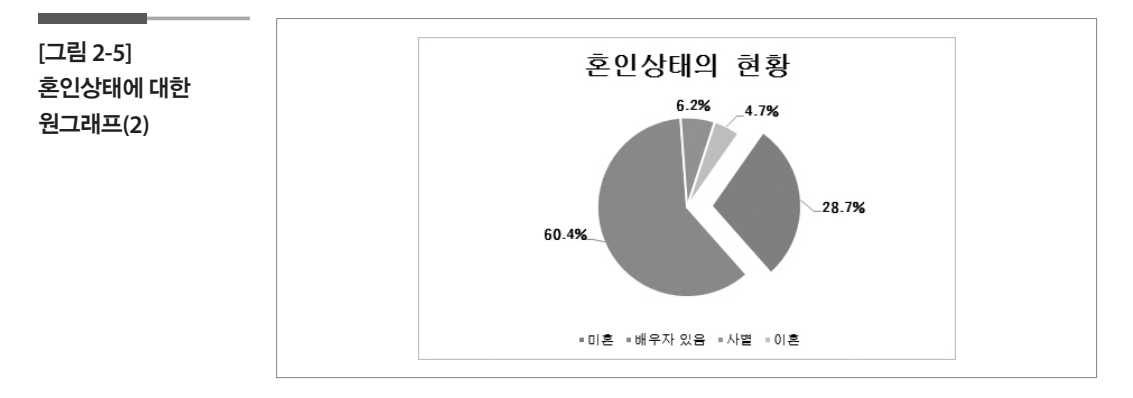

통계분석 도구 활용하기 **341**

#### 학습목표

양적 자료의 그래프

**2-2.**

•일변량의 양적 자료의 특징을 알아보기 위해서 작성하는 히스토그램을 엑셀 을 이용하여 작성하는 것을 학습한다.

### 1 히스토그램

엑셀로 히스토그램을 작성하기 위해서는 평균흡연량의 자료를 구간으로 만들고, 구간의 빈도가 구해져 있어야 한다.

[ 단계 1 ] 피벗 테이블을 이용하여 평균흡연량에 대한 빈도를 구한다.

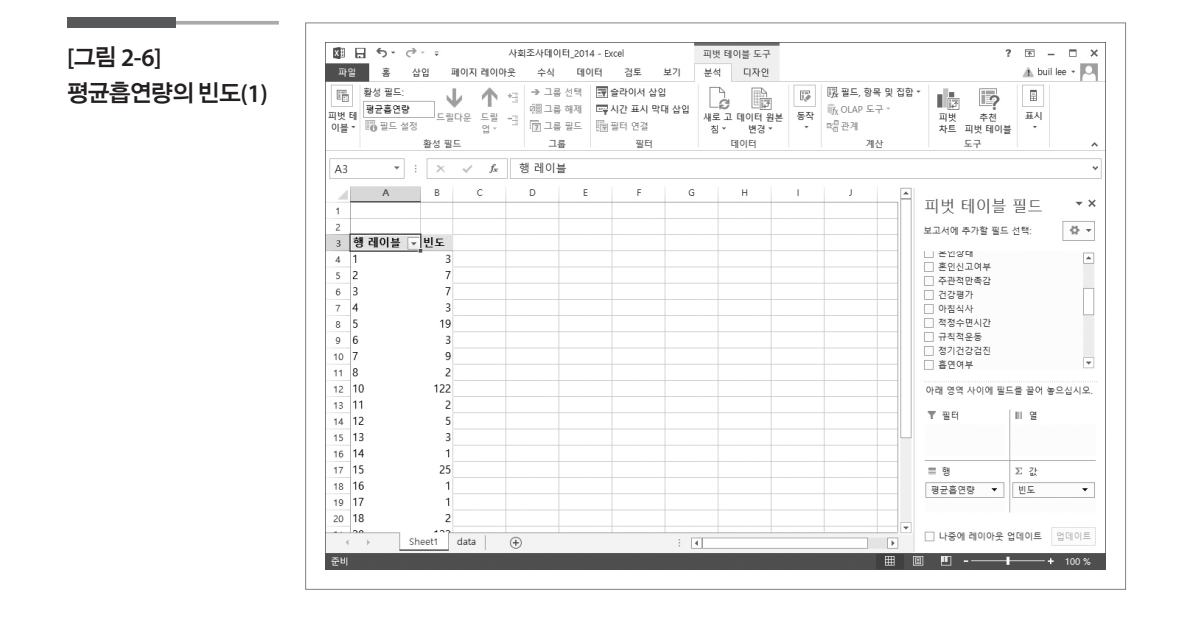

[ 단계 2 ] 평균흡연량을 구간으로 변경하기 위해서 완성된 피벗 테이블을 선택하고, 메뉴의 『분석』→ 『그룹필드』를 선택한다.

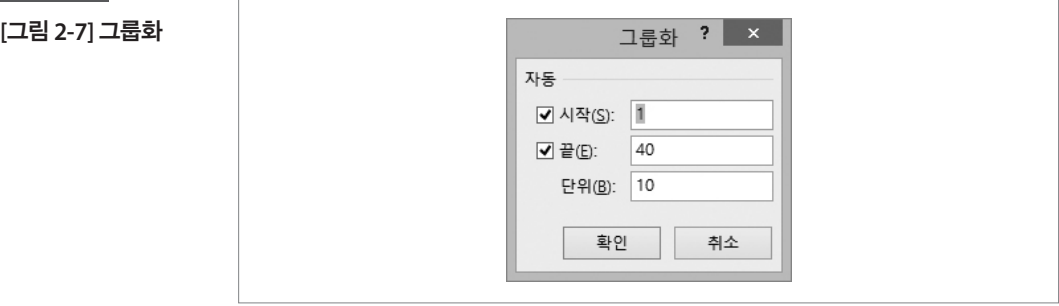

[ 단계 3 ] 그룹화 화면은 평균흡연량의 최소값과 최대값을 알려준다. 사 용자가 원하는 구간을 위해서 시작, 끝, 단위의 값을 수정한다. 여기서는 그래로 사용하며, 확인 버튼을 선택한다.

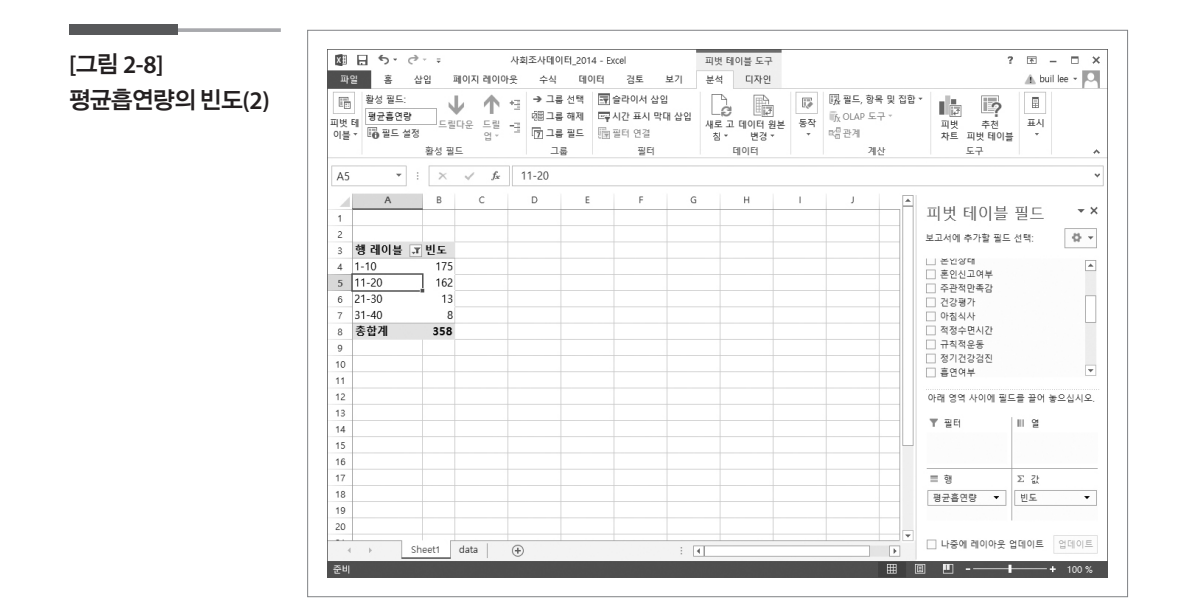

[ 단계 4 ] 빈도를 복사하여 D4셀에 넣는다.

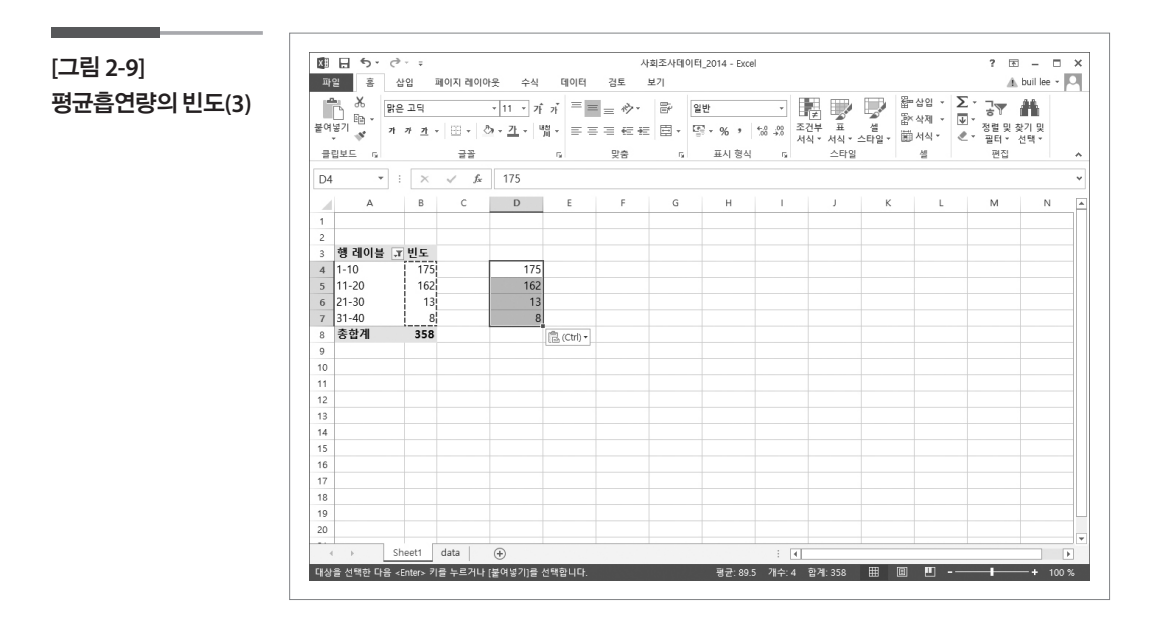

[ 단계 5 ] 복사된 빈도를 블록잡고, 메뉴의 『삽입』 → 『차트』→ 『세로 막대 형』→ 『2차원 세로 막대형』→ 『묶은 세로 막대형』을 선택한다.

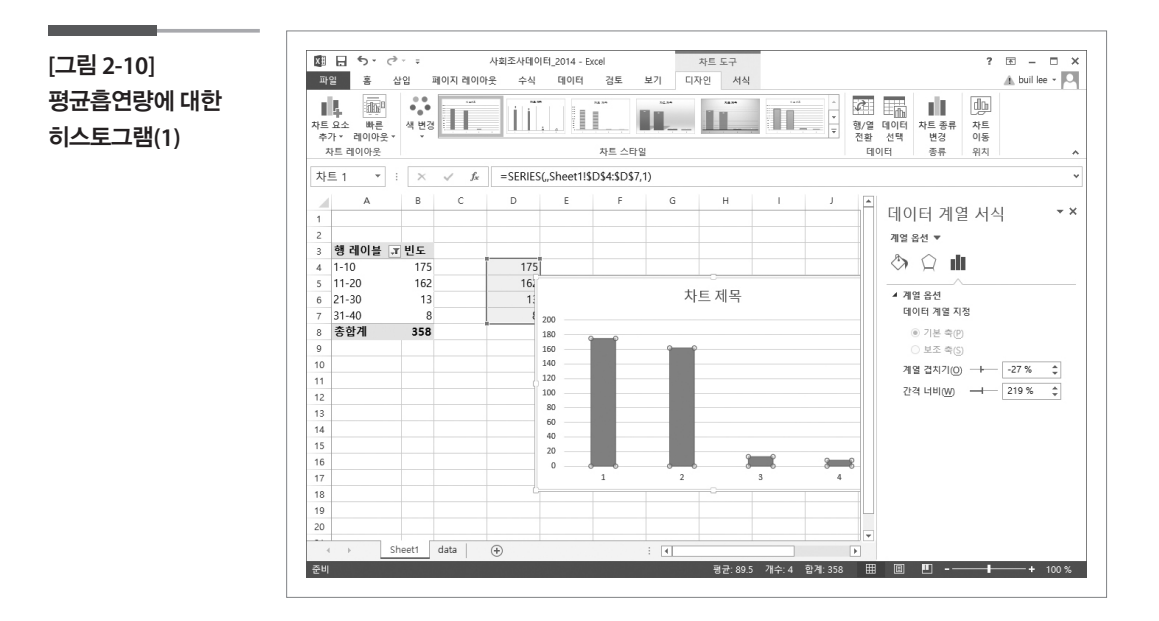

- [ 단계 6 ] 막대를 선택하고, 마우스 오른쪽을 선택하여 『데이터 레이블 서 식』을 선택한다.
- [ 단계 7 ] 간격 너비 219%를 0%로 수정한다.
- [ 단계 8 ] 차트도구의 서식, 레이아웃, 디자인 메뉴를 이용하여 히스토그 램을 편집한다.

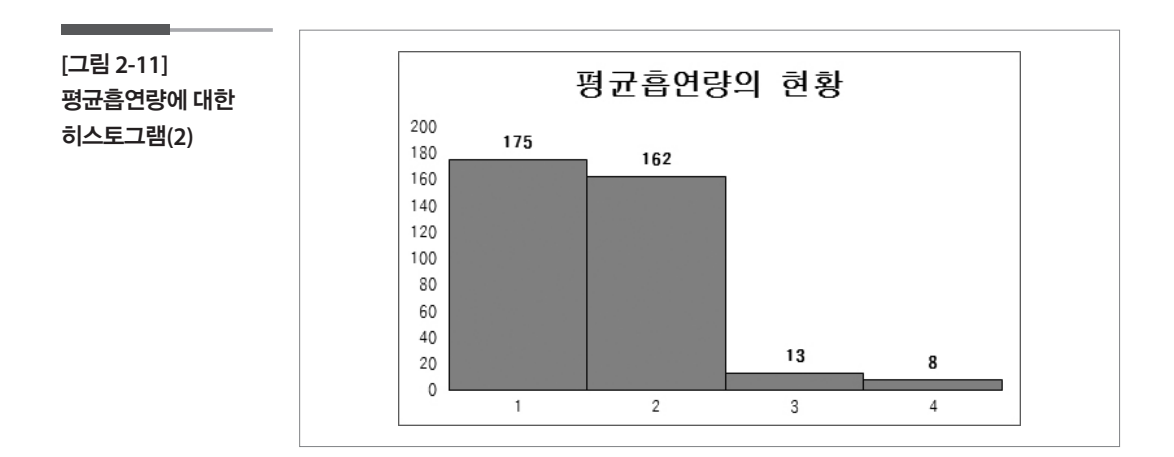

#### 학습목표 **2-3.**

이변량 자료의 그래프

•두 개의 양적 자료 간의 관계를 알아보기 위해서 작성하는 산점도를 엑셀을 이용하여 작성하는 것을 학습한다.

### 나이와 평균흡연량에 대한 산점도를 작성한다.

[ 단계 1 ] 나이와 평균흡연량이 있는 C열과 Q열을 블록 잡는다.

[ 단계 2 ] 메뉴의 『삽입』 → 『차트』→ 『분산형』→ 『분산형』을 선택한다.

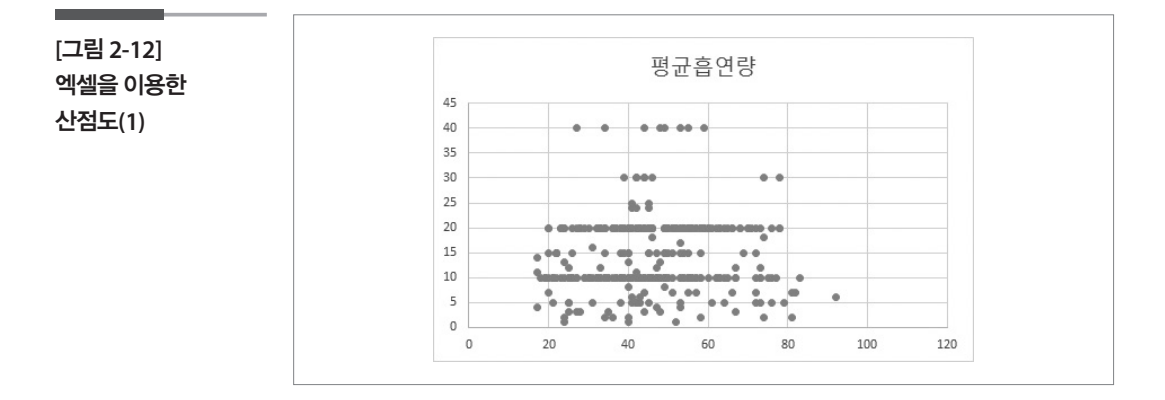

[ 단계 3 ] 차트도구의 서식, 레이아웃, 디자인 메뉴를 이용하여 산점도를 편집한다.

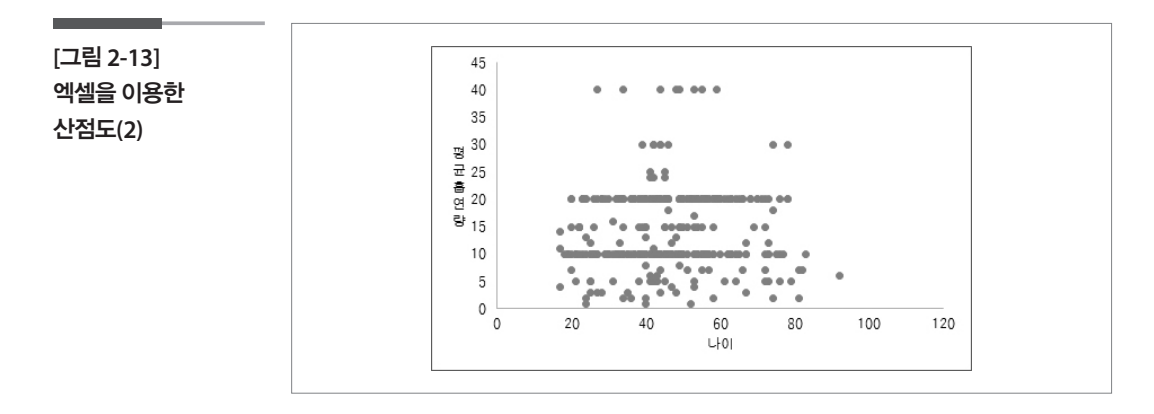

# 6-1절의 다변량 자료의 특징에서 다루었던 2013년 국민체력실태조사의 일부인 23명의 신장과 제자리멀 리뛰기 자료를 이용하여 산점도를 그려보자.

[ 단계 1 ] 신장과 제자리멀리뛰기 데이터가 있는 B열과 C열을 블록 잡는다.

**[**그림 **2-14]**  데이터 선택 및 삽입도구

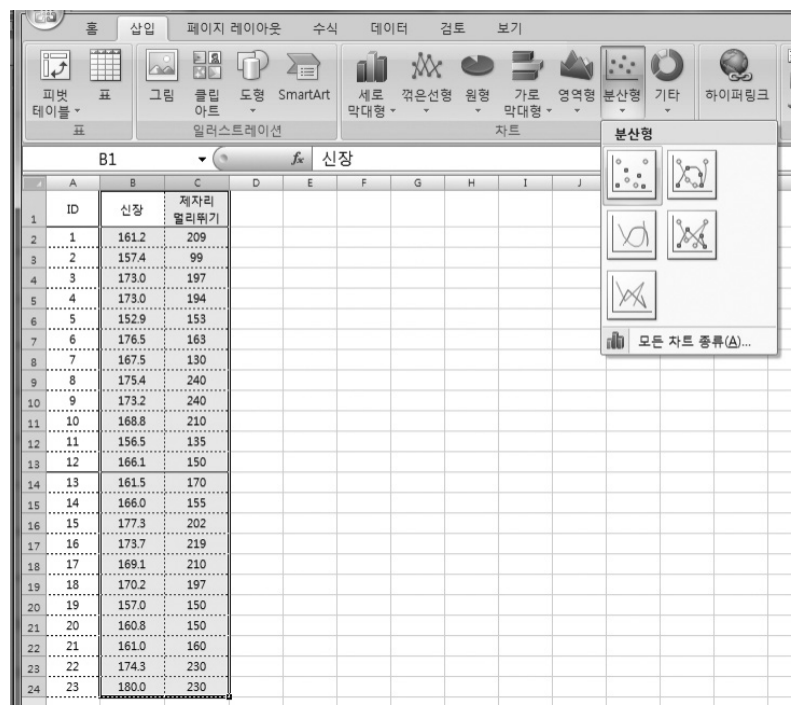

[ 단계 2 ] 메뉴의 『삽입』 → 『차트』→ 『분산형』→ 『분산형』을 선택하고 차트 도구를 이용하여 편집한다.

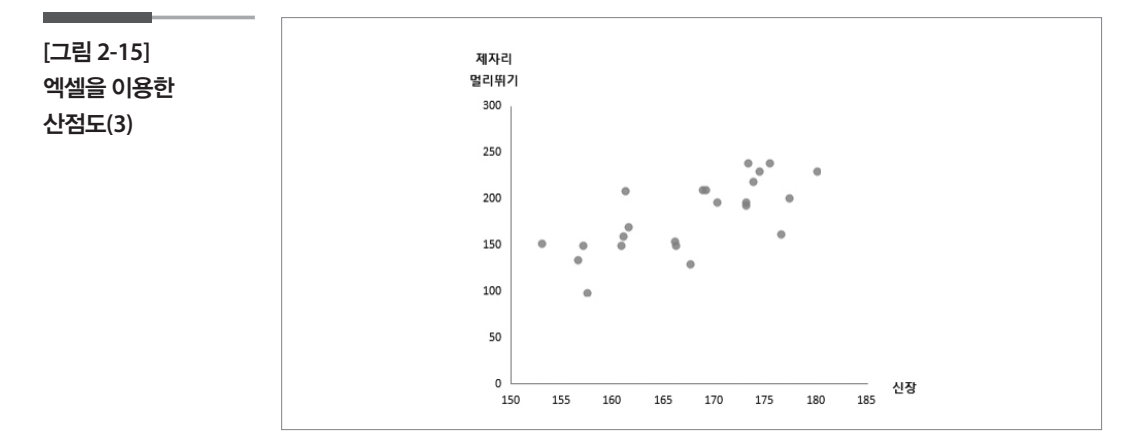

[ 단계 3 ] 메뉴의 『차트도구』 → 『레이아웃』→ 『추세선』→ 『선형추세선』을 선택하면 회귀선을 함께 그릴 수 있다. 수식을 산점도에 삽입하 려면 『차트도구』→ 『레이아웃』→ 『추세선』→ 『기타 추세선 옵션』 에서 수식을 차트에 표시를 체크해준다.

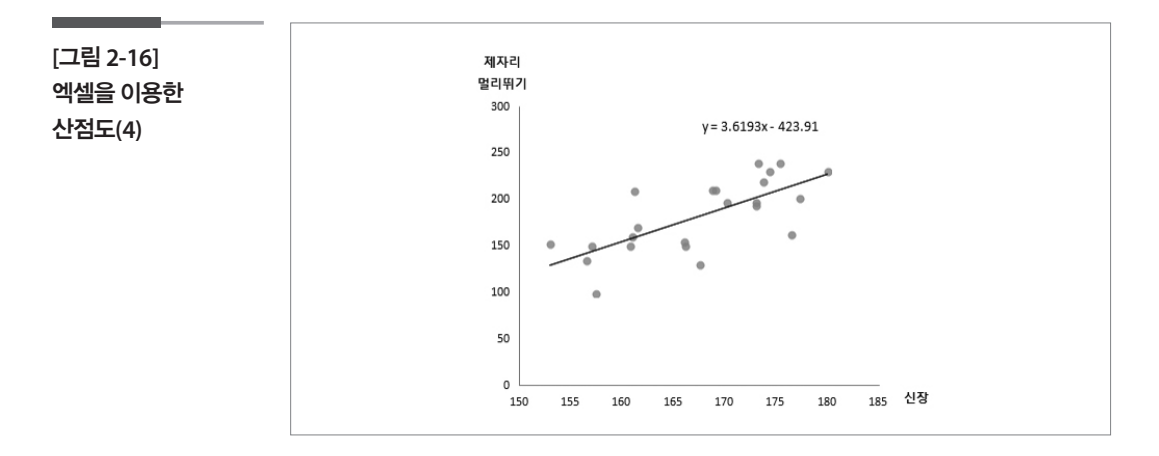

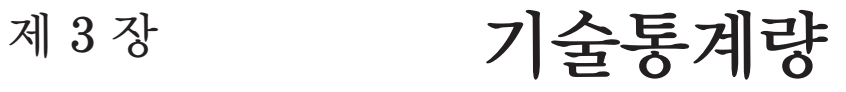

학습목표

중심 (대표값)

**3-1.**

•일변량의 양적 자료의 특징 중 중심(대표값)을 알려주는 평균, 절사평균, 중위 수, 최빈수를 엑셀로 구하는 방법을 학습한다.

# 평균흡연량의 자료에 대한 중심(대표값)을 구한다.

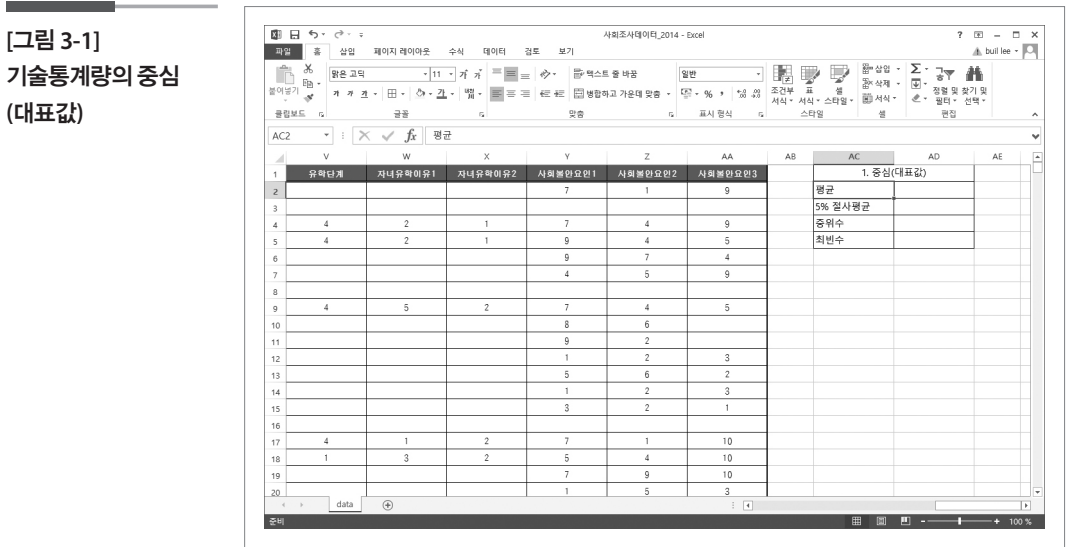

### 1. 평균

[ 단계 1 ] AD2 셀에 『=average(q2:q2298)』을 입력하고, 엔터를 친다.

**[**그림 **3-2]** 평균**(1)**

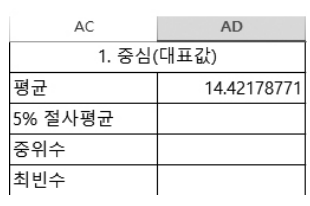

[ 단계 2 ] 셀서식을 이용하여 평균의 소수점 자리수를 조정한다. 여기서 는 소수점 둘째자리까지 표현한다(참고로 소수점 셋째 자리에 서 반올림된 결과가 된다).

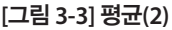

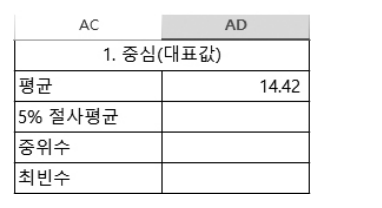

#### 2. 5% 절사평균

[ 단계 1 ] AD3 셀에 『=trimmean(q2:q2298, 0.05)』을 입력하고, 엔터를 친다. 셀서식을 이용하여 소수점의 자리수를 둘째자리까지 표현한다.

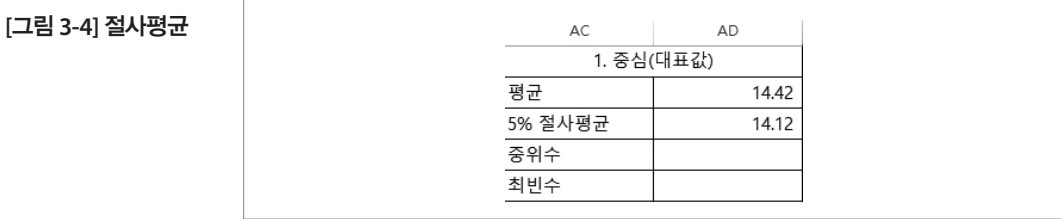

### 3. 중위수

[ 단계 1 ] AD4 셀에 『=median(q2:q2298)』을 입력하고, 엔터를 친다.

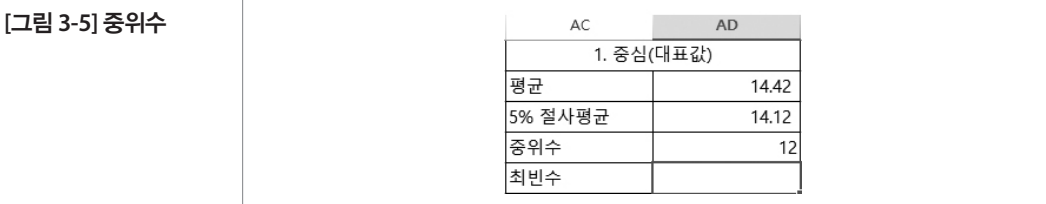

### 4. 최빈수

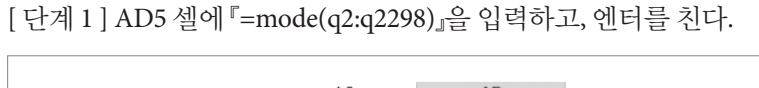

**[**그림 **3-6]** 최빈수

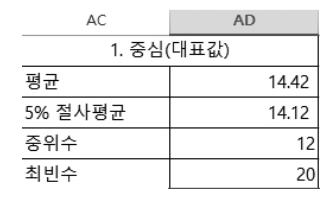

### 5. 4장의 한달 생활비 자료를 이용하여 평균과 중앙값을 구해보자.

[ 단계 1 ] 데이터가 있는 영역을 블록잡고 『=average(B2:B31)』을 입력하면 평균이 계산되고, 『=median(B2:B31)』을 입력하여 중앙값을 계 산할 수 있다.

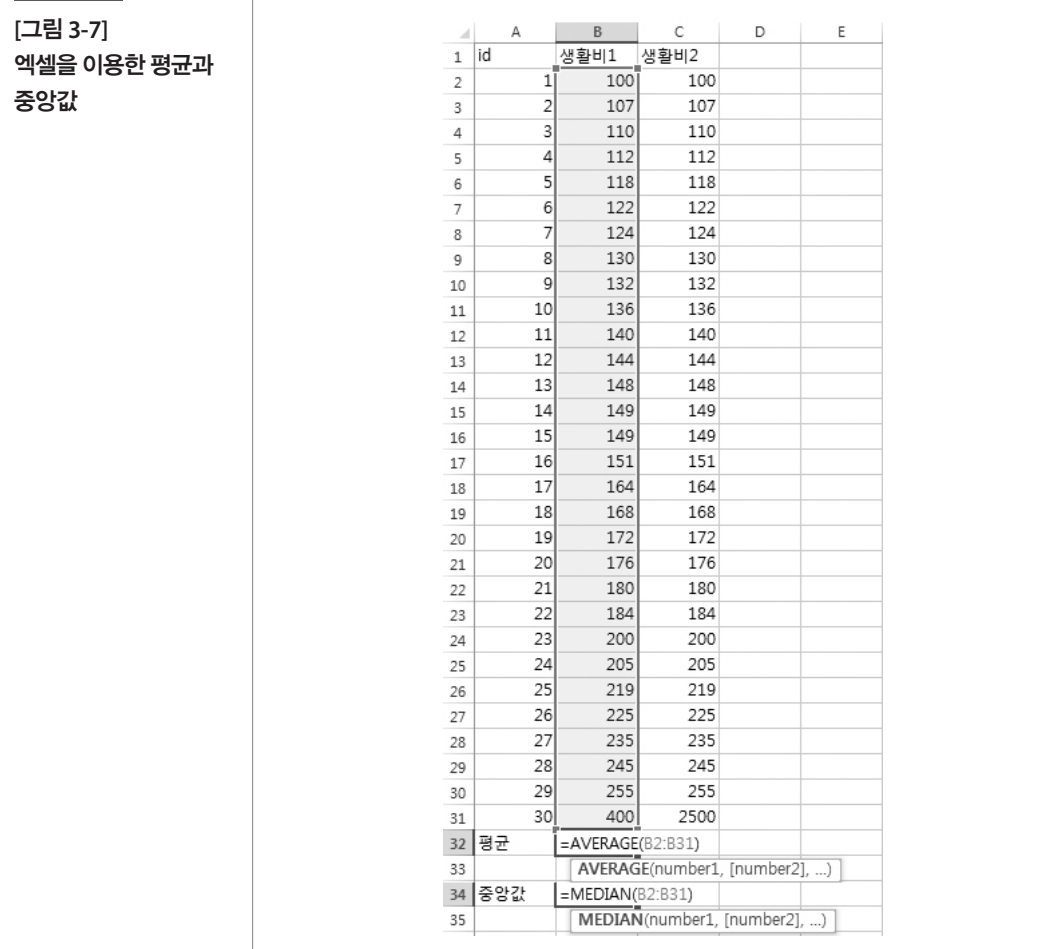

#### 학습목표 **3-2.**

**(**산포**)**

•일변량의 양적 자료의 특징 중 퍼짐(산포)을 알려주는 범위, 사분위범위, 분 산, 표준편차를 엑셀로 구하는 방법을 학습한다. 퍼짐(산포)

# ■ 평균흡연량의 자료에 대한 퍼짐(산포)을 구한다.

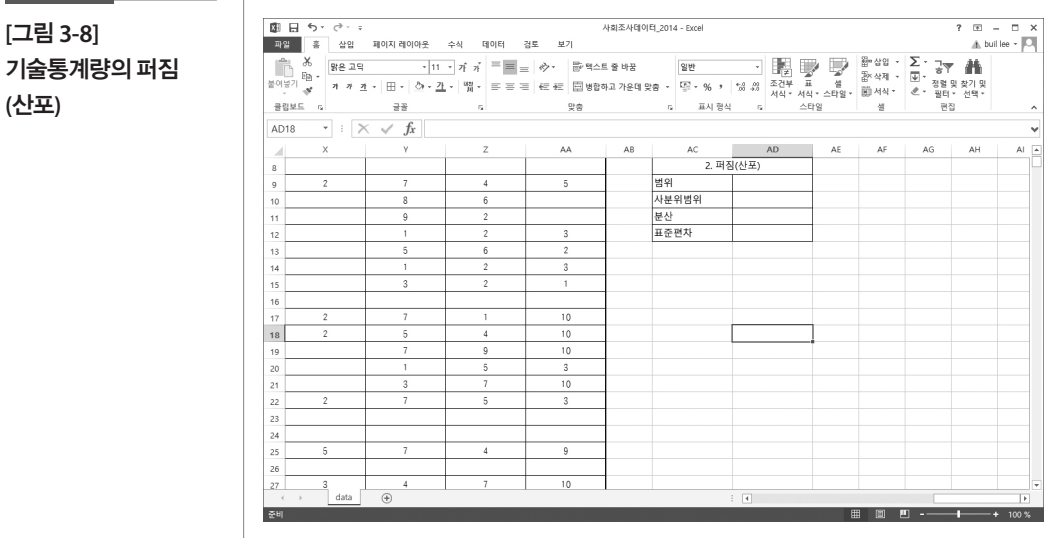

### 1. 범위

[ 단계 1 ] AD9 셀에 『=max(q2:q2298) - min(q2:q2298)』을 입력하고, 엔터 를 친다. 참고로『max(q2:q2298)』는 최댓값을 구해주는 함수이 며, 『min(q2:q2298)』은 최솟값을 구해준다. 두 값의 차이가 범위 가 된다.

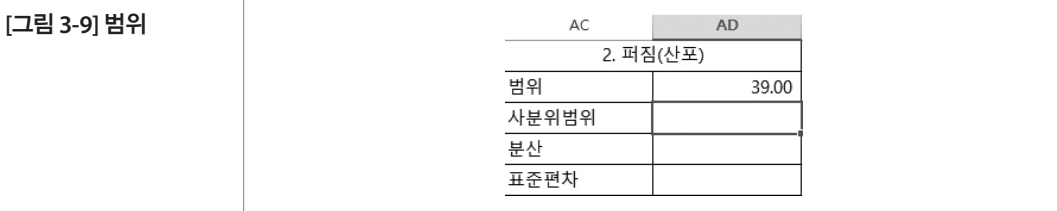

### 2. 사분위범위

[ 단계 1 ] AD10 셀에 『=quartile(q2:q2298, 3) - quartile(q2:q2298, 1)』을 입 력하고, 엔터를 친다. 참고로『quartile(q2:q2298, 3) 』은 제3사분 위수를 구해주는 함수로 마지막에 입력된 '3'은 몇 번째 사분위수 를 구할 것인지를 알려주는 인수이다. 따라서『quartile(q2:q2298, 1) 』은 제1사분위수을 구해주며 만일 『quartile(q2:q2298, 2)』라고 입력 하면 제2사분위수인 중앙값을 구해준다. 제3사분위수와 제1사 분위수의 차이가 사분위범위가 된다.

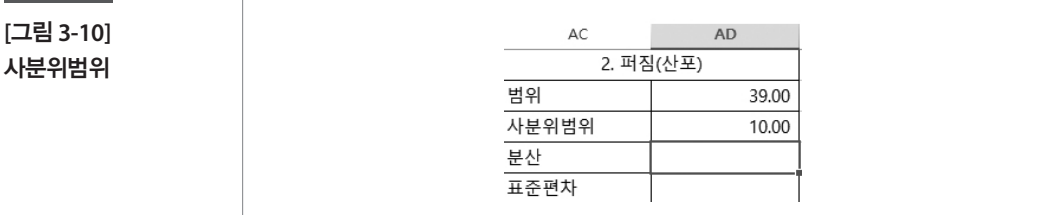

### 3. 분산

[ 단계 1 ] AD11 셀에 『=var(q2:q2298)』을 입력하고, 엔터를 친다. 셀서식 을 이용하여 소수점의 자리수를 둘째자리까지만 표현한다. 참 고로 var() 함수는 표본분산을 구해주며, 모분산을 구할 경우에 는 varp() 함수를 사용하면 된다.

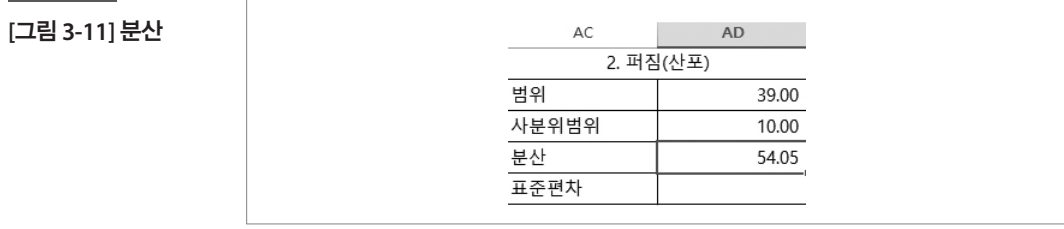

#### 4. 표준편차

[ 단계 1 ] AD12 셀에 『=stdev(q2:q2298)』을 입력하고, 엔터를 친다. 셀서식 을 이용하여 소수점의 자리수를 둘째자리까지만 표현한다. 참 고로 stdev() 함수는 표본의 표준편차를 구해주며, 모집단의 표 준편차를 구할 경우에는 stdevp() 함수를 사용하면 된다.

#### **[**그림 **3-12]**  표준편차

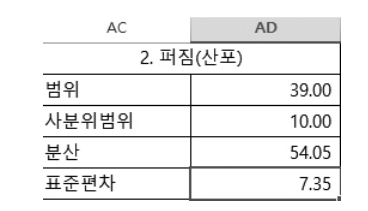

5. 4장의 한달 생활비 자료를 이용하여 범위와 사분위범위, 분산과 표준편 차를 구해보자.

[ 단계 1 ] 데이터가 있는 영역을 블록잡고 『=max(B2:B31) - min(B2:B31)』 을 입력하면 범위가 계산되고, 『=qu ar t i le(B2:B31, 3) quartile(B2:B31, 1)』을 입력하여 사분위범위를 계산할 수 있다. 분산은 『=var(B2:B31)』, 표준편차는 『=stdev(B2:B31)』로 구할 수 있다.

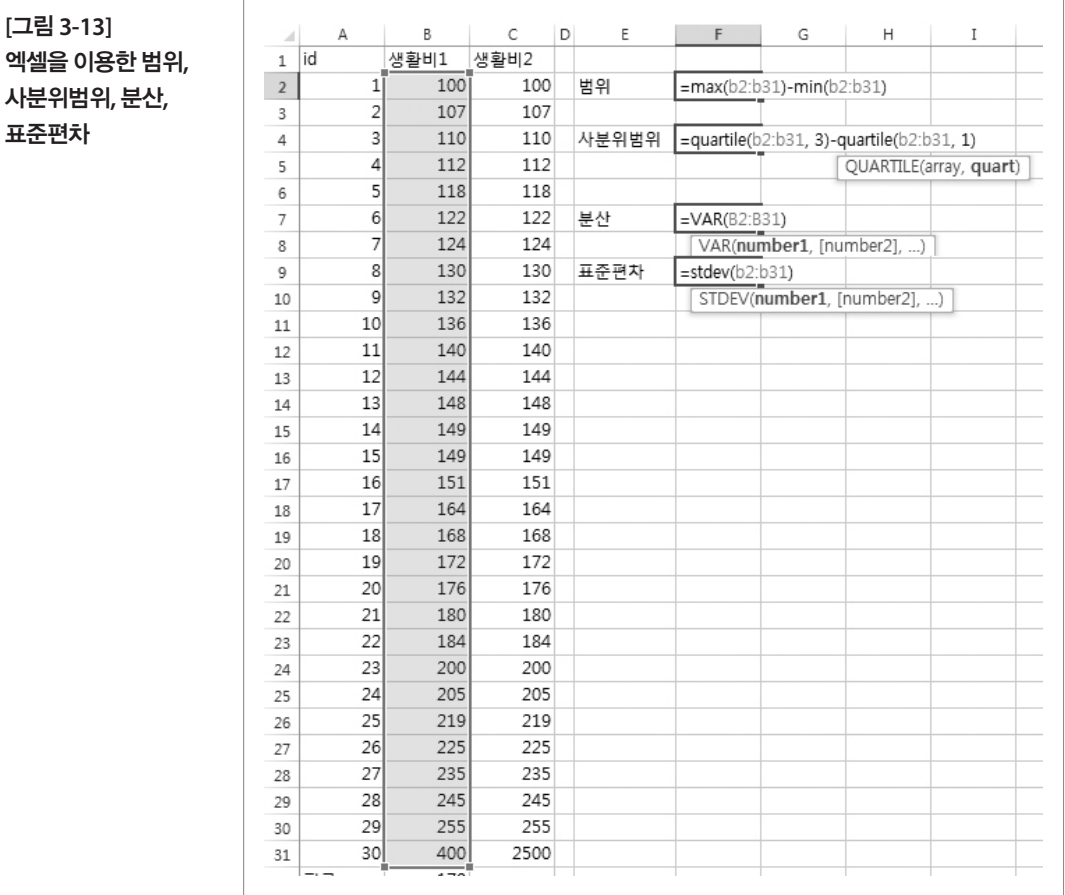

#### 학습목표 **3-3.**

#### •일변량의 양적 자료의 특징 중 분포의 모양을 알려주는 왜도, 첨도를 엑셀로 구하는 방법을 학습한다. 분포의 모양

- •엑셀의 추가기능 중 데이터 분석을 설치하고. 데이터 분석 중에서 기술 통계법 을 이용하여 일반량의 양적 자료에 대한 기술통계량을 구하는 것을 학습한다.
- •피벗 테이블을 이용하여 일변량의 양적 자료에 대한 기술통계량을 구하는 것 을 학습한다.

### ■ 평균흡연량의 자료에 대한 기술통계량을 구한다.

#### 1. 데이터분석의 기술통계법을 이용하여 기술통계량 구하기

- [ 단계 1 ] 엑셀 메뉴의 『파일』→ 『옵션』 → 『추가 기능』→『이동』→『분석 도구 체크』→『확인』버튼을 클릭하여 데이터 분석 기능을 설치한다.
- [ 단계 2 ] 엑셀 메뉴의 『데이터』→ 『데이터 분석』→ 『기술 통계법』을 선택 한다.

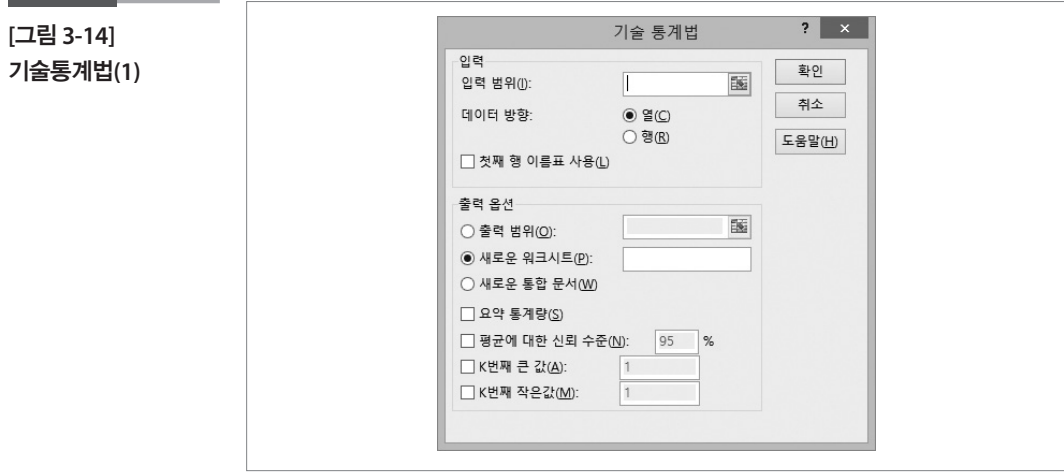

[ 단계 3 ] 기술 통계법 화면에 다음과 같은 내용을 입력한다.

- 입력 범위 : q2:q2298
- 출력범위: afl
- •요약 통계량 : 체크

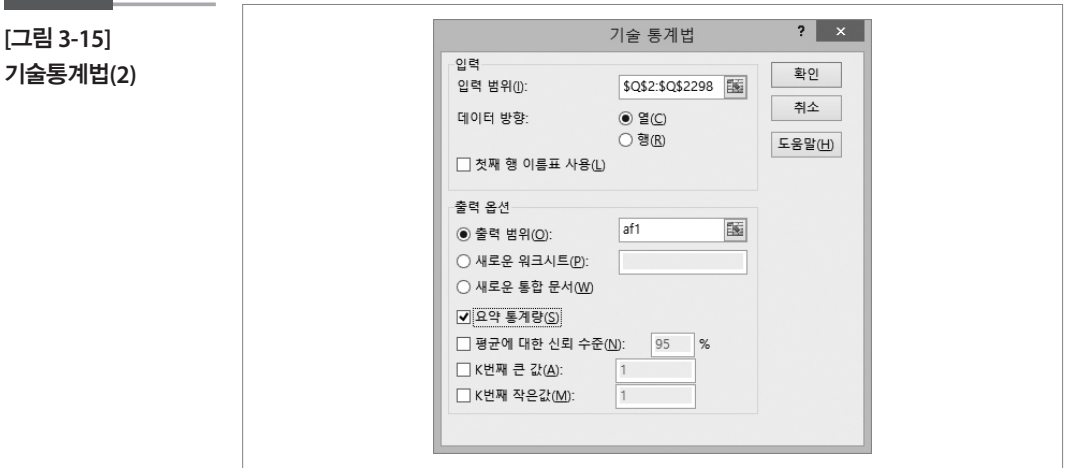

[ 단계 4 ] 확인 버튼을 클릭한다.

**[**그림 **3-16]**  AF  $\mathsf{AG}$ Column1 기술통계법**(3)**평균 14.42179 표준 오차 0.388553 중앙값  $12$ 최빈값 20 표준 편차 7.351768 분산 54.04849 첨도 1.58252 왜도 0.874229 범위 39 최소값  $\overline{1}$ 최대값 40 합 5163 관측수 358

참고로 여러 개의 양적 자료에 대해서 데이터 분석의 기술통계법을 이용 하려면, 양적 자료들을 연속적으로 있도록 한 다음에 사용하면 한 번에 여 러 개의 양적 자료에 대한 기술통계량을 구할 수 있다.

#### 2. 피벗 테이블을 이용한 기술통계량 구하기

[ 단계 1 ] 데이터 중에서 임의로 하나를 선택한 다음에, 엑셀 메뉴의 『삽입』 → 『피벗 테이블』을 선택하고, 확인 버튼을 클릭한다.

[ 단계 2 ] 피벗 테이블 필드에 있는 『평균흡연량』을 드래그하여 값에 다섯 번 가져다 넣는다.

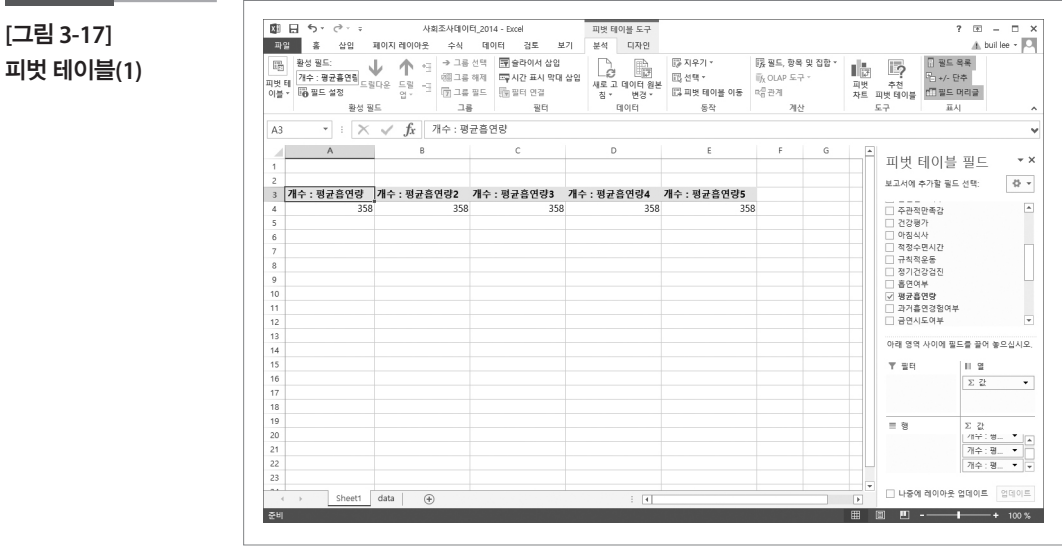

**[**그림 **3-17]** 

[ 단계 3 ] 값에 있는 첫 번째『평균흡연량』을 선택하여 값 필드설정 화면 에서 함수는 『개수』, 사용자 지정 이름은 『n』을 입력하고, 확인 버튼을 클릭한다.

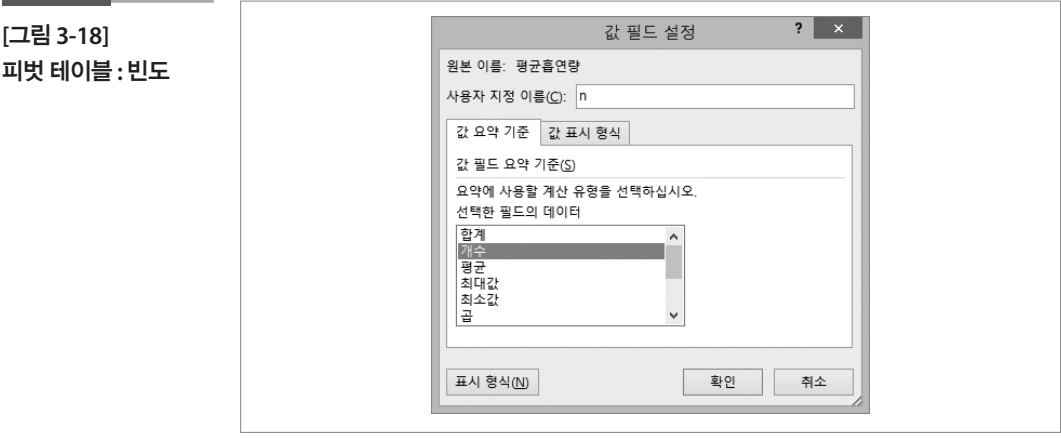

[ 단계 4 ] 값에 있는 두 번째『평균흡연량』을 선택하여 값 필드설정 화면 에서 함수는 『평균』, 사용자 지정 이름은 『평균』을 입력하고, 표 시 형식에서 소수점 자리수를 2로 수정한 다음에 확인 버튼을 클릭한다.

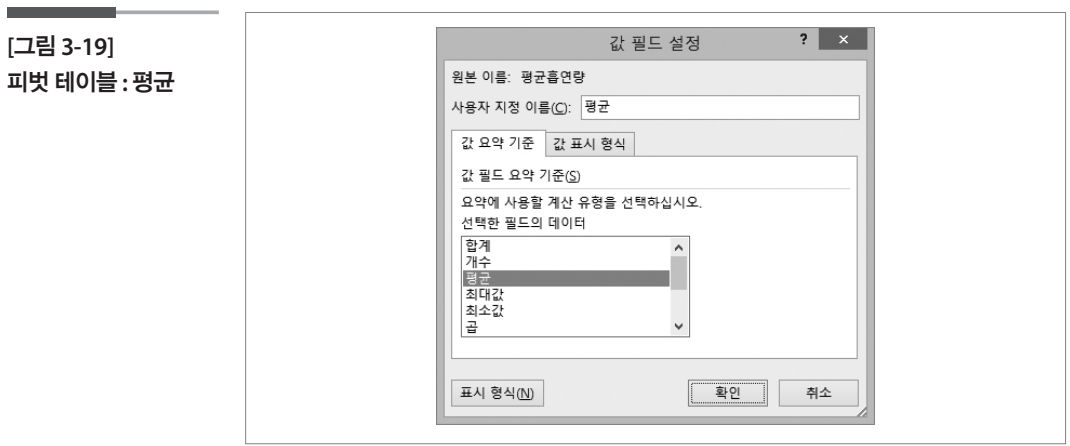

[ 단계 5 ] 값에 있는 세 번째『평균흡연량』을 선택하여 값 필드설정 화면 에서 함수는 『표본 표준편차』, 사용자 지정 이름은 『표준편차』를 입력하고, 표시 형식에서 소수점 자리수를 2로 수정한 다음에 확인 버튼을 클릭한다.

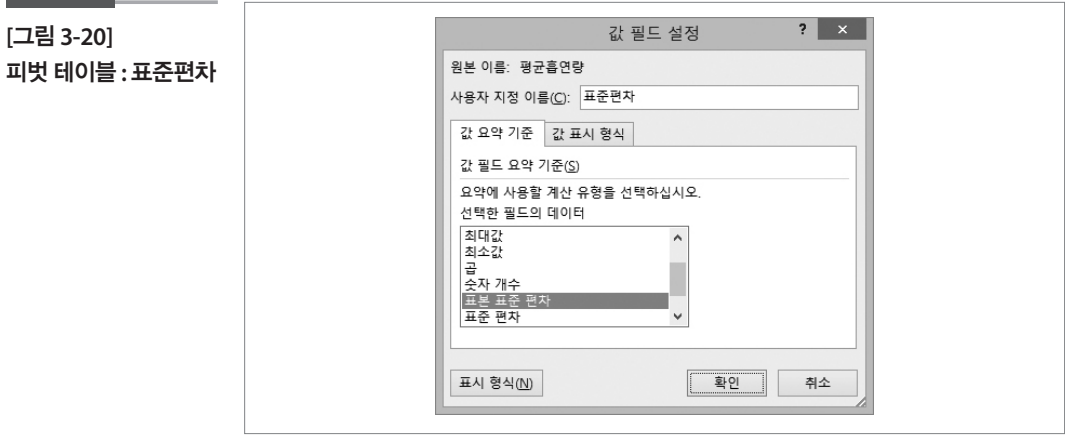

[ 단계 6 ] 값에 있는 네 번째『평균흡연량』을 선택하여 값 필드설정 화면 에서 함수는 『최소값』, 사용자 지정 이름은 『최소값』을 입력하고 확인 버튼을 클릭한다.

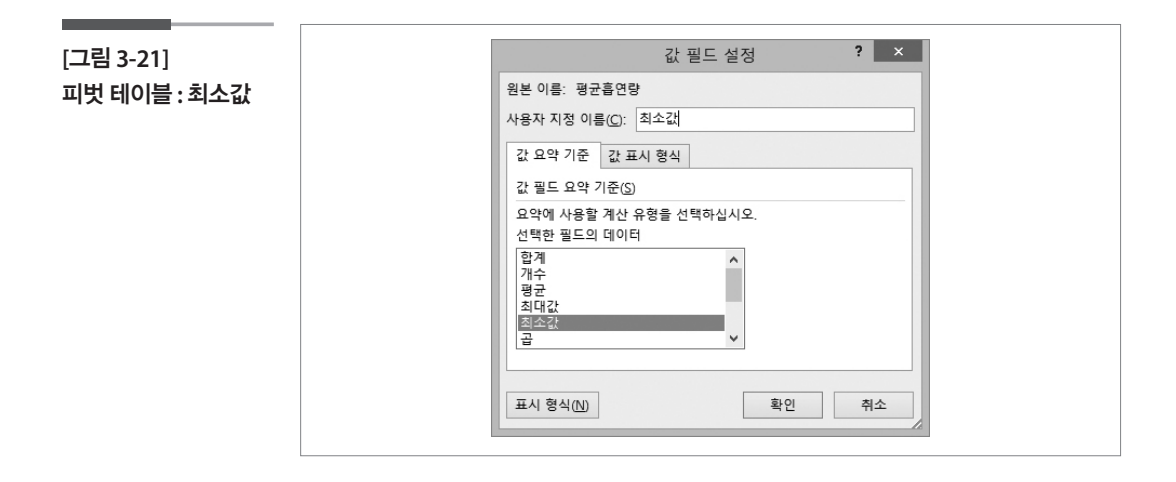

[ 단계 7 ] 값에 있는 다섯 번째『평균흡연량』을 선택하여 값 필드설정 화 면에서 함수는 『최대값』, 사용자 지정 이름은 『최대값』을 입력하 고 확인 버튼을 클릭한다.

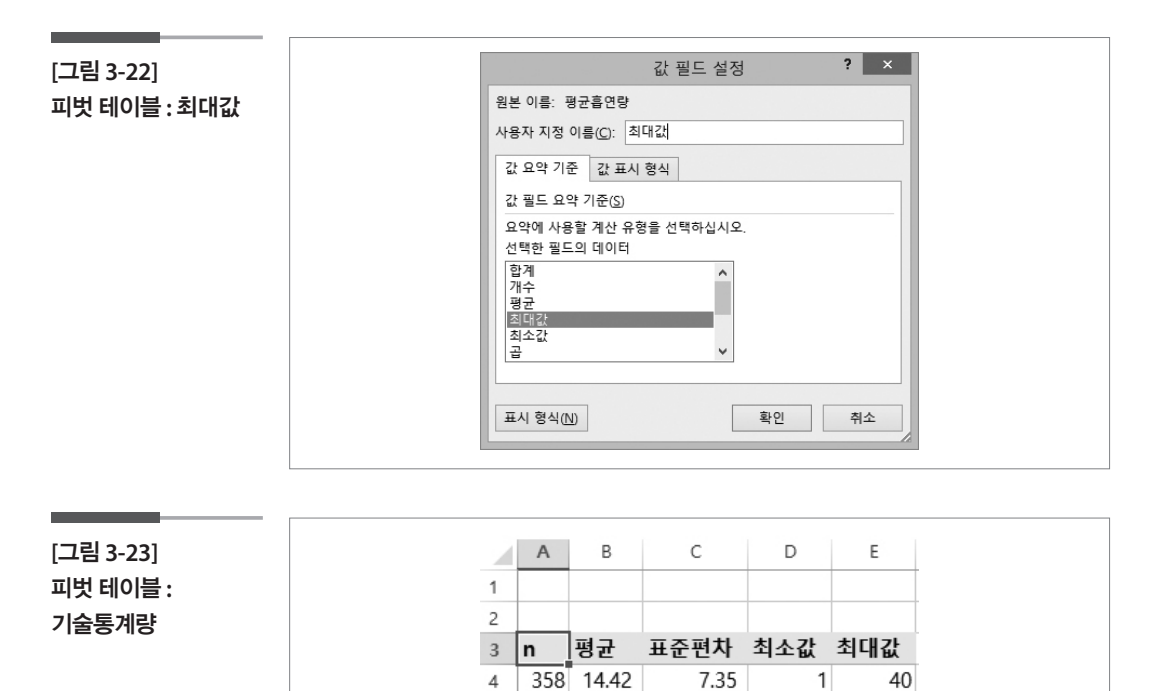

피벗 테이블은 절사평균, 중위수, 범위, 왜도, 첨도를 구할 수 없다. 하지만 피벗 테이블의 강점은 집단별로 기술통계량을 구할 때에는 매우 유용하 다. 집단에 해당하는 질적 자료를 드래그 하여 행이나 열에 가져다 넣으면 된다. 여기서는 성별에 대한 평균흡연량의 기술통계량을 구해본다.

### **[**그림 **3-24]**  피벗 테이블 **:** 집단별 기술통계량

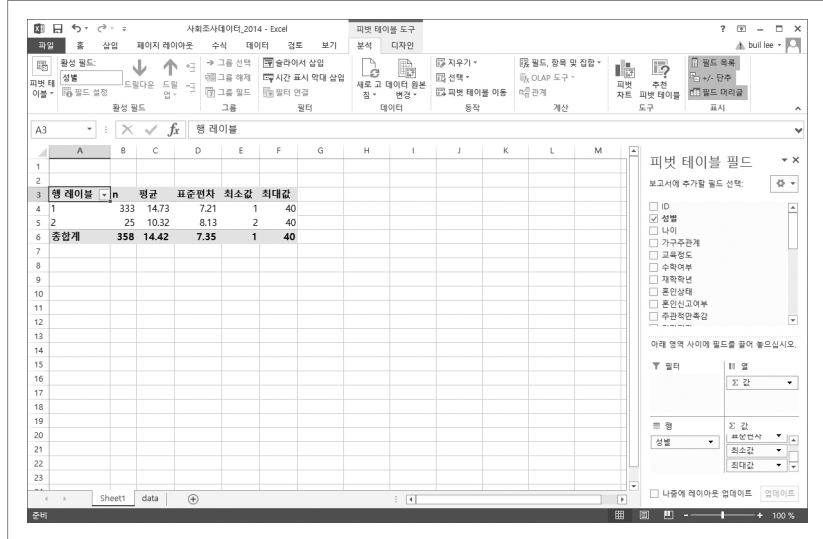
# 제 4장 모집단의 분포

#### 학습목표 **4-1.**

정규분포

#### •엑셀을 이용하여 정규분포에서의 확률을 구하는 방법을 학습한다.

•엑셀을 이용하여 정규분포에서의 확률변수를 구하는 방법을 학습한다.

# 모집단의 평균이 170cm이고, 표준편차가 10cm인 정 규분포를 따른다고 할 때 다음을 구하시오.

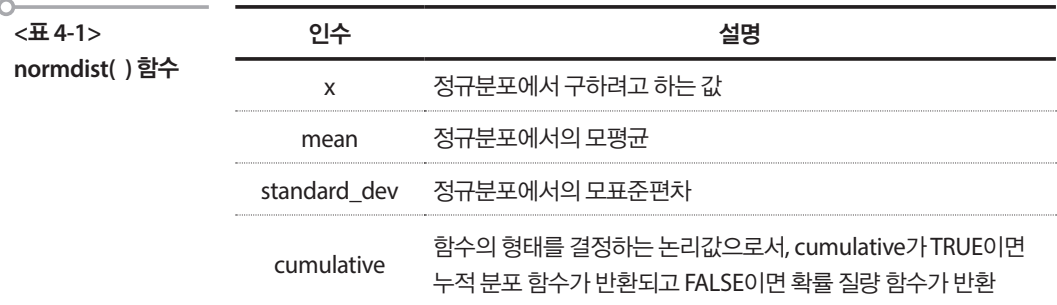

#### 1. 180cm 이하는 전체 중에서 얼마나 있는가?

[ 단계 1 ] 빈 셀에 『=normdist(180, 170, 10, TRUE)』를 입력한다.

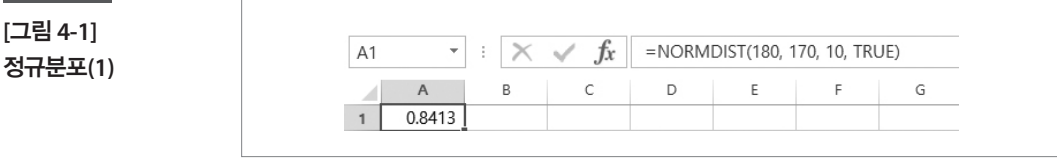

#### 2. 180cm 이상은 전체 중에서 얼마나 있는가?

[ 단계 1 ] 빈 셀에 『=1 - normdist(180, 170, 10, TRUE)』를 입력한다.

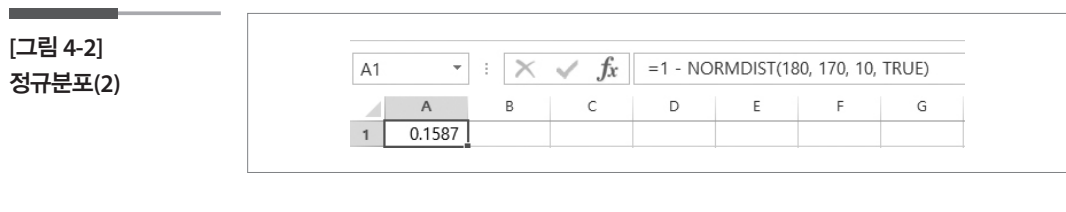

## 3. 155cm ~ 185cm 사이는 전체 중에서 얼마나 있는가?

 [ 단계 1 ] 빈 셀에 『=normdist(185, 170, 10, TRUE) - normdist(155, 170, 10, TRUE)』를 입력한다.

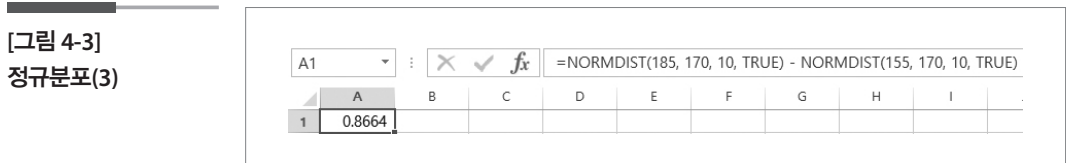

# 모집단의 평균이 170cm이고, 표준편차가 10cm인 정 규분포를 따른다고 할 때 다음을 구하시오.

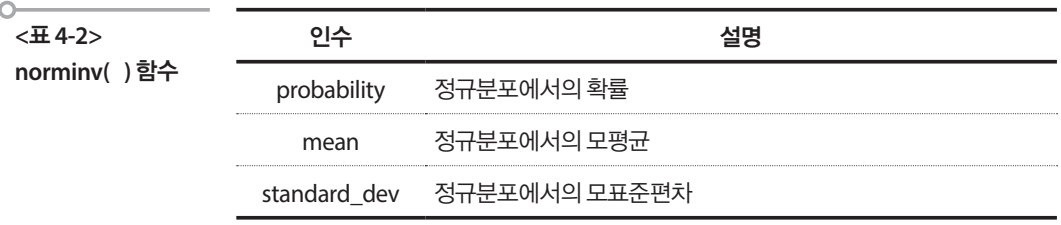

#### 1. 상위 5%에 해당하는 키는 얼마인가?

[ 단계 1 ] 빈 셀에 『=norminv(0.95, 170, 10)』를 입력한다.

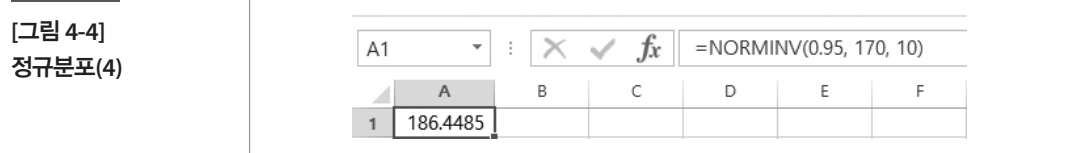

#### 2. 상위 1%에 해당하는 키는 얼마인가?

[ 단계 1 ] 빈 셀에 『=norminv(0.99, 170, 10)』를 입력한다.

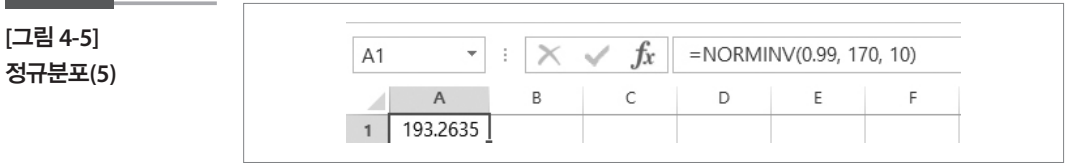

#### 3. 하위 3%에 해당하는 키는 얼마인가?

[ 단계 1 ] 빈 셀에 『=norminv(0.03, 170, 10)』를 입력한다.

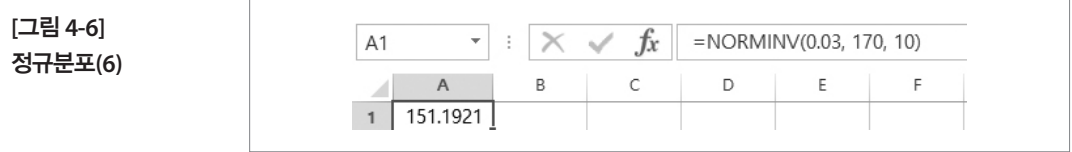

#### 4. 13장과 15장에서 토의하였던 내용을 엑셀로 구해보자.

(1) 초등학교 6학년 남학생의 신장이 평균 150cm에 표준편차 7.15cm라면 140cm인 수민이의 키는 하위 몇 %인가?

→ 『=normdist(140, 150, 7.15, TRUE)』를 입력하면 0.0810이 계산되며 하위 8.1%에 속하는 값임을 알 수 있다.

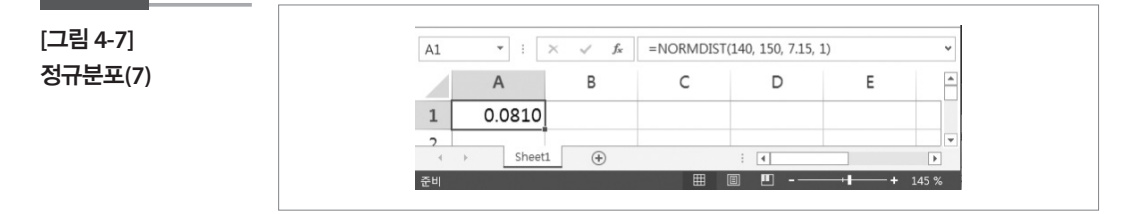

(2) 초등학교 6학년 남학생의 신장이 평균 150cm에 표준편차 7.15cm라면 하위 1.2%에 해당하는 값은 얼마인가?

→ 『=norminv(0.012, 150, 7.15)』를 입력하면 이 계산되며 133.9cm가 하 위 1.2%의 값임을 알 수 있다.

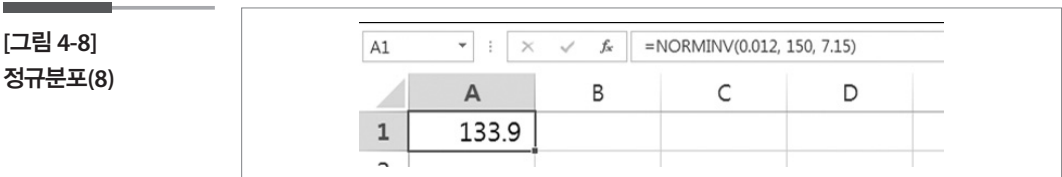

(3) 서울시민들의 행복점수가 평균 72점에 표준편차 12점인 정규분포라 면, 서울에 살고 있는 K씨가 속한 동호회 회원 36명의 행복점수 74점 은 상위 몇 %인가?

→ 『=1 - normdist(74, 72, 12/sqrt(36), TRUE)』를 입력하면 0.1587이 계 산되며 상위 15.87%에 속하는 값임을 알 수 있다.

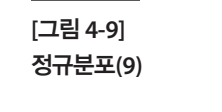

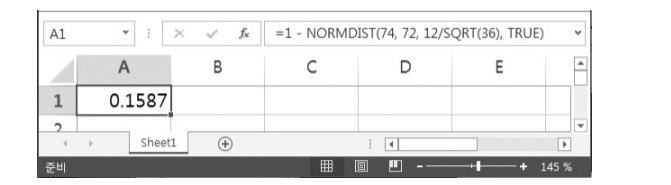

(4) SNS 이용횟수가 평균 3.35회인 포아송분포를 따른다면 임씨가 속한 종교모임 회원 25명의 평균 SNS 이용횟수 4회는 상위 몇 %인가? (SNS 이용횟수가 포아송분포라고 해도 표본평균의 분포는 중심극한정리에 의하여 근사적으로 정규분포를 따른다는 것을 기억해야 한다.)

→ 『=1 - normdist(4, 3.35, sqrt(3.35)/sqrt(25), TRUE)』를 입력하면 0.0379로 계산되며 상위 3.79%에 속하는 값임을 알 수 있다.

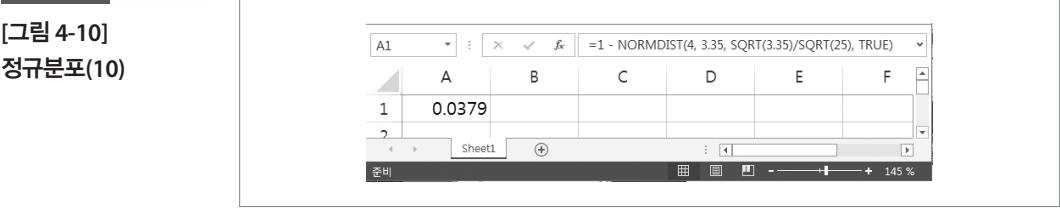

#### 학습목표 **4-2.**

•엑셀을 이용하여 이항분포에서의 확률을 구하는 방법을 학습한다. 이항분포

# 미국 NBA의 전설인 마이클 조던의 자유투 성공률은 80%라고 한다. 마이클 조던이 자유투를 10번 한다고 할 때 다음을 구하시오.

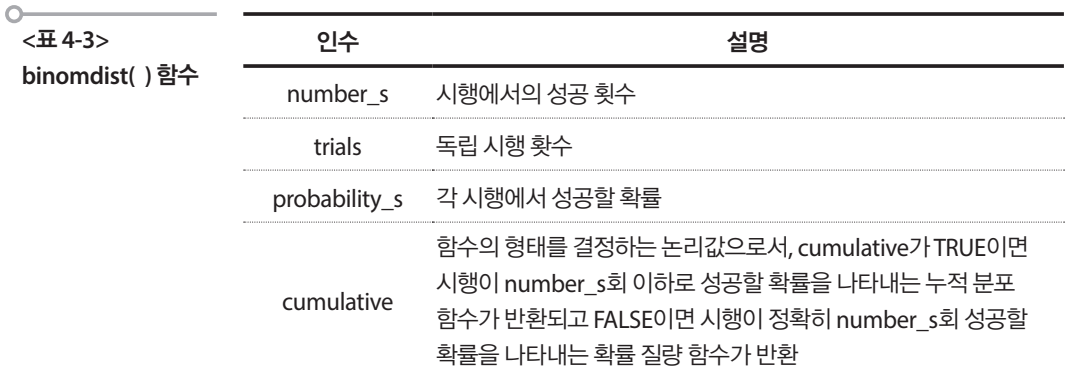

### 1. 8번 성공할 확률은 얼마인가?

[ 단계 1 ] 빈 셀에 『=binomdist(8, 10, 0.8, FALSE)』를 입력한다.

**[**그림 **4-11]**  이항분포**(1)**

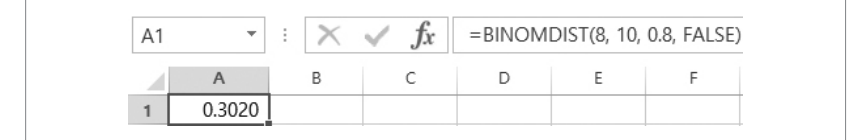

#### 2. 8번 이하로 성공할 확률은 얼마인가?

[ 단계 1 ] 빈 셀에 『=binomdist(8, 10, 0.8, TRUE)』를 입력한다.

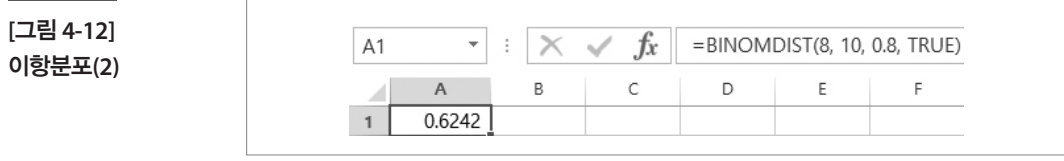

#### 3. 8번 이상으로 성공할 확률은 얼마인가?

[ 단계 1 ] 빈 셀에 『=1 - binomdist(7, 10, 0.8, TRUE)』를 입력한다.

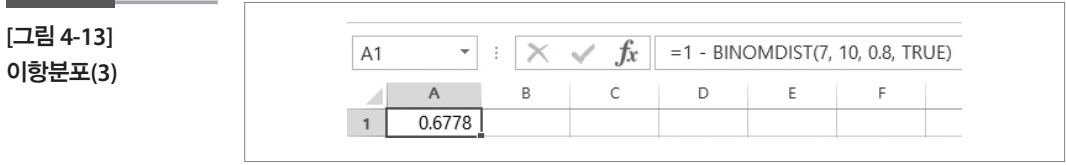

### 4. 8번 초과로 성공할 확률은 얼마인가?

[ 단계 1 ] 빈 셀에 『=1 - binomdist(8, 10, 0.8, TRUE)』를 입력한다.

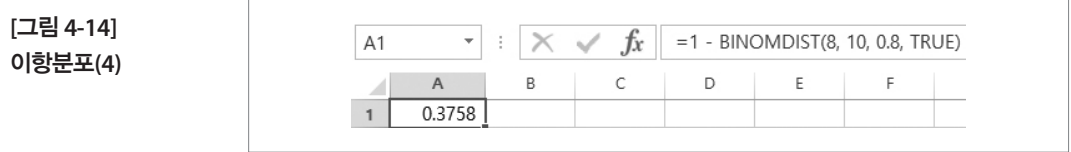

## 5. 10장의 이항분포 예에서 60대의 23.9%가 자기건강에 대하여 긍 정적으로 평가하고 있다면 어느 동아리 회원 20명 중에서

(1) 6명 이상이 긍정적으로 평가할 확률은 얼마나 될까?

→『=1 - binomdist(5, 20, 0.239, TRUE)』를 입력하면 0.3387이 계산된다.

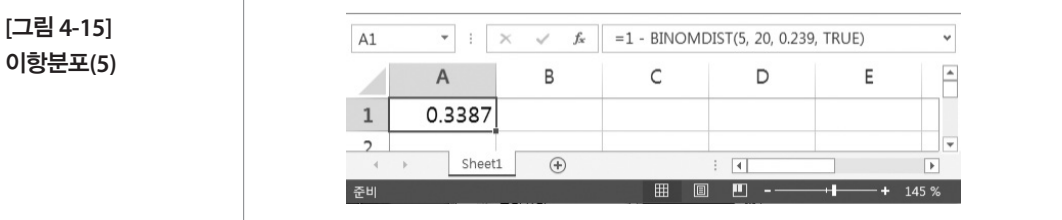

(2) 4명 이하가 긍정적으로 평가할 확률은 얼마나 될까?

→『=binomdist(4, 20, 0.239, TRUE)』를 입력하면 0.4603이 계산된다.

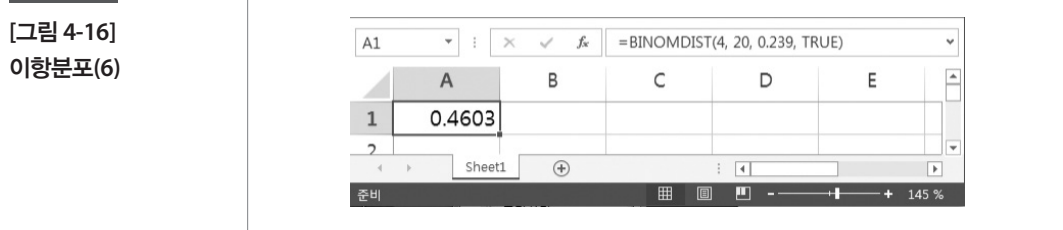

#### 학습목표 **4-3.**

•엑셀을 이용하여 포아송분포에서의 확률을 구하는 방법을 학습한다. 포아송분포

## 한국의 특허 출원건수는 연도별 평균 9건이라고 할 때, 다음을 구하시오.

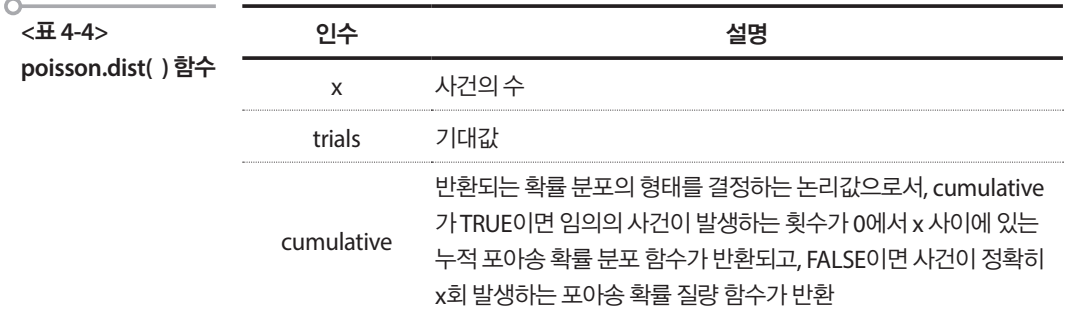

#### 1. 연간 5건의 특허 출원건수가 발생할 확률은?

[ 단계 1 ] 빈 셀에 『=poisson.dist(5, 9, FALSE)』를 입력한다.

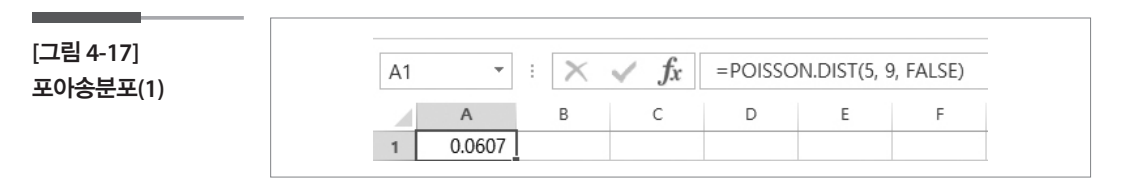

#### 2. 연간 5건 이하의 특허 출원건수가 발생할 확률은?

[ 단계 1 ] 빈 셀에 『=poisson.dist(5, 9, TRUE)』를 입력한다.

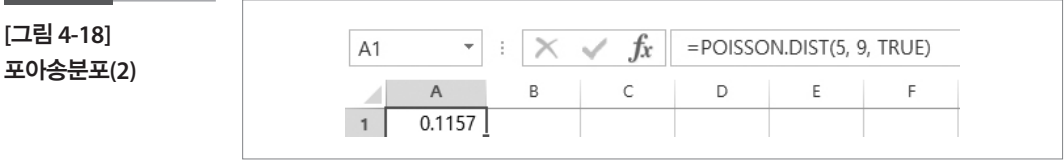

#### 3. 연간 15건 이상의 특허 출원건수가 발생할 확률은?

[ 단계 1 ] 빈 셀에 『=1 - poisson.dist(14, 9, TRUE)』를 입력한다.

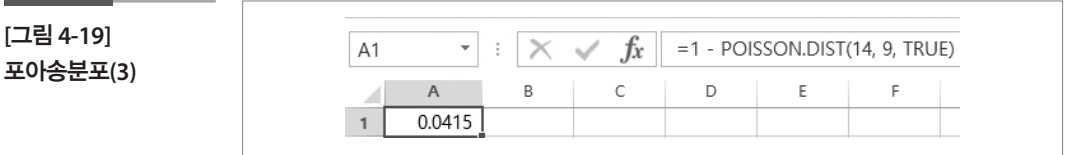

#### 4. 연간 15건 초과의 특허 출원건수가 발생할 확률은?

[ 단계 1 ] 빈 셀에 『=1 - poisson.dist(15, 9, TRUE)』를 입력한다.

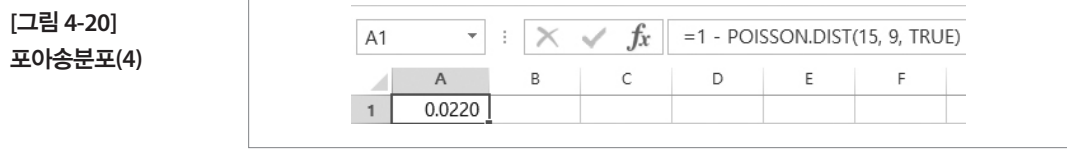

#### 5. 10장과 13장에서 토의하였던 내용을 엑셀로 구해보자.

(1) SNS 이용횟수가 평균 3.35회인 포아송분포를 따른다고 할 때 SNS를 평균 8회 이용하는 임씨는 상위 몇 %에 속하는가?

→ 『=1 – poisson.dist(7, 3.35, TRUE)』를 입력하면 0.0214로 계산되며 상위 2.14%에 속하는 값임을 알 수 있다.

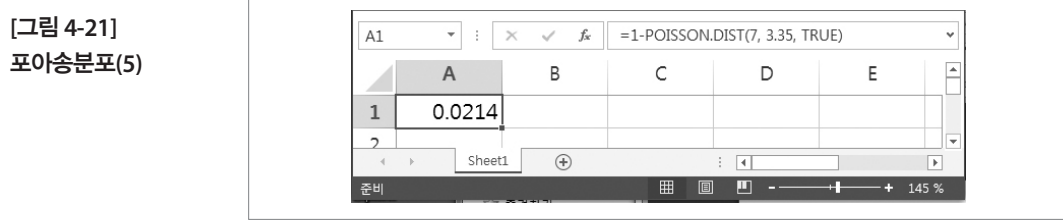

(2) 만일 임씨의 친구가 평균 1회 이용한다면 임씨의 친구는 하위 몇 %에 속하는가?

→ 『=poisson.dist(1, 3.35, TRUE)』를 입력하면 0.1526로 계산되며 하위 15.26%에 속한다.

### **[**그림 **4-22]**  포아송분포**(6)**

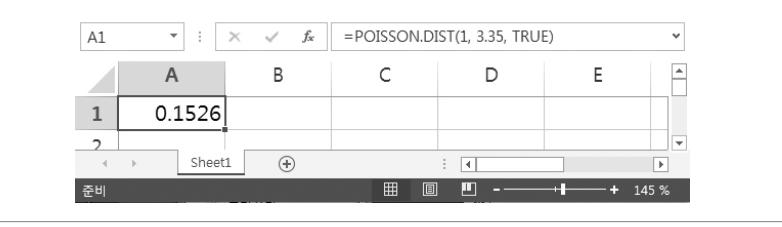

(3) 2014년 10대의 10만명당 자살자 수는 약 5명이다(http://www.spckorea. or.kr/ index.php). 2016년에도 2014년과 동일한 상황이 계속된다면 10 대의 10만명당 자살자수가 8명 이상 될 가능성은 얼마나 되는가?

→ 『=1 – poisson.dist(7, 5, TRUE)』를 입력하면 0.1334로 계산되며 상위 13.34%에 속하는 값임을 알 수 있다.

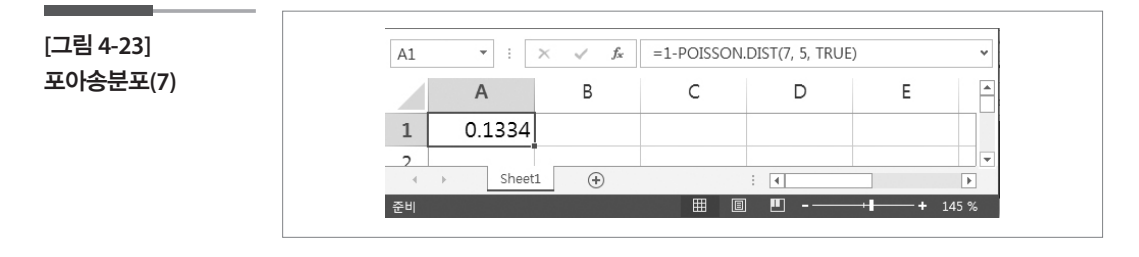

# 제5장 종합실습

#### 학습목표 **5-1.**

- •4시간 동안 학습했던 일변량의 범주형 자료와 양적 자료에 대한 기초적인 통 종합 실습 계분석을 복습한다.
	- •복습을 통하여 학습내용을 숙지하도록 한다.
	- •수업생의 실무 데이터를 가지고 학습해 보도록 한다.
	- 1. 성별, 교육기대정도, 이전수강여부에 대한 빈도표를 다음과 같이 작성 하시오.

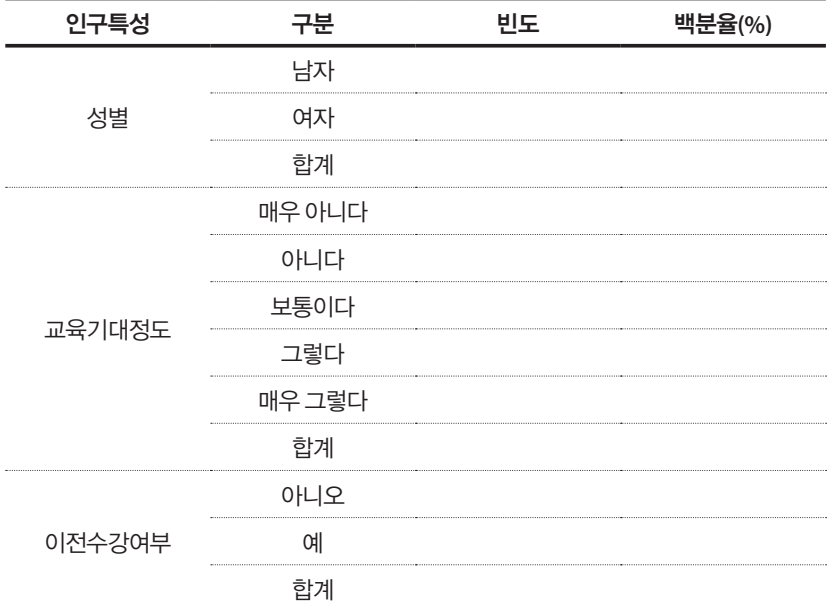

- 2. 성별, 교육기대정도, 이전수강여부에 대한 빈도를 이용하여 막대그래 프를 작성하시오.
- 3. 평가결과에 대한 빈도표를 다음과 같이 작성하시오.

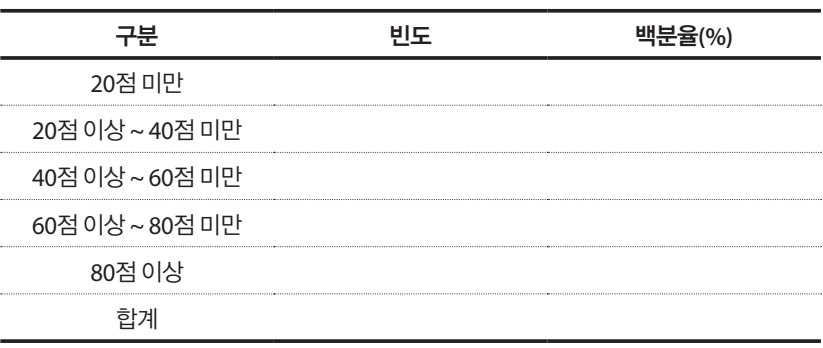

- 4. 평가결과에 대한 빈도표의 빈도를 이용하여 히스토그램을 작성하시오.
- 5. 환경만족도와 평가결과, 내용만족도와 평가결과에 대한 산점도를 작성 하시오.
- 6. 평가결과에 대한 기술통계량을 구하시오.

#### **연구과제 또는 연습문제**

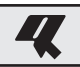

- 단원 **1.**
- •**교육정도, 혼인상태, 주관적만족감에 대한 빈도표를 작성하시오.**
- •**성별과 혼인상태에 대한 교차표를 작성하시오(단 교차표에는 빈도와 행백분율만 나타나도록 합 니다).**
- •**흡연여부와 음주여부에 따라 규칙적운동의 현황을 살펴보려고 한다. 흡연여부, 음주여부, 규칙적운동 에 대한 다차원 교차표를 작성하시오.**
- 단원 **2.**
- •**수학여부에 대한 빈도표를 작성하시오.**
- •**수학여부에 대한 빈도를 이용하여 막대그래프를 작성하시오.**
- •**수학여부에 대한 백분율을 이용하여 원그래프를 작성하시오.**
- •**나이에 20대 미만, 30대, 40대, 50대 이상으로 구분하여 빈도표를 작성하시오.**
- •**위 문제의 빈도를 가지고 히스토그램을 작성하시오.**

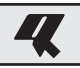

- 단원 **3.**
- •**나이에 대한 빈도표를 작성하시오.**

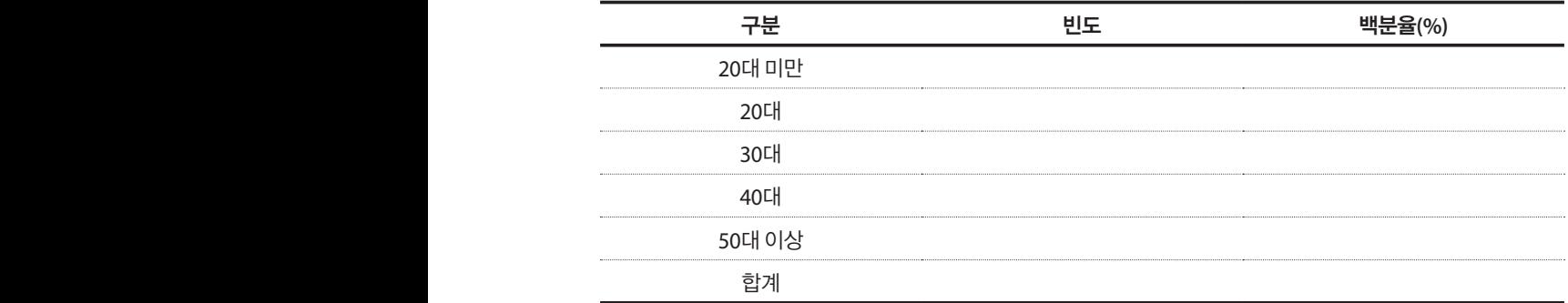

# • 나이에 대한 기술통계량을 다음과 같이 작성하시오.

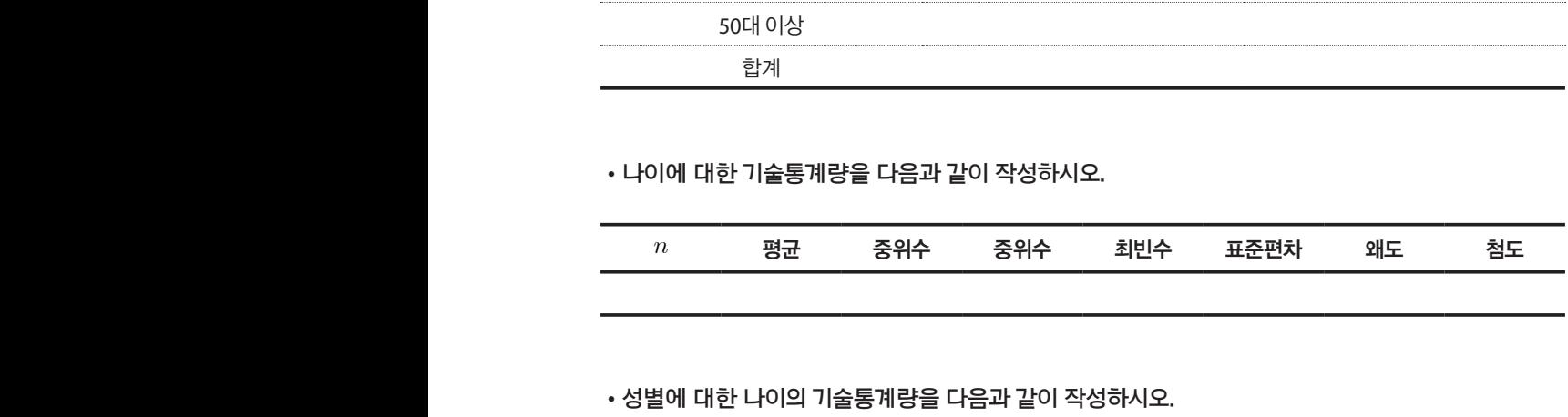

## • 성별에 대한 나이의 기술통계량을 다음과 같이 작성하시오.

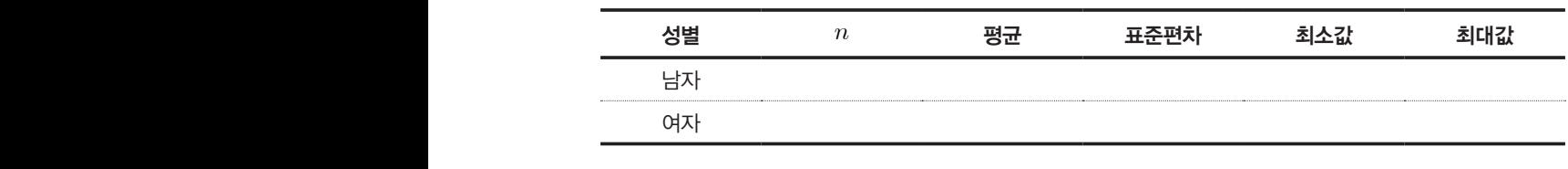

#### **연구과제 또는 연습문제**

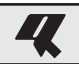

- 단원 **4.**
- •**2015년도 공무원 전체의 월소득의 평균이 467만원, 표준편차가 33만원인 정규분포를 따른다고 할 때, 다음을 구하시오.**
- (1) 월소득이 600만원 이상은 몇 %가 존재하는가?
- (2) 상위 0.1%에 해당하는 월소득은 얼마인가?
- •**A라는 병아리 감별사의 암컷과 숫컷에 대한 감별률(성공률)이 85%라고 하며, 새로운 50마리의 병 아리에 대해서 감별을 하려고 할 때, 다음을 구하시오.**
- (1) 45마리 이상을 잘 감별할 확률은 얼마인가?
- (2) 5마리 이하로 감별할 확률은 얼마인가?

#### •**2014년도의 자동차 1만대당 사망자수의 평균이 2명이라고 한다.**

- (1) 자동차 1만대당 5명 이상이 사망할 확률은 얼마인가?
- (2) 자동차 1만대당 1명 이하로 사망할 확률은 얼마인가?

### **참고자료**

- •엑셀을 활용한 통계자료분석(기초편)(2012), 경문사.
- •월스트리트저널 인포그래픽 가이드(2014), 인사이트(insight).
- •EXCEL 활용한 통계학(2015), One(원).

#### **교재 개발진**

## **■ 교재개발 책임연구원**

김용환 통계진흥원 부장

#### **■ 교재 집필진**

이석훈 충남대학교 교수 이부일 충남대학교 강사

#### **■ 교재 검토위원**

변효섭 통계교육원 명예교수 최봉호 통계교육원 명예교수 안형진 고려대학교 교수 이광진 목원대학교 교수 이기성 우석대학교 교수 백지선 통계개발원 사무관 심규호 통계개발원 주무관

#### 통계기초 및 활용

발행 **|** 2015년 12월 23일 인쇄 **|** 2015년 12월 31일 발행인 **|** 통계교육원장 박성동 발행처 **|** 통계교육원 기획 **|** 김병우·최병연·이정만

주소 **|** (35220) 대전광역시 서구 한밭대로 713(월평동) 통계센터 5층 통계교육원 전화 **|** 042 - 366 - 6232 홈페이지 **|** http://sti.kostat.go.kr/

발간등록번호 11-1240162-000021-01

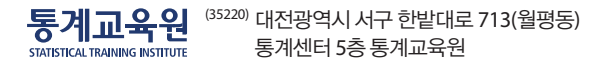